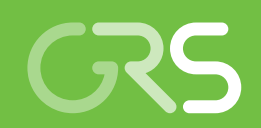

Weiterentwicklung der Analysemethodik zur Berücksichtigung komplexer Lastannahmen bei hochdynamischen Einwirkungen auf Stahlbetonstrukturen

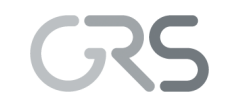

Gesellschaft für Anlagenund Reaktorsicherheit (GRS) gGmbH

Weiterentwicklung der Analysemethodik zur Berücksichtigung komplexer Lastannahmen bei hochdynamischen Einwirkungen auf Stahlbetonstrukturen

Abschlussbericht

Christian Heckötter Jürgen Sievers

August 2016

#### Anmerkung:

Das diesem Bericht zugrunde liegende FE-Vorhaben wurde mit Mitteln des Bundesministeriums für Wirtschaft und Energie (BMWi) unter dem Kennzeichen RS1509 durchgeführt.

Die Verantwortung für den Inhalt dieser Veröffentlichung liegt beim Auftragnehmer.

Der Bericht gibt die Auffassung und Meinung des Auftragnehmers wieder und muss nicht mit der Meinung des Auftraggebers übereinstimmen.

Deskriptoren: Analysemodelle, Einwirkung von außen, Flugzeugabsturz, Reaktorgebäude, Stahlbeton, Aufprallversuche, Sprengstoff, Explosion, AUTODYN, LS-DYNA

### **Kurzfassung**

Die GRS führte im Rahmen des vom BMWi finanzierten Vorhabens RS1509 Untersuchungen zu verschiedenen Phänomenen durch, die beim Aufprall von deformierbaren, flüssigkeitsgefüllten, starren oder teilweise deformierbaren Stoßkörpern sowie bei Einwirkung von Sprengstoffexplosionen auf Stahlbetonstrukturen auftreten können. Die sicherheitstechnische Bedeutung der Forschungsarbeiten besteht in der Bewertung der Aussagegenauigkeit von Analysemethoden zur Abschätzung der Auswirkungen bei gezielter Einwirkung auf kerntechnische Gebäudestrukturen von außen. Hierbei wurde an Phase III des VTT IMPACT Projekts sowie der CSNI-Aktivität IRIS\_2012 teilgenommen. Im Rahmen des IMPACT Projekts wurde ein Versuchsprogramm zum Aufprall wassergefüllter Projektile spezifiziert, von dem die ersten Versuche bereits durchgeführt wurden.

Einen Schwerpunkt der Forschungsarbeiten bildete die Untersuchung von Aufprall- und Sprengversuchen mit Zielstrukturen aus Stahlbeton. Die Schädigungsmechanismen der Stahlbetonplatten in den Aufprallversuchen (Versuche bei VTT und Sugano-Versuche) umfassen Biegeversagen, Durchstanzversagen, Rissbildung, front- bzw. rückseitige Betonabplatzungen, Penetration und Perforation. In der Auswahl der Sprengversuche lag das Augenmerk auf den lokalen Schädigungsmechanismen von rückseitigen Betonabplatzungen und Perforation. Die numerischen Simulationen zu den Versuchen wurden mit den Rechenprogrammen AUTODYN [/ANS](#page-231-0) 10/ und LS-DYNA [/LST 14/](#page-237-0) durchgeführt. Im Hinblick auf die Übertragbarkeit der Erkenntnisse aus Analysen zu Versuchen wurde der Aufprall von Stoßkörpern komplexer Geometrie auf Stahlbetonstrukturen untersucht. Neben der Simulation des bei SNL durchgeführten Großversuchs zum Aufprall eines Militärflugzeugs vom Typ F4-Phantom erfolgten numerische Studien anhand vereinfachter Stoßkörpermodelle eines Passagierflugzeugs vom Typ Airbus A320 und von Triebwerken des Typs CFM56, die z. B. im A320 eingesetzt werden. Exemplarisch wurde der Aufprall dieser Modelle auf ein generisches Reaktorgebäude untersucht.

Zukünftige Arbeiten sollen sich insbesondere mit der Simulation von durch den Aufprall auf Gebäudestrukturen induzierten Erschütterungen und deren Auswirkungen auf Komponenten innerhalb der Gebäude befassen. Ferner sollen die Modellierung von Triebwerksstrukturen verfeinert und die Simulation des Einflusses von Bügelbewehrung in der Betonstruktur auf das Durchstanzversagen derartiger Strukturen mit verschiedenen Materialmodellen verbessert werden.

I

### **Abstract**

Within the framework of project RS1509 sponsored by the German Ministry BMWi GRS investigated different phenomena which might occur during the impact of deformable, liquid-filled, rigid or partially deformable missiles as well as during the detonation of high-explosives on reinforced concrete structures. The safety-related significance of the research work lies in the evaluation of analysis methods utilized for the assessment of the load-bearing capacity of nuclear building structures subjected to targeted external hazards. In this context participation in Phase III of the VTT IMPACT project and the CSNI activity IRIS\_2012 contributed to achievement of the objectives. Within the framework of the IMPACT project participation a test series dealing with partially liquid-filled missiles was specified, from which first experiments have already been performed.

One focus of the research work was the examination of impact and blast tests with reinforced concrete target structures. Failure modes of the reinforced concrete slabs in impact tests include bending failure, punching failure, cracking, spalling, scabbing, penetration and perforation. The focus of the selected blast tests was related to the local damage modes of scabbing and perforation. The numerical simulations on the tests have been performed by using the analysis codes AUTODYN [/ANS](#page-231-0) 10/ and LS-DYNA [/LST 14/.](#page-237-0)

Regarding application of findings from test analyses to real structures the impact of missiles with more complex geometries on reinforced concrete structures was examined. Beside simulation of the full-scale test carried out at SNL with a military aircraft of type F4-Phantom, numerical studies with simplified impactor models of a civilian aircraft of type Airbus A320 and jet-engines of type CFM56, used e.g. in the A320 were carried out. Exemplarily, the impact of these models on a generic reactor building structure was examined.

Future research work will address the simulation of induced vibrations of reinforced concrete building structures subjected to missile impact and the consequences on components inside the buildings. Further, modelling of jet-engines will be refined and means to simulate the influence of shear-reinforcement in concrete structures on punching failure using different constitutive models will be improved.

II

# **Inhalt**

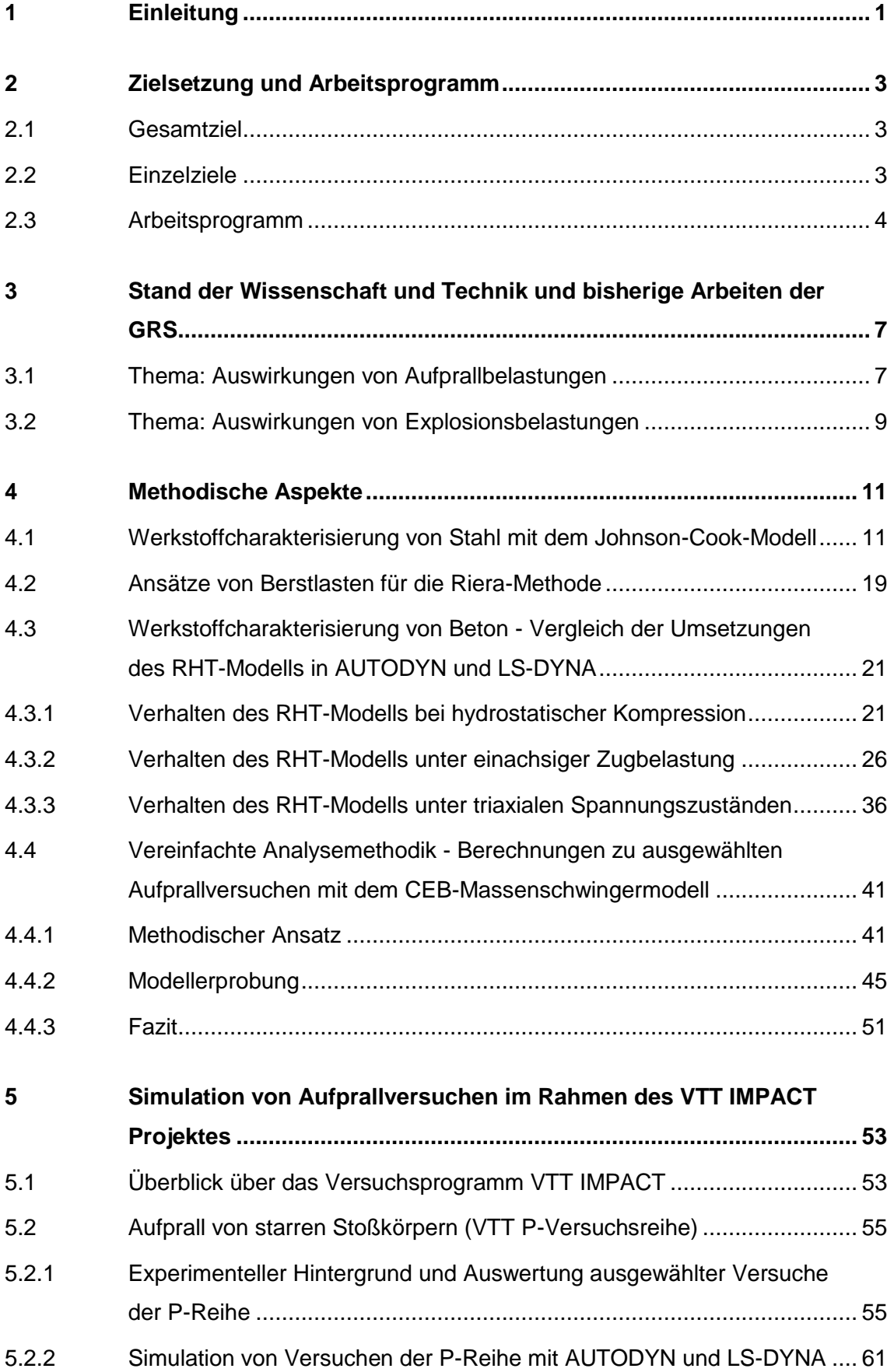

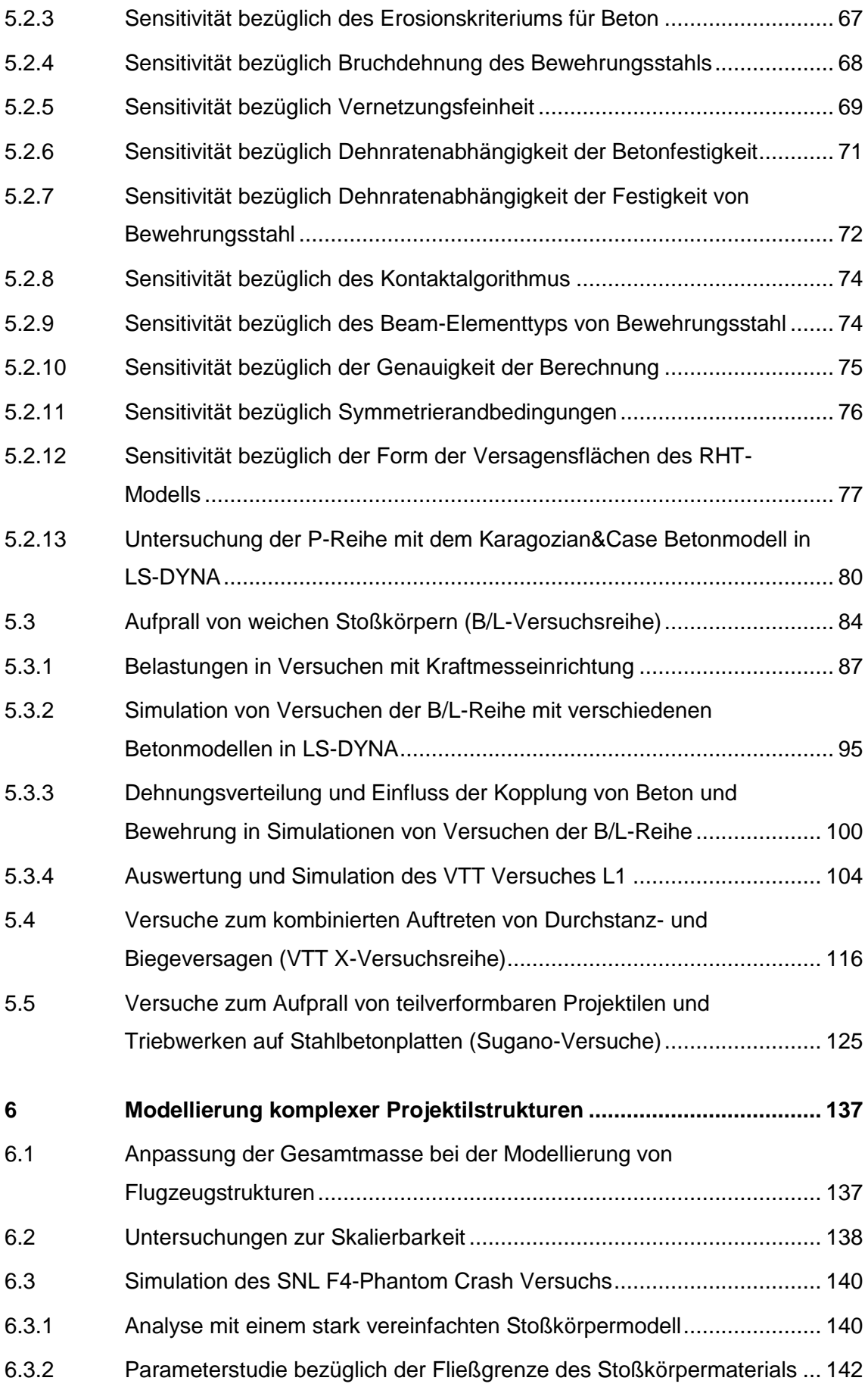

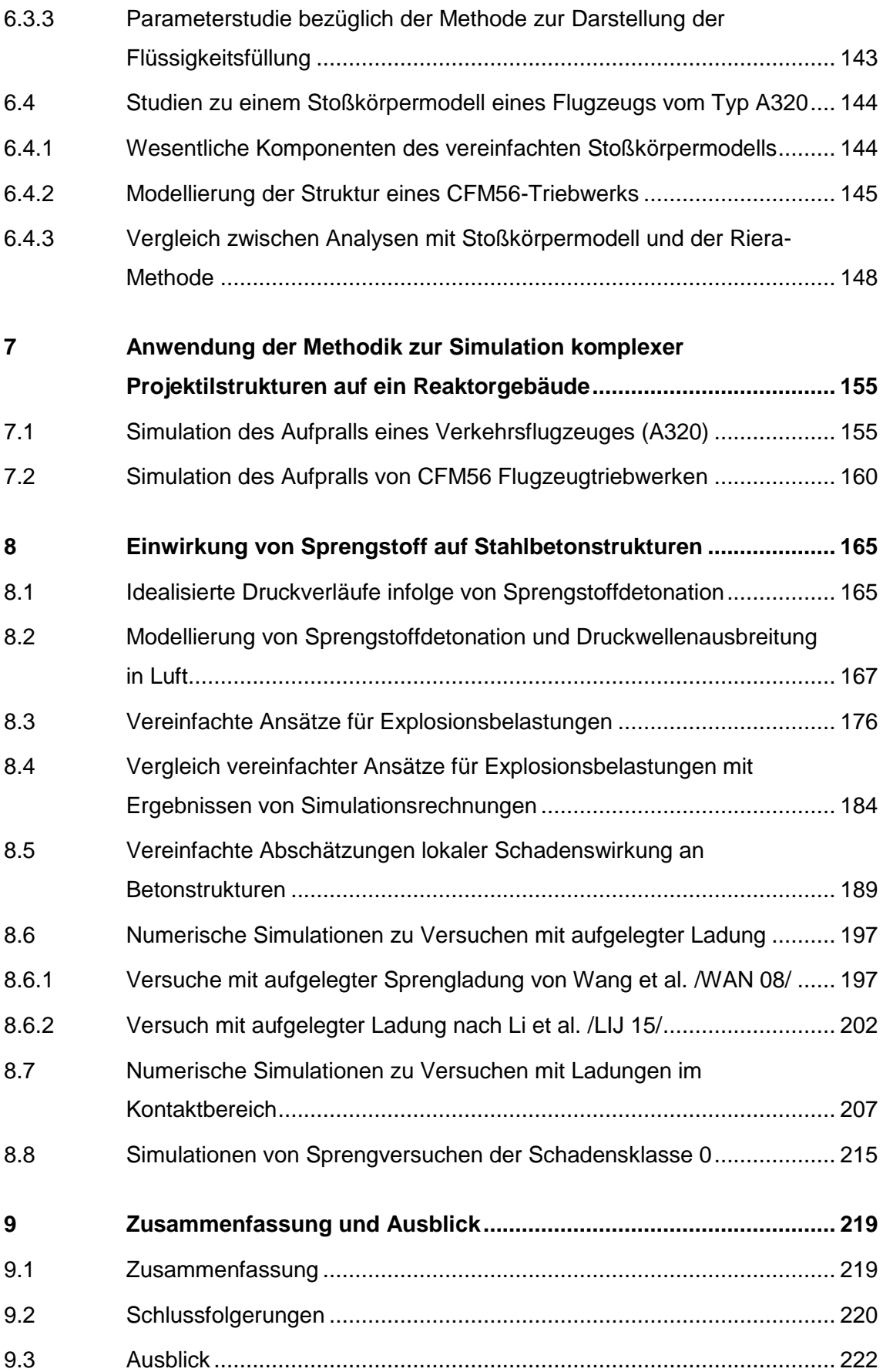

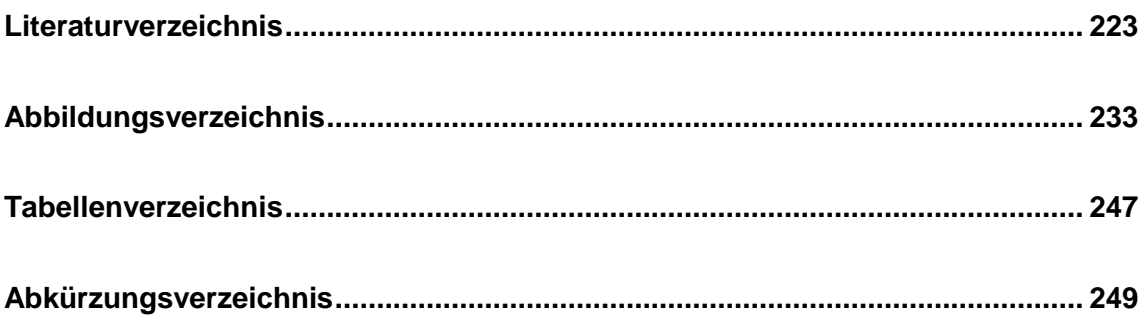

### <span id="page-9-0"></span>**1 Einleitung**

Bei der Auslegung deutscher Kernkraftwerke gegen zivilisatorische Einwirkungen von außen wurde für den Lastfall Flugzeugabsturz der unfallbedingte Absturz eines Militärflugzeuges [/RSK](#page-238-0) 96/ zugrunde gelegt. Als Folge der Terroranschläge vom 11. September 2001 wird beispielsweise von der US-NRC [/NRC](#page-238-1) 11/ für in den USA neu zu genehmigende Kernkraftwerke auch der gezielte Absturz großer Passagierflugzeuge bei der Auslegung berücksichtigt.

Ein Flugzeugabsturz auf eine Stahlbetonstruktur kann sowohl lokale wie globale Beschädigungen der Struktur verursachen. Lokale Schädigungsmechanismen sind zumeist mit dem Aufprall von vergleichsweise starren Flugzeugkomponenten, wie z. B. Triebwerkswellen, in Verbindung zu bringen. Die infolge des Aufpralls von stark verformbaren Flugzeugkomponenten auf Stahlbetonstruktur wirkenden zeitabhängigen Belastungen können, abhängig von der Aufprallfläche und Geschwindigkeit, globale und auch lokale Schädigungsformen erzeugen. Zusätzlich sind Besonderheiten des Aufpralls von Treibstoffmassen zu beachten. Hierbei sind sowohl die räumliche Treibstoffverteilung als auch die Möglichkeit des Eintrages von Treibstoffmassen in das Gebäude von Interesse. Auswirkungen möglicher Brände werden im Rahmen dieses Vorhabens nicht untersucht.

### <span id="page-11-1"></span><span id="page-11-0"></span>**2 Zielsetzung und Arbeitsprogramm**

#### **2.1 Gesamtziel**

Gesamtziel des vom BMWi finanzierten GRS-Vorhabens RS1509 ist die Entwicklung und Erprobung von Analysemodellen zur Simulation der Phänomene bei hochdynamischen Einwirkungen auf widerstandsfähige Strukturen unter komplexen Belastungsszenarien. Dabei steht die Simulation der Beanspruchungen von Stahlbetonstrukturen unter Belastungen infolge des Aufpralls von Stoßkörpern komplexer Geometrien sowie Sprengstoffexplosion im Vordergrund.

### <span id="page-11-2"></span>**2.2 Einzelziele**

Zur Simulation von Aufprallversuchen sollen komplexe Projektilstrukturen im Vordergrund stehen, wie sie etwa in Form von Flugzeugen als Verbund von verformbaren und unverformbaren Teilen sowie Flüssigkeitsmassen zu finden sind. Grundlage für die Untersuchungen sollen im In- und Ausland durchgeführte Aufprallversuche bilden. Hier sollen schwerpunktmäßig Versuchsreihen großskaliger Abmessungen, aber auch Versuche klein- und mittelskaliger Größenordnung betrachtet werden. Als Datenbasis für die angestrebten Simulationen komplexer Projektilstrukturen eignen sich die an den SANDIA National Laboratories (SNL) durchgeführten Aufprallversuche mit einem F4- Phantom Militärflugzeug [/SUG](#page-239-0) 93c/, [/BAC](#page-231-2) 94/ sowie Versuche zum Aufprall von Flugzeugtriebwerken [/SUG](#page-239-1) 93a/.

Aktuell werden am Technical Research Centre of Finland (VTT) im Rahmen des internationalen Forschungsprojektes IMPACT Aufprallversuche mit Beteiligung der GRS durchgeführt [/LAS](#page-236-0) 07/. Weiterhin stehen umfangreiche Daten zu den in den 70er und 80er Jahren in Meppen durchgeführten Versuchen zur Verfügung [/HOC](#page-235-0) 83/, [/HOC](#page-235-1) 87/. Bei den Arbeiten sollen sowohl die Versagensphänomene des Projektils als auch die Schädigungsmechanismen der Targetstrukturen simuliert werden. Besonderes Augenmerk soll hierbei auf die Überlagerung verschiedener Effekte bei komplexen Lasteinwirkungen gelegt werden.

Weiterhin sollen Auswirkungen von Belastungen aus Sprengstoffexplosionen auf Stahlbetonstrukturen in Anlehnung an geeignete ausgewählte Versuche untersucht werden. Dabei sollen komplexe Analysemodelle entwickelt und die Relevanz der Ein-

flussparameter Sprengstoffmenge, Bauteildicke, Betonfestigkeit, Bewehrungsgrad und Abstand des Sprengstoffs vom Bauteil bestimmt werden. Als komplexe Simulationsmethode soll dafür, im Vergleich zu vereinfachten Verfahren mit begrenztem Anwendungsbereich, das Rechenprogramm ANSYS AUTODYN [/ANS](#page-231-0) 10/ eingesetzt werden, um die Genauigkeit der Verfahren bezüglich Aussagen zur Wirkung von Sprengstoffen auf Stahlbetonstrukturen zu bestimmen und den Anwendungsbereich zu erweitern.

Insgesamt sollen im Sinne der übergeordneten Zielsetzung Analysemodelle entwickelt und hinsichtlich ihrer Anwendung auf reale Strukturen erprobt werden.

### <span id="page-12-0"></span>**2.3 Arbeitsprogramm**

Zur Erreichung der Zielsetzung wurden zu den folgenden Arbeitspaketen (AP) Arbeiten durchgeführt und entsprechende Ergebnisse erzielt:

### **AP1: Analysen zu Versuchen mit Stahlbetonstrukturen unter Aufprallbelastung**

In diesem Arbeitspunkt wird ausgehend von ausgewählten Aufprallversuchen das Verhalten von Stahlbetonstrukturen simuliert. Dabei werden insbesondere bislang noch nicht bzw. noch nicht ausreichend betrachtete Phänomene untersucht.

Im Hinblick auf Fragestellungen beim Aufprall komplexer Projektilstrukturen auf Stahlbetontargets werden Versuche, die von Sugano et al. [/SUG](#page-239-1) 93a/, [/SUG](#page-239-2) 93b/ mit Triebwerksstrukturen durchgeführt wurden, simuliert.

Bei den VTT Versuchen mit Wasserfüllung wurde bislang noch nicht der Einfluss von teilweise gefüllten Tankstrukturen untersucht. Der mögliche Einfluss von Schwappeffekten auf den Last-Zeit-Verlauf und auf die Targetschädigung wird anhand von Versuchen im Rahmen der IMPACT Phase III untersucht. Dabei wird durch aktive Teilnahme der GRS Einfluss auf das Versuchsprogramm, insbesondere hinsichtlich Fragestellungen einer Wasserfüllung von Projektilen, genommen. Entsprechende Analysemodelle für Berechnungen mit ANSYS AUTODYN werden entwickelt, um die beobachteten Phänomene zu simulieren. Ergänzend hierzu stehen für begleitende Analysen kleinskalige Versuche der MPA Karlsruhe mit einer starren Zielstruktur zur Verfügung.

Bislang waren die VTT Versuche derart ausgelegt, dass die Versagensmechanismen Durchbiegen und Durchstanzen isoliert auftraten. Im nächsten Schritt werden Versuche mit einer Kombination der Mechanismen durchgeführt. Diese sind an den Meppener Versuchen orientiert, weisen aber einen kleineren Maßstab auf. Hieraus ergibt sich die Möglichkeit, einen Vergleich von Analysemodellen auf unterschiedlichen Größenskalen anzustellen.

Weiterhin werden mögliche Merkmale von Stahlbetontargets, wie etwa eine Vorspannung und das Vorhandensein eines Liners, untersucht. Zum Einfluss der Vorspannung des Betons auf das Durchstanzverhalten beim Aufprall starrer Projektile wurden bei VTT bereits erste Versuche durchgeführt. Es ist beabsichtigt, die Vorspannung in entsprechenden Analysemodellen zu berücksichtigen und den Einfluss auf die Grenztragfähigkeit zu untersuchen. Das Aufbringen der Vorspannung auf die Betonstruktur kann in ANSYS MECHANICAL berechnet werden. Zur weiteren Simulation des Aufprallvorgangs wird eine verfügbare Schnittstelle zu ANSYS AUTODYN genutzt.

Als internationale Aktivitäten sind vorgesehen:

- Die Teilnahme an dem von VTT geleiteten internationalen Projekt IMPACT Phase III mit aktiver Einflussnahme auf die Gestaltung der Versuchsmatrix sowie die Durchführung der Versuche
- Die Teilnahme an den internationalen Aktivitäten IRIS\_2012 mit Simulation von Laborversuchen zum Betontest, Nachrechnungen zu den Versuchen aus IRIS\_2010

### **AP2: Modellentwicklung für komplexe Projektilstrukturen**

Der bei SNL durchgeführte Versuch zum Aufprall eines F4-Phantom Militärflugzeuges auf einen starren Betonkörper [/SUG](#page-239-0) 93c/ wird mit einem Analysemodell, das die Flugzeugstruktur enthält, simuliert. Das Fragmentierungsverhalten sowie die ermittelte Last-Zeit-Funktion werden mit den Versuchsergebnissen verglichen. Der mittlere Last-Zeit-Verlauf beim Aufprall deformierbarer Projektile wird häufig gemäß der Methode von Riera [/RIE](#page-238-2) 68/ als Summe von Trägheitskräften und Berstlast angegeben. Bei kleinskaligen Projektilen, wie sie etwa in RS1182 betrachtet wurden, dominiert die Berstlast den Last-Zeit-Verlauf, wohingegen bei großen Projektilen die Trägheitskräfte den Last-Zeit-Verlauf bestimmen. Es ist daher zu prüfen, inwieweit die Materialgesetze sowie die Berücksichtigung struktureller Details des Projektils bei der Simulation großer Projektilstrukturen von Bedeutung für die Last-Zeit-Funktion sind. Ebenso werden Modellansätze für ANSYS AUTODYN zum Aufprall großer Passagierflugzeuge sowie Flugkörper mit großer konzentrierter Masse entwickelt.

### **AP3: Modellierung großer Zielstrukturen unter komplexer Belastung**

Die in AP2 entwickelten Modelle von Flugkörpern werden in AP3 zur Simulation des Aufpralls auf große Gebäudestrukturen aus Stahlbeton angewendet. Dabei wird der Einfluss unterschiedlicher Ansätze bei der Approximation der Oberflächen- und der Schubbewehrung in den Analysemodellen untersucht, insbesondere ob sämtliche Bewehrungsstäbe modelliert werden sollten oder mehrere Bewehrungsstäbe zusammengefasst werden können, ob geeignete Schalenelemente die Wirkung der Oberflächenbewehrung simulieren können oder ob eine Verschmierung der Bewehrung in den Betonelementen ausreichend ist. Weiterhin wird untersucht, wie Aussagen zur Integrität der Zielstrukturen aus Stahlbeton von Annahmen bezüglich der Dehnratenabhängigkeit der Materialdaten, der Versagensparameter für Bewehrungsstahl, Beton und der Projektilstrukturen sowie der Netzstruktur des Analysemodells abhängen.

### **AP4: Simulation der Phänomene bei Explosionseinwirkung auf Stahlbetonstrukturen**

Analysemodelle zu ausgewählten in [/EBP](#page-232-0) 82/ beschriebenen Stahlbetonplatten werden entwickelt und Berechnungen zu den Auswirkungen infolge Sprengstoffexplosion mit verschiedenen Annahmen zur Sprengstoffmenge und für verschiedene Abstände der Sprengladung (geballt, unverdämmt) von der Targetstruktur durchgeführt. Dabei werden verfügbare Erkenntnisse zur Dehnratenabhängigkeit von Beton und Bewehrungsstahl berücksichtigt. Die Berechnungsergebnisse werden mit entsprechenden Versuchsergebnissen sowie Ergebnissen aus den empirischen Gleichungen in [/EBP](#page-232-0) 82/ sowie Abschätzung nach [/DOF](#page-232-1) 08/ unter Berücksichtigung der Gültigkeitsbereiche verglichen und bewertet. Dabei wird das komplexe Rechenprogramm ANSYS AUTODYN eingesetzt.

## <span id="page-15-0"></span>**3 Stand der Wissenschaft und Technik und bisherige Arbeiten der GRS**

### <span id="page-15-1"></span>**3.1 Thema: Auswirkungen von Aufprallbelastungen**

Zum Thema Auswirkungen von Aufprallbelastungen auf Stahlbetonstrukturen wurden experimentelle Untersuchungen, insbesondere zum Aufprall von rohrförmigen Projektilen auf Stahlbetonplatten in den 70er und 80er Jahren an der Erprobungsstelle 91 der Bundeswehr in Meppen durchgeführt [/HOC](#page-235-0) 83/, [/HOC](#page-235-1) 87/.

Zur Validierung bestehender Rechenmodelle für die Abschätzung von Last-Zeit-Funktionen bei Flugzeugabstürzen wurde an den Sandia National Laboratories (SNL) in Originalgröße ein Aufprallversuch mit einem F4-Phantom Militärflugzeug durchgeführt [/SUG](#page-239-0) 93c/. Ferner fanden Versuche zum harten Aufprall von triebwerkartigen Strukturen auf Stahlbeton statt [/SUG](#page-239-1) 93a/, [/SUG](#page-239-2) 93b/. Die Besonderheiten des Aufpralls großer Flüssigkeitsmassen auf Stahlbetonplatten wurden ebenfalls bei SNL [/HES](#page-234-0) 06/ untersucht.

Im Rahmen des internationalen Projektes IMPACT werden seit 2005 bei VTT Aufprallversuche [/LAS](#page-236-0) 07/ mittlerer Größenskala durchgeführt. Die Experimente werden zur quantitativen Beschreibung von Phänomenen beim Aufprall deformierbarer Stoßkörper, des Einflusses von Flüssigkeitsfüllungen der Stoßkörper sowie des harten Aufpralls starrer Stoßkörper durchgeführt. Es werden zahlreiche Versuchsparameter variiert, um ihren jeweiligen Einfluss auf Projektil- und Targetverhalten herauszuarbeiten. Das Versuchsprogramm wird durch vergleichende numerische Simulationen der Projektpartner begleitet.

Bei der Materialprüfungs- und Forschungsanstalt (MPA) des Karlsruher Instituts für Technologie (KIT) wurden kleinskalige Versuche zum Anprall dünnwandiger Behälter mit und ohne Flüssigkeitsfüllung auf starre Zielstrukturen [/KRE](#page-236-1) 03/, [/RUC](#page-238-3) 10/ durchgeführt, welche als Grundlage für die Validierung von Rechenmodellen zur Ermittlung von Last-Zeit-Funktionen genutzt werden können.

Der Last-Zeit-Verlauf beim Aufprall deformierbarer Projektile wurde bisher üblicherweise gemäß der Methode von Riera [/RIE](#page-238-2) 68/ als Summe von Trägheitskräften und Berstlast abgeschätzt. Ein so ermittelter Last-Zeit-Verlauf kann zusammen mit einer entsprechenden Aufprallfläche als Lastannahme für die Analyse der globalen Struktur-

antwort dienen. Getrennt davon kann nach [/LIQ](#page-237-1) 05/ die Beurteilung von lokalen Schädigungsmechanismen, wie etwa Durchstanzen und Perforation, beispielsweise anhand von empirischen Formeln, semiempirischen analytischen Ansätzen oder auch aufwändigen Simulationen mit komplexen Programmsystemen erfolgen. Zunehmend stellen Autoren [/ARR](#page-231-3) 07/, [/BRA](#page-232-2) 08/, [/HEN](#page-234-1) 07/, [/ITO](#page-235-2) 05/, [/JOV](#page-236-2) 07/, [/KAT](#page-236-3) 04/, [/KIR](#page-236-4) 09/, [/STE](#page-239-3) 09/ Analysemodelle für komplexe Programmsysteme vor, in denen der Belastungsfall Flugzeugabsturz im Rahmen einer numerischen Simulation als komplexes Kontaktproblem zwischen Stoßkörpern und Gebäudestruktur behandelt wird. Für die aufprallenden Flugzeuge einschließlich Tankfüllungen sowie harter und deformierbarer Teile werden Modelle mit hohen Detaillierungsgraden entwickelt. Eine derartige Vorgehensweise findet auch zunehmend Eingang in die Genehmigungsverfahren einzelner Länder für neue Reaktoren.

Im Rahmen des Vorhabens RS1146 [/GRS](#page-233-0) 03/ hat die GRS mit kompetenten Partnern die Thematik des Aufpralls eines Verkehrsflugzeuges auf kerntechnische Anlagen, insbesondere die resultierenden mechanischen und thermischen Einwirkungen, experimentell und analytisch untersucht. Es konnte gezeigt werden, dass sich mit den bereitgestellten Simulationsmodellen zur Beschreibung der wesentlichen Phänomene Analysen der Auswirkungen eines solchen Anschlags auf kerntechnische Anlagen durchführen lassen. Bei den Untersuchungen wurde jedoch, bedingt durch die zeitlichen Vorgaben des Vorhabens, deutlich, dass die bereitgestellten Simulationsmodelle teilweise auf stark vereinfachten Annahmen beruhen und die gewonnenen experimentellen Daten vertieft ausgewertet werden sollten. Weiterhin sollten zusätzliche, in anderen Ländern durchgeführte Experimente und Analysen in die Modellentwicklung einfließen bzw. zur Überprüfung der Modelle herangezogen werden.

Im Rahmen des Vorhabens RS1167 [/SIE](#page-239-4) 08a/, [/SIE](#page-239-5) 08b/ erfolgte die Qualifizierung von Analysemodellen zu ausgewählten Aufprallversuchen mit einfachen Projektilgeometrien, welche jeweils ein definiertes eindeutiges Versagensverhalten zeigen. Dabei stand die Simulation des Verhaltens von deformierbaren Projektilen beim Aufprall auf starre Zielstrukturen im Vordergrund, wobei das Rechenprogramm ANSYS AUTODYN [/ANS](#page-231-0) 10/ eingesetzt wurde. Hierzu wurden vornehmlich Aufprallversuche der MPA Karlsruhe [/KRE](#page-236-1) 03/, [/RUC](#page-238-3) 10/ simuliert.

In RS1182 erfolgte eine verstärkte Analyse von im In- und Ausland durchgeführten Aufprallversuchen mit Stahlbetontargets, insbesondere hinsichtlich der Simulation von Schädigungsphänomenen des Targets. Dabei wurden auch die Effekte von Flüssig-

keitsfüllung der Projektile hinsichtlich der Last-Zeit-Funktion und der Schädigungsmechanismen in der Zielstruktur untersucht. Die Versuche von VTT weisen eine mittlere Größenordnung auf, während die Versuche in Meppen und bei SNL annähernd originalmaßstäbliche Abmessungen besitzen. In den Versuchen kommen verformbare und unverformbare Projektile sowie verformbare Projektile mit Wasserfüllung zum Einsatz. Die Schädigungsmechanismen umfassen globales Biegen und Rissbildung, lokales Scabbing und Spalling, Stanzen, Penetration und Perforation.

Zur Erweiterung des Datenbestandes für numerische Analysen erfolgte im Rahmen bilateraler Kooperationen der Austausch von Versuchsergebnissen. Der Vergleich von Analyseergebnissen mit Organisationen im In- und Ausland trägt dazu bei, die Analysefähigkeiten zu verbessern. Gezielte Vergleichsrechnungen zu Aufprallversuchen finden dabei bei der Aktivität IRIS\_2010 der WGIAGE des CSNI der OECD-NEA und im Rahmen des VTT IMPACT Projektes statt.

Bei der Behandlung von Flüssigkeitsfüllungen in den Stoßkörpern hat sich gezeigt, dass die SPH (smoothed-particle-hydrodynamics) -Formulierung in AUTODYN prinzipiell dazu geeignet ist, die aus strukturmechanischer Sicht wesentlichen Phänomene beim Aufprall von flüssigkeitsgefüllten dünnwandigen Behältern zu beschreiben. Hierzu wurden Simulationen von Aufprallversuchen verschiedener Größenordnung durchgeführt. Prinzipiell erscheint es auch möglich, den Flüssigkeitseintrag durch eine Barriere aus Stahlbeton nachzuverfolgen. Es kann im Fall des völligen Strukturversagens eine grobe Abschätzung der eingetragenen Flüssigkeitsmenge angegeben werden, wobei Abhängigkeiten von den Modellierungsparametern zu beachten sind.

### <span id="page-17-0"></span>**3.2 Thema: Auswirkungen von Explosionsbelastungen**

Ein Überblick zu den Effekten von Explosionen auf Strukturen ist in [/NGO](#page-238-4) 07/ enthalten. Untersuchungen zum Verhalten von Beton- und Stahlbetonbauteilen infolge Belastungen durch Sprengstoffeinwirkung sind u. a. zur Bestimmung der Resttragfähigkeit derartiger Bauteile durchgeführt worden [/GEB](#page-233-1) 10/, [/HER](#page-234-2) 02/, [/PLO](#page-238-5) 02/, [/SCH](#page-238-6) 07/. Weiterhin können diese Untersuchungen zur Auslegung bzw. im Bedarfsfall zur Aufrüstung baulicher Strukturen gegen Sprengstoffbelastung dienen. In [/YIN](#page-240-0) 08/ wird auf der Grundlage der "High Fidelity Physics Based" (HFPB) Methode eine Analyse lokaler Zerstörungsvorgänge an einer Stahlbetonwand vorgestellt, die einer Sprengstoffbelastung ausgesetzt wird. Hierbei wird ein Schädigungsmodell für Beton verwendet, das

den Effekt hoher Dehnraten und eine ungleichförmige Verteilung des Spitzendrucks berücksichtigt. Auswirkungen von Belastungen aus Sprengstoffexplosionen auf Stahlbetonstrukturen wurden bisher in sehr beschränktem Maße auf Basis einzelner weniger Experimente untersucht. Bezüglich Belastungen, die durch diese Experimente nicht abgedeckt waren, wurden Auswirkungen von Sprengstoffexplosionen auf Stahlbetonstrukturen durch Anwendung vereinfachter empirischer Verfahren, z. B. nach [/EBP](#page-232-0) 82/ und [/DOF](#page-232-1) 08/, abgeschätzt. Der Nachteil der vereinfachten Verfahren besteht darin, dass für die Parameter Sprengstoffmenge, Bauteildicke, Betonfestigkeit, Bewehrungsgrad und Abstand des Sprengstoffs vom Bauteil nur eingeschränkte Bereiche definiert sind, so dass insbesondere die Wirkung größerer Sprengstoffmengen nicht ausreichend abgedeckt ist. Die Aussagefähigkeit reicht lediglich für grobe Abschätzungen aus und ist teilweise mit erheblichen Unsicherheiten verbunden.

Auswirkungen von Sprengbelastungen auf Stahlbetonbauteile bzw. -strukturen werden seit mehr als 20 Jahren von der GRS mit Hilfe der vereinfachten Verfahren nach [/EBP](#page-232-0) 82/ und [/DOF](#page-232-1) 08/ im Rahmen von Fragestellungen zur Sicherung kerntechnischer Anlagen gegen Störmaßnahmen und Einwirkungen Dritter abgeschätzt und bewertet. Durch Simulation mit geeigneten komplexen Analysemethoden basierend auf der Finiten Elemente Methode kann die Aussagegenauigkeit der Wirkung von Sprengstoffen auf Stahlbetonstrukturen, insbesondere hinsichtlich eines größeren Gültigkeitsbereichs der einzelnen Parameter, verbessert werden.

### <span id="page-19-0"></span>**4 Methodische Aspekte**

In den folgenden Abschnitten sind methodische Aspekte zusammengefasst, die bei den Analysen zu Aufprallversuchen, Sprengversuchen und Flugzeugabsturzszenarien eine wesentliche Rolle spielen. Dabei steht die Werkstoffcharakterisierung der in den Versuchen und Szenarien beteiligten Materialien, insbesondere die für die Projektile und die Bewehrungsstäbe verwendeten Stähle sowie die Betone der Targetstrukturen. Dafür stehen in den Simulationsprogrammen verschiedene parametergesteuerte Materialmodelle zur Verfügung, die werkstoffspezifische Eigenschaften durch geeignete Parameteranpassung beschreiben können. Teilaspekte der angesprochenen Punkte wurden bereits im Abschlussbericht des Vorhabens RS1182 [/GRS](#page-233-2) 12/ untersucht.

### <span id="page-19-1"></span>**4.1 Werkstoffcharakterisierung von Stahl mit dem Johnson-Cook-Modell**

Dieser Abschnitt erläutert das Johnson-Cook-Festigkeitsmodell [/JOH](#page-235-3) 83/ und das Johnson-Cook-Versagensmodell [/JOH](#page-235-4) 85/. Diese Modelle wurden im Vorhaben RS1509 überwiegend zur Darstellung des Materialverhaltens von Stahl verwendet. Hierzu zählen zum einen Projektilstrukturen in Aufprallversuchen sowie Flugzeugabsturzszenarien und zum anderen Bewehrungsstähle in Stahlbetonstrukturen.

Im Johnson-Cook-Modell berechnet sich die Festigkeit zu einer plastischen Dehnung  $\varepsilon_{pl}$  gemäß Gleichung [\(4.1\),](#page-19-2) welche die Modellparameter A, B und n sowie C und m enthält. Der erste Faktor beschreibt das Verfestigungsverhalten bei plastischer Verformung. Steigerungen der Festigkeit infolge von Dehnrateneffekten werden durch den zweiten Faktor beschrieben. Thermische Effekte können über den dritten Faktor berücksichtigt werden. Bei den im Rahmen von RS1509 untersuchten Aufprallvorgängen werden letztere vernachlässigt, da die Prozesse innerhalb sehr kurzer Zeiten ablaufen, in denen keine nennenswerten Temperaturänderungen stattfinden.

<span id="page-19-2"></span>
$$
\sigma = \left(A + B \cdot \varepsilon_{pl}^n\right) \cdot \left(1 + C \cdot \ln \varepsilon_{pl}^*\right) \cdot \left(1 - \left[T^*\right]^m\right) \tag{4.1}
$$

In Gleichung [\(4.1\)](#page-19-2) tritt die in Gleichung [\(4.2\)](#page-20-0) definierte normierte Dehnrate sowie die in Gleichung [\(4.3\)](#page-20-1) definierte homologe Temperatur auf. Die Referenzdehnrate sollte der quasi-statischen Dehnrate von Versuchen zur Materialcharakterisierung entsprechen, anhand derer die Parameter A, B und n abgeleitet wurden.

<span id="page-20-0"></span>
$$
\dot{\varepsilon}_{pl}^{*} = \frac{\dot{\varepsilon}_{pl}}{\dot{\varepsilon}_{pl,ref}}\tag{4.2}
$$

<span id="page-20-1"></span>
$$
T^* = \frac{T - T_{ref}}{T_{melt} - T_{ref}}\tag{4.3}
$$

Das Versagensmodell von Johnson-Cook [/JOH](#page-235-4) 85/ nutzt den nach Gleichung [\(4.4\)](#page-20-2) definierten Schadensparameter. Materialversagen tritt für D = 1 ein, d. h. wenn die akkumulierten plastischen Dehnungen die Bruchdehnung überschreiten.

<span id="page-20-2"></span>
$$
D = \sum_{\Delta \varepsilon_p} \frac{\Delta \varepsilon_p}{\varepsilon_f} \tag{4.4}
$$

Hierbei ist die Bruchdehnung gemäß Gleichung [\(4.5\)](#page-20-3) zu berechnen, wobei die Modellparameter  $D_1$ - $D_5$  verwendet werden.

<span id="page-20-3"></span>
$$
\varepsilon_f = (D_1 + D_2 \cdot e^{D_3 \sigma^*}) \cdot (1 + D_4 \cdot \ln \dot{\varepsilon}^*) \cdot (1 + D_5 \cdot T^*) \tag{4.5}
$$

Der erste Faktor beschreibt die Abhängigkeit der Bruchdehnung von der Spannungsmehrachsigkeit, welche gemäß Gleichung [\(4.6\)](#page-20-4) als Verhältnis von negativem hydrostatischem Druck und von Mises Vergleichsspannung definiert ist.

<span id="page-20-4"></span>
$$
\sigma^* = -\frac{p}{\sigma_{von\;Miss}}\tag{4.6}
$$

Weiterhin enthält Gleichung [\(4.5\)](#page-20-3) Faktoren zur Berücksichtigung des Einflusses von Dehnrate und Temperatur auf die Bruchdehnung. Diese Effekte werden im Rahmen der Analysen im Vorhaben RS1509 jeweils vernachlässigt, weil für die Dehnrateneffekte keine Erkenntnisse vorliegen und die Temperaturabhängigkeit im Hinblick auf die hohen Geschwindigkeiten vernachlässigbar ist.

Im Folgenden wird eine mögliche Variante zur Anpassung der Parameter an eine im Rahmen des VTT Projektes IMPACT gegebene statische Spannungs-Dehnungs-Beziehung beschrieben. Die Projektile bei den IMPACT Versuchen der B/L-Reihe sind rohrförmig und haben überwiegend Bereiche mit Wandstärke von 2 mm. [Abb.](#page-21-0) 4.1 zeigt die Abmessungen der gemäß [/DIN](#page-232-3) 04/ zu verwendenden Zugprobe für ein 2 mm starkes Blech sowie ein zugehöriges FE-Netz für das Rechenprogramm LS-DYNA. Bei dem Material handelt es sich um Edelstahl (EN 1.4432), welcher unter anderem für die Projektile der sog. B/L-Reihe (vgl. [5.3\)](#page-92-0) des IMPACT Projektes eingesetzt wird. Um den Bereich der Einschnürung festzulegen, weist der mittlere Teil des Rechennetzes eine geringfügig geschwächte Blechdicke von 1,99 mm auf. Der Zugversuch wird verschiebungskontrolliert durchgeführt.

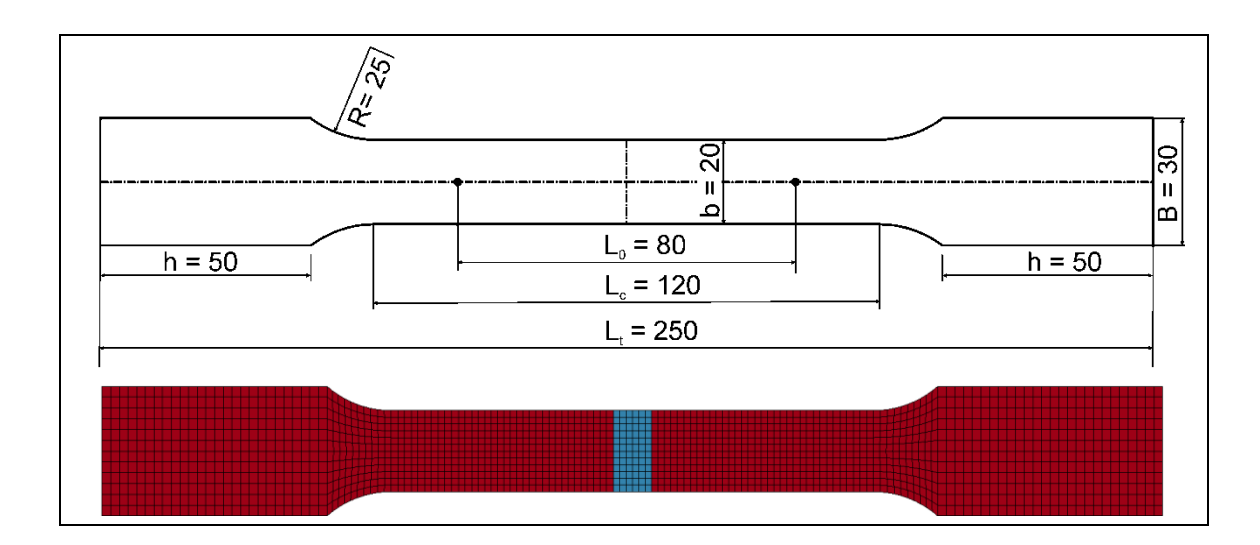

<span id="page-21-0"></span>**Abb. 4.1** Geometrie nach [/DIN](#page-232-3) 04/ und LS-DYNA Modell der ebenen Probe für einachsigen Zug (Blechdicke 2 mm)

Üblicherweise werden technische Dehnungen (Ingenieurdehnung  $\epsilon_{\text{eng}}$ ) und Spannun-gen (Ingenieurspannung σ<sub>eng</sub>) bereitgestellt (vgl. [Abb.](#page-22-0) 4.2, rechtes Bild). Diese werden gemäß den Gleichungen [\(4.7\)](#page-21-1) und [\(4.8\)](#page-21-2) in wahre Dehnungen und Spannungen überführt. Es ist zu beachten, dass die Gültigkeit dieser Beziehungen lediglich bis zum Erreichen der Gleichmaßdehnung bzw. bis zum Einsetzen von Einschnürung gegeben ist.

<span id="page-21-2"></span><span id="page-21-1"></span>
$$
\varepsilon_{true} = \ln(\varepsilon_{eng} + 1) \tag{4.7}
$$

$$
\sigma_{true} = \sigma_{eng}(\varepsilon_{eng} + 1) \tag{4.8}
$$

Zunächst ist anhand der wahren Spannungs-Dehnungs-Beziehung der elastische Bereich zu identifizieren und ein E-Modul zu entnehmen. Hieraus lassen sich Datenpaare von plastischer Dehnung und wahrer Spannung ermitteln (vgl. [Abb.](#page-22-0) 4.2, linkes Bild). Für die auf diese Weise ermittelten Daten wird mittels des Levenberg-Marquardt-Algorithmus eine nichtlineare Regression an dem statischen Anteil von Gleichung [\(4.1\)](#page-19-2) durchgeführt. Die Regression ergab  $A = 87,0$  MPa, B = 661,0 MPa und n = 0,1604.

Aus der wahren Spannungs-Dehnungs-Beziehung ergab sich ein E-Modul von 207,6 GPa. [Abb.](#page-22-0) 4.2 (links) zeigt die Modellkurve nach Gleichung [\(4.1\)](#page-19-2) im Vergleich zu den Datenpaaren, welche den Versuchsdaten entnommen wurden. Rechts in [Abb.](#page-22-0) 4.2 erfolgt der Vergleich der mit vollintegrierten Schalenelementen in LS-DYNA (Elementform 16) berechneten technischen Spannungs-Dehnungs-Beziehung mit den Versuchsdaten. Zu beachten ist, dass der Parameter A nicht mit der Fließgrenze  $\sigma_0$  des Materials identisch sein muss und vielmehr als anpassbarer Modellparameter aufgefasst werden kann. Die Wahl von A =  $\sigma_0$  in Gleichung [\(4.1\)](#page-19-2) kann insbesondere die Anpassung im Bereich des Übergangs von elastischem zu plastischem Materialverhalten erschweren.

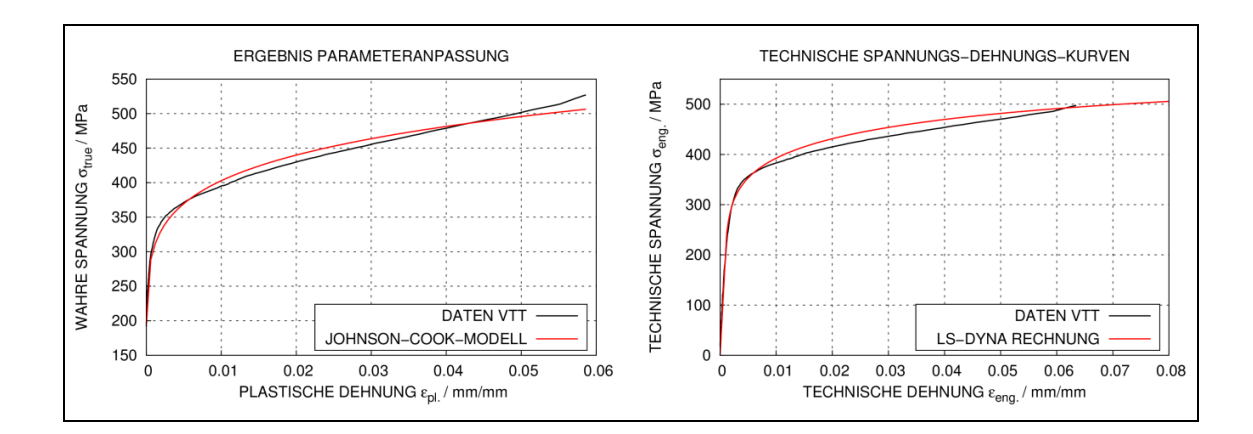

<span id="page-22-0"></span>**Abb. 4.2** Ergebnisse einer Anpassung des Johnson-Cook-Festigkeitsmodells an Versuchsdaten für dünne Edelstahlbleche (Zugprobe nach /DIN 04/)

Auf Anregung der GRS wurden im Rahmen des IMPACT Projektes zu den EN 1.4432- Blechen der Dicke 2 mm weitere Versuche zur Materialcharakterisierung im Hinblick auf Variation der Spannungsmehrachsigkeit durchgeführt. Derartige Versuche lassen sich prinzipiell zur Anpassung der Parameter D1-D3 des Versagensmodells aus Gleichung [\(4.5\)](#page-20-3) verwenden. Wesentliche Parameter der Versuche sind in [Tab.](#page-23-0) 4.1 aufgeführt, wobei die Geometrien der Proben 1 - 3 in [Abb.](#page-24-0) 4.3, [Abb.](#page-24-1) 4.4 und [Abb.](#page-24-2) 4.5 enthalten sind. Die maximale messbare Längenänderung ist für die verwendete Maschine (Amsler SZBDA) begrenzt. Daher erfolgt die Messung der Bruchdehnung manuell nach dem Versuch anhand von Markierungen auf den Proben.

| <b>Probe</b><br>Nr. | $\epsilon_{\rm f}$ (tech-<br>nisch) | $\sigma^*$ zu Beginn<br>(FE) | $\epsilon_{\text{eff}}$<br>(Bruch, FE) | $\sigma^*$<br>(Bruch, FE) | $L_0$ /<br>mm | <b>Typ</b> |
|---------------------|-------------------------------------|------------------------------|----------------------------------------|---------------------------|---------------|------------|
|                     | 14,4 %                              | ca. 0,48                     | 87,4 %                                 | ca. 0,43                  | 25            | Kerbzug    |
| 2                   | 29,8%                               | ca. 0,41                     | 123,0%                                 | ca. 0,30                  | 25            | Schub 45°  |
| 3                   | 33,4 %                              | ca. 0,04                     | 137,2 %                                | ca. 0,30                  | 25            | Schub 0°   |
| 4                   | 46,3%                               | 1/3                          | 87,1 %                                 | ca. 0,39                  | 80            | /DIN 04/   |

<span id="page-23-0"></span>**Tab. 4.1** Bruchdehnungen von Zugproben für 2 mm starke Edelstahlbleche zu verschiedenen Spannungsmehrachsigkeiten

Die Durchführung der numerischen Simulation der Zugversuche erfolgte mit den Parametern des Festigkeitsmodells, welche an die Ergebnisse von Probe 4 angepasst wurden (siehe [Abb.](#page-22-0) 4.2). Hierbei werden die Simulationen jeweils ohne Materialversagen durchgeführt, wobei die durchschnittliche Elementkantenlänge 1 mm beträgt. In den Raumbereichen des Bruches der Probe ist ein repräsentatives Element auszuwählen, wobei ggf. auch über mehrere Elemente zu mitteln ist. Anhand dieser Auswahl lassen sich Spannungsmehrachsigkeiten zu Versuchsbeginn und zum Bruch der Probe sowie effektive Dehnungen im Moment des Bruches der Probe berechnen. Als Zeitpunkt des Bruches der Probe wird hierbei der Zeitpunkt verstanden, zu dem die aus der Simulation ermittelte Ingenieurdehnung den jeweiligen Messwert  $\varepsilon_i$  (technisch) erreicht. Es ist zu beachten, dass die in [Tab.](#page-23-0) 4.1 aufgeführten Ergebnisse für die wahre Bruchdehnung ε<sub>eff</sub> (Bruch, FE) allgemein von der Vernetzungsfeinheit abhängen und sich auf eine Feinheit von 1 mm beziehen. Die [Abb.](#page-24-0) 4.3, [Abb.](#page-24-1) 4.4 und [Abb.](#page-24-2) 4.5 vergleichen gemessene und berechnete Dehnungs-Zugkraft-Beziehungen. Insbesondere bei den Versuchen mit Schubprobe [\(Abb.](#page-24-1) 4.4 und [Abb.](#page-24-2) 4.5) kommt es zu gewissen Abweichungen ab dem Auftreten von plastischen Verformungen. Möglicherweise sind hinsichtlich der Anpassung an Spannungs-Dehnungs-Kurven flexiblere Materialmodelle eher dazu geeignet, den Kraft-Verformungs-Verlauf bei komplizierterer Geometrie im plastischen Bereich genauer wiederzugeben. In diesem Zusammenhang könnte z. B. eine abschnittsweise lineare Eingabe der wahren Spannungs-Dehnungs-Kurve erprobt werden.

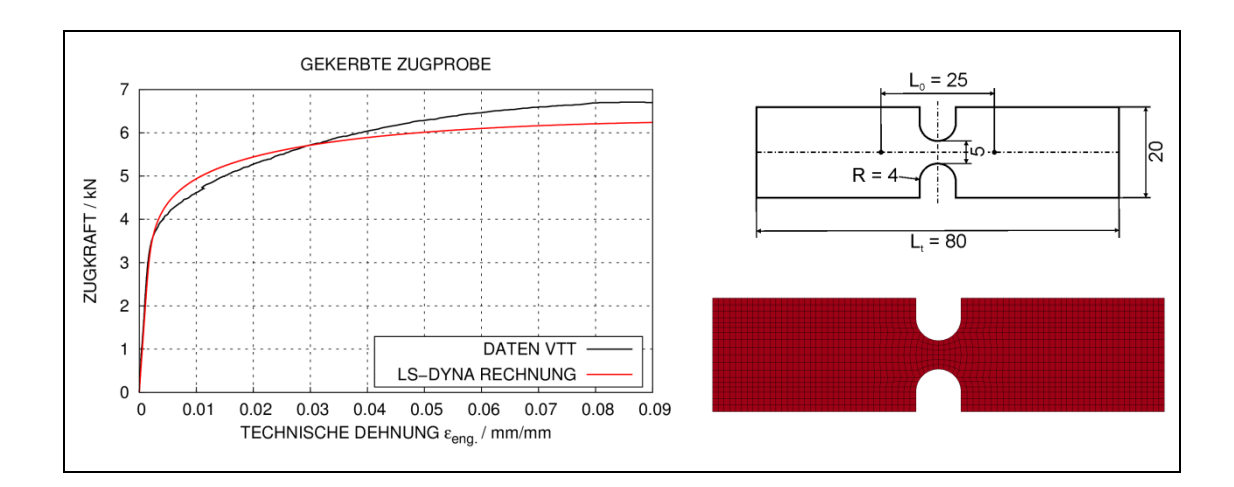

<span id="page-24-0"></span>**Abb. 4.3** Simulation eines Kerbzugversuchs (Probe 1) mit dem Johnson-Cook-Modell

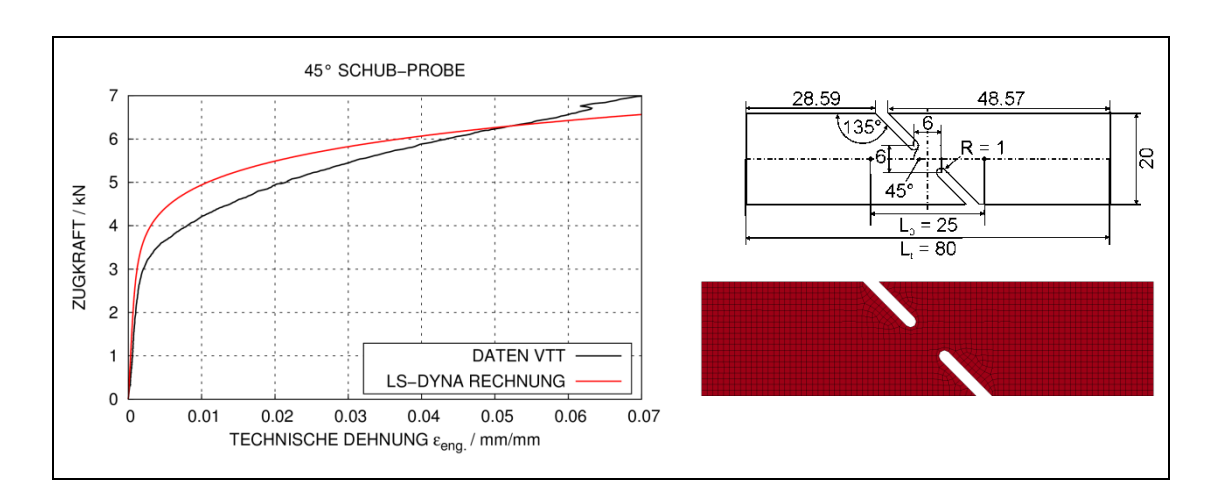

<span id="page-24-1"></span>**Abb. 4.4** Simulation eines 45° Schubversuchs (Probe 2) mit dem Johnson-Cook-Modell

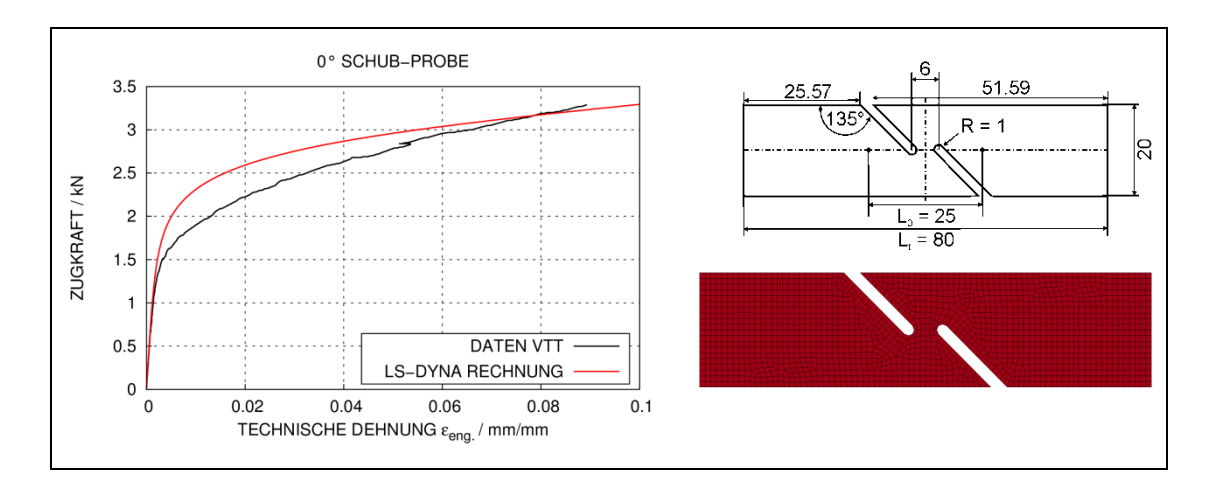

<span id="page-24-2"></span>**Abb. 4.5** Simulation eines 0° Schubversuchs (Probe 3) mit dem Johnson-Cook-Modell

In [Abb.](#page-25-0) 4.6 wird zu jedem der 4 Versuche (Proben 1 - 4) für die repräsentative Auswahl von Elementen die Variation der Spannungsmehrachsigkeit mit zunehmender effektiver Dehnung verglichen. Hierbei kennzeichnen die Endpunkte das Erreichen der Bruchdehnung. Dabei fällt auf, dass sich insbesondere bei der gekerbten Probe 3 die Spannungsmehrachsigkeit vom Ausgangszustand bis zum Bruch stark verändert. Grund dafür ist der sich ändernde komplexe Spannungszustand im Restquerschnitt zwischen den Kerben. Im Fall der ungekerbten Zugprobe (Probe 4) nach [/DIN](#page-232-3) 04/ ist die Veränderung deutlich geringer und wird auf den Effekt der Einschnürung zurückgeführt. Exemplarisch wurde eine Anpassung an das Johnson-Cook-Versagensmodell vorgenommen, welche  $D_1 = 0.872$ ,  $D_2 = 29.73E+6$ , und  $D_3 = -60.18$  ergab. In diesem Zusammenhang wären weitere Versuchsergebnisse, insbesondere von Proben mit einem Bruch bei kleineren Spannungsmehrachsigkeiten, wünschenswert.

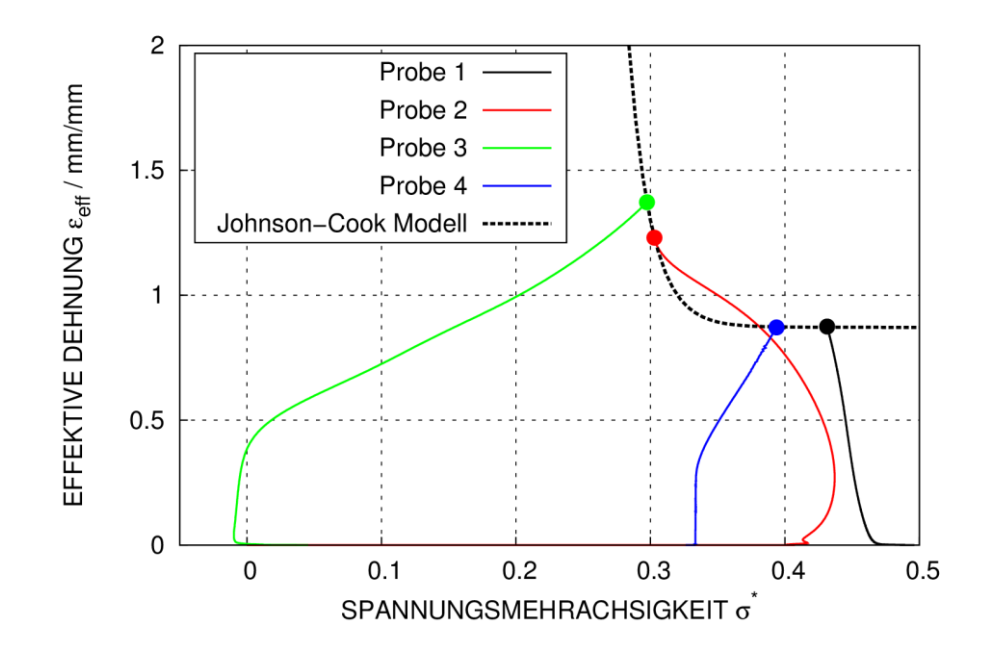

<span id="page-25-0"></span>**Abb. 4.6** In FE-Rechnungen ermittelte Variation der Spannungsmehrachsigkeit bis zum Erreichen der berechneten Bruchdehnung in Zugversuchen

In [Abb.](#page-26-0) 4.7 wird analog zu [Abb.](#page-25-0) 4.6 exemplarisch für die Proben 1 und 4 die Variation der Spannungsmehrachsigkeit bis zum Erreichen der Bruchdehnung verglichen, wobei die Vernetzungsfeinheit variiert wurde. Mit zunehmender Feinheit der Vernetzung nimmt die effektive Dehnung beim Bruch der Probe zu. Dies hat zur Folge, dass eine Anpassung von Parametern des Johnson-Cook-Versagensmodells stets eine gewisse Abhängigkeit von der Vernetzungsfeinheit zeigt. Für praktische Rechnungen wären daher stets auch Annahmen bezüglich der Regularisierung erforderlich.

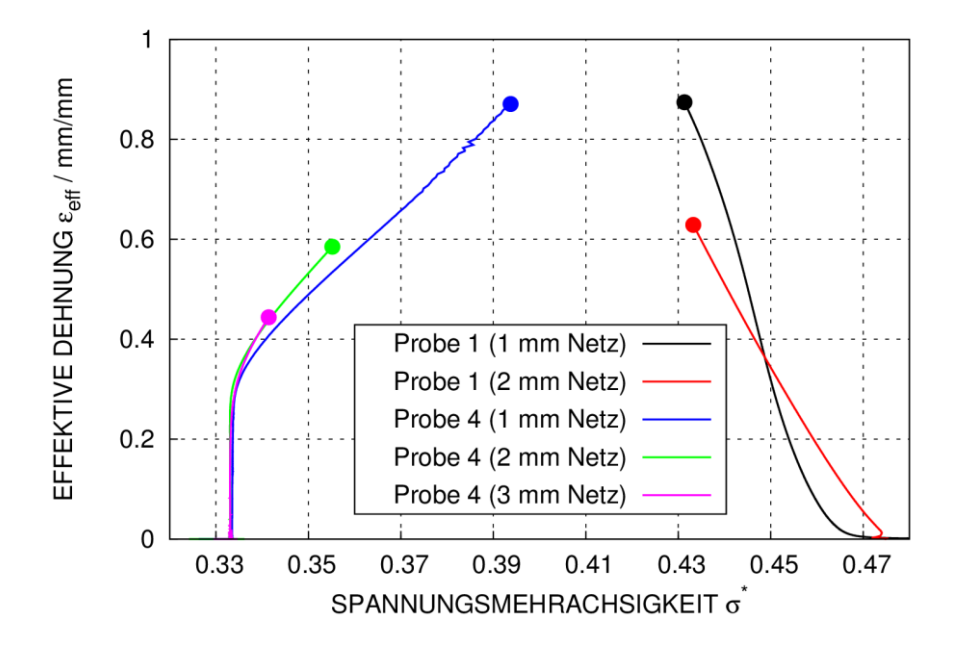

<span id="page-26-0"></span>**Abb. 4.7** Aus FE-Rechnungen ermittelte effektive Bruchdehnungen in Abhängigkeit der Netzfeinheit

Zusammenfassend lässt sich feststellen, dass die Parameteranpassung an das Johnson-Cook-Versagensmodell eine komplexe Fragestellung darstellt. Zum einen sind verschiedene Spannungsmehrachsigkeiten zu betrachten und zum anderen stellt sich die Frage der Regularisierung. Daher wurden die Simulationen in Aufprallversuchen mit verformbaren Projektilen ohne Materialversagen durchgeführt. Dies stellt ein Beulen der Projektile sicher, welches den experimentell gefundenen Verformungen entspricht (vgl. z. B. Abb. [5.74\)](#page-127-0).

Zur Darstellung der Freisetzung von Wasser beim Aufprall von wassergefüllten Projektilen (vgl. [Abb.](#page-97-0) 5.41) sowie bei der Durchtrennung von Bewehrungsstäben ist eine Simulation mit Materialversagen erforderlich. Hier wird pragmatisch eine von der Spannungsmehrachsigkeit unabhängige Bruchdehnung gewählt. Alternativ lässt sich für den Fall einer konstanten Bruchdehnung in LS-DYNA das sog. vereinfachte Johnson-Cook-Modell (Materialmodell 98) verwenden.

Im Fall von teilweise wassergefüllten Projektilen (vgl. [Abb.](#page-94-0) 5.38 und [Abb.](#page-94-1) 5.39) ergeben sich erhöhte Anforderungen an die Materialmodellierung. Die hier auftretende Kombination von Beulen und nachfolgendem Reißen der Stahlbleche ist prinzipiell durch eine von der Spannungsmehrachsigkeit abhängige Bruchdehnung darstellbar.

Zur Durchführung einer für praktische Anwendungen verwendbaren Parameteranpassung sind weitere Versuche an Proben mit unterschiedlicher Spannungsmehrachsigkeit und mit erweiterter Instrumentierung, insbesondere zur Abschätzung der Dehnungen in der Phase vom Beginn der Einschnürung bis zum Bruch der Proben, erforderlich.

### <span id="page-27-0"></span>**4.2 Ansätze von Berstlasten für die Riera-Methode**

Mit der sog. Riera-Methode [/RIE](#page-238-2) 68/ steht ein vereinfachtes Verfahren zur Abschätzung von Last-Zeit-Funktionen (LZF) beim Aufprall deformierbarer Stoßkörper auf starre Targetstrukturen zur Verfügung. Sie ist in den Gleichungen [\(4.9\)](#page-27-1) und [\(4.10\)](#page-27-2) zusammengefasst. Die LZF F(t) setzt sich aus der Summe eines Massenstromterms und der Berstlast  $P_c$  zusammen. Letztere ist erforderlich, um den Querschnitt des Projektils an der von der Nase aus gemessenen Position x zu zerstören, wobei von einer infinitesimal kleinen Berstzone ausgegangen wird. Die unzerstörte Masse M<sub>res</sub> ergibt sich aus der Massenverteilung μ(x) und wird von der Berstlast verzögert.

<span id="page-27-2"></span><span id="page-27-1"></span>
$$
F(t) = P_c(x(t), v(t)) + \mu(x(t)) \cdot v^2(t)
$$
\n(4.9)

$$
M_{res}(x(t)) \cdot \dot{v}(t) = -P_c(x(t), v(t)) \qquad (4.10)
$$

Bei der Anwendung auf Flugzeugabsturzszenarien zeigt sich, dass die LZF vom Massenstromanteil dominiert wird und die Berstlast von untergeordneter Bedeutung ist [/SUG](#page-239-0) 93c/. Dementsprechend erscheinen in diesen Fällen vergleichsweise einfache Annahmen bezüglich der Berstlast ausreichend (vgl. [/RIE](#page-238-2) 68/). Bei der Anwendung auf Aufprallversuche zeigt sich jedoch, dass der Anteil der Berstlast an der LZF erheblich sein kann. Demzufolge ist hier auf eine geeignete Wahl der Ansätze zur Berechnung der Berstlast zu achten.

Für ein zylindrisches Rohr mit mittlerem Radius R, Blechdicke t und Fließgrenze  $\sigma_{v}$ kommt die von Neilson [/NEI](#page-237-2) 81/ angegebene Gleichung [\(4.11\)](#page-28-0) zum Einsatz. Der dehnratenabhängige Anteil entspricht dem DIF ("dynamic increase factor") nach Cowper-Symonds. Hierbei wird gemäß Jones [/JON](#page-235-5) 89/ die Dehnrate durch  $\frac{v}{4R}$  abgeschätzt. Im Rahmen des Vorhabens RS1509 wurde gemäß [/HOC](#page-235-0) 83/ D = 37 s<sup>-1</sup> und p = 3,33 gewählt. Weitere Ansätze zur Abschätzung der Berstlast von dünnwandigen zylindrischen Rohren wurden in [/HEC](#page-233-3) 09/ diskutiert.

<span id="page-28-0"></span>
$$
P_c = \sqrt{4 \cdot \frac{t}{R}} \cdot 2\pi \cdot R \cdot t \cdot \sigma_y \cdot \left(1 + \left[\frac{v(t)}{4 \cdot R \cdot D}\right]^{1/p}\right)
$$
(4.11)

Die Berechnung der Berstlast für ein aufreißendes Stahlrohr erfolgt gemäß Gleichung [\(4.12\)](#page-28-1) nach Huang et al. [/HUA](#page-235-6) 02/, wobei ebenfalls ein DIF nach Cowper-Symonds verwendet wird. Diese Gleichung beschreibt das Aufreißen eines Rohres beim Aufprall auf einen Keil des Öffnungswinkels 2α. Hierbei entspricht n der Anzahl der Risse, μ dem Reibungskoeffizienten und r dem Radius eines abrollenden Segmentes. Gleichung [\(4.12\)](#page-28-1) wird zur Berechnung der Berstlasten von wassergefüllten Projektilen genutzt, welche infolge der Wasserfreisetzung während des Berstens aufreißen.

<span id="page-28-1"></span>
$$
P_c = \frac{\sin \alpha + \mu \cos \alpha}{\sin \alpha - \mu \cdot (1 - \cos \alpha)} \left[ \frac{2 \cdot t \cdot R^2 \cdot (2 \cdot \sin \frac{\pi}{2n} - \sin \frac{\pi}{n})}{r + R \cdot (1 - \cos \frac{\pi}{2n})} + t^2 \right] \cdot n \cdot \sigma_y \cdot \left( 1 + \left[ \frac{\nu(t)}{4 \cdot R \cdot D} \right]^{1/p} \right) \tag{4.12}
$$

Exemplarisch wird die Anwendung von Gleichung [\(4.11\)](#page-28-0) anhand des Meppener Versuchs I/8 [/HOC](#page-235-0) 83/ illustriert. Bei diesem Versuch prallt das in [Abb.](#page-28-2) 4.8 dargestellte Projektil mit einer Gesamtmasse von 978 kg und einer Geschwindigkeit von  $v_0 =$ 242,7 m/s auf eine starre Kraftmesseinrichtung auf. Das Projektil ist aus RSt 37-2 gefertigt, wobei als Fließgrenze 306 MPa angenommen werden. Ergänzend erfolgt der Vergleich mit einer LS-DYNA-Simulation, wobei als Target ein fixierter Starrkörper verwendet wurde.

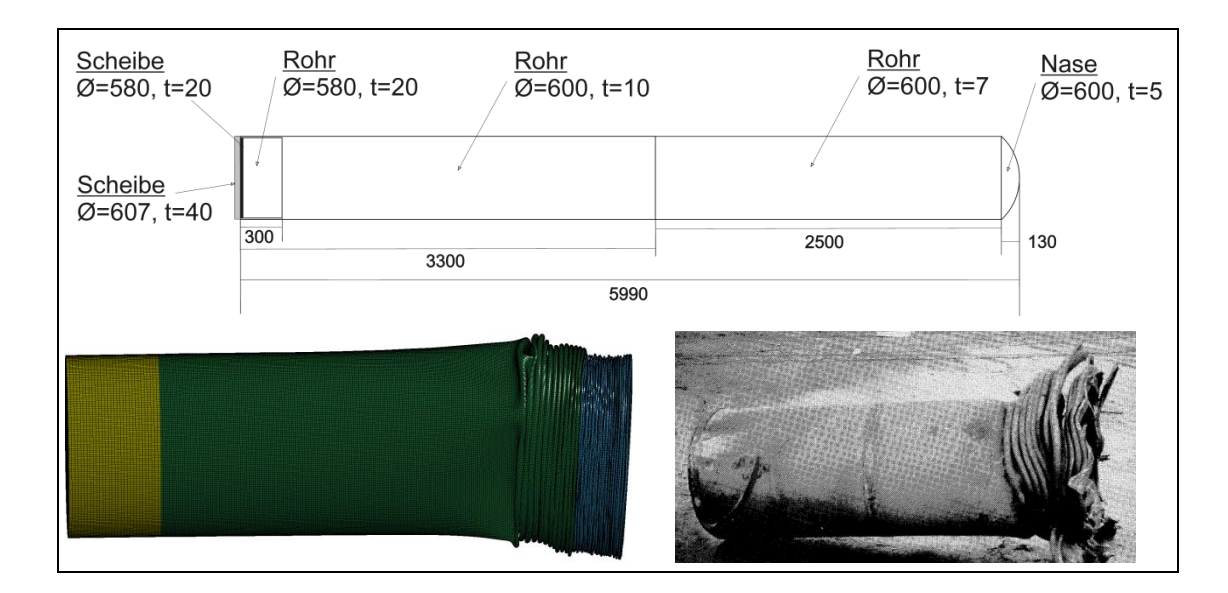

<span id="page-28-2"></span>**Abb. 4.8** Abmessungen und Vergleich von Verformungen in Simulation und Versuch des Projektils im Meppener Versuch I/8

In [Abb.](#page-29-2) 4.9 werden gemessene Stoßkräfte und tiefpassgefilterte numerische Kontaktkräfte mit LZF nach der Riera-Methode verglichen. Prinzipiell ergibt sich mit der Berstlastberechnung nach Gleichung [\(4.11\)](#page-28-0) eine zufriedenstellende Übereinstimmung. Insbesondere ist der Übergang in den Wandstärken von 7 mm auf 10 mm gut erkennbar. Der Anteil der Berstlast zum Zeitpunkt der Spitzenlast bei ca. 12,5 ms beträgt in diesem Fall etwa 46 %, was die Bedeutung der Berstlast hervorhebt. Anhand der Impulsüberträge ist erkennbar, dass mit der Riera-Methode das zeitliche Mittel der gemessenen Stoßkräfte zufriedenstellend abgebildet wird.

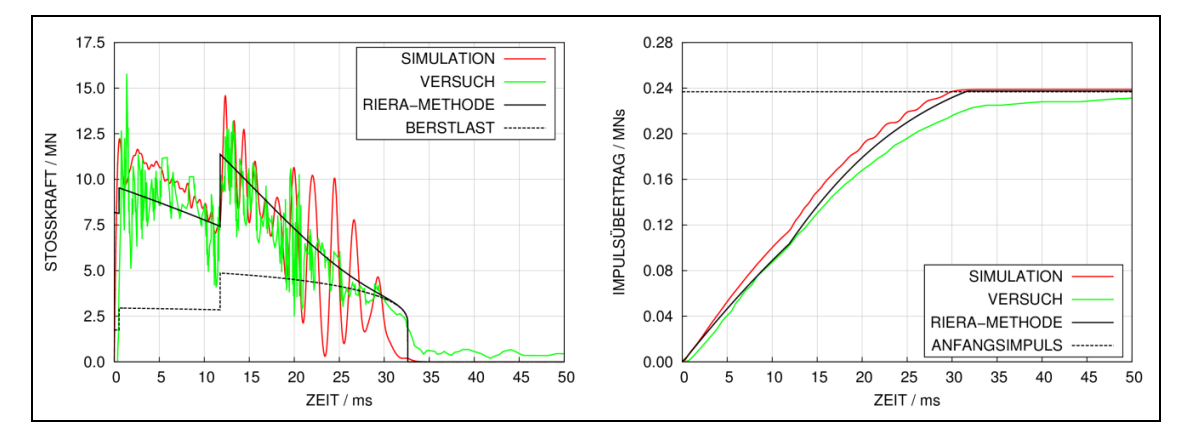

<span id="page-29-2"></span>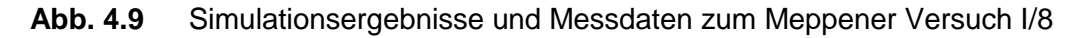

### <span id="page-29-0"></span>**4.3 Werkstoffcharakterisierung von Beton - Vergleich der Umsetzungen des RHT-Modells in AUTODYN und LS-DYNA**

Das von Riedel, Hiermaier und Thoma (RHT) entwickelte Betonmaterialmodell [/RIE](#page-238-7) 00/ wurde ursprünglich im Rechenprogramm AUTODYN umgesetzt und ist mittlerweile auch in LS-DYNA als Materialmodell Nr. 272 verfügbar [/BOR](#page-231-4) 11/. In diesem Abschnitt wird das Verhalten der Umsetzungen des Modells anhand verschiedener Spannungszustände miteinander verglichen und die hierbei gefundenen Abweichungen diskutiert. Eine Beschreibung der elastischen Grenzfläche, der Versagensfläche sowie der Restfestigkeitsfläche erfolgte bereits im Rahmen des Abschlussberichtes zum Vorhaben RS1182 [/GRS](#page-233-2) 12/. Im Folgenden besteht der Fokus auf Unterschieden, die bei Anwendungen in beiden Rechenprogrammen auftreten.

### <span id="page-29-1"></span>**4.3.1 Verhalten des RHT-Modells bei hydrostatischer Kompression**

Bezüglich des hydrostatischen Verhaltens nutzt das RHT-Modell die sog. p-α Zustandsgleichung nach Hermann [/HER](#page-234-3) 69/. Die Porosität wird hier in Gleichung [\(4.13\)](#page-30-0) definiert als Verhältnis der Dichte des porenfreien Matrixmaterials p<sub>solid</sub> und der Dichte ρ des porösen Materials.

<span id="page-30-0"></span>
$$
\alpha = \frac{v}{v_{solid}} = \frac{\rho_{solid}}{\rho} \tag{4.13}
$$

Gleichung [\(4.14\)](#page-30-1) definiert die Kompression mit der Dichte  $\rho_0$  des porösen Materials beim hydrostatischen Druck p = 0 MPa.

<span id="page-30-1"></span>
$$
\mu = \frac{\rho}{\rho_0} - 1\tag{4.14}
$$

Weiterhin stellt die Dichte des Matrixmaterials  $\rho_{solid,0}$  bei  $p = 0$  MPa einen Eingabeparameter dar. Für den Standardparametersatz CONC-35 [/RIE](#page-238-7) 00/ ergibt sich mit  $ρ<sub>0</sub> = 2,314$  g/cm<sup>3</sup> und  $ρ<sub>solid<sub>0</sub></sub> = 2,75$  g/cm<sup>3</sup> eine Anfangsporosität von α<sub>e</sub> = 1,1884.

Die Zustandsgleichung (engl. "equation of state", EOS) stellt allgemein nach Gleichung [\(4.15\)](#page-30-2) einen Zusammenhang zwischen Druck, spezifischem Volumen *v* = 1/ρ und spezifischer innerer Energie *e* her.

<span id="page-30-2"></span>
$$
p = f(v, e) \tag{4.15}
$$

Grundlage für die im RHT-Modell verwendete EOS bildet eine polynomische Form nach [\(4.16\)](#page-30-3) mit den Eingabeparametern  $A_1$ ,  $A_2$ ,  $A_3$ ,  $B_0$ ,  $B_1$ ,  $T_1$ ,  $T_2$  und  $p_0$ .

<span id="page-30-3"></span>
$$
p = \begin{cases} A_1 \cdot \mu + A_2 \cdot \mu^2 + A_3 \cdot \mu^3 + (B_0 + B_1 \cdot \mu) \cdot \rho_0 \cdot e & \text{für } \mu \ge 0 \\ T_1 \cdot \mu + T_2 \cdot \mu^2 + B_0 \cdot \rho_0 \cdot e & \text{für } \mu < 0 \end{cases} \tag{4.16}
$$

Aus der EOS des Matrixmaterials erhält man gemäß Gleichung [\(4.17\)](#page-30-4) die EOS des porösen Materials.

<span id="page-30-4"></span>
$$
p = \frac{1}{\alpha} \cdot f\left(\frac{v}{\alpha}, e\right) \tag{4.17}
$$

[Abb.](#page-31-0) 4.10 beschreibt schematisch das modellhafte Kompaktierungsverhalten eines porösen Materials. Im Bereich zwischen Anfangsporosität  $\alpha_e$  und der Porosität beim Einsatz von Porenkollaps  $\alpha_{p}$  erfolgt ausschließlich eine elastische Kompression der Poren. Nach der Entlastung wird in diesem Bereich die Anfangsporosität wiederhergestellt. Kollaps von Poren setzt ab einem Porenkollapsdruck  $p_{el}$  ein. Dieser wird mit  $2/3$ \*f<sub>c</sub> belegt, was im CONC-35 Parametersatz  $p_{el} = 23,33$  MPa entspricht. Nach einsetzendem Porenkollaps erfolgt die Entlastung elastisch gemäß Gleichung [\(4.17\).](#page-30-4) Beim Erreichen des Druckes P<sub>0</sub> = p<sub>solid</sub> sind keine Poren mehr vorhanden, was  $\alpha$  = 1 entspricht. Im CONC-35 Parametersatz besteht  $p_{solid} = 6$  GPa

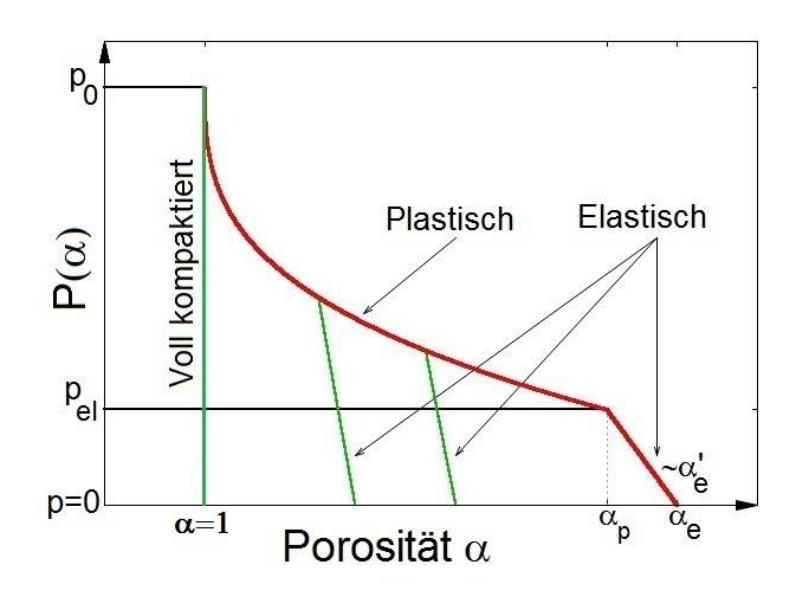

<span id="page-31-0"></span>**Abb. 4.10** Schema zum Kompaktierungsverhalten eines porösen Materials gemäß der p-α EOS nach [/HER](#page-234-3) 69/

Die Berechnung der Porosität aus dem Druck erfordert eine zusätzliche Gleichung. Gemäß Hermann (vgl. Formel 24 in [/HER](#page-234-3) 69/) eignet sich der Ansatz in Gleichung [\(4.18\).](#page-31-1) Hierbei sind n,  $p_{el}$  und  $p_{solid}$  Eingabeparameter.

<span id="page-31-1"></span>
$$
\alpha(p) = 1 + (\alpha_p - 1) \cdot \left(\frac{p_{solid} - p}{p_{solid} - p_{el}}\right)^n \tag{4.18}
$$

In älteren AUTODYN-Versionen vor Version 16.0 wurde abweichend hierzu Gleichung [\(4.19\)](#page-31-2) verwendet. Daher wurde Kontakt zu den Programmherstellern aufgenommen, so dass ab Version 16.0 die ursprünglich von Hermann vorgeschlagene Gleichung [\(4.18\)](#page-31-1) verfügbar ist.

<span id="page-31-2"></span>
$$
\alpha(p) = 1 + (\alpha_e - 1) \cdot \left(\frac{p_{solid} - p}{p_{solid} - p_{el}}\right)^n \tag{4.19}
$$

In LS-DYNA wird eine abweichende Formulierung gemäß Gleichung [\(4.20\)](#page-32-0) verwendet.

<span id="page-32-0"></span>
$$
\alpha(t) = \max\left(1, \min\left\{\alpha_e, \min_{s \le t} \left[1 + (\alpha_e - 1) \cdot \left(\frac{p_{solid} - p(s)}{p_{solid} - p_{el}}\right)^n\right]\right\}\right)
$$
(4.20)

Aus den Eingabeparametern errechnet sich der Wert  $\alpha_p$  gemäß Gleichung [\(4.21\).](#page-32-1)

<span id="page-32-1"></span>
$$
\alpha_p = \alpha_e + p_e \cdot \alpha'_e \tag{4.21}
$$

Die Steigung  $\alpha'_e$  im elastischen Bereich lässt sich über Gleichung [\(4.22\)](#page-32-2) berechnen (vgl. [/HER](#page-234-3) 69/)

<span id="page-32-2"></span>
$$
\alpha'_e = \frac{\alpha_e}{K_0} - \frac{\alpha_e^2}{K_0} \cdot \frac{c_0^2}{c_e^2} \tag{4.22}
$$

mit dem Bulkmodulus des Betons  $K_0$ , der longitudinalen Schallgeschwindigkeit des Betons (bei  $p = 0$  und  $p_0$ )  $c_e$  und der longitudinalen Schallgeschwindigkeit des Matrixmaterials (bei  $p = 0$  und  $p_{solid,0}$ ) c<sub>0</sub>. Für den Parametersatz CONC-35 erhält man K<sub>0</sub> = 19,97 GPa, c<sub>e</sub> = 2920 m/s und c<sub>0</sub> = 3581 m/s. Hiermit erhält man  $\alpha_n \approx 1,1873$ . Für die Schallgeschwindigkeiten bestehen die Zusammenhänge nach Gleichung [\(4.23\).](#page-32-3)

<span id="page-32-3"></span>
$$
c_e^2 \cdot \rho_0 = K_0 \text{ bzw. } c_0^2 \cdot \rho_{solid,0} = A_1 \tag{4.23}
$$

In der AUTODYN-Umsetzung sind A<sub>1</sub>,  $\rho_{solid,0}$ ,  $\rho_0$  und  $c_e$  direkte Eingabeparameter. Bezüglich  $c_e$  bzw. des Bulkmodulus  $K_0$  ist anzumerken, dass diese als Eingabeparameter in der LS-DYNA-Umsetzung fehlen. Stattdessen wird hier  $K_0 = A_1$  angenommen, was einen Unterschied zur AUTODYN-Umsetzung darstellt.

Anhand von Ein-Element-Simulationen wird das Verhalten der p-α EOS bei Belastung und Entlastung erprobt, wobei die Effekte der inneren Energie (vgl. Gleichung [\(4.16\)\)](#page-30-3) deaktiviert wurden. [Abb.](#page-33-0) 4.11 vergleicht die Zusammenhänge zwischen Porosität und hydrostatischem Druck. Ab der AUTODYN Version 16.0 ergibt sich der nach dem theoretischen Hintergrund [/RIE](#page-238-7) 00/ erwartete Verlauf. Aufgrund der abweichenden Gleichung [\(4.19\)](#page-31-2) ist der elastische Bereich in Simulationen mit älteren Versionen von AUTODYN breiter und es ergibt sich ein höherer Porenkollapsdruck. Die in LS-DYNA benutzte Gleichung [\(4.20\)](#page-32-0) ist nicht geeignet, die elastische Verformung der Porosität zu beschreiben, so dass die Porosität im elastischen Bereich konstant bleibt. Ferner lässt sich mit dieser Form nicht die Änderung der Porosität bei Ent- und Wiederbelastung erfassen. Das innere Argument von Gleichung [\(4.20\)](#page-32-0) ähnelt der Form von Gleichung [\(4.19\).](#page-31-2) Aus diesem Grund setzen die Ent- und Wiederbelastungspfade der Simulationen mit älteren AUTODYN Versionen und LS-DYNA jeweils an der gleichen Position der Kompaktierungskurve an.

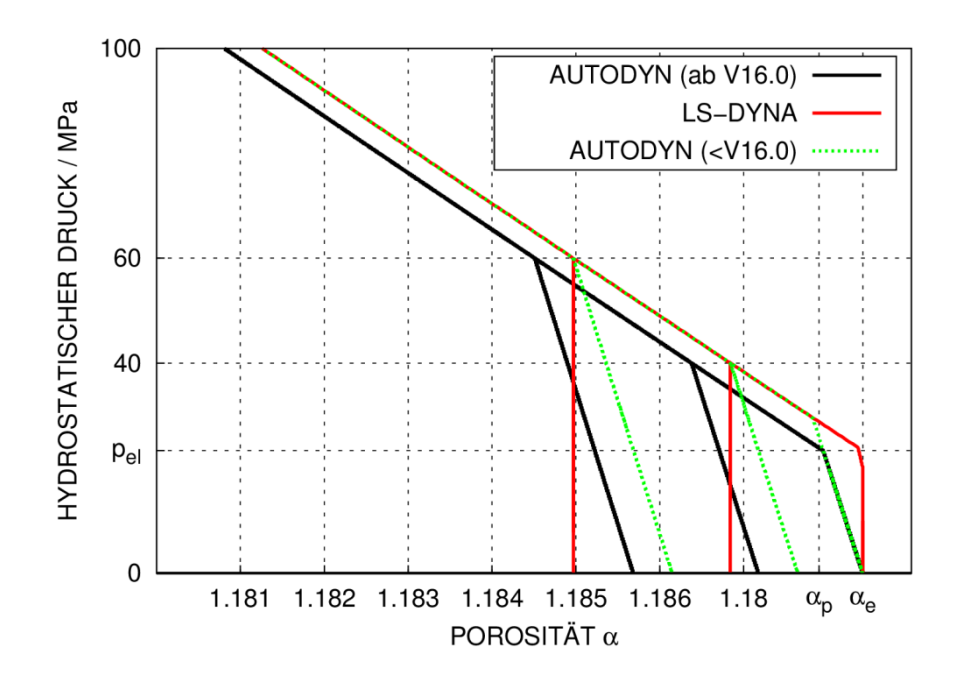

<span id="page-33-0"></span>**Abb. 4.11** Vergleiche des Zusammenhanges zwischen Porosität und Druck bei Beund Entlastung in den Umsetzungen des RHT-Modells (Ein-Element-Simulation)

[Abb.](#page-34-1) 4.12 vergleicht den Zusammenhang von Dichte und hydrostatischem Druck. Es wird deutlich, dass für die LS-DYNA-Umsetzung wie bereits erwähnt der Bulkmodulus im elastischen Bereich von der AUTODYN-Umsetzung abweicht. Ebenso sind entsprechende Unterschiede für die Ent- und Wiederbelastungspfade erkennbar.

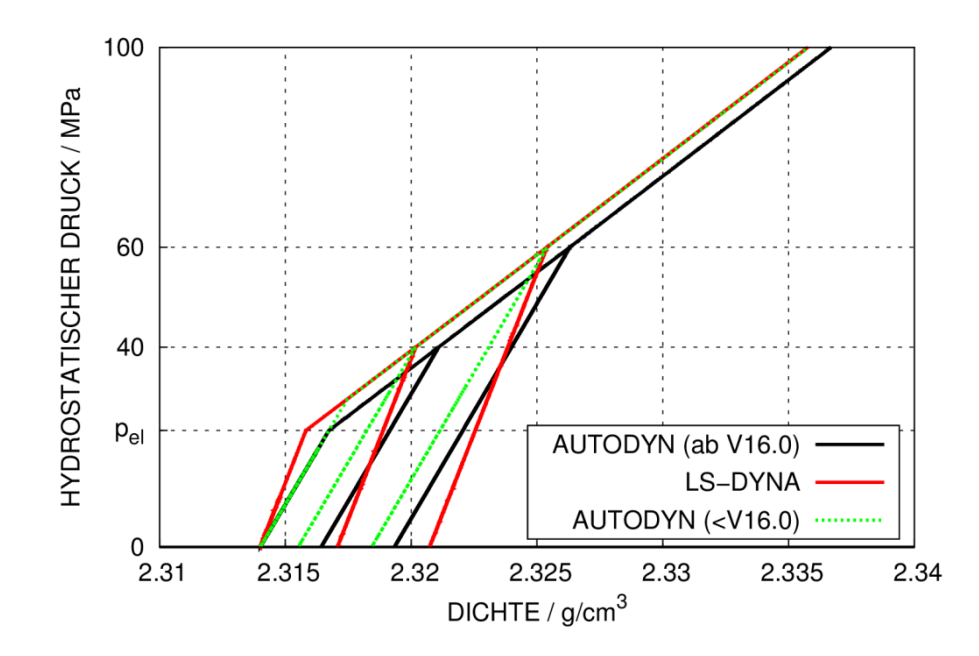

<span id="page-34-1"></span>**Abb. 4.12** Vergleiche des Zusammenhanges zwischen Dichte und Druck bei Be- und Entlastung in den Umsetzungen des RHT-Modells (Ein-Element-Simulation)

#### <span id="page-34-0"></span>**4.3.2 Verhalten des RHT-Modells unter einachsiger Zugbelastung**

Materialschädigung des Betons setzt ein, wenn nach dem Erreichen der Versagensfläche weitere plastische Dehnungen erfolgen. Zur Beschreibung von Materialschädigung wird im RHT-Modell mittels Gleichung [\(4.24\)](#page-34-2) ein Schädigungsparameter D berechnet. Hierbei werden Inkremente plastischer Dehnungen im Verhältnis zu einer druckabhängigen Bruchdehnung akkumuliert. Für einen Schädigungsparameter D = 1 ist die Restfestigkeitsfläche des Materials erreicht.

<span id="page-34-2"></span>
$$
0 \le D = \sum_{\substack{\Delta \epsilon_{pl,eff} \\ \epsilon_f(p)}} \le 1 \tag{4.24}
$$

Die Bruchdehnung errechnet sich nach Gleichung [\(4.25\),](#page-34-3) wobei die Eingabeparameter  $D_1$ ,  $D_2$ ,  $f_t$  und  $\epsilon_{f,min}$  auftreten. Der obere Index \* kennzeichnet Größen, die auf die Druckfestigkeit  $f_c$  bezogen sind.

<span id="page-34-3"></span>
$$
\varepsilon_f(p) = D_1 \cdot (p^* - f_t^*)^{D_2} \ge \varepsilon_{f,min} \tag{4.25}
$$

Der maximale Druck im Zugbereich ist durch den Eingabeparameter P<sub>min</sub> und die EOS (vgl. Gleichung [\(4.17\)\)](#page-30-4) begrenzt. Diese Form von Zugversagen wird im Folgenden als  $P_{min}$ -Kriterium bezeichnet. Da die Zugfestigkeit f<sub>t</sub> einen Eingabeparameter darstellt, ist in diesem Fall wegen  $P_{min} = f_t$  keine weitere Eingabe erforderlich.

$$
p = \max\left(D \cdot P_{\min}, \frac{1}{\alpha} \cdot f\left(\frac{v}{\alpha}, e\right)\right) \tag{4.26}
$$

Nachteilig an der Nutzung des P<sub>min</sub>-Kriteriums ist, dass weder Diskretisierungslänge noch Bruchenergie berücksichtigt werden. Daher sind die Ergebnisse unter Zugversagen prinzipiell von der Netzfeinheit abhängig. Alternativ lässt sich in AUTODYN die Rissentfestigung unter Zugbelastung durch die Eingabe einer maximal zulässigen Hauptspannung und einer Bruchenergie beschreiben. Dies entspricht dem Rankine-Kriterium und der Definition einer zusätzlichen Versagensfläche (Rankine-Fläche). Bezüglich des Zurückführens von elastischen Testzuständen auf die Grenzfläche stehen drei verschiedene Fließregeln zur Verfügung:

- Assoziiertes Fließen senkrecht zu den Versagensflächen in Meridial- und Deviatorebene ("bulking")
- Nicht assoziiertes Fließen in Meridial- und Deviatorebene radial zur hydrostatischen Achse ("radial return")
- Nicht assoziiertes Fließen in Meridialebene, assoziiertes Fließen in Deviatorebene ("no bulking")

Die verschiedenen Fließregeln sind in [Abb.](#page-36-0) 4.13 in der Meridialebene und in [Abb.](#page-36-1) 4.14 in der Deviatorebene veranschaulicht. Es wird deutlich, dass assoziiertes Fließen in der Meridialebene den hydrostatischen Druck erhöhen kann. Insofern greift das Festigkeitsmodell in die Berechnung des hydrostatischen Drucks ein, was nicht im Einklang mit der für Hydrocodes [/ZUK](#page-240-1) 04/ typischen Trennung von hydrostatischen Anteilen (EOS) und deviatorischen Anteilen (Festigkeitsmodell) steht.
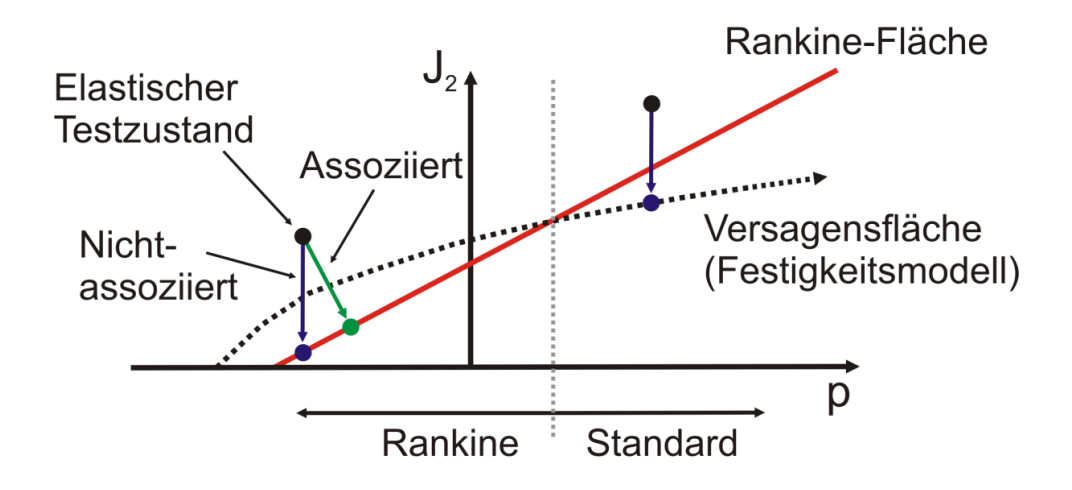

**Abb. 4.13** Veranschaulichung der zum Rankine-Kriterium in AUTODYN verfügbaren Fließregeln im Meridianschnitt

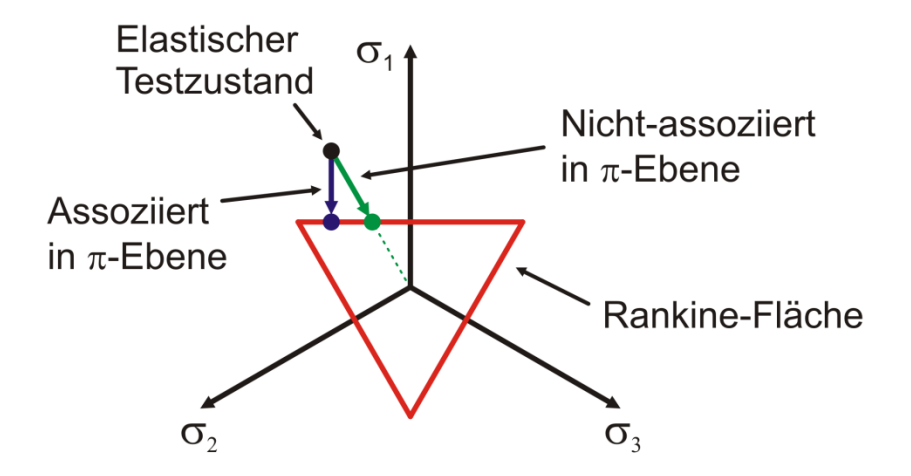

**Abb. 4.14** Veranschaulichung der zum Rankine-Kriterium in AUTODYN verfügbaren Fließregeln im Deviatorschnitt

Mit der Eingabe einer Bruchenergie G<sub>f</sub> lässt sich der Verlauf der Rissentfestigung unabhängig von der Diskretisierungslänge L formulieren. Standardmäßig steht in AUTODYN ein lineares Rissentfestigungsmodell zur Verfügung (vgl. [Abb.](#page-37-0) 4.15). Bei Bedarf kann dieses verfeinert und z. B. durch ein bi-lineares Modell ersetzt werden [/LEP](#page-236-0) 06/. Bei der maximalen nach Gleichung [\(4.27\)](#page-37-1) zu berechnenden Rissdehnung  $ε<sub>u</sub>$ bzw. Rissöffnung w<sub>u</sub> verschwindet die Spannung. Hierbei wird der Dehnungsanteil vor dem Erreichen der Zugfestigkeit nicht berücksichtigt.

<span id="page-37-1"></span>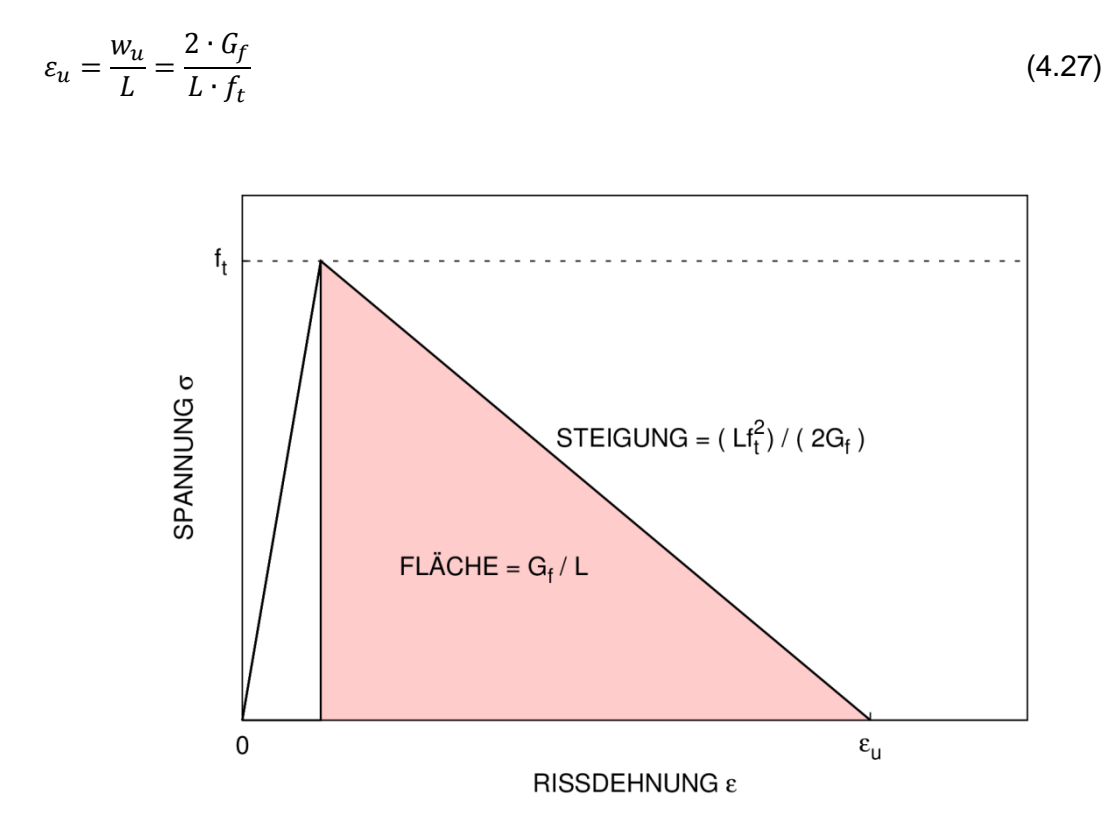

<span id="page-37-0"></span>**Abb. 4.15** Modell für lineare Rissentfestigung bei Zugversagen von Beton

Die Wirkungsweisen der verschiedenen Formulierungen zum Zugversagen wurden anhand einer gekerbten Zugprobe erprobt. Dazu wurde die Vernetzungsfeinheit der Zugproben variiert und verschiebungsgesteuerte Zugversuche simuliert.

In [Abb.](#page-38-0) 4.16 werden die mit AUTODYN und einer Vernetzungsfeinheit von 3 mm simulierten Rissbilder zu den verschiedenen Formulierungen verglichen. Bezüglich des P<sub>min-</sub> Kriteriums fällt auf, dass der Riss außerhalb der Ebene durch die Kerbe verläuft. Dies ist als unrealistisches Verhalten anzusehen. Ebenso finden sich geschädigte Bereiche außerhalb der Ebene durch die Kerbe für die nicht-assoziierten Fließregeln. Lediglich im Fall der assoziierten Fließregel verläuft der Riss ausschließlich innerhalb der Ebene durch die Kerbe. [Abb.](#page-39-0) 4.17 zeigt für eine feinere Vernetzung von 1 mm die entsprechenden Schädigungsbilder. Qualitativ ergeben sich für die verschiedenen Kriterien für Zugversagen die gleichen Unterschiede wie für eine Vernetzungsfeinheit von 3 mm.

In LS-DYNA steht lediglich das P<sub>min</sub>-Kriterium für Zugversagen zur Verfügung. [Abb.](#page-40-0) 4.18 vergleicht die Schädigungsbilder zu verschiedenen Vernetzungsfeinheiten für LS-DYNA-Simulationen mit einer AUTODYN Simulation bei einer Vernetzungsfeinheit von 1,5 mm. Es zeigt sich, dass in den LS-DYNA Rechnungen im Gegensatz zu

den AUTODYN Rechnungen die Materialschädigungen innerhalb der Ebene durch die Kerbe verlaufen. Insofern sind die Ergebnisse von LS-DYNA als realistischer zu bewerten.

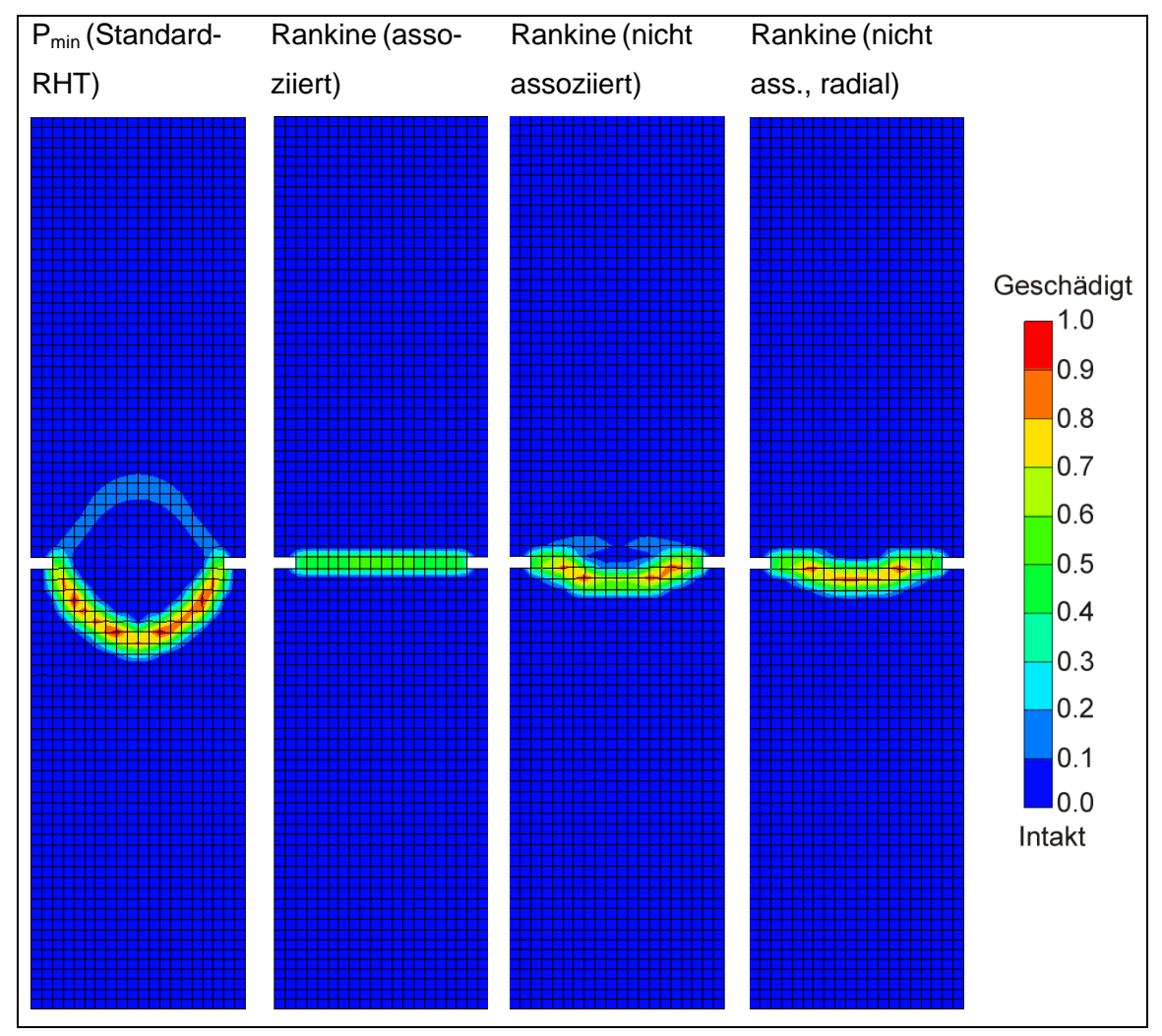

<span id="page-38-0"></span>**Abb. 4.16** Mit AUTODYN simulierte Rissbilder einer gekerbten Zugprobe (Vernetzungsfeinheit 3 mm)

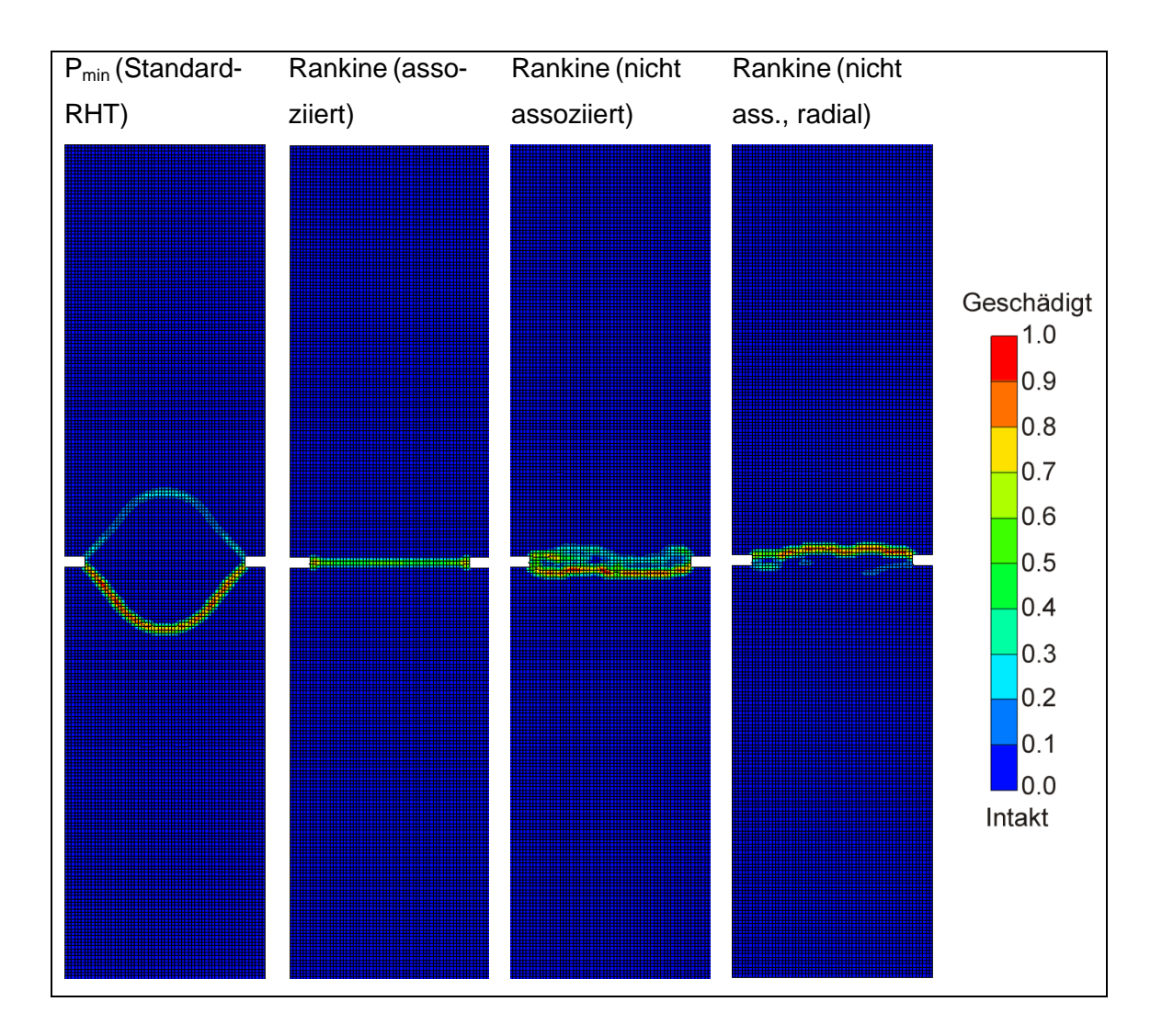

<span id="page-39-0"></span>**Abb. 4.17** Mit AUTODYN simulierte Rissbilder einer gekerbten Zugprobe (Vernetzungsfeinheit 1 mm)

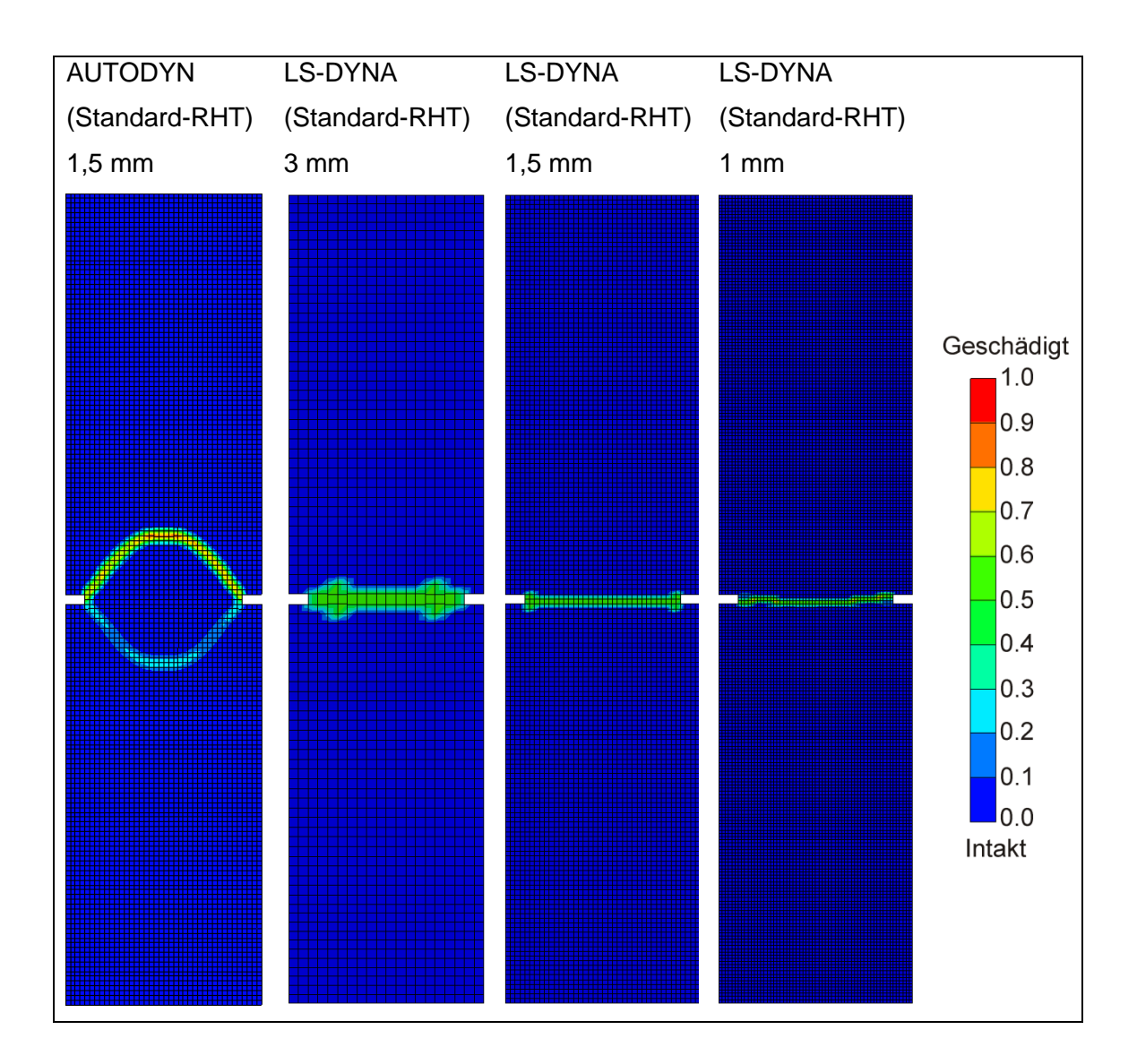

<span id="page-40-0"></span>**Abb. 4.18** Mit LS-DYNA und AUTODYN simulierte Rissbilder einer gekerbten Zugprobe zu verschiedenen Vernetzungsfeinheiten

In [Abb.](#page-41-0) 4.19 werden die mit AUTODYN berechneten Spannungs-Rissöffnungsverläufe für verschiedene Kriterien für Zugversagen verglichen. Aufgrund der deutlich größeren Rissfläche erhält man für das P<sub>min</sub>-Kriterium die größten Spannungen. Der Verlauf der Rissentfestigung ist wie erwartet von der Vernetzungsfeinheit abhängig. Die Rechnungen mit dem Rankine-Kriterium wurden mit einer Bruchenergie von 125 J/m<sup>2</sup> und entsprechend der Zugfestigkeit mit einer Versagenshauptspannung von 3,5 MPa durchge-führt. Gemäß Gleichung [\(4.27\)](#page-37-1) ergibt sich hieraus eine maximale Rissöffnung  $w<sub>u</sub>$  von ca. 0,07 mm. Es zeigt sich, dass lediglich mit der assoziierten Fließregel das erwartete Ergebnis erzielt werden kann. In diesem Fall sind die Ergebnisse regularisiert, d. h. von der Netzfeinheit unabhängig. Für die übrigen Fließregeln ist ebenfalls eine gewisse Regularisierung erkennbar, jedoch wird die erwartete Bruchenergie nicht reproduziert.

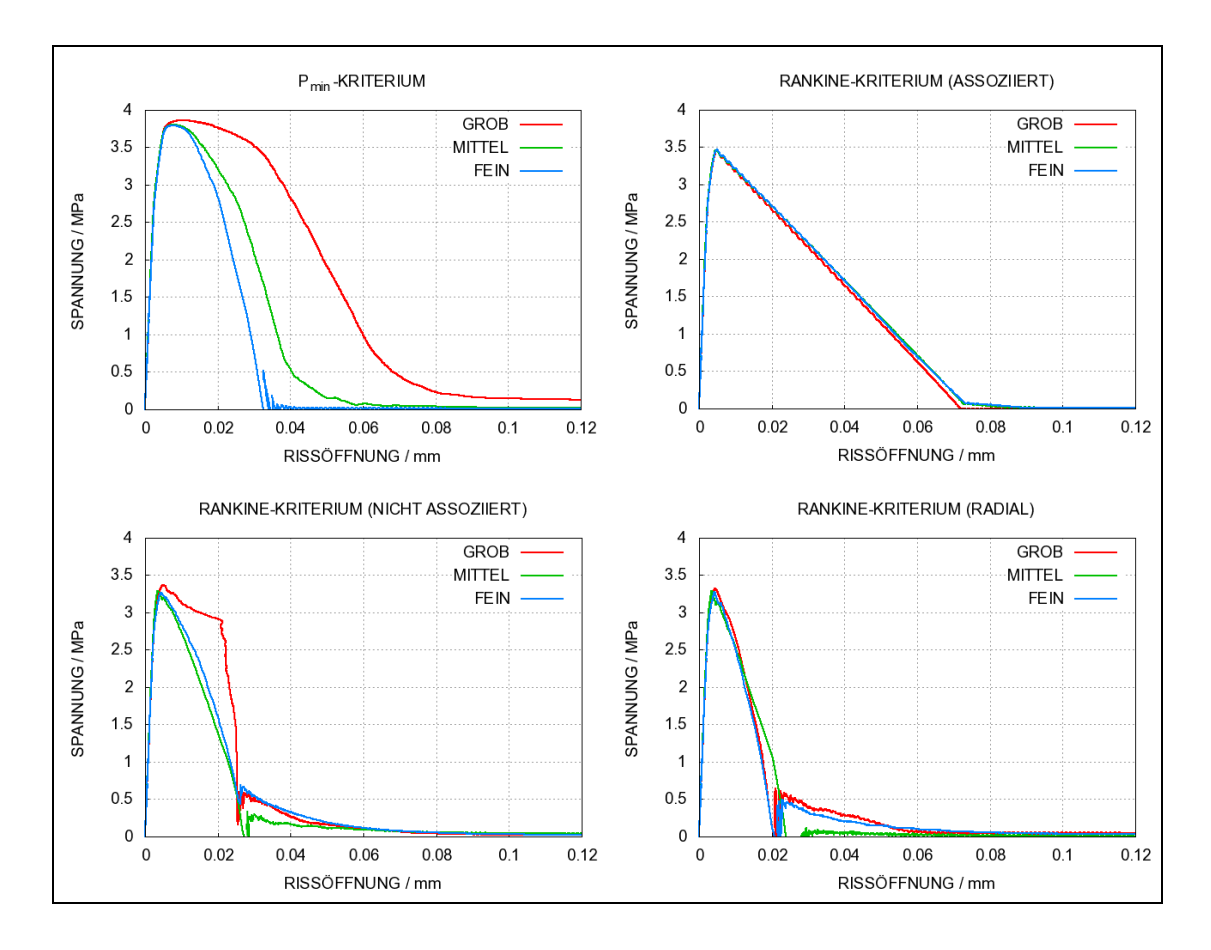

<span id="page-41-0"></span>**Abb. 4.19** Entfestigungsverhalten des RHT-Modells in AUTODYN unter Zugbelastung zu verschiedenen Netzfeinheiten und Kriterien für Zugversagen

In [Abb.](#page-42-0) 4.20 werden die Spannungs-Rissöffnungsverläufe für Rechnungen mit AUTODYN und LS-DYNA verglichen. Zusätzlich sind die Ergebnisse für weitere in LS-DYNA verfügbare Betonmodelle gezeigt, die über die Möglichkeit einer einfachen Eingabeparametergeneration auf Grundlage der Druckfestigkeit verfügen. Hierbei handelt es sich um das Winfrith-Modell (Materialmodell Nr. 84) [/BRO](#page-232-0) 93/ und das Karagozian&Case-Modell (K&C-Modell, Materialmodell Nr. 72R3) [/MAL](#page-237-0) 97/, mit denen im Rahmen des Vorhabens RS1509 erste Testrechnungen zur Simulation von Aufprall- und Sprengversuchen durchgeführt wurden. Es ist zu beachten, dass für das Winfrith-Modell sowie das K&C-Modell stark ausgeprägte Oszillationen der Verschiebungen und insbesondere der Spannungen im Bereich der Rissentfestigung auftreten können. Daher wurden die Kurvenverläufe durch eine 1000 Hz. Tiefpassfilterung geglättet. Ebenso wie in der AUTODYN-Umsetzung stellt man für die LS-DYNA-Umsetzung des RHT-Modells eine Netzabhängigkeit der Ergebnisse fest. Das Winfrith-Modell sowie das K&C-Modell sind bezüglich Regularisierung und Parameteranpassung an Zugfestigkeit und Bruchenergie noch genauer zu untersuchen.

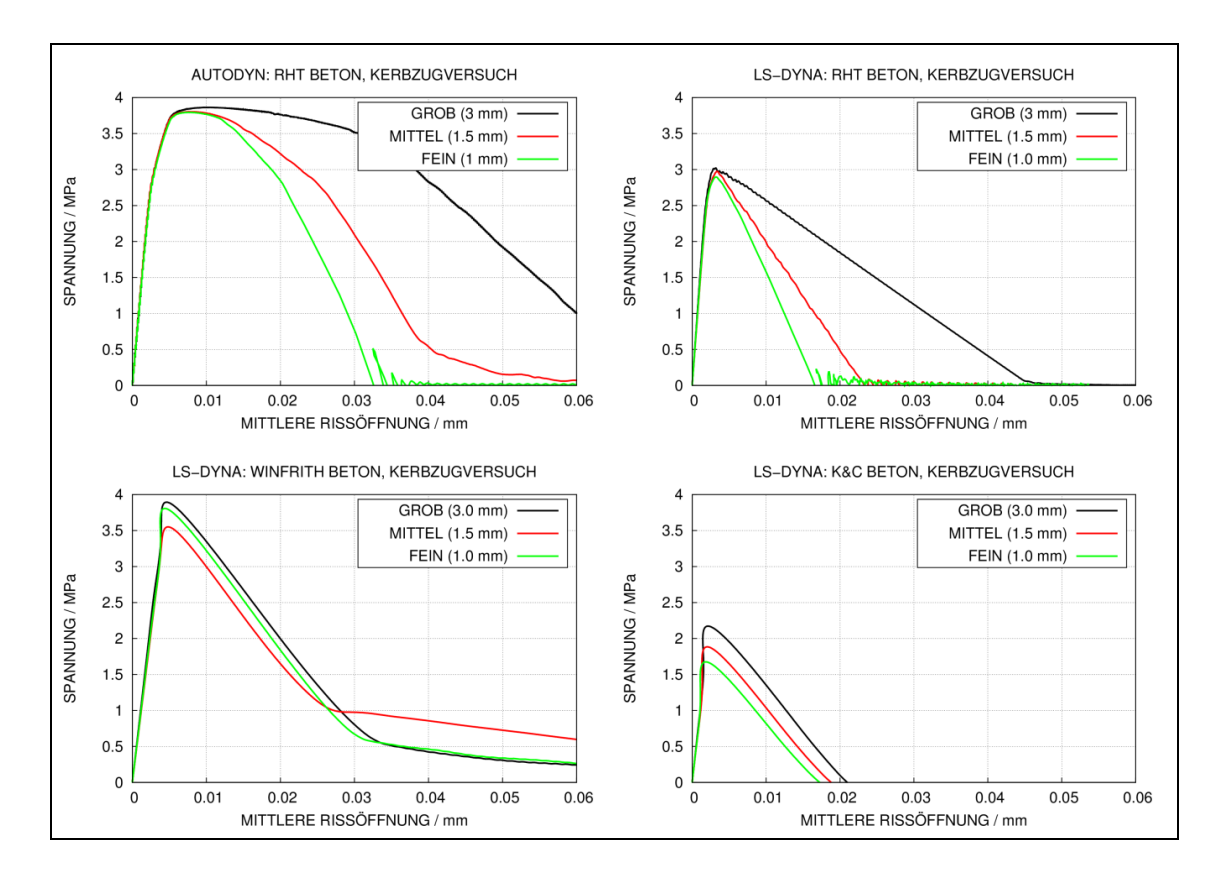

<span id="page-42-0"></span>**Abb. 4.20** Entfestigungsverhalten diverser Materialmodelle in AUTODYN und LS-DYNA unter Zugbelastung zu verschiedenen Netzfeinheiten

Zur Illustration der Wirkungsweise verschiedener Formen der Rissentfestigung bei komplexeren Spannungszuständen wurde ein Sprengversuch mit einem unbewehrten Betonkörper [/HER](#page-234-0) 02/ mit der SPH-Methode in AUTODYN simuliert. In [Abb.](#page-43-0) 4.21 werden simulierte Betonschädigungen mit dem Versuchskörper verglichen. Im Kontaktbereich von Beton und Sprengladung wird das Material unter hohem Druck geschädigt, wobei es bezüglich der Geometrie des Kraters lediglich zu geringen Abweichungen kommt. In Bereichen mit Zugzuständen infolge von Reflexionen der Druckwelle findet sich mit dem P<sub>min</sub>-Kriterium keinerlei Schädigung, was als unrealistisch anzusehen ist. Bezüglich der Rissbildung unterscheiden sich die Ergebnisse für assoziierte und nichtassoziierte Fließregel enorm. Es zeigt sich, dass sich aufgrund des assoziierten Fließens sehr hohe hydrostatische Drücke bilden. Diese erhöhen die Festigkeit des Materials derart, dass keine Materialschädigung auftreten kann. Prinzipiell scheint die nichtassoziierte Fließregel das Rissbild im konkreten Fall besser zu erfassen.

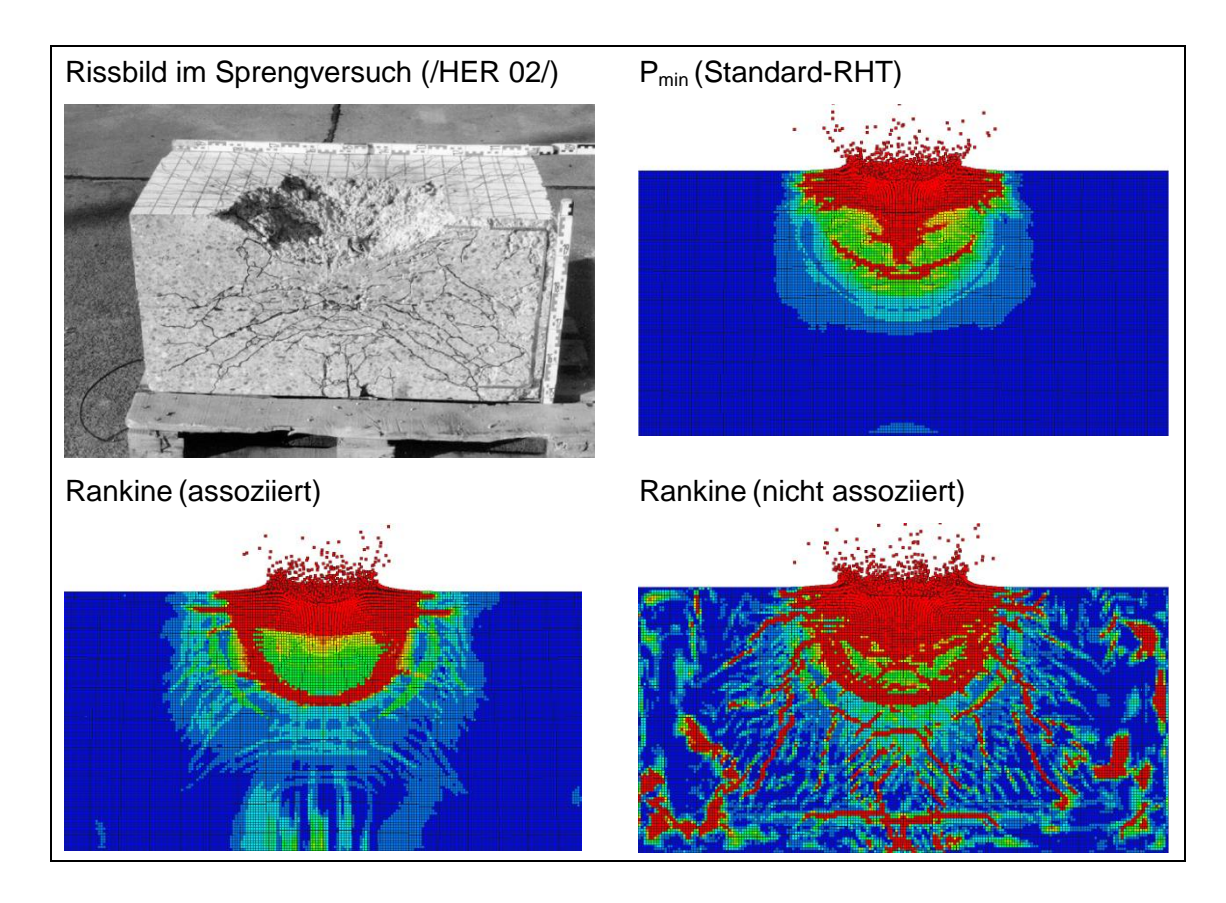

<span id="page-43-0"></span>**Abb. 4.21** Mit AUTODYN simulierte Rissbilder im Sprengversuch nach [/HER](#page-234-0) 02/

Weiterhin wurden die Anwendbarkeit des Rankine-Kriteriums und der Einfluss der Fließregel anhand von Simulationen zu VTT-Aufprallversuchen analysiert. Für den Versuch X1 (vgl. Abschnitt [5.4\)](#page-124-0) erhält man mit einer nicht-assoziierten Fließregel die Perforation der Stahlbetonplatte [\(Abb.](#page-44-0) 4.22), was ein unrealistisches Ergebnis darstellt. Im Vergleich hierzu erhält man mit einer assoziierten Fließregel bezüglich der maximalen Auslenkung der Stahlbetonplatte an verschiedenen Messpositionen ein zufriedenstellendes Ergebnis (vgl. [Abb.](#page-128-0) 5.75). Andererseits lässt sich bei der Simulation des Durchstanzversuches IRIS P1 (vgl. Abschnitt [5.2\)](#page-63-0) mit der Verwendung einer assoziierten Fließregel nicht die Perforation der Stahlbetonplatte simulieren [\(Abb.](#page-44-0) 4.22), was ein unrealistisches Ergebnis darstellt. Der Grund hierfür besteht in der Ausbildung sehr hoher hydrostatischer Drücke und der damit einhergehenden Steigerung der Festigkeit. Im Vergleich hierzu wird bei Verwendung einer nicht-assoziierten Fließregel die Stahlbetonplatte perforiert, was qualitativ dem Versuchsergebnis entspricht.

Diese Gegenüberstellungen zeigen, dass sich bezüglich der Wahl der Fließregel keine allgemeine Empfehlung aussprechen lässt. Interessant ist in diesem Zusammenhang die Option des K&C-Modells [/MAL](#page-237-0) 97/, teil-assoziiertes Fließen zu berücksichtigen (vgl. Abschnitt [5.2.13\)](#page-88-0).

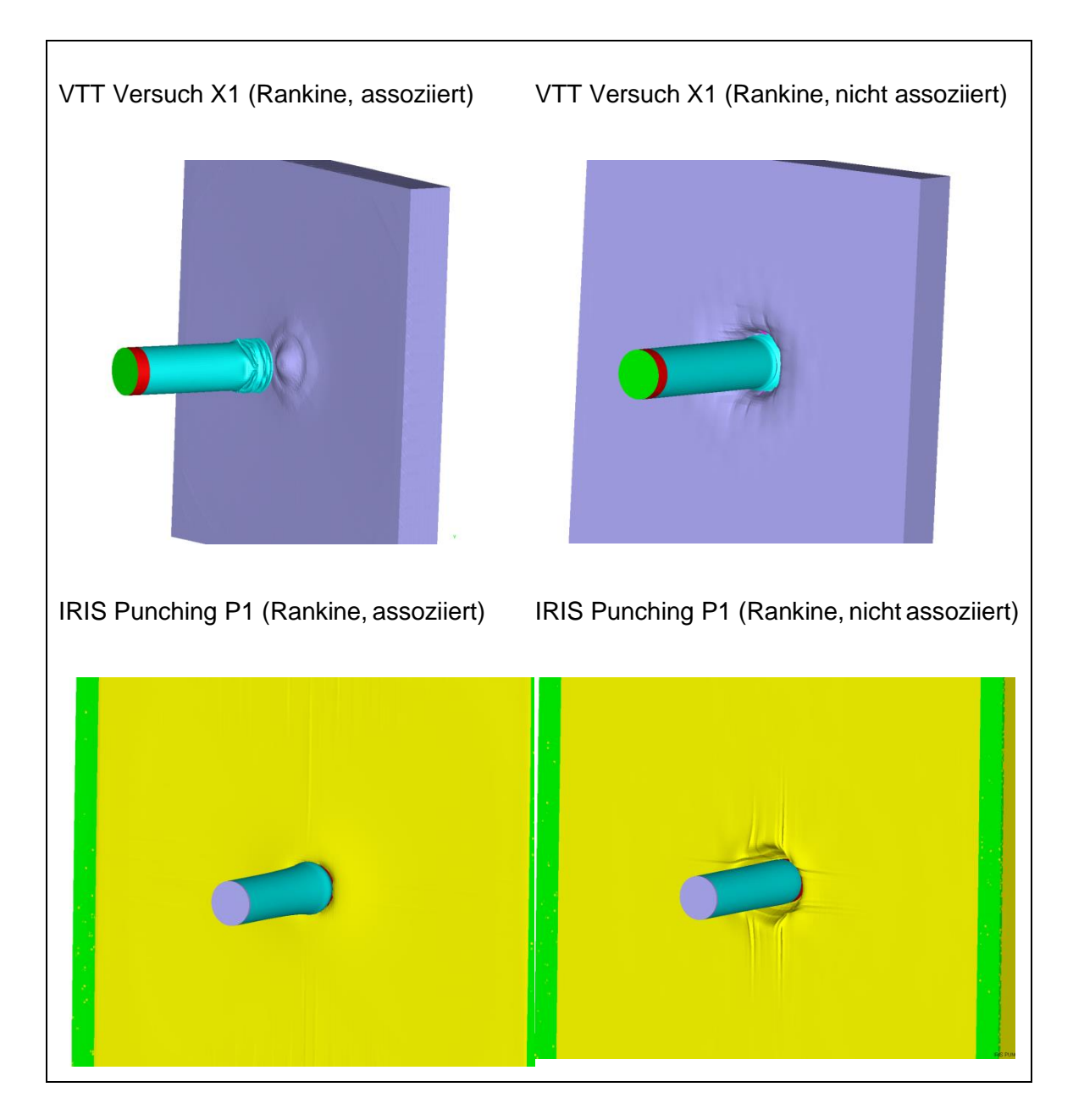

<span id="page-44-0"></span>**Abb. 4.22** Mit dem RHT-Modell und Rankine-Kriterium berechnete Verformungen zu verschiedenen Aufprallversuchen in Abhängigkeit der Fließregel

# <span id="page-44-1"></span>**4.3.3 Verhalten des RHT-Modells unter triaxialen Spannungszuständen**

Versagensflächen für Beton werden üblicherweise als Relationen zwischen hydrostatischem Druck p und effektiver Schubbeanspruchung σ<sub>eff</sub> dargestellt. Den Teilnehmern der Aktivität IRIS\_2012 wurden Daten von triaxialen Druckversuchen zur Verfügung gestellt [/NEA](#page-237-1) 14/. Diese wurden mit dem Beton durchgeführt, welcher in den Stahlbetonplatten der IRIS-Aktivität verwendet wurde. Diese Daten können wie im Folgenden

beschrieben zur Anpassung der Parameter der Versagensflächen des RHT-Modells genutzt werden.

Für die zylindrischen Proben errechnet sich die Schubbeanspruchung σ<sub>eff</sub> gemäß For-mel [\(4.28\).](#page-45-0) Hierbei stellt  $\sigma_c$  den auf die Mantelflächen des Zylinders aufgebrachten Öldruck bzw. den Umschnürungsdruck dar. Die Spannung σ wirkt auf die Basisflächen des Zylinders. Deren Maximalwert σ<sub>max</sub> kennzeichnet das Erreichen der Versagensfläche.

<span id="page-45-0"></span>
$$
\sigma_{eff} = |\sigma_{max} - \sigma_c| \tag{4.28}
$$

Der hydrostatische Druck p errechnet sich hieraus gemäß Gleichung [\(4.29\).](#page-45-1)

$$
p = \frac{1}{3}(\sigma_{max} + 2\sigma_c) \tag{4.29}
$$

In [Tab.](#page-45-2) 4.2 sind die Ergebnisse der Versuche zusammengefasst. Es wurden ein uniaxialer Versuch ohne Umschnürungsdruck sowie vier Triaxialversuche durchgeführt.

<span id="page-45-1"></span>

| $\sigma_{\rm c}$ | $\sigma_{\text{max}}$ | р     | $\sigma_{\rm eff}$ |  |
|------------------|-----------------------|-------|--------------------|--|
| 0,0              | 69,1                  | 23,0  | 69,1               |  |
| 15,5             | 128,1                 | 53,0  | 112,6              |  |
| 26,0             | 166,1                 | 72,7  | 140,1              |  |
| 47,0             | 233,7                 | 109,2 | 186,7              |  |
| 100              | 392,4                 | 197,5 | 292,4              |  |

<span id="page-45-2"></span>**Tab. 4.2:** Ergebnisse der Triaxialversuche für Beton der IRIS-Versuche [/NEA](#page-237-1) 14/

Der triaxiale Anteil der Versagensfläche des RHT-Modells ist gemäß Gleichung [\(4.30\)](#page-45-3) abschnittsweise definiert. Der obere Index \* kennzeichnet Größen, die auf die Druckfestigkeit  $f_c$  bezogen sind. Hierbei stellen  $f_s$  die Scherfestigkeit und  $f_t$  die Zugfestigkeit dar.  $A_{fail}$ ,  $B_{fail}$  und  $n_{fail}$  sind Modellparameter.

<span id="page-45-3"></span>
$$
Y_{triax}^*(p^*) = \begin{cases} 0 & \text{für } p^* \le HTL^* \\ -p^* \cdot f_s^* / (HTL^* \cdot Q_1) + f_s^* / Q_1 & \text{für } HTL^* \le p^* \le 0 \\ 3 \cdot p^* \cdot (1 - f_s^* / Q_1) + f_s^* / Q_1 & \text{für } 0 < p^* < 1/3 \cdot f_c^* \\ A_{fail} + B_{fail} \cdot (p^* - HTL^*)^{n_{fail}} & \text{für } 1/3 \cdot f_c^* \le p^* \end{cases} \tag{4.30}
$$

Der Wert für HTL<sup>\*</sup> ("hydrostatic tensile limit") berechnet sich gemäß Gleichung [\(4.31\).](#page-46-0)

<span id="page-46-0"></span>
$$
HTL^* = \frac{Q_2}{Q_1} \frac{f_t^* f_s^*}{3(f_t^* - f_s^*)}
$$
(4.31)

Die Parameter  $Q_1$  und  $Q_2$  berechnen sich aus der in Gleichung [\(4.35\)](#page-46-1) angegebenen Willam-Warnke-Form mit  $Q_1 = R_3(\pi/6)$  und  $Q_2 = R_3(0)$ . Werte für  $Q_0$  liegen zwischen 0,5 für extrem sprödes und 1,0 für duktiles Materialverhalten. Hier wurde der Wert des Parametersatzes CONC-35 von  $Q_0 = 0.6805$  benutzt. Zur Beschreibung eines Übergangs von sprödem zu duktilem Materialverhalten kann  $Q_0$  als Funktion des hydrostatischen Drucks formuliert werden und mit zunehmendem Druck steigen.

$$
R_3(\vartheta) = \frac{2(1 - Q_0^2)\cos\vartheta + (2Q_0 - 1)[4(1 - Q_0^2)\cos^2\vartheta + 5Q_0^2 - 4Q_0]^{1/2}}{4(1 - Q_0^2)\cos^2\vartheta + (1 - 2Q_0)^2}
$$
(4.32)

Insgesamt setzt sich die Versagensfläche gemäß Gleichung [\(4.33\)](#page-46-2) neben dem Triaxialanteil noch aus dem vom Lode-Winkel abhängigen Anteil sowie dem dehnratenabhängigen Anteil zusammen. Sämtliche Triaxialversuche werden jedoch für den Druckmeridian zu einem Lode-Winkel von  $\theta = \pi/3$  durchgeführt, was R<sub>3</sub> = 1 entspricht. Ferner sind die Versuche quasistatisch, d. h. der Dehnratenfaktor ist eins.

<span id="page-46-2"></span>
$$
Y_{fail}^* = Y_{triax}^* \cdot R_3(\vartheta) \cdot DIF(\varepsilon)
$$
\n(4.33)

Die Restfestigkeitsfläche ist durch Gleichung [\(4.34\)](#page-46-3) gegeben.

<span id="page-46-3"></span>
$$
Y_{fric}^* = \begin{cases} 0 & \text{für } p^* \le 0\\ B_{fric} \cdot (p^*)^{n_{fric}} \text{für } 0 < p^* \end{cases} \tag{4.34}
$$

Kommt es nach dem Erreichen der Versagensfläche zu weiteren plastischen Dehnungen, so setzt Materialschädigung ein. Der Schädigungsparameter D beschreibt gemäß Gleichung [\(4.35\)](#page-46-1) den Zusammenhang zwischen Versagensfläche und Restfestigkeit.

<span id="page-46-1"></span>
$$
Y^*(D) = D \cdot Y_{fric}^* + (1 - D) \cdot Y_{fail}^* \tag{4.35}
$$

In [Tab.](#page-47-0) 4.3 werden die Parameter der Versagensflächen, die an die Ergebnisse der Triaxialversuche angepasst wurden, mit den Werten des CONC-35 Parametersatzes verglichen. Es wurde die pragmatische Wahl  $B_{fail} = B_{fric}$  und  $n_{fail} = n_{fric}$  vorgenommen. Die Werte von A<sub>fail</sub> ergaben sich aus Stetigkeitsrandbedingungen für Gleichung [\(4.30\).](#page-45-3)

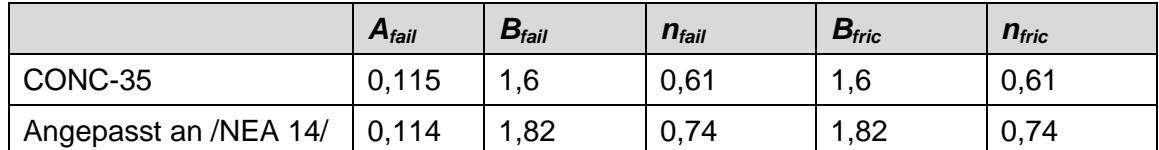

<span id="page-47-0"></span>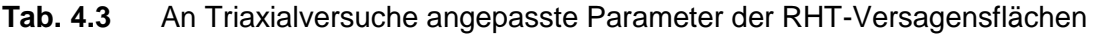

[Abb.](#page-47-1) 4.23 zeigt die Verläufe der Druckmeridiane für den CONC-35 Parametersatz sowie für die angepassten Parameter. Es wird deutlich, dass eine Anpassung der parabolischen Form des Druckmeridians an die Versuchsdaten möglich ist. Für Drücke unterhalb von 1/3f<sub>c</sub> verläuft der Druckmeridian stückweise linear. Zur Anpassung steht lediglich die Zugfestigkeit von 4 MPa zur Verfügung. Zusätzlich wird  $f_s = 0.18 f_c$  angenommen, was dem Verhältnis des CONC-35 Parametersatzes entspricht.

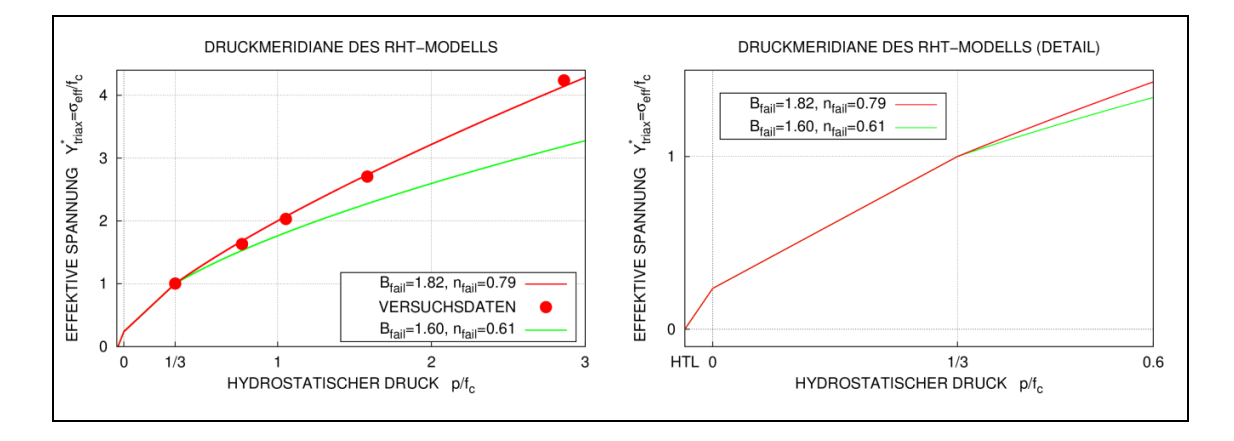

<span id="page-47-1"></span>**Abb. 4.23** An Triaxialversuche angepasste Druckmeridiane des RHT-Modells

[Abb.](#page-48-0) 4.24 zeigt gemessene und mit AUTODYN sowie LS-DYNA simulierte Spannungs-Dehnungs-Verläufe. Positive Dehnungen stellen hierbei Dehnungen in Längsrichtung des Zylinders bzw. in vertikale Richtung dar, wohingegen negative Werte Dehnungen in Umfangsrichtung bzw. horizontale Richtung darstellen. Die Simulationen wurden mit einem finiten Element durchgeführt, wobei zunächst der Umschnürungsdruck auf sämtliche Oberflächen aufgebracht wurde. Anschließend wurde die Belastung verschiebungsgesteuert durch Geschwindigkeitsrandbedingungen aufgebracht. Für den uniaxialen Druckversuch zeigen die Messdaten offenbar Anstellprobleme der Probe, da für kleinere Dehnungen ein Anstieg mit geringerer Steifigkeit zu beobachten ist. Das RHT-Modell verhält sich bis zur Spannung von  $0.53f_c$  elastisch. Anschließend erfolgt linear eine Verfestigung bis zum Erreichen der Druckfestigkeit ( $f_c$ =69 MPa). Nach dem Überschreiten der Druckfestigkeit setzt Schädigung ein. Mit dem Erreichen der Restfestigkeitsfläche verbleibt das Modell auf einem endlichen Spannungswert, welcher durch den Wert der Restfestigkeitsfläche vorgegeben ist. Ein Verschwinden der Spannung mit dem Bruch der Probe im uniaxialen Zugversuch kann durch das RHT-Modell nicht abgebildet werden.

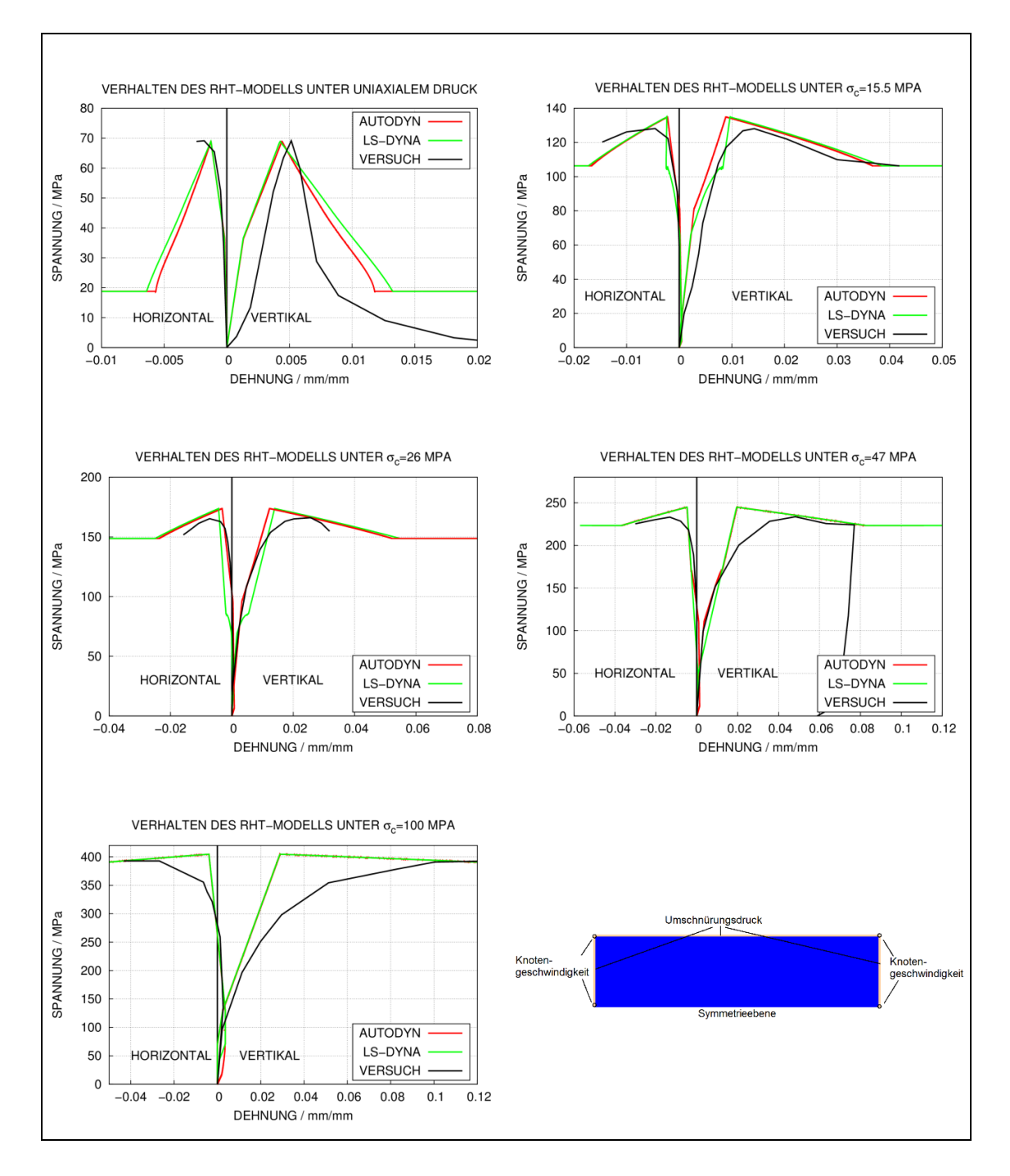

<span id="page-48-0"></span>**Abb. 4.24** Verhalten des RHT-Modells unter triaxialer Druckbelastung

Für die LS-DYNA-Simulation wurden die EOS-Parameter A1 und T1 mit dem Bulkmodulus des Betons belegt (vgl. Abschnitt [4.3.1\)](#page-29-0). Daher stimmen im elastischen Bereich die Ergebnisse für den uniaxialen Druckversuch mit denen der AUTODYN-Simulation überein. Für höhere Drücke kann es allerdings zu gewissen Abweichungen kommen. Bezüglich des Verfestigungsverhaltens kommt es insbesondere bei höheren Werten des Umschnürungsdrucks zu Abweichungen von Messdaten und Simulationsergebnissen. Die Beseitigung dieser Abweichungen würde Änderungen der Verfestigungsformulierung erforderlich machen.

# **4.4 Vereinfachte Analysemethodik - Berechnungen zu ausgewählten Aufprallversuchen mit dem CEB-Massenschwingermodell**

### **4.4.1 Methodischer Ansatz**

Als vereinfachte Methode zur Abschätzung der Antwort einer durch einen weichen Stoß belasteten Stahlbetonplatte kann das sog. CEB-Massenschwingermodell [/CEB](#page-232-1) 88/ eingesetzt werden, welches auf der Dissertation von Schlüter [/SCH](#page-238-0) 87/ basiert. Das CEB-Modell ermöglicht schnelle Abschätzungen und Parameterstudien, welche die numerischen Simulationen mit komplexen Rechenprogrammen sinnvoll ergänzen. Im Folgenden werden die wesentlichen Modellparameter kurz erläutert und deren Einfluss diskutiert. Für Details wird auf die Referenzen [/CEB](#page-232-1) 88/ und [/SCH](#page-238-0) 87/ verwiesen. Weiterhin wird das Modell auf ausgewählte Aufprallversuche angewendet.

Die Modellvorstellung basiert auf dem Ansatz, dass eine Stahlbetonplatte der Dicke H sich durch ein System mit zwei Freiheitsgraden beschreiben lässt [\(Abb.](#page-50-0) 4.25). Die Masse M<sub>2</sub> repräsentiert den Stanzkegel. Diese ist über die Feder R<sub>2</sub> mit der Masse M<sub>1</sub> verbunden, welche die schwingende Masse außerhalb des Stanzkegels darstellt. Deren globales Schwingverhalten wird maßgeblich von der Feder  $R_1$  bestimmt. Eine Last-Zeit-Funktion f(t), welche z. B. aus der Riera-Methode [/RIE](#page-238-1) 68/ ermittelt werden kann, wird auf eine kreisförmige Fläche des Durchmessers D aufgebracht. Bezüglich des Stanzwinkels α ist eine Annahme erforderlich, wobei üblicherweise Werte zwischen 30° und 60° angenommen werden. Dieser Modellparameter kann jedoch die Ergebnisse substanziell beeinflussen, da er insbesondere stark in die Eigenschaften der Feder  $R_2$ eingeht. Energieaufnahme der Stahlbetonplatte infolge von plastischer Verformung oder Materialschädigung wird über insgesamt drei Dämpferelemente dargestellt. Es zeigt sich, dass die Ergebnisse eine ebenfalls erhebliche Sensitivität bezüglich der Dämpfungsparameter aufweisen können.

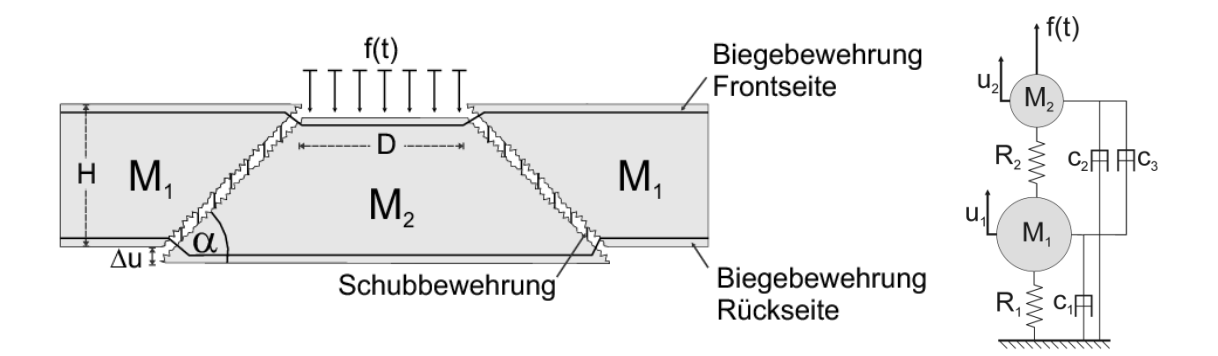

<span id="page-50-0"></span>**Abb. 4.25** Veranschaulichung des CEB-Modells [/CEB](#page-232-1) 88/

[Abb.](#page-51-0) 4.26 stellt die Kennlinien der einzelnen Federn dar. Die Feder  $R_1$  wird idealplastisch entlastet bzw. wieder belastet. Der Stanzkegel wird durch Beton, Bügel und eine Membranwirkung der Biegebewehrung, insbesondere der lastabgewandten Biegebewehrung, zurückgehalten. Somit setzt sich die Rückstellkraft der Feder R<sub>2</sub> als Summe der entsprechenden Anteile zusammen. Zur Ausbildung einer sichtbaren Stanzkegelverschiebung relativ zur Masse  $M_1$  muss zunächst der Anteil des Betons versagen. Die zugehörige vergleichsweise steife Feder verhält sich bis zum Versagen bei der Verschiebung u'<sub>1</sub> elastisch. Für die Bügel setzt plastische Verformung ab u'<sub>2</sub> und Versagen bei u'<sub>3</sub> ein. Ggf. kann berücksichtigt werden, dass die Bügel infolge der Spannungskonzentration im Bereich der Betonrisse unmittelbar plastisch werden. Hierzu wäre u'<sub>2</sub> = u'<sub>1</sub> zu setzen, was den elastischen Bereich der Bügelfeder erheblich verkürzt. Bis zur Verschiebung u'4 verhält sich die Membranwirkung der Biegebewehrung elastisch. Sie versagt anschließend bei u'<sub>5</sub>, was im Fall der rückseitigen Biegebewehrung als Perforation der Platte interpretiert werden würde. Prinzipiell können beliebig viele Biegebewehrungslagen berücksichtigt werden. Es ist zu beachten, dass die Versagensprozesse für unterschiedliche Größenordnungen der relativen Verschiebung Δu auftreten. Der Beton versagt im Bereich einiger Zehntel- bzw. Hundertstelmillimeter, die Bügel im Bereich einiger Zentimeter und die rückseitige Biegebewehrung für einige Dezimeter relativer Verschiebung.

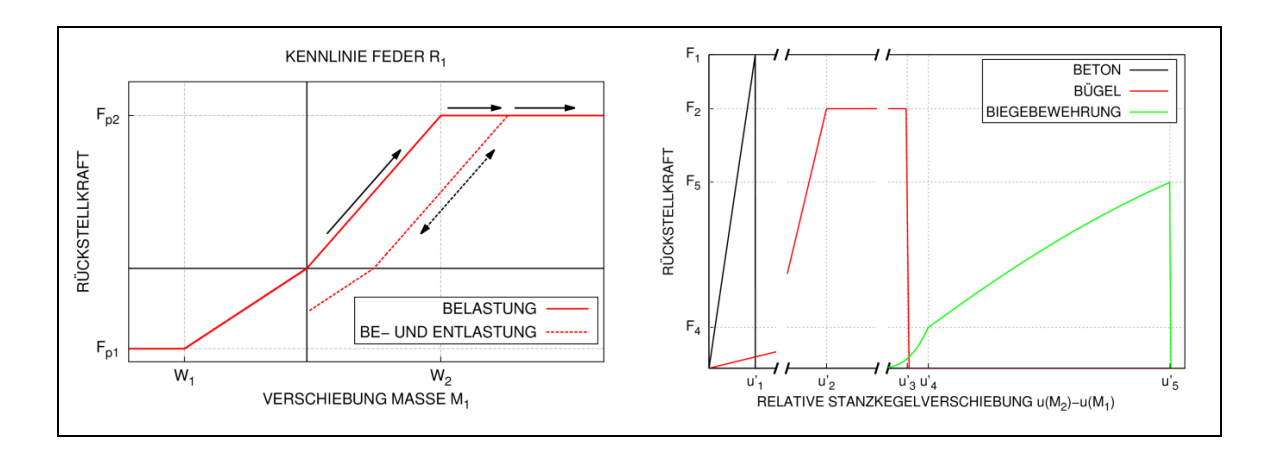

<span id="page-51-0"></span>**Abb. 4.26** Federkennlinien des CEB-Modells

Die gekoppelten Bewegungsgleichungen [\(4.36\)](#page-51-1) können numerisch z. B. mit dem Runge-Kutta-Verfahren vierter Ordnung gelöst werden.

<span id="page-51-1"></span>
$$
M_1 \cdot \ddot{u}_1 + c_1 \dot{u}_1 + R_1 \cdot u_1 - R_2 \cdot (u_2 - u_1) = 0
$$
  
\n
$$
M_2 \cdot \ddot{u}_2 + c_2 \cdot \dot{u}_2 + c_3 \cdot (\dot{u}_2 - \dot{u}_1) + R_2 \cdot (u_2 - u_1) = f(t)
$$
\n(4.36)

Die Berechnung der Kennwerte für Feder R<sub>2</sub> ist unabhängig von Spannweiten und Randbedingungen der Stahlbetonplatte, daher können die in [/SCH](#page-238-0) 87/ angegebenen Berechnungsvorschriften benutzt werden. Für die Ermittlung der Kennwerte von  $R_1$ sind je nach Randbedingung verschiedene Berechnungsvorschriften zu verwenden. Alternativ könnte über eine konkrete Grenzlastermittlung der Stahlbetonplatte eine entsprechende Kennlinie abgeleitet werden, was im Rahmen dieses Vorhabens nicht verfolgt wurde. [/SCH](#page-238-0) 87/ gibt die Rechenvorschriften für eine frei drehbar gelagerte Kreisscheibe unter einer zentralen kreisförmigen Belastung an.

Weitere Formeln [/TUO](#page-239-0) 08/ werden im Folgenden aufgeführt. Zunächst sind die Biegesteifigkeit des gerissenen Querschnitts pro Einheitslänge D gemäß Gleichung [\(4.37\)](#page-51-2) und das maximale plastische Moment eines Betonquerschnittes gemäß Gleichung [\(4.38\)](#page-51-3) zu berechnen.

<span id="page-51-2"></span>
$$
D = \frac{1}{2} \cdot d^3 \cdot \left(\frac{1}{12} + 5.5 \cdot \rho_s\right) \cdot E_c \tag{4.37}
$$

<span id="page-51-3"></span>
$$
m_p = \rho_s \cdot d^2 \cdot \sigma_y \cdot \left(1 - \frac{\rho_s \cdot \sigma_y}{1.7 \cdot f_c}\right) \tag{4.38}
$$

Hierbei ist d die effektive Tiefe des Querschnittes,  $p_s = A_s/d$  der Bewehrungsgrad,  $f_c$  die Zylinderdruckfestigkeit und  $E_c$  der Elastizitätsmodul von Beton,  $\sigma_y$  die Fließgrenze von Bewehrungsstahl.

Für eine einachsig gleitend gelagerte Platte der Breite b und Spannweite l unter punkt-förmiger zentrischer Last ergibt sich die Steifigkeit von R<sub>1</sub> gemäß Gleichung [\(4.39\).](#page-52-0)

<span id="page-52-0"></span>
$$
k_b = \frac{48 \cdot D \cdot b}{l^3} \tag{4.39}
$$

Die Grenzlast ist nach Gleichung [\(4.40\)](#page-52-1) zu berechnen, wobei sich die zugehörige Grenzverformung aus  $W = k_b/F_p$  ergibt.

<span id="page-52-1"></span>
$$
F_p = \frac{4 \cdot m_p \cdot b}{l} \tag{4.40}
$$

Ferner ist noch nach Gleichung [\(4.41\)](#page-52-2) eine effektive Masse der niedrigsten Eigenfrequenz anzugeben, welche auch in die Berechnung der Dämpfungskonstanten eingeht.

<span id="page-52-2"></span>
$$
m_e = \frac{1}{3} \cdot \rho \cdot h \cdot l \cdot b \tag{4.41}
$$

Für eine zweiachsig gleitend gelagerte Platte der Spannweite l unter zentrischer punktförmiger Belastung gelten die Gleichungen [\(4.42\)](#page-52-3) – [\(4.44\).](#page-52-4)

<span id="page-52-3"></span>
$$
k_b = \frac{D}{0.0116 \cdot l^2} \tag{4.42}
$$

$$
F_p = 8 \cdot m_p \tag{4.43}
$$

<span id="page-52-4"></span>
$$
m_e = \frac{1}{6} \cdot \rho \cdot h \cdot l^2 \tag{4.44}
$$

Für eine an den Eckpunkten gleitend gelagerte Platte der Spannweite l unter zentrischer punktförmiger Last können die Gleichungen [\(4.45\)](#page-52-5) – [\(4.47\)](#page-53-0) benutzt werden.

<span id="page-52-5"></span>
$$
k_b = \frac{D}{0.0403 \cdot l^2} \tag{4.45}
$$

$$
F_p = 4 \cdot m_p \tag{4.46}
$$

<span id="page-53-0"></span>
$$
m_e = \frac{7}{24} \cdot \rho \cdot h \cdot l^2 \tag{4.47}
$$

## **4.4.2 Modellerprobung**

Zur Erprobung des CEB-Modells werden die in [Tab.](#page-53-1) 4.4 aufgeführten ausgewählten Aufprallversuche mit unterschiedlichen Lagerbedingungen und Schädigungsklassen analysiert.

| <b>Bezeichnung</b> | <b>Versuchs-</b><br>stand | Randbedingung<br><b>CEB-Modell</b> | Schadensklasse nach<br><b>Versuch</b>               |
|--------------------|---------------------------|------------------------------------|-----------------------------------------------------|
| II/4               | Meppen                    | <b>Drehbare Scheibe</b>            | Bügelfeder plastisch                                |
| II/5               | Meppen                    | Drehbare Scheibe                   | Bügel durchtrennt, Biege-<br>bewehrung aktiviert    |
| 673                | VTT                       | Einachsig, drehbar                 | Betonfeder intakt                                   |
| TF11/TF12/TF15     | <b>VTT</b>                | Zweiachsig, drehbar                | Betonfeder intakt                                   |
| X <sub>1</sub>     | VTT                       | Zweiachsig, drehbar                | Bügelfeder geringfügig<br>plastisch bzw. elastisch  |
| X <sub>5</sub>     | VTT                       | Zweiachsig, drehbar                | Bügelfeder fehlt, Biegebe-<br>wehrung aktiviert     |
| WS <sub>1</sub>    | <b>SNL</b>                | Eckpunkte gelagert,<br>drehbar     | Betonfeder durchtrennt,<br>Biegebewehrung aktiviert |

<span id="page-53-1"></span>**Tab. 4.4** Aufprallversuche zur Erprobung des CEB-Modells

#### **Meppen-Versuche**

[Abb.](#page-54-0) 4.27 zeigt die Zeitverläufe der Verschiebungen der Massen des CEB-Modells im Vergleich zu Messdaten für rückseitige Plattenverschiebungen des Meppener Versuchs II/4 [/HOC](#page-235-0) 87/. Die Eingabeparameter wurden aus [/SCH](#page-238-0) 87/ entnommen. Diese sehen einen Stanzwinkel  $α = 40°$  vor, wenngleich das Schädigungsbild der Versuche Stanzwinkel zwischen 28° und 35,5° nahelegen. Prinzipiell ist die Ermittlung eines Stanzwinkels durch Unterschiede der Rissbilder im horizontalen und vertikalen Querschnitt erschwert, zumal sich eine Vielzahl von Rissen bei gleichzeitiger variierender Krümmung einzelner Risse ausbildet. Insofern stellt die Angabe eines einheitlichen Stanzwinkels stets das Ergebnis einer Mittelung dar.

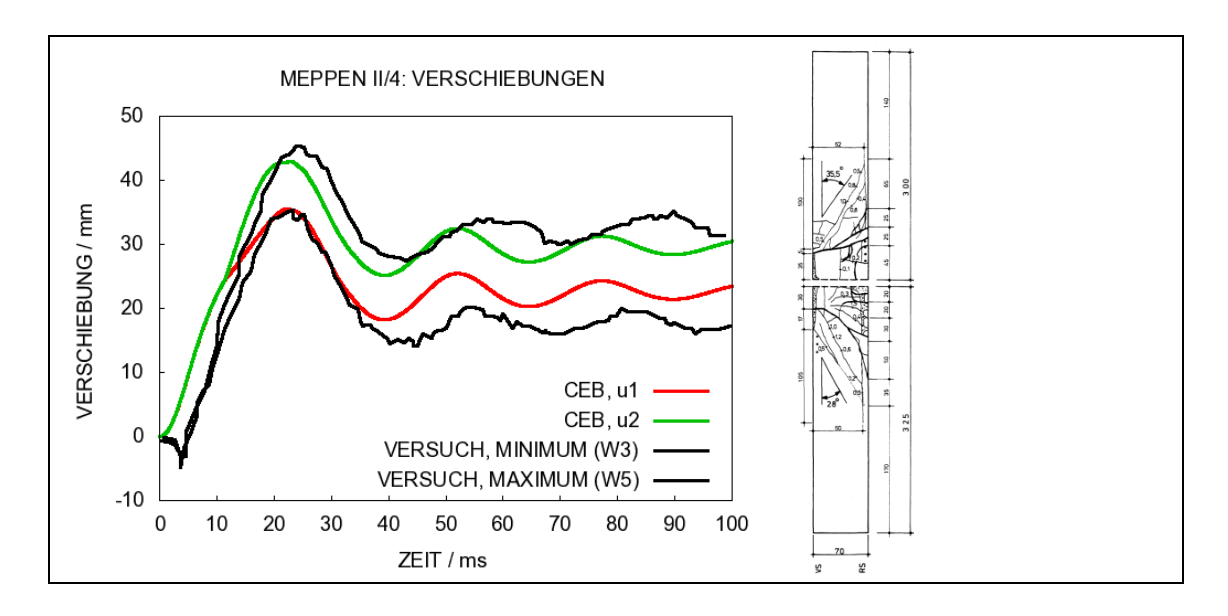

<span id="page-54-0"></span>**Abb. 4.27** Anwendung des CEB-Modells auf den Meppener Versuch II/4

Im Meppener Versuch II/5 ist mit  $a_s = 13$  cm<sup>2</sup>/m<sup>2</sup> die Schubbewehrungsdichte gegenüber Versuch II/4 ( $a_s = 52$  cm<sup>2</sup>/m<sup>2</sup>) bei ansonsten vergleichbaren Versuchsparametern deutlich reduziert. Dies hat zur Folge, dass in Versuch II/5 die Bügelbewehrung durchtrennt und die Membranwirkung der rückseitigen Biegebewehrung aktiviert wird, was der Prognose des CEB-Modells (vgl. [Abb.](#page-54-1) 4.28) entspricht. Hierbei wurde ein Stanzwinkel von  $\alpha = 45^\circ$  angenommen.

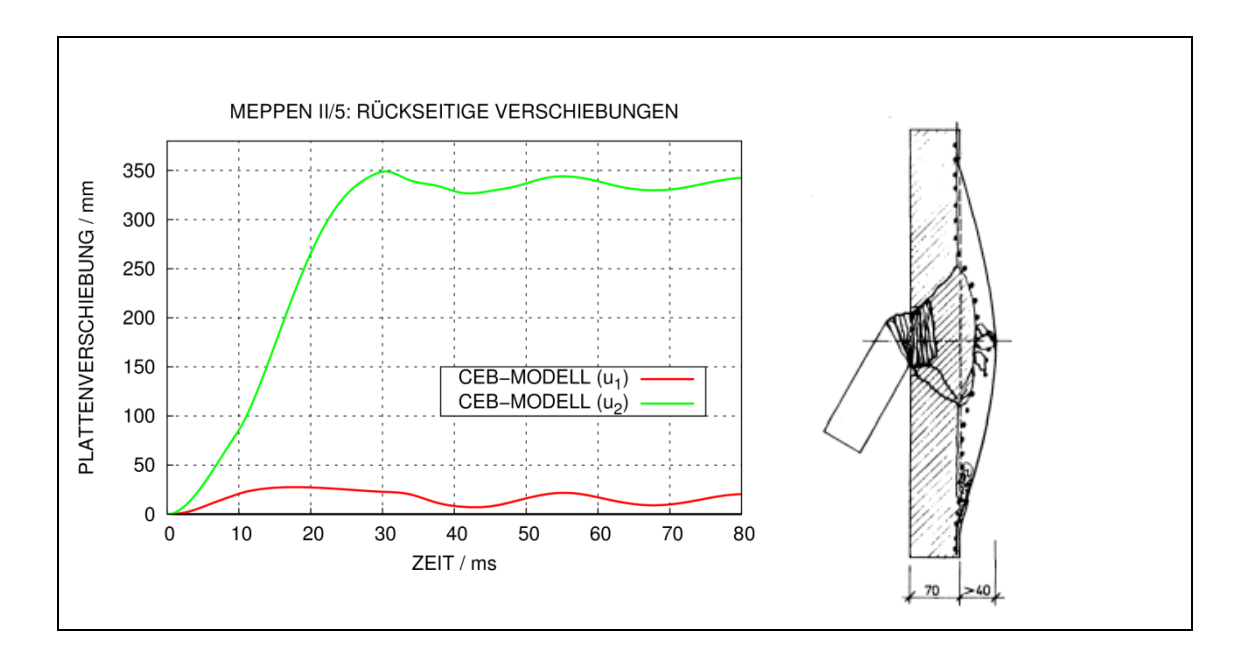

<span id="page-54-1"></span>**Abb. 4.28** Anwendung des CEB-Modells auf den Meppener Versuch II/5

Anhand des Meppener Versuchs II/5 erfolgt eine Sensitivitätsstudie bezüglich der Annahme des Stanzwinkels. [Abb.](#page-55-0) 4.29 zeigt die Abhängigkeit der maximalen Stanzkegelverschiebung vom Stanzwinkel. Es wird deutlich, dass die Schadensklasse in Übergangsbereichen durch die Stanzwinkelannahme beeinflusst wird. Die Betonfeder versagt bei ca. 36°, wonach es sprunghaft zu einer Zunahme der Stanzkegelverschiebung kommt. Die rückseitige Biegebewehrung bricht bei ca. 49°, wonach eine Perforation der Platte vorliegt. Exemplarisch zeigen weitere Parameterstudien insbesondere für Übergangsbereiche Sensitivitäten bezüglich LZF, Bruchdehnungen des Bewehrungsstahls, Betonzugfestigkeit, Dämpfungskonstanten und die Dicke der Betonüberdeckung. In Anbetracht dieser Sensitivitäten wird deutlich, dass die Prognosen des CEB-Modells mit erheblichen Unsicherheiten behaftet sein können. Dennoch erscheint das CEB-Modell für die Begleitung von Simulationen mit komplexen Programmsystemen gut geeignet. Insbesondere ermöglicht es bei begrenztem Aufwand die Durchführung von Parameterstudien.

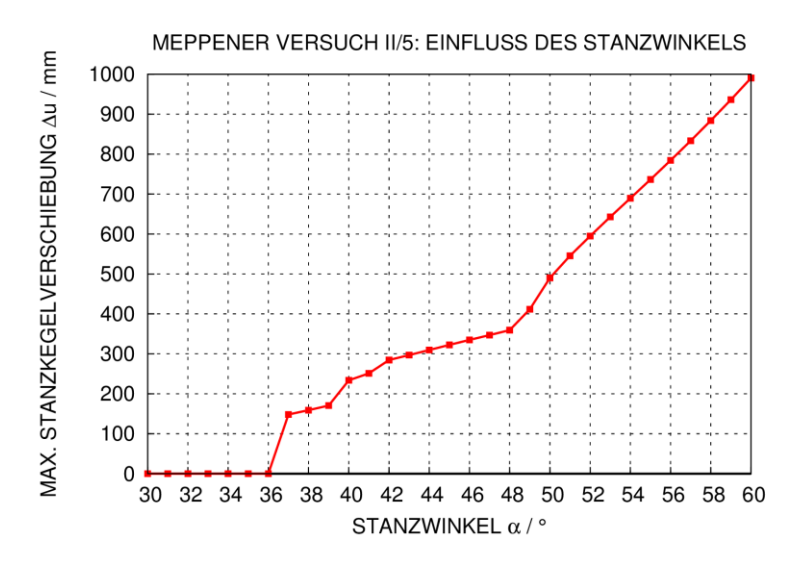

<span id="page-55-0"></span>**Abb. 4.29** Einfluss des Stanzwinkels auf Stanzkegelverschiebungen (CEB-Modell)

#### **VTT-Versuche**

Die Anwendung der Formeln [\(4.39\)](#page-52-0) – [\(4.41\)](#page-52-2) für eine einachsig gleitend gelagerte Platte wird anhand des VTT Versuches 673 erprobt. Dieser Versuch wurde im Rahmen des Vorhabens RS1182 [/GRS](#page-233-0) 12/ umfangreich beschrieben und mit AUTODYN analysiert. In diesem Versuch bleibt die Betonfeder intakt und die Versuchsplatte vollzieht eine reine Biegeschwingung. In [Abb.](#page-56-0) 4.30 werden gemessene und mit dem CEB-Modell berechnete Verschiebungen verglichen. Da die Verschiebungsaufnehmer außermittig positioniert sind, ist eine Interpolation der Ergebnisse erforderlich. Hierzu wurde ein lineares Verschiebungsprofil angenommen. Bezüglich der maximalen Auslenkungen ergeben sich gute Übereinstimmungen, wohingegen das CEB-Modell Steifigkeit und Dämpfung der nachfolgenden Schwingung überschätzt.

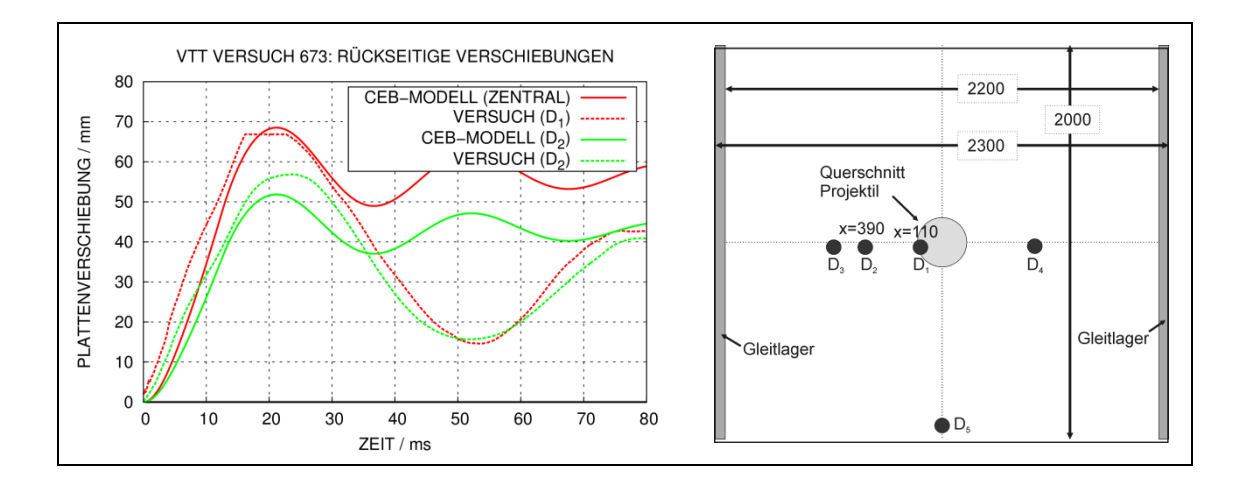

<span id="page-56-0"></span>**Abb. 4.30** Anwendung des CEB-Modells auf den VTT Versuch 673

Zur Erprobung der Formeln [\(4.42\)](#page-52-3) – [\(4.44\)](#page-52-4) für zweiachsig gleitend gelagerte Stahlbetonplatten werden ausgewählte Versuche der B/L- sowie der X-Reihe des VTT IMPACT Projektes analysiert. Details zu den Versuchen dieser Versuchsreihen sind in [Tab. 5.4](#page-92-0) und [Tab.](#page-125-0) 5.7 zusammengefasst. Wie im Fall von Versuch 673 kommt es in den Versuchen der B/L-Reihe nicht zum Versagen der Betonfeder. In [Abb.](#page-57-0) 4.31 werden Ergebnisse des CEB-Modells mit Messdaten und Ergebnissen von AUTODYN-Simulationen für drei Versuche verglichen. Für den Vergleich von Ergebnissen an der Position von Verschiebungsaufnehmer D5 wurde eine Interpolation vorgenommen, wobei ein pyramidenförmiges Verschiebungsprofil angenommen wurde. Bezüglich der maximalen Auslenkungen zeigen sich auch hier gute Übereinstimmungen für die Versuche TF11 und TF12, wohingegen in TF15 die maximale Verschiebung unterschätzt wird. Ähnlich wie in Versuch 673 werden durch das CEB-Modell Steifigkeit und Dämpfung der nachfolgenden Schwingung überschätzt. Bezüglich der Schadensklasse sind die Prognosen des CEB-Modells jeweils korrekt. Die Auswertung der Verschiebungen und Federkräfte zeigt, dass ein Versagen der Betonfeder ausgeschlossen werden kann.

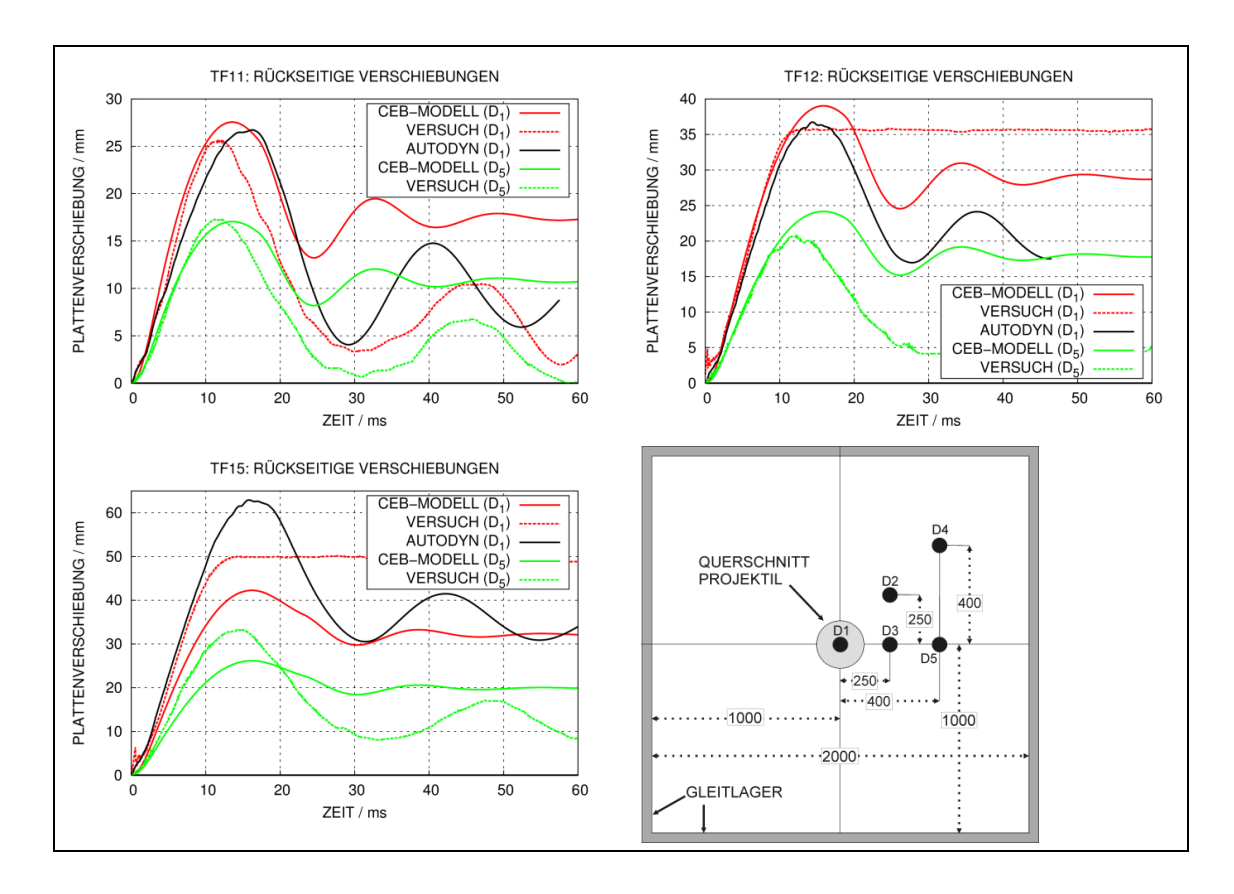

#### <span id="page-57-0"></span>**Abb. 4.31** Anwendung des CEB-Modells auf die VTT Versuche TF11/TF12/TF15

Im Gegensatz zur B/L-Reihe kommt es in der X-Reihe zum Versagen der Betonfeder. In [Abb.](#page-57-1) 4.32 werden zentrale Plattenverschiebungen für den Versuch X1 gegenübergestellt, für den sich eine vergleichsweise geringe Stanzkegelverschiebung findet. Bezüglich der maximalen Auslenkung stimmen Messdaten und die Ergebnisse des CEB-Modells gut überein. Bemerkenswert ist die Tatsache, dass die maximal gemessene Verschiebung der zweiten Periode höher ist. Dies lässt sich durch Steifigkeitsverluste infolge fortschreitender Plattenschädigung erklären.

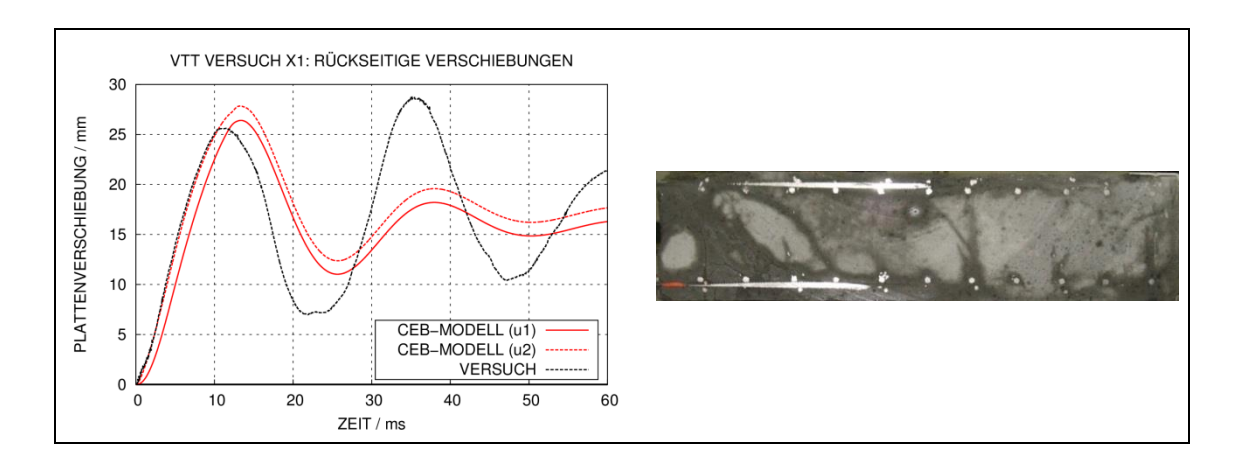

<span id="page-57-1"></span>**Abb. 4.32** Anwendung des CEB-Modells auf den VTT Versuch X1

Infolge der erhöhten Belastung in Versuch X3 sagt das CEB-Modell für diesen Fall die Perforation der Platte vorher, da es zum Versagen der Biegebewehrung und dementsprechend hohen relativen Stanzkegelverschiebungen kommt, siehe Abb. [4.33.](#page-58-0) Die rückseitige Biegebewehrung wird in diesem Fall durchtrennt. Im zugehörigen Versuch wurde die Grenztragfähigkeit der Platte nicht überschritten.

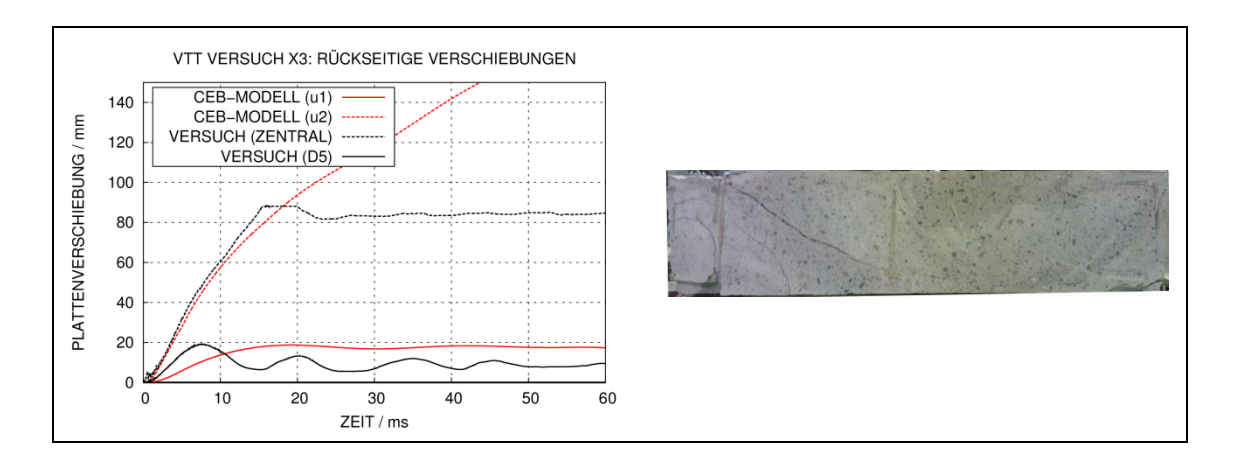

<span id="page-58-0"></span>**Abb. 4.33** Anwendung des CEB-Modells auf den VTT Versuch X3

In Versuch X5 verfügt die Versuchsplatte über keinerlei Schubbewehrung, so dass unmittelbar nach dem Versagen der Betonfeder die Membranwirkung der Bügelbewehrung aktiviert wird. In [Abb.](#page-58-1) 4.34 werden die Messdaten mit den Ergebnissen des CEB-Modells verglichen. Es findet sowohl für die Stanzkegelverschiebung als auch für die Biegeverschiebung eine sehr gute Übereinstimmung bezüglich Maximalverschiebungen und Frequenz.

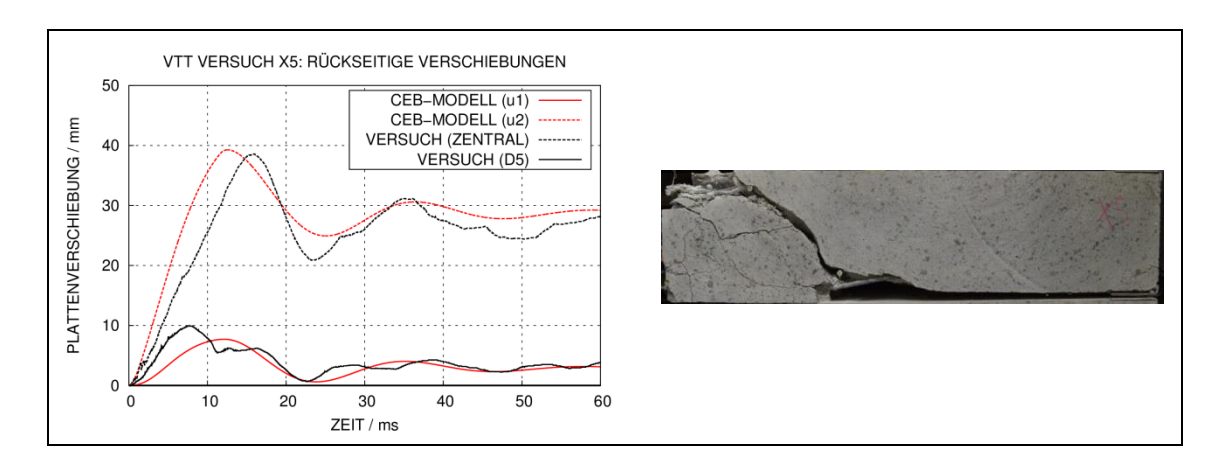

<span id="page-58-1"></span>**Abb. 4.34** Anwendung des CEB-Modells auf den VTT Versuch X5

### **SNL-Versuch**

Weiterhin wurde die Anwendung des CEB-Modells an einem bei SNL durchgeführten "Water-Slug"-Versuch mit einer an vier Eckpunkten gelagerten Stahlbetonplatte erprobt, wobei die Formeln [\(4.45\)](#page-52-5) – [\(4.47\)](#page-53-0) verwendet wurden. Die Versuchsplatte weist lediglich Biegebewehrung auf. Dieser Versuch wurde im Rahmen von RS1182 durch numerische Berechnungen umfangreich analysiert [/HEC](#page-234-1) 12/. Aufgrund der Einstufung der Versuchsergebnisse sind die Daten hier in anonymisierter Form wiedergegeben. In [Abb.](#page-59-0) 4.35 werden die Messdaten mit Ergebnissen des CEB-Modells und einer AUTODYN-Simulation verglichen. Bezüglich der maximalen Verschiebungen und der Frequenz der nachgelagerten Schwingung erhält man mit dem CEB-Modell ein gutes Ergebnis.

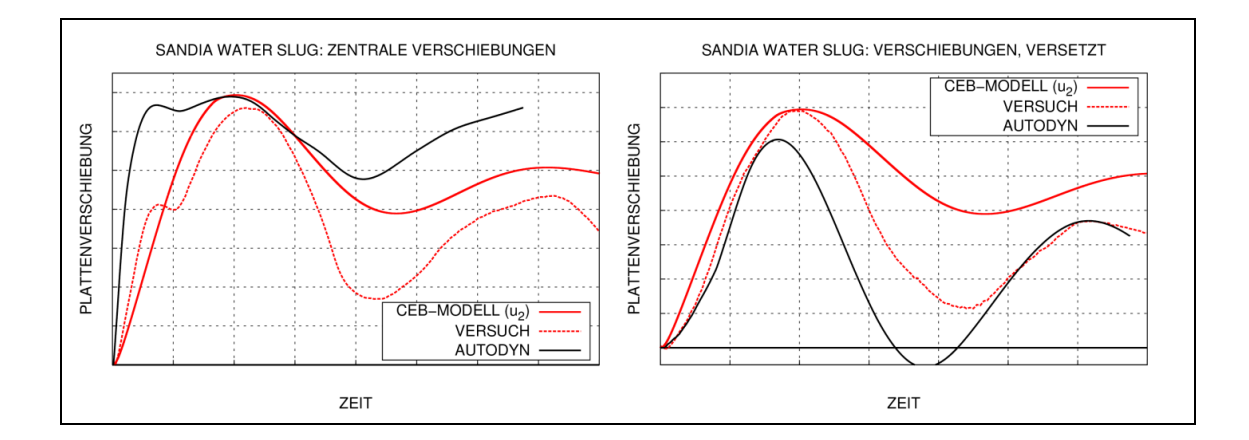

<span id="page-59-0"></span>**Abb. 4.35** Anwendung des CEB-Modells auf einen Sandia "Water-Slug"-Versuch

### **4.4.3 Fazit**

Zusammenfassend lässt sich feststellen, dass mit dem CEB-Modell im Prinzip unterschiedliche Schadensklassen von stoßbeanspruchten Stahlbetonstrukturen für verschiedene Lagerungsbedingungen überwiegend gut simuliert werden können. Dabei ist zu beachten, dass die Eingabeparameter des Modells teilweise aus Erfahrungswerten und Maßnahmen der Kalibrierung abgeleitet wurden. Wegen des geringen Aufwands bezüglich der Handhabung eignet sich das CEB-Modell sehr gut für ergänzende Analysen zu Untersuchungen mit komplexen Verfahren.

# **5 Simulation von Aufprallversuchen im Rahmen des VTT IMPACT Projektes**

Die nachfolgend beschiebenen Ergebnisse beziehen sich auf die Arbeiten, die im AP1: "Analysen zu Versuchen mit Stahlbetonstrukturen unter Aufprallbelastung" im Kapitel [2.3](#page-12-0) beschrieben sind.

# **5.1 Überblick über das Versuchsprogramm VTT IMPACT**

Seit 2005 werden am Technical Research Centre of Finland im Rahmen des internationalen Forschungsvorhabens IMPACT Versuche zur Aufprallbelastung widerstandsfähiger Strukturen durchgeführt. Dieses Projekt wurde durch die GRS im Zusammenhang mit den Vorhaben RS1167 [/GRS](#page-233-1) 08/, RS1182 [/GRS](#page-233-0) 12/ und RS1509 begleitet. Phase III des IMPACT Projektes begann Ende 2012 und wird voraussichtlich Mitte 2017 abgeschlossen sein.

[Abb.](#page-61-0) 5.1 zeigt eine Skizze des Versuchsstandes. Das Prinzip besteht darin, mittels Druckluft einen in einer Beschleunigungsröhre befindlichen Kolben zu beschleunigen. Über eine Finne des Kolbens (siehe [Abb.](#page-62-0) 5.2, rechts) werden die Projektile beschleunigt. Dieser Aufbau ist bezüglich Querschnitt und Länge der Projektile flexibel, da sich diese außerhalb der Beschleunigungsröhre bewegen. Die Targetstrukturen befinden sich ca. 4 m hinter der Mündung der Beschleunigungsröhre. Neben Stahlbetonplatten (vgl. [Abb.](#page-62-0) 5.2, links) können Kraftmesseinrichtungen (vgl. Abb. [5.41\)](#page-97-0) zur Ermittlung der Stoßkraft verformbarer Projektile eingesetzt werden. Weitere Details des Versuchsaufbaus und zur verfügbaren Messtechnik finden sich z. B. in [/HEC](#page-234-2) 15a/.

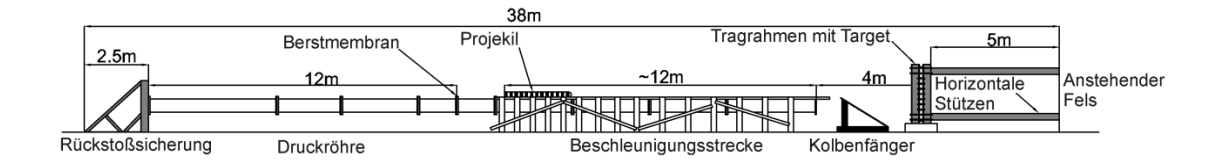

<span id="page-61-0"></span>**Abb. 5.1** Abmessungen des Versuchsstandes des VTT IMPACT Projektes

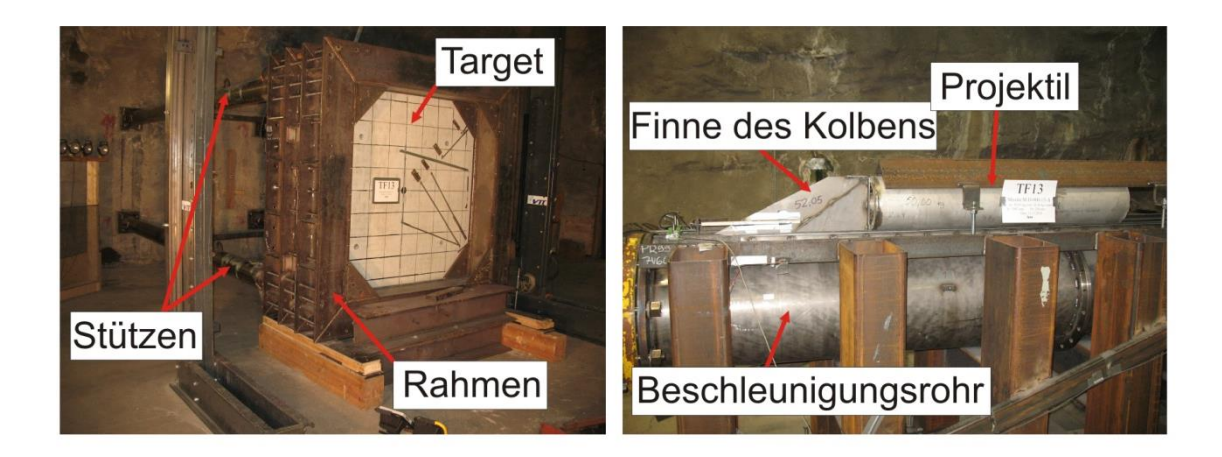

<span id="page-62-0"></span>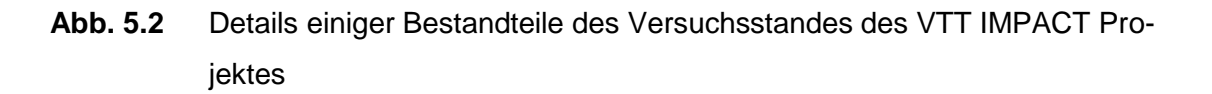

Im Rahmen der P-Reihe (engl. "Punching") werden Versuche zum Aufprall starrer Projektile auf Stahlbetonplatten durchgeführt. Hierbei kommt es zum Durchstanzversagen der Stahlbetonplatten. Die wesentlichen Versuchsparameter umfassen:

- Aufprallgeschwindigkeit
- Bügelbewehrung (Platten mit und ohne Bügelbewehrung, Art der Bügel)
- Anteil und Anordnung von Biegebewehrung

Ferner wurden in einigen Versuchen der P-Reihe Vorspannglieder bzw. ein metallischer Liner auf die Rückseite der Stahlbetonplatte aufgebracht. Umfangreiche Analysen zu Versuchen zum Durchstanzversagen von Stahlbetonplatten ohne Bügelbewehrung fanden im Rahmen der IRIS Aktivität [/NEA](#page-237-2) 12/, [/NEA](#page-237-1) 14/ statt.

Im Rahmen der B/L-Reihe (engl. "Bending/Liquid") wird das Biegeversagen von einachsig und zweiachsig gelagerten Stahlbetonplatten infolge des Aufpralls verformbarer Projektile untersucht. Die Stahlbetonplatten haben eine starke Schubbewehrung, so dass Durchstanzversagen ausgeschlossen ist. Einige Projektile der B/L-Reihe haben eine Wasserfüllung in Form von vollständig gefüllten bzw. teilweise gefüllten Tanks. Der wesentliche Versuchsparameter ist die Last-Zeit-Funktion. Diese wird über Aufprallgeschwindigkeit und den Projektiltyp variiert. Umfangreiche Analysen zu Versuchen mit zweiachsig gelagerten Platten fanden ebenfalls im Rahmen der IRIS Aktivität [/NEA](#page-237-2) 12/, [/NEA](#page-237-1) 14/ statt.

Im Rahmen von RS1509 wurde seitens der GRS eine Reihe von Versuchen mit flüssigkeitsgefüllten Projektilen spezifiziert, welche in den Abschnitten [5.3.1](#page-95-0) und [5.3.4](#page-112-0) beschrieben sind. Diese Versuche wurden teilweise während der Laufzeit des Vorhabens RS1509 durchgeführt. Die weiteren spezifizierten Versuche sind für das vierte Quartal 2016 und das erste Quartal 2017 vorgesehen.

Die Zielsetzung der sog. X-Reihe besteht in der Untersuchung des kombinierten Auftretens von Biege- und Durchstanzversagen von Stahlbetonplatten infolge des Aufpralls deformierbarer Projektile. Zu den bisher betrachteten Versuchsparametern zählen die Art der Belastung, Dichte der Schubbewehrung sowie verschiedene Typen der Ausführung von Schubbewehrung. Die zur X-Reihe durchgeführten Simulationen mit komplexen Rechenprogrammen sind in Abschnitt [5.4](#page-124-0) beschrieben.

Weiterhin wurden erste Versuche zur Thematik der Ausbreitung von induzierten Erschütterungen in komplexeren Stahlbetonstrukturen infolge des Aufpralls weicher Stoßkörper durchgeführt (V-Reihe). Diese Versuche behandeln eine Fragestellung, welche außerhalb der Zielsetzung von RS1509 liegt, und wurden daher im Rahmen dieses Vorhabens nicht betrachtet.

# <span id="page-63-0"></span>**5.2 Aufprall von starren Stoßkörpern (VTT P-Versuchsreihe)**

# **5.2.1 Experimenteller Hintergrund und Auswertung ausgewählter Versuche der P-Reihe**

Im Rahmen von RS1182 und RS1509 wurden lediglich Versuche der P-Reihe mit Stahlbetonplatten ohne Vorspannung und jeweils identischer Biegebewehrung untersucht, welche in [Tab.](#page-64-0) 5.1 aufgeführt sind. Die betrachteten Versuchsparameter umfassen die Bügelbewehrung, die Aufprallgeschwindigkeit  $v_0$  sowie Unterschiede in den Betoneigenschaften. Hierzu zählen neben den Versuchen des IMPACT Projektes auch drei Versuche, welche im Rahmen der Aktivität IRIS\_2010 durchgeführt wurden und deren Dokumentation im entsprechenden Abschlussbericht [/NEA](#page-237-2) 12/ enthalten ist. Versuch ATL21 weist zusätzlich einen auf die Plattenrückseite aufgebrachten Stahlliner (t = 1,5 mm) auf, dessen Effekt auf die Projektilrestgeschwindigkeit als vernachlässigbar angesehen wird. Bezüglich der Zylinderdruckfestigkeit von Beton kommt es teilweise zu erheblichen Abweichungen zwischen einzelnen Versuchen. Die zylindrischen Proben wurden unter Laborbedingungen gelagert und entsprechend dem Alter der zugehörigen Versuchsplatten zum Zeitpunkt des jeweiligen Versuches getestet. Hierbei ist zu beachten, dass es bezüglich des Alters der Versuchsplatten zum Versuchszeitpunkt teilweise erhebliche Unterschiede gibt. Ferner lassen sich die Schwankungen teilweise durch den vergleichsweise langen Zeitraum der Versuchsprogramme von etwa zehn Jahren und entsprechenden Änderungen bei Personal und Zulieferern erklären. Bezüglich der Zugfestigkeit treten ebenfalls Schwankungen (Varianzkoeffizient ca. 11 %) auf, welche im Vergleich zu den Schwankungen der Druckfestigkeit (Varianzkoeffizient ca. 16 %) weniger stark ausgeprägt sind.

| <b>Bezeichnung</b> | <b>Bügelbewehrung</b>       | $v_0 / m^* s^{-1}$ | $f_c$ / MPa | $f_t$ /MPa | <b>Phase</b>      |
|--------------------|-----------------------------|--------------------|-------------|------------|-------------------|
| A                  | ohne                        | 80                 | 61,5        | 4,1        | <b>IMPACT I</b>   |
| A <sub>1</sub>     | ohne                        | 101                | 58,0        | 4,0        | <b>IMPACT I</b>   |
| A <sub>1</sub> R   | ohne                        | 102                | 48,9        | 3,5        | <b>IMPACT II</b>  |
| A12                | ohne                        | 110                | 60,5        | 3,2        | <b>IMPACT II</b>  |
| A21                | ohne                        | 120                | 67,5        | 3,9        | <b>IMPACT II</b>  |
| <b>IRIS P1</b>     | ohne                        | 136                | 67,1        | 4,0        | IRIS_2010         |
| IRIS <sub>P2</sub> | ohne                        | 135                | 64,7        | 3,3        | IRIS_2010         |
| IRIS <sub>P3</sub> | ohne                        | 137                | 64,9        | 3,3        | IRIS_2010         |
| P11                | ohne                        | 127                | 78,0        | 4,0        | <b>IMPACT III</b> |
| AT                 | T-Bügel $(Ø=12)$            | 100                | 54,0        | 3,0        | <b>IMPACT I</b>   |
| P <sub>1</sub>     | Hakenförmig $(Ø=12)$        | 102                | 40,6        | 2,9        | <b>IMPACT III</b> |
| P <sub>6</sub>     | T-Bügel $(\emptyset = 10)$  | 111                | 49,7        | 3,5        | <b>IMPACT III</b> |
| AS21               | C-förmig $(\emptyset = 12)$ | 122                | 63,4        | 3,5        | <b>IMPACT II</b>  |
| AT <sub>2</sub>    | T-Bügel $(\emptyset = 12)$  | 140                | 70,0        | 3,9        | <b>IMPACT II</b>  |
| AT21               | T-Bügel $(\emptyset = 12)$  | 144                | 74,9        | 4,1        | <b>IMPACT II</b>  |
| ATL21              | T-Bügel $(\emptyset = 12)$  | 122                | 60,3        | 3,7        | <b>IMPACT II</b>  |

<span id="page-64-0"></span>**Tab. 5.1** Überblick über ausgewählte Versuche der VTT P-Reihe

Die Versuchsplatten weisen für jede Seite und jede Richtung eine Biegebewehrung der Dichte 8,7 cm<sup>2</sup>/m auf. Diese wird durch im Abstand von 90 mm angeordnete Bewehrungsstäbe mit einem Durchmesser von 10 mm (Ø10, c/c 90) bei einer Betonüberdeckung von 25 mm realisiert. Zur Materialcharakterisierung des Bewehrungsstahls wurden zahlreiche Zugversuche durchgeführt. Im Mittel sämtlicher Versuche beträgt die Fließgrenze 538 MPa, die Zugfestigkeit 637 MPa und die Bruchdehnung 19,5 %. In Versuchsplatten mit Bügelbewehrung ist diese in den meisten Fällen mit Stäben (meistens  $\varnothing$  = 12 mm) mit kreisscheibenförmigen Doppel-Köpfen (T-Bügel, engl. "T-HeadedBars") realisiert, welche an den Kreuzungspunkten der Biegebewehrung eingehängt sind. Für den Stahl der Bügel ergibt sich im Mittel die Fließgrenze 517 MPa und die Zugfestigkeit 595 MPa. Abweichende Bügelformen werden in Versuch P1 in Form von hakenförmigen Bügeln und in Versuch AS21 in Form von C-förmigen Bügeln untersucht. [Abb.](#page-65-0) 5.3 zeigt Fotografien der verschiedenen Bügelanordnungen.

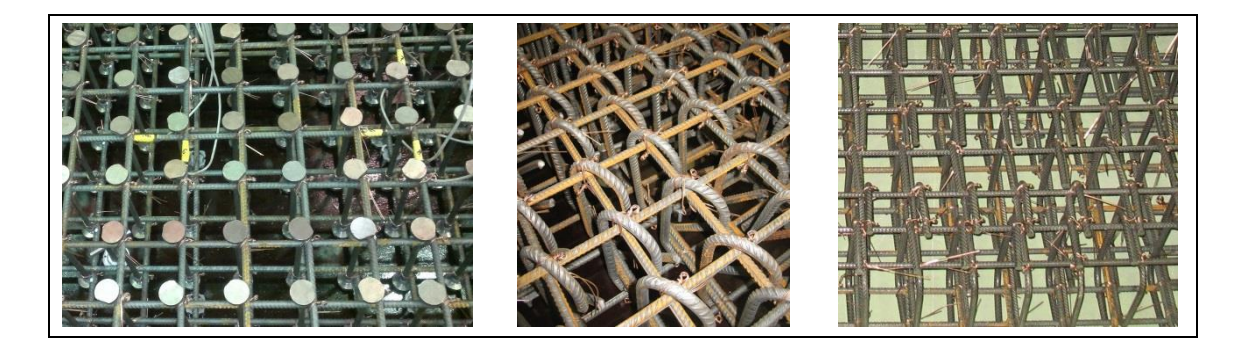

**Abb. 5.3** Verschiedene in der P-Reihe untersuchte Bügelformen (T-Bügel, hakenförmige Bügel und C-förmige Bügel)

<span id="page-65-0"></span>Bei den Projektilen handelt es sich um mit Leichtbeton gefüllte Stahlrohre, an welche sphärisch gekrümmte Nasen aus Stahl angeschweißt sind. Zur Messung der Restgeschwindigkeit in Versuchen mit erwarteter Perforation der Stahlbetonplatte wird ein an das Heck angebrachtes Aluminiumrohr verwendet. Die Gesamtmasse der Projektile beträgt jeweils ca. 47,5 kg. [Abb.](#page-65-1) 5.4 zeigt Abmessungen eines typischen Projektils und exemplarisch das Projektil nach Versuch P1. Abgesehen von einer gewissen Zunahme des Umfangs im Nasenbereich lassen sich keine nennenswerten Verformungen feststellen. Bei zu erwartenden hohen Belastungen wurde die Dicke des Stahlrohres in den entsprechenden Versuchen auf 12,5 mm erhöht.

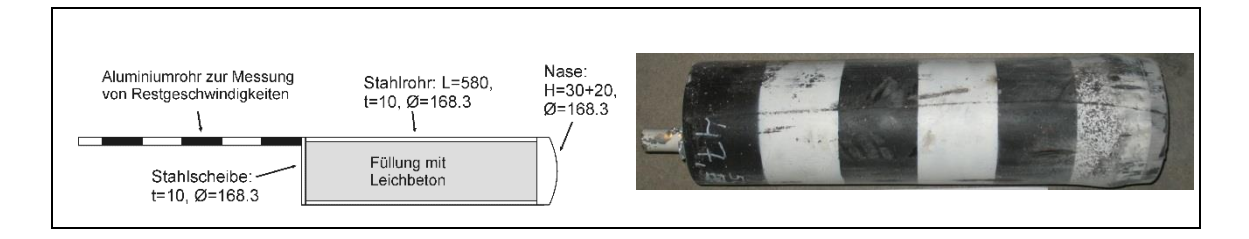

<span id="page-65-1"></span>**Abb. 5.4** Abmessungen eines typischen Projektils (links) und verformtes Projektil nach Versuch P1 (rechts) der VTT P-Versuchsreihe

Im Folgenden erfolgt eine Auswertung der Versuche hinsichtlich der Projektilrestge-schwindigkeiten vres. Die entsprechenden Versuchsergebnisse sind in [Tab.](#page-66-0) 5.2 bzw. [Tab.](#page-66-1) 5.3 für Versuche ohne bzw. mit Bügelbewehrung aufgeführt.

<span id="page-66-0"></span>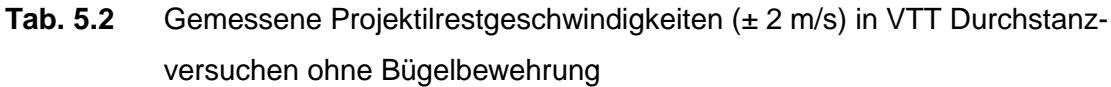

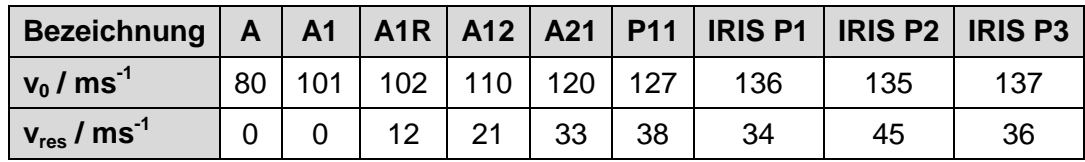

<span id="page-66-1"></span>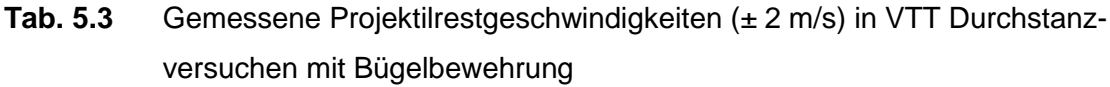

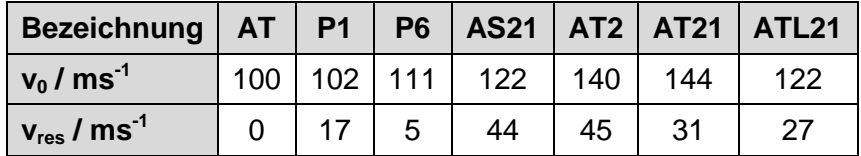

Zur Berechnung der Restgeschwindigkeit eines Projektils haben Lambert und Jonas [/LAM](#page-236-1) 76/ Gleichung [\(5.1\)](#page-66-2) vorgeschlagen.

<span id="page-66-2"></span>
$$
v_{res} = \begin{cases} 0 & \text{für } v_0 \le v_l \\ a \cdot \left(v_0^p - v_l^p\right)^{1/p} & \text{für } v_0 > v_l \end{cases} \tag{5.1}
$$

Hierbei sind a und p sowie die ballistische Grenzgeschwindigkeit v<sub>l</sub> Modellparameter. Diese können über nichtlineare Regression z. B. unter Verwendung des Levenberg-Marquardt-Algorithmus an die Versuchsdaten angepasst werden. Der Ansatz von Kar [/KAR](#page-236-2) 79/ gemäß Gleichung [\(5.2\)](#page-66-3) enthält die Projektilmasse M<sub>p</sub> und die Masse des ausgeworfenen Betons Mk.

<span id="page-66-3"></span>
$$
v_{res} = \begin{cases} 0 & \text{für } v_0 \le v_l \\ \frac{v_0^2 - v_l^2}{1 + \frac{M_k}{M_p}} & \text{für } v_0 > v_l \end{cases}
$$
 (5.2)

Es lässt sich zeigen, dass Gleichung [\(5.1\)](#page-66-2) unter folgenden Annahmen in Gleichung [\(5.2\)](#page-66-3) übergeht, d. h. p = 2 und  $a = \left(1 + \frac{M_k}{M}\right)$  $\frac{m_R}{M_p}$ −1/2

- Die Energieaufnahme der Stahlbetonplatte (ohne den Anteil des Betonauswurfes) ist unabhängig von  $v_0$
- $\bullet$  M<sub>k</sub> ist unabhängig von v<sub>0</sub>
- Das Projektil ist ein starrer Körper
- Projektil und ausgeworfener Beton weisen die gleiche Restgeschwindigkeit auf
- Der Energieanteil des ausgeworfenen Betons lässt sich ausschließlich über kinetische Energie darstellen, d. h. plastische Verformung wird vernachlässigt.

Da beide Ansätze eine Polstelle im Bereich der ballistischen Grenzgeschwindigkeit aufweisen, wirken sich in diesem Bereich vergleichsweise geringe Variationen der Eingabegrößen sehr stark auf die Restgeschwindigkeit aus. In diesem Bereich sind auch starke Streuungen in den Versuchsergebnissen zu erwarten, wie der Vergleich zwischen den Versuchen A1 und A1R zeigt. In [Abb.](#page-68-0) 5.5 werden Versuchsergebnisse aus [Tab.](#page-66-0) 5.2 mit der Anpassung an die Lambert-Jonas-Gleichung sowie der Kar-Formel verglichen. Für letztere wurden  $v_1 = 100$  m/s, M<sub>k</sub> = 150 kg und M<sub>p</sub> = 47,5 kg angenommen. Die Annahme bezüglich v $_{1}$  gründet sich auf die Versuche A1 und A1R, wohingegen die Annahme für M<sub>k</sub> auf einer groben Abschätzung der Schadensbilder der IRIS-Versuche basiert. Eine Anpassung der Lambert-Jonas-Gleichung an Versuchsdaten mit Perforation der Platte, d. h. ohne Berücksichtigung der Versuche A und A1, ergibt  $a = 0.336$ ,  $p = 3.202$  und  $v_1 = 101.2$  m/s. Fasst man die IRIS Versuche P1 und P3 als Ausreißer auf und berücksichtigt für die Anpassung lediglich P2, so erhält man  $a = 0.627$ ,  $p = 1.518$  und  $v_1 = 97.0$  m/s. Die Parameteranpassung der Lambert-Jonas-Gleichung ist somit offenbar stark von der Wahl der Norm bzw. Wichte der einzelnen Datenpunkte abhängig.

Es lässt sich feststellen, dass die Kar-Formel in Anbetracht der stark vereinfachten Annahmen eine erstaunlich gute Interpolation der Versuchsdaten leistet. So wurde die gemessene Restgeschwindigkeit des erst nach der Festlegung der Parameter durchgeführten Versuches P11 sehr gut vorhergesagt. Ebenso ist die gute Prognose der Kar-Formel im Hinblick auf die Schwankungen der Betondruckfestigkeiten bemerkenswert.

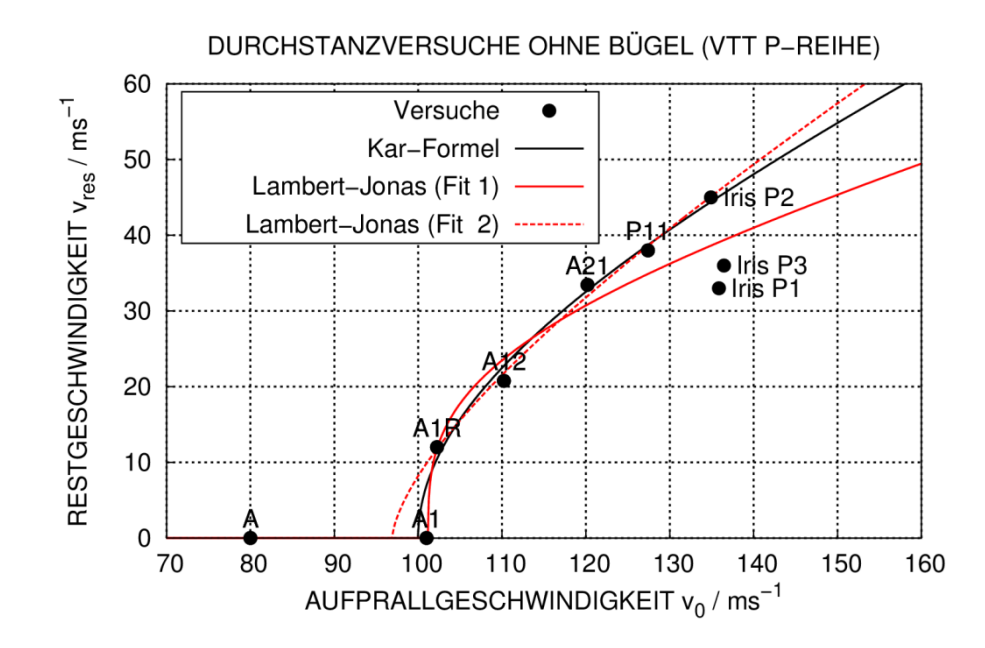

<span id="page-68-0"></span>**Abb. 5.5** Projektilrestgeschwindigkeit in Abhängigkeit der Aufprallgeschwindigkeit in Versuchen ohne Bügel der VTT P-Reihe

Im Gegensatz zu den Versuchen ohne Bügelbewehrung sind im Hinblick auf die Restgeschwindigkeit größere experimentelle Streuungen bei bügelbewehrten Stahlbetonplatten aufgetreten (siehe [Abb.](#page-69-0) 5.6). Die Parameteranpassung für die Lambert-Jonas-Gleichung ergab a = 0,493, p = 1,371 und  $v_1$  = 93,1 m/s. Für die Kar-Formel wurde ausgehend von den Versuchen AT und P1  $v_1 = 100$  m/s und ausgehend von Versuch AT2  $M_k$  = 30 kg abgeleitet. Der Einfluss der Bügelbewehrung auf  $M_k$  ist somit erheblich. Insgesamt findet sich im Vergleich zu den Versuchen ohne Bügel ein deutlich weniger konsistentes Bild.

Es zeigt sich auch hier, dass die Modellparameteranpassung an die Lambert-Jonas-Gleichung sehr sensitiv gegenüber der gewählten Wichte der einzelnen Datenpunkte ist. Offenbar ist der Einfluss der Bügelbewehrung auf die ballistische Grenzgeschwindigkeit gering. Für eine abschließende Bewertung wären hierzu jedoch weitere Versuche im Bereich der ballistischen Grenzgeschwindigkeit erforderlich. Im Hinblick auf die Wirksamkeit verschiedener Bügelformen ist in Anbetracht der geringen Anzahl von Versuchen noch keine abschließende Bewertung möglich.

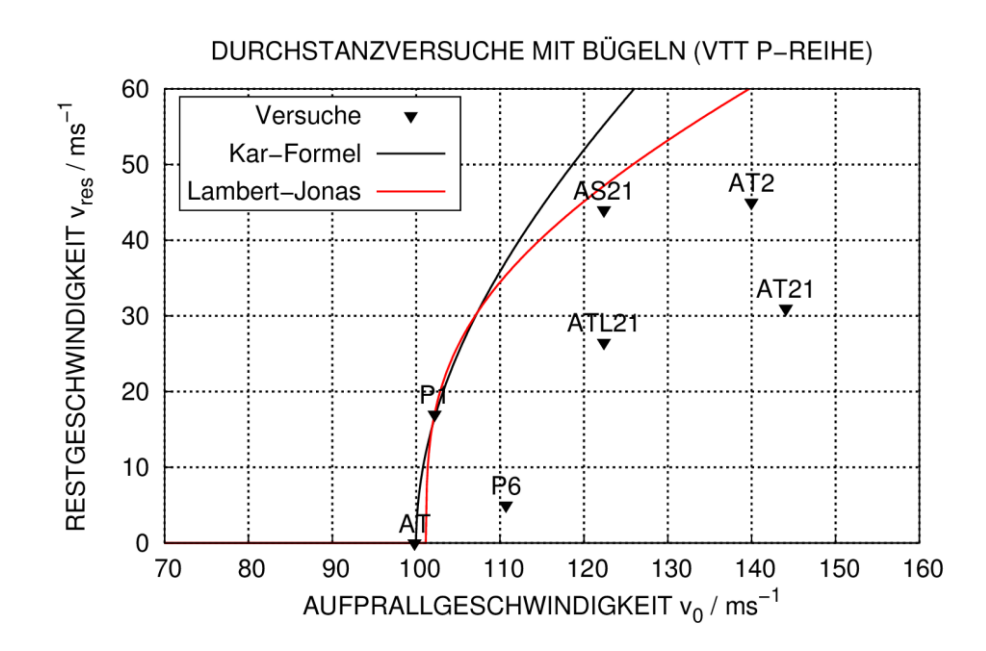

<span id="page-69-0"></span>**Abb. 5.6** Projektilrestgeschwindigkeit in Abhängigkeit der Aufprallgeschwindigkeit in Versuchen mit Bügeln der VTT P-Reihe

#### **5.2.2 Simulation von Versuchen der P-Reihe mit AUTODYN und LS-DYNA**

Im Rahmen von RS1182 und der Teilnahme an den Aktivitäten IRIS\_2010 und IRIS\_2012 wurden erste Analysen zu den Versuchen der P-Reihe mit AUTODYN durchgeführt. Umfassendere Sensitivitätsstudien waren im Rahmen von RS1509 mit dem bezüglich Rechenzeiten wesentlich effizienteren Rechenprogramm LS-DYNA möglich. [Abb.](#page-70-0) 5.7 stellt ein typisches Analysemodell zur Simulation von Versuchen der P-Reihe dar. Dabei sind das Projektil und die Targetstruktur vollständig ohne Annahme von Symmetrierandbedingungen vernetzt. Die durchschnittliche Elementkantenlänge der Betonbereiche beträgt 10 mm, was 25 Schichten über die Stahlbetonplattendicke entspricht. Zwischen Bewehrung und Betonknoten besteht eine feste kinematische Kopplung in Form von gemeinsamen Knoten. Sofern Bügelbewehrung betrachtet wird, ist diese ebenfalls über gemeinsame Knoten mit der Biegebewehrung verbunden. Auf Knoten entlang der Kanten der Eckplatten wurde eine Gleitlagerbedingung aufgebracht. In diesem Fall wird der Einfluss der Ausführung der Randbedingung als vernachlässigbar angesehen.

Für die Darstellung des Materialverhaltens von Beton wird jeweils das RHT-Modell verwendet, wobei die Parameter der Versagensflächen auf die zur Verfügung gestellten Ergebnisse der Triaxialversuche (vgl. Abschnitt [4.3.3\)](#page-44-1) angepasst wurden. Für Bewehrungsstahl wird das Johnson-Cook-Modell (vgl. Abschnitt [4.1\)](#page-19-0) verwendet.

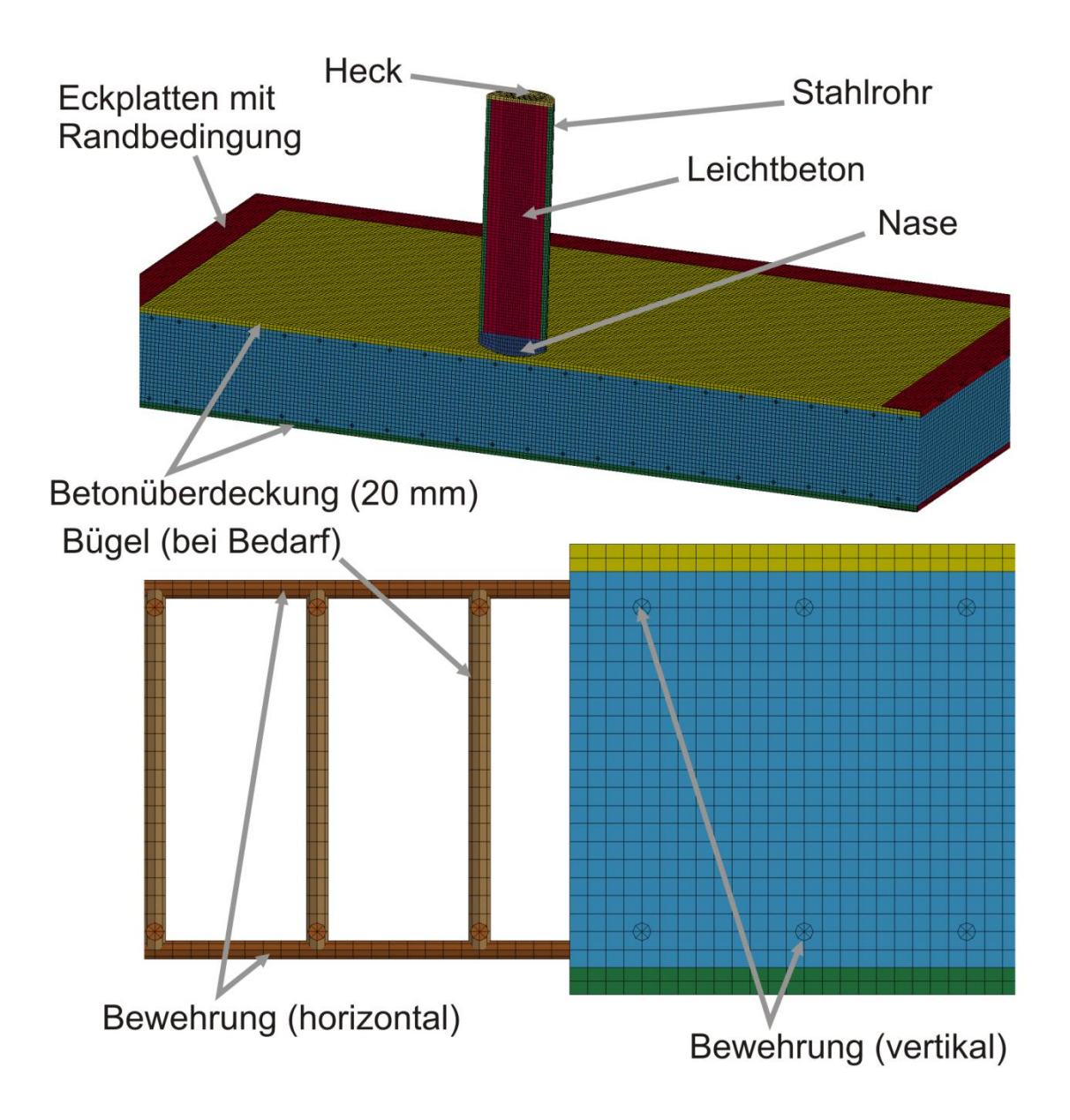

<span id="page-70-0"></span>**Abb. 5.7** Typisches Analysemodell zur Simulation von Versuchen der VTT P-Reihe

# **IRIS-P1 Versuch**

[Abb. 5.8](#page-71-0) vergleicht Verteilungen des RHT-Schadensparameters auf der Plattenrückseite mit dem Schadensbild im IRIS-P1 Versuch. Es ist erkennbar, dass die beiden Simulationen mit AUTODYN und LS-DYNA die horizontale und vertikale Ausdehnung der Betonschädigung gut wiedergeben. Die größere Ausdehnung in horizontale Richtung ist durch die Tatsache zu erklären, dass die horizontalen Stäbe oberflächennahe angeordnet sind. Das nicht symmetrische Schadensbild lässt sich in den Simulationen dadurch erfassen, dass im Rechennetz eine Trennung der Bewehrungslagen vorgenommen wurde. Im Vergleich zur Simulation mit AUTODYN erstreckt sich die Aufbauchung der rückseitigen horizontalen Biegebewehrung in der LS-DYNA Rechnung über einen größeren Bereich.

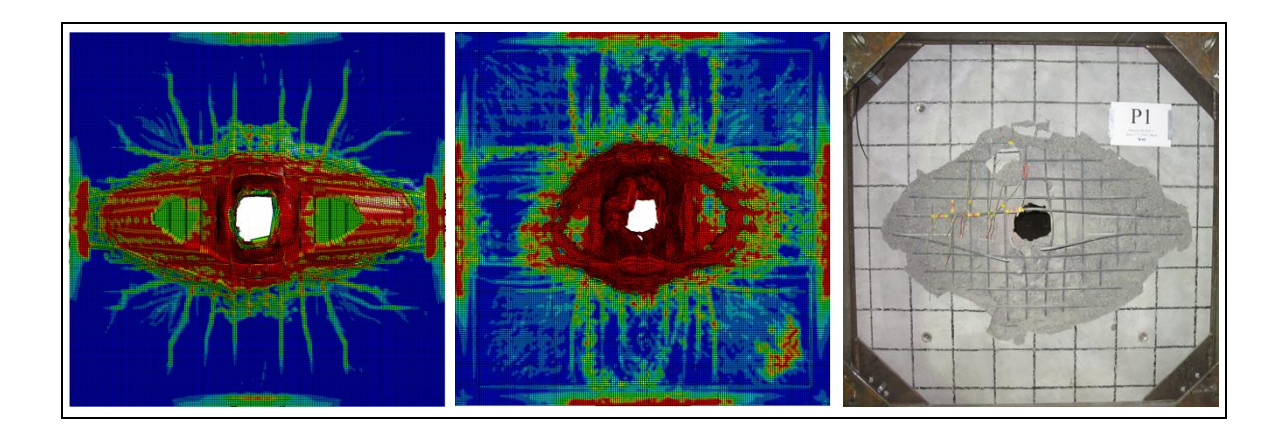

<span id="page-71-0"></span>**Abb. 5.8** Berechnete RHT-Schadensparameter auf der Plattenrückseite (linkes Bild LS-DYNA, mittleres Bild AUTODYN) am Beispiel des IRIS-Versuchs P1

Ebenfalls anhand der IRIS-Versuche erfolgt in [Abb.](#page-72-0) 5.9 der Vergleich der zeitlichen Verläufe der Geschwindigkeiten des Projektilhecks. Der Perforationsvorgang weist gemäß [/LIQ](#page-237-3) 05/ eine Tunnelphase und eine Abscherungsphase mit der Ausbildung eines Stanzkegels auf. Im vorliegenden Fall betragen die Dauer der Tunnelphase ca. 1,5 ms und die Tunneltiefe ca. die halbe Plattendicke. Im Schadensbild der Querschnitte parallel bzw. senkrecht zur Plattenoberfläche (vgl. [Abb. 5.8](#page-71-0) und Abb. [5.10\)](#page-72-1) sind Tunnel und Stanzkegel gut erkennbar. Während der Tunnelphase werden vornehmlich Druckbelastungen des Betons erwartet und die Ergebnisse der Rechenprogramme stimmen zufriedenstellend überein. Das Ausscheren erfolgt unter niedrigem hydrostatischem Druck unter Zug- und Scherbelastung und es zeigen sich Unterschiede zwischen den Simulationen. Diese könnten durch Unterschiede des Verhaltens der Materialmodelle des Betons unter Zugbeanspruchung (vgl. Abschnitt [4.3.2\)](#page-34-0) erklärt werden. Es zeigt sich, dass die berechnete Restgeschwindigkeit nach der Ausscherphase erheblich von den Parametern der Restfestigkeit des Betons sowie den Parametern der Biegebewehrung abhängt.
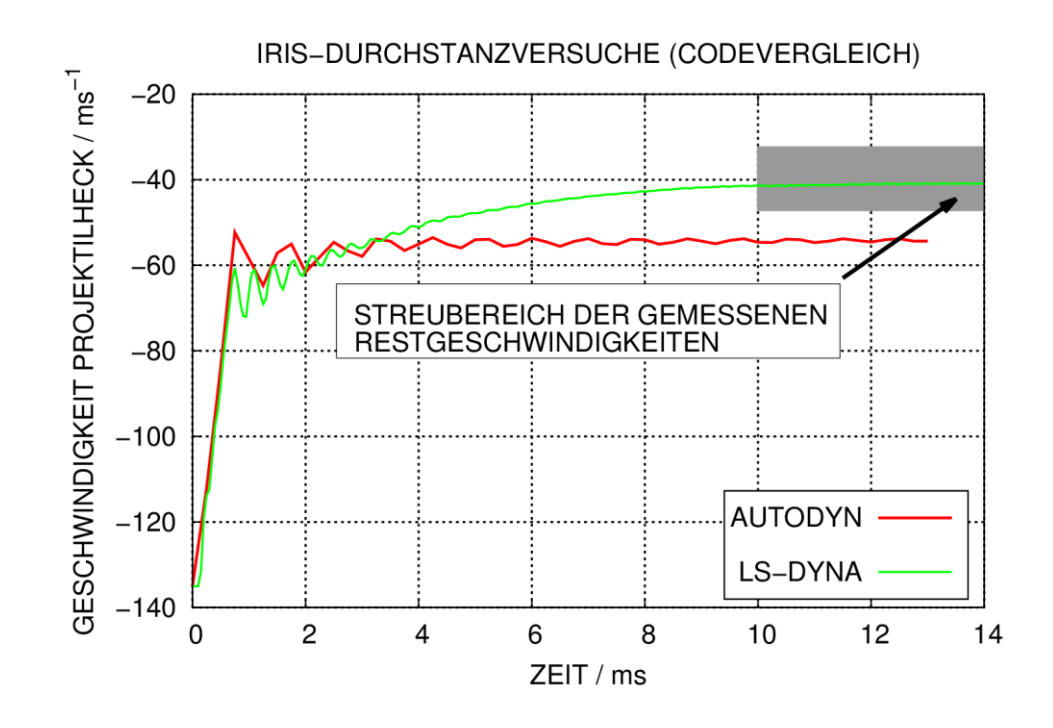

<span id="page-72-0"></span>**Abb. 5.9** Berechnete Geschwindigkeitsverläufe des Projektilhecks in Simulationen der IRIS Durchstanzversuche mit AUTODYN und LS-DYNA am Beispiel des IRIS-Versuchs P1

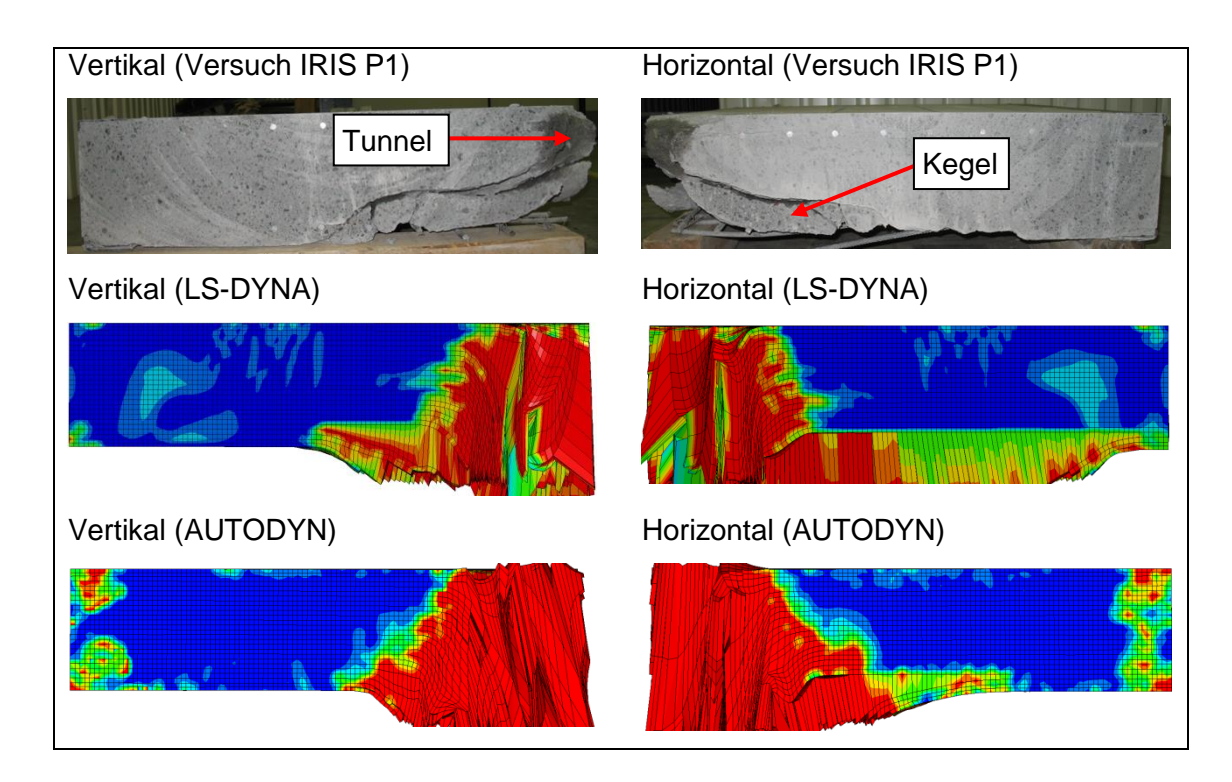

**Abb. 5.10** Berechnete RHT-Schadensparameter auf den Plattenquerschnitten senkrecht zur Plattenoberfläche am Beispiel des IRIS-Versuchs P1

#### **Sensitivitätsstudie bezüglich der Aufprallgeschwindigkeit**

[Abb.](#page-73-0) 5.11 zeigt Ergebnisse einer Sensitivitätsstudie bezüglich der Aufprallgeschwindigkeit. Hierbei sind bezüglich der mit AUTODYN berechneten Datenpunkte teilweise Ergebnisse aus RS1182 [/GRS](#page-233-0) 12/ enthalten. Bei diesen Simulationen wurden die Parameter der Versagensflächen des Betonmodells noch nicht an die Daten der Triaxialversuche (vgl. Abschnitt [4.3.3\)](#page-44-0) angepasst, da diese Daten zu diesem Zeitpunkt nicht zur Verfügung standen. Im Gegensatz hierzu entspricht das mit AUTODYN berechnete in [Abb.](#page-72-0) 5.9 dargestellte Ergebnis einer Simulation mit angepassten Parametern. Zusätzlich zu den Rechnungen mit Volumenelementen wurde bereits in RS1182 begonnen, Beton über die SPH-Methode abzubilden. Prinzipiell ergibt sich sowohl zwischen den Simulationsergebnissen untereinander als auch zwischen Simulationsergebnissen und Versuchsergebnissen ein konsistentes Bild. Vereinzelt erhält man für höhere Aufprallgeschwindigkeiten geringere Werte für die Projektilrestgeschwindigkeit. Beispielsweise kommt es in der mit LS-DYNA zu  $v_0 = 120$  m/s durchgeführten Referenzrechnung zu einem abweichenden Ergebnis. Im Rahmen der Sensitivitätsstudien wird deutlich, dass es sich um einen Einzelfall handelt und die Abweichung bei anderen Kombinationen der Modellierungsparameter nicht auftritt.

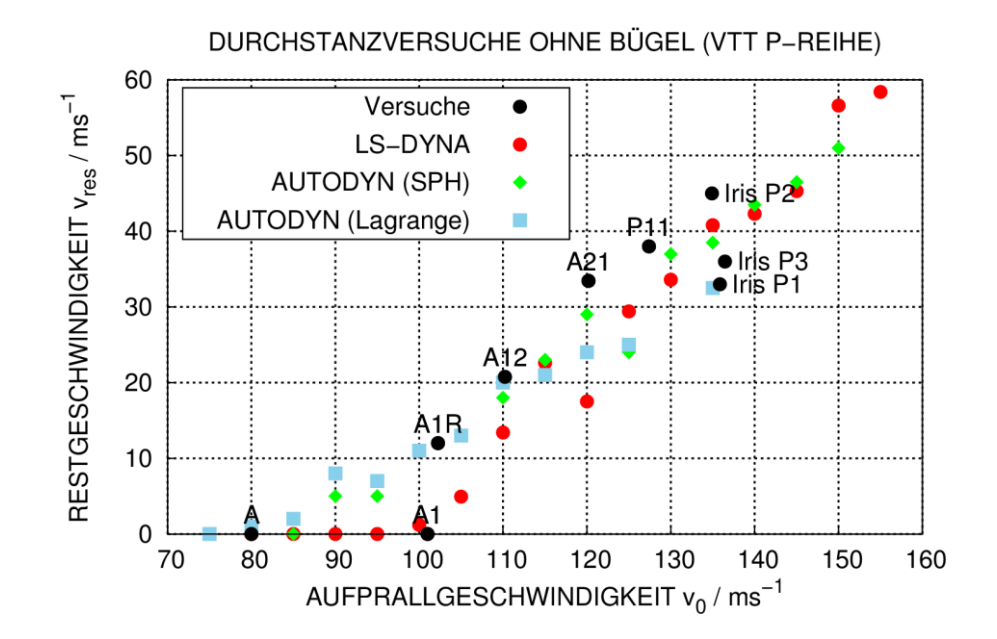

<span id="page-73-0"></span>**Abb. 5.11** Mit dem RHT-Modell berechnete Projektilrestgeschwindigkeiten zu Versuchen ohne Bügel der VTT P-Reihe

Der Einfluss von Bügelbewehrung auf das Schadensbild wird in [Abb.](#page-74-0) 5.12 deutlich. Diese reduziert den Bereich mit rückseitigen Betonabplatzungen deutlich (vgl. [Abb.](#page-71-0)  [5.8\)](#page-71-0). Dies wird durch beide Rechenprogramme qualitativ erfasst.

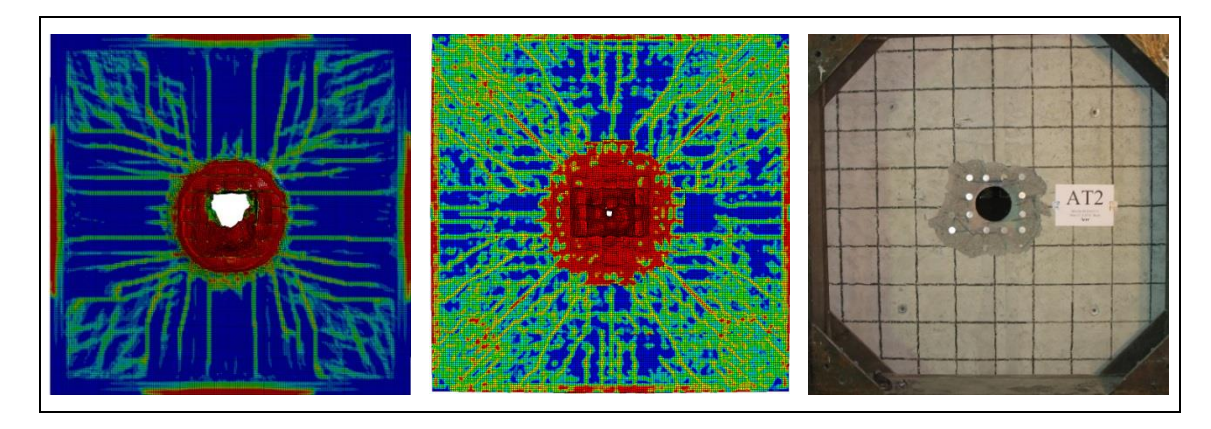

<span id="page-74-0"></span>**Abb. 5.12** Mit LS-DYNA und AUTODYN berechnete RHT-Schadensparameter auf der Plattenrückseite am Beispiel des Versuches AT2 ( $v_0$  = 140 m/s)

Bezüglich der in [Abb.](#page-74-1) 5.13 dargestellten berechneten Restgeschwindigkeiten ergibt sich im Vergleich zu Versuchen ohne Bügel ein weniger konsistentes Bild. Offenbar wird in Simulationen mit Volumenelementen die verbleibende Scherfestigkeit von bügelumschnürtem Beton überschätzt. Dies hat eine Unterschätzung von Restgeschwindigkeiten und eine Überschätzung der ballistischen Grenzgeschwindigkeit zur Folge.

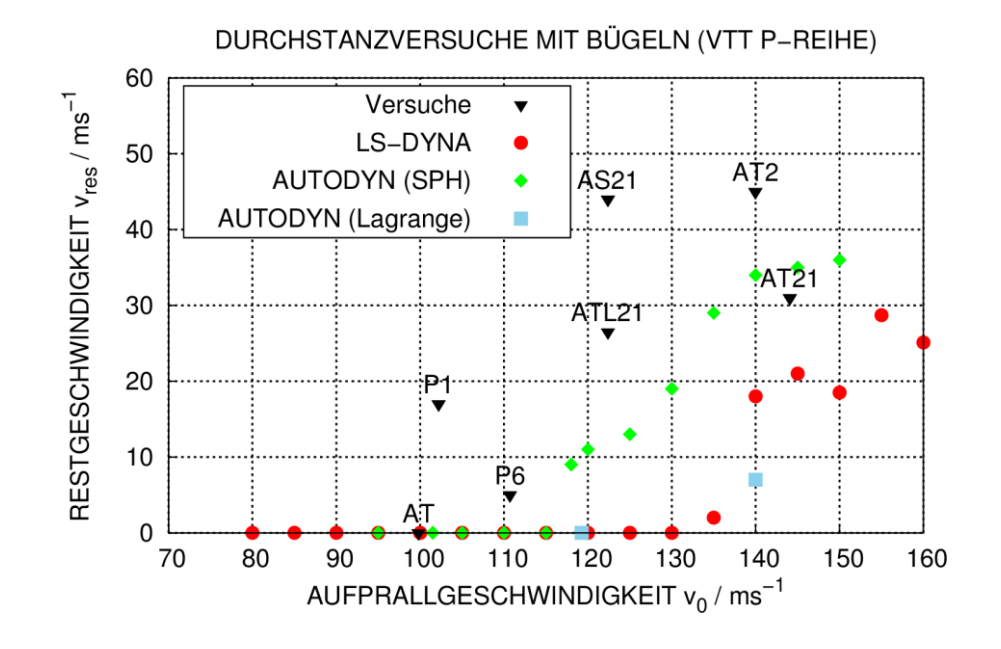

<span id="page-74-1"></span>**Abb. 5.13** Mit dem RHT-Modell berechnete Projektilrestgeschwindigkeiten zu VTT Durchstanzversuchen der P-Reihe mit Bügeln

#### **5.2.3 Sensitivität bezüglich des Erosionskriteriums für Beton**

Da die zur Abbildung von Beton benutzten Volumenelemente lediglich begrenzt Dehnung aufnehmen können, ist in Simulationen dieser Art aus numerischen Gründen die Definition eines Erosionskriteriums zum Entfernen von stark verformten Elementen aus dem Rechenmodell erforderlich. Die Entfernung von stark verformten Elementen ist jedoch unphysikalisch und sollte daher möglichst spät erfolgen. In der LS-DYNA Umsetzung des RHT-Modells stellt die Erosionsdehnung einen Eingabeparameter dar, welcher zwischen 100 % und 400 % variiert wurde. Die in [Abb.](#page-75-0) 5.14 gezeigten Ergebnisse legen nahe, dass ab einer Erosionsdehnung von 300 % die Konvergenz der Ergebnisse für die meisten Aufprallgeschwindigkeiten annähernd erreicht ist. Für eine Erosionsdehnung von 100 % zeigen sich bereits deutliche Abweichungen, so dass dieser Wert als zu gering anzusehen ist. Alternativ lässt sich die Erosion anhand eines minimalen Zeitschritts vornehmen. Auch hier wäre eine Konvergenzstudie bezüglich des minimalen Zeitschrittes erforderlich. Im Rahmen der Benchmark-Aktivitäten IRIS\_2010 [/NEA](#page-237-0) 12/ und IRIS\_2012 [/NEA](#page-237-1) 14/ wurde deutlich, dass in einer Reihe von Beiträgen anderer Organisationen über ein Erosionskriterium die Projektilrestgeschwindigkeit an Versuchsdaten angepasst wurde. Derartige Ansätze sind als methodisch falsch zu bewerten und offenbar vielfach der Tatsache geschuldet, dass die verwendeten Materialmodelle Materialschädigung und Restfestigkeit nicht berücksichtigen können.

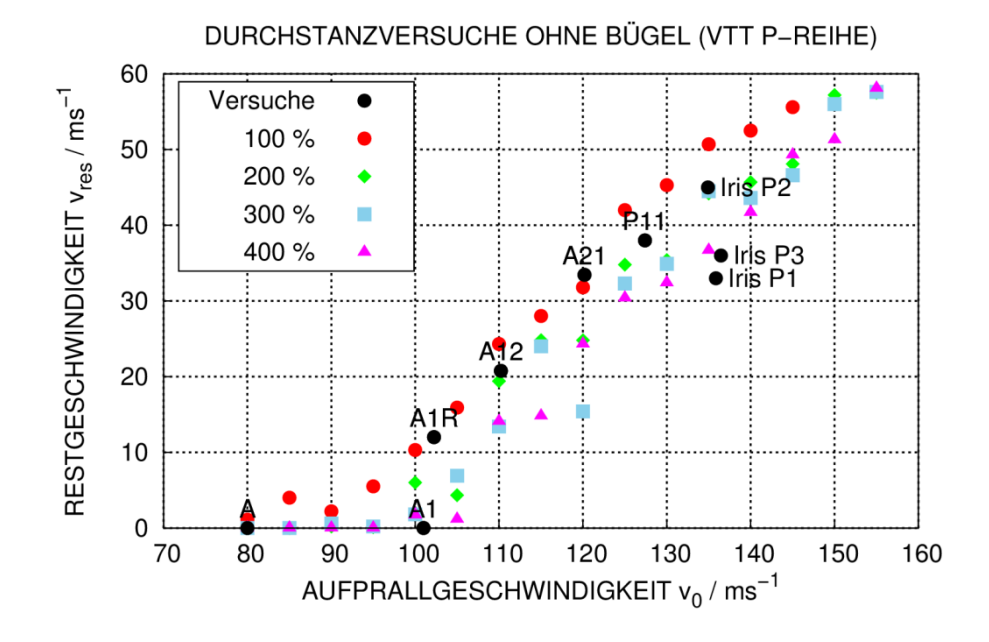

<span id="page-75-0"></span>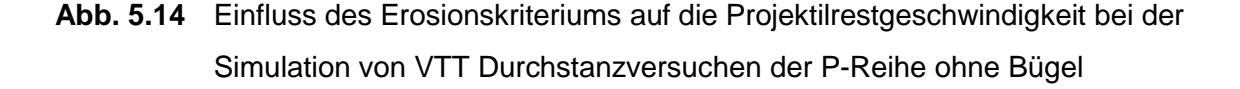

#### **5.2.4 Sensitivität bezüglich Bruchdehnung des Bewehrungsstahls**

Die Wahl der Bruchdehnung für Bewehrungsstahl weist einen hohen Einfluss auf die berechneten Projektilrestgeschwindigkeiten auf (siehe Abb. [5.15\)](#page-76-0). Dies gilt sowohl für den Wert der Restgeschwindigkeit als auch für die ballistische Grenzgeschwindigkeit. Sofern vollständig zerstörtes Betonmaterial von Bewehrung umschnürt ist, weist dieser ggf. eine hohe Restfestigkeit auf. Versagen einer Stahlbetonplatte tritt erst nach dem Zugversagen hinreichend vieler Bewehrungsstäbe auf. Dies kann die hohe Sensitivität der Ergebnisse bezüglich der Bruchdehnung des Bewehrungsstahls erklären. Aus den hier durchgeführten Analysen lässt sich ableiten, dass die Annahme von 5 % Bruchdehnung zu einer Überschätzung der Restgeschwindigkeiten führt und Bruchdehnungen über 10 % zu einer Unterschätzung. Diese Aussage ist jedoch von der Vernetzungsfeinheit abhängig (siehe Abschnitt [5.2.5\)](#page-77-0). In der Regel kann die Vernetzungsfeinheit stark lokalisierte Dehnungskonzentrationen im Bereich von Betonrissen nicht erfassen. Daher sollten zur Bewertung von Stahlbetonstrukturen bezüglich der Grenztragfähigkeit gemäß [/ARR](#page-231-0) 07/ für Versagensdehnungen deutlich kleinere Werte verwendet werden als die in Zugversuchen ermittelten Bruchdehnungen einzelner Bewehrungsstäbe.

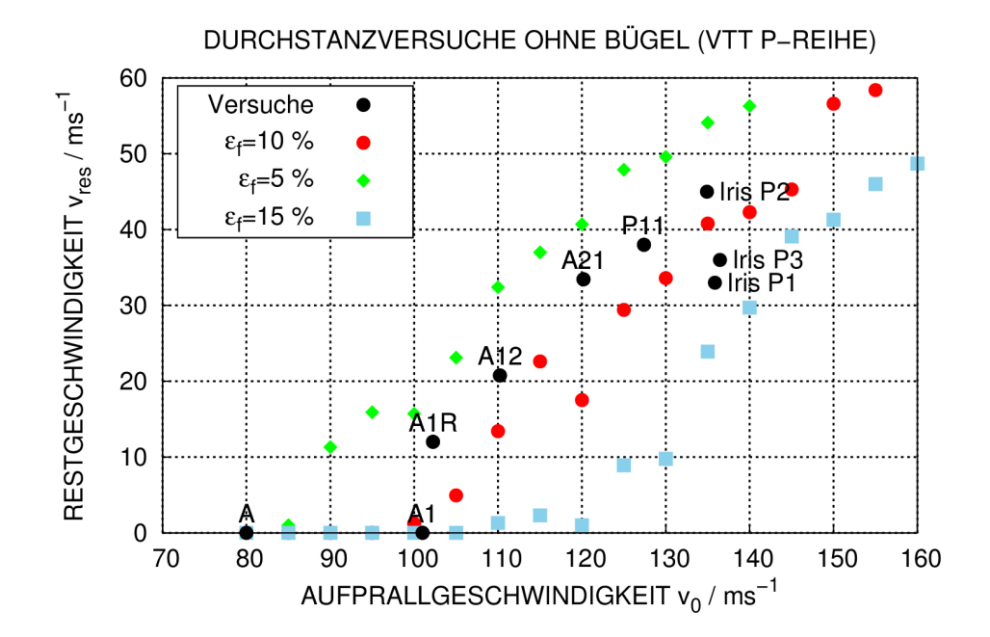

<span id="page-76-0"></span>**Abb. 5.15** Einfluss der Bruchdehnung des Bewehrungsstahls auf berechnete Projektilrestgeschwindigkeiten zu VTT Durchstanzversuchen der P-Reihe ohne Bügel

Anhand von [Abb.](#page-77-1) 5.16 ist erkennbar, dass sich die Variation der Werte der Bruchdehnung im Materialmodell erst ab Beginn der Ausscherphase, d. h. nach etwa 2 ms auswirkt.

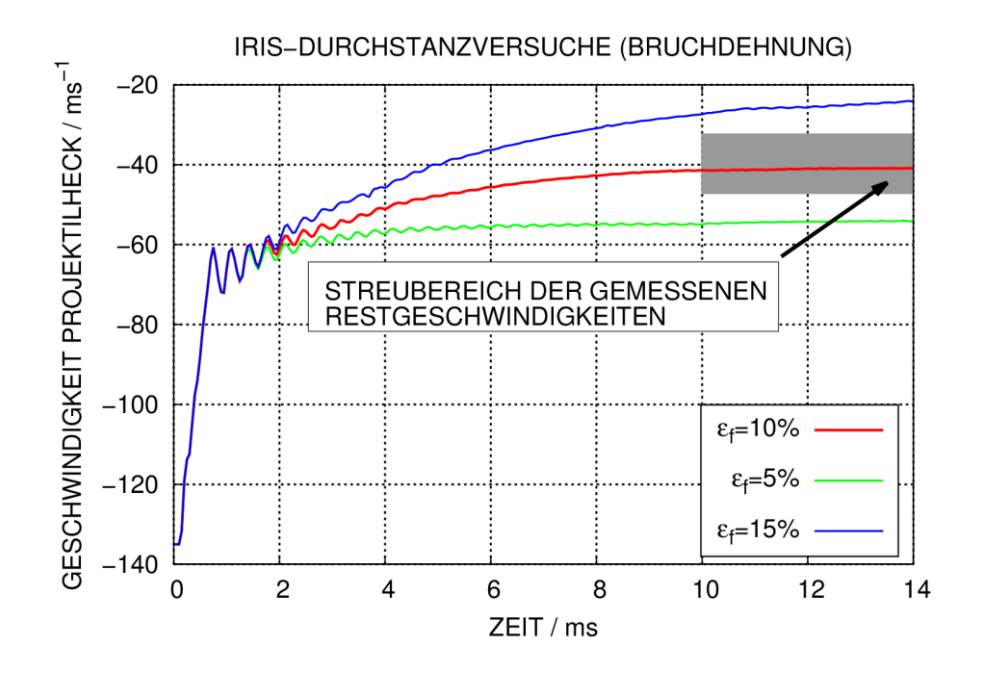

<span id="page-77-1"></span>**Abb. 5.16** Berechnete Geschwindigkeitsverläufe des Projektilhecks in Simulationen der IRIS Durchstanzversuche zu verschiedenen Annahmen bezüglich Bruchdehnung des Bewehrungsstahls

## <span id="page-77-0"></span>**5.2.5 Sensitivität bezüglich Vernetzungsfeinheit**

Wie in Abschnitt [4.3.2](#page-34-0) ausgeführt, besteht im RHT-Modell für Beton unter Zugbelastung eine Abhängigkeit der Ergebnisse von der Vernetzungsfeinheit. Daher erscheint für praktische Simulationen eine Sensitivitätsstudie bezüglich der Netzgröße erforderlich. [Abb.](#page-78-0) 5.17 zeigt Ergebnisse eines Modells, dessen durchschnittliche Elementkantenlänge 7 mm beträgt. Zusätzlich wurde auch hier der Wert der Bruchdehnung von Bewehrungsstahl variiert. Es zeigt sich, dass die Ergebnisse bezüglich Restgeschwindigkeit und ballistischer Grenzgeschwindigkeit erheblich von der Vernetzungsfeinheit abhängig sein können. Es bleibt somit offen, inwieweit das Versagenskriterium des Materialmodells für den Bewehrungsstahl an die Netzfeinheit anzupassen ist.

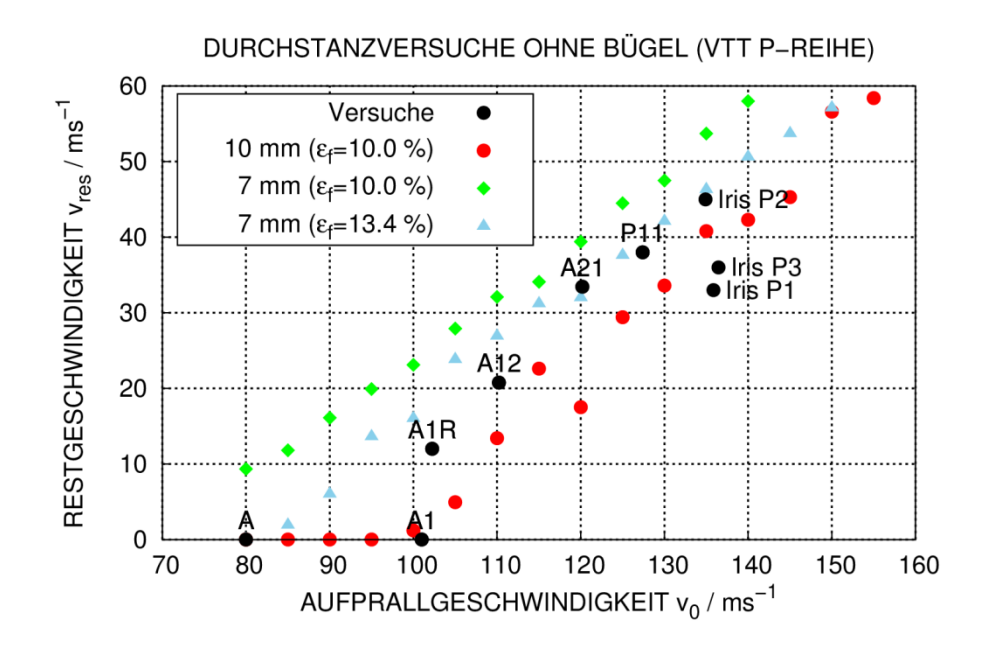

<span id="page-78-0"></span>**Abb. 5.17** Einfluss der Netzfeinheit auf berechnete Projektilrestgeschwindigkeiten zu VTT Durchstanzversuchen der P-Reihe ohne Bügel

Anhand der in [Abb.](#page-78-1) 5.18 gezeigten zeitlichen Geschwindigkeitsverläufe wird deutlich, dass innerhalb der Tunnelphase (bis ca. 2 ms), d. h. für vorwiegend druckbeanspruchten Beton, die Ergebnisse weniger stark netzabhängig sind als in der Ausscherphase ab ca. 2 ms. Dieser Befund entspricht den Erwartungen.

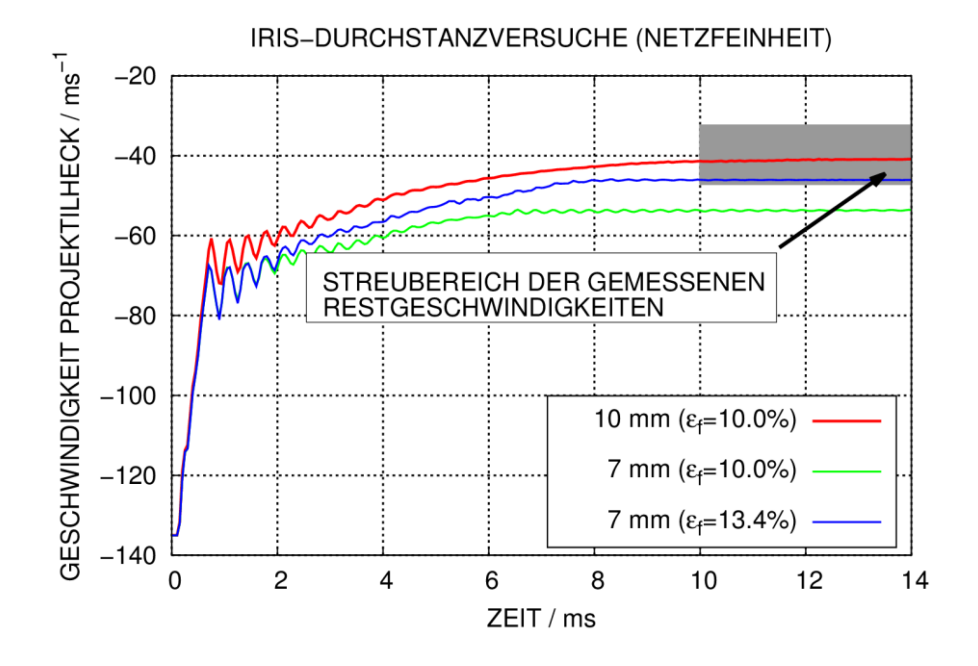

<span id="page-78-1"></span>**Abb. 5.18** Berechnete Geschwindigkeitsverläufe des Projektilhecks in Simulationen der IRIS Durchstanzversuche zu verschiedenen Vernetzungsfeinheiten

#### **5.2.6 Sensitivität bezüglich Dehnratenabhängigkeit der Betonfestigkeit**

[Abb.](#page-79-0) 5.19 und [Abb.](#page-80-0) 5.20 zeigen, dass der Einfluss von dehnratenabhängiger Festigkeitssteigerung des Betonmaterials auf Restgeschwindigkeiten und die ballistische Grenzgeschwindigkeit offenbar gering ist. Erwartungsgemäß erhält man tendenziell höhere Restgeschwindigkeiten ohne Berücksichtigung eines DIF ("dynamic increase factor"). In Anbetracht der Abhängigkeit der Ergebnisse von anderen Modellparametern scheinen die Unterschiede jedoch gering zu sein. Diese Beobachtung ist konsistent mit dem experimentellen Befund, nach dem die Restgeschwindigkeiten offenbar wenig von den Betonfestigkeiten beeinflusst werden.

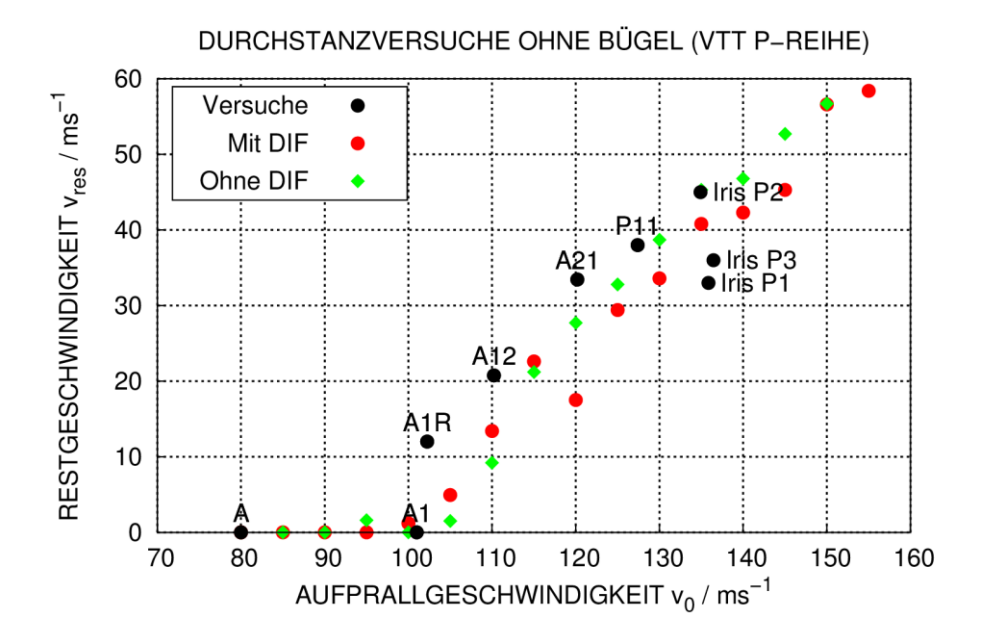

<span id="page-79-0"></span>**Abb. 5.19** Einfluss von Dehnrateneffekten des Betonmaterials auf berechnete Projektilrestgeschwindigkeiten zu Versuchen ohne Bügel der VTT P-Reihe

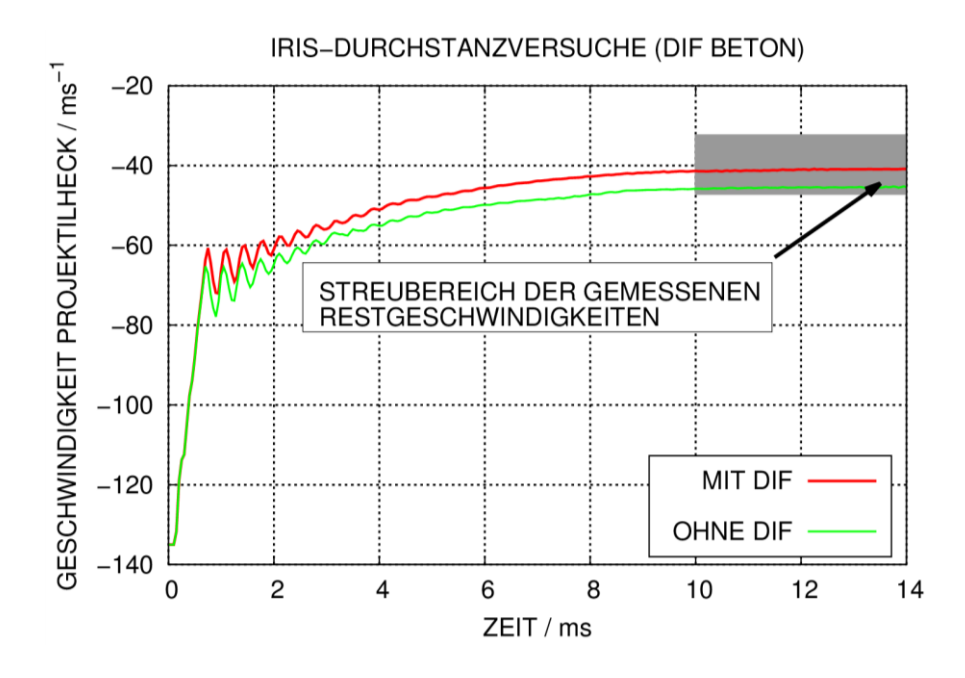

<span id="page-80-0"></span>**Abb. 5.20** Berechnete Geschwindigkeitsverläufe des Projektilhecks in Simulationen der IRIS Durchstanzversuche, Sensitivität bezüglich Dehnratenabhängigkeit (DIF) der Betonfestigkeit

## **5.2.7 Sensitivität bezüglich Dehnratenabhängigkeit der Festigkeit von Bewehrungsstahl**

Dehnratenabhängige Festigkeitssteigerung des Bewehrungsstahls wird in der Referenzrechnung ausgehend von [/AMM](#page-231-1) 82/ mit den Parametern C = 0,025 und einer Re-ferenzdehnrate von 1E-05 s<sup>-1</sup> im Johnson-Cook-Modell (siehe Abschnitt [4.1\)](#page-19-0) berücksichtigt. Eine Deaktivierung des DIF wirkt sich vergleichsweise stark auf die Projektilrestgeschwindigkeiten aus (siehe [Abb.](#page-81-0) 5.21). [Abb.](#page-81-1) 5.22 zeigt, dass sich die Unterschiede erwartungsgemäß während der Ausscherphase ausbilden. Ohne Festigkeitssteigerung sinkt das Vermögen der rückseitigen Biegebewehrung, den vollständig zerstörten Beton zu umschnüren, d. h. die Grenztragfähigkeit der Stahlbetonstruktur ist abgesenkt.

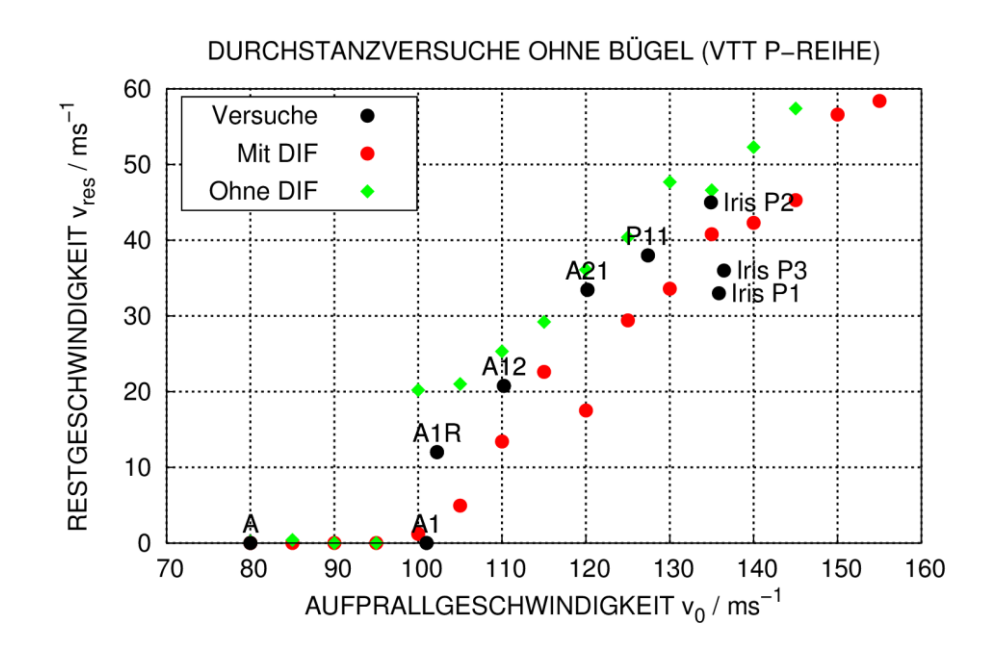

<span id="page-81-0"></span>**Abb. 5.21** Einfluss von Dehnrateneffekten des Bewehrungsstahlmaterials auf berechnete Projektilrestgeschwindigkeiten zu Versuchen ohne Bügel der VTT P-Reihe

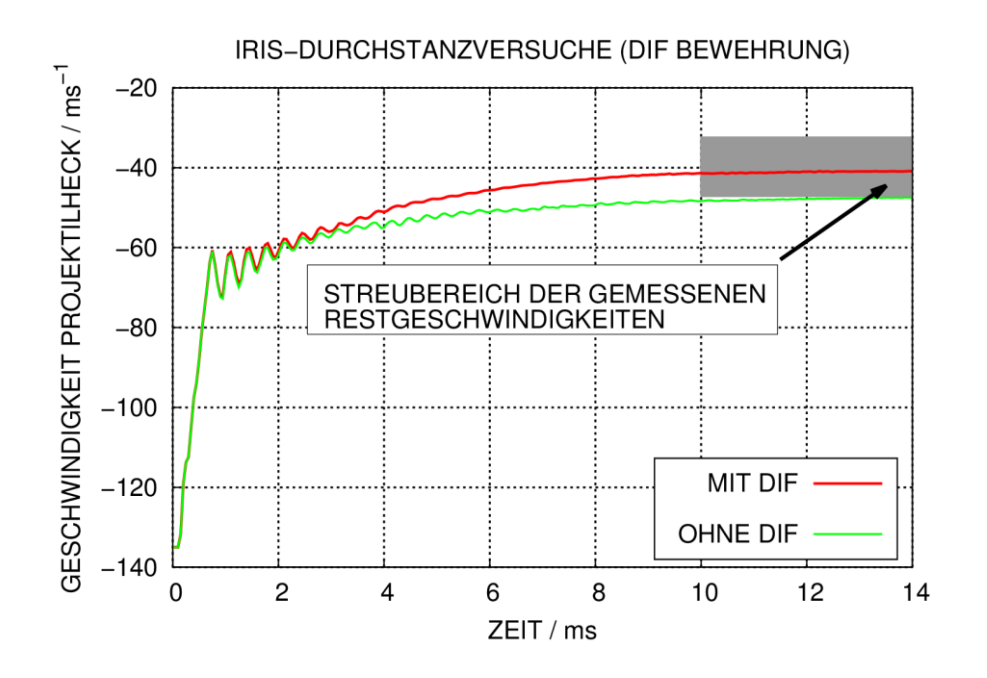

<span id="page-81-1"></span>**Abb. 5.22** Berechnete Geschwindigkeitsverläufe des Projektilhecks in Simulationen der IRIS Durchstanzversuche, Sensitivität bezüglich Dehnratenabhängigkeit (DIF) des Bewehrungsstahls

#### **5.2.8 Sensitivität bezüglich des Kontaktalgorithmus**

In der Referenzrechnung wird für die Beschreibung des Kontaktes zwischen Projektil und Beton \*CONTACT\_ERODING\_SURFACE\_TO\_SURFACE verwendet. Diese Option kann den Kontakt zwischen Projektil und freien Oberflächen von Betonelementen berücksichtigen, die sich infolge von Erosion bilden. Da in diesem Beispiel lediglich einseitige Erosion auftritt, lässt sich alternativ der \*CONTACT\_NODES\_TO\_SURFACE verwenden. [Abb.](#page-82-0) 5.23 zeigt, dass sich beide Optionen gut zur Simulation der Restgeschwindigkeiten eignen.

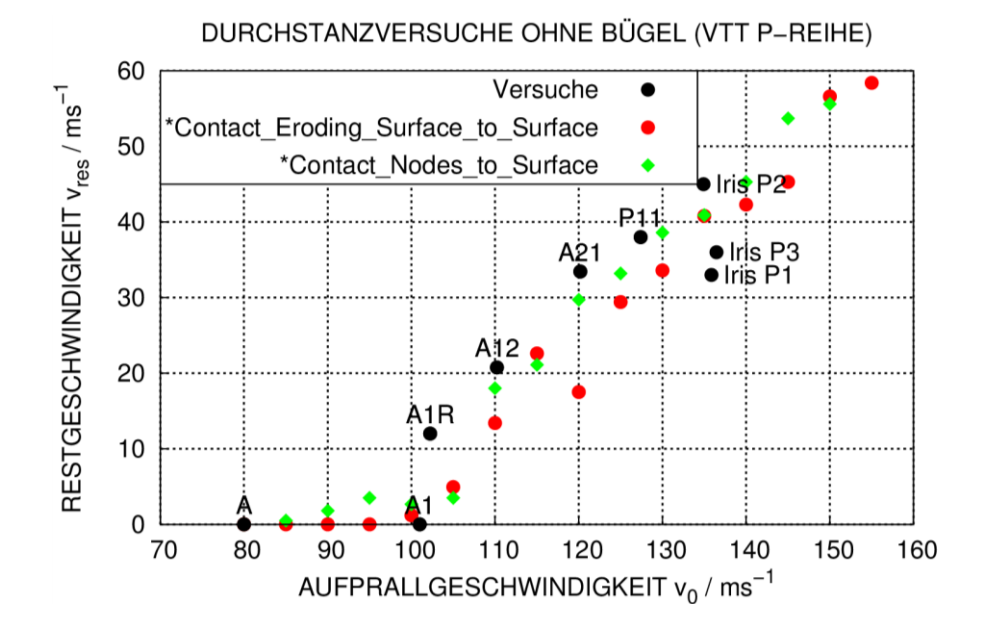

<span id="page-82-0"></span>**Abb. 5.23** Einfluss des Kontaktalgorithmus auf berechnete Projektilrestgeschwindigkeiten zu Versuchen ohne Bügel der VTT P-Reihe

### **5.2.9 Sensitivität bezüglich des Beam-Elementtyps von Bewehrungsstahl**

Es wurde eine Parameterstudie bezüglich Elementtyp und Integrationsregel für Bewehrungsstahl durchgeführt. Für das Hughes-Liu Element (ELFORM = 1) wurden Simulationen mit einem Integrationspunkt (IRID=1) sowie einer 4 x 4 Gaußintegration (IRID = 5) durchgeführt. Weiterhin wurden Simulationen mit dem Belytschko-Schwer Element (ELFORM = 2) durchgeführt. Da das Belytschko-Schwer Element eine resultierende Formulierung nutzt und lediglich die Eingabe von Querschnittsfläche und Flächenträgheitsmomenten erfordert, ist hierfür keine Integrationsregel anzugeben. Es lässt sich anhand von [Abb.](#page-83-0) 5.24 feststellen, dass der Elementtyp teilweise erheblichen Einfluss auf die Restgeschwindigkeiten aufweist. Ferner ist erkennbar, dass bei Verwendung von Hughes-Liu Elementen mit 4 x 4 Gaußintegration höhere Restgeschwindigkeiten ermittelt werden, die teilweise besser mit den gemessenen Werten übereinstimmen. Dies lässt sich dadurch erklären, dass für das Versagen eines Elementes das Erreichen des Versagenskriteriums an einem Integrationspunkt ausreicht. Für Best-Estimate-Berechnungen wird basierend auf den hier angesprochenen Analysen die Verwendung von Hughes-Liu Elementen mit höherer Integrationsordnung empfohlen.

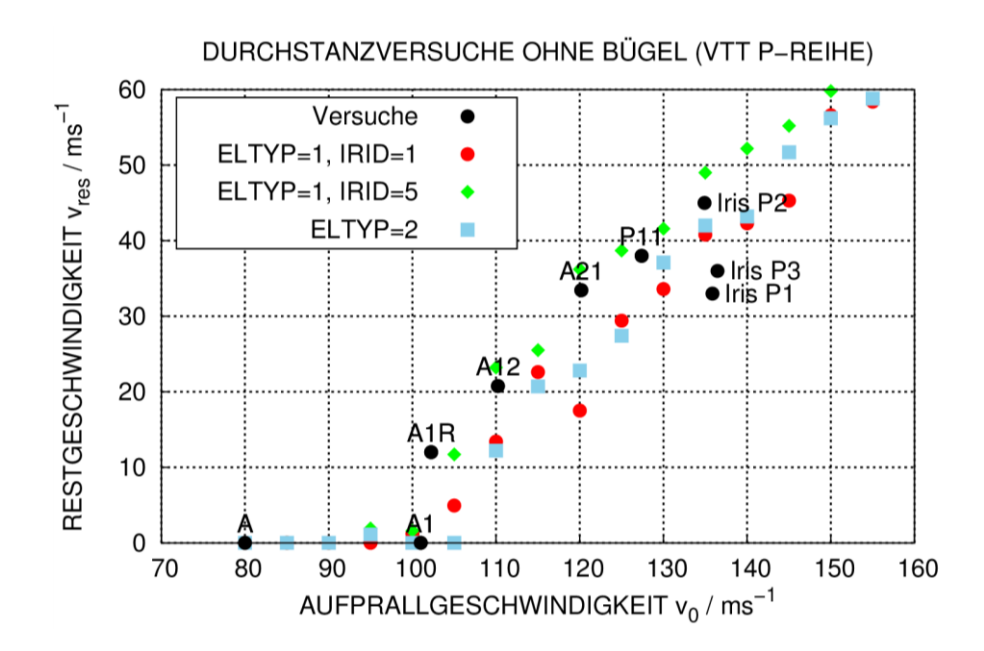

<span id="page-83-0"></span>**Abb. 5.24** Einfluss des Element-Typs für Bewehrungsstahl auf berechnete Projektilrestgeschwindigkeiten zu Versuchen ohne Bügel der VTT P-Reihe

#### **5.2.10 Sensitivität bezüglich der Genauigkeit der Berechnung**

Vereinzelt wurde in Simulationen mit AUTODYN festgestellt, dass Rechenergebnisse zu bestimmten Aufprallversuchen von der Einstellung bezüglich der Rechengenauigkeit, d.h. von der Wahl des Gleitkomma-Zahlenformats (einfach/doppelt genau) abhängig sein können [/GRS](#page-233-0) 12/. Im Rahmen der hier mit LS-DYNA durchgeführten Sensitivitätsstudie (vgl. [Abb.](#page-84-0) 5.25) lässt sich feststellen, dass die Abhängigkeit von der Rechengenauigkeit in den meisten fällen sehr gering, teilweise aber nicht vernachlässigbar ist. Somit ist insbesondere die Prognose kleiner Restgeschwindigkeiten, die stark von der Simulation der Betonschädigung im Detail abhängen, mit größeren Unsicherheiten behaftet.

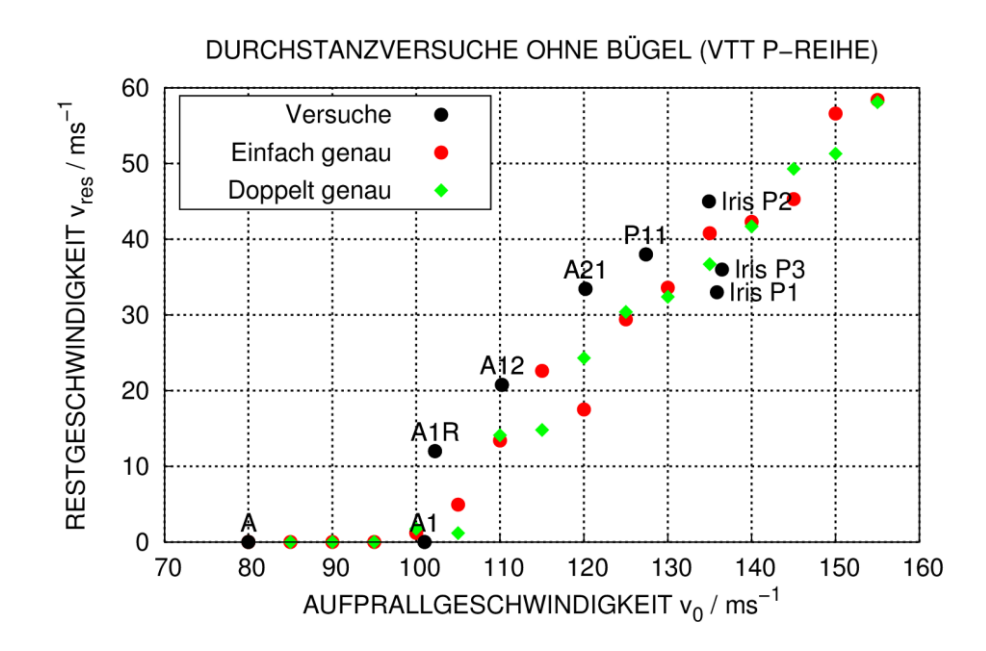

<span id="page-84-0"></span>**Abb. 5.25** Einfluss der Genauigkeit auf die Projektilrestgeschwindigkeit bei der Simulation von VTT Durchstanzversuchen ohne Bügel

## **5.2.11 Sensitivität bezüglich Symmetrierandbedingungen**

Für vereinzelte Simulationen stellt sich wie bereits erwähnt heraus, dass bei höheren Aufprallgeschwindigkeiten geringere Projektilrestgeschwindigkeiten berechnet werden. Weiterhin wird für praktisch alle Simulationen beobachtet, dass die Projektile während des Perforationsvorgangs von der ursprünglichen Richtung des Aufpralls abgelenkt werden. Dies zu berechnen, ist in viertelsymmetrischen 90°-Rechenmodellen nicht möglich. Daher wurden im Rahmen einer Sensitivitätsstudie Untersuchungen zu einem möglichen Einfluss durchgeführt und dafür komplette 360°-Modelle erstellt.

[Abb.](#page-85-0) 5.26 zeigt, dass in den meisten Fällen, insbesondere bei den Aufprallgeschwindigkeiten unterhalb 120 m/s der Einfluss der Modellsymmetrie vernachlässigbar ist. Für größere Aufprallgeschwindigkeiten ist der Einfluss teilweise erheblich, was auf eine Ablenkung des Projektils während des Perforationsvorgangs zurückgeführt werden kann. Eine Ablenkung des Projektils kann z. B. infolge von Unsymmetrien bei der Simulation der Betonschädigung entstehen.

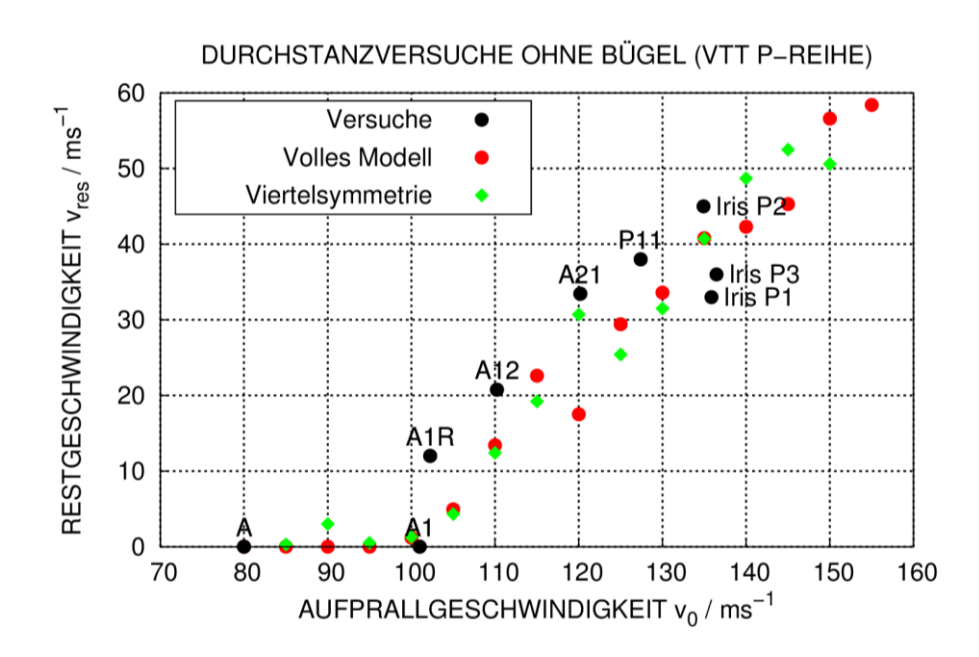

<span id="page-85-0"></span>**Abb. 5.26** Einfluss von Symmetrierandbedingungen auf berechnete Projektilrestgeschwindigkeiten zu Versuchen ohne Bügel der VTT P-Reihe

## **5.2.12 Sensitivität bezüglich der Form der Versagensflächen des RHT-Modells**

[Abb.](#page-86-0) 5.27 zeigt die Abhängigkeit der Projektilrestgeschwindigkeit von der Scherfestigkeit des Betons. Es zeigt sich, dass bei einer etwa 60 % höheren Scherfestigkeit die ballistische Grenzgeschwindigkeit um etwa 15 % größer ist. Weiterhin sind die berechneten Restgeschwindigkeiten für die höhere Scherfestigkeit bei größeren Aufprallgeschwindigkeiten in den meisten Fällen geringer. In diesem Zusammenhang ist nochmals zu betonen, dass die gemessenen Restgeschwindigkeiten der IRIS-Versuche P1- P3 eine Streuung im Bereich von etwa 35 % zeigen.

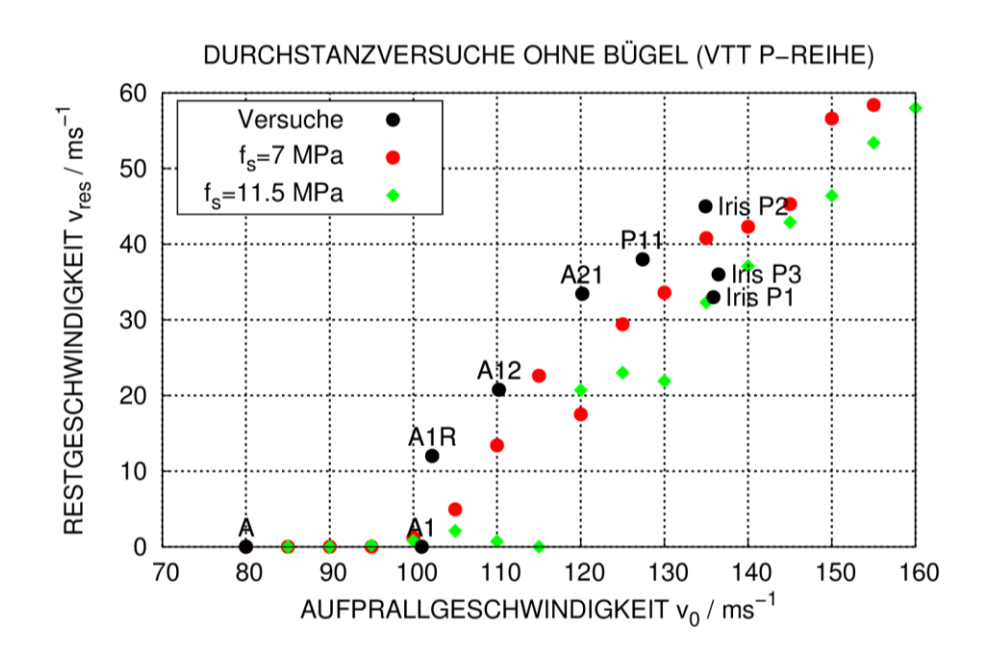

<span id="page-86-0"></span>**Abb. 5.27** Einfluss der Scherfestigkeit von Beton auf berechnete Projektilrestgeschwindigkeiten zu Versuchen ohne Bügel der VTT P-Reihe

In [Abb.](#page-87-0) 5.28 wird die Abhängigkeit der Ergebnisse von den Parametern B<sub>fail</sub> und n<sub>fail</sub> bzw. B<sub>fric</sub> und n<sub>fric.</sub> (vgl. Abschnitt [4.3.3\)](#page-44-0) behandelt. Der Einfluss auf ballistische Grenzgeschwindigkeit und Projektilrestgeschwindigkeiten ist erheblich. Die Parameteranpassung ( $B_{\text{fric}} = 1,82$ ,  $n_{\text{fric}} = 0,74$ ) erfolgte an einen Beton mit höherer Druckfestigkeit (69 MPa) im Vergleich zum Standardparametersatz  $(B_{fric} = 1, 6, n_{fric} = 0, 61)$  nach [/RIE](#page-238-0) 00/ (35 MPa). Die Simulationen mit den angepassten Parametern zeigen eine geringere ballistische Grenzgeschwindigkeit, höhere Projektilrestgeschwindigkeiten und stimmen deutlich besser mit den Versuchsdaten überein.

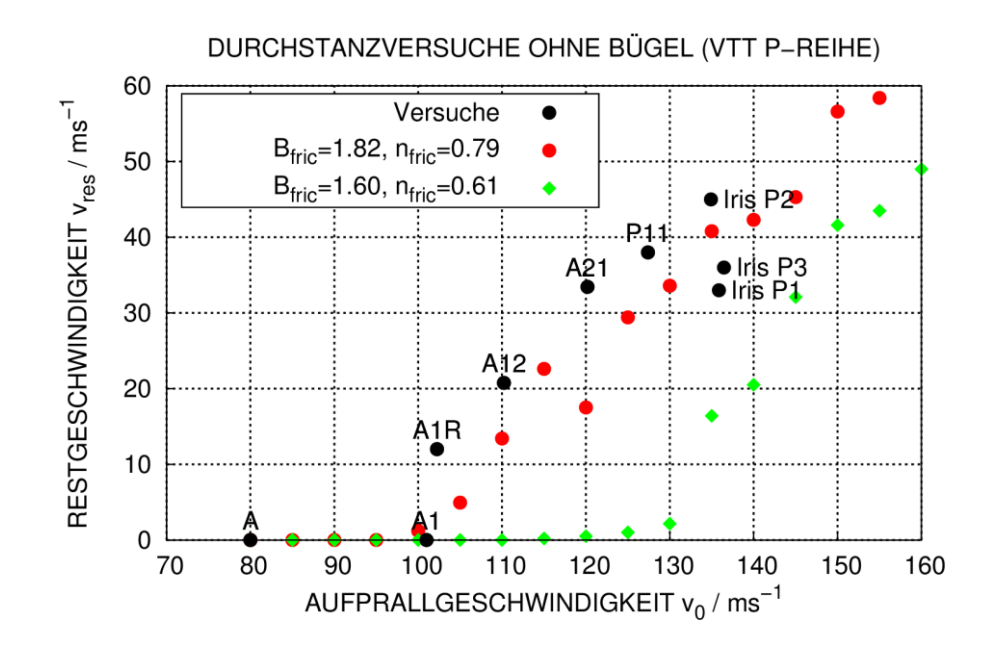

<span id="page-87-0"></span>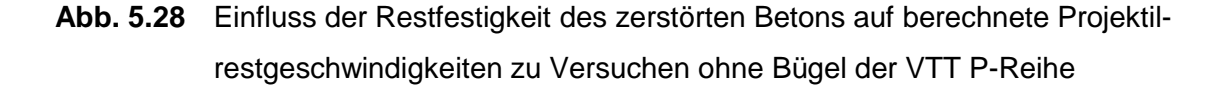

In [Abb.](#page-87-1) 5.29 werden die Restfestigkeiten im Meridianschnitt zu den beiden Parametersätzen verglichen. Es wird deutlich, dass die Restfestigkeit für den angepassten Parametersatz im Bereich geringer hydrostatischer Drücke etwas geringer ist. Weiterhin sind die Festigkeiten für Drücke unterhalb von f<sub>o</sub>/3 identisch (vgl. [Abb.](#page-47-0) 4.23).

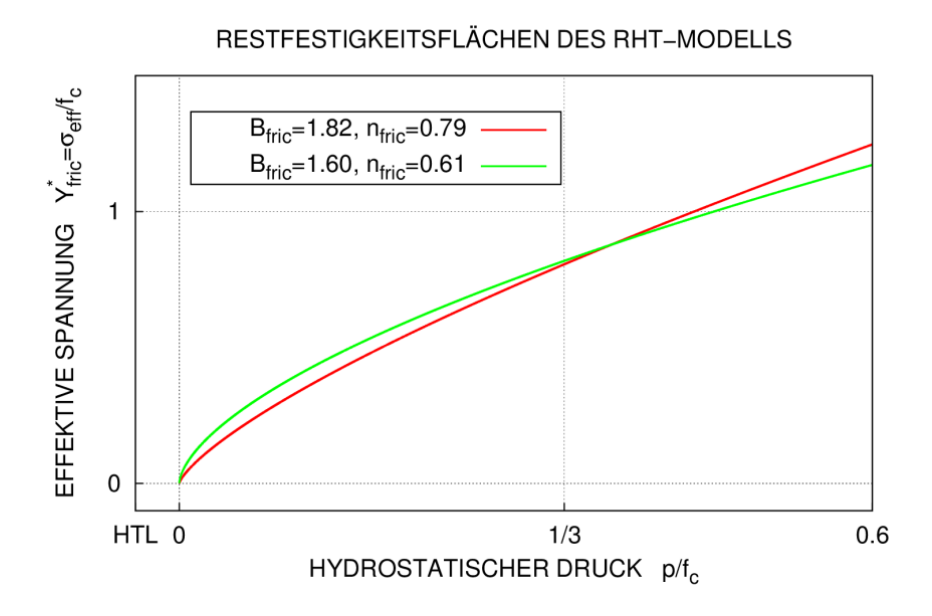

<span id="page-87-1"></span>**Abb. 5.29** Vergleich der Restfestigkeiten im RHT-Modell zu verschiedenen Parametersätzen

[Abb.](#page-88-0) 5.30 zeigt, dass sich die Unterschiede bei den Restgeschwindigkeiten im Bereich der Ausscherphase ausbilden. Hier sind vorwiegend geringe hydrostatische Drücke zu erwarten. Es ist bemerkenswert, dass die vergleichsweise geringen Unterschiede der Restfestigkeit in diesem Bereich einen derart hohen Einfluss auf die Verläufe der Projektilgeschwindigkeiten haben.

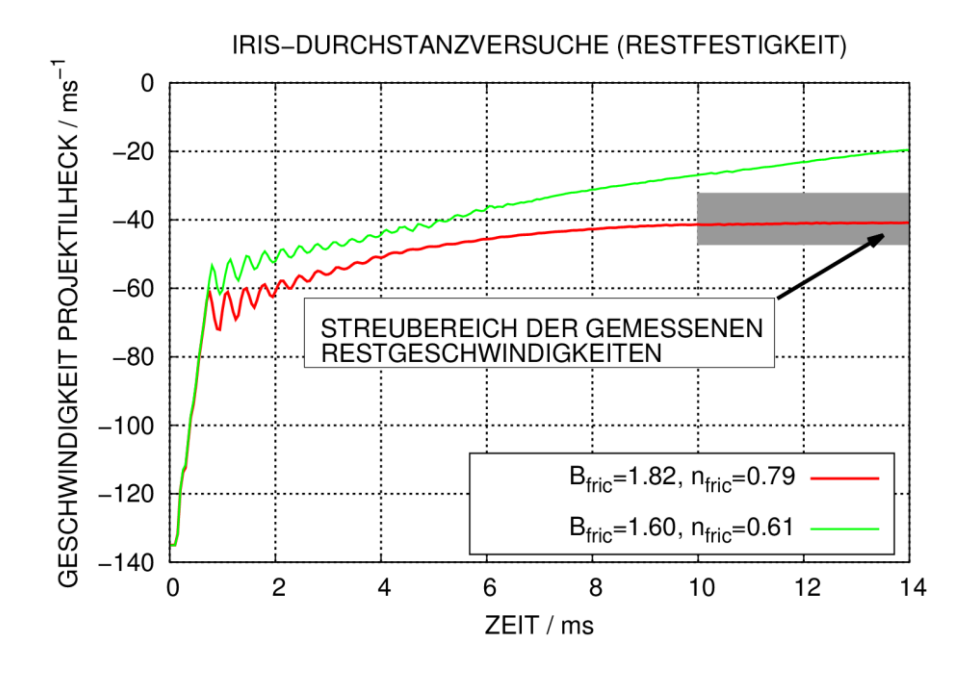

<span id="page-88-0"></span>**Abb. 5.30** Berechnete Geschwindigkeitsverläufe des Projektilhecks in Simulationen der IRIS Durchstanzversuche (Sensitivität bezüglich der Restfestigkeitsparameter)

# **5.2.13 Untersuchung der P-Reihe mit dem Karagozian&Case Betonmodell in LS-DYNA**

In Ergänzung zu den Studien mit dem RHT-Modell wurden Simulationen mit dem Karagozian&Case Betonmodell (K&C-Modell) [/MAL](#page-237-2) 97/ durchgeführt. Hierzu wurde die Option des K&C-Modells zur automatischen Parametergeneration genutzt. Der dabei erzeugte Parametersatz wurde als Grundlage verwendet, wobei zusätzlich Dehnrateneffekte berücksichtigt wurden. Diese wurden gemäß der Form des DIF des RHT-Modells gewählt. Weiterhin weicht der verwendete Parametersatz bezüglich des Parameters ω für den Anteil von assoziiertem Fließen vom automatisch generierten Parametersatz ab, welcher  $\omega = 0.5$  ausweist. Im vorliegenden Fall wurde  $\omega = 0$  gewählt, was einer nicht assoziierten Fließregel entspricht. Demgegenüber würde  $\omega = 1$  einer assoziierten Fließregel entsprechen (vgl. [Abb.](#page-36-0) 4.13). Experimentell sind die Richtungen des plastischen Flusses jedoch schwer zugänglich [/CHE](#page-232-0) 07/, so dass sich keine direkten Anhaltspunkte für die Wahl der Fließregel bieten.

[Abb.](#page-89-0) 5.31 veranschaulicht den erheblichen Einfluss dieses Parameters auf die Verformungen bei der Simulation der Versuche der P-Reihe. Offenbar führt bereits teilweise assoziiertes Fließen für das K&C-Modell im Kontaktbereich des Projektils in den Betonelementen zu sehr hohen hydrostatischen Drücken und damit zu extrem hohen Festigkeiten, welche das Eindringen des Projektils verhindern. Dieser Befund ähnelt denen, welche in AUTODYN-Simulationen mit dem RHT-Modell und assoziiertem Fließen in Verbindung mit dem Rankine-Kriterium für Zugversagen abgeleitet wurden (vgl. Abschnitt [4.3.2\)](#page-34-0).

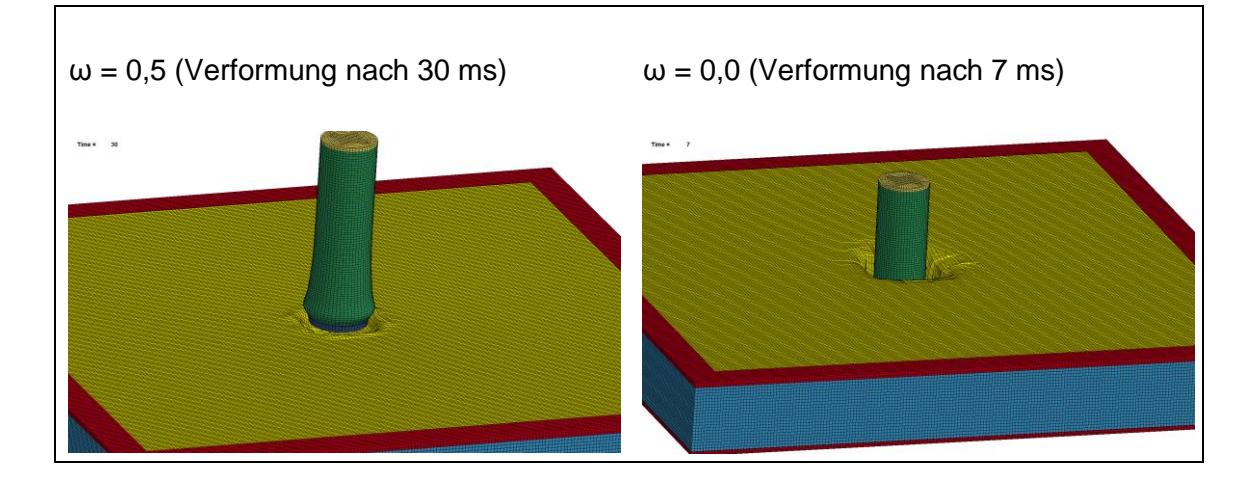

<span id="page-89-0"></span>**Abb. 5.31** Einfluss des Parameters ω des K&C-Modells auf Verformungen in Simulationen der IRIS-Versuche (P1-P3)

## **Versuche der P-Reihe ohne Bügel**

[Abb.](#page-90-0) 5.32 zeigt die mit dem automatisch generierten Eingabeparametersatz und der Modifikation  $\omega = 0$  des K&C-Modells erzielten Ergebnisse im Vergleich zu den Ergebnissen des RHT-Modells. Für bestimmte Aufprallgeschwindigkeiten kommt es teilweise zu erheblichen Abweichungen. Ferner ist bemerkenswert, dass ebenfalls für das K&C-Modell teilweise geringere Projektilrestgeschwindigkeiten für höhere Aufprallgeschwindigkeiten berechnet werden.

Qualitativ erfasst das K&C-Modell mit der Wahl von  $\omega = 0$  die Aufteilung des Perforati-onsvorganges in Tunnelphase und Ausscherphase, wie [Abb.](#page-90-1) 5.33 zeigt. Für  $\omega = 0.5$ zeigen sich bereits während der Tunnelphase erhebliche Unterschiede. Aufgrund der

Festigkeitssteigerungen des Betons infolge der durch die Fließregel erhöhten hydrostatischen Drücke wird das Projektil in der Simulation mit  $\omega = 0.5$  gestoppt.

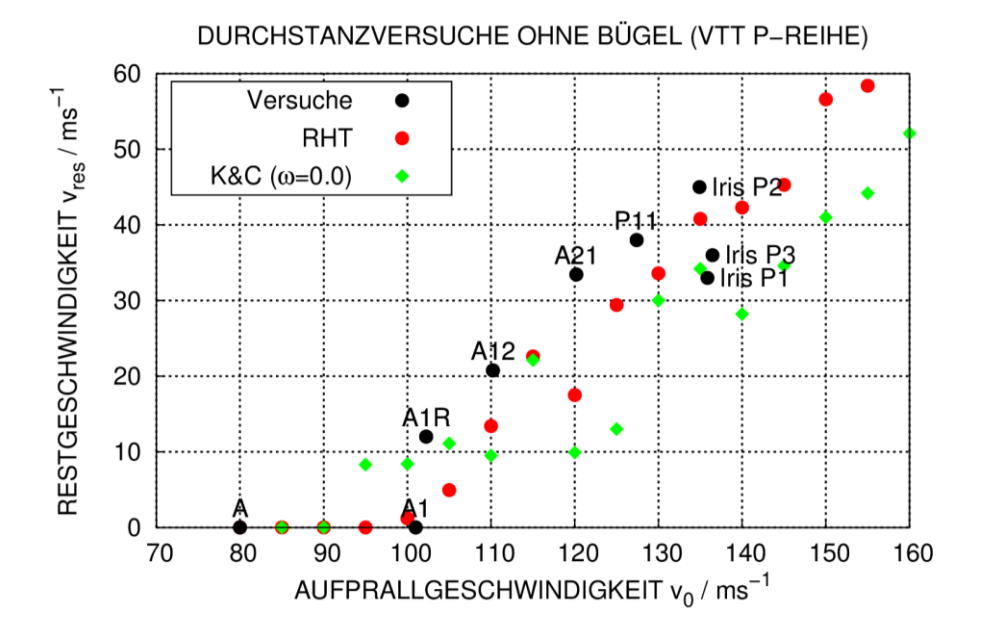

<span id="page-90-0"></span>**Abb. 5.32** Einfluss des Materialmodells auf berechnete Projektilrestgeschwindigkeiten zu Versuchen ohne Bügel der VTT P-Reihe

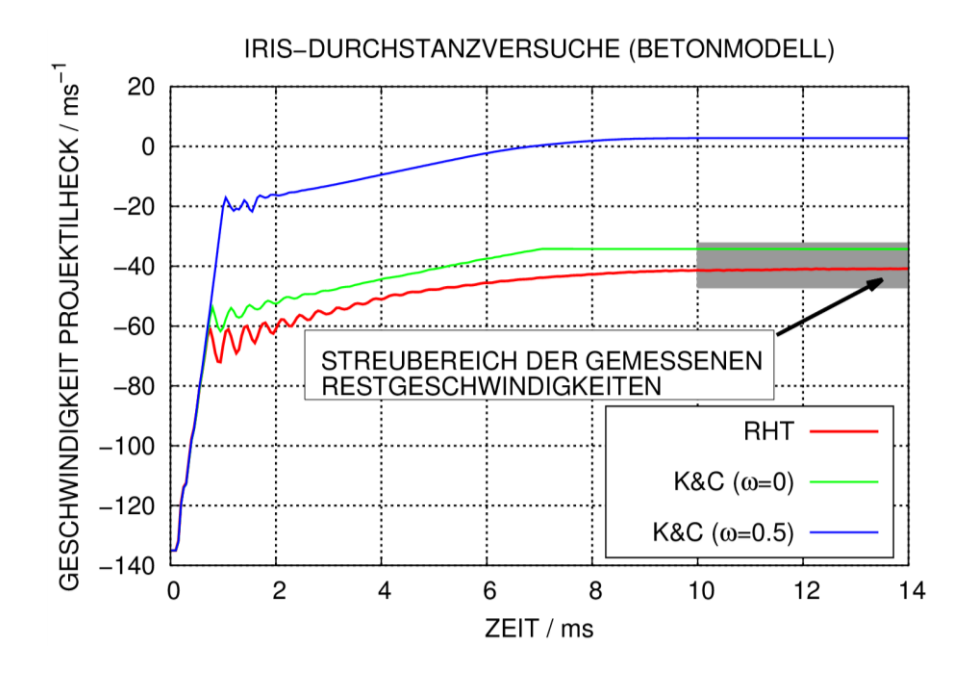

<span id="page-90-1"></span>**Abb. 5.33** Berechnete Geschwindigkeitsverläufe des Projektilhecks in Simulationen der IRIS Durchstanzversuche (Sensitivität bezüglich des Materialmodells für Beton)

#### **Versuche der P-Reihe mit Bügeln**

[Abb.](#page-91-0) 5.34 stellt für Versuche der P-Reihe mit Bügeln die mit dem K&C-Modell berechneten Projektilrestgeschwindigkeiten dar. Es ist beachtenswert, dass die Ergebnisse des K&C-Modells im Vergleich zu denen des RHT-Modells wesentlich näher an den Versuchsdaten liegen. Ferner sei darauf hingewiesen, dass die mit dem K&C-Modell berechneten Restgeschwindigkeiten offenbar kaum von den Bügeln beeinflusst werden. Allerdings scheinen die Bügel in der Studie mit dem K&C-Modell sehr wohl die ballistische Grenzgeschwindigkeit zu beeinflussen.

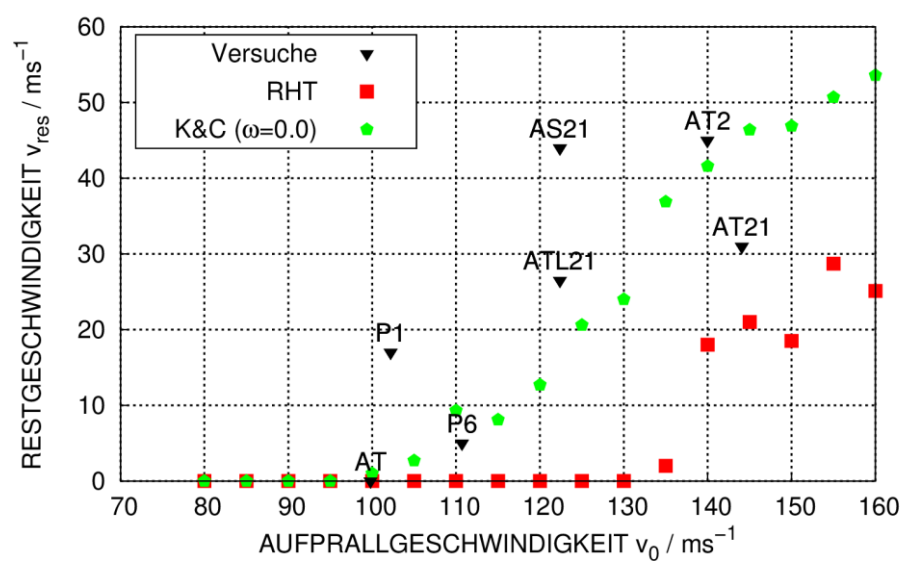

DURCHSTANZVERSUCHE MIT BÜGELN

<span id="page-91-0"></span>**Abb. 5.34** Einfluss des Materialmodells auf berechnete Projektilrestgeschwindigkeiten zu Versuchen mit Bügeln der VTT P-Reihe

## **Fazit**

Weiterführende Studien mit dem K&C-Modell sollten sich mit dem Einfluss des Modellparameters ω, der Form des DIF für Beton und der Vernetzungsfeinheit beschäftigen. Weiterhin sollten die automatisch generierten Parametersätze validiert und mit alternativen Ansätzen (z. B. [/MAR](#page-237-3) 11/) verglichen werden. Von besonderem Interesse ist es, ob die Ergebnisse des K&C-Modells bezüglich der Restfestigkeit ähnlich sensitiv reagieren, wie dies beim RHT-Modell der Fall ist.

## **5.3 Aufprall von weichen Stoßkörpern (B/L-Versuchsreihe)**

In diesem Abschnitt werden Simulationen zu Aufprallversuchen mit Biegeversagen von zweiachsig gelagerten Stahlbetonplatten unter dem Aufprall von deformierbaren und wassergefüllten Projektilen zusammengefasst, welche im Rahmen der sog. B-Reihe und L-Reihe bei VTT durchgeführt wurden. Hierbei wurden die Rechenprogramme LS-DYNA und AUTODYN eingesetzt.

[Tab. 5.4](#page-92-0) enthält wesentliche Parameter ausgewählter Versuche. Zu den meisten Versuchen wurde jeweils auch ein entsprechender Versuch mit einer starren Kraftmesseinrichtung (engl. "force plate (FP)") durchgeführt, um die Bestimmung der Last-Zeit-Funktion von der komplexen Schädigung des Stahlbetontargets zu trennen. Ausgewählte FP-Versuche wurden mit LS-DYNA simuliert.

Die Versuche TF11-TF19 wurden bereits im Rahmen des Vorhabens RS1182 mit dem Rechenprogramm AUTODYN simuliert. Im Rahmen des Vorhabens RS1509 hat die GRS die Versuche der L-Reihe spezifiziert. Bis dato wurden in Phase III des IMPACT Projektes lediglich der Versuch L1 sowie sieben FP-Versuche durchgeführt. Die weiteren bereits spezifizierten Versuche der L-Reihe sind für das vierte Quartal 2016 und das erste Quartal 2017 vorgesehen.

| <b>Bezeichnung</b> | $v_0/m^*s^{-1}$ | Projektiltyp     | <b>Phase</b>      | Zugehöriger FP-Versuch   |  |
|--------------------|-----------------|------------------|-------------------|--------------------------|--|
| <b>TF11</b>        | 108,3           | Typ 1            | <b>IMPACT II</b>  | FP8 (102,7 m/s)          |  |
| <b>TF12</b>        | 130,2           | Typ 1            | <b>IMPACT II</b>  | FP4 (137,9 m/s)          |  |
| <b>TF15</b>        | 148,3           | Typ 1            | <b>IMPACT II</b>  | FP6 (148,4 m/s)          |  |
| <b>TF17</b>        | 159,6           | Typ 1            | <b>IMPACT II</b>  | FP11 (160,0 m/s)         |  |
| <b>TF19</b>        | 167,9           | Typ 1            | <b>IMPACT II</b>  | $\overline{\phantom{a}}$ |  |
| <b>TF13</b>        | 111,1           | Typ <sub>2</sub> | <b>IMPACT II</b>  | FP16 (108,3 m/s)         |  |
| <b>TF14</b>        | 128,9           | Typ 2            | <b>IMPACT II</b>  | FP17 (127,1 m/s)         |  |
| <b>TF16</b>        | 159,6           | Typ <sub>2</sub> | <b>IMPACT II</b>  | $\overline{\phantom{a}}$ |  |
| <b>TF18</b>        | 159,4           | Typ 2            | <b>IMPACT II</b>  | $\overline{\phantom{a}}$ |  |
| L1                 | 112,9           | Typ 3            | <b>IMPACT III</b> | LFP3 (107,6 m/s)         |  |

<span id="page-92-0"></span>**Tab. 5.4** Überblick über Versuche der VTT B/L-Reihe

Aus [Abb.](#page-93-0) 5.35 - [Abb.](#page-94-0) 5.39 lassen sich die wesentlichen Abmessungen und Bestandteile der eingesetzten Projektile entnehmen. Die Gesamtmassen der verschiedenen Projektile betragen jeweils ca. 50,5 kg. Über einen Dichtungsring wird für Projektiltyp 2 die

Aluminiumnase in das Stahlrohr eingepasst. In allen übrigen Fällen ist die Nase über umlaufende Nähte mit dem Stahlrohr verschweißt. Zusätzlich zu den Projektiltypen 3, 4 und 5 wurden auch Projektile mit der von der flachen Form abweichenden Nasenform von Projektiltyp 2 gefertigt. Diese Typen werden im Folgenden mit 3A, 4A und 5A gekennzeichnet. Durch vier Reihen von Kerben wird für Projektiltyp 3 ein definiertes Aufreißen des Stahlrohrs sichergestellt. Diese Kerben fehlen für Typ 3A.

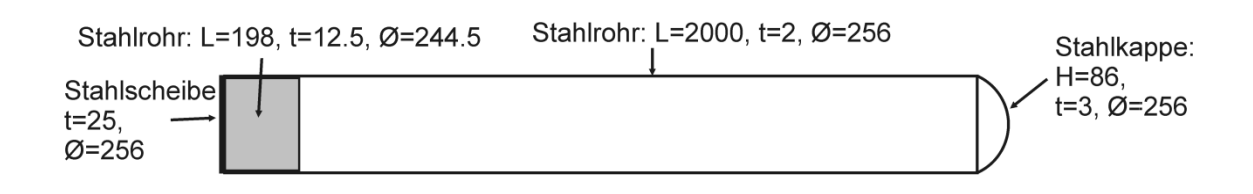

<span id="page-93-0"></span>**Abb. 5.35** Abmessungen zu Projektiltyp 1 (VTT B/L-Reihe)

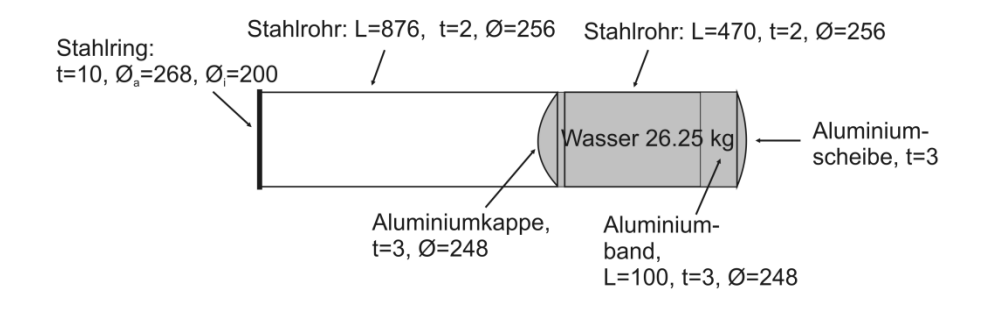

<span id="page-93-1"></span>**Abb. 5.36** Abmessungen zu Projektiltyp 2 (VTT B/L-Reihe)

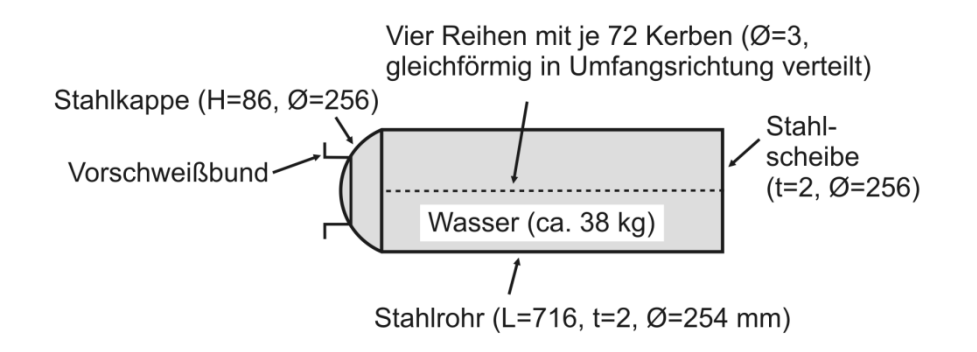

<span id="page-93-2"></span>**Abb. 5.37** Abmessungen zu Projektiltyp 3 (VTT B/L-Reihe)

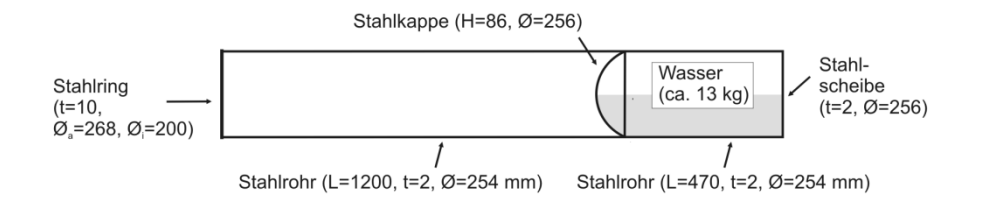

<span id="page-94-1"></span>**Abb. 5.38** Abmessungen zu Projektiltyp 4 (VTT B/L-Reihe)

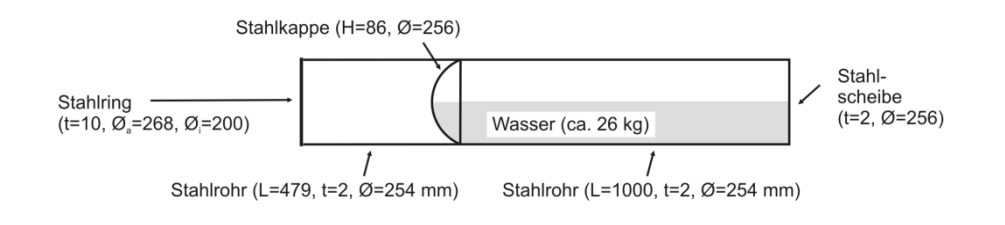

<span id="page-94-0"></span>**Abb. 5.39** Abmessungen zu Projektiltyp 5 (VTT B/L-Reihe)

[Abb.](#page-95-0) 5.40 zeigt anhand des LS-DYNA Rechenmodells die wesentlichen Abmessungen der Versuchsplatten. Die äußeren Abmessungen betragen 2,1 x 2,1 x 0,15 m. Biegebewehrung wird auf jeder Seite und in jede Richtung durch Stäbe ( $\varnothing$  = 6 mm) im Abstand von 50 mm realisiert. Dies entspricht einem Bewehrungsgrad von 5,79 cm $^2$ /m. Die Betonüberdeckung der Bewehrung beträgt 15 mm.

Um ein Durchstanzen des Projektils zu unterbinden, verfügen die Versuchsplatten über eine vergleichsweise hohe Bügelbewehrungsdichte von 56,6 cm $2/m^2$ . Hierbei wird eine geschlossene Bügelform (Ø = 6 mm) eingesetzt. Im Rechenmodell wird die Bewehrung über Balkenelemente dargestellt. An den jeweiligen Kreuzungspunkten sind horizontal und vertikal laufende Bewehrungsstäbe bzw. Bügel und Bewehrungsstäbe über gemeinsame Knoten miteinander verbunden. Das Simulationsmodell enthält die aus Baustahl gefertigten Eckplatten der Stahlbetonplatte. Diese werden ebenso wie der vereinfacht dargestellte fixierte Tragrahmen über Schalenelemente dargestellt.

Die Auflagerollen ( $\varnothing$  = 25 mm) werden über Volumenelemente abgebildet, wobei jeweils ein Kontakt des Typs \*AUTOMATIC\_SURFACE\_TO\_SURFACE zwischen Rollen und Eckplatten bzw. Rahmen definiert ist. Dieser Kontakt wird ebenso bei der Wechselwirkung von Beton und Projektil verwendet. Selbstdurchdringung des Projektils wird durch den Kontakt \*AUTOMATIC\_SINGLE\_SURFACE vermieden. In den Referenzrechnungen erfolgt die Kopplung von Beton und Bewehrung durch die Option \*CONSTRAINED\_LAGRANGE\_IN\_SOLID.

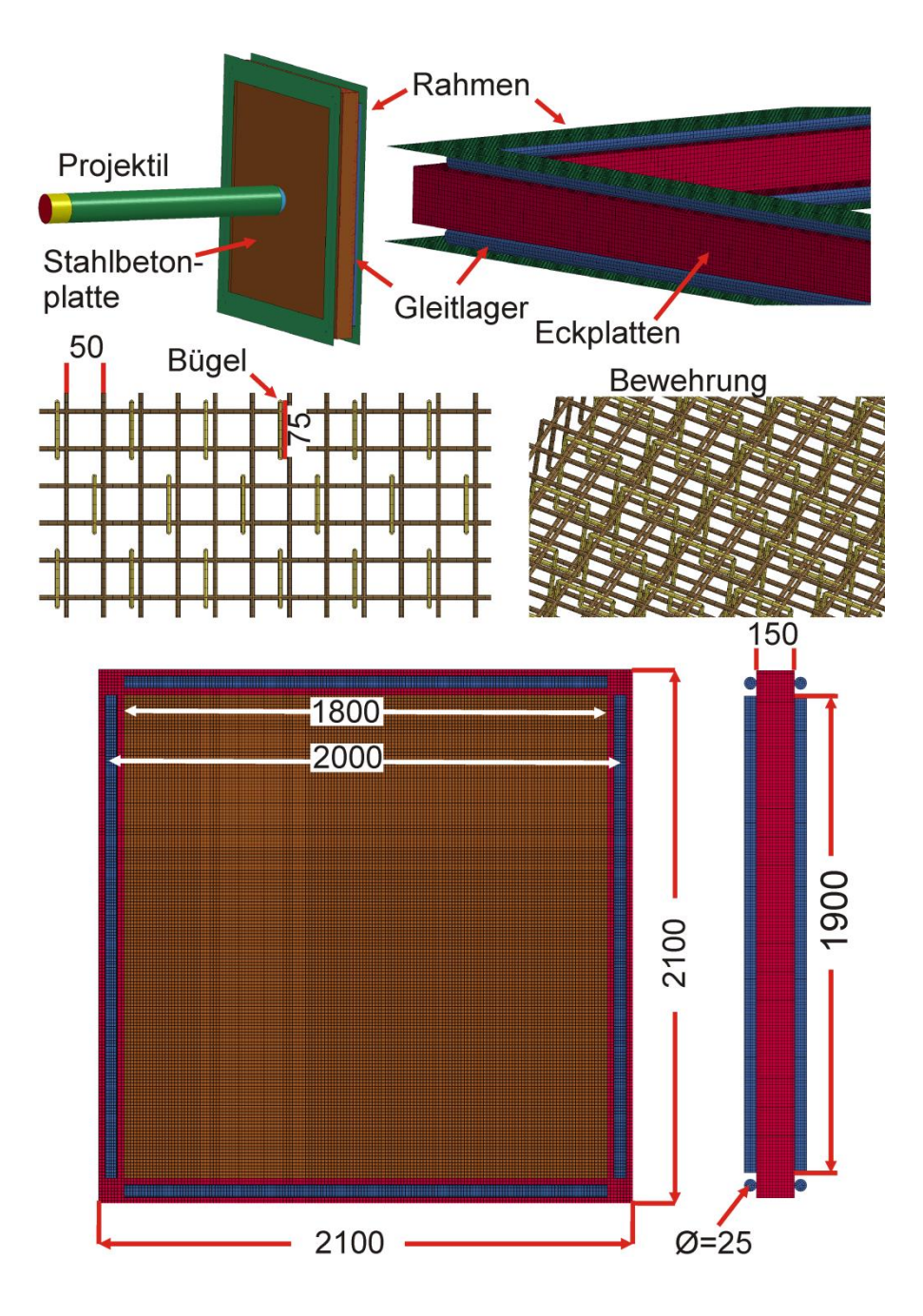

<span id="page-95-0"></span>**Abb. 5.40** LS-DYNA Modell zur Analyse der VTT B/L-Versuchsreihe (Maße in mm)

## **5.3.1 Belastungen in Versuchen mit Kraftmesseinrichtung**

Begleitend zu den Versuchen mit Stahlbetonplatten wurden Versuche mit einer Kraftmesseinrichtung (engl. "Force-Plate (FP)") durchgeführt, bei denen die für verschiedene Projektiltypen und Geschwindigkeiten zu erwartenden Belastungen ermittelt wurden. Weiterhin lassen sich anhand dieser Versuche die verwendeten komplexen Rechenprogramme sowie die Ansätze zur Berechnung von Berstlasten bei der Anwendung der Riera-Methode validieren. [Tab.](#page-96-0) 5.5 gibt einen Überblick über ausgewählte FP-Versuche. Sie sind drei Geschwindigkeitsklassen (110 m/s, 130 m/s und 150 m/s) zugeordnet, wobei es in den Versuchen zu gewissen Abweichungen bei der Realisierung der gewünschten Zielgeschwindigkeit gekommen ist. Zur Vermeidung möglicher plastischer Verformungen der Targetstruktur wurde auf Versuche mit wassergefüllten Projektilen bei höheren Geschwindigkeiten verzichtet.

| <b>Bezeichnung</b> | $v_0/$<br>m/s | Projektil-<br>typ | <b>Phase</b> | Geschwindig-<br>keitsklasse | Zugehöriger B/L<br><b>Versuch</b> |
|--------------------|---------------|-------------------|--------------|-----------------------------|-----------------------------------|
| FP4                | 138           | Typ 1             | Impact II    | b                           | <b>TF12</b>                       |
| FP <sub>6</sub>    | 148           | Typ 1             | Impact II    | C                           | <b>TF15</b>                       |
| FP <sub>8</sub>    | 102           | Typ 1             | Impact II    | a                           | <b>TF11</b>                       |
| <b>FP11</b>        | 160           | Typ 1             | Impact II    | d                           | <b>TF17</b>                       |
| <b>FP16</b>        | 108           | Typ <sub>2</sub>  | Impact II    | a                           | <b>TF13</b>                       |
| LFP3               | 108           | Typ 3A            | Impact III   | a                           | L1                                |
| LFP <sub>6</sub>   | 133           | Typ <sub>3</sub>  | Impact III   | b                           |                                   |
| LFP1               | 109           | Typ 4A            | Impact III   | a                           | -                                 |
| LFP <sub>2</sub>   | 109           | Typ 5A            | Impact III   | a                           | -                                 |
| LFP4               | 108           | Typ 5             | Impact III   | a                           | -                                 |
| LFP <sub>5</sub>   | 138           | Typ 4             | Impact III   | b                           | -                                 |
| LFP7               | 133           | Typ 5             | Impact III   | b                           | -                                 |

<span id="page-96-0"></span>**Tab. 5.5** Überblick ausgewählter VTT Versuche mit Kraftmesseinrichtungen (FP-Versuche)

[Abb.](#page-97-0) 5.41 zeigt schematisch den Versuchsaufbau sowie dessen Abbildung in einem Rechenmodell für LS-DYNA. Die Vernetzung basiert auf seitens VTT bereitgestellten CAD-Daten. Das Projektil trifft auf eine Stahlplatte mit den Abmessungen 730 x 700 x 70 mm auf. Diese ist über insgesamt drei Kraftmessdosen (KMD) an zwei H-Profile angebracht. Aufgrund der komplexen Geometrie erfolgen die Kopplungen zwischen H-Profilen und KMD sowie Stahlplatte und KMD über das Kontaktmodell \*CONTACT\_TIED\_NODES\_TO\_SURFACE.

Verformbare Bestandteile der Projektile werden über Schalenelement (Elementtyp 16) und das vereinfachte Johnson-Cook-Modell in LS-DYNA (Materialmodell 98) dargestellt. Wasserfüllung lässt sich über die SPH-Methode berücksichtigen. Ein Aufreißen des Stahlrohres tritt in Versuchen mit wassergefüllten Projektilen auf. Um dies zu beschreiben, wird ein Versagenskriterium von 20 % pl. Dehnung verwendet. Für Projektile ohne Wasserfüllung kommt es im Wesentlichen zum Beulen und die Simulationen erfolgen ohne Versagenskriterium. Untersuchungen zu den Projektiltypen 4 und 5 zeigen, dass sich die Flüssigkeit zu Beginn des Aufpralls weitgehend im Bereich der Stahlkappe des Wassertanks befindet. Nach anfänglichem Beulen des Projektils kommt es zu einem Aufreißen des Projektils zeitgleich mit der Ankunft der Flüssigkeitsfüllung in der Berstzone. Diese Kombination von Verformungsarten stellt erhöhte Anforderungen an die Materialmodellierung (vgl. Abschnitt [4.1\)](#page-19-0). Ferner ist hier zur Erfassung der Wasserverteilung während des Aufpralls die Simulation des Beschleunigungsvorganges erforderlich.

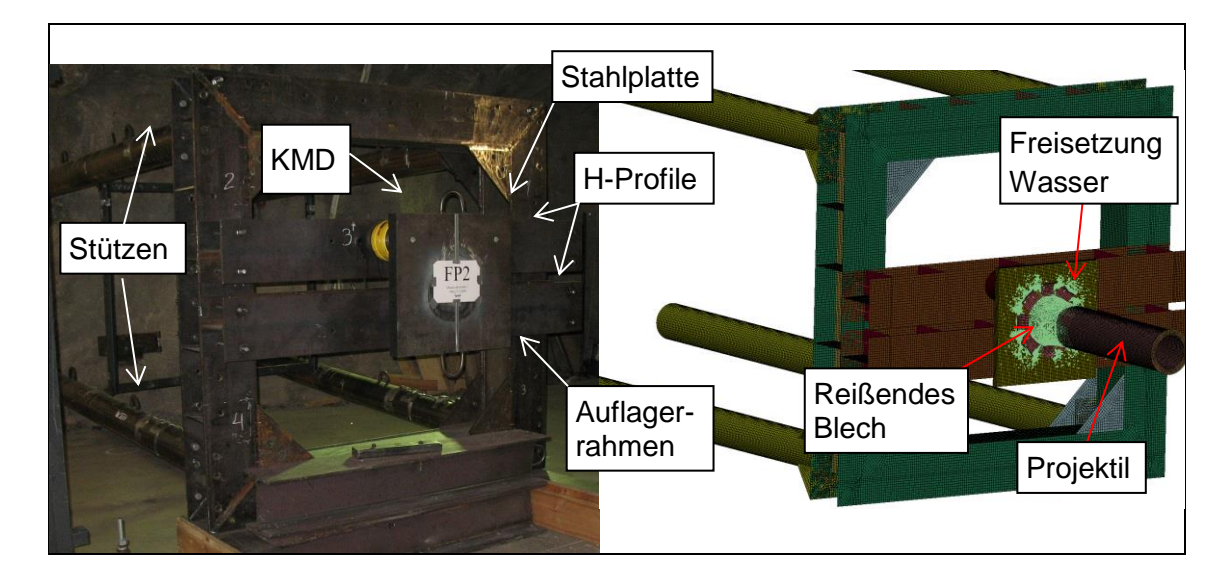

**Abb. 5.41** Kraftmesseinrichtung des VTT Versuchsstandes (linkes Bild) und zugehöriges LS-DYNA Modell in Versuch FP16 (rechtes Bild)

<span id="page-97-0"></span>Im Folgenden werden die Summen der KMD-Signale einiger FP-Versuche mit Simulationsergebnissen sowie Ergebnissen der Riera-Methode verglichen. Prinzipiell lässt sich Rauschen der KMD-Signale durch eine Isolation von Stahlplatte und Auflagerrahmen mittels fester Kunststofffolien reduzieren. Es ist jedoch zu beachten, dass die Signale der KMD durch die Trägheit der Stahlplatte mit einer Gesamtmasse von ca. 280 kg beeinflusst werden. Tendenziell sind in sämtlichen Simulationen die auf die KMD einwirkenden Kopplungskräfte höher als die auf die Stahlplatte wirkenden, mit einer Abschneidefrequenz von 300 Hz tiefpassgefilterten, Kontaktkräfte. Ferner erscheint das mittlere Lastniveau der Kontaktkräfte besser mit den Ergebnissen der Riera-Methode übereinzustimmen.

[Abb.](#page-98-0) 5.42 zeigt für Versuch FP8 die entsprechenden Ergebnisse für Stoßkräfte sowie durch Zeitintegration abgeleitete Impulsüberträge. Zu Beginn des Aufpralls beträgt der Anteil der Berstlast an der Stosskraft nach der Riera-Methode etwa 68 %. Bezüglich der Peakpositionen und Frequenz von simulierten und gemessenen KMD-Signalen zeigen sich gewisse Unterschiede. Zur Klärung wäre ggf. eine genauere Abbildung der inneren Struktur der KMD erforderlich, welche momentan vereinfacht über Hohlzylinder abgebildet ist. Ferner wäre ggf. eine genauere Abbildung des Auflagerrahmens inklusive der Berücksichtigung von Gravitation und der Lagerung des Rahmens auf Holzplanken erforderlich.

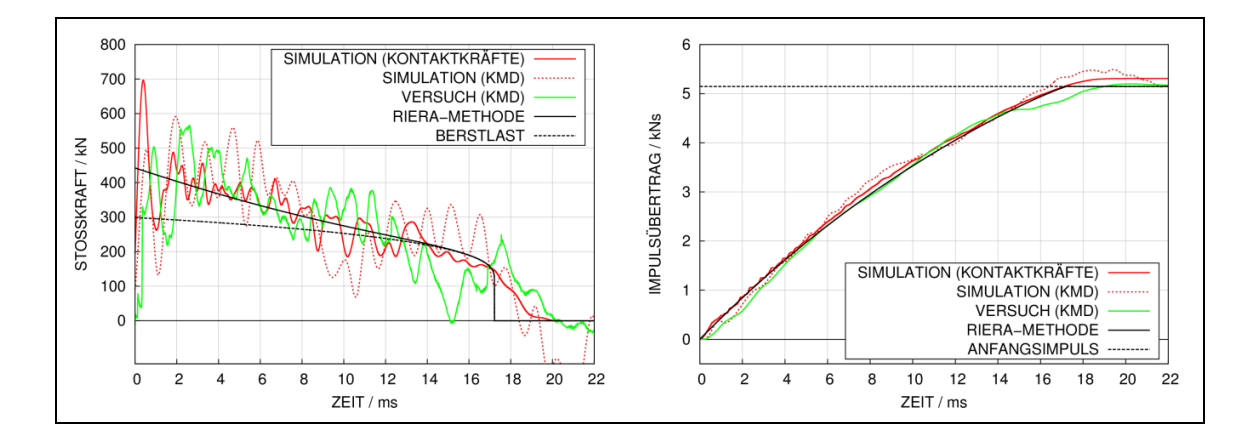

<span id="page-98-0"></span>**Abb. 5.42** Simulationsergebnisse und Messdaten zum Versuch FP8

Infolge der höheren Geschwindigkeit in Versuch FP11 erhöht sich der Anteil des Massenflusses. Somit beträgt zu Beginn des Aufpralls der Anteil der Berstlast an der Stosskraft nach der Riera-Methode lediglich 48 % (vgl. [Abb.](#page-98-1) 5.43). In diesem Fall findet sich ein Abdriften der integrierten KMD-Signale gegenüber den Ergebnissen der Riera-Methode und der LS-DYNA Simulation.

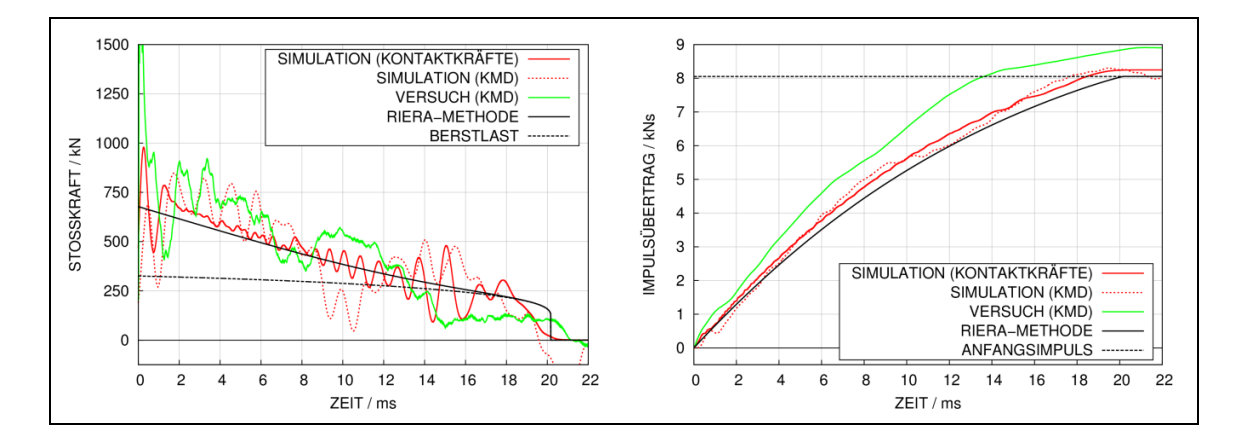

<span id="page-98-1"></span>**Abb. 5.43** Simulationsergebnisse und Messdaten zum Versuch FP11

Ähnliche Beobachtungen zeigten sich in einer Reihe anderer Versuche und insbesondere bei höheren Aufprallgeschwindigkeiten. Mögliche Erklärungen hierfür bestehen in einer globalen Schwingung des Auflagerrahmens oder durch zusätzlichen Impulsübertrag infolge nachströmender Druckluft.

[Abb.](#page-99-0) 5.44 zeigt Ergebnisse zu Versuch FP16 mit Projektiltyp 2 (siehe [Abb.](#page-93-1) 5.36). Infolge des durch die Wasserfüllung erhöhten Massenflusses beträgt das Verhältnis von Berstlast zum Zeitpunkt der Spitzenlast und Spitzenlast nach der Riera-Methode lediglich 29,5 %. Bezüglich Projektilmasse und Aufprallgeschwindigkeit ähnelt FP16 dem Versuch FP8, jedoch treten in FP16 infolge des erhöhten Massenflusses im Nasenbereich des Projektils deutlich höhere Stoßkräfte auf. Anhand des aus den Kontaktkräften ermittelten Impulsübertrages zeigt sich, dass dieser geringfügig unter dem Anfangsimpuls liegt. Die Ursache besteht in einem Verlust von Massenanteilen außerhalb der Kontaktzone. Derartige Effekte lassen sich mit der Riera-Methode nicht direkt erfassen.

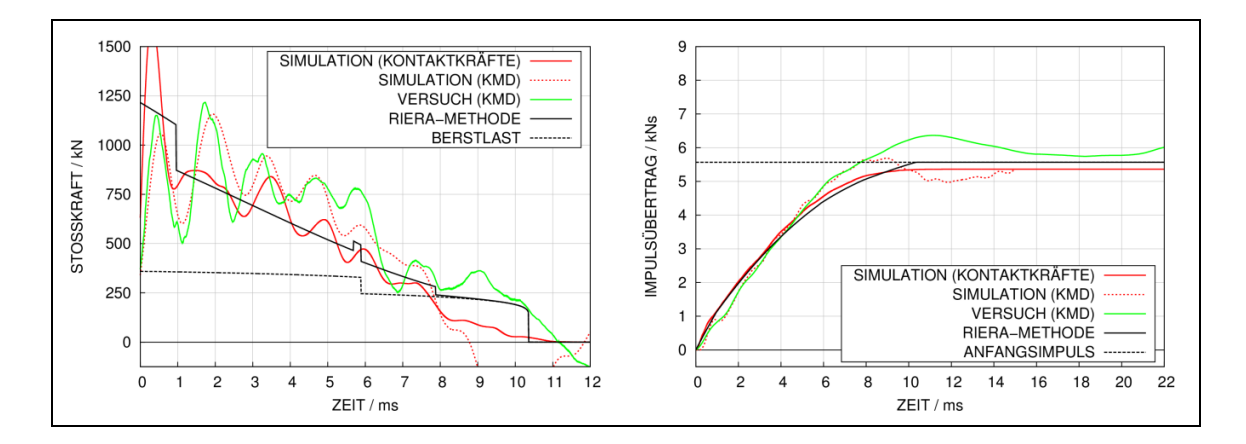

<span id="page-99-0"></span>**Abb. 5.44** Simulationsergebnisse und Messdaten zum Versuch FP16

Es ist anzumerken, dass sich im Fall von FP16 eine gute Übereinstimmung zwischen simulierten und gemessenen KMD-Signalen bis ca. 5 ms ergibt. In diesen Zeitraum fallen die Zerstörung des Tanks und die Freisetzung des Wassers. Die durch den Massenstrom des Wassers vermittelten Stoßkräfte weisen im Vergleich zum Beulen des Projektils in FP8 einen wesentlich stetigeren Verlauf auf. Offenbar bestehen bei der Simulation der vergleichsweise stetigen Belastung geringere Unsicherheiten.

Bei der Simulation des Versuches LFP3 mit dem Projektiltyp 3A, d. h. Typ 3 mit Nasenform von Typ 2 und ohne Kerben (siehe [Abb.](#page-93-1) 5.36 und [Abb.](#page-93-2) 5.37), ist der Verlust von Masse außerhalb der Kontaktzone wesentlich stärker ausgeprägt, wie die in [Abb.](#page-100-0) 5.45 dargestellten Ergebnisse zeigen. Weiterhin weisen die Messdaten nach ca. 8,5 ms eine Lastspitze auf, die auf den Aufprall des starren Projektilhecks zurückzuführen ist. In den Simulationen kommt es nicht zum Kontakt von Heck und Stahlplatte. Insbesondere

kommt es zu Unterschieden bei den Versagensformen des Projektils. Im Versuch reißt das Projektil entlang einer Schweißnaht in Längsrichtung auf, wohingegen sich in der Simulation mehrere Längsrisse ausbilden. Diese Unterschiede wirken sich auf den Verlauf der Last-Zeit-Funktion aus.

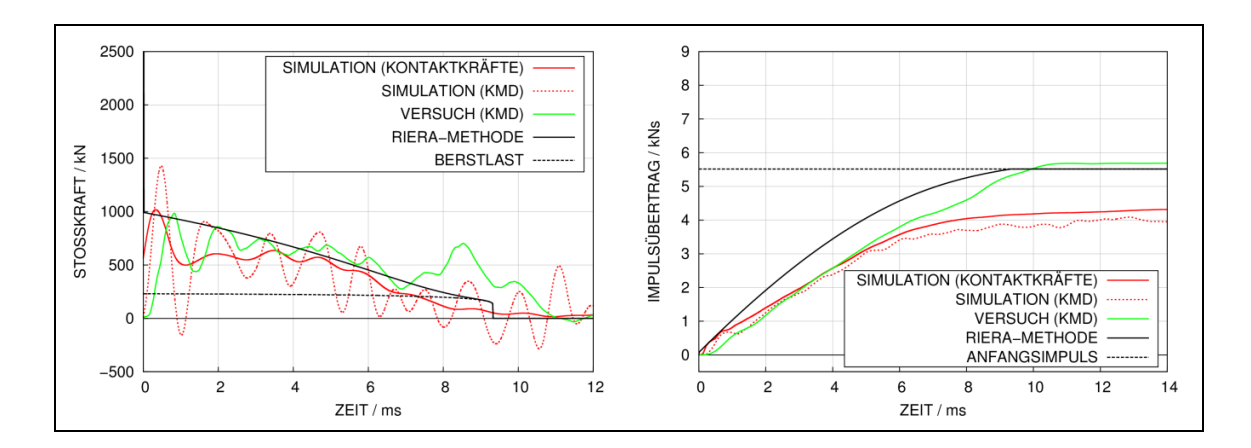

<span id="page-100-0"></span>**Abb. 5.45** Simulationsergebnisse und Messdaten zum Versuch LFP3

Um ein definiertes Versagen für Projektiltyp 3 in Versuch LFP6 sicherzustellen, wurden die Positionen von Längsrissen durch Kerben vorgegeben (vgl. [Abb.](#page-93-2) 5.37). Durch diese Maßnahme reduzieren sich offenbar Unsicherheiten bezüglich der LZF, wie [Abb.](#page-100-1) 5.46 darlegt. Die Übereinstimmung von Simulationsergebnissen und Messdaten ist folglich während der Phase der Wasserfreisetzung zufriedenstellender als in LFP3.

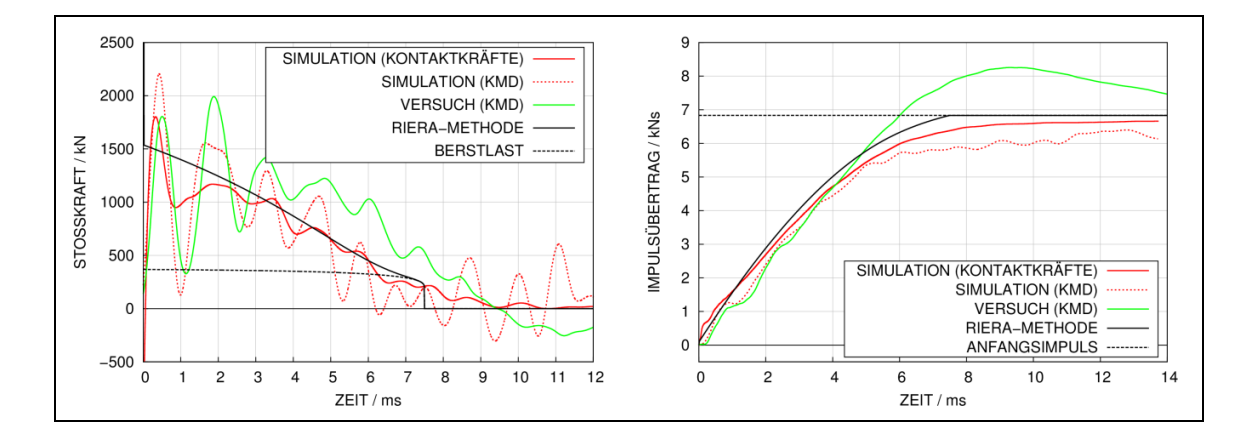

<span id="page-100-1"></span>**Abb. 5.46** Simulationsergebnisse und Messdaten zum Versuch LFP6

Für Versuche mit teilgefüllten Projektilen liegen bislang noch keine belastbaren Simulationsergebnisse vor. Wie bereits erwähnt, besteht der Grund hierfür in den erhöhten Anforderungen an die Materialmodellierung infolge der verschiedenen Versagensmechanismen. Daher erfolgt an dieser Stelle eine Gegenüberstellung der bisher verfügbaren Messdaten. [Abb.](#page-101-0) 5.47 zeigt, dass in den Versuchen LFP1 und LFP2 mit Projektilen des Typs 4A und 5A, d. h. Typ 4 und Typ 5 mit Nasenform von Typ 2 und ohne Kerben (siehe [Abb.](#page-94-1) 5.38 und [Abb.](#page-94-0) 5.39), bis zum Aufprall der Wasserfüllung die KMD-Signale erwartungsgemäß den Ergebnissen des Versuches FP8 mit Projektiltyp 1 (siehe Abb. [5.35\)](#page-93-0) entsprechen. In LFP2 weist der gefaltete Projektilbereich zum Zeitpunkt des Auftreffens des Wassers eine größere Länge als in LFP1 auf. Hierdurch könnte es zu einem höheren Maß an Einfassung des Wassers im Kontaktbereich kommen, was die im Vergleich zu LFP1 höheren Spitzenlasten erklären kann.

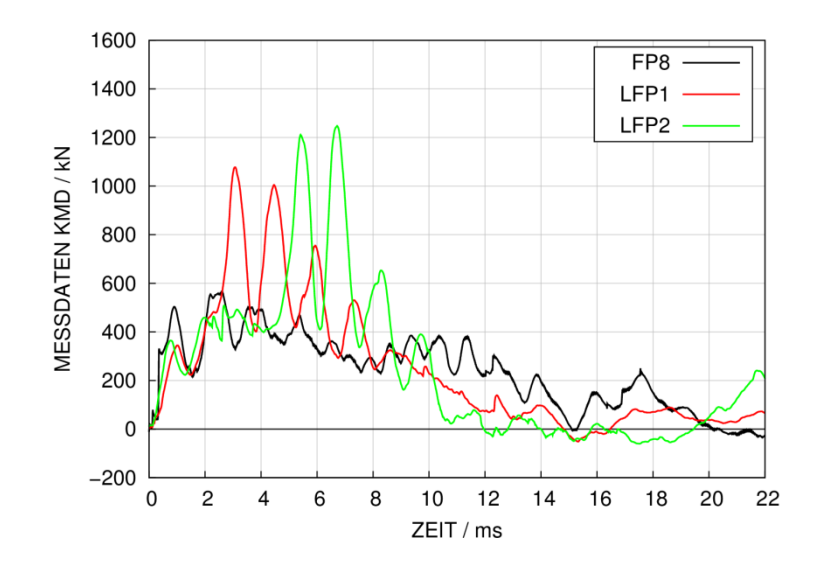

<span id="page-101-0"></span>**Abb. 5.47** Vergleich von Messdaten der Versuche FP8, LFP1 und LFP2

Der Vergleich von FP16 mit Projektiltyp 2 (siehe [Abb.](#page-93-1) 5.36) und LFP3 mit Projektiltyp 3A (siehe [Abb.](#page-93-2) 5.37) in [Abb.](#page-102-0) 5.48 zeigt ein ähnliches Lastniveau während der Freisetzung des Wassers. Die höheren Spitzenlasten von FP16 lassen sich teilweise durch Unterschiede bei der Ausführung der Projektile im Bereich der Nase erklären. Bemerkenswert ist weiterhin, dass sich in LFP3 geringere Spitzenlasten als in LFP1 und LFP2 mit teilgefüllten Projektilen des Typs 4A und 5A (vgl. [Abb.](#page-94-1) 5.38 und [Abb.](#page-94-0) 5.39) finden. In LFP3 kommt es zu keinerlei Einfassung von Wasser durch einen gefalteten Projektilbereich, sondern vielmehr zu einem sofortigen Aufreißen des Stahlrohres.

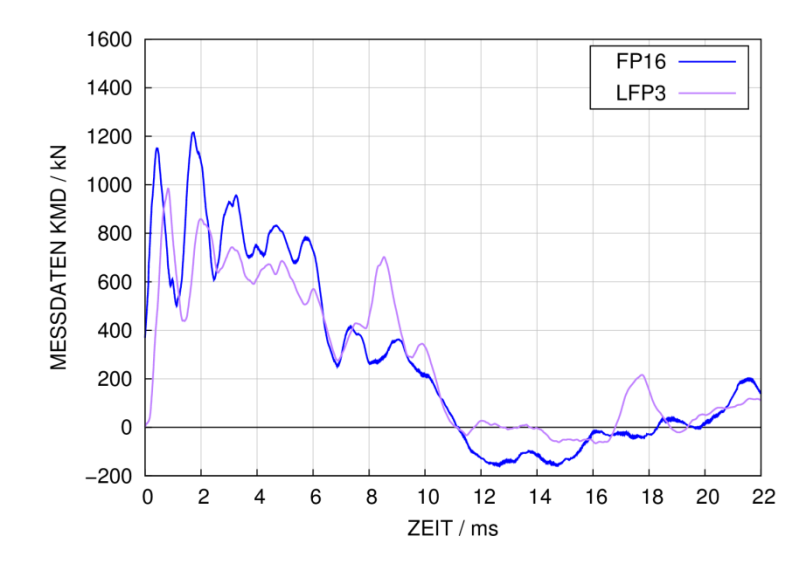

<span id="page-102-0"></span>**Abb. 5.48** Vergleich von Messdaten der Versuche FP16 und LFP3

[Abb.](#page-102-1) 5.49 vergleicht Ergebnisse zu FP-Versuchen einer höheren Geschwindigkeitsklasse. Da die Geschwindigkeit quadratisch in den Massenfluss eingeht, finden sich deutlich höhere Spitzenlasten in den Versuchen mit Wasserfüllung. Zu den jeweiligen Zeitpunkten des Aufpralls der Flüssigkeit zeigen die Versuche LFP5 mit Projektiltyp 4 (siehe [Abb.](#page-94-1) 5.38), LFP6 mit Projektiltyp 3 (siehe [Abb.](#page-93-2) 5.37) und LFP7 mit Projektiltyp 5 (siehe [Abb.](#page-94-0) 5.39) vergleichbare Spitzenlasten. Weiterhin erhält man in LFP5 und LFP7 bis zum Auftreffen des Wassers erwartungsgemäß ein ähnliches Lastniveau wie in FP4 mit Projektiltyp 1 (siehe [Abb.](#page-93-0) 5.35). Dieser Befund ist konsistent mit den Beobachtungen bei der geringeren Geschwindigkeitsklasse.

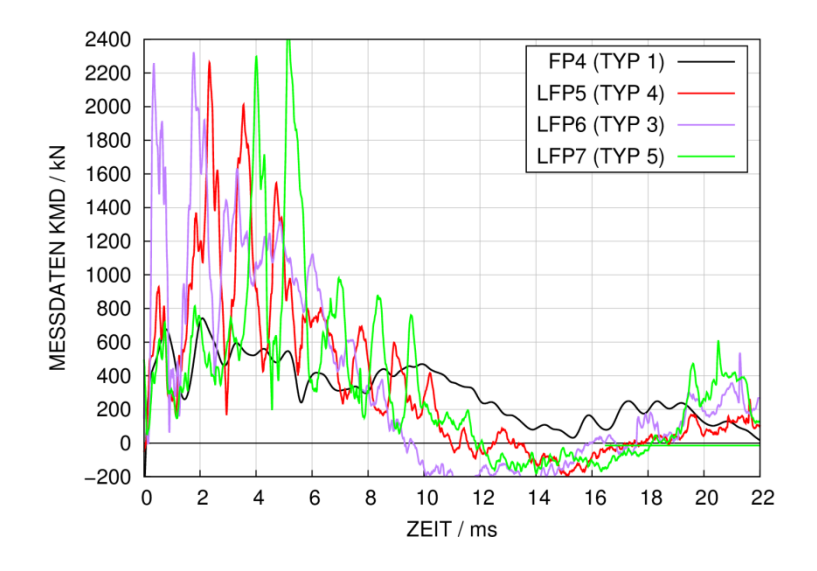

<span id="page-102-1"></span>**Abb. 5.49** Vergleich von Messdaten zu den Versuchen FP4, LFP5, LFP6 und LFP7

# **5.3.2 Simulation von Versuchen der B/L-Reihe mit verschiedenen Betonmodellen in LS-DYNA**

Neben dem schwerpunktmäßig verwendeten RHT-Betonmodell wurden die Versuche TF11, TF12, TF15 und TF17 auch mit dem Winfrith-Modell [/BRO](#page-232-1) 93/ für Beton und Versuch TF11 zusätzlich mit dem K&C-Modell [/MAL](#page-237-2) 97/ simuliert. Hierbei wurde die Option der automatischen Parametergeneration auf alleiniger Basis der Druckfestigkeit verwendet. Das Winfrith-Modell ermöglicht eine Simulation mittels eines vergleichsweise begrenzten Eingabeparametersatzes. Konkret wurden die Simulationen mit den Parametern Dichte 2,341 g/cm<sup>3</sup>, Tangentenmodul 28 GPa, Poissonzahl 0,18, Druckfestigkeit 52,7 MPa, Zugfestigkeit 2,05 MPa, Bruchenergie 85 J/m<sup>2</sup> und maximalen Zuschlagskornradius 4 mm durchgeführt. Das Winfrith-Modell bietet die Option zur graphischen Darstellung von Rissen. Diese ist exemplarisch für die Plattenrückseite in Versuch TF12 in [Abb.](#page-103-0) 5.50 gezeigt. Es zeigt sich, dass das ausgeprägte Aufkommen diagonal verlaufender Risse prinzipiell wiedergegeben wird. Ebenso ist eine tendenziell diagonal verlaufende Schädigung anhand des Schadensparameters im RHT-Modell erkennbar.

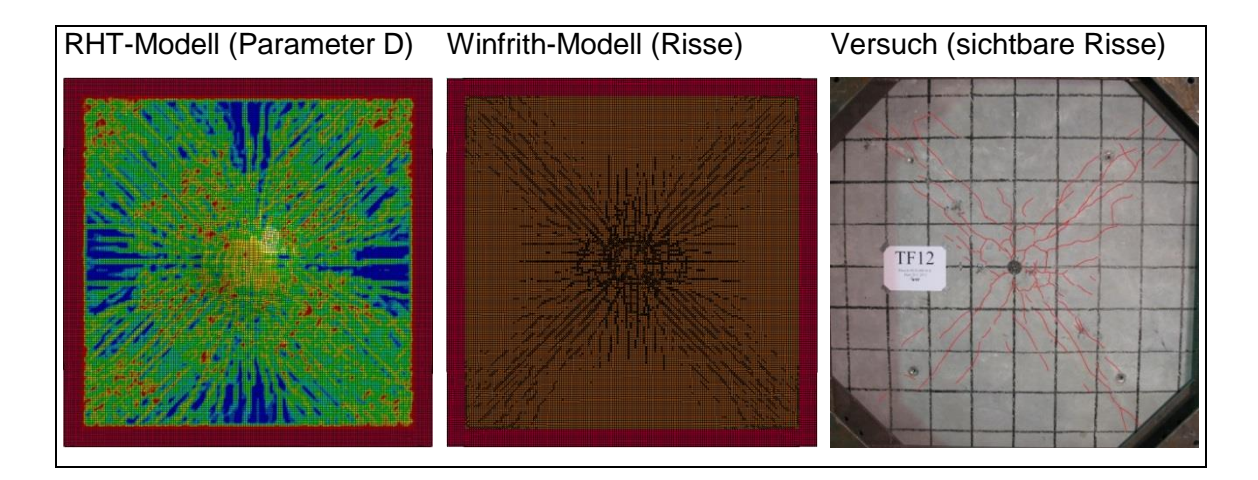

<span id="page-103-0"></span>**Abb. 5.50** Typische Simulationsergebnisse und hervorgehobene sichtbare Risse auf der Plattenrückseite in Versuch TF12.

In [Abb.](#page-105-0) 5.51 werden für Versuch TF11 die mit den verschiedenen Materialmodellen berechneten Zeitverläufe von rückseitigen Plattenverschiebungen mit Versuchsdaten verglichen. Bezüglich der zentralen Plattenverschiebung D1 ( $x = 0$  mm,  $y = 0$  mm) stimmen sämtliche Simulationsergebnisse zufriedenstellend mit den Versuchsdaten überein, wobei in der Rechnung mit dem K&C-Modell die maximale Plattenverschiebung zu einem etwa 5 ms späteren Zeitpunkt angenommen wird. Demgegenüber treten die mit dem Winfrith-Modell berechneten Maximalwerte tendenziell zu etwas früheren Zeitpunkten auf. Bezüglich Frequenz und Dämpfung der nachfolgenden Schwingung zeigen sämtliche Materialmodelle Defizite. Mit dem RHT-Modell und dem Winfrith-Modell finden sich im Vergleich zu den Versuchsdaten Schwingungen einer größeren Frequenz, was auf eine Überschätzung der Steifigkeit der geschädigten Stahlbetonplatte hindeutet. Dies bedeutet, dass Verringerungen der Steifigkeit infolge von plastischer Verformung und Materialschädigung unterschätzt werden. Allerdings ergeben sich zufriedenstellende Ergebnisse bezüglich der permanenten Plattenverschiebung. Das K&C-Modell überschätzt offenbar Dämpfung und permanente Plattenverschiebungen teilweise deutlich. Allerdings wäre hier zu beachten, dass die mögliche Überlagerung von Plattenverschiebung und Verschiebungen des Auflagerrahmens in den Rechenmodellen nicht berücksichtigt werden kann. Im Versuchsaufbau sind die Verschiebungsaufnehmer an horizontal verlaufenden Doppel-T-Trägern angebracht, welche sich ihrerseits mit der Rahmenstruktur bewegen. Der Einfluss möglicher Mitbewegung des Tragerahmens wird jedoch als vergleichsweise gering eingeschätzt.

[Abb.](#page-106-0) 5.52 zeigt, dass sich bei der im Vergleich zu Versuch TF11 erhöhten Belastung in der Simulation von Versuch TF12 deutlichere Unterschiede zwischen den Ergebnissen des RHT-Modells und des Winfrith-Modells ergeben. Es ist erkennbar, dass die dem Aufprall folgenden Plattenschwingungen in den Ergebnissen des Winfrith-Modells stärker gedämpft sind.

Bei weiterer Steigerung der Belastung in Versuch TF15 treten ebenfalls die bereits erwähnten Unterschiede zwischen Simulationen mit dem Winfrith-Modell und RHT-Modell auf. [Abb.](#page-107-0) 5.53 zeigt, dass es deutliche Unterschiede im Dämpfungsverhalten gibt. Weiterhin zeigen beide Modelle nun Defizite bei der Erfassung der maximalen Verschiebung. Dies gilt insbesondere für die Sensorpositionen D2 und D4 entlang der Diagonalen.

In Versuch TF17 konnten aufgrund der hohen Belastung keine zentralen Plattenverschiebungen gemessen werden. [Abb.](#page-108-0) 5.54 zeigt Verschiebungen an der Position von zwei Sensoren im Vergleich mit Simulationsergebnissen. Es wird deutlich, dass beide Materialmodelle die Verformungen unterschätzen.

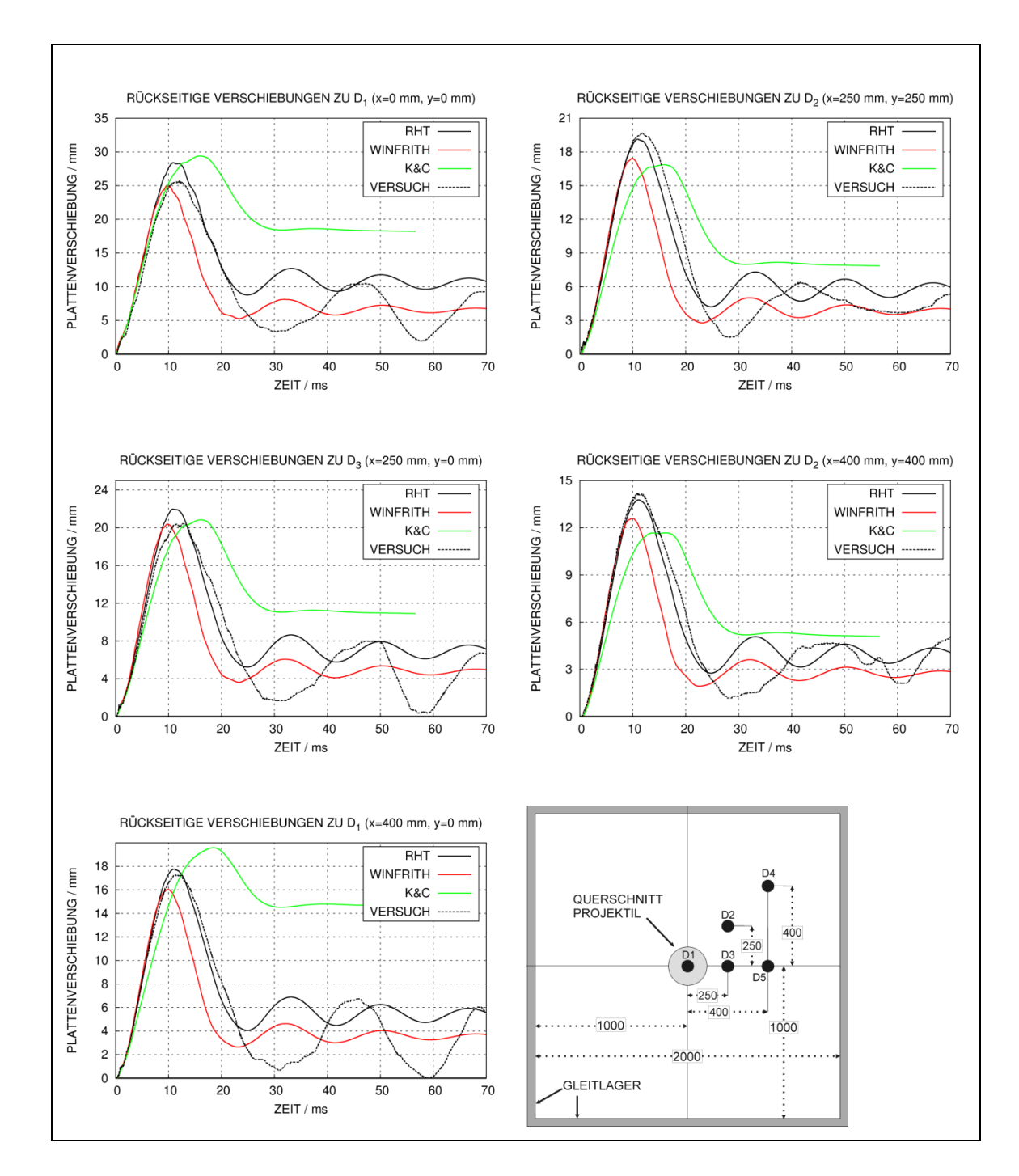

<span id="page-105-0"></span>**Abb. 5.51** Mit LS-DYNA und dem RHT-Modell, dem Winfrith-Modell sowie dem K&C-Modell berechnete Verschiebungen zu Versuch TF11

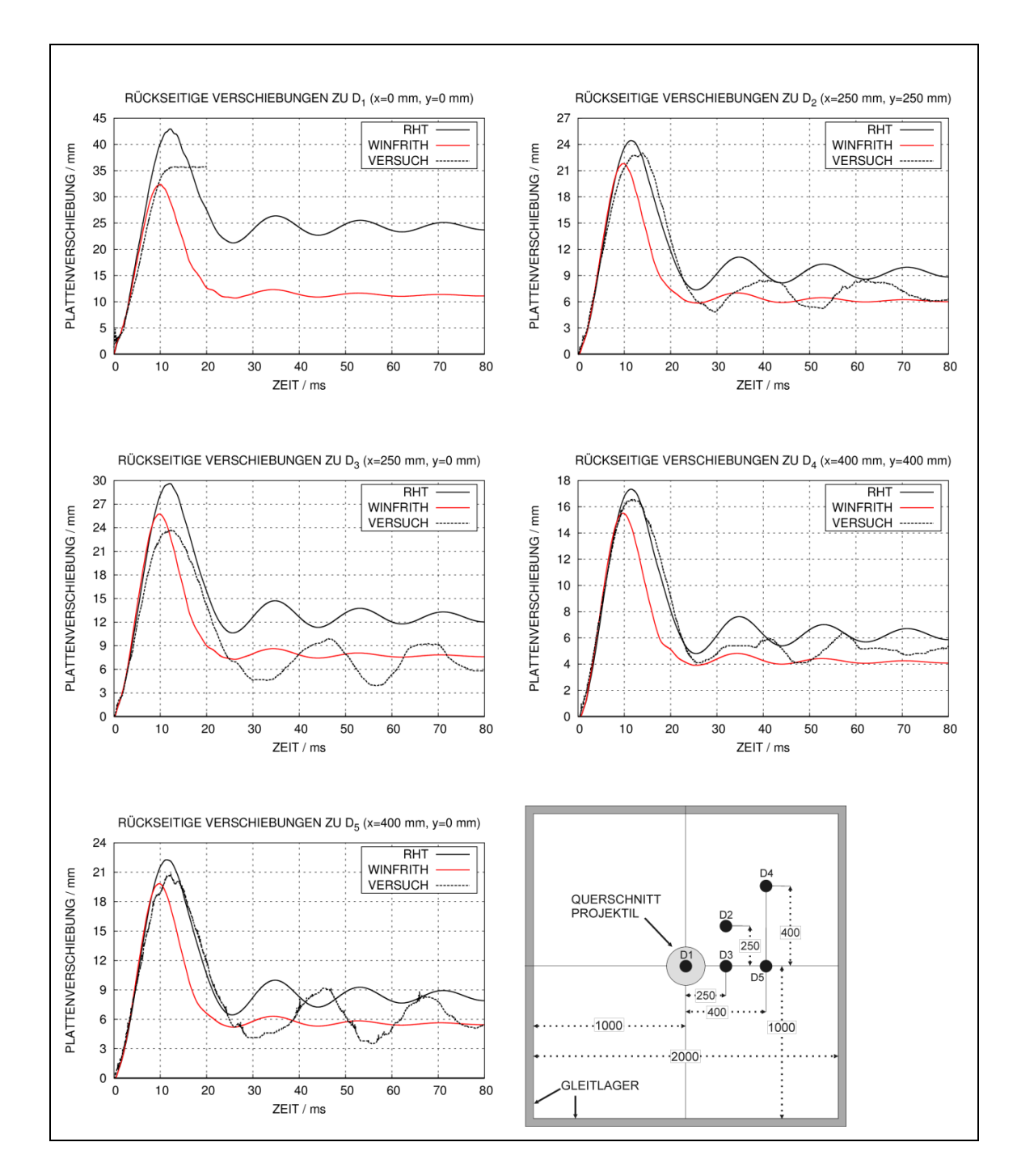

<span id="page-106-0"></span>**Abb. 5.52** Mit LS-DYNA und dem RHT-Modell und dem Winfrith-Modell berechnete Verschiebungen zu Versuch TF12

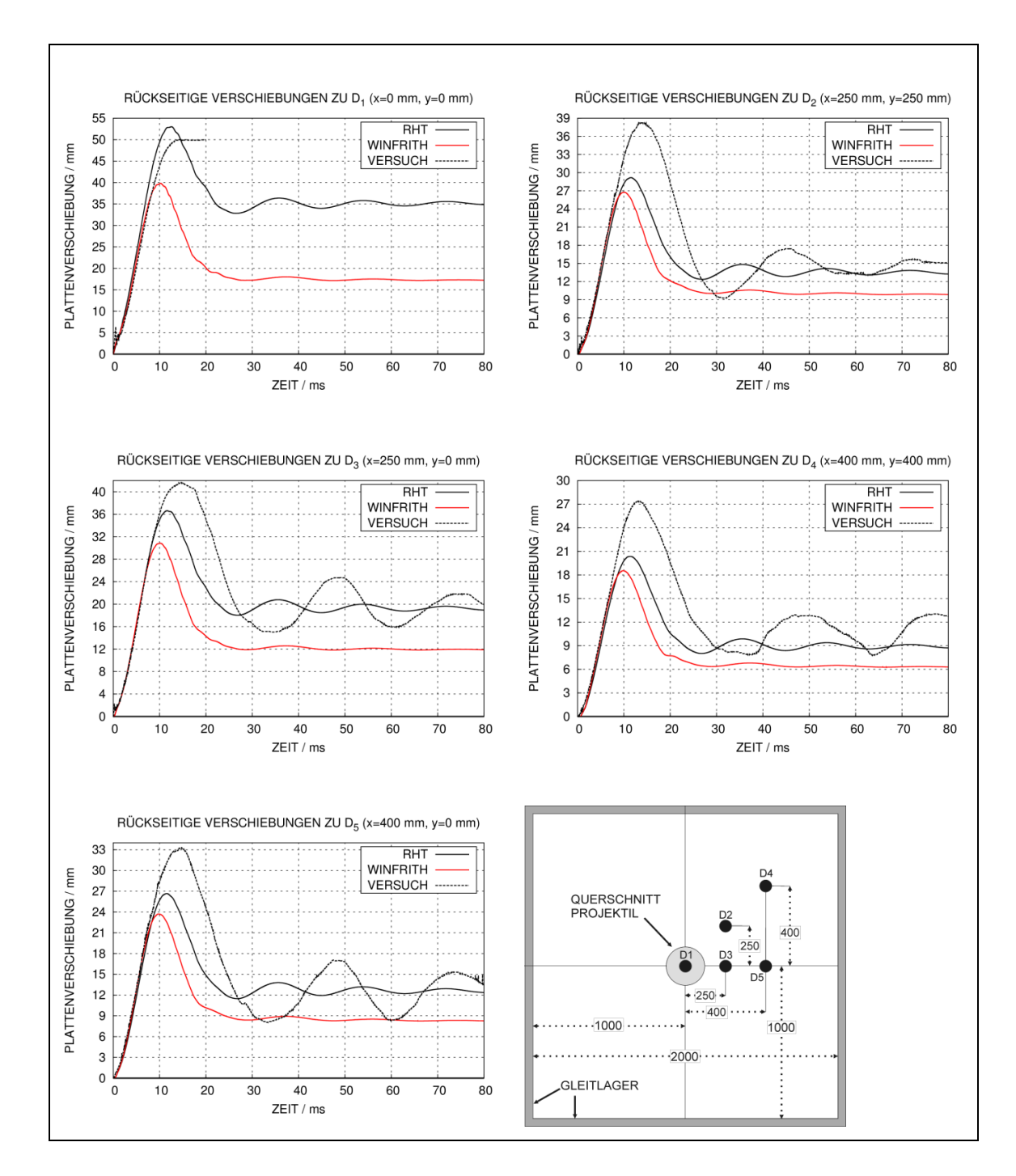

<span id="page-107-0"></span>**Abb. 5.53** Mit LS-DYNA und dem RHT-Modell und dem Winfrith-Modell berechnete Verschiebungen zu Versuch TF15
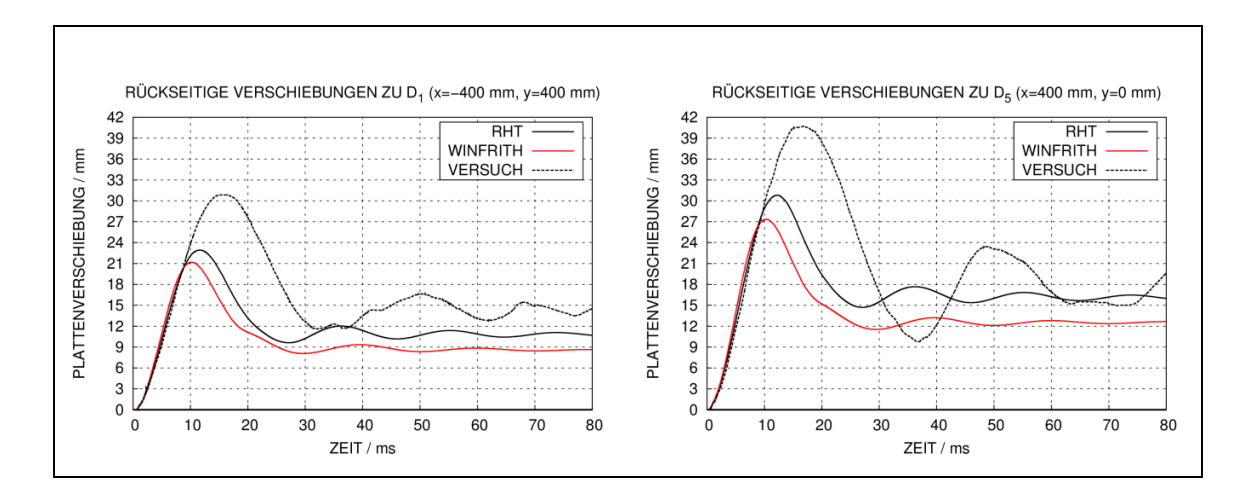

**Abb. 5.54** Mit LS-DYNA und dem RHT-Modell und dem Winfrith-Modell berechnete Verschiebungen zu Versuch TF17

Zusammenfassend lässt sich feststellen, dass sich mit zunehmender Belastung und somit zunehmender Betonschädigung die Aussagegenauigkeit der numerischen Simulation offenbar verringert. Bei geringeren Belastungen ist zu erwarten, dass das Verhalten der Versuchsplatte stark durch die Bewehrung bestimmt ist. Demzufolge wirken sich Unterschiede der Materialmodelle für Beton weniger stark aus.

### <span id="page-108-0"></span>**5.3.3 Dehnungsverteilung und Einfluss der Kopplung von Beton und Bewehrung in Simulationen von Versuchen der B/L-Reihe**

In [Abb.](#page-109-0) 5.55 werden zu ausgewählten Versuchen gemessene Zeitverläufe von Dehnungen der rückseitigen Biegebewehrung verglichen. Der jeweils an die Position  $x = 0$  mm,  $y = 0$  mm relativ zum Plattenzentrum geklebte Dehnmessstreifen (DMS) befindet sich auf einem vertikal laufenden Bewehrungsstab, wohingegen sich der an die Position  $x = -40$  mm,  $y = -25$  mm geklebte DMS auf einem horizontal verlaufenden Bewehrungsstab befindet. In Versuch TF11 kam es zum Ausfall des Sensors der horizontalen Bewehrung.

In sämtlichen Versuchen treten unmittelbar im Zentrum der vertikalen Bewehrung vergleichsweise hohe Dehnungen von deutlich über 4 % auf und es ist daher mit ausgeprägt plastischem Materialverhalten zu rechnen. Der Vergleich mit den gemessenen Dehnungen der horizontalen Bewehrung legt nahe, dass starke räumliche Gradienten der Dehnungsverteilung vorliegen. Bemerkenswert ist, dass im vertikalen Stab (bei  $x = 0$  mm,  $y = 0$  mm) in Versuch TF11 höhere Dehnungen als in TF12 und TF15 gemessen wurden. Weiterhin zeigen sich lediglich geringe Unterschiede zwischen den

Ergebnissen von TF12 und TF15. Dies entspricht nicht den Verhältnissen der gemessenen Plattenverschiebungen und zeigt, dass die Dehnungsmessdaten ggf. mit Unsicherheiten behaftet sind und lokale Dehnungsgradienten auftreten können.

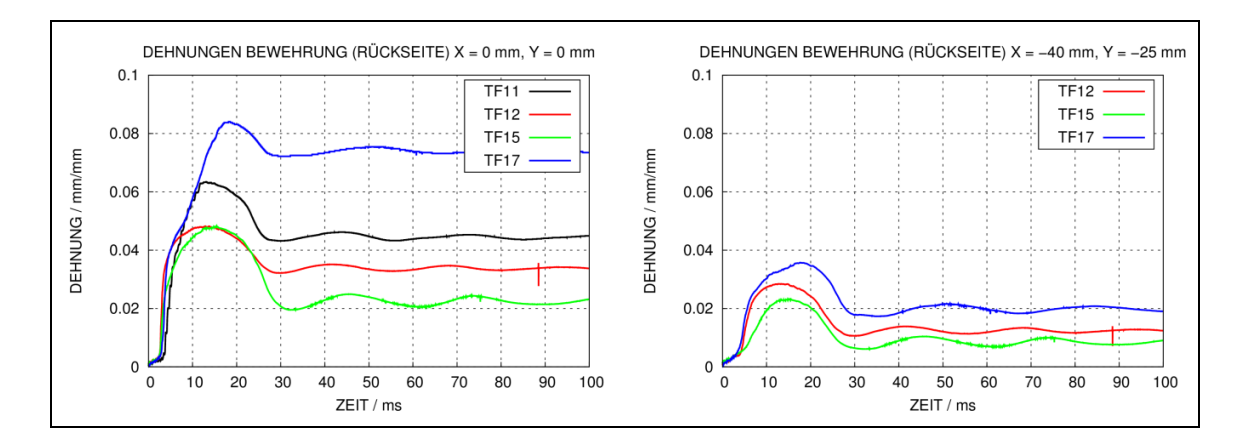

<span id="page-109-0"></span>**Abb. 5.55** Messdaten von Dehnungen der rückseitigen Biegebewehrung in den Versuchen TF11/TF12/TF15/TF17 (links: vertikaler Stab, rechts: horizontaler Stab)

Es ist in Anbetracht der hohen Dehnungen der Bewehrung und der Verhältnisse zwischen Verschiebungen und Dehnungen davon auszugehen, dass insbesondere bei höheren Belastungen der Verbund von Bewehrungsstahl und Beton im Zentrum der Platte weitestgehend aufgelöst ist. Daher wurde eine Sensitivitätsstudie bezüglich verschiedener in LS-DYNA verfügbaren Methoden zur Kopplung von Bewehrung und Beton durchgeführt. Hierbei wurden die Referenzrechnungen mit der Kopplungsoption \*Constrained\_Lagrange\_in\_Solid durchgeführt. Ideale kinematische Kopplung lässt sich über gemeinsame Knoten von Bewehrung und Beton realisieren. Weiterhin steht ab der LS-DYNA Version R8.0 die speziell für Stahlbeton entwickelte Option \*Constrained\_Beam\_in\_Solid zur Verfügung. Die Kopplung in axiale Richtung kann hierbei berücksichtigt (CDIR=0) bzw. deaktiviert (CDIR=1) werden.

[Abb.](#page-110-0) 5.56 zeigt die Ergebnisse der Sensitivitätsstudie bezüglich der verschiedenen Kopplungsmöglichkeiten anhand der Plattenverschiebungen in Versuch TF11. In diesem Fall ist die Sensitivität vergleichsweise gering. Erwartungsgemäß treten ohne Kopplung in axiale Richtung der Bewehrungsstäbe die höchsten maximalen und permanenten Verschiebungen auf. Ferner weist die Plattenschwingung nach dem Aufprall für diesen Fall eine etwas geringere Steifigkeit auf.

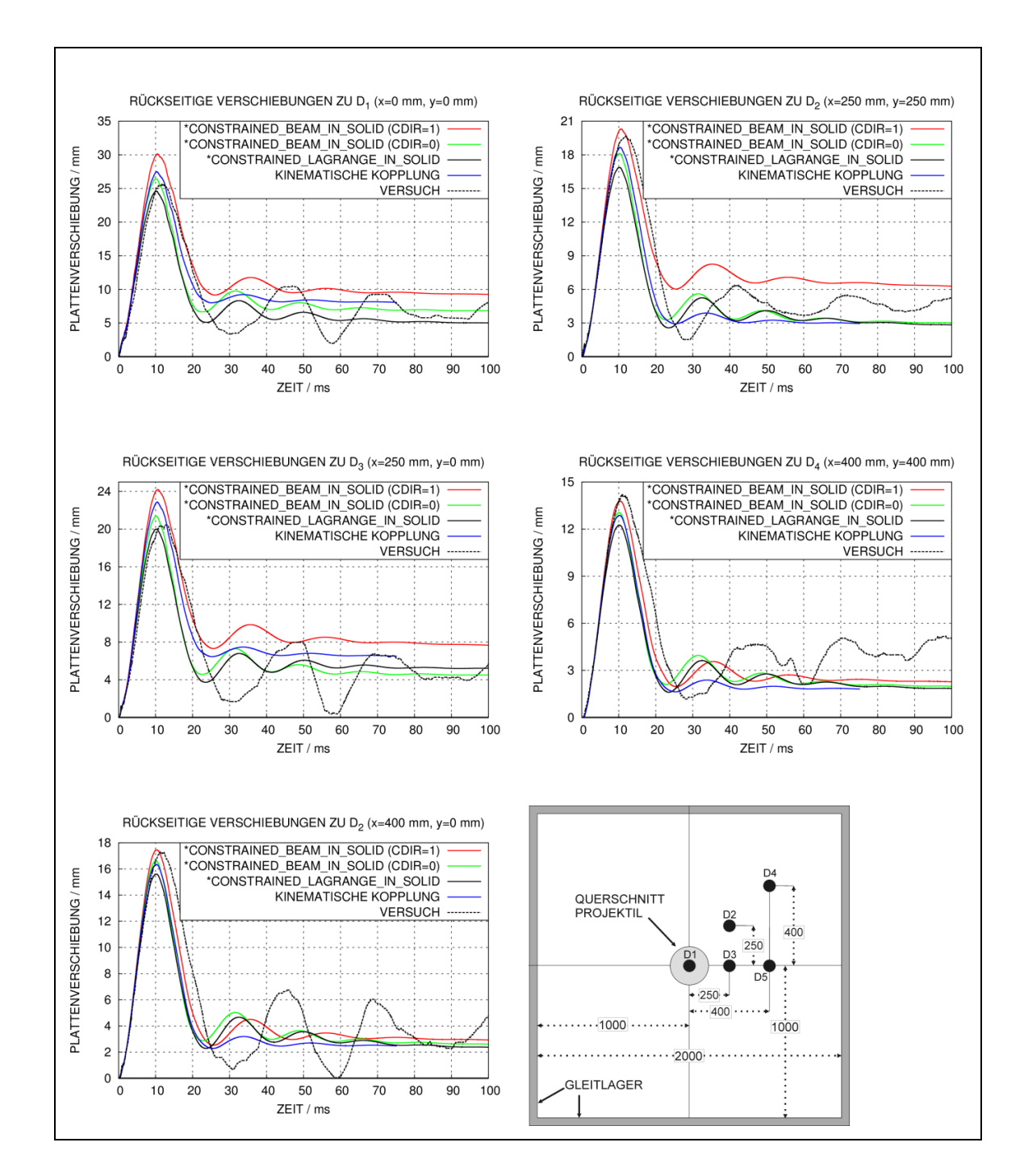

<span id="page-110-0"></span>**Abb. 5.56** Mit LS-DYNA und dem RHT-Modell berechnete Verschiebungen zu Versuch TF11 zu verschiedenen Methoden zur Simulation von Verbund zwischen Stahl und Beton

[Abb.](#page-111-0) 5.57 zeigt Ergebnisse der Sensitivitätsstudie zu Versuch TF17. Es wird deutlich, dass die Kopplungsmethode einen erheblichen Einfluss auf die Plattenverschiebungen ausübt. Hierbei sind die Ergebnisse mit kinematischer Kopplung und der Option \*Constrained\_Lagrange\_in\_Solid nahezu identisch. Sie unterschätzen jeweils die gemessenen maximalen Verschiebungen. Bei der Verwendung von \*Constrained\_Beam\_in\_Solid treten jedoch deutlich höhere Verformungen auf. In diesem Fall finden sich deutliche Unterschiede bezüglich des Parameters CDIR. Dieser Befund legt nahe, dass in diesem Fall der Formulierung des Verbundes von Beton und Bewehrung eine entscheidende Bedeutung zukommt. Weiterführende Studien sollten sich daher mit einer Validierung der Parameter der Kopplungsmethodik über die Option \*Constrained\_Beam\_in\_Solid befassen. Zum einen ist die Anzahl der Kopplungspunkte entlang eines Balkenelementes möglicherweise ein sensitiver Parameter.

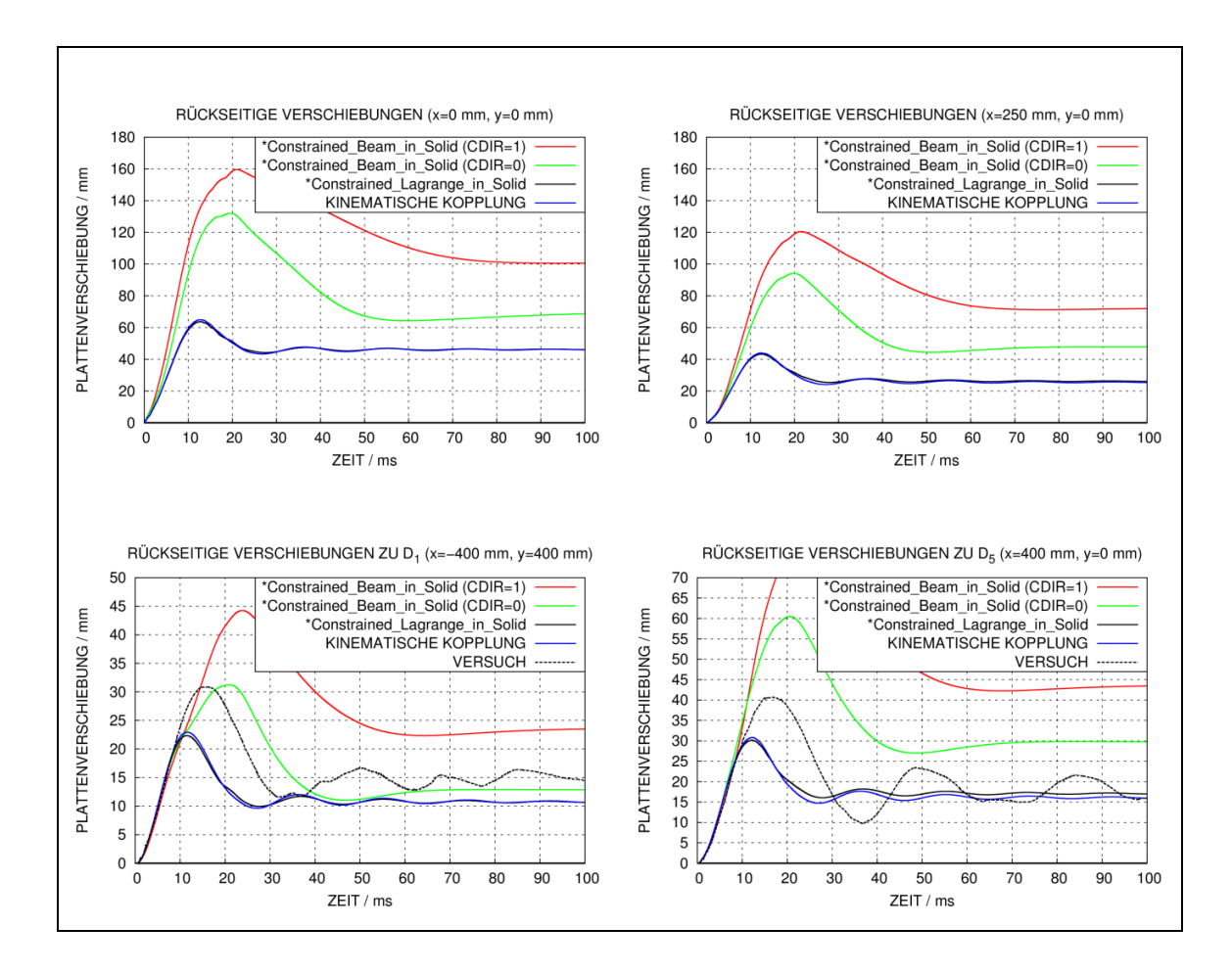

<span id="page-111-0"></span>**Abb. 5.57** Mit LS-DYNA und dem RHT-Modell berechnete Verschiebungen zu Versuch TF17 zu verschiedenen Methoden zur Simulation von Verbund zwischen Stahl und Beton

Ferner besteht ab der LS-DYNA Version R8.1 die Möglichkeit, über eine Schnittstelle für die axialen Kopplungskräfte eine nutzereigene Formulierung zu definieren. Hier könnten zukünftig verschiedene Ansätze erprobt werden.

#### **5.3.4 Auswertung und Simulation des VTT Versuches L1**

Im Rahmen einer Analyse zu den sog. Sandia Water Slug Versuchen zeigte sich bereits, dass es beim Aufprall von Flüssigkeitssäulen auf widerstandsfähige Barrieren zu einer kurzzeitigen sehr hohen Druckbelastung kommt [/HEC](#page-234-0) 12/. Diese zeigt sich ebenfalls bei der Simulation zu VTT Versuch L1 mit dem Rechenprogramm AUTODYN. Hierzu wurde ein im Rahmen des Vorhabens RS1182 erstelltes Rechenmodell für den VTT-Versuch TF13 aufgegriffen und bezüglich des Projektils verändert. [Abb.](#page-112-0) 5.58 zeigt die Druckverteilung innerhalb der mit der SPH-Methode dargestellten Flüssigkeitssäule in der frühen Phase des Aufpralls. Mit dem ersten Kontakt der ebenen Basisfläche beginnt die Ausbreitung einer Stoßwelle in das Innere der Säule. Anschließend verläuft eine Druckentlastungswelle von der Mittelachse zur äußeren Mantelfläche. Die typische radiale Ausbreitung erfolgt zu späteren Zeitpunkten.

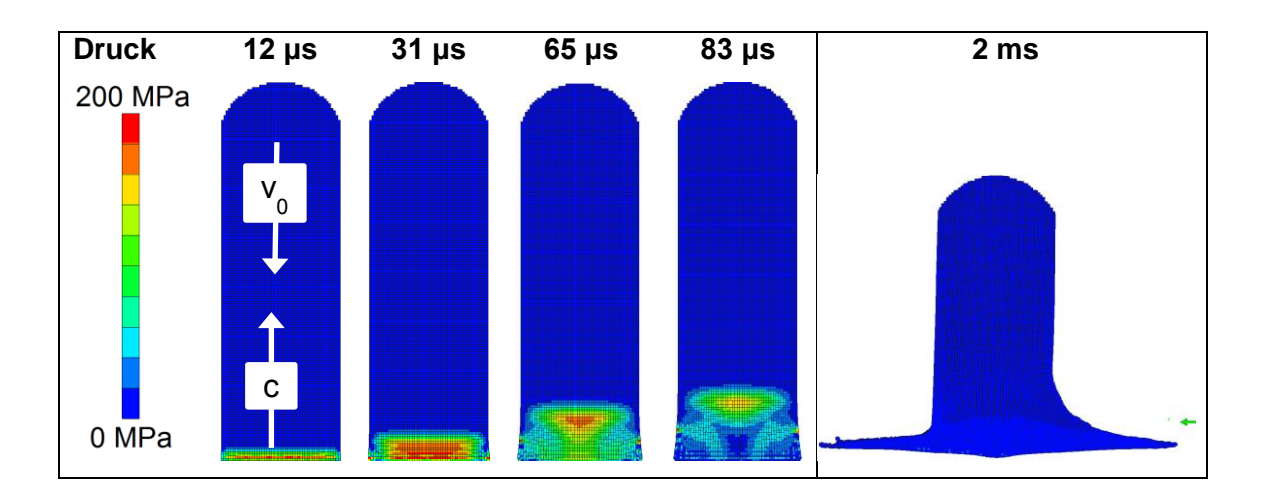

<span id="page-112-0"></span>**Abb. 5.58** Mit AUTODYN berechnete Druckverläufe innerhalb der Wasserfüllung des Projektils im Versuch L1

Gemäß Bowden et al. [/BOW](#page-231-0) 61/, [/BOW](#page-232-0) 64/ lässt sich der Spitzendruck mittels Glei-chung [\(5.3\)](#page-112-1) abschätzen. Hierbei sind R der Radius der Flüssigkeitssäule,  $\rho$  und  $\rho_t$  die Dichte von Flüssigkeit und Target, c und c<sub>t</sub> die Kompressionswellengeschwindigkeiten in der Flüssigkeit und des Targets.

<span id="page-112-1"></span>
$$
F_{peak} = \pi \cdot R^2 \cdot P_{peak} = \pi \cdot R^2 \cdot \rho \cdot c \cdot v_0 \cdot \left(1 + \frac{\rho \cdot c}{\rho_t \cdot c_t}\right)^{-1} \approx \pi \cdot R^2 \cdot \rho \cdot c \cdot v_0 \tag{5.3}
$$

Daraus berechnet sich mit c = 1650 m/s und  $p = 1$  g/cm<sup>3</sup> ein Wert von P<sub>peak</sub>  $\approx$  183 MPa und F<sub>peak</sub>  $\approx$  7,85 MN. Die Dauer der Drucküberhöhung lässt sich über  $\Delta$  = R/c  $\approx$  77 µs

abschätzen. [Abb.](#page-113-0) 5.59 zeigt neben den Belastungsverläufen während der ersten 15 ms auch einen Ausschnitt mit Auflösung der kurzzeitigen Lastspitze.

Die vereinfachte Abschätzung der Lastspitze stimmt bezüglich Spitzendruck und dem zeitlichen Verlauf gut mit den auf die Wassersäule wirkenden Kontaktkräften überein. Bei der vereinfachten Abschätzung wurde eine Dreiecksform angenommen. Es ist zu beachten, dass bei der numerischen Simulation zunächst die Nase mit dem Betontarget in Kontakt kommt. Daher sind die auf das Betontarget wirkenden Kontaktkräfte erwartungsgemäß höher. Das Niveau der anfänglichen kurzzeitigen Druckbelastung übersteigt das Lastniveau infolge der nachfolgenden Zerstörung des Projektils um etwa eine Größenordnung.

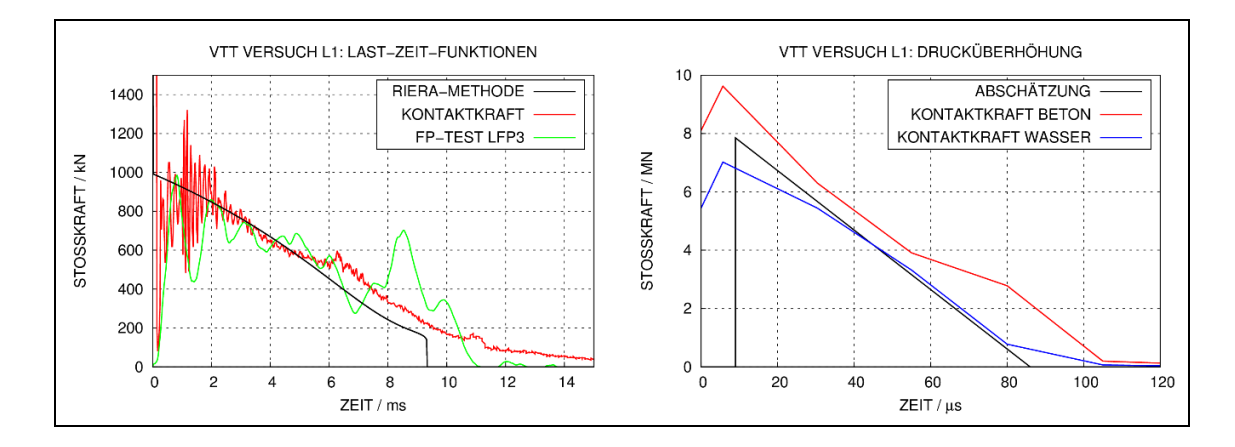

<span id="page-113-0"></span>**Abb. 5.59** Für Versuch L1 ermittelte Belastungsverläufe der Targetstruktur

In [Abb.](#page-114-0) 5.60 werden berechnete und gemessene rückseitige Verschiebungen der Stahlbetonplatte an verschiedenen Positionen verglichen. Die Auswirkungen der zuvor beschriebenen kurzzeitigen Drucküberhöhung sind in den zentralen Plattenverschiebungen an der Position des Sensors D1 sowohl in den Messdaten als auch in der Simulation erkennbar. Es kommt jeweils zu einem raschen Anstieg der zentralen Verschiebung, welcher sich den Ergebnissen der übrigen weiter vom Zentrum entfernt liegenden Positionen nicht wiederfindet. Betrachtet man die Verschiebungszeitverläufe der übrigen Sensoren, ergibt sich eine zufriedenstellende Übereinstimmung bezüglich der Zeitpunkte und Höhen der maximalen Auslenkungen. Vereinzelt zeigen sich Abweichungen bezüglich der Verschiebungen entlang der Diagonalen.

Um die Form des Verschiebungsbildes genauer zu erfassen, wurden für den Versuch L1 einige Verschiebungsaufnehmer symmetrisch zueinander angeordnet. Es zeigt sich diesbezüglich kein konsistentes Bild. Der Vergleich von D2, D5 und D7 in [Abb.](#page-114-0) 5.60

deutet an, dass die Verschiebungen im unteren Bereich der Platte geringer sind. Dies wäre aufgrund der Lagerung des Tragrahmens auf Holzbalken naheliegend. Andererseits zeigt der Vergleich von D6 und D8 lediglich geringe Unterschiede. In nachfolgenden Versuchen ist geplant, über eine höhere Anzahl von Verschiebungsaufnehmern die Verschiebungsfigur der Platte genauer zu erfassen.

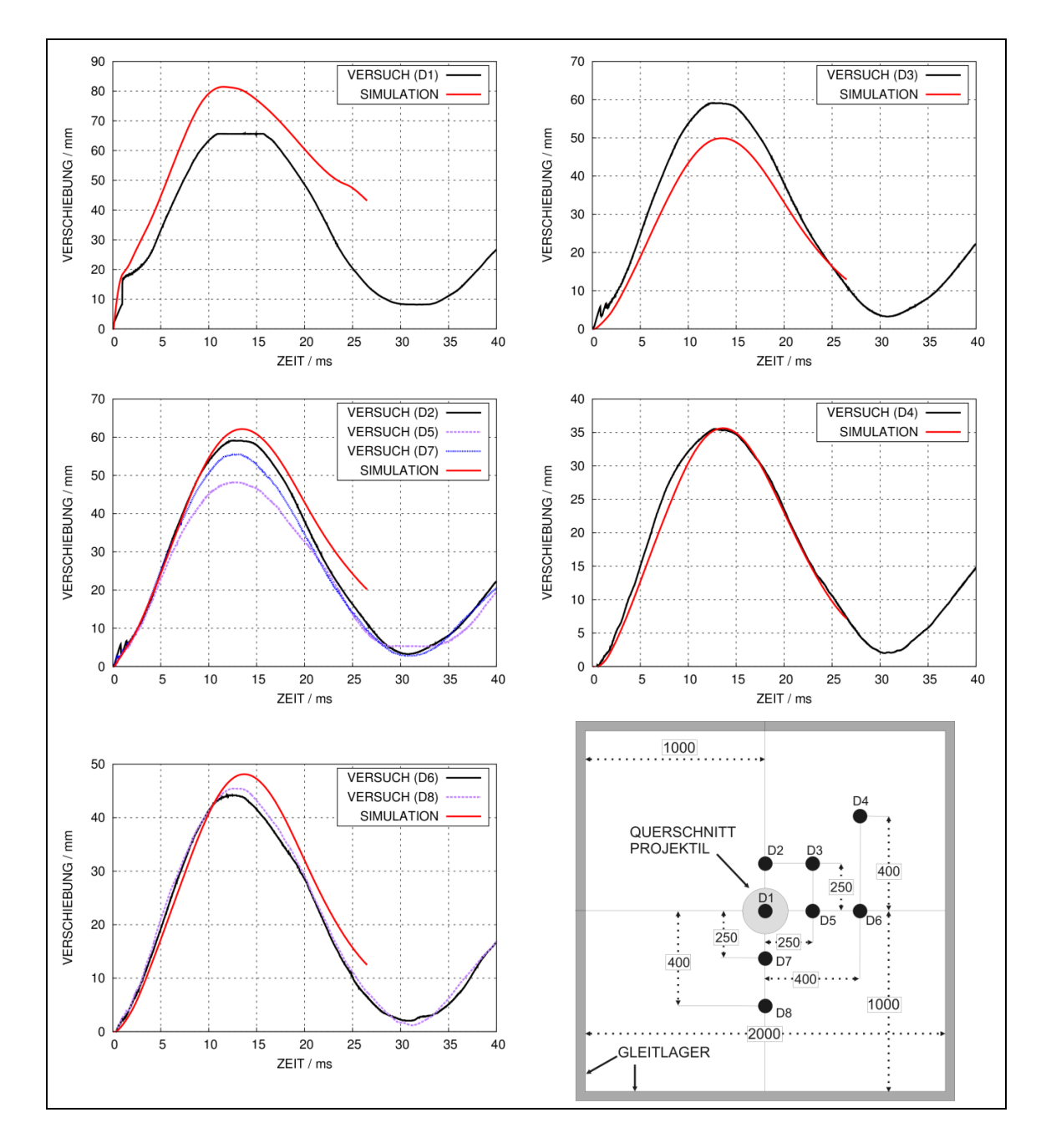

<span id="page-114-0"></span>**Abb. 5.60** Mit AUTODYN und dem RHTModell berechnete rückseitige Plattenverschiebungen zu Versuch L1

[Abb.](#page-115-0) 5.61 und [Tab.](#page-115-1) 5.6 geben die Positionen der DMS auf der rückseitigen Biegebewehrung wieder. Die Zielsetzung bestand in der Untersuchung der Dehnungsverteilung

entlang eines Bewehrungsstabes, der Symmetrie der Dehnungsverteilung und weiterhin des Dehnungsverlaufs entlang der diagonalen Bruchlinie der Stahlbetonplatte. Von den 22 verwendeten DMS kam es lediglich bei Nr. 11 zu einem verfrühten Ausfall. Bezüglich der Dehnungsmessung wurde somit in Versuch L1 im Vergleich zu den anderen Versuchen der B/L Reihe die geringste Ausfallquote von DMS verzeichnet.

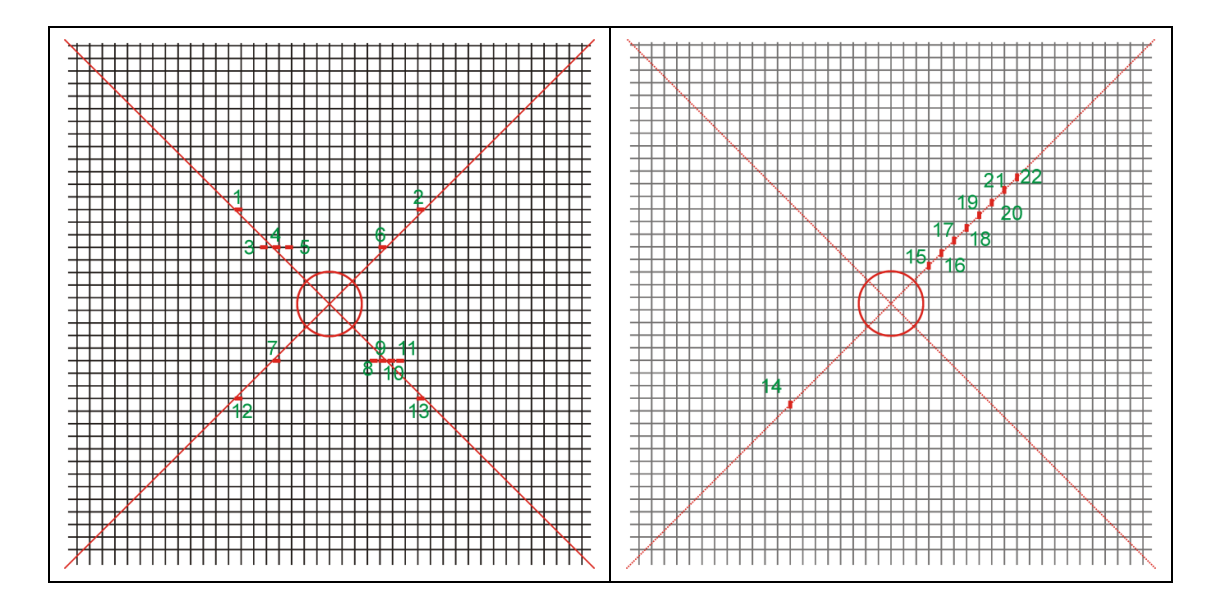

<span id="page-115-0"></span>**Abb. 5.61** Positionen der DMS auf rückseitiger Biegebewehrung in Versuch L1 (links: horizontal, rechts: vertikal)

<span id="page-115-1"></span>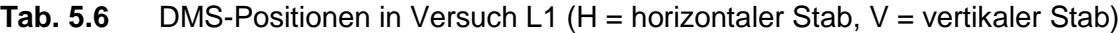

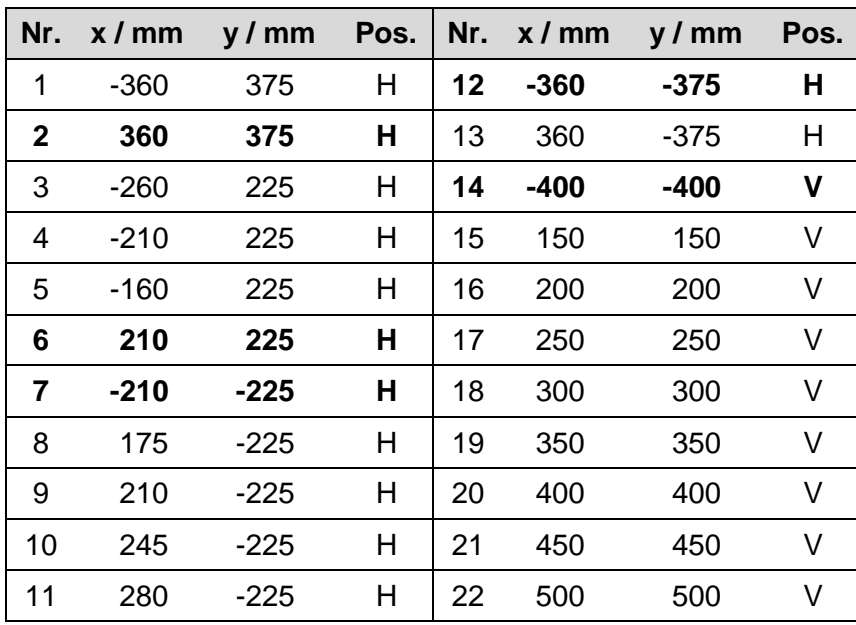

[Abb.](#page-116-0) 5.62 vergleicht die Signale benachbarter DMS, welche jeweils entlang eines horizontalen Stabes angeordnet sind. Ihre Positionen sind jeweils derart gewählt, dass eine Bruchlinie durch die Anordnung verlaufen sollte. Für die Signale DMS 3 – 5 sind keine wesentlichen Unterschiede erkennbar. Die DMS der Reihe 8 – 11 wurden im Vergleich zur Reihe 3 – 5 enger geklebt. Für diese Reihe sind ebenfalls keine wesentlichen Unterschiede erkennbar. Es ist zu beachten, dass aufgrund der endlichen Kleblänge die DMS 8 – 11 in Umfangsrichtung des Stabes verteilt werden mussten. Dies hat eine stärker lokalisierte Schwächung des Bewehrungsstabquerschnittes zur Folge. Weiterhin dürfte im Bereich der Klebelänge der Verbund von Bewehrung und Beton beeinträchtigt sein. Vor diesem Hintergrund erscheinen die Unterschiede der Signale der DMS 8 – 10 nicht wesentlich. DMS 11 ist nach ca. 3 ms ausgefallen. Die gemessenen Dehnungsverteilungen entlang einzelner Bewehrungsstäbe enthalten keine nennenswerten Anzeichen für stark lokalisierte Spitzendehnungen bzw. starke räumliche Gradienten.

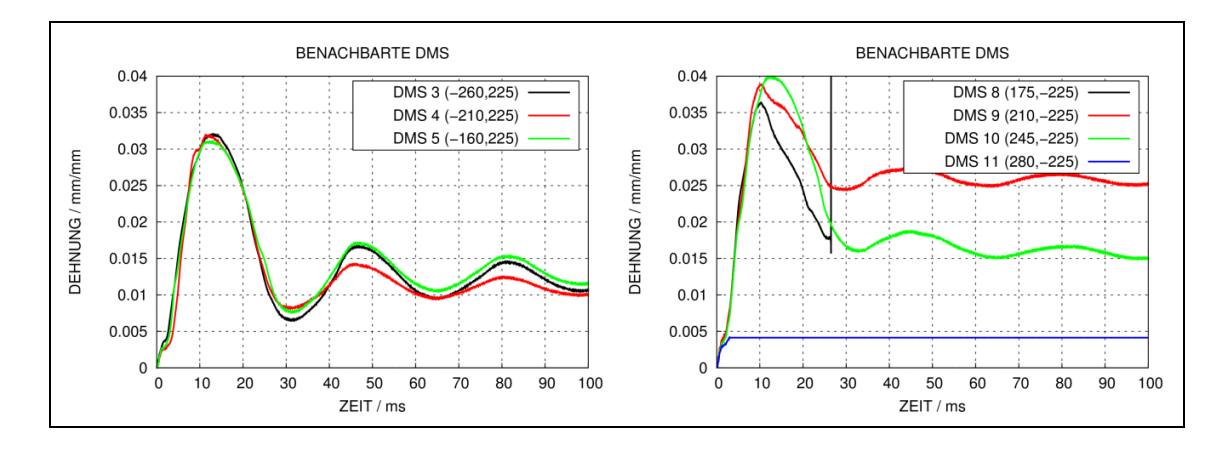

<span id="page-116-0"></span>**Abb. 5.62** Messdaten benachbarter DMS in Versuch L1

Bezüglich der Symmetrie der Dehnungsverteilung ergibt sich ein weniger konsistentes Bild. Anhand der in [Abb.](#page-117-0) 5.63 gezeigten Ergebnisse stellt man zum Teil deutliche Unterschiede fest, die sich nicht in dieser Form bei den entsprechenden Plattenverschiebungen ergeben.

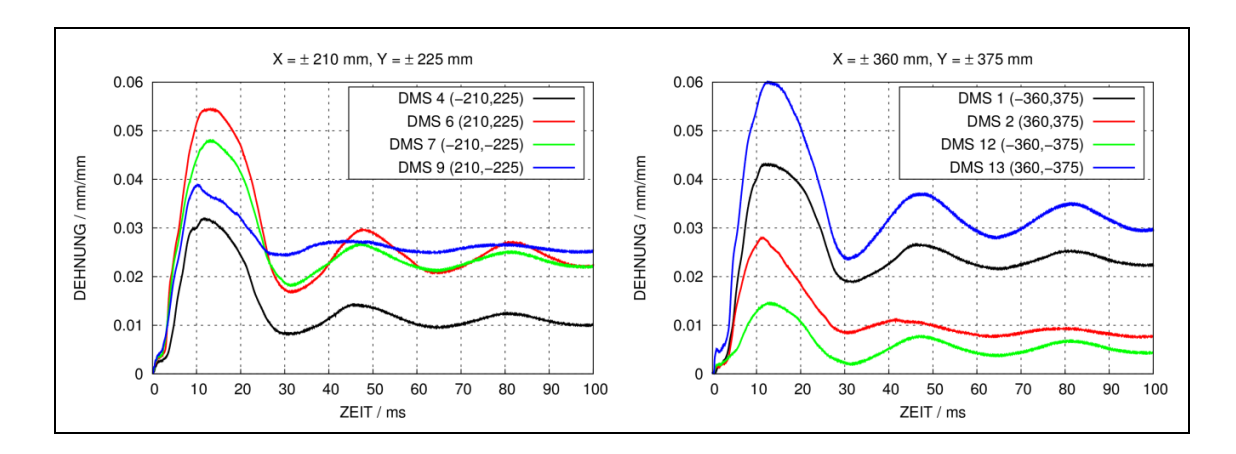

<span id="page-117-0"></span>**Abb. 5.63** Messdaten symmetrisch positionierter DMS in Versuch L1

Ähnliche Beobachtungen ergeben sich für symmetrisch angeordnete DMS in anderen Versuchen der B/L-Reihe, wie der Vergleich in [Abb.](#page-117-1) 5.64 zeigt. Im Fall der dort untersuchten Positionen ergeben sich für L1 lediglich geringe Abweichungen. Diese scheinen jedoch in Anbetracht der Unterschiede bei den Versuchen mit wassergefüllten Projektilen TF14 und TF16 sowie im Fall von TF17 eher zufälliger Natur zu sein. Insgesamt werden die in den Dehnungsverteilungen jeweils aufgetretenen Unterschiede auf eine vermutlich unsymmetrische Auflösung des Verbunds von Beton und Bewehrung zurückgeführt.

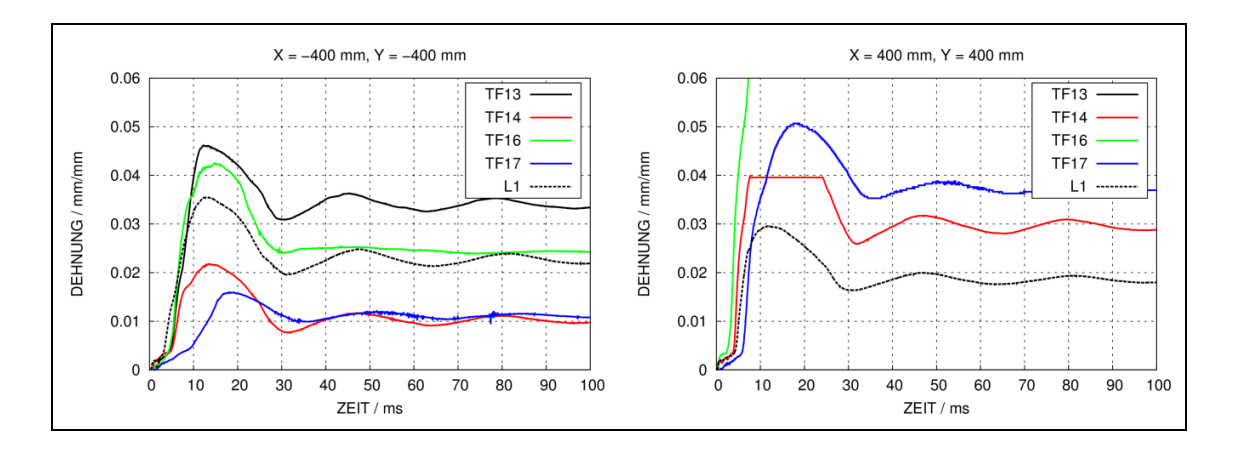

<span id="page-117-1"></span>**Abb. 5.64** Messdaten symmetrisch positionierter DMS für die B/L-Reihe

[Abb.](#page-119-0) 5.65 und [Abb.](#page-120-0) 5.66 veranschaulichen zu verschiedenen Zeitpunkten in Form von Histogrammen die zeitliche Ausbreitung der Dehnungsverteilung innerhalb der ersten 1,0 ms. Über konzentrische Kreise sind die Reichweiten von zwei Störungen dargestellt. Oberflächenahe Rayleigh-Wellen breiten sich in Beton mit etwa 2300 m/s aus, wohingegen für die Ausbreitungsgeschwindigkeiten von Rissen exemplarisch 500 m/s angenommen werden. Einige DMS zeigen erste elastische Verformungen mit dem Eintreffen einer Rayleigh-Welle. In der Auswertung des Versuchs stellt die Dehnungsauswertung daher die genaueste Methode zur Ermittlung des Aufprallzeitpunktes dar. Erste ausgeprägte plastische Dehnungen einiger DMS scheinen sich nach etwa 0,3 ms mit dem Eintreffen einer mit 500 m/s propagierenden Störung, etwa in Form von Rissen, auszubilden. Ab diesem Zeitpunkt bilden sich offenbar entlang der Bruchlinien plastische Dehnungen mit einer höheren Geschwindigkeit aus.

[Abb.](#page-121-0) 5.67 und [Abb.](#page-122-0) 5.68 zeigen die zeitliche Ausbreitung der Dehnungsverteilung über einen größeren Zeitraum von 4 ms bis 40 ms. Auffällig ist, dass entlang der Bruchlinien vergleichsweise hohe Unterschiede bezüglich maximaler und permanenter Dehnung auftreten können. Teilweise zeigen weiter vom Plattenmittelpunkt entfernt liegende DMS sehr hohe Dehnungen. Diese sind teilweise größer als diejenigen von näher am Plattenmittelpunkt liegenden DMS.

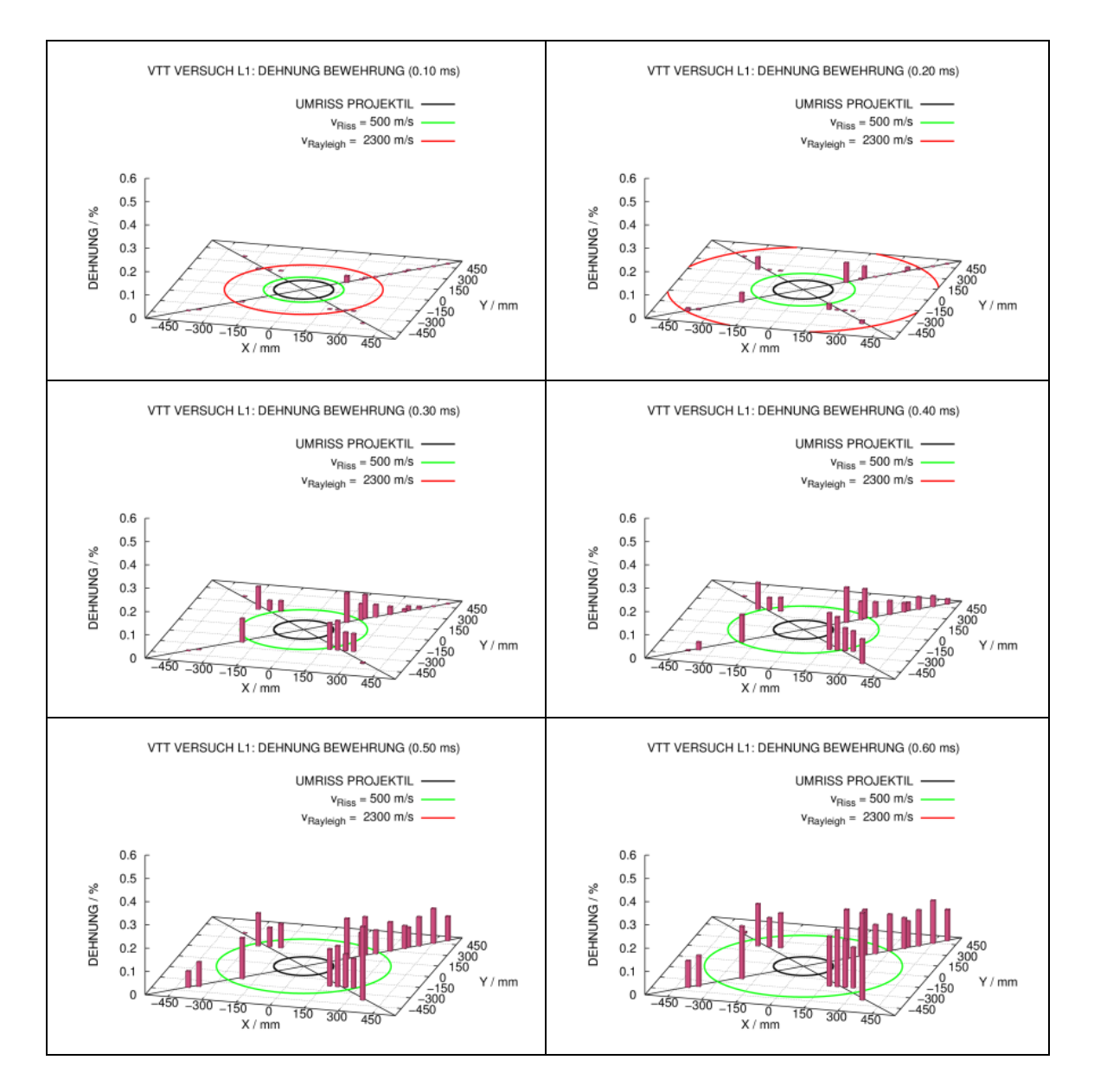

<span id="page-119-0"></span>**Abb. 5.65** Darstellung der räumlichen Dehnungsverteilung in der rückseitigen Biegebewehrung in Versuch L1 von 0,1 bis 0,6 ms nach dem Aufprall

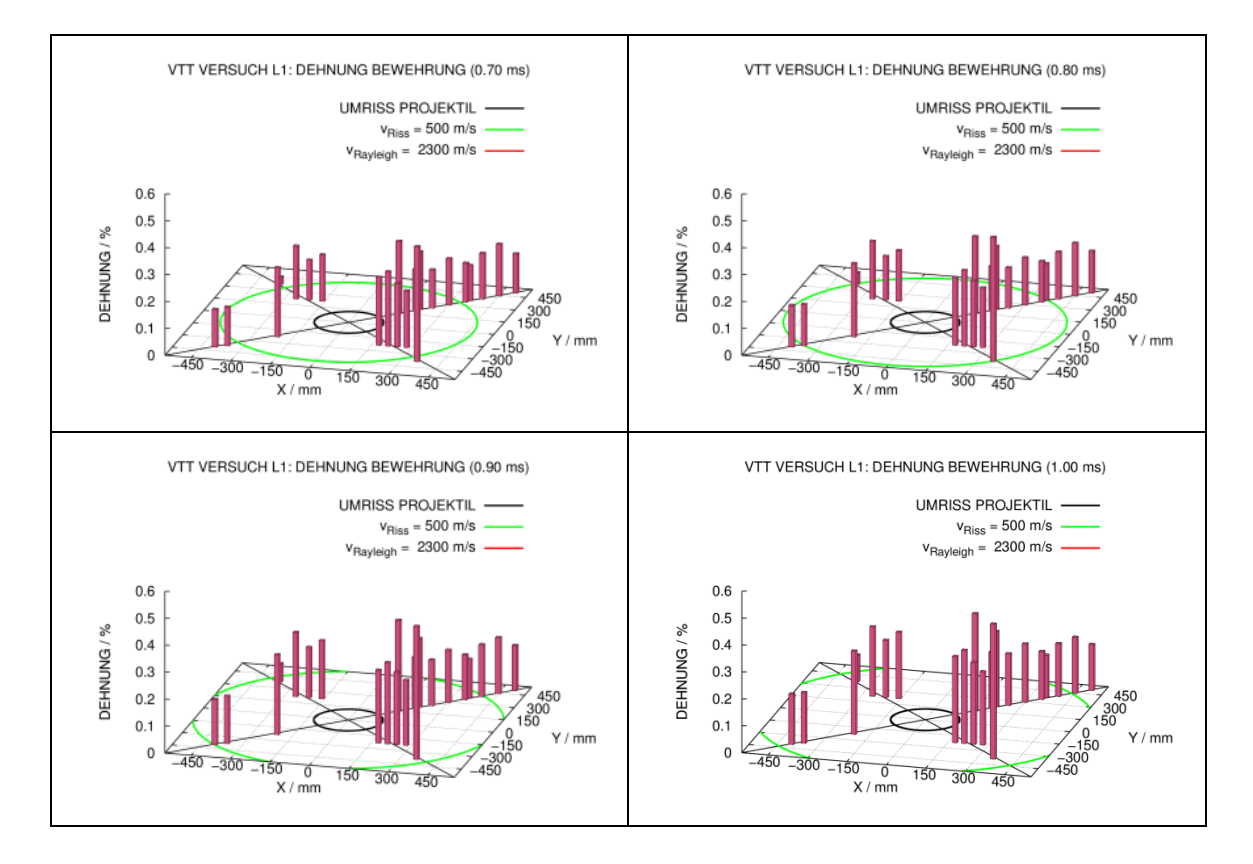

<span id="page-120-0"></span>**Abb. 5.66** Darstellung der räumlichen Dehnungsverteilung in der rückseitigen Biegebewehrung in Versuch L1 von 0,7 bis 1 ms nach dem Aufprall

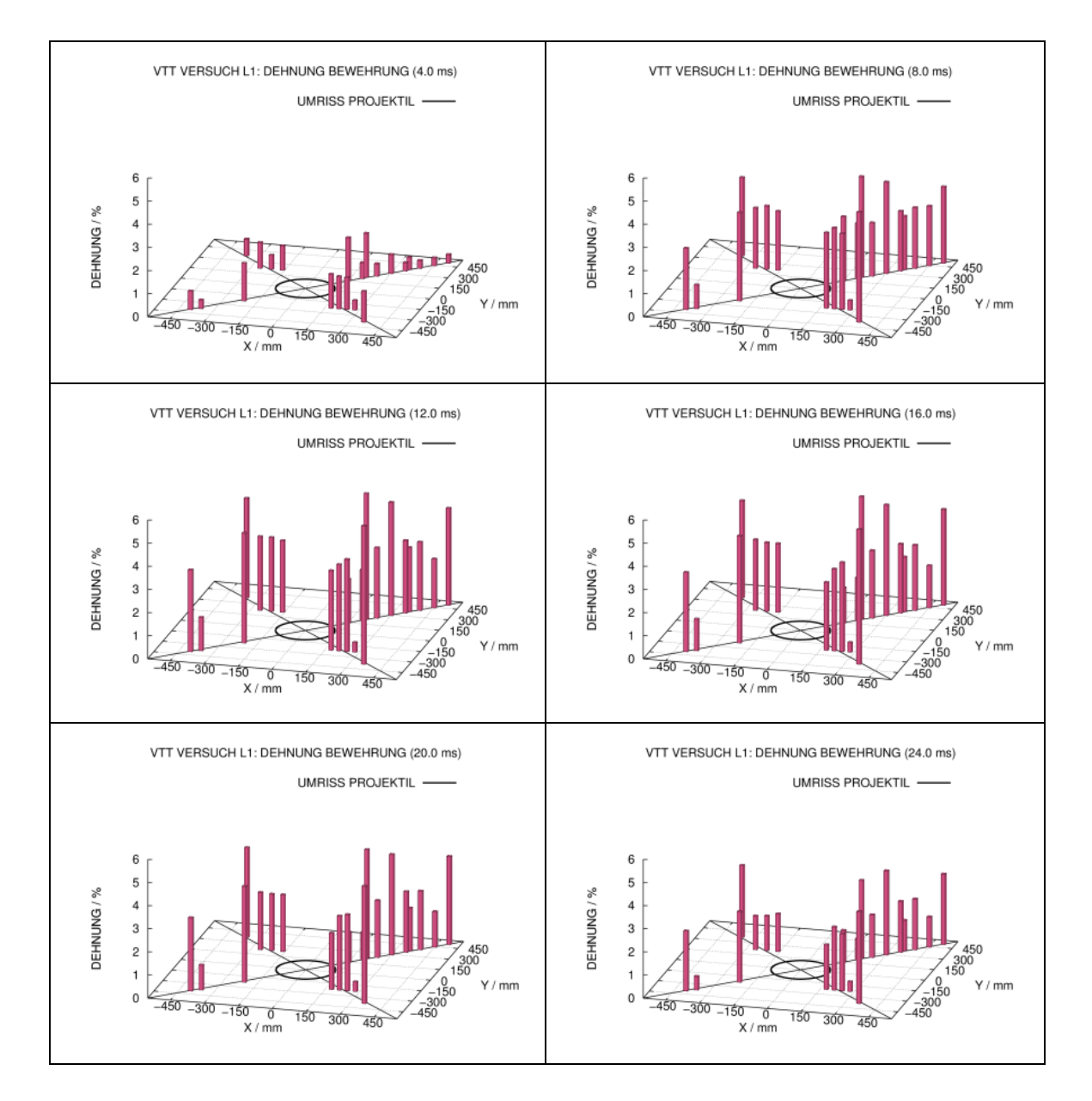

<span id="page-121-0"></span>**Abb. 5.67** Darstellung der räumlichen Dehnungsverteilung in der rückseitigen Biegebewehrung in Versuch L1 von 4 bis 24 ms nach dem Aufprall

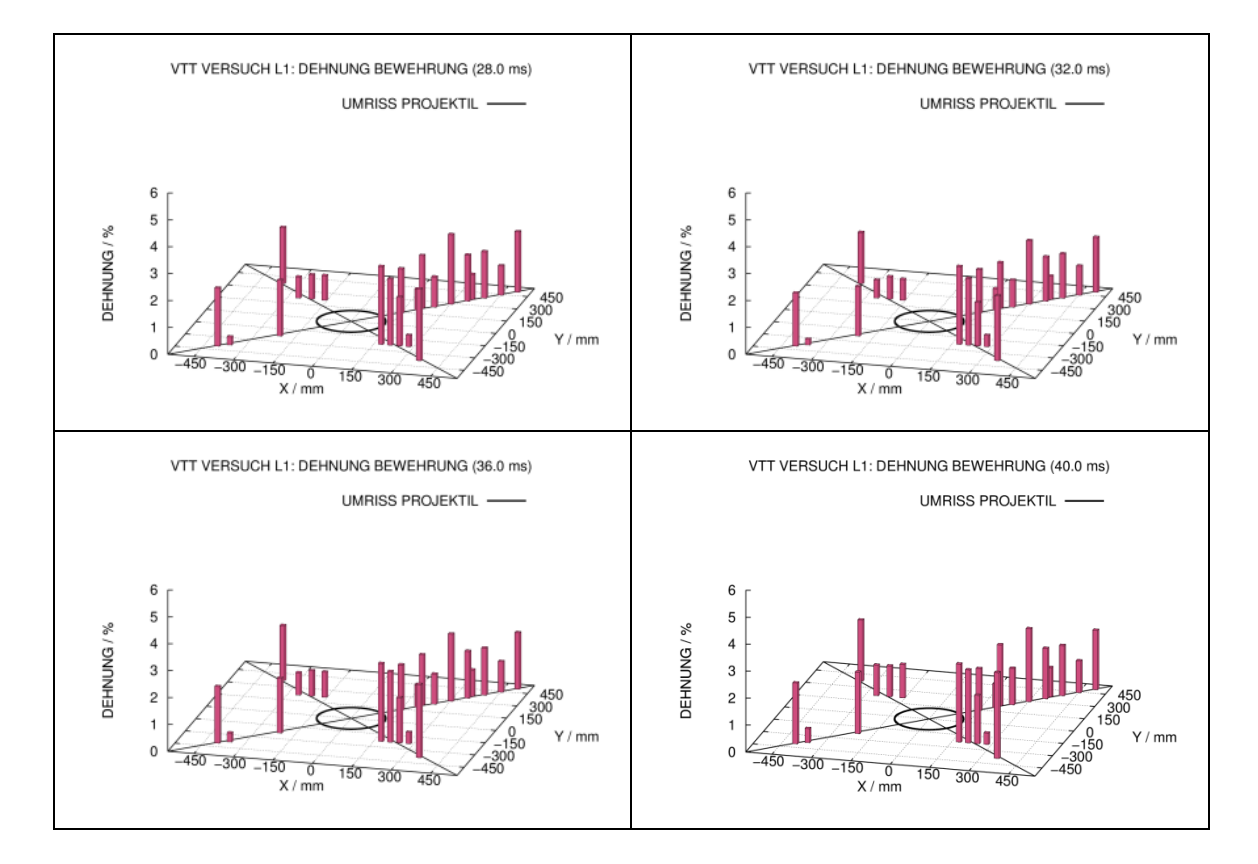

<span id="page-122-0"></span>**Abb. 5.68** Darstellung der räumlichen Dehnungsverteilung in der rückseitigen Biegebewehrung in Versuch L1 von 28 bis 40 ms nach dem Aufprall

[Abb.](#page-123-0) 5.69 zeigt mit AUTODYN berechnete plastische Dehnungen der rückseitigen Biegebewehrung im Konturplot im Vergleich zur räumlichen Darstellung der Messdaten nach 6,5 ms. In der Simulation finden sich lediglich sehr hohe Dehnungen im Zentrum, welche überdies stark lokalisiert sind. Entlang der Bruchlinien verhält sich die Bewehrung elastisch, was in Anbetracht der Messdaten ein unrealistisches Ergebnis darstellt.

Dieser Befund ist insofern bemerkenswert, als dass im Rahmen von RS1182 für den VTT Versuch 673 mit einer einachsig gelagerten Stahlbetonplatte das charakteristische Fließgelenk der Bewehrung im Bereich der Bruchlinien in AUTODYN-Simulationen dargestellt werden konnte [/GRS](#page-233-0) 12/. Für zweiachsig gelagerte Stahlbetonplatten gelang dies im Rahmen von RS1509 nicht. Dies erstreckt sich gleichsam auf LS-DYNA Rechnungen, in denen neben den Projektilen auch die Betonmodelle sowie Materialmodelle für Bewehrung variiert wurden. Ferner ergab eine Parameterstudie bezüglich des Verbundes von Beton und Bewehrung (vgl. Abschnitt [5.3.3\)](#page-108-0) keine Verbesserung der Simulation der Dehnungsverteilung in der Bewehrung. Bemerkenswert ist die Tatsache, dass trotz der Defizite der Simulationsergebnisse bezüglich der Bewehrungsdehnungen die Plattenverschiebungen zufriedenstellend wiedergegeben werden.

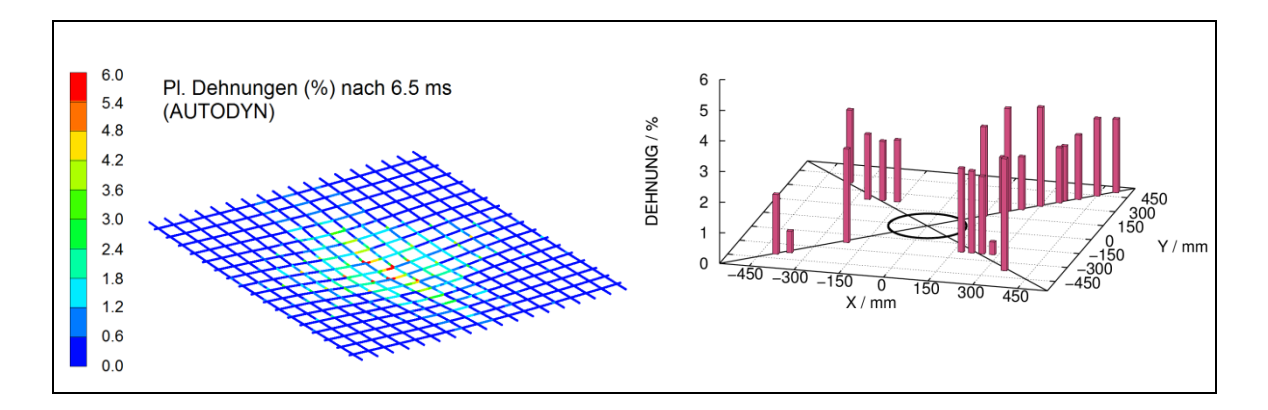

<span id="page-123-0"></span>**Abb. 5.69** Vergleich von simulierter und gemessener räumlicher Dehnungsverteilung in der rückseitigen Biegebewehrung in Versuch L1 6,5 ms nach dem Aufprall

In Versuch L1 wurde erstmalig auf Anregung der GRS eine Stahlbetonplatte im Rahmen des IMPACT Projektes diagonal geschnitten. Die Zielsetzung bestand darin, den Verlauf von Rissen im Bereich der Bruchlinien nachzuvollziehen und mit Ergebnissen numerischer Simulationen zu vergleichen. [Abb.](#page-124-0) 5.70 vergleicht den RHT-Schädigungsparameter zu verschiedenen Querschnitten mit zugehörigen Fotografien der Versuchsplatte.

Es wird anhand des Schadensbildes im Versuch deutlich, dass im Zentrum der Platte infolge von Betonabplatzungen kein Verbund von Beton und Bewehrung bestehen kann. Diese Einschätzung lässt sich ebenfalls anhand der Simulation vom Verformungszustand des Betons und den berechneten Schadensparametern ableiten. In den übrigen Querschnitten wird deutlich, dass sich im Bereich der Bruchlinie eine Vielzahl von auf der Rückseite beginnenden Rissen ausbildet. Diese beginnen praktisch ausschließlich an Positionen im Bereich der Bewehrungsstäbe.

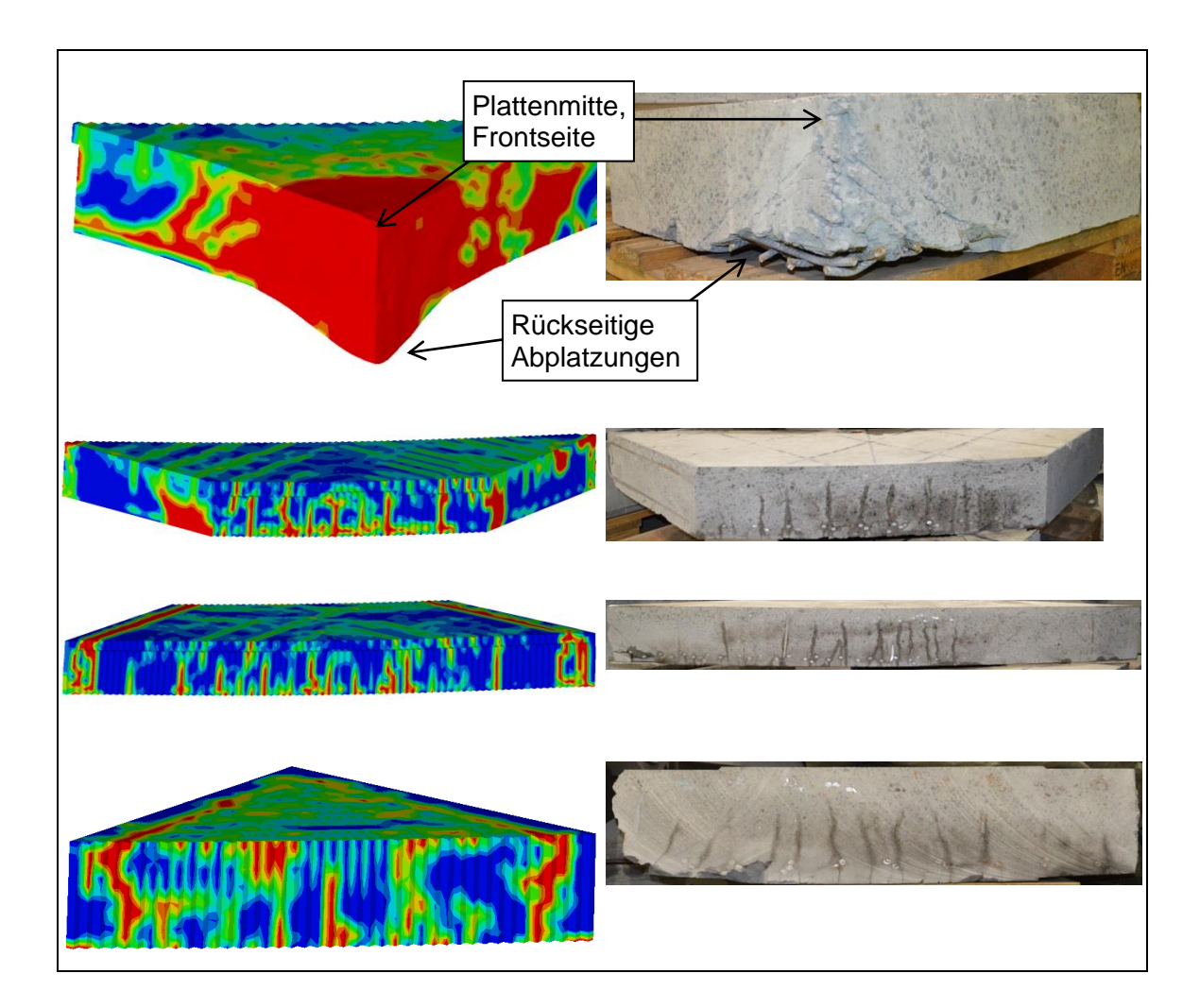

<span id="page-124-0"></span>**Abb. 5.70** Vergleich des RHT-Schadensparameters mit Rissbildern aus dem Versuch L1 in diagonalen Querschnitten

# **5.4 Versuche zum kombinierten Auftreten von Durchstanz- und Biegeversagen (VTT X-Versuchsreihe)**

[Tab.](#page-125-0) 5.7 führt wesentliche Versuchsparameter der zum Zeitpunkt der Berichtslegung durchgeführten Versuche der X-Reihe auf. Die äußeren Abmessungen der jeweils verwendeten zweiachsig gelagerten Stahlbetonplatte betragen 2,1 x 2,1 x 0,25 m. In sämtlichen Versuchen wird für jede Seite und jede Richtung eine Biegebewehrung der Dichte 8,7 cm<sup>2</sup>/m verwendet, welche über Stabdurchmesser von 10 mm bei Stababständen von 90 mm realisiert wird. Schubbewehrung wird in Form von geschlossenen Bügeln umgesetzt. Abweichend davon kommen in X7 doppelköpfige T-Bügel und in X8 Cförmige Bügel zum Einsatz. [Abb.](#page-125-1) 5.71 und [Abb.](#page-125-2) 5.72 zeigen die beiden verwendeten Projektiltypen, welche jeweils eine Gesamtmasse von ca. 50,5 kg aufweisen.

| <b>Bezeichnung</b> | Projektil        | $V_0$                 | <b>Bügeldichte</b>            | $f_c$    | $f_t$   | <b>Status</b> |
|--------------------|------------------|-----------------------|-------------------------------|----------|---------|---------------|
| X <sub>1</sub>     | Typ 1            | $165,9 \; \text{m/s}$ | 17,1 $\text{cm}^2/\text{m}^2$ | 40,6 MPa | 3,0 MPa | B             |
| X <sub>2</sub>     | Typ 1            | $164,5 \; \text{m/s}$ | 11,0 $\text{cm}^2/\text{m}^2$ | 44,1 MPa | 3,0 MPa | B             |
| X3                 | Typ <sub>2</sub> | 142,7 $m/s$           | 17,1 $\text{cm}^2/\text{m}^2$ | 46,6 MPa | 3,1 MPa | S             |
| X4                 | Typ <sub>2</sub> | $168,5 \; \text{m/s}$ | 17,1 $\text{cm}^2/\text{m}^2$ | 41,7 MPa | 2,3 MPa | P             |
| X <sub>5</sub>     | Typ 1            | $162,5 \; \text{m/s}$ | ohne Bügel                    | 59,2 MPa | 3,6 MPa | S             |
| X <sub>6</sub>     | Typ <sub>2</sub> | 166,7 m/s             | 34 $\text{cm}^2/\text{m}^2$   | 41,7 MPa | 2,3 MPa | P             |
| X7                 | Typ <sub>2</sub> | 166,7 m/s             | 34 $\text{cm}^2/\text{m}^2$   | 57,8 MPa | 3,0 MPa | P             |
| X <sub>8</sub>     | Typ <sub>2</sub> | $166,5 \; m/s$        | 34 $\text{cm}^2/\text{m}^2$   | 57,7 MPa | 3,6 MPa | P             |

<span id="page-125-0"></span>**Tab. 5.7** Überblick über Versuche der VTT X-Reihe (Status: B=ohne Stanzkegelverschiebung, S=Stanzkegelverschiebung, P=Perforation der Platte)

Baustahlrohr mit Zusatzmasse (Ø=219, t=12.5, L=78)

Baustahlplatte  $(Ø=256, t=25)$ 

Edelstahlrohr (L=1700, Ø=256, t=3)

Edelstahlkappe  $L=86, \emptyset=256, t=3$ 

<span id="page-125-1"></span>**Abb. 5.71** Projektiltyp 1 der VTT X-Reihe

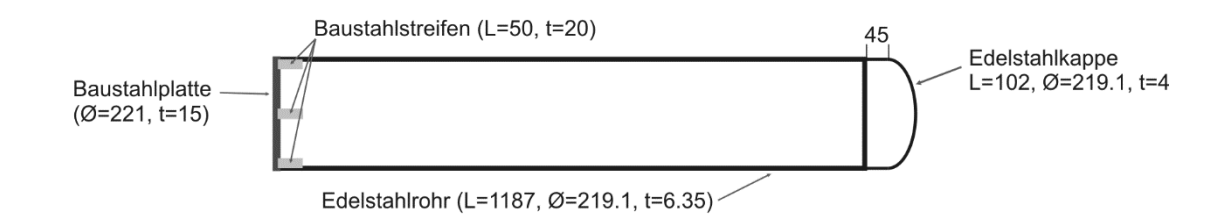

#### <span id="page-125-2"></span>**Abb. 5.72** Projektiltyp 2 der VTT X-Reihe

[Abb.](#page-126-0) 5.73 stellt ein Simulationsmodell zu Versuch X1 für das Rechenprogramm AUTODYN dar. Die Elementkantenlänge beträgt 14 bzw. 10 mm, wobei das Netz 18 Elementschichten über die Plattendicke enthält. Hierbei wurden die oberflächennahen 20 mm starken Betonüberdeckungen der Bewehrung durch jeweils zwei Elementschichten dargestellt. Bügel und Bewehrung wurden über gemeinsame Knoten an den Beton angebunden. Ferner sind Bügel und Biegebewehrung über gemeinsame Knoten verbunden. Beton wird über das RHT-Modell dargestellt. Hierbei sind die Testfälle X1 und X3 geeignet, den Effekt des Kriteriums für Zugversagen zu illustrieren. Weiterhin

wurden zur Simulation der Versuche X3 und X4 ein feiner vernetztes Modell mit einer durchschnittlichen Elementgröße von 7 mm erstellt.

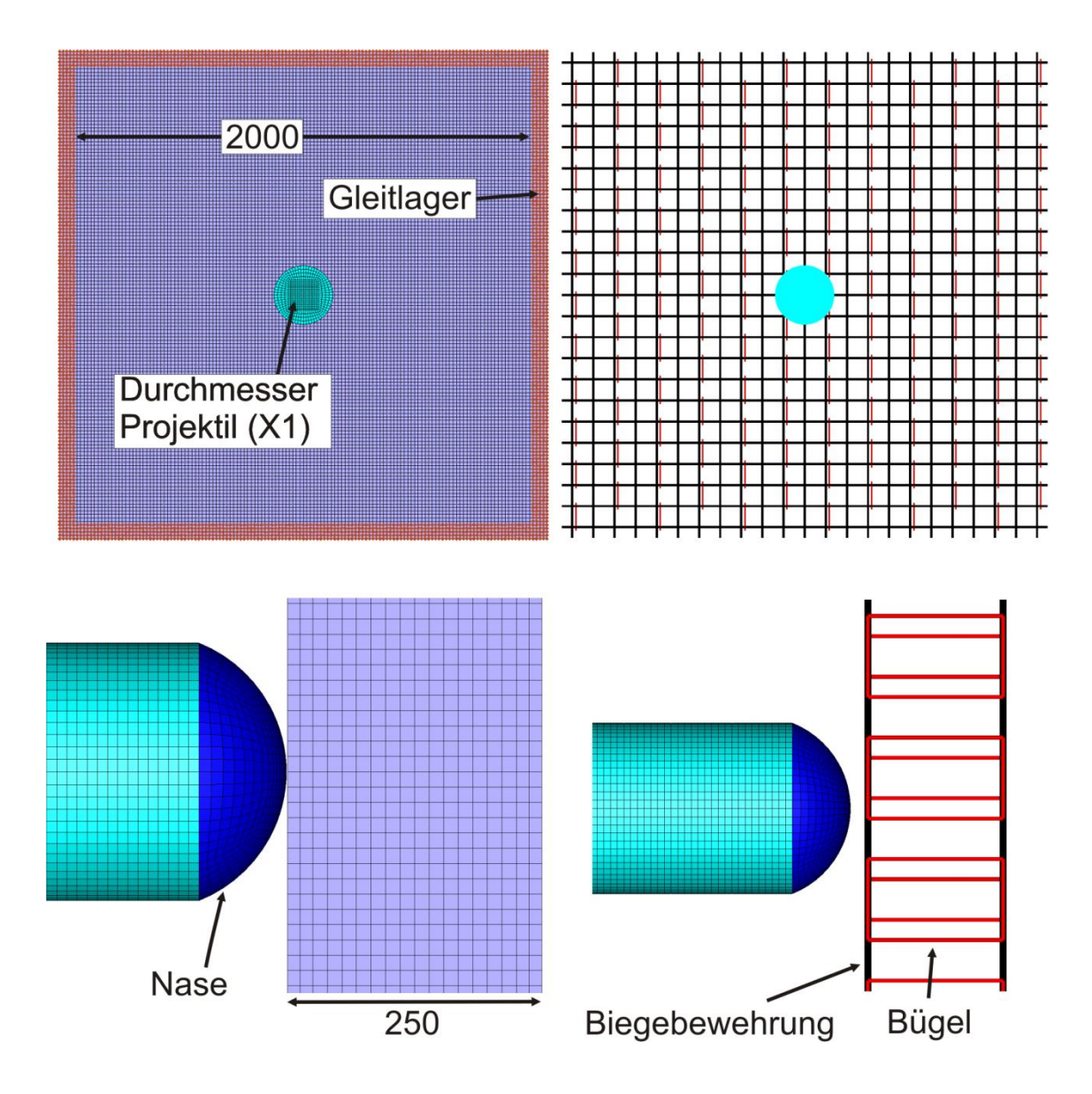

<span id="page-126-0"></span>**Abb. 5.73** AUTODYN-Modell zur Simulation des Versuches X1

Im Versuch X1 konnte keine signifikante Stanzkegelverschiebung beobachtet werden. Ebenso führte in Versuch X2 eine Verringerung des Anteils an Schubbewehrung nicht zu einer signifikanten Stanzkegelverschiebung. Zur Sicherstellung der Ausbildung und Verschiebung eines Stanzkegels wurde daher in Versuch X3 mittels des wesentlich steiferen Projektiltyps 2 die Last-Zeit-Funktion geändert.

[Abb.](#page-127-0) 5.74 vergleicht mit AUTODYN berechnete Kontaktkräfte sowie mit der Riera-Methode ermittelte LZF zu den Versuchen X1 und X3. Aufgrund der höheren Berstlast weist die LZF in X3 höhere Spitzenlasten und eine kürzere Stoßdauer auf. Aufgrund

der Änderung der Belastung unterscheiden sich die Versuchsergebnisse von X1 und X3 bezüglich des Schadensbildes der Stahlbetonplatte deutlich.

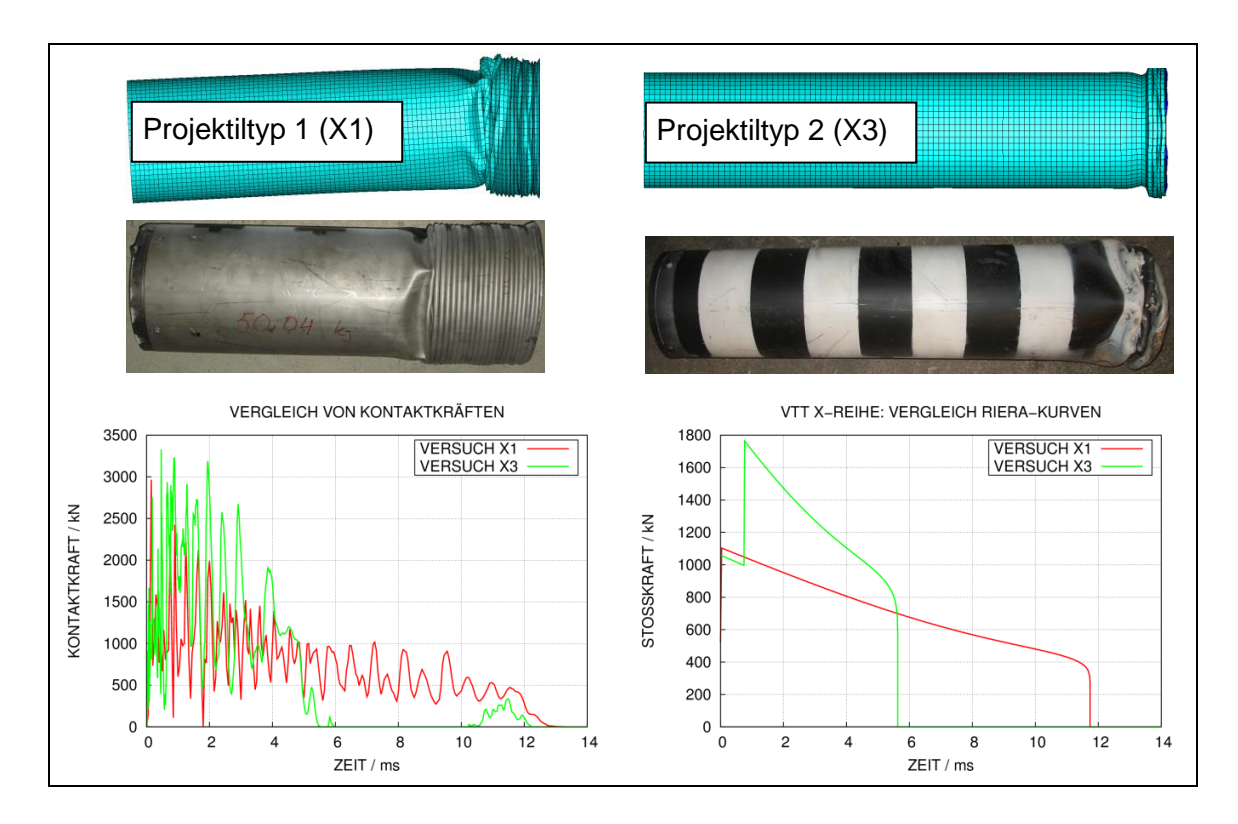

<span id="page-127-0"></span>**Abb. 5.74** Verformungen der Projektile und LZF in den Versuchen X1 und X3

[Abb.](#page-128-0) 5.75 vergleicht gemessene und mit AUTODYN berechnete rückseitige Plattenverschiebungen. Die mit dem Rankine-Kriterium für Zugversagen (vgl. Abschnitt [4.3.2\)](#page-34-0) berechneten Maximalverschiebungen stimmen sehr gut mit den Messdaten überein. Allerdings kommt es zu erheblichen Abweichungen bezüglich Frequenz und Dämpfung der nachfolgenden Schwingung der Platte. Ebenso werden die permanenten Verschiebungen deutlich überschätzt. Dieses Ergebnis ist insofern erstaunlich, als dass bei der Simulation des Meppener Versuches II/4 mit dem Rankine-Kriterium eine zufriedenstellende Übereinstimmung zwischen Versuchsdaten und Simulationsergebnissen bezüglich der genannten Größen erzielt werden konnte [/GRS](#page-233-0) 12/. Es ist allerdings zu beachten, dass sich der Schädigungszustand der Versuchsplatte in Versuch X1 von der des Meppener Versuches II/4 unterscheidet (vgl. [Abb.](#page-54-0) 4.27 und [Abb.](#page-57-0) 4.32), da die Stanzkegelverschiebung in X1 deutlich geringer ist. In den Rechnungen mit dem P<sub>min</sub> Kriterium für Zugversagen (vgl. Abschnitt [4.3.2\)](#page-34-0) kommt es zu einer erheblichen Überschätzung der zentralen Plattenverschiebungen. Dahingegen werden die Verschiebungen außerhalb des Stanzkegelbereiches unterschätzt.

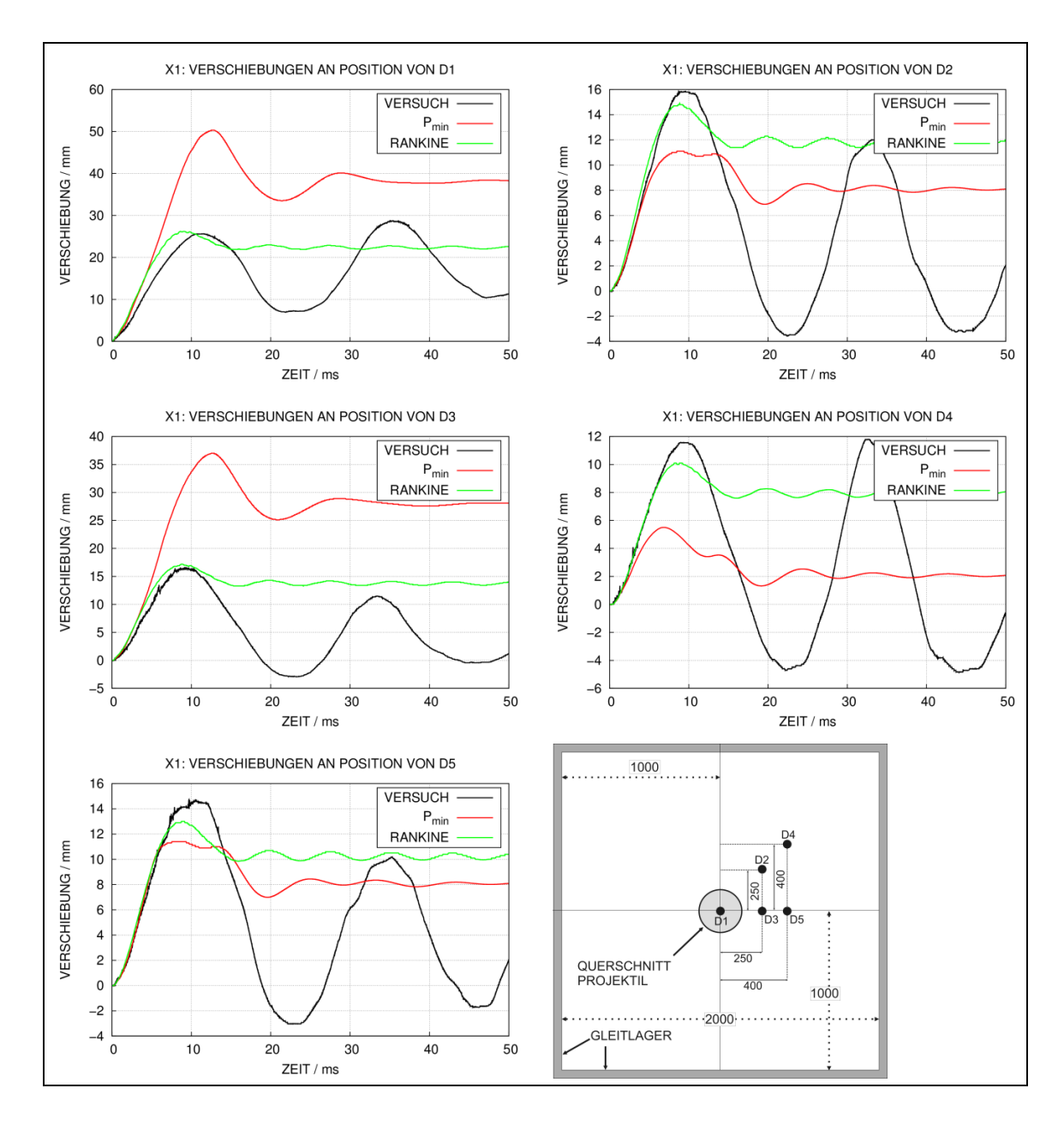

<span id="page-128-0"></span>**Abb. 5.75** Mit AUTODYN und dem RHT-Modell berechnete Zeitverläufe von Plattenverschiebungen zu Versuch X1

In [Abb.](#page-129-0) 5.76 werden gemessene und mit AUTODYN und LS-DYNA berechnete rückseitige Plattenverschiebungen für Versuch X3 verglichen. Infolge der höheren Belastung kommt es im Unterschied zu X1 hier zu einer signifikanten Stanzkegelverschiebung. Anhand der Ergebnisse der Sensoren D1 und D6 wird deutlich, dass die Rechnung mit dem Rankine-Kriterium für Zugversagen die Stanzkegelverschiebung nicht korrekt simulieren kann. Die Ursache hierfür besteht in der starken Druckzunahme infolge der assoziierten Fließregel. Für Sensorpositionen außerhalb des Plattenzentrums finden sich teilweise sehr gute Übereinstimmungen mit gemessenen Maximalverschiebungen.

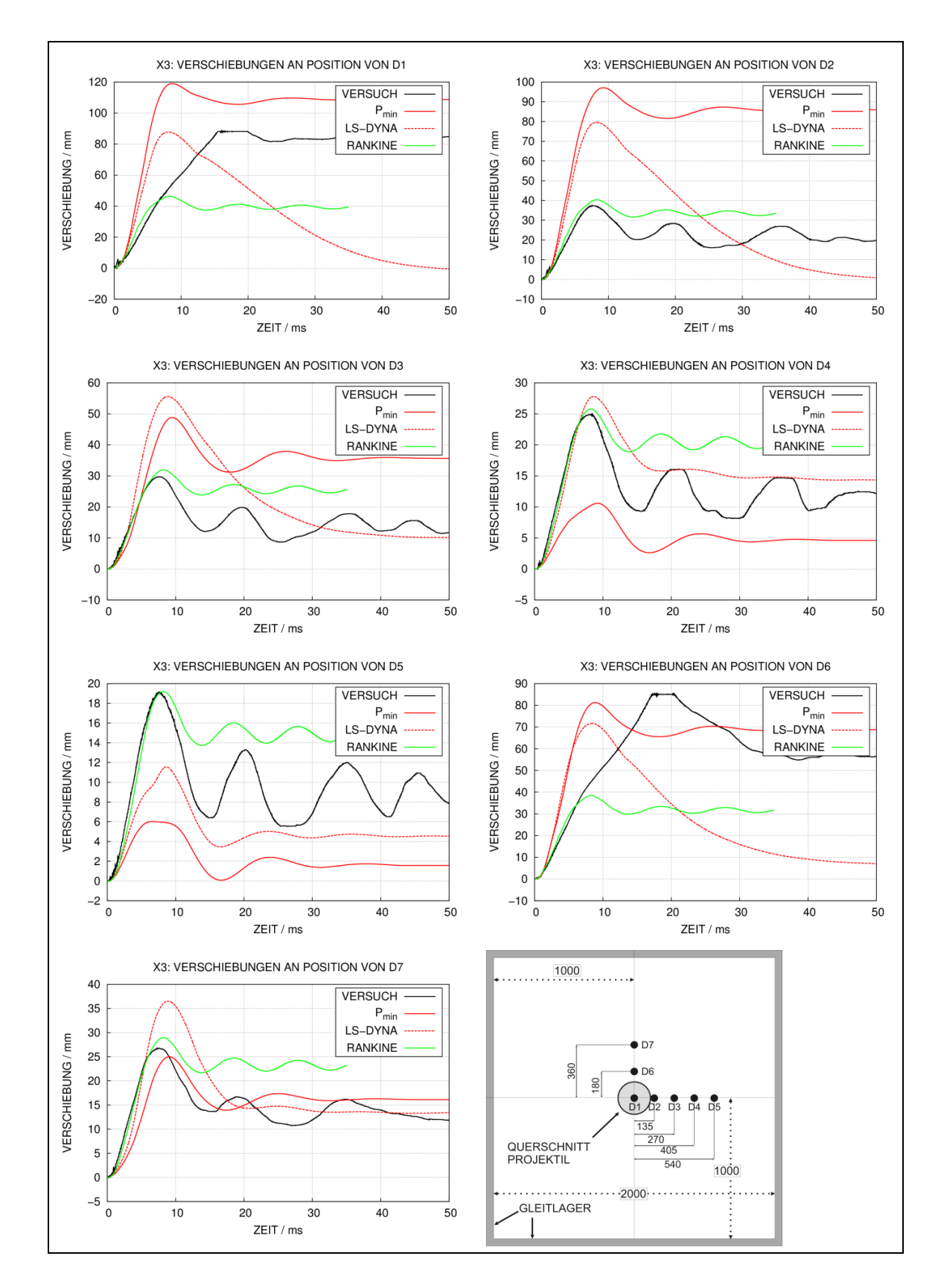

<span id="page-129-0"></span>**Abb. 5.76** Mit AUTODYN bzw. LS-DYNA und dem RHTModell berechnete Zeitverläufe von Plattenverschiebungen zu Versuch X3

Ferner sind Frequenzen, Dämpfung und permanente Verschiebungen zum Teil sehr gut wiedergegeben. Bezüglich der Ergebnisse mit dem P<sub>min</sub>-Kriterium für Zugversagen lässt sich feststellen, dass wie bereits in Versuch X1 die Stanzkegelverschiebung deutlich überschätzt wird. Dies gilt ebenso für die Simulation mit LS-DYNA, bei der standardmäßig mit einem P<sub>min</sub>-Kriterium gerechnet wird.

Anhand der in [Abb.](#page-130-0) 5.77 gezeigten Maximalverschiebungen als Funktion des Abstands von der Plattenmitte lassen sich die Ergebnisse bezüglich der Eignung der verschiedenen Kriterien für Zugversagen zusammenfassen. In dieser Darstellung ist zu beachten, dass die Verschiebungssensoren in der rückseitigen Biegebewehrung verankert sind und dementsprechend Simulationsergebnisse für auf der rückseitigen Biegebewehrung befindliche Auswertungspunkte ausgewertet werden. Mit dem Rankine-Kriterium kann das Ausbleiben der Stanzkegelbildung in Versuch X1 gut approximiert werden. Beim Versuch X3 kann die Stanzkegelbildung lediglich mit dem P<sub>min-</sub>Kriterium gut simuliert werden.

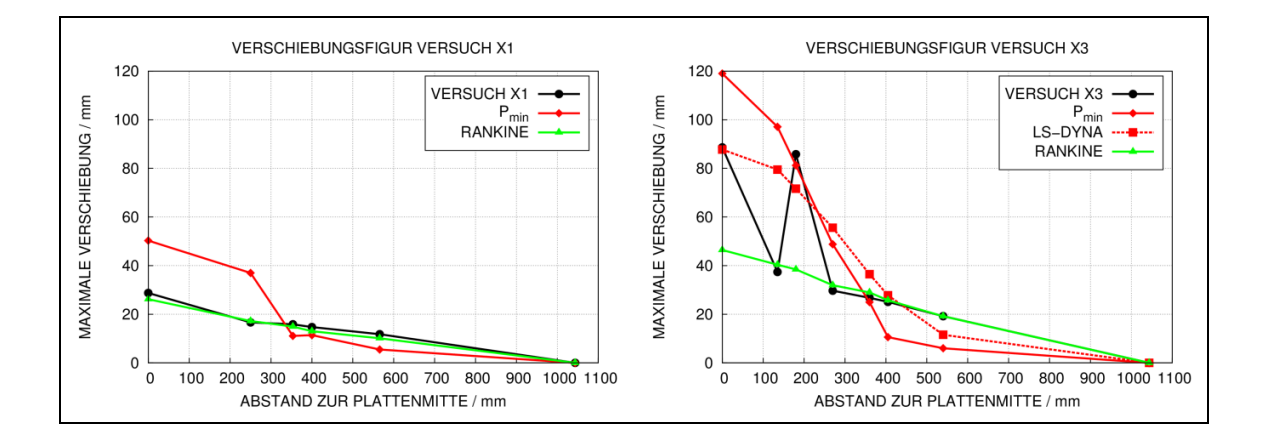

<span id="page-130-0"></span>**Abb. 5.77** Vergleich von gemessenen und simulierten maximalen Verschiebungen in den Versuchen X1 und X3

In [Abb.](#page-131-0) 5.78 werden die räumlichen Verteilungen des RHT-Schädigungsparameters in den Querschnitten der Versuchsplatten zu den Versuchen X1 und X3 verglichen. Anhand dieser Darstellung wird ebenfalls erkennbar, dass mit dem Rankine-Kriterium in Verbindung mit einer assoziierten Fließregel zwar im Sinne von Abplatzungen starke Verformungen der Betonüberdeckung simuliert werden können, aber die Stanzkegelverschiebung in X3 kann nicht erfasst werden, obwohl die Geometrie des Stanzkegels einschließlich des Stanzwinkels realistisch angedeutet wird.

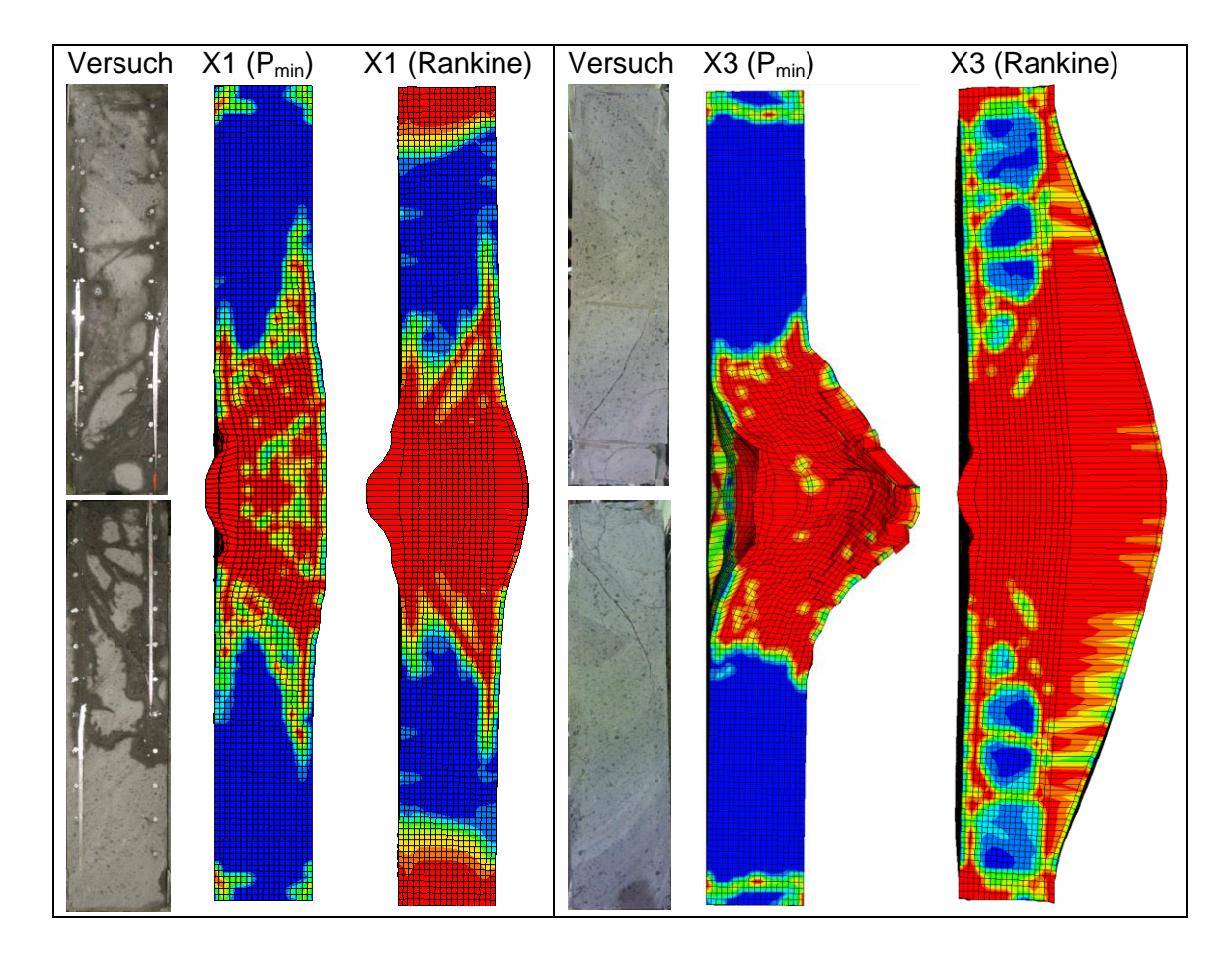

<span id="page-131-0"></span>**Abb. 5.78** Betonschädigung der Querschnitte der Versuchsplatten in Simulationen zu den Versuchen X1 und X3

Infolge der Steigerung der Aufprallgeschwindigkeit kommt es in Versuch X4 zur Perforation der Stahlbetonplatte. Diese kann wie bereits erläutert mit dem Rankine-Kriterium in Verbindung mit einer assoziierten Fließregel nicht beschrieben werden. Daher wurden die Simulationen zu X4 ausschließlich mit dem P<sub>min</sub>-Kriterium durchgeführt. [Abb.](#page-132-0) 5.79 vergleicht die Querschnitte der Stahlbetonplatten in X3 und X4 mit Ergebnissen von Simulationen mit LS-DYNA und AUTODYN. Die durchschnittliche Vernetzungsfeinheit beträgt in diesem Fall 7 mm. Es wird deutlich, dass beide Rechenprogramme die Perforation zu X4 wiedergeben.

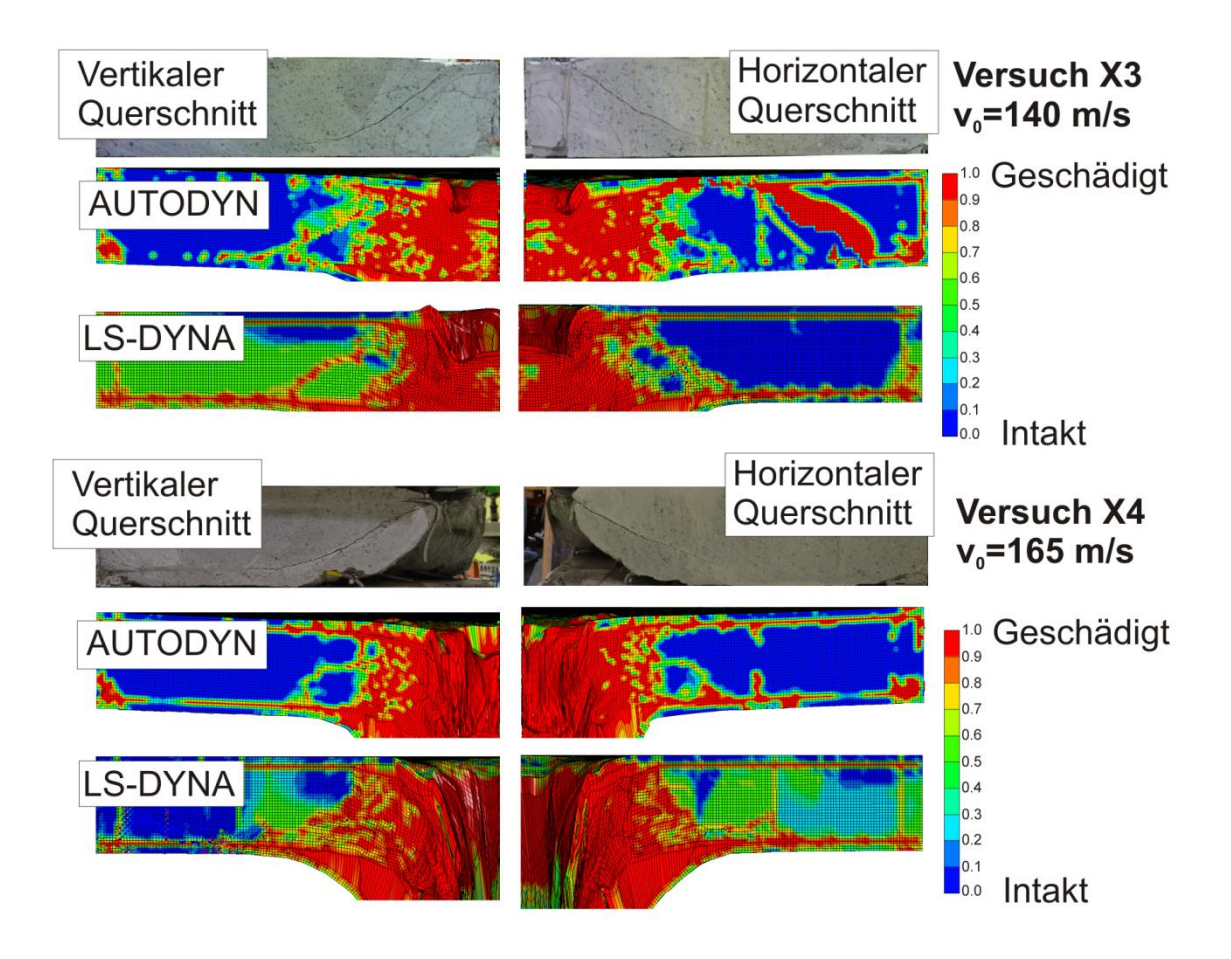

<span id="page-132-0"></span>**Abb. 5.79** Schädigung der Stahlbetonplatten in den Versuchen X3 und X4 – Vergleich zwischen Simulationen und Experiment

In [Abb.](#page-133-0) 5.80 werden simulierte Geschwindigkeitsverläufe des Projektilhecks für verschiedene Vernetzungsfeinheiten verglichen. Laut Angaben von VTT betrug die Projektilrestgeschwindigkeit in Versuch X4 etwa 25 m/s. Ähnliche Werte ergeben sich in den AUTODYN-Simulationen, wobei die Ergebnisse offenbar nicht wesentlich durch die Vernetzungsfeinheit beeinflusst werden. Dies ist in Anbetracht der Ergebnisse der Analyse der P-Reihe (vgl. Abschnitt [5.2.5\)](#page-77-0) bemerkenswert. Ein Erklärungsansatz besteht in dem Vorhandensein von Schubbewehrung in X4.

Die LS-DYNA Ergebnisse zeigen im konkreten Fall von X4 jedoch eine deutlichere Abhängigkeit der Ergebnisse von der Vernetzungsfeinheit, wobei die Analyse mit 7 mm ebenfalls die gemessene Restgeschwindigkeit gut approximiert. Insofern lässt sich lediglich die Empfehlung ableiten, stets eine Sensitivitätsstudie bezüglich der Vernetzungsfeinheit durchzuführen.

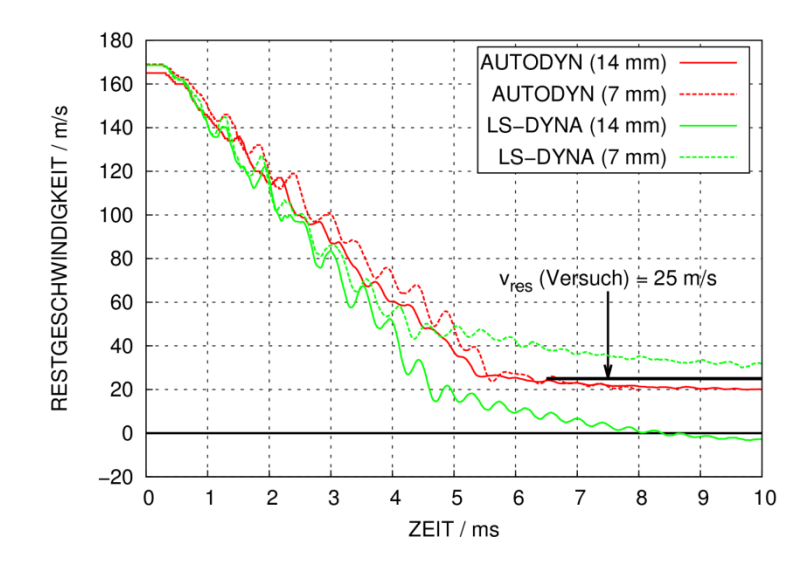

<span id="page-133-0"></span>**Abb. 5.80** Projektilrestgeschwindigkeiten in Simulationen zu Versuch X4

# **5.5 Versuche zum Aufprall von teilverformbaren Projektilen und Triebwerken auf Stahlbetonplatten (Sugano-Versuche)**

Die übergeordnete Zielsetzung der sog. Sugano-Versuche [/SUG](#page-239-0) 93a/ bestand in der Untersuchung der Auswirkungen eines Triebwerkaufpralls auf Stahlbetonstrukturen, wozu konkret Aufprallversuche mit einem Triebwerk vom Typ GE-J79 durchgeführt wurden. Dieser Triebwerktyp findet bei militärischen Flugzeugen des Typs Phantom-F4 Anwendung [/SUG](#page-239-1) 93c/. Zum Erreichen der Zielsetzung wurden Aufprallversuche mit teilverformbaren Projektilen auf Stahlbetonstrukturen durchgeführt, wobei drei Größenskalen  $(S = "small", M = "medium"$  und  $L = "large")$  betrachtet wurden. Neben den Versuchen mit realen Triebwerken wurde auf allen Größenskalen eine Vielzahl von Versuchen mit vereinfachten Modellprojektilen durchgeführt. [Abb.](#page-134-0) 5.81 zeigt die Geometrie eines Modellprojektils vom Typ SED (eng. "small engine deformable") sowie vom Typ LED (eng. "large engine deformable"). Die Gesamtmassen betragen 3,6 kg bzw. 1436 kg.

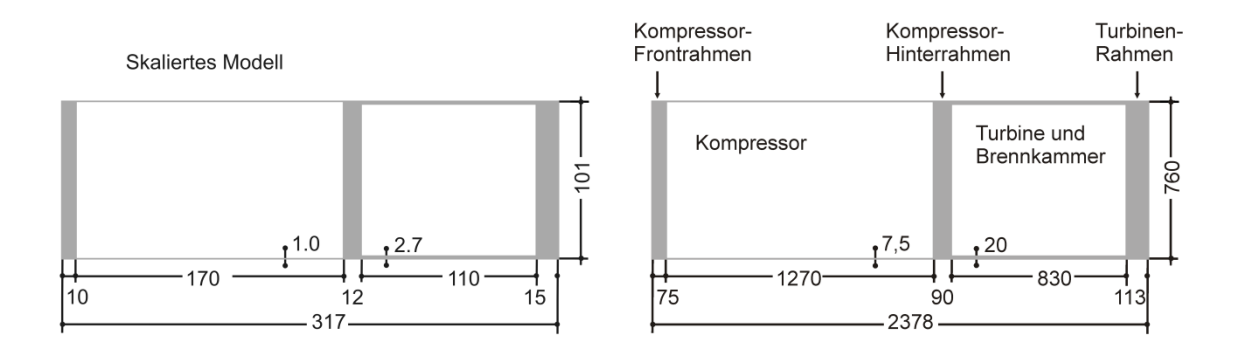

<span id="page-134-0"></span>**Abb. 5.81** Geometrien von ausgewählten Projektilen (links: SED, rechts: LED) in Sugano-Versuchen, Abmessungen (mm)

[Tab.](#page-135-0) 5.8 führt grundlegende Versuchsparameter ausgewählter Sugano-Versuche auf, welche im Folgenden analysiert werden. Für den Schadenszustand der Stahlbetonplatte werden die Angaben von Sugano et al. übernommen.

- C = Penetration, d. h. Eindringen des Projektils in die Stahlbetonplatte bis zu einer gewissen Tiefe und auf der Rückseite finden sich höchstens Risse aber kein Scabbing
- S = Scabbing, d. h. Auftreten von rückseitigen Betonabplatzungen
- P = Perforation, d. h. Durchschlag der Platte und Weiterbewegung des Projektils mit einer gewissen Restgeschwindigkeit
- JP = Beinahe Perforation

Zu den Versuchsparametern zählen in der hier gegebenen Auswahl die Dicke der Platte, Projektiltyp, die Schubbewehrungsdichte  $\rho_w$  und die Aufprallgeschwindigkeit. Bezüglich der Aufprallgeschwindigkeit treten insbesondere bei den kleinskaligen Versuchen Abweichungen von der angestrebten Soll-Geschwindigkeit auf. Sowohl Biegebewehrungsdichte  $p_0$  und Schubbewehrungsdichte  $p_w$  werden in Volumenprozent angegeben.

| <b>Bezeichnung</b> | <b>Dicke</b>    | <b>Projektil</b> | $v_0$ (ist)       | $v_0$ (soll)      | $\rho_0$ | $\rho_w$                 | <b>Zustand</b> |
|--------------------|-----------------|------------------|-------------------|-------------------|----------|--------------------------|----------------|
| S <sub>13</sub>    | 25 cm           | <b>SED</b>       | $197 \text{ m/s}$ | $215 \text{ m/s}$ | 0,4%     |                          | C              |
| S <sub>17</sub>    | $12 \text{ cm}$ | <b>SED</b>       | $101 \text{ m/s}$ | $100 \text{ m/s}$ | 0,4%     | $\overline{\phantom{a}}$ | C              |
| S <sub>18</sub>    | $12 \text{ cm}$ | <b>SED</b>       | $128$ m/s         | $150 \text{ m/s}$ | 0,4%     | $\overline{\phantom{a}}$ | S              |
| S <sub>19</sub>    | $12 \text{ cm}$ | <b>SED</b>       | $204 \text{ m/s}$ | $215 \text{ m/s}$ | 0,4%     |                          | P              |
| L4                 | 160 cm          | <b>GE-J79</b>    | $215 \text{ m/s}$ | $215 \text{ m/s}$ | 0,4%     | $\overline{\phantom{a}}$ | $\mathsf{C}$   |
| L5                 | 160 cm          | <b>LED</b>       | $214 \text{ m/s}$ | $215 \text{ m/s}$ | 0,4%     |                          | C              |
| S38                | 12 cm           | <b>LED</b>       | $219 \text{ m/s}$ | $215 \text{ m/s}$ | 0,4%     | 0,2%                     | <b>JP</b>      |
| S42                | $12 \text{ cm}$ | <b>LED</b>       | 198 m/s           | $215 \text{ m/s}$ | 0,4%     | 0,4%                     | S              |
| M18                | 45 cm           | <b>MED</b>       | $213 \text{ m/s}$ | $215 \text{ m/s}$ | 0,4%     |                          | S              |
| M30                | 45 cm           | <b>MED</b>       | $223$ m/s         | $215 \text{ m/s}$ | 0,4%     | 0,2%                     | S              |
| M32                | 45 cm           | <b>MED</b>       | $215 \text{ m/s}$ | $215 \text{ m/s}$ | 0,4%     | 0,4%                     | S              |

<span id="page-135-0"></span>**Tab. 5.8** Versuchsparameter der betrachteten Sugano-Versuche

[Abb.](#page-136-0) 5.82 zeigt anhand eines AUTODYN-Modells wesentliche Abmessungen der Versuchsplatten in den kleinskaligen Versuchen. Die Lagerung der Versuchsplatten erfolgt an den Eckpunkten, was im Rechenmodell über eine Gleitlagerrandbedingung approximiert wird. Zu beachten ist, dass die Bewehrungsdichte in Volumenprozent konstant 0,4 % ist. Demzufolge enthalten dickere Platten eine größere Anzahl von Bewehrungstäben bzw. weisen geringere Abstände zwischen den einzelnen Stäben auf. Dies entspricht Bewehrungsabständen von ca. 68 mm für die Versuche S17 – S19 und 30 mm für S13 für jede Seite und in jeder Richtung. Bei den kleinskaligen Versuchen beträgt der Stabdurchmesser 6 mm. Die durchschnittliche Elementkantenlänge der Rechenmodelle beträgt 10 mm. Beton wird durch das RHT-Modell dargestellt, wobei die Eingabeparameter auf eine Zylinderdruckfestigkeit von 23,5 MPa angepasst wurden. Im Rahmen von RS1509 wurden die Versuche S13, S17 – S19 und L5 simuliert.

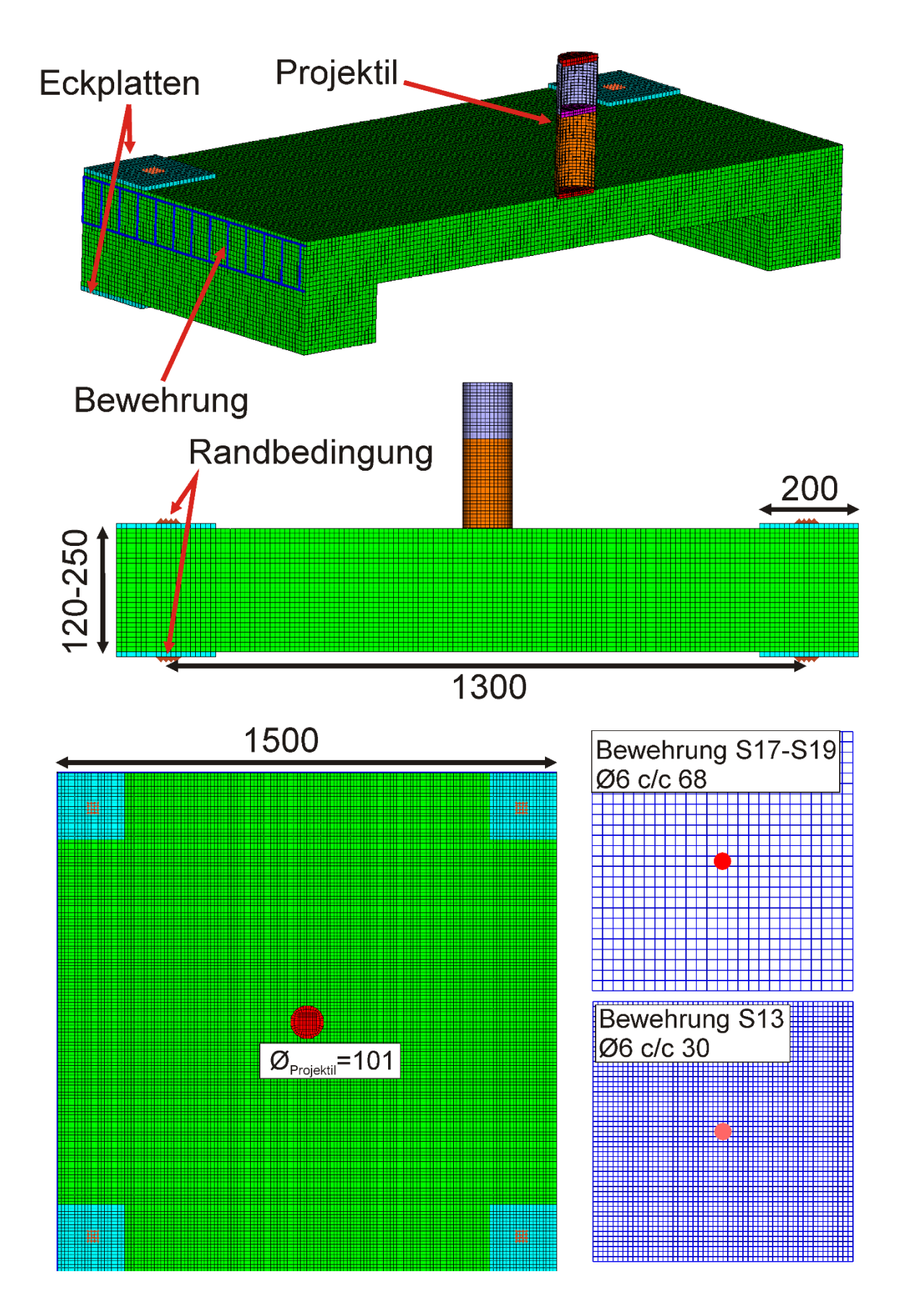

<span id="page-136-0"></span>**Abb. 5.82** Rechenmodell für AUTODYN zu kleinskaligen Sugano-Versuchen, Abmessungen (mm)

[Abb.](#page-137-0) 5.83 stellt den Effekt der Aufprallgeschwindigkeit heraus. Gezeigt ist jeweils die Verteilung des Schadensparameters. Erwartungsgemäß nimmt die Schädigung mit der Aufprallgeschwindigkeit zu, wobei für die Versuche die Schadensklassen Penetration für S17, rückseitige Abplatzungen für S18 und Perforation für S19 ausgewiesen werden. Unstrittig ist die Interpretation des Simulationsergebnisses für S19 als Perforation. Der Querschnitt ist vollständig geschädigt und die Bewehrungsstäbe im Plattenzentrum sind durchtrennt (vgl. [Abb.](#page-140-0) 5.86). Die Betrachtung des Geschwindigkeitsverlaufes des Projektilhecks in [Abb.](#page-138-0) 5.84 deutet an, dass die Platte mit einer Projektilrestgeschwindigkeit von ca. 25 m/s perforiert wird. Experimentelle Daten bezüglich der Restgeschwindigkeiten sind leider nicht verfügbar. Weiterhin zeigt der Verlauf der Restgeschwindigkeiten, dass in den Versuchen S17 und S18 das Projektil gestoppt wird. In der Simulation von S18 treten auf der Plattenrückseite einige geschädigte Betonelemente auf, welche sich infolge ihrer verlorenen Zugfestigkeit ausdehnen. Dies kann als Scabbing interpretiert werden, was sich in dieser Form im Fall der Simulation zu S17 nicht beobachten lässt. Zur genaueren Beurteilung für das Auftreten oder Ausbleiben von Scabbing wären weiterführende Auswertungen erforderlich. Diese könnten Geschwindigkeiten von Knoten geschädigter Elemente, Spannungszustände in den geschädigten Elementen und Ausdehnungen des geschädigten Bereichs umfassen.

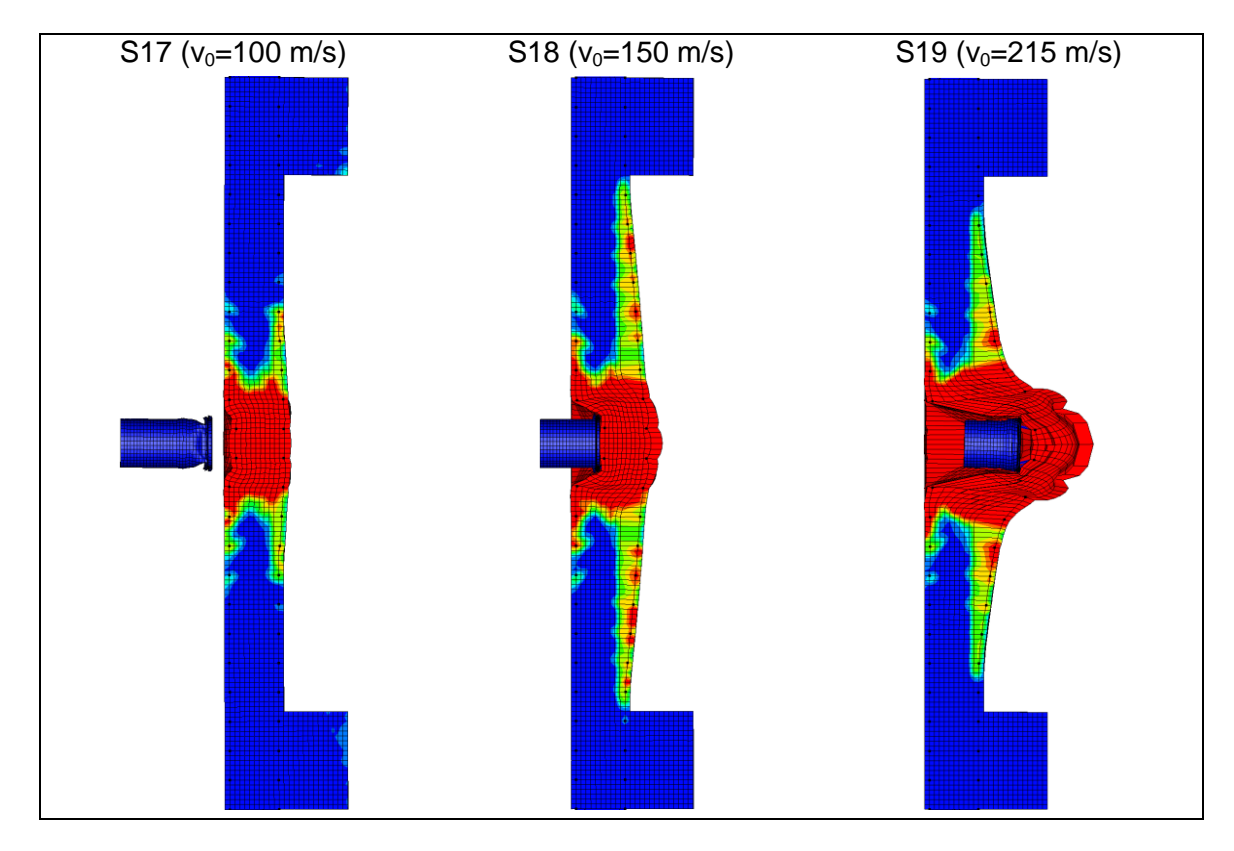

<span id="page-137-0"></span>**Abb. 5.83** RHT-Schädigungsparameter im Plattenquerschnitt einer 12 cm dicken Platte der Sugano-Versuche bei Variation der Aufprallgeschwindigkeit

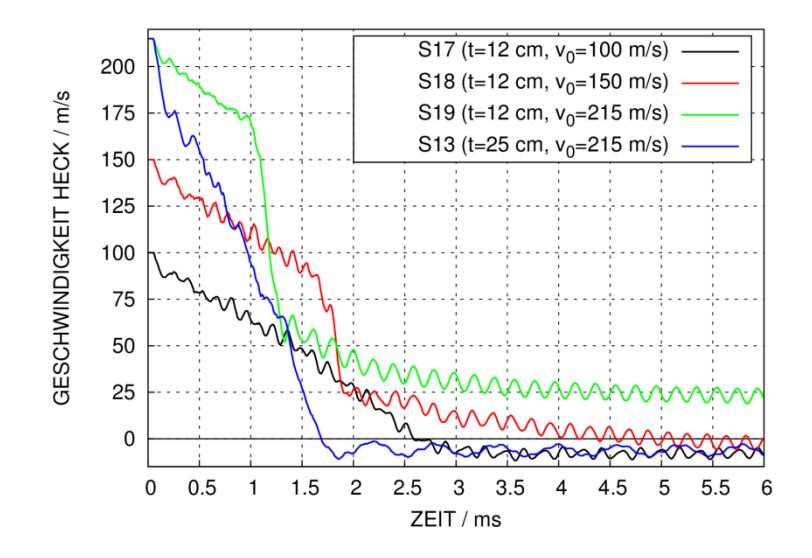

<span id="page-138-0"></span>**Abb. 5.84** Mit AUTODYN simulierte Projektilrestgeschwindigkeiten der Sugano-Versuche S17 – S19

Anhand des Vergleiches der Simulationsergebnisse zu den Versuchen S13 und S19 wird der Einfluss der Plattendicke für die Sugano-Versuche deutlich. Die Schädigungsbilder in [Abb.](#page-139-0) 5.85 zeigen, dass in S13 keine Perforation der Platte auftritt. Stattdessen lautet die Interpretation des Simulationsergebnisses, dass Scabbing zu erwarten ist. Im Gegensatz hierzu stellt Penetration den wesentlichen Schädigungsmechanismus im Versuch dar. Die simulierten Eindringtiefen des Projektils sind in Versuch S13 deutlich geringer als in Versuch S19, was auch an den Geschwindigkeitsverläufen des Projektils in [Abb.](#page-138-0) 5.84 erkennbar ist.

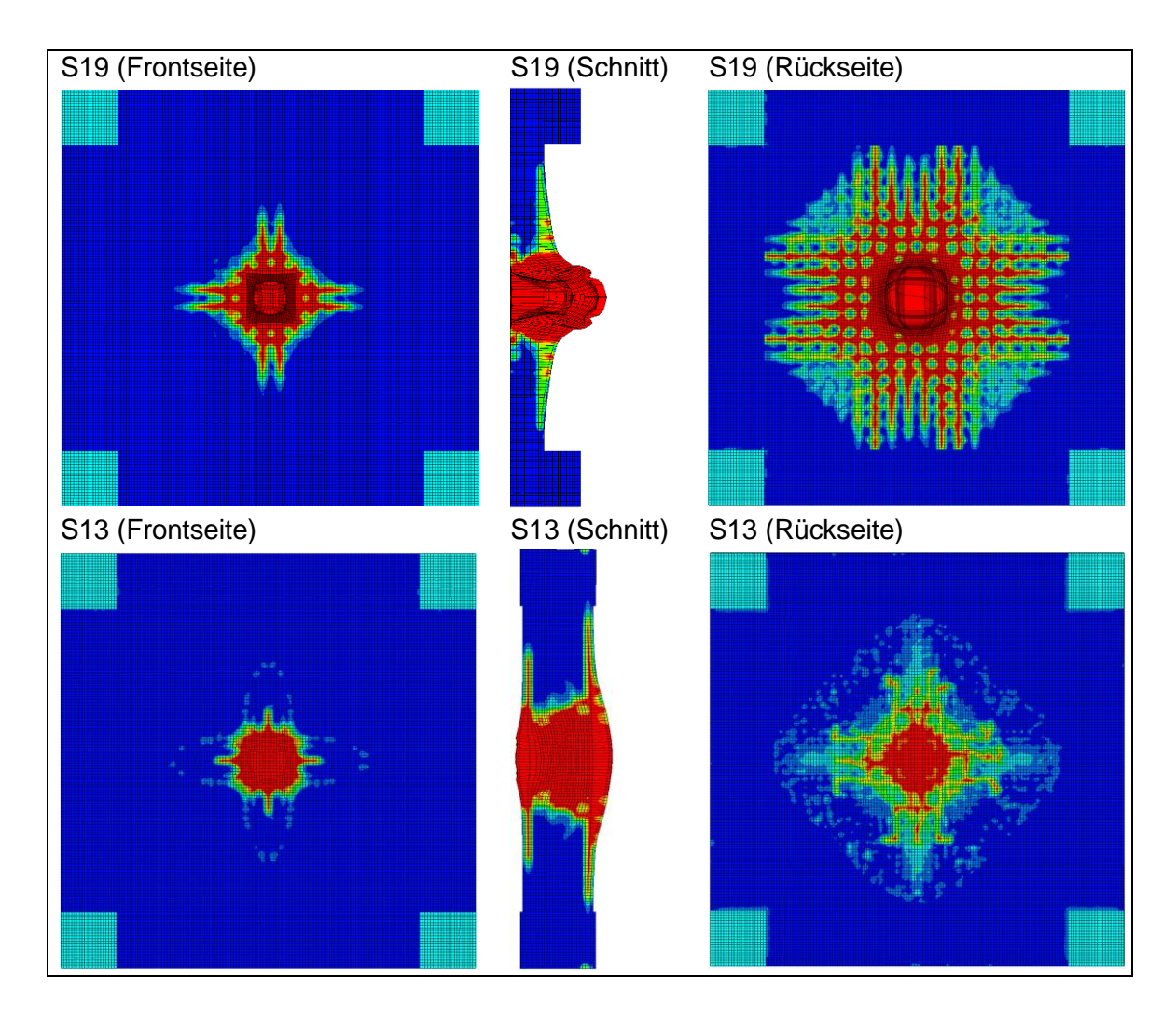

<span id="page-139-0"></span>**Abb. 5.85** RHT-Schädigungsparameter bei der Simulation der Sugano-Versuche S19 und S13

Die in [Abb.](#page-140-0) 5.86 gezeigten Simulationsergebnisse des Schadenszustands der Biegebewehrung zeigen, dass die geringeren Stababstände der Versuchsplatte in S13 einen erheblichen Einfluss auf das Schadensbild haben. Im Falle von S19 haben sowohl auf frontseitiger wie auf der rückseitigen Biegebewehrungslage einzelne Stäbe das Versagenskriterium (plastische Grenzdehnung 10 %) erreicht. Die entsprechenden Elemente sind rot hervorgehoben. Weiterhin kommt es zur Erosion einzelner Elemente infolge hoher Dehnungen von über 200 %. Für S13 hingegen finden sich keine nennenswerten Verschiebungen und keine nennenswerten plastischen Verformungen von Bewehrungsstäben. Insofern erschwert die Wahl eines festen Volumenanteils für Biegebewehrung die isolierte Betrachtung des Einflusses der Betondicke. Es hat den Anschein, dass für dickere Platten die Widerstandsfähigkeit ausschließlich durch den Stahl der Biegebewehrung vermittelt wird. Demgegenüber steht bei dünneren Platten neben den geringeren Plattendicken eine sehr viel schwächere Membranwirkung der Biegebewehrung (vgl. Abschnitt [4.4\)](#page-49-0) zur Verfügung. Eine Herausstellung des Einflusses der Betondicke ließe sich durch die Umsetzung einer festen in cm<sup>2</sup>/m gemessenen Bewehrungsdichte tätigen, wie es bei den Meppener Versuchen [/HOC](#page-235-0) 87/ der Fall war.

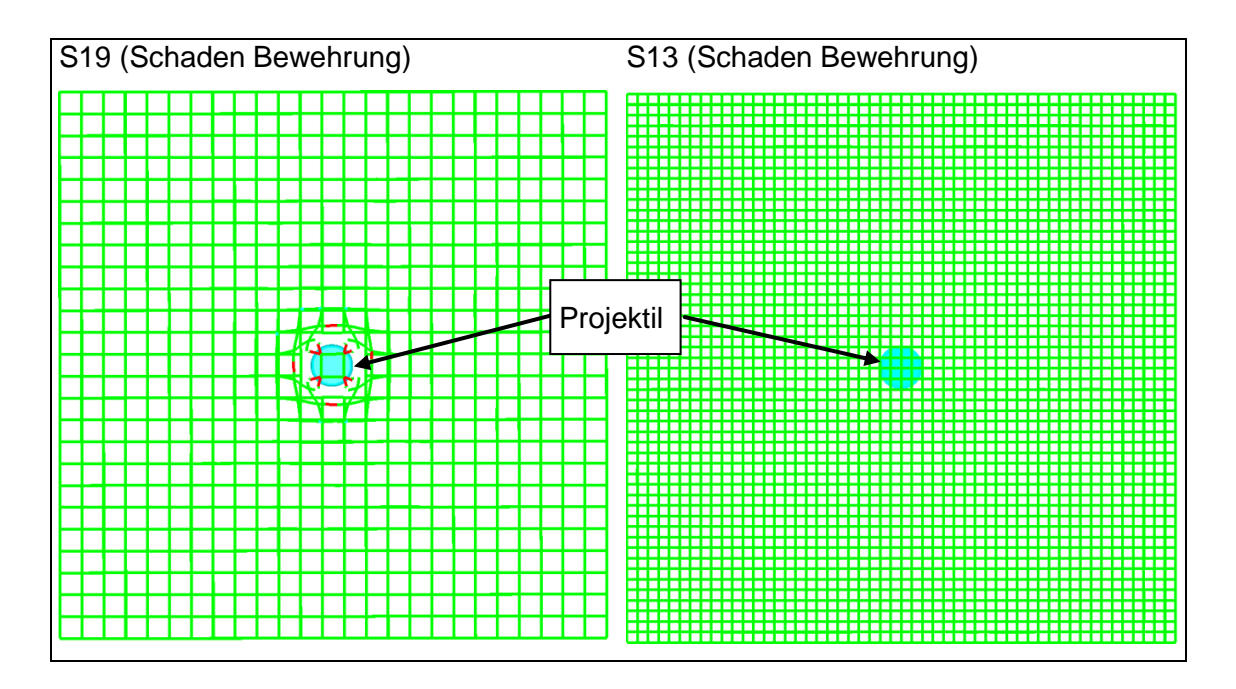

<span id="page-140-0"></span>**Abb. 5.86** Zustand der Biegebewehrung in Simulationen der Sugano-Versuche S19 (links) und S13 (rechts) nach 6 ms (von Rückseite aus gesehen)

Abschließend zur Bewehrungsanordnung wird noch der Einfluss von Schubbewehrung auf die Tragfähigkeit diskutiert. Ausgehend von ihrer Analyse der Versuche M18, M30 und M32 schreiben Sugano et al. [/SUG](#page-239-0) 93a/:

*"By comparing the damage to the test panels with shear reinforcement of 0.2% and 0.4% to that of the panel without shear reinforcement, it can be seen that the area of the scabbed region slightly decreased with the addition of shear reinforcement. However, there was no notable change to the damage mode."*

Diese Feststellung sollte nicht derart missverstanden werden, dass Schubbewehrung grundsätzlich keinen Einfluss auf den Schadenszustand der Platte habe. Vielmehr bezieht sich diese Aussage lediglich auf den oben genannten Satz von drei Versuchen (M18, M30, M32), zumal in diesem Fall die Versuchsplatte ohne Schubbewehrung lediglich die Schadensklasse Scabbing aufweist. Dahingegen weist Versuch S19 ( $\rho_w = 0.0$ %) die Schadensklasse Perforation, S38 ( $\rho_w = 0.2$ %) Beinahe-Perforation und S42 ( $\rho_w = 0.4$ %) lediglich Scabbing auf. Letzterer Vergleich zeigt, dass auch in

den Sugano-Versuchen die Wirksamkeit von Schubbewehrung nachgewiesen wurde. Dennoch kommen Sugano et al. /SUGa 93/ in der Zusammenfassung zur Feststellung:

*"The effects of reinforcement ratio on local damage were examined through the results of the small and intermediate-scale tests. In conclusion, the degree of local damage varied slightly with increase in main-rebar reinforcement ratio and the addition of shearrebar reinforcement, but no notable effect on the damage mode was observed for the range of tested reinforcement ratios."*

Dieser Schlussfolgerung kann in dieser Formulierung nicht zugestimmt werden, da mittels Zugabe von Schubbewehrung der Schadenszustand von Perforation nach Scabbing überführt werden kann. Für die Auslegung deutscher kerntechnischer Anlagen gegen Flugzeugabsturz ist üblicherweise ein sehr hoher Anteil Schubbewehrung vorgesehen [/SCH](#page-238-0) 87/. Weiterhin heben die Meppener-Versuche [/HOC](#page-235-0) 87/ die Bedeutung der Schubbewehrung hervor. Demgegenüber wurden sämtliche Sugano-Versuche der großen Größenordnung ohne Schubbewehrung durchgeführt. Neben den Sugano-Versuchen zeigen auch die VTT-Versuche der P-Reihe, dass sich die Ausdehnung der von Scabbing betroffenen Fläche durch Schubbewehrung reduzieren lässt [/GRS](#page-233-0) 12/. Inwieweit Schubbewehrung zur vollständigen Vermeidung von Scabbing genutzt werden kann, stellt eine separate Fragestellung dar, zu der im Rahmen von RS1509 keine Untersuchungen durchgeführt wurden.

Weiterhin wurde der Versuch L5 mit den Rechenprogrammen AUTODYN und LS-DYNA simuliert. In [Abb.](#page-142-0) 5.87 werden numerisch bestimmte Kontaktkräfte mit einer Last-Zeit-Funktion verglichen, welche von Sugano et al. [/SUG](#page-239-0) 93a/ anhand eines Versuchs mit einem realen Triebwerk abgeleitet wurde. Dieser weist ebenfalls die Aufprallgeschwindigkeit 215 m/s auf. Im Vergleich zum Triebwerksmodell (LED, vgl. Abb. [5.81\)](#page-134-0) zeigen sich teilweise erhebliche Unterschiede. Während des Beulvorgangs von Kompressor und Turbine/Brennkammer des Modells sind die Stoßkräfte deutlich geringer als für ein reales GE-J79 Triebwerk. Dahingegen stellen im Modell die Komponenten Kompressor-Frontrahmen und Kompressor-Hinterrahmen vergleichsweise harte Stoßkörper dar, deren Aufprall zu berechneten Kontaktkräften oberhalb von 100 MN führt. Demzufolge ist davon auszugehen, dass die Kontaktkräfte vom Verformungszustand des Betons abhängig sind. Die Übereinstimmung der mit LS-DYNA und AUTODYN bestimmten Simulationsergebnisse untereinander ist weitgehend gut. Es fällt auf, dass in Versuch L5 (LED) deutlich höhere zentrale Plattenverschiebungen gemessen wurden als in L4 (GE-J79). Die Ursache besteht nach Sugano et al. in der

Anregung einer globalen Verformungsmode höherer Frequenz infolge der Unterschiede der Belastungen der Versuchsplatten. In den numerischen Simulationen treten die hohen Verformungen zu späteren Zeitpunkten auf und nehmen tendenziell höhere Werte an. Eine mögliche Erklärung hierfür könnten ungünstige Übergänge in der Vernetzungsfeinheit zu den Rändern der Platte sein.

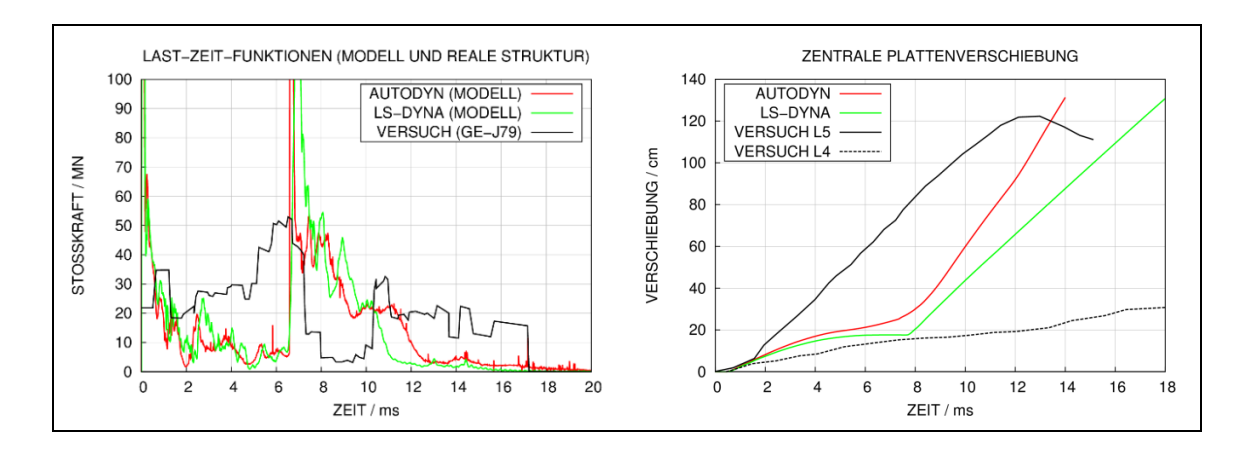

<span id="page-142-0"></span>**Abb. 5.87** Simulierte Kontaktkräfte (links) und zentrale Plattenverschiebungen (rechts) in Versuch L5 im Vergleich zu Versuchsdaten

In [Abb.](#page-143-0) 5.88 werden simulierte Verteilungen des RHT-Schädigungsparameters auf der Plattenrückseite zu Versuch L5 mit Rissbildern der Versuche L4 und L5 verglichen. Für die Versuche wurde jeweils der Schadenszustand Penetration mit rückseitigen Rissen dokumentiert, wobei das rückseitige Schadensbild in beiden Versuchen als vergleichbar bewertet wurde [/SUG](#page-239-0) 93a/. In den Simulationen zu Versuch L5 tritt jeweils ein nahezu kreisrunder Bereich mit stark geschädigten Elementen auf, welchen man als Bereich mit Scabbing oder verstärkter Rissbildung interpretieren kann. Dabei ergibt sich eine vergleichsweise gute Übereinstimmung bezüglich der Ausdehnung des im Experiment identifizierten Bereiches mit verstärkter Rissbildung. Die vertikale Lage der Biegebewehrung ist oberflächennah, was in den Rechenmodellen berücksichtigt wurde. Demzufolge finden sich verstärkt Schädigungen entlang vertikal laufender Bewehrungsstäbe, allerdings sind ebenfalls horizontal verlaufende Stäbe in beiden Fällen deutlich im Schadensbild erkennbar. Zusätzlich finden sich in Versuch L5 und beiden Simulationen kreisförmige Risse, die einem Stanzkegelquerschnitt zuzuordnen sind. Das Schädigungsbild zu Versuch L4 vermittelt im Vergleich hierzu den Eindruck, dass der Stanzkegelquerschnitt ausgeprägter ist und einen größeren Durchmesser aufweist. Informationen über die Schadensbilder in den Plattenquerschnitten stehen nicht zur Verfügung.

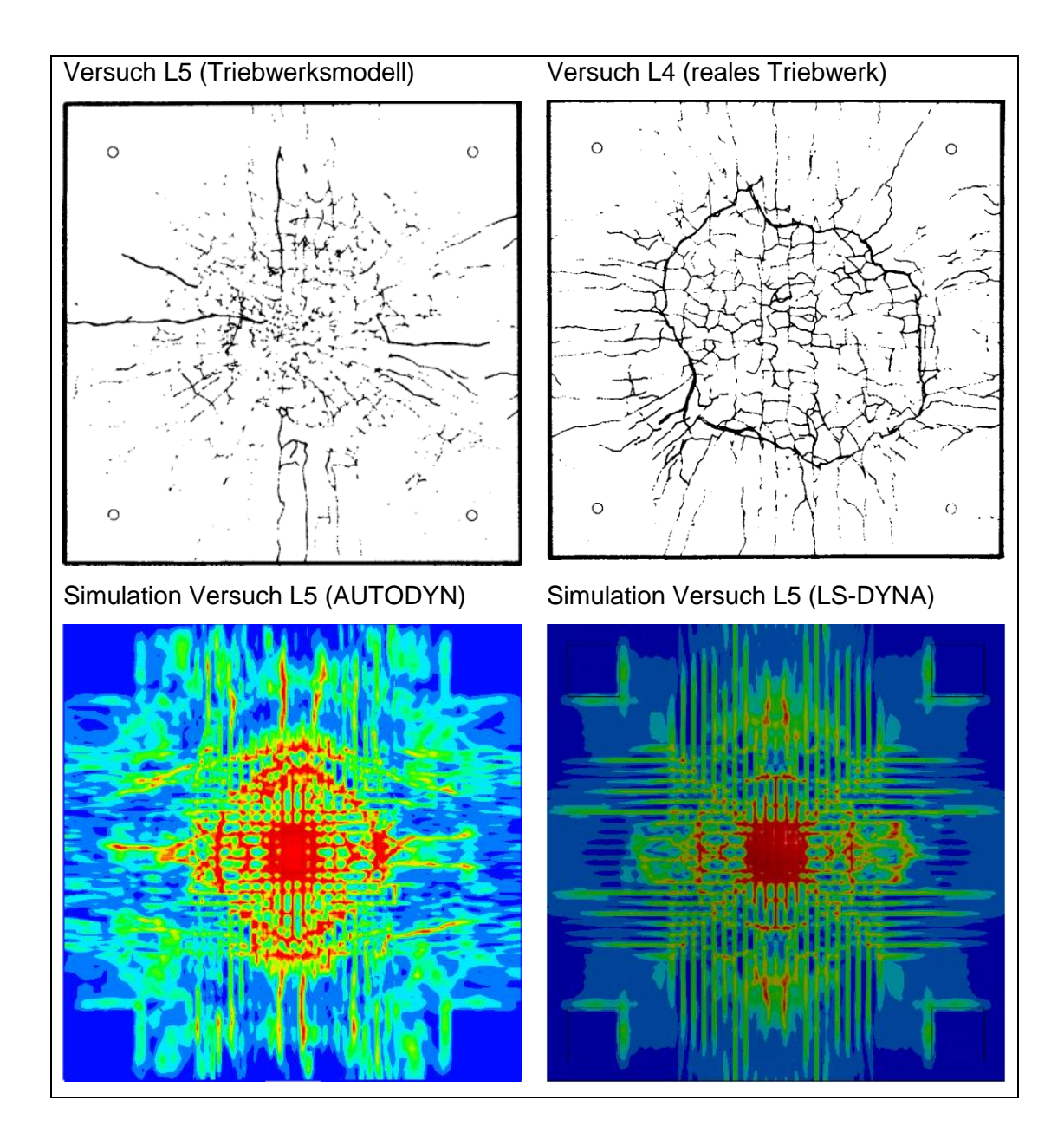

<span id="page-143-0"></span>**Abb. 5.88** Schadensverteilung auf der Plattenrückseite in Simulationen zu Versuch L5 im Vergleich zu Versuchsergebnissen

Der Vergleich des RHT-Schädigungsparameters auf der Plattenfrontseite mit Schadensbildern der Versuche in [Abb.](#page-144-0) 5.89 zeigt, dass der Durchmesser des geschädigten Bereiches in den Simulationen um etwa 20 – 30 % unterschätzt wird. Die Ursachen hierfür könnten in der Darstellung der Betonüberdeckung der Bewehrung bestehen. Für die Dicke der Betonüberdeckung geben Sugano et al. [/SUG](#page-239-0) 93a/ 60 mm an. In den Modellen beträgt der Abstand zwischen Oberfläche und den Stabmittelpunkten der vertikalen Bewehrung 60 mm. Möglicherweise gibt dies die tatsächliche Betonüberdeckung nicht korrekt wieder. Weiterhin ist auffällig, dass die Schädigung der Frontseite in Versuch L5 deutlich stärker ausgeprägt ist als in L4.
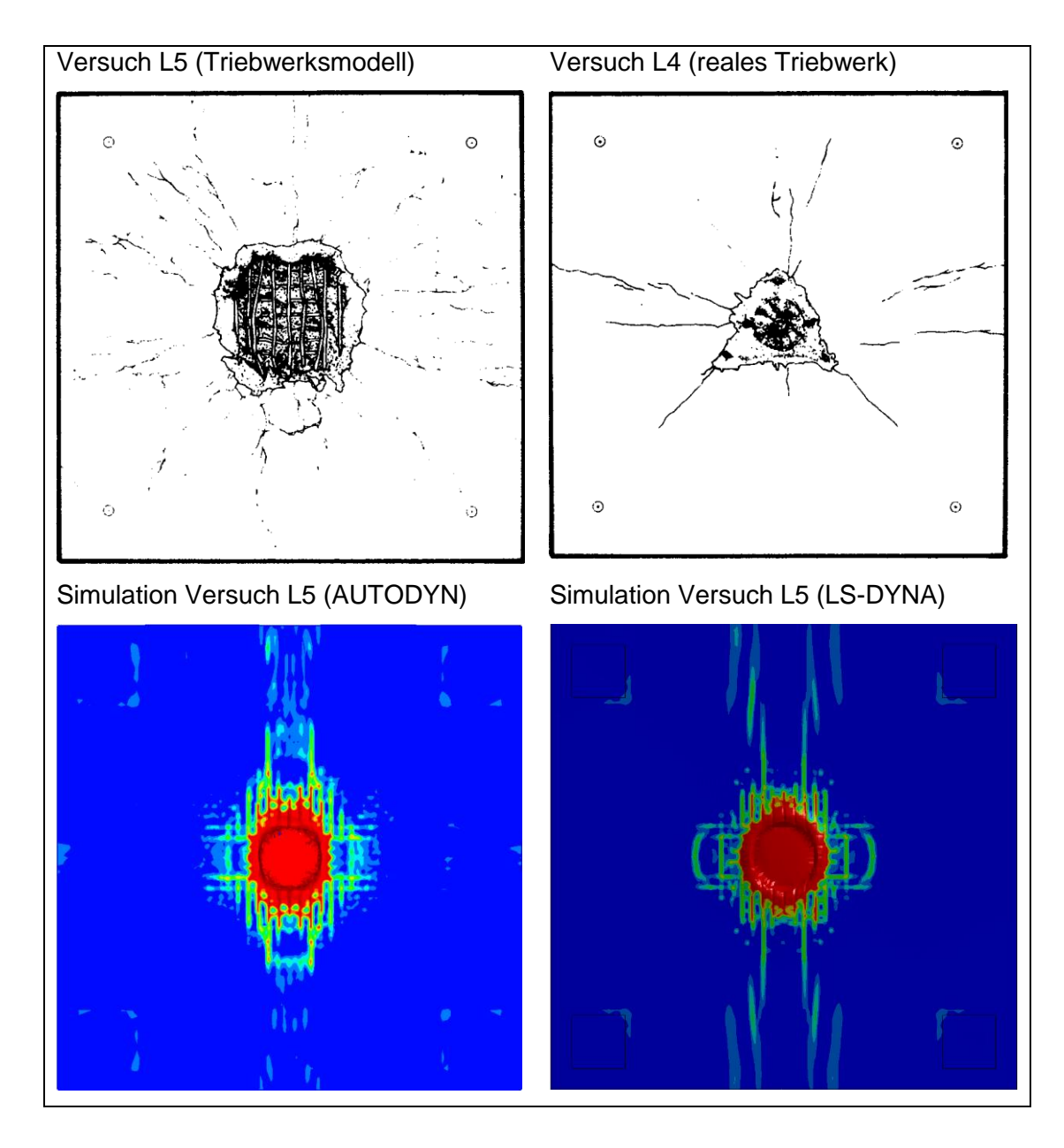

**Abb. 5.89** Schadensverteilung auf der Plattenfrontseite in Simulationen zu Versuch L5 im Vergleich zu Versuchsergebnissen

In L5 beträgt die gemessene Eindringtiefe ca. 21 cm gegenüber 10 cm in L4 [/SUG](#page-239-0) 93a/. Die entsprechenden Berechnungswerte zu Versuch L5 betragen ca. 22 cm (AUTODYN) und ca. 14 cm (LS-DYNA). Ausgehend davon lässt sich ableiten, dass der Aufprall des LED-Projektils in Versuch L5 sowie der Modellprojektile in den skalierten Versuchen im Vergleich zum realen Triebwerksverhalten eine stärkere Schädigung der Stahlbetonplatten hervorruft. Ein direkter Vergleich ist allerdings ausschließlich in Großversuchen möglich. Hier wurde mit Versuch L5 lediglich ein einziger LED-Versuch durchgeführt, welcher zudem keinen signifikanten Schadenszustand zeigt. Interessant wären in diesem Zusammenhang Versuche im Bereich der Beinahe-Perforation.

### **6 Modellierung komplexer Projektilstrukturen**

Die nachfolgend beschiebenen Ergebnisse beziehen sich auf die Arbeiten, die im AP2: "Modellentwicklung für komplexe Projektilstrukturen" im Kapitel [2.3](#page-12-0) beschrieben sind.

# **6.1 Anpassung der Gesamtmasse bei der Modellierung von Flugzeugstrukturen**

Bei der expliziten Stoßkörpersimulation zur Darstellung von Flugzeugstrukturen stellt sich das Problem der Berücksichtigung der Gesamtmasse. Üblicherweise berücksichtigen Stoßkörpermodelle lediglich die Außenhaut des Flugzeugs und ggf. zusätzlich ausgewählte innere Strukturen. Die hierin nicht enthaltenen Massenanteile umfassen nicht berücksichtigte tragende Strukturen sowie lose bzw. nichttragende Strukturen. Letztere umfassen u. a. Kerosin und Nutzlast. Anpassungen der Masse können über Änderungen der Dichte, der Schalendicke sowie über die Zuweisung von steifigkeitsfreien Massen erfolgen. Variationen der Dichte gehen mit Änderungen der Schallgeschwindigkeit in der Struktur einher, während Änderungen der Schalendicke in der LZF den Berstlastanteil verändern. Durch die Zuweisung von steifigkeitsfreien Massen an die Schalenstruktur werden diese Effekte vermieden. Dennoch kommt es bei allen genannten Methoden zu einer Lokalisierung von Massenanteilen, welche von der realen Massenverteilung innerhalb des Querschnitts abweicht. Ein weiterer Nachteil besteht darin, dass lose bzw. nichttragende Massen mit der Schalenstruktur verbunden bleiben.

Vergleiche der Simulation von Fluidfüllung von Tankstrukturen mit der Zuweisung steifigkeitsfreier Masse und der SPH-Methode erfolgen in den Abschnitte[n 6.3](#page-148-0) und [6.4.](#page-152-0)

Im Folgenden wird als vereinfachte Modellstruktur ein Hohlzylinder (Länge 50 m, Durchmesser 6 m, Dicke 4 mm) betrachtet, was typischen Abmessungen eines Flugzeugrumpfes entspricht. Dem Modell der Hohlzylinderwand wird ein ideal-plastisches Material mit einer Fließgrenze von 290 MPa und einer Dichte von 7,85 g/cm<sup>3</sup> zugeordnet. Damit ergibt sich eine Gesamtmasse von 29,6 t. Der Aufprall erfolgt mit 215 m/s auf eine starre Wand. Weiterhin wurden Rechnungen mit einer Schalendicke von 1 mm durchführt, bei denen zum einen die Dichte auf 31,4 g/cm<sup>3</sup> erhöht bzw. der Schalenstruktur eine steifigkeitsfreie Masse von 23,55 kg/m<sup>2</sup> zugewiesen wurde.

In [Abb.](#page-146-0) 6.1 werden die LZF sowie die zugehörigen Impulsüberträge für verschiedene Methoden zur Darstellung der Gesamtmasse verglichen. Es zeigt sich, dass die Ergebnisse der Modelle mit reduzierter Schalendicke (Kurzbezeichnungen: Dichte erhöht und steifigkeitsfreie Masse) nahezu identisch sind. Insbesondere ist dies für die Impulsüberträge erkennbar. In der Rechnung mit voller Schalendicke (Kurzbezeichnung: reale Struktur) ergibt sich eine leicht höhere Stoßdauer, was mit der in diesem Fall höheren Berstlast erklärt werden kann. Ferner fällt auf, dass die Impulsüberträge bei reduzierter Schalendicke ab etwa 150 ms leicht höher sind. Hier kommt es zum Bersten der vollen Länge des Projektils, welches anschließend im Vergleich zur realen Struktur mit einer höheren Geschwindigkeit zurückprallt. Da die Berstlast jedoch in sämtlichen Modellen einen geringen Anteil der LZF ausmacht, sind die Abweichungen der Ergebnisse insgesamt vergleichsweise gering.

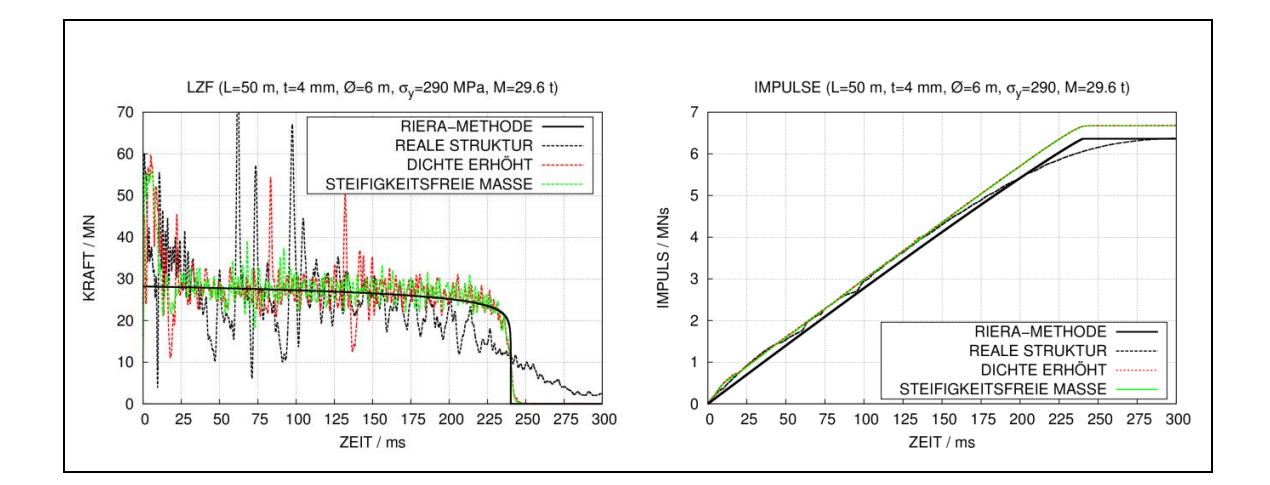

<span id="page-146-0"></span>**Abb. 6.1** Studie mit LS-DYNA zum Einfluss steifigkeitsfreier Masse auf die LZF beim Aufprall von Schalenstrukturen

#### **6.2 Untersuchungen zur Skalierbarkeit**

Bezüglich der Skalierbarkeit von LZF wurde eine Studie auf Basis des Meppener Versuchs I/8 durchgeführt (vgl. Abschnitt [4.2\)](#page-27-0). Hierbei erfolgt eine Längenskalierung der Projektilgeometrie (vgl. [Abb.](#page-28-0) 4.8) mit dem Skalierungsfaktor β, so dass für skalierte Längen L<sub>skal.</sub> = βL gilt. Entsprechend skalieren die Zeiten mit β, Dehnraten mit β<sup>-1</sup>, Kräfte mit β<sup>2</sup>, Volumina, Impulse und Massen mit β<sup>3</sup>.

Es werden Simulationen und Untersuchungen mit der Riera-Methode zu β = 0,25 und β = 4 durchgeführt, was Gesamtmassen von 15,25 kg und 62,59 t entspricht. Die in [Abb.](#page-147-0) 6.2 dargestellten Ergebnisse wurden auf den Referenzfall β = 1 skaliert. Es wird deutlich, dass die skalierten Stoßkräfte mit der Größenordnung des Projektils abnehmen. Das Verhältnis von Berstlast zu Spitzenlast beträgt 56,7 % für β = 0,25 und lediglich 38 % für β = 4. Die Ursache hierfür besteht im dehnratenabhängigen Anteil der Berstlastberechnung in Formel [\(4.11\),](#page-28-1) welcher nicht mit  $\beta^2$  skaliert. Aufgrund der Skalenabhängigkeit der Dehnrate ist gemäß Jones [/JON](#page-235-0) 89/ eine Skalierung von dehnratenabhängigem Materialverhalten nicht möglich. Da das in LS-DYNA verwendete Materialmodell dehnratenabhängiges Materialverhalten berücksichtigt, wird dieser Effekt im Rahmen dieser Studie bestätigt.

Die im Rahmen von RS1182 [/GRS](#page-233-0) 12/ mit AUTODYN durchgeführten Simulationen konnten diesen Effekt nicht erfassen. Die Ursache bestand darin, dass in der verwendeten AUTODYN Version 13.0 mit Schalenelementen dehnratenabhängiges Materialverhalten nicht erfasst werden konnte. Da mit zunehmender Größenskala der Einfluss der Dehnrate auf die Berstlast und damit der Anteil der Berstlast insgesamt abnehmen, reduzieren sich Unsicherheiten bezüglich der Parameter des Dehnratenanteils. Ferner ist zu beachten, dass Flugzeugstrukturen vielfach aus Aluminium gefertigt sind, welches im Vergleich zu Stahl weit weniger dehnratenabhängige Festigkeitssteigerungen aufweist. Prinzipiell vereinfacht dies die Modellierung von Stoßkörpermodellen von Flugzeugstrukturen.

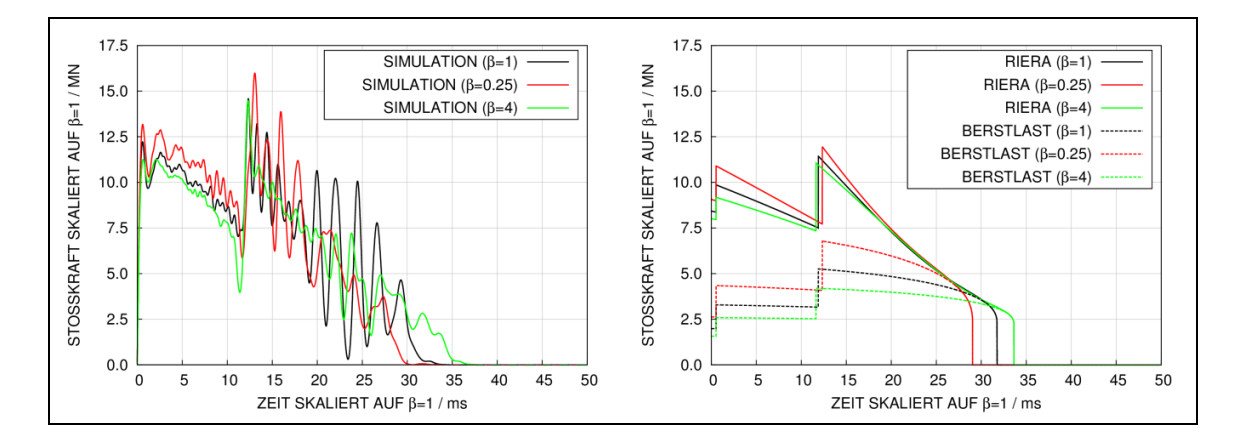

<span id="page-147-0"></span>**Abb. 6.2** Studie mit LS-DYNA zum Effekt der Größenskala auf LZF basierend auf dem Meppener Versuch I/8

### <span id="page-148-0"></span>**6.3 Simulation des SNL F4-Phantom Crash Versuchs**

#### **6.3.1 Analyse mit einem stark vereinfachten Stoßkörpermodell**

Zur Beurteilung des notwendigen Detaillierungsgrades von Stoßkörpermodellen für Flugzeugstrukturen wurde der Sandia Phantom Crash Versuch [/SUG](#page-239-1) 93c/ simuliert. Das Ziel dieses Versuches bestand darin, die LZF eines militärischen Flugzeugs vom Typ F4-Phantom bei einer Aufprallgeschwindigkeit von 215 m/s zu ermitteln.

Für die Analyse wurde eine stark vereinfachte Modellgeometrie des Stoßkörpers [/BRA](#page-232-0) 08/ verwendet [\(Abb.](#page-149-0) 6.4). Die Gesamtmasse des Flugzeugs beträgt ca. 19 t, wobei ca. 4,8 t auf eine Wasserfüllung der Tankstruktur entfallen. Zur Beschreibung der Wasserfüllung wurde sowohl die SPH-Methode (SPH-Modell) als auch die Anbindung steifigkeitsfreier Massen an die Schalenstruktur (Schalenmodell) der Tanks benutzt.

In [Abb.](#page-149-1) 6.3 werden die Massenverteilungen der Modelle in axialer Richtung mit Daten des Versuches verglichen. Die vereinfachten Stoßkörpermodelle sind dabei im Wesentlichen aus Quadern und Hohlzylindern zusammengesetzt, wobei eine axiale Unterteilung in neun Segmente erfolgt. Für Rumpf, Flügel und Tankstrukturen werden Schalenelemente verwendet. Triebwerke sind über Volumenelemente abgebildet. Als Zielkörper kommt im Versuch ein ca. 470 t schwerer Betonquader zum Einsatz, welcher reibungsarm gelagert ist. Der Aufprall erfolgt derart, dass der Mittelpunkt des Aufprallbereichs etwas unterhalb des Massenschwerpunktes des Zielkörpers liegt. Im Rechenmodell ist der Zielkörper nicht gelagert. Beton wird mit dem RHT-Modell und durch Volumenelemente dargestellt. Da über die Bewehrung keine genauen Daten vorlagen, wurden anhand von Fotografien hierzu Annahmen getätigt. Sie ist über Balkenelemente abgebildet. Die LZF wird unter anderem durch die Beschleunigung des Zielkörpers ermittelt.

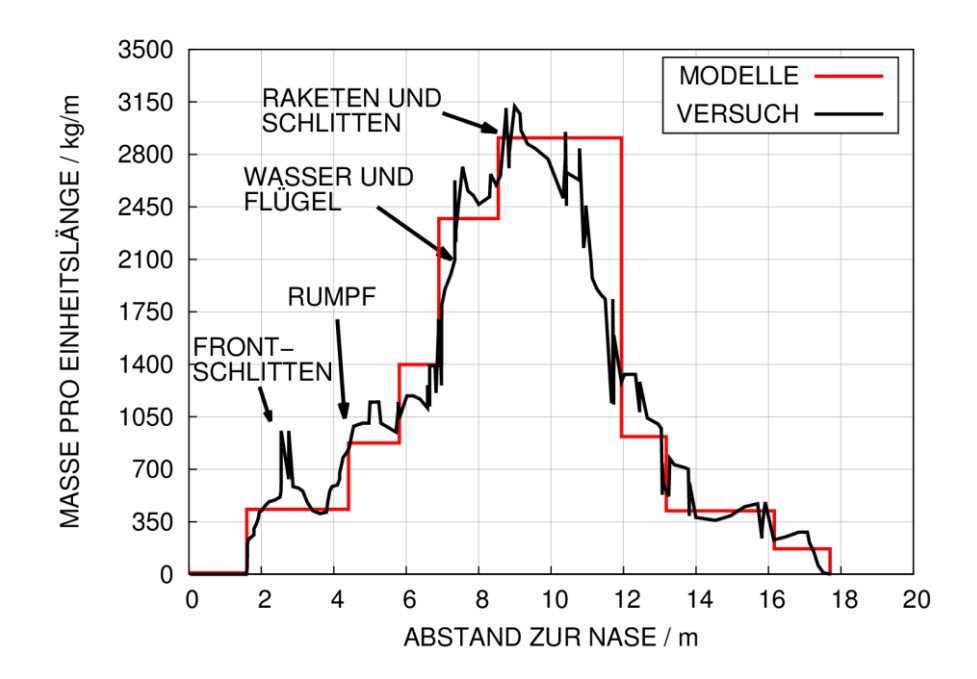

<span id="page-149-1"></span>**Abb. 6.3** Vergleich der Massenverteilungen des vereinfachten Stoßkörpermodells mit den Daten des SNL-Versuches

[Abb.](#page-149-0) 6.4 vergleicht den Verformungszustand des SPH-Modells mit HG-Kameraaufnahmen des Versuches. Es ist erkennbar, dass Ankunftszeiten der Flügelstruktur ähnlich sind.

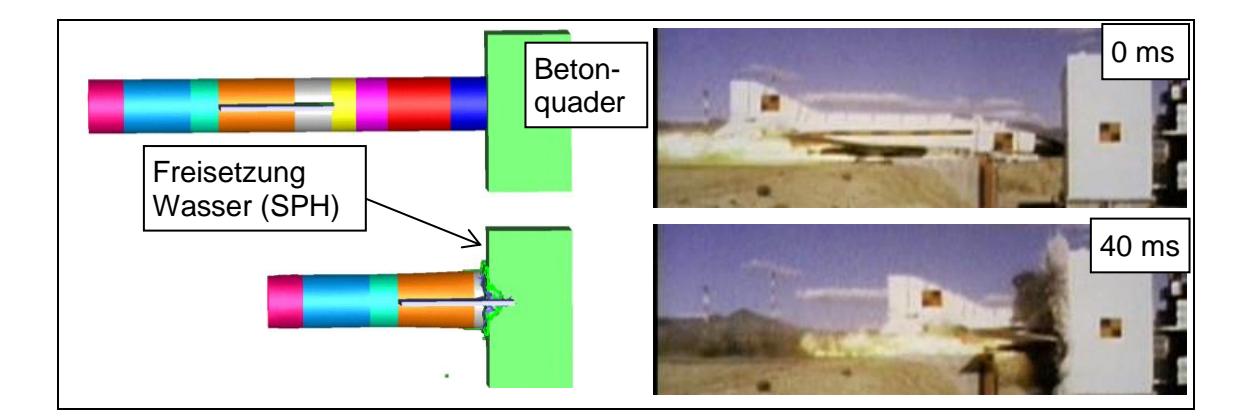

<span id="page-149-0"></span>**Abb. 6.4** Vergleich des vereinfachten AUTODYN Modells mit HG-Aufnahmen des SNL Phantom Crash Versuchs

Im Versuch konnte die LZF aus den Beschleunigungswerten des Zielkörpers bzw. aus den Verschiebungswerten des Flugzeughecks abgeleitet werden. In der Simulation wird die LZF über die Beschleunigung des Zielkörpers bestimmt. Ferner wurde für die Massenverteilung des Rechenmodells eine Analyse mit der Riera-Methode durchgeführt. Hierzu wurde die von Sugano et al. [/SUG](#page-239-1) 93c/ angegebene Berstlast verwendet. In [Abb.](#page-150-0) 6.5 werden die Ergebnisse verglichen. In Anbetracht der starken Vereinfachungen des Stoßkörpermodells findet sich eine sehr gute Übereinstimmung von Versuchsdaten (Kurve: Versuch (Phantom)) und Ergebnissen des SPH-Modells. Die aus den gemessenen Beschleunigungen des Zielkörpers ermittelte LZF (Kurve: Versuch (Target)) wurde von Sugano et al. [/SUG](#page-239-1) 93c/ geglättet. Die LZF wird offenbar vom Massenstromanteil dominiert, wohingegen der Einfluss der Berstlast sehr gering ist. Insofern lassen sich mit einer vergleichsweise genauen Approximation der Massenverteilung trotz starker Vereinfachungen bezüglich der Strukturen vergleichsweise gute Ergebnisse bei der Reproduktion der Stoßkräfte erzielen.

### **6.3.2 Parameterstudie bezüglich der Fließgrenze des Stoßkörpermaterials**

Eine Parameterstudie bezüglich der Fließgrenze des Stoßkörpermaterials verdeutlicht ebenfalls die geringe Bedeutung der Berstlast. Die in [Abb.](#page-151-0) 6.6 gezeigten Ergebnisse weisen einen vernachlässigbaren Einfluss der Fließgrenze auf die LZF aus. Hierbei wurde die Referenzrechnung mit einer Fließgrenze von 250 MPa (Kurve: steifes Modell) durchgeführt und die Ergebnisse mit einer Rechnung zu einer Fließgrenze von 125 MPa (Kurve: weiches Modell) verglichen.

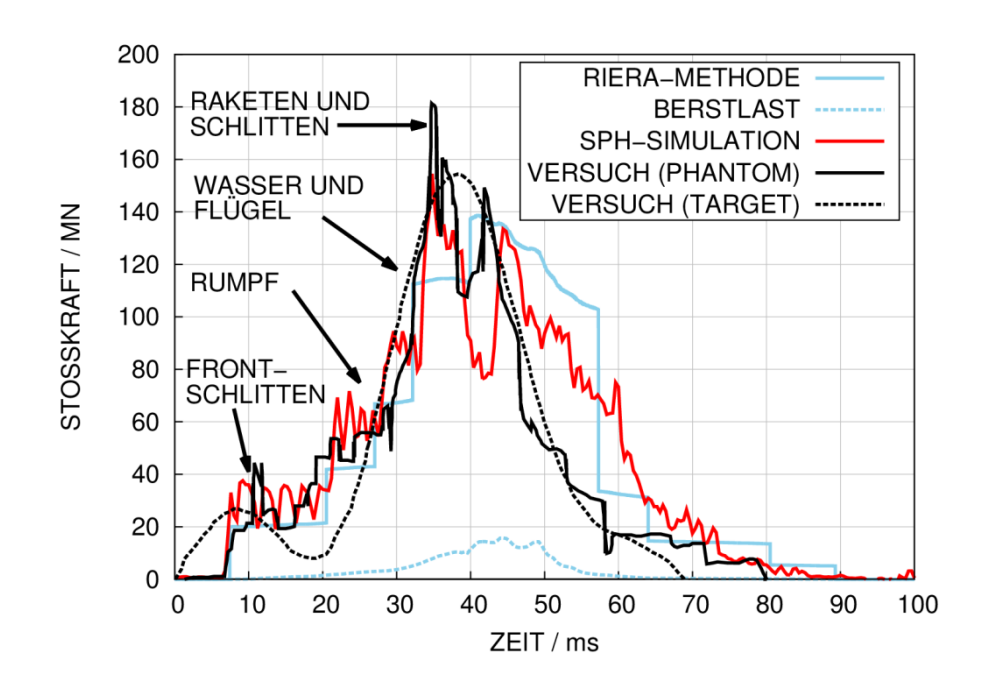

<span id="page-150-0"></span>**Abb. 6.5** Mit AUTODYN und der Riera-Methode ermittelte LZF für den SNL-Phantom Crash Versuch im Vergleich zu Versuchsdaten

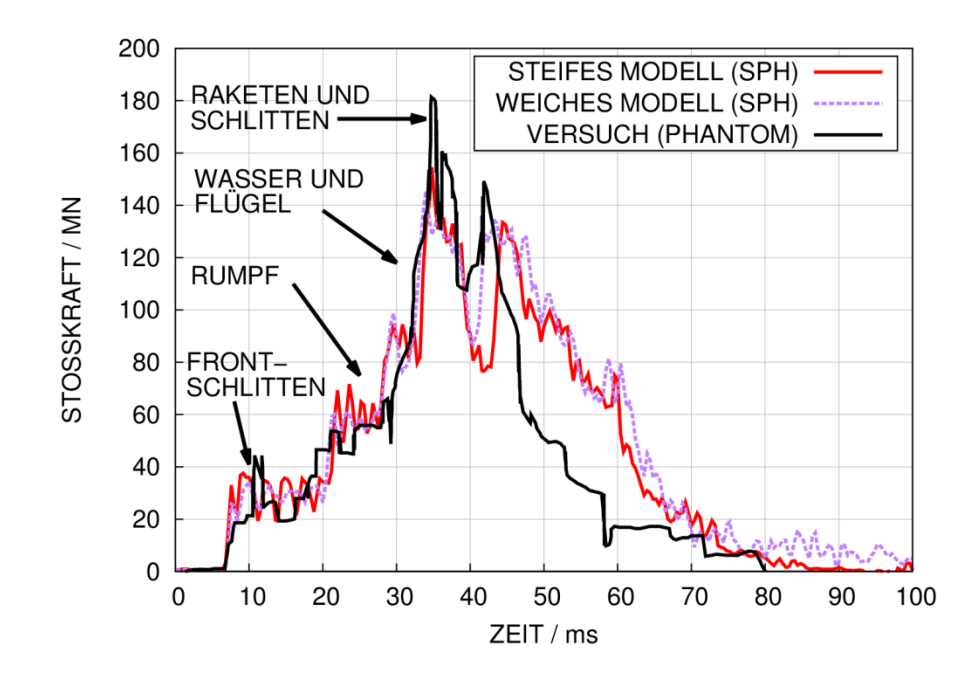

<span id="page-151-0"></span>**Abb. 6.6** Mit AUTODYN ermittelte LZF mit verschiedenen Fließgrenzen der Schalenstruktur für den SNL-Phantom Crash Versuch

# **6.3.3 Parameterstudie bezüglich der Methode zur Darstellung der Flüssigkeitsfüllung**

Eine weitere Sensitivitätsstudie beschäftigt sich mit der Methode zur Darstellung der Flüssigkeitsfüllung. In [Abb.](#page-152-1) 6.7 werden die Ergebnisse der LZF für das SPH-Modell mit dem Schalenmodell verglichen. Es wird deutlich, dass während des Aufpralls der Tankstruktur zwischen 30 ms – 45 ms signifikant geringere Stoßkräfte für das Schalenmodell auftreten. Die Versagensmechanismen der Tankstruktur unterscheiden sich in den Simulationen sehr stark, wobei der Versagensmechanismus der SPH-Simulation als realistischer angesehen wird. Weiterhin ist die SPH-Methode prinzipiell besser geeignet, die tatsächlich belastete Fläche der Zielstruktur sowie die Lastverteilung auf der belasteten Fläche zu erfassen. Für Schalenmodelle ist die Simulation der räumlichen Flüssigkeitsausbreitung nicht möglich und die zugehörige Masse bleibt mit der aufprallenden Schalenstruktur verbunden. Insbesondere wird ein Verlust von Massen außerhalb der Kontaktzone nicht erfasst. Die Ergebnisse in [Abb.](#page-152-1) 6.7 zeigen jedoch, dass dies nicht notwendigerweise zu konservativen Ergebnissen führen muss.

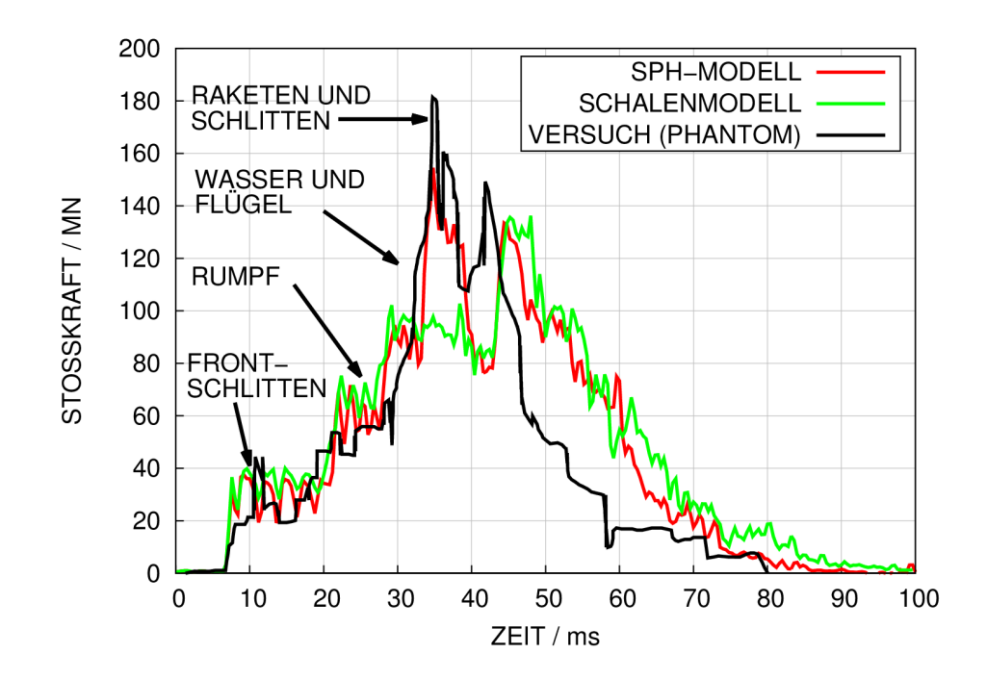

<span id="page-152-1"></span>**Abb. 6.7** Mit AUTODYN ermittelte LZF mit verschiedenen Fluidmodellierungsvarianten für den SNL-Phantom Crash Versuch

#### <span id="page-152-0"></span>**6.4 Studien zu einem Stoßkörpermodell eines Flugzeugs vom Typ A320**

In Ergänzung zu den Untersuchungen des SNL Phantom Crash Versuchs erfolgt eine numerische Studie anhand eines generischen Passagierflugzeugs. Die wesentlichen Abmessungen des Stoßkörpermodells orientieren sich an einem Flugzeug vom Typ A320 [/AIR](#page-231-0) 14/ sowie dem dazugehörigen Triebwerk CFM56.

### **6.4.1 Wesentliche Komponenten des vereinfachten Stoßkörpermodells**

[Abb.](#page-153-0) 6.8 stellt die wesentlichen Komponenten des vereinfachten Stoßkörpermodells dar. Im Wesentlichen besteht es aus der über Schalenelemente abgebildeten Außenhaut. Weiterhin enthält das Modell innere Böden und Fahrwerke. Die Triebwerksmodellierung orientiert sich an einem Triebwerk vom Typ CFM56 (siehe Abschnitt [6.4.2\)](#page-153-1). Kerosinfüllung der Tanks wird über die SPH-Methode oder über Massenanpassungen der Tankstrukturen durch steifigkeitsfreie Masse abgebildet. Diese Modellvarianten werden im Folgenden als SPH-Modell bzw. Schalenmodell bezeichnet. Bezüglich der Schalendicken sind jeweils Annahmen erforderlich, da hier keine genaueren Daten verfügbar sind. Hierbei nicht berücksichtigte Massenanteile werden als steifigkeitsfreie Masse der Schalenstruktur zugewiesen. In der Gesamtmasse des Modells von ca. 70 t sind 9 t Kerosin enthalten.

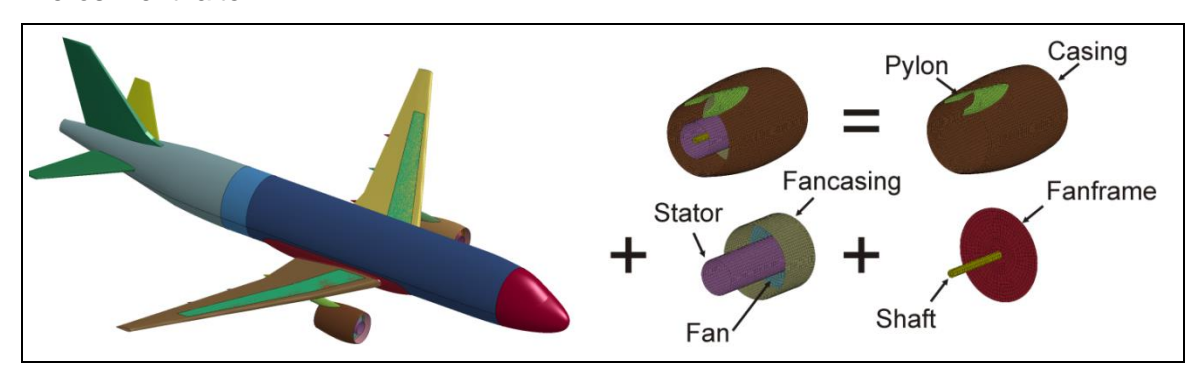

<span id="page-153-0"></span>**Abb. 6.8** Vereinfachtes A320 Stoßkörpermodell für LS-DYNA

## <span id="page-153-1"></span>**6.4.2 Modellierung der Struktur eines CFM56-Triebwerks**

Für die Untersuchungen des Aufpralls von Triebwerksstrukturen wurden im Rahmen von RS1509 Ersatzgeometrien für ein Triebwerk vom Typ CFM56 erstellt, welches z. B. in Passagierflugzeugen des Typs A320 eingesetzt wird.

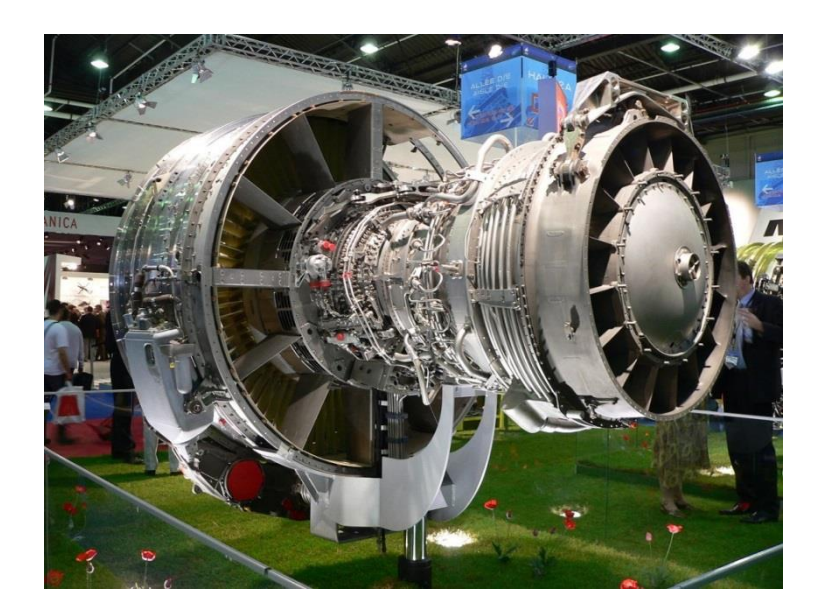

**Abb. 6.9** CFM56-Triebwerk [/CFM 16/](#page-232-1)

<span id="page-153-2"></span>Auf Basis von frei verfügbaren Herstellerinformationen wurden zwei jeweils rotationssymmetrische Modellvarianten erstellt. Diese weisen fünf bzw. 32 Komponenten auf und werden im Folgenden als einfach bzw. komplex bezeichnet (siehe [Tab.](#page-154-0) 6.1 und [Tab.](#page-155-0) 6.2).

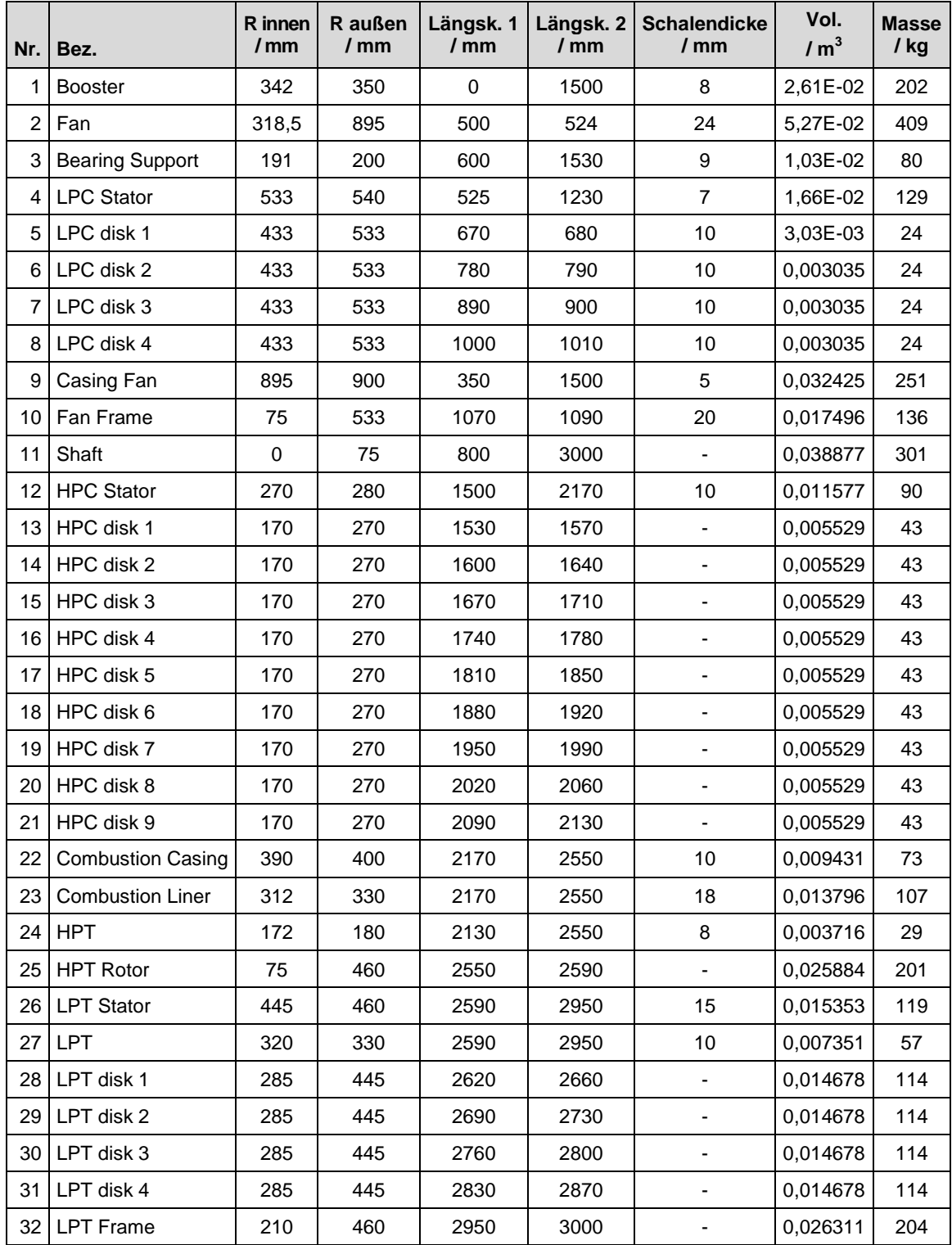

### <span id="page-154-0"></span>**Tab. 6.1** Komponenten des komplexen CFM56 Triebwerksmodells

Die Komponenten werden entsprechend ihrer Abmessungen entweder über Volumenoder über Schalenelemente dargestellt. Es werden jeweils Zylinder und Hohlzylinder zur Approximation der realen Struktur verwendet. Hierbei ist zu beachten, dass insbesondere bezüglich der Wandstärken keine genaueren Informationen verfügbar waren und somit entsprechende Annahmen erforderlich sind. Beide Modelle weisen eine Gesamtmasse von 3322 kg auf. In [Abb.](#page-156-0) 6.10 werden Querschnitte der beiden Modellvarianten verglichen. Für die Aufprallsimulation wurden die Komponenten derart untereinander verbunden, dass ein einfach zusammenhängender Körper entsteht.

| Nr. | ∣Bez.            | R innen<br>/ mm | R außen<br>mm | Längsk. 1/<br>mm | Längsk. 2<br>/ mm | Schalendicke /<br>mm | Vol.<br>/ $m^3$ | <b>Masse</b><br>/kg |
|-----|------------------|-----------------|---------------|------------------|-------------------|----------------------|-----------------|---------------------|
| 1   | Shaft            | 0               | 75            | 800              | 3000              | -                    | 3.89E-02        | 301                 |
| 2   | Stator           | 421             | 450           | 0                | 3000              | 29                   | 2.38E-01        | 1845                |
| 3   | Casing Fan       | 892             | 900           | 350              | 1500              | 8                    | 5.18E-02        | 401                 |
| 4   | Fan              | 350             | 890           | 500              | 524               | 24                   | 5,05E-02        | 391                 |
| 5   | <b>Fan Frame</b> | 75              | 890           | 1480             | 1500              | 20                   | 4.94E-02        | 383                 |

<span id="page-155-0"></span>**Tab. 6.2** Komponenten des einfachen CFM56 Triebwerksmodells

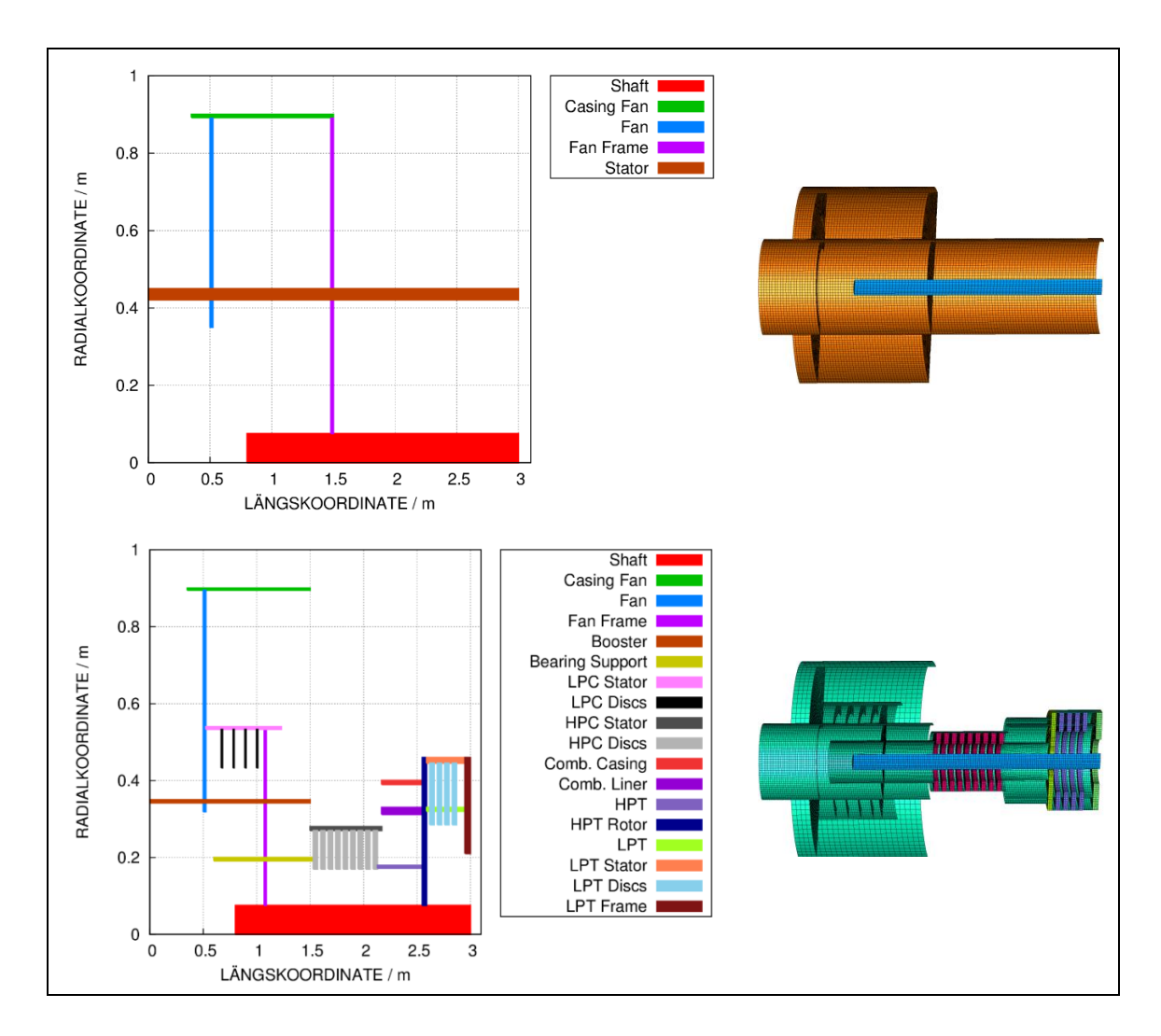

<span id="page-156-0"></span>**Abb. 6.10** Grafische Darstellung der CFM56 Turbinenmodelle und die entsprechenden Vernetzungen (oberes Bild: einfaches Modell, unteres Bild: komplexes Modell)

# **6.4.3 Vergleich zwischen Analysen mit Stoßkörpermodell und der Riera-Methode**

[Abb.](#page-157-0) 6.11 stellt die Eingabegrößen und Ergebnisse einer Analyse mit der Riera-Methode dar. Die Annahmen zur Berstlast orientieren sich an Annahmen von Riera für ein Flugzeug vom Typ Boeing 707-320, welche für diese Studie an die Abmessungen des A320 angepasst wurden. Weiterhin wurde eine Parameterstudie mit einer vierfach höheren Berstlast ("P<sub>c</sub>, steif") durchgeführt. Die Annahmen bezüglich der Massenverteilung entsprechen den Annahmen des FE-Modells.

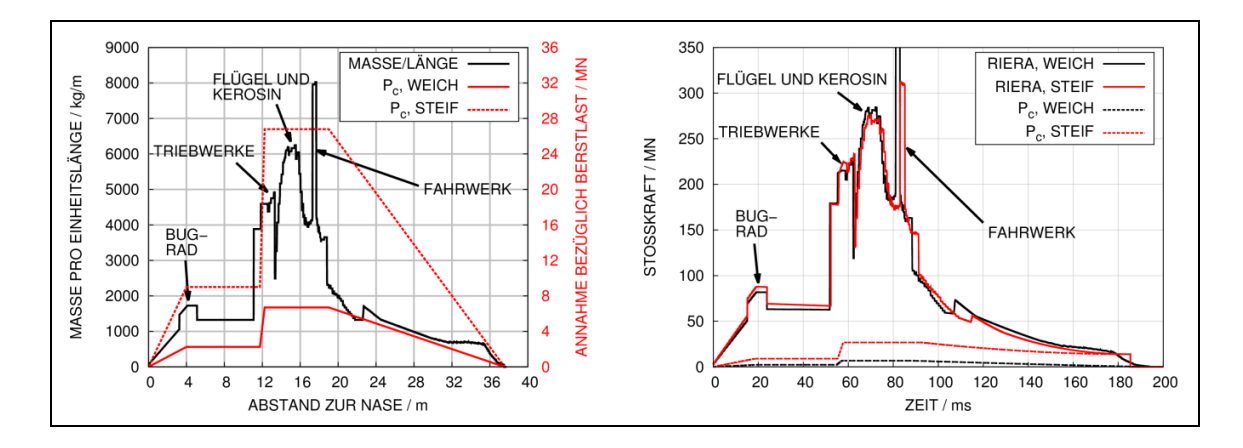

<span id="page-157-0"></span>**Abb. 6.11** Analyse des A320-Modells mit der Riera-Methode

Erwartungsgemäß werden die LZF kaum von der Berstlast beeinflusst und der Massenstromterm in Formel [\(4.9\)](#page-27-1) dominiert. Sehr wohl beeinflusst die Annahme zur Berstlast jedoch die unzerstörte Restlänge des Flugzeugs. Für die höhere Berstlast liegt diese bei über 10 m, wohingegen mit der ursprünglichen Annahme (" $P_c$ , weich") das Flugzeug nahezu vollständig zerstört wird. In beiden Fällen kommt es jedoch eindeutig zur Zerstörung des Flügelbereiches, welcher den wesentlichen Beitrag zur LZF liefert.

In der FE-Rechnung lassen sich die Berstlasten prinzipiell über die Schalendicke und über die Fließgrenze der verwendeten Materialien variieren. Exemplarisch zeigt [Abb.](#page-157-1) 6.12 den Verformungszustand von zwei Modellen nach 300 ms, bei denen die Schalendicken variiert wurden. Für das Rechenmodell mit erhöhter Schalendicke ist infolge der erhöhten Berstlast die unzerstörte Restlänge deutlich höher. Bezüglich der unzerstörten Restlänge werden die Ergebnisse des Modells mit erhöhter Schalendicke als weniger realistisch bewertet.

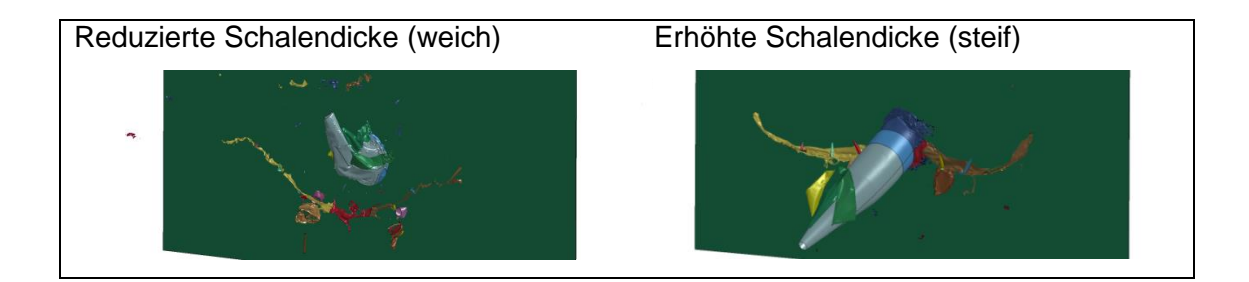

<span id="page-157-1"></span>**Abb. 6.12** Verformungszustände von A320 Schalenmodellen unterschiedlicher Steifigkeiten nach 300 ms beim Aufprall auf eine starre Wand

[Abb.](#page-158-0) 6.13 vergleicht die LZF der Schalenmodelle mit dem Ergebnis der Riera-Methode. Bezüglich Stoßdauer und Spitzenlast ähneln sich die LZF der Schalenmodelle sehr stark. Die Ankunftszeiten von Triebwerken und Fahrwerken sind ebenfalls nahezu identisch. Gewisse Unterschiede treten während der Zerstörung des Flügelbereiches auf. Darüber hinaus stimmen für diese Parameter die Simulationen zufriedenstellend mit den Ergebnissen der Riera-Methode überein. Im Vergleich zur Riera-Methode ist das höhere Lastniveau innerhalb der ersten 50 ms auffällig. Die Unterschiede sind der Tatsache zuzuschreiben, dass es während der Zerstörung des vorderen Rumpfbereiches zu ausgeprägtem Materialversagen und Erosion einzelner Elemente kommt. Hierdurch kommt es zur Reflexion von Fragmenten am Target.

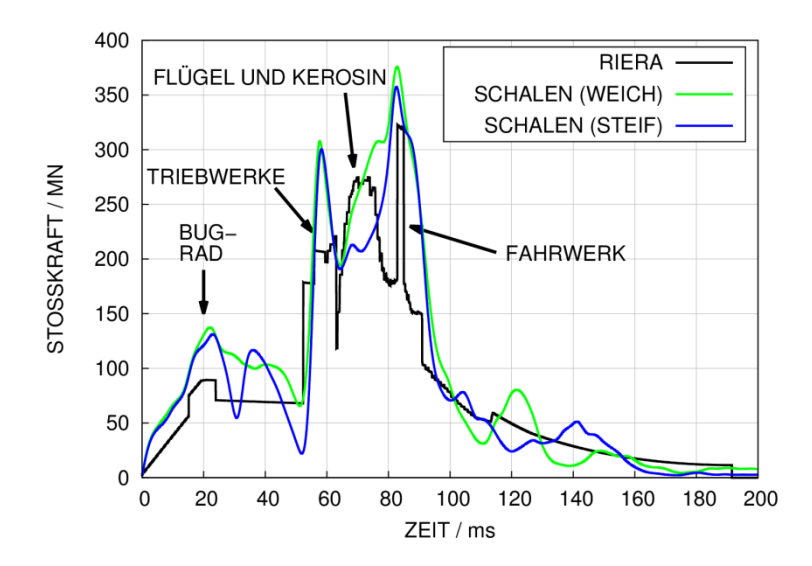

<span id="page-158-0"></span>**Abb. 6.13** Vergleich von LZF von A320 Schalenmodellen verschiedener Schalendicken mit der Riera-Methode

Ein Vergleich des Verformungszustandes von Schalenmodell und SPH-Modell nach 100 ms erfolgt in [Abb.](#page-159-0) 6.14. Zu diesem Zeitpunkt ist die Zerstörung der Tankstrukturen abgeschlossen. Aufgrund der Ausbreitung der SPH-Partikel ändert sich der Berstmechanismus des Flügelsegmentes gegenüber dem des Schalenmodells. Ein Vorteil der SPH-Methode besteht darin, dass das tatsächlich mit Kerosin gefüllte Volumen berücksichtigt wird, wohingegen im Schalenmodell eine starke Konzentration von Masse auf den Schalenoberflächen vorliegt. Daher wird die flächige Verteilung der Last durch die SPH-Methode prinzipiell realistischer abgebildet.

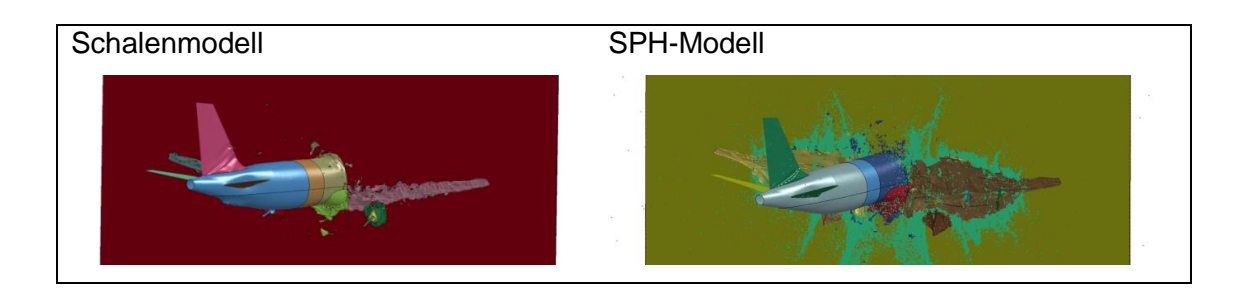

<span id="page-159-0"></span>**Abb. 6.14** Verformungszustände der A320 Schalen- und SPH-Modelle nach 100 ms beim Aufprall auf eine starre Wand

[Abb.](#page-159-1) 6.15 vergleicht die LZF von Schalenmodell und SPH-Modell. Unterschiede ergeben sich lediglich zu Zeitpunkten des Aufpralls der Tankstrukturen. Der Berstvorgang der vergleichsweise kompakten Tankstrukturen weist einen gewissen Einfluss auf die LZF auf. Ferner lässt sich mit dem Schalenmodell die Flüssigkeitsausbreitung nicht realistisch erfassen. Es ist davon auszugehen, dass derartige Unterschiede bei der Simulation größerer Treibstoffmengen stärker ins Gewicht fallen.

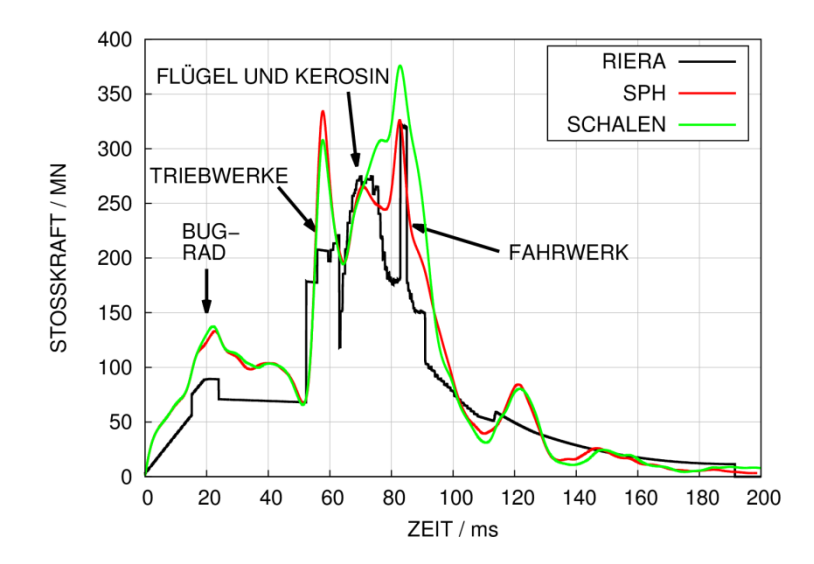

<span id="page-159-1"></span>**Abb. 6.15** Vergleich von LZF des A320 Schalenmodells und SPH-Modells mit der Riera-Methode

Ergänzend wurde eine numerische Studie durchgeführt, bei der lediglich die Flügelstrukturen auf das Target aufprallen. [Abb.](#page-160-0) 6.16 vergleicht die Unterschiede im Verformungszustand eines Schalenmodells und eines SPH-Modells.

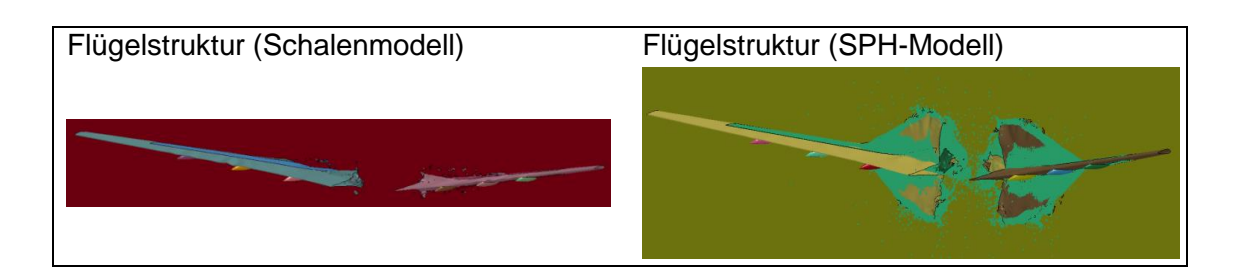

<span id="page-160-0"></span>**Abb. 6.16** Unterschiede im Berstvorgang der Flügelstrukturen zwischen Schalenmodellen und SPH-Modellen (Zustand nach 18 ms)

In [Abb.](#page-160-1) 6.17 werden die LZF für Schalenmodelle und SPH-Modelle verglichen, wobei jeweils auch durch Variation der Wandstärken die Steifigkeiten geändert werden. Erwartungsgemäß ist der Einfluss von Steifigkeitsänderungen auf die LZF für Schalenmodelle stärker ausgeprägt. Eine höhere Steifigkeit der Struktur führt zu stärkeren Verzögerungen und Reduktionen des Massenflussterms. Dies erklärt das geringere Lastniveau für das steifere Schalenmodell. Demgegenüber finden sich für das SPH-Modell nahezu identische Ergebnisse, wobei das Lastniveau hier insgesamt geringer ist. Dies lässt sich mit Freisetzung von Kerosin außerhalb der Kontaktzone erklären. Diese ist in Schalenmodellen nicht darstellbar. Es ist jedoch zu beachten, dass dies nicht notwendigerweise zu konservativen Ergebnissen bezüglich der Zielstruktur führen muss (vgl. [Abb.](#page-152-1) 6.7 und [Abb.](#page-164-0) 7.1). Mit der SPH-Methode werden die belastete Fläche sowie die Lastverteilung auf der belasteten Fläche realistischer dargestellt.

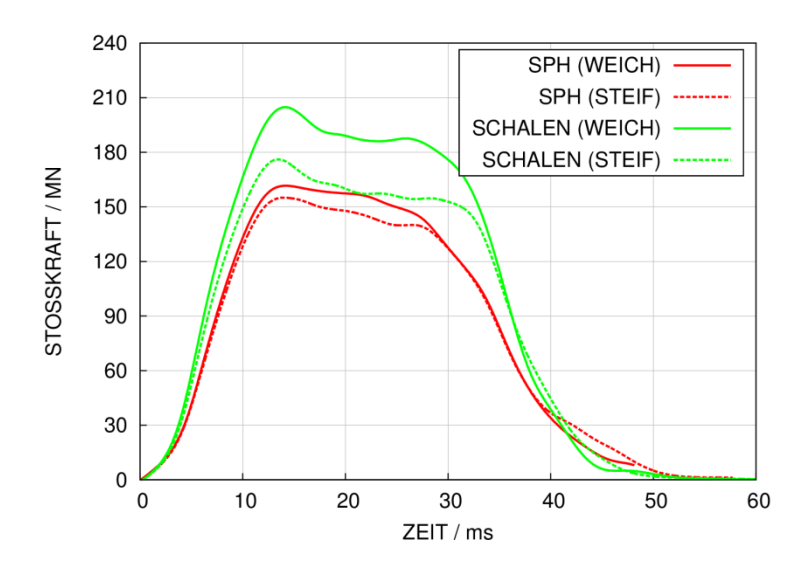

<span id="page-160-1"></span>**Abb. 6.17** Vergleich von LZF der Flügelstrukturen eines A320 für Schalenmodelle und SPH-Modelle

Zusammenfassend lässt sich feststellen, dass die hier verwendeten Methoden (FE bzw. Riera) zur Bestimmung von LZF für den Aufprall einer A320 auf eine starre Targetstruktur bezüglich Stoßdauer, Ankunftszeiten der Fahrwerke und Triebwerke gut übereinstimmen. Unterschiede gibt es insbesondere während der Zerstörung des Flügelbereiches, wobei die Simulation des Treibstoffs in den Flügeltanks über die SPH-Methode im Rahmen von FE-Analysen zu der realistischsten Beschreibung des Berstvorganges führt.

# **7 Anwendung der Methodik zur Simulation komplexer Projektilstrukturen auf ein Reaktorgebäude**

<span id="page-163-0"></span>Die nachfolgend beschiebenen Ergebnisse der Analysen betreffen Arbeiten wie sie im AP3: "Modellierung großer Zielstrukturen unter komplexer Belastung" im Kapitel [2.3](#page-12-0) beschrieben sind.

### <span id="page-163-1"></span>**7.1 Simulation des Aufpralls eines Verkehrsflugzeuges (A320)**

Der Aufprall von Stoßkörpermodellen eines Flugzeugs vom Typ Airbus A320 auf ein generisches Reaktorgebäude wurde untersucht. Es zeigt sich, dass der Aufprall der Triebwerke einen maßgeblichen Beitrag zur Last-Zeit-Funktion liefert (siehe [Abb.](#page-164-0) 7.1). Im Gegensatz zu den Stoßkräften des Flugzeugrumpfes besteht eine hohe Sensitivität der Stoßkraftanteile bezüglich der Annahmen zu Festigkeit und Versagen des Turbinenmaterials sowie den Annahmen zum Versagen der Verbindung von Rumpf- und Flügelstruktur.

Weiterhin wurde eine Parameterstudie hinsichtlich der Modellierungsmethode von Treibstoffmassen durchgeführt. Zum einen wurde die Treibstoffmasse als den umgebenden Schalenstrukturen zugeordnete steifigkeitsfreie Masse berücksichtigt und zum anderen wurde der Treibstoff direkt über die SPH ("Smoothed Particle Hydrodynamics") Methode abgebildet. Dabei zeigten sich Unterschiede in den berechneten Last-Zeit-Funktionen (siehe [Abb.](#page-164-0) 7.1). Mit der SPH-Methode ergeben sich höhere akkumulierte Kontaktkräfte, insbesondere während des Aufpralls der Tankstrukturen in den Flügeln. Die Verwendung der SPH-Methode zur Simulation der Treibstoffmassen erfordert allerdings deutlich höhere Rechenzeiten als die Anbindung des Treibstoffs als steifigkeitsfreie Massen an die umgebenden Schalenstrukturen.

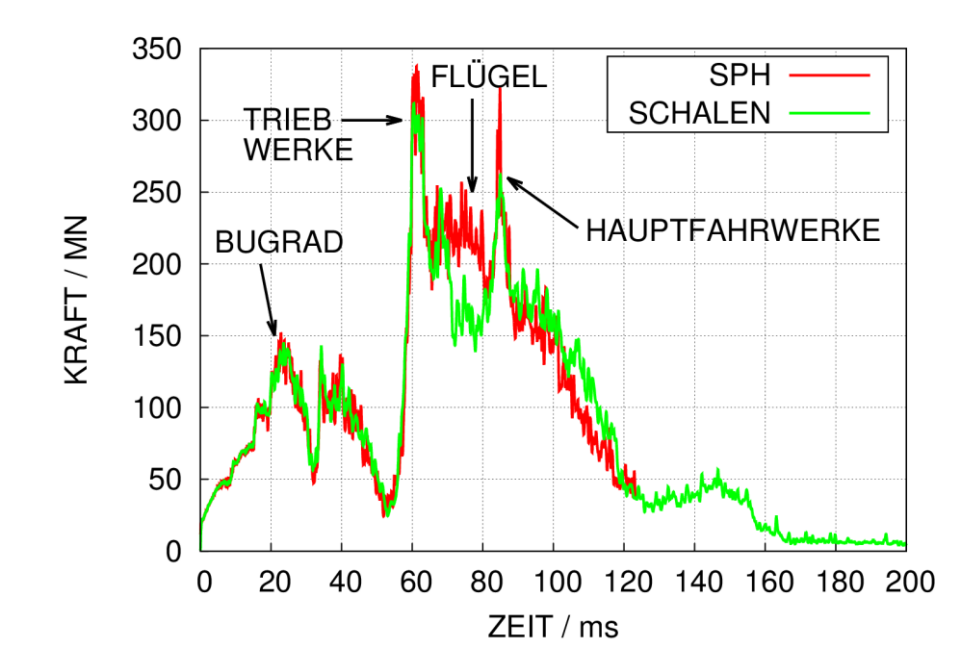

<span id="page-164-0"></span>**Abb. 7.1** Last-Zeit-Funktion zum Aufprall des A320 Analysemodells auf ein generisches Reaktorgebäudemodell, Variation der Treibstoffmodellierung

[Abb.](#page-166-0) 7.2 und [Abb.](#page-167-0) 7.3 zeigen bei Verwendung der SPH-Methode zu den ausgewählten Zeitpunkten 100 ms bzw. 120 ms (nach Beginn des Aufpralls) das Zerlegungsverhalten des Stoßkörpermodells und die durch den Aufprall verursachte Schädigung des Reaktorgebäudes im Aufprallbereich sowie die Dehnungsverteilung in der Biegebewehrung nahe der Innenseite der Reaktorgebäudewand. Dabei sind zu den gezeigten Zeitpunkten die Flügelbereiche bereits geborsten und der Treibstoff in den Flügeltanks wird freigesetzt.

Im Analysemodell der Stahlbetonwand wurden die gitterförmig angeordneten Bewehrungsstäbe nahe der Innen- und der Außenoberfläche sowie die radial verlaufenden Bügel detailliert berücksichtigt. Die lokale Betonschädigung im Aufprallbereich der Triebwerke ist abhängig vom Detaillierungsgrad des Turbinenmodells (siehe Abschnitt [7.2\)](#page-168-0).

Die plastischen Dehnungen der Biegebewehrung nahe der Innenoberfläche zeigen Maximalwerte von etwa 5 % [\(Abb.](#page-167-0) 7.3), die damit unterhalb von Best-Estimate-Versagensdehnungen aber im Bereich von konservativ anzunehmenden Versagensdehnungen liegen.

Bei Modellierung der Treibstoffmasse als den umgebenden Schalenstrukturen zugeordnete steifigkeitsfreie Masse ist die durch den Aufprall belastete Fläche deutlich kleiner, was sich in etwas größeren Werten für die Verschiebung der Gebäudewand im Aufprallbereich äußert. Bezüglich der Betonschädigung sowie der Bewehrungsdehnung sind die Unterschiede im betrachteten Aufprallszenario nicht so stark ausgeprägt. Prinzipiell sind die Ergebnisse der SPH-Methode als realistischer anzusehen. Ausgewählte Teilergebnisse zu der hier angesprochenen Thematik wurden auf der internationalen Konferenz SMiRT-23 präsentiert und in /HEC 15b/ publi[ziert.](#page-234-0) 

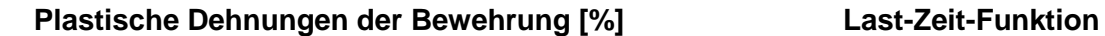

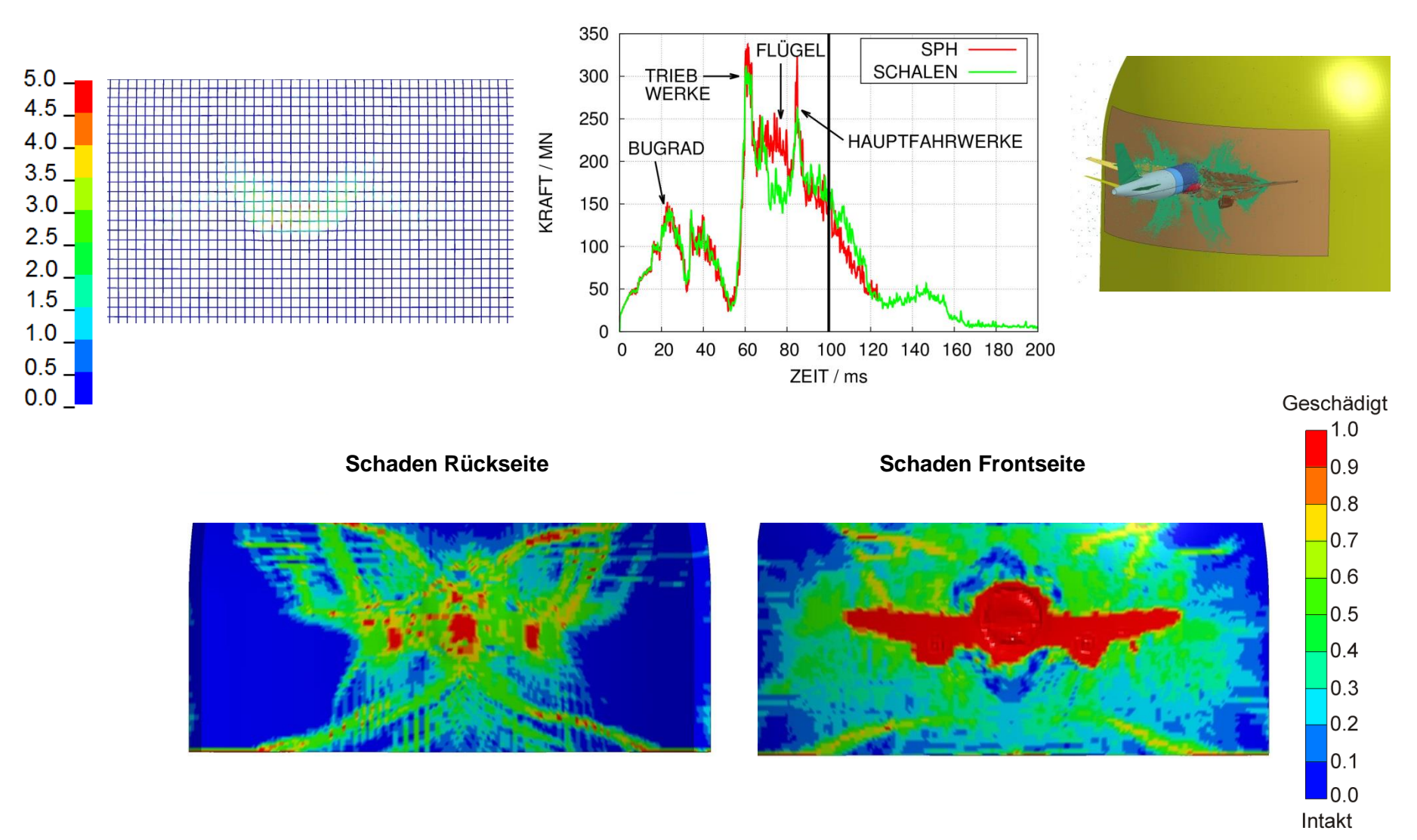

<span id="page-166-0"></span>**Abb. 7.2** Simulation eines Aufprallszenarios eines A320 auf ein generisches Reaktorgebäude nach 100 ms

158

<span id="page-167-0"></span>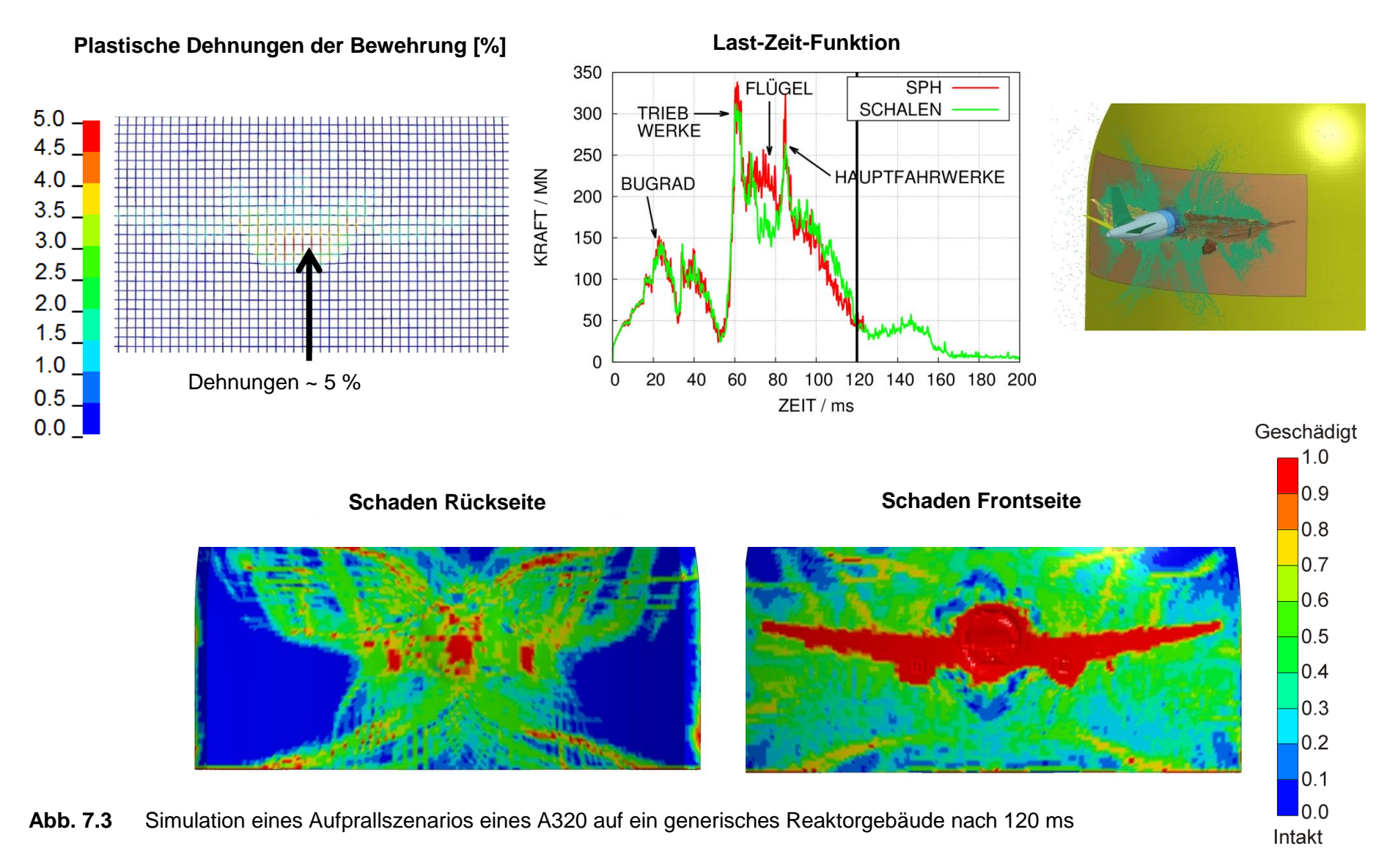

### <span id="page-168-0"></span>**7.2 Simulation des Aufpralls von CFM56 Flugzeugtriebwerken**

Gemäß den amerikanischen Richtlinien zur Vorgehensweise bei der Bewertung der Auswirkungen von Flugzeugabsturzszenarien sind Triebwerke als Projektile zu betrachten [/NEI](#page-237-0) 11/, welche Potenzial für lokale Schädigungsmechanismen bis hin zur Perforation entsprechender Targetstrukturen besitzen. Deren Aufprall ist separat zu analysieren.

Triebwerksstrukturen enthalten verformbare und vergleichsweise starre Bestandteile. Insofern kommt es beim Aufprall von Triebwerksstrukturen zu einer Überlagerung von weichem Stoß und hartem Stoß, weswegen eine Kontaktsimulation erforderlich scheint. Exemplarisch wird im Vorhaben RS1509 der Aufprall von stark vereinfachten Modellen eines Triebwerks vom Typ CFM56 (siehe [Abb.](#page-153-2) 6.9) mit dem Rechenprogramm AUTODYN und dem RHT-Betonmodell untersucht. Die Modellerstellung ist in Abschnitt [6.4.2](#page-153-1) beschrieben.

Es wurden Untersuchungen mit folgenden Targetstrukturen durchgeführt:

- Aufprall auf eine Versuchsplatte, wie sie in den Sugano-Großversuchen (vgl. Abschnitt [5.5\)](#page-133-0) verwendet wurde, d. h. ohne Schubbewehrung
- Aufprall auf den Ausschnitt einer Wand eines generischen Reaktorgebäudes mit Schubbewehrung (vgl. Abschnitt [0\)](#page-163-0).

[Abb.](#page-169-0) 7.4 bis [Abb.](#page-170-0) 7.6 zeigen einen Vergleich der Betonschädigungen der Sugano-Versuchsplatte. Es wird deutlich, dass sich in der front- und rückseitigen Plattenschädigung vergleichsweise geringe Unterschiede beim Aufprall der beiden Modellvarianten ergeben. Die insgesamt höhere Steifigkeit des einfachen Modells äußert sich in einer stärker ausgeprägten rückseitigen Schädigung. Anhand der Querschnitte sind vergleichsweise geringe Unterschiede in Bezug auf Verschiebung und Form des Stanzkegels erkennbar. Der wesentliche Unterschied besteht in der deutlich höheren Eindringtiefe der Turbinenwelle für die komplexe Modellvariante.

[Abb.](#page-170-1) 7.7 zeigt die verformten Stoßkörper sowie die Betonschädigung des Wandausschnittes. Gegenüber der Simulation des gesamten Gebäudes (vgl. Abschnitt [7.1\)](#page-163-1) wird hier eine deutlich feinere Vernetzung mit Elementkantenlängen von durchschnittlich 30 mm verwendet. In dieser Darstellung wird ebenfalls die wesentlich höhere Eindringtiefe der Turbinenwelle deutlich.

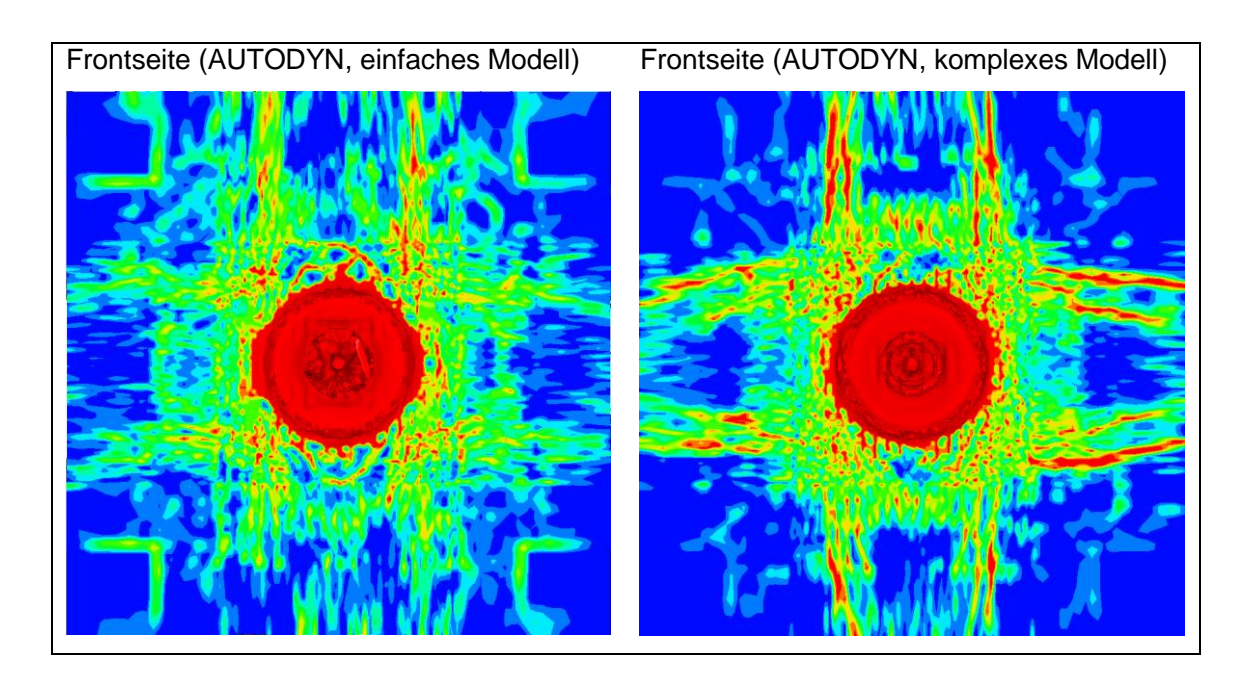

<span id="page-169-0"></span>**Abb. 7.4** Betonschädigung der Plattenfrontseite beim Aufprall von CFM56- Stoßkörpermodellen auf eine Versuchsplatte (nach 15 ms)

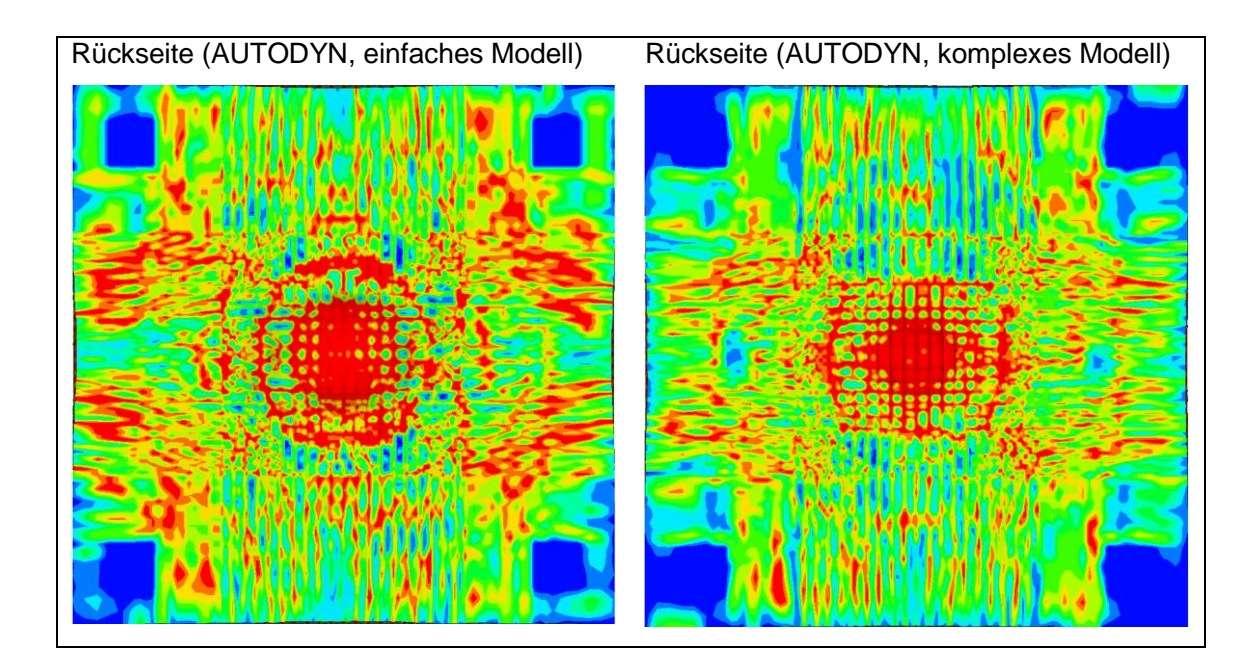

**Abb. 7.5** Betonschädigung der Plattenrückseite beim Aufprall von CFM56- Stoßkörpermodellen auf eine Versuchsplatte (nach 15 ms)

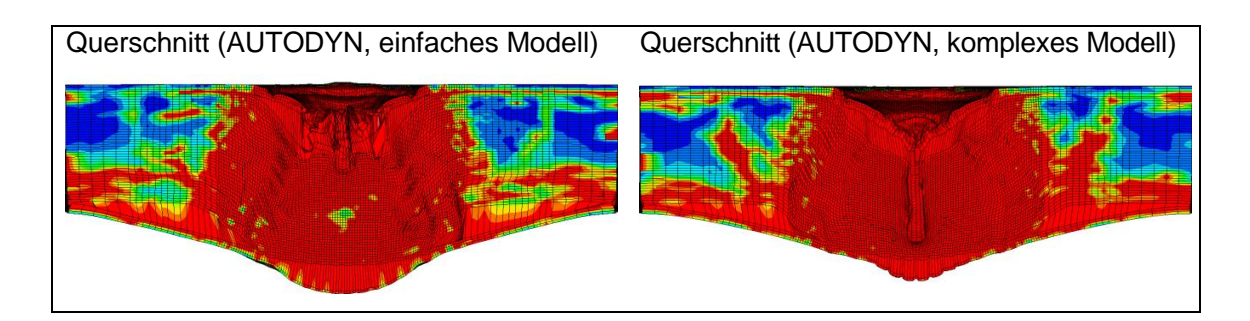

<span id="page-170-0"></span>**Abb.** 7**.**6 Betonschädigung des Querschnitts beim Aufprall von CFM56- Stoßkörpermodellen auf eine Versuchsplatte (nach 15 ms)

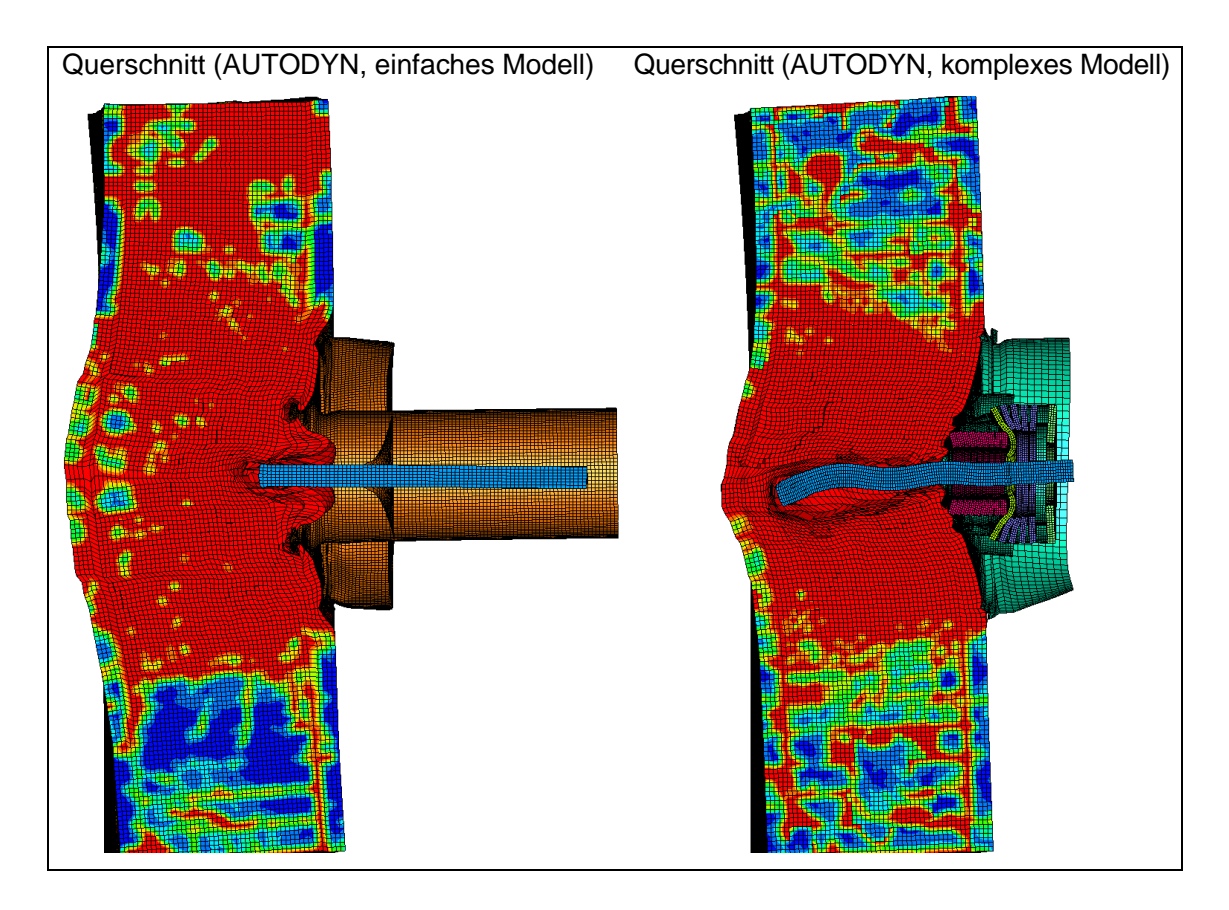

<span id="page-170-1"></span>**Abb. 7.7** Betonschädigung des Querschnitts beim Aufprall von CFM56- Stoßkörpermodellen auf ein Ausschnitts-Modell der Wand eines generischen Reaktorgebäudes (nach 15 ms)

Der zeitliche Verlauf der Geschwindigkeiten der Turbinenwelle für die betrachteten Fälle ist in [Abb.](#page-171-0) 7.8 dargestellt. Die wesentlich stärkere Verzögerung der Welle in den einfachen Modellen begründet sich im Wesentlichen durch die Annahmen zur Abbildung des Stators. Dieser ist in der einfachen Modellvariante deutlich steifer ausgeführt als in der komplexen Variante (siehe Abb. [6.10\)](#page-156-0).

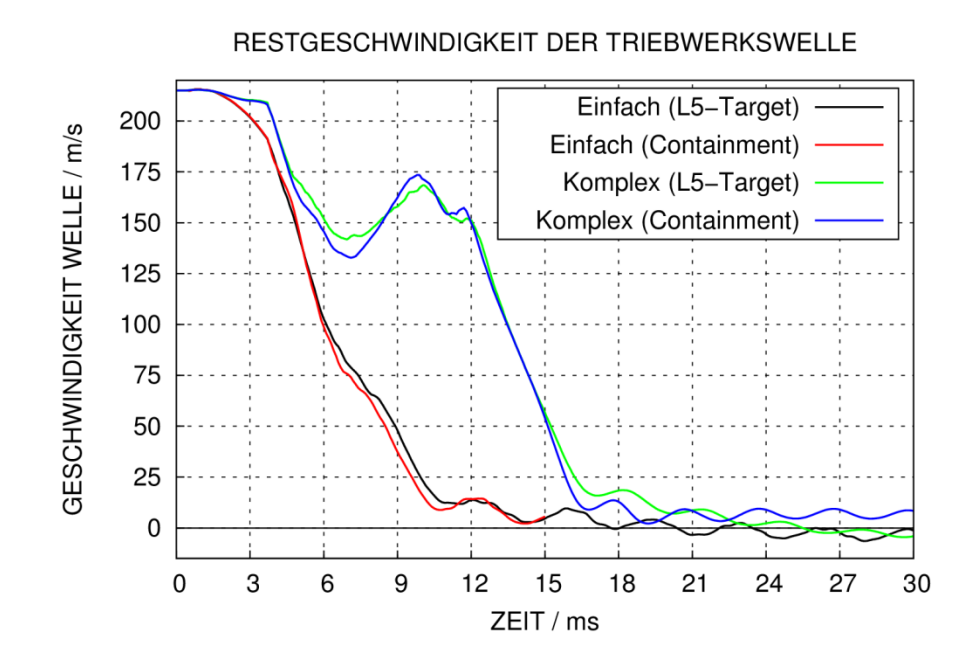

<span id="page-171-0"></span>**Abb. 7.8** Mit AUTODYN berechnete Geschwindigkeitsverläufe der Welle zu verschiedenen Feinheiten des CFM56-Modells

Untereinander sind die Geschwindigkeitsverläufe zu jeder Modellvariante nahezu identisch, d. h. die Unterschiede der Targetstrukturen bezüglich Betondruckfestigkeit und Bewehrung wirken sich nicht signifikant aus. Allerdings verbleibt für das komplexe Modell eine geringe Restgeschwindigkeit beim Aufprall auf das Ausschnittsmodell des Reaktorgebäudes. Aufgrund der geringeren Wandstärke würde in diesem Fall die Targetstruktur perforiert werden, sofern sich die Verbindung zwischen Welle und Gehäuse vollständig löst.

In [/NEI](#page-237-0) 11/ wird darauf hingewiesen, dass bei Fragestellungen zum Durchdringen einer Stahlbetonstruktur infolge des Aufpralls einer Triebwerkswelle der Einfluss der umliegenden Gehäusestruktur zu berücksichtigen ist. Über die Verbindungen der Welle mit im geborstenen Gehäuse verbleibenden Schaufeln ist ein Zurückhalten der Welle möglich. Es ist jedoch zu beachten, dass sich diese Bewertung auf einen Aufprallversuch [/HEF](#page-234-1) 97/ mit einem Triebwerk des Typs Pratt&Whitney TF30 bezieht, welches in militärischen Flugzeugen Verwendung findet. Bezüglich der Übertragbarkeit auf Triebwerksstrukturen von Passagierflugzeugen sind derzeit keine experimentellen Untersuchungen bekannt. Die im Rahmen von RS1509 durchgeführte Studie an einem Triebwerk vom Typ CFM56 gibt Anzeichen dafür, dass die umliegende Gehäusestruktur auf das Verhalten der Welle ebenfalls großen Einfluss hat. Für eine Detailanalyse zu lokalen

Schädigungsmechanismen der Stahlbetonplatte erscheint daher eine möglichst präzise Abbildung der realen Triebwerksstruktur erforderlich.

### **8 Einwirkung von Sprengstoff auf Stahlbetonstrukturen**

Die nachfolgend beschiebenen Ergebnisse der Analysen betreffen Arbeiten wie sie im AP4: "Simulation der Phänomene bei Explosionseinwirkung auf Stahlbetonstrukturen" im Kapitel [2.3](#page-12-0) beschrieben sind.

Ziel der Untersuchungen war die Simulation der Phänomene bei Explosionseinwirkung auf Stahlbetonstrukturen. Dazu wurden Analysemodelle zu ausgewählten Stahlbetonplatten entwickelt und Berechnungen zu den Auswirkungen infolge Sprengstoffexplosion mit verschiedenen Annahmen zur Sprengstoffmenge und für verschiedene Abstände der Sprengladung von der Targetstruktur durchgeführt.

#### **8.1 Idealisierte Druckverläufe infolge von Sprengstoffdetonation**

Der idealisierte zeitliche Verlauf des Druckes an einem ortsfesten Beobachtungspunkt orientiert sich in vereinfachten Modellansätzen (vgl. z. B. [/BAK](#page-231-1) 83/) häufig an der sog. modifizierten Friedlandergleichung [/FRI](#page-233-1) 46/. Gleichung [\(8.1\)](#page-173-0) entspricht der zugehörigen Modellfunktion mit den Modellparametern Umgebungsdruck *P<sup>a</sup>*, Ankunftszeit *ta,* Dauer der positiven Phase *t<sup>d</sup>* und einem Zerfallsparameter *α*. Die modifizierte Friedlandergleichung wird sowohl für den einlaufenden Druck bzw. Explosionsdruck als auch für den am Beobachtungspunkt reflektierten Druck verwendet.

<span id="page-173-0"></span>
$$
P_{r,i}(t) = \begin{cases} P_a & \text{für } t < t_a \\ P_a + P_{0\,r,i} \cdot \left(1 - \frac{t - t_a}{t_d}\right) \cdot \exp\left(-\alpha_{r,i} \cdot \frac{t - t_a}{t_d}\right) & \text{für } t \ge t_a \end{cases} \tag{8.1}
$$

Die Indizes *i* bzw. *r* dienen der Unterscheidung von einlaufendem Druck und reflektiertem Druck. Reflektierter Druck und reflektierter Impuls sind wesentliche Größen bei der Wechselwirkung von Druckwellen mit Barrieren. [Abb.](#page-174-0) 8.1 stellt qualitativ den zeitlichen Druckverlauf gemäß Gleichung [\(8.1\)](#page-173-0) dar. Zum Zeitpunkt t<sub>a</sub> wächst der Druck unstetig um  $P_0$  an und sinkt innerhalb von  $t_d$  wieder auf den Umgebungsdruck  $P_a$  ab. Dies kennzeichnet die Überdruckphase bzw. die sog. positive Phase. Es schließt sich eine Sogphase bzw. die sog. negative Phase an, welche jedoch üblicherweise keinen Einfluss auf die Antwort widerstandsfähiger Barrieren hat. Prinzipiell ist eine negative Phase auch in Gleichung [\(8.1\)](#page-173-0) enthalten.

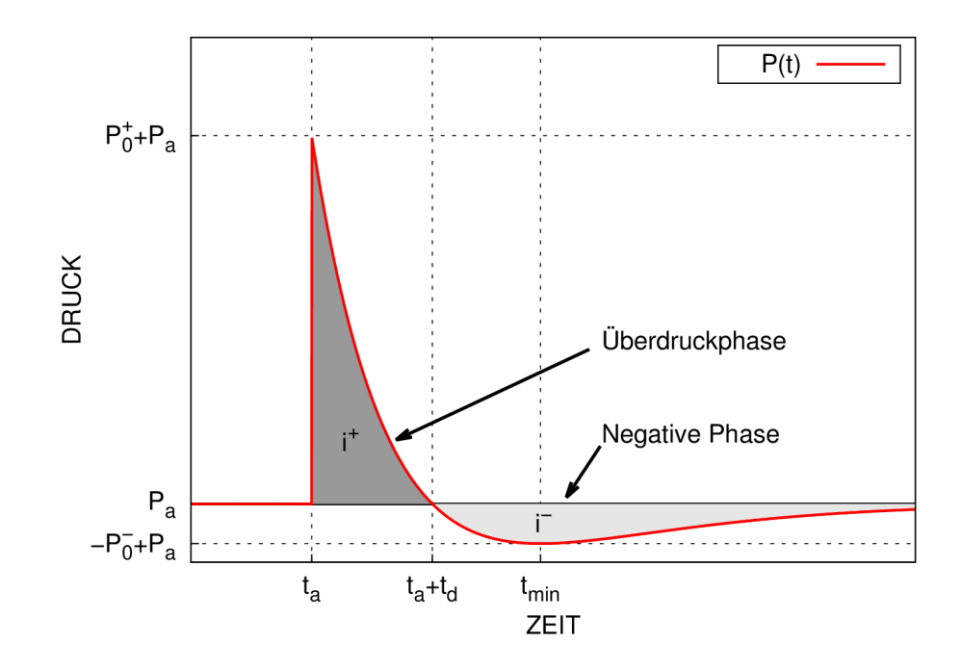

<span id="page-174-0"></span>**Abb. 8.1** Qualitativer zeitlicher Druckverlauf infolge einer Detonation gemäß modifizierter Friedlandergleichung

Reale Druckverläufe enthalten weiterhin unter anderem zusätzliche Druckspitzen infolge von Reflexionen an Detonationsprodukten, welche den Verlauf der negativen Phase stark beeinflussen können (vgl. [/BAK](#page-231-1) 83/ und z. B. [Abb.](#page-179-0) 8.4, rechts). Im Rahmen dieses Vorhabens werden lediglich freie, d. h. nicht ummantelte und unverdämmte, Ladungen betrachtet. Druckverläufe von stahlummantelten Ladungen können durch den Einfluss der Fragmente stark verrauscht sein und erheblich von der idealisierten Form abweichen (vgl. [/BAK](#page-231-1) 83/).

Wichtige Parameter sind die jeweiligen Impulse der positiven Phase. Durch zeitliche Integration der modifizierten Friedlandergleichung erhält man bei gegebenen Impulsen, Überdrücken, Ankunftszeit und Dauer der positiven Phase die in Gleichung [\(8.2\)](#page-174-1) angegebenen transzendenten Gleichungen für die Parameter α<sub>r</sub> und α<sub>i</sub>. Diese lassen sich numerisch durch das Newton-Verfahren lösen.

<span id="page-174-1"></span>
$$
i_{r,i}^{+} = \int_{t_a}^{t_a + t_d} P_{0\,r,i} \cdot \left(1 - \frac{t - t_a}{t_d}\right) \cdot e^{\left(-\alpha_{r,i} \frac{t - t_a}{t_d}\right)} dt = \frac{t_d \cdot P_{0\,r,i}}{\alpha_{r,i}^2} \cdot \left(\alpha_{r,i} - 1 + e^{-\alpha_{r,i}}\right) \tag{8.2}
$$

Diese Formulierung dient in FE-Simulationen als Grundlage für vereinfachte Randbedingungen zur Berücksichtigung von Sprengstoffeinwirkungen (vgl. Abschnitte [8.3](#page-184-0) und [8.4\)](#page-192-0).

# **8.2 Modellierung von Sprengstoffdetonation und Druckwellenausbreitung in Luft**

Die explizite Simulation einer Sprengstoffexplosion in Luft erfolgt durch die Verwendung Eulerscher Löser, welche die anteilige Füllung einer Rechenzelle mit verschiedenen Materialien berücksichtigen können. In AUTODYN steht hierzu der Euler-Godunov ("Multi-Material Euler") zur Verfügung. LS-DYNA verfügt über den Elementtyp 11 ("Multi-Material Arbitrary Lagrange Euler" MM-ALE) für Solid- und Shell-Elemente, was ebenfalls Simulationen von Sprengstoffdetonationen in 3D und 2D ermöglicht. Sprengstoff wird hierbei mit der Zustandsgleichung ("Equation of State" EOS) nach Jones-Lee-Wilkins (JWL) gemäß Formel [\(8.3\)](#page-175-0) beschrieben.

<span id="page-175-0"></span>
$$
p = A \cdot \left(1 - \frac{\omega}{R_1 V}\right) \cdot e^{-R_1 V} + B \cdot \left(1 - \frac{\omega}{R_2 V}\right) \cdot e^{-R_2 V} + \frac{\omega E_0}{V}
$$
(8.3)

Hierbei ist *V* das Verhältnis der Dichte von nicht detoniertem Sprengstoff ρ<sub>0</sub> zur momentanen Dichte  $\rho$  der Detonationsprodukte und  $E_0$  die innere spezifische chemische Energie des Sprengstoffs. Bei den Parametern  $\omega$ , A, B, R<sub>1</sub>, R<sub>2</sub> handelt es sich um Modellparameter. [Tab.](#page-175-1) 8.1 führt aus [/DOB](#page-232-2) 85/ entnommene JWL-Modellparameter für einige geläufige Sprengstoffe auf. Zusätzlich ist die Angabe der sog. Chapman-Jouguet-Detonationsgeschwindigkeit  $D_{CJ}$  sowie des Chapman-Jouguet-Druckes  $P_{CJ}$  erforderlich. Die Ausbreitung der Stoßwellenfront der Detonation erfolgt ausgehend von einem oder mehreren Zündpunkten. Für die hier vorgestellten Studien wird jeweils der Massenschwerpunkt der Ladung als Zündpunkt gewählt.

| <b>Parameter</b> | <b>Einheit</b>           | <b>TNT</b> | C <sub>4</sub> | <b>PETN 1.77</b> | <b>PETN 0.88</b> |
|------------------|--------------------------|------------|----------------|------------------|------------------|
| $\rho_0$         | $g^*$ cm <sup>-3</sup>   | 1,63       | 1,601          | 1,77             | 0,88             |
| A                | GPa                      | 371,2      | 609,77         | 617,05           | 348,62           |
| В                | GPa                      | 3,231      | 12,95          | 16,926           | 11,288           |
| $R_1$            | $\overline{\phantom{0}}$ | 4,15       | 4,5            | 4,4              | 7                |
| R <sub>2</sub>   |                          | 0,95       | 1,4            | 1,2              | $\overline{2}$   |
| ω                | $\overline{\phantom{0}}$ | 0,3        | 0,25           | 0,25             | 0,24             |
| $D_{CJ}$         | m/s                      | 6930       | 8193           | 8300             | 5170             |
| $P_{CJ}$         | GPa                      | 21         | 28             | 33,5             | 6,2              |
| $E_0$            | MJ/m <sup>3</sup>        | 7000       | 9000           | 10100            | 5025             |

<span id="page-175-1"></span>**Tab. 8.1** JWL-Parameter einiger Sprengstoffe nach [/DOB](#page-232-2) 85/

Luft wird mit der EOS gemäß Gleichung [\(8.4\)](#page-176-0) als ideales Gas mit dem Adiabatenindex γ = 1,4 beschrieben. Ein Umgebungsluftdruck bei Raumtemperatur von  $p_0 = 101,325$  kPa bei einer Dichte von  $p_0 = 1,225$  mg\*cm<sup>-3</sup> wird mit der Energiedichte  $e_0 = p_0/((\gamma - 1) \cdot \rho_0)$  initialisiert.

<span id="page-176-0"></span>
$$
p = (\gamma - 1) \cdot \rho \cdot e_0 \tag{8.4}
$$

In LS-DYNA wird alternativ zu Gleichung [\(8.4\)](#page-176-0) eine polynomische EOS nach Gleichung [\(8.5\)](#page-176-1) mit der Kompressibilität  $\mu = \rho/\rho_0 - 1$  und  $E_0 = e_0 \cdot \rho_0$  verwendet. Hierzu sind  $C_4 = C_5 = (\gamma - 1)$  und alle übrigen Koeffizienten Null zu wählen.

<span id="page-176-1"></span>
$$
p = C_0 + C_1 \cdot \mu + C_2 \cdot \mu^2 + C_3 \cdot \mu^3 + (C_4 + C_5 \cdot \mu + C_6 \cdot \mu^2) \cdot E_0
$$
 (8.5)

Bei Detonation freier, ruhender Ladungen in Luft werden die Konfigurationen sphärische Detonation ("free air burst" FAB) und hemisphärische Detonation ("surface burst" SB) auf einer starren Oberfläche unterschieden. In letzterem Fall kommt es durch die sofortige Reflexion der Druckwelle zu höheren Explosionsdrücken.

Eine Besonderheit stellt die Detonation in einer gewissen Höhe über der reflektierenden Oberfläche ("height of burst" HOB) dar, welche hier lediglich zur Erprobung des Euler-Godunov-Lösers von AUTODYN diskutiert wird. Es kommt beim HOB in einer gewissen Entfernung zur Überlagerung der direkten Wellenfront mit der reflektierten Wellenfront in Regionen oberhalb der reflektierenden Oberfläche. Dies führt zur Ausbildung einer sog. Machwellenfront mit gegenüber der ursprünglichen Wellenfront deutlich höheren Spitzendrücken (vgl. z. B. [/BAK](#page-231-1) 83/, [/KIN](#page-236-0) 84/). [Abb.](#page-177-0) 8.2 zeigt mit AUTODYN 2D zu diesen Konfigurationen berechnete Druckkonturen 20 ms nach der Detonation von 10 kg TNT. Die räumliche Ausdehnung der Detonationsprodukte ist jeweils in Form von Schlieren angedeutet.

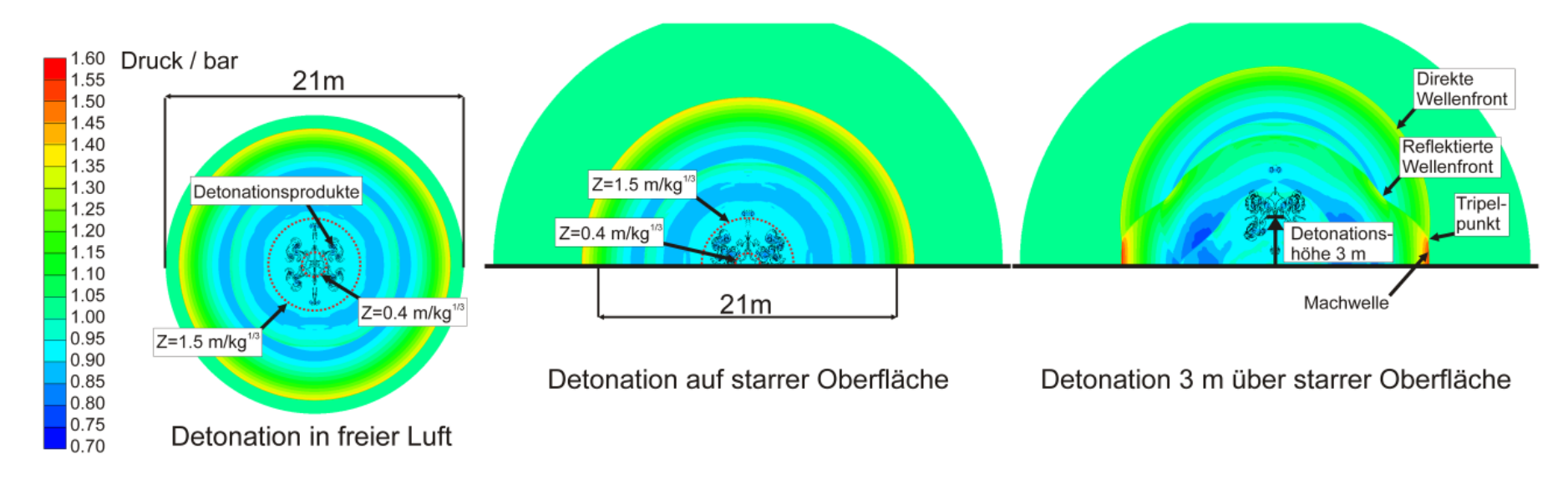

<span id="page-177-0"></span>**Abb. 8.2** Mit AUTODYN (2D Euler, rotationssymmetrisch) berechnete Druckverteilung nach 20 ms infolge der Detonation von 10 kg TNT in Luft zu verschiedenen Anordnungen von Ladung und reflektierenden Oberflächen

Eine wesentliche Größe bei der Beschreibung von Explosionsdruckwellen an einem Beobachtungspunkt stellt der gemäß Gleichung [\(8.6\)](#page-178-0) definierte skalierte Abstand Z dar.

<span id="page-178-0"></span>
$$
Z = \frac{R}{W_{TNT}^{1/3}}
$$
(8.6)

Hierbei steht R für den Abstand von Beobachtungspunkt zum Massenschwerpunkt der Ladung und  $W_{TNT}$  für die Sprengstoffmasse in sog. TNT-Massenäquivalenten. Diese in der Literatur als Hopkinson-Skalierungsgesetz [/BAK](#page-231-1) 83/ bekannte Relation besagt, dass zwei Ladungen unterschiedlicher Sprengstoffmasse bei ähnlicher Geometrie und gleichem Sprengstofftyp in einem mit der Ladungsmasse skaliertem Abstand identische skalierte Druck-Zeit-Verläufe erzeugen. Analog zu Gleichung [\(8.6\)](#page-178-0) sind nach Gleichung [\(8.7\)](#page-178-1) skalierte Zeiten T und skalierte Impulse I definiert.

<span id="page-178-1"></span>
$$
I = \frac{i}{w_{TNT}^{1/3}} \quad \text{und} \quad T = \frac{t}{w_{TNT}^{1/3}}
$$
 (8.7)

Ausgehend von Studien im Rahmen des Vorhabens RS1509 (vgl. [Abb.](#page-177-0) 8.2) wird folgende Einteilung von skalierten Abständen vorgeschlagen, wobei in der Literatur auch andere Einteilungen vorgenommen werden [/YIP](#page-240-0) 91/:

- Z ≤ 0,4 m/kg1/3: Kontaktdetonation, d. h. Bereiche, in denen die Detonationsprodukte die Druckverläufe maßgeblich beeinflussen
- 0,4 m/kg<sup>1/3</sup> < Z ≤ 1,5 m/kg<sup>1/3</sup>: Nahfeldexplosion, d. h. Bereiche, in denen die Detonationsprodukte die Druckverläufe stark beeinflussen
- $-$  1,5 m/kg<sup>1/3</sup> ≤ Z: Fernfelddetonation, d. h. Bereiche außerhalb der Reichweite der Detonationsprodukte (vgl. [Abb.](#page-177-0) 8.2).

[Abb.](#page-179-0) 8.4 bestätigt anhand von eindimensionalen AUTODYN-Simulationen das Hopkinson-Skalierungsgesetz für eine FAB-Konfiguration. Das zugehörige zweidimensionale rotationssymmetrische Rechenmodell enthält dabei lediglich einen keilförmigen Ausschnitt der kugelförmigen Ladung, was die Simulation der Druckwellenausbreitung in radialer Richtung ermöglicht (vgl. [Abb.](#page-179-1) 8.3).

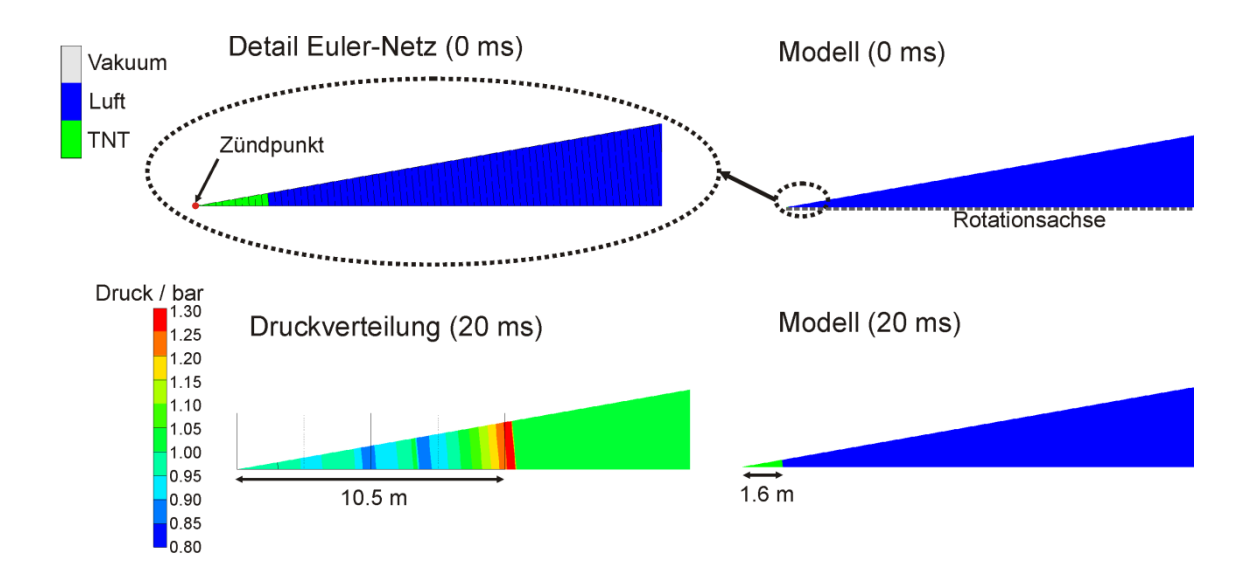

<span id="page-179-1"></span>**Abb. 8.3** Rotationssymmetrisches MM-Euler-Modell (AUTODYN-2D) zur eindimensionalen Simulation der Druckverteilung einer FAB-Konfiguration (10 kg TNT)

Die Simulationen wurden jeweils mit der gleichen, d. h. nichtskalierten, Vernetzungsfeinheit durchgeführt. Infolge der Diskretisierungsfehler beim Füllen der kugelförmigen Bereiche des Euler-Netzes mit TNT-Material kommt es im Kontaktbereich zu sichtbaren Unterschieden im Druckverlauf für kleinere Ladungsmengen (vgl. [Abb.](#page-179-0) 8.4, linkes Bild). Bei größeren Ladungen ist der Diskretisierungsfehler bezüglich der Sprengstoffmasse relativ zur Gesamtmasse offenbar deutlich geringer. Dahingegen sind im Fernfeld die Ergebnisse einschließlich Details der negativen Phase nahezu identisch (vgl. [Abb.](#page-179-0) 8.4, rechtes Bild).

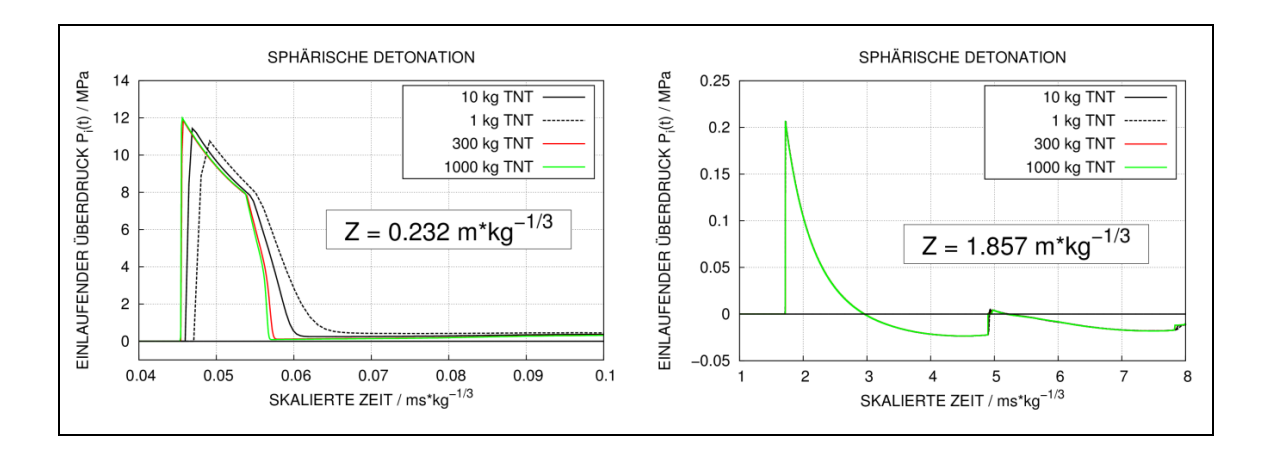

<span id="page-179-0"></span>**Abb. 8.4** Illustration des Hopkinson-Skalierungsgesetzes anhand von AUTODYN (1D-Euler) Simulationen (FAB-Konfiguration)
Bezüglich des TNT-Massenäquivalentes zur Übertragung auf andere Sprengstoffe als TNT ist zu beachten, dass für dessen Berechnung unterschiedliche Berechnungsvorschriften zum Einsatz kommen. Gemäß [/DOF](#page-232-0) 08/ ist das TNT-Äquivalent über die Ver-hältnisse der Explosionswärmen ΔH<sub>det</sub> zu berechnen. Nach [/COO](#page-232-1) 96/ wird aus den Chapman-Jouguet-Detonationsgeschwindigkeiten  $D_{CJn}$  des Sprengstoffs und der von TNT über das Verhältnis  $D^2_{\text{CJ,Sprengstoff}}/D^2_{\text{CJ,TNT}}$  ein TNT-Äquivalent ermittelt. Werte für ΔH<sub>det</sub> und D<sub>CJ</sub> gebräuchlicher Sprengstoffe finden sich in [/DOF](#page-232-0) 08/.

Die Geometrie der Ladungen ist ähnlich, d. h. zentrisch gestaucht oder gestreckt, zu wählen. In [/SWI](#page-239-0) 75/ wird jedoch darauf verwiesen, dass sich nicht sämtliche Parameter einer Druckwelle gleichzeitig mit einem TNT-Äquivalent übertragen lassen. Zur Skalierung der Parameter Druck und Impuls seien vielmehr unterschiedliche TNT-Äquivalente zu verwenden. Eine Anpassung auf den Druck würde tendenziell die Ankunftszeit und eine Anpassung auf den Impuls die Dauer der positiven Phase reproduzieren.

Ferner ist nach [/SWI](#page-239-0) 75/ zu beachten, dass das TNT-Äquivalent strenggenommen eine vom jeweiligen Ladungsabstand abhängige Größe darstellt. In der Praxis wird jedoch meist ein mittlerer Wert verwendet. Abweichungen bezüglich der Ladungsmenge weisen im Vergleich zum Abstand einen geringen Einfluss auf den skalierten Abstand auf, da  $W<sub>TNT</sub>$  hier lediglich in der dritten Wurzel eingeht. Dies gilt insbesondere für größere Abstände. [Tab.](#page-180-0) 8.2 führt einige nach unterschiedlichen Verfahren ermittelte TNT-Äquivalente ausgewählter Sprengstoffe auf.

| <b>Sprengstoff</b> | $\Delta H_{\text{det}}$<br>$[MJ*kg^{-1}]$ | TNT-Äq.<br>$(D_{CJ})$ | TNT-Äq.<br>(ΔH <sub>det</sub> ) | <b>TNT-Äq. Druck</b><br><b>/SWI 75/</b> | TNT-Äq. Impuls<br>/SWI 75/ |
|--------------------|-------------------------------------------|-----------------------|---------------------------------|-----------------------------------------|----------------------------|
| <b>TNT</b>         | 5,40                                      |                       |                                 |                                         |                            |
| C <sub>4</sub>     | 5,86                                      | 1,40                  | 1,09                            | 1,37                                    | 1,19                       |
| <b>PETN 1.77</b>   | 6,32                                      | 1,43                  | 1,17                            | 1,27                                    | N/V                        |
| <b>PETN 0.88</b>   | N/V                                       | 0,56                  | N/V                             | N/V                                     | N/V                        |

<span id="page-180-0"></span>**Tab. 8.2** TNT-Äquivalente verschiedener Sprengstoffe (N/V – nicht verfügbar)

[Abb.](#page-181-0) 8.5 zeigt den Einfluss des Sprengstofftyps auf mit AUTODYN simulierte Druckverläufe. Im Kontaktbereich treten gewisse Unterschiede bezüglich des Spitzendrucks und der Ankunftszeit auf. Die Ankunftszeit von PETN 0.88 entspricht exakt der von TNT, allerdings schließt sich hier unmittelbar an die positive Phase ein ausgeprägter sekundärer Überdruck an (vgl. [Abb.](#page-181-0) 8.5, linkes Bild). Im Fernfeld findet sich eine deutlich frühere Ankunftszeit bei gleichzeitiger Überschätzung des Spitzendrucks. Hier ähneln die Ergebnisse von C4 und PETN 1.77 dem Verlauf von TNT bezüglich Ankunftszeit, Spitzendruck und Dauer der positiven Phase sehr stark. Im Bereich der negativen Phase sind Unterschiede im Hinblick auf die Ankunftszeiten von sekundären Reflexionen erkennbar. Die Verläufe von PETN 1.77 und C4 unterscheiden sich untereinander kaum.

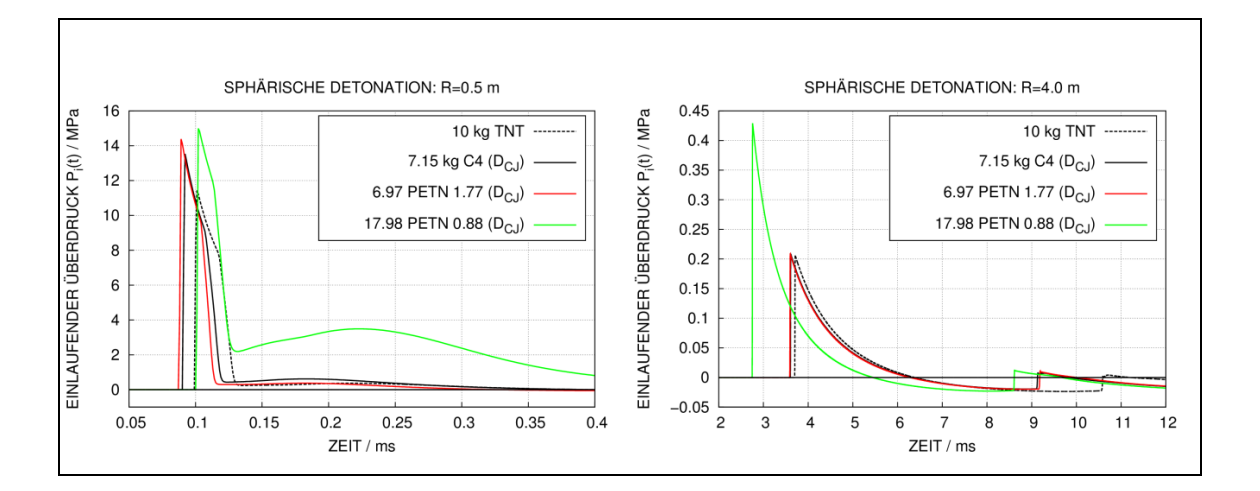

## <span id="page-181-0"></span>**Abb. 8.5** Mit AUTODYN (1D-Euler) berechnete Druckverläufe im Kontaktbereich und Fernfeld zu verschiedenen Sprengstoffen (FAB-Konfiguration)

[Abb.](#page-182-0) 8.6 zeigt die Ergebnisse einer Parameterstudie bezüglich der Sprengstoffmasse bzw. der Vorschrift zur Berechnung des TNT-Äquivalentes am Beispiel von C4. Im Kontaktbereich sind die relativen Unterschiede vergleichsweise gering. Es zeigt sich in diesem konkreten Fall, dass im Abstand von 4 m die Vorschrift nach [/COO](#page-232-1) 96/ im Vergleich zur Vorschrift nach [/DOF](#page-232-0) 08/ den Druckverlauf der TNT-Ladung besser reproduziert. Im Prinzip werden die Anmerkungen zum TNT-Äquivalent nach [/SWI](#page-239-0) 75/ durch die numerische Simulation bestätigt.

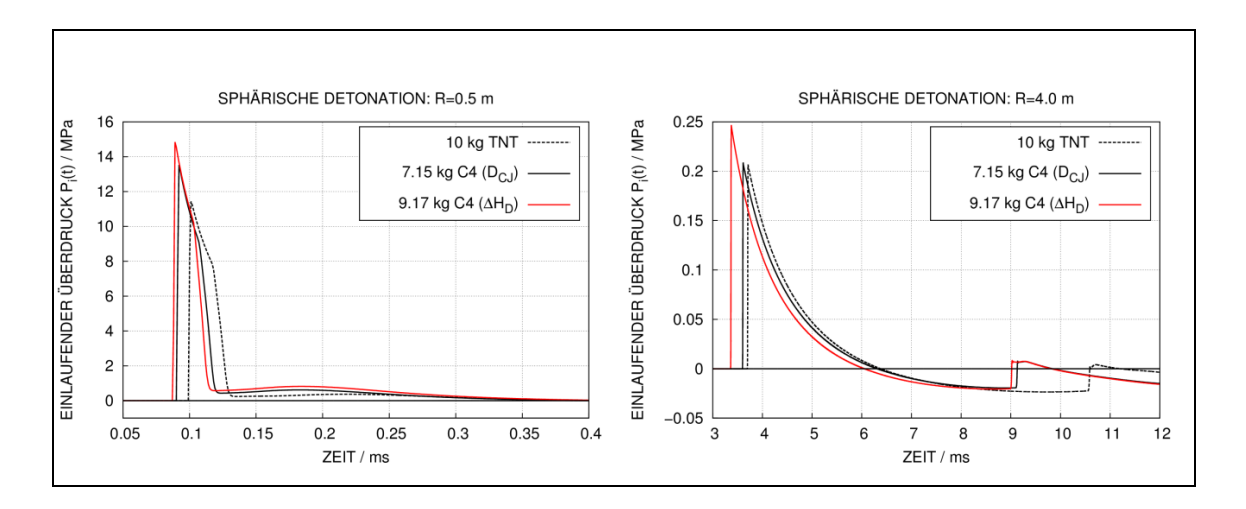

<span id="page-182-0"></span>**Abb. 8.6** Mit AUTODYN (1D-Euler) berechnete Druckverläufe im Kontaktbereich und Fernfeld zu verschiedenen TNT-Äquivalenten (FAB-Konfiguration)

Zusammenfassend lässt sich feststellen, dass bei der Angabe von TNT-Äquivalenten die jeweilige Fragestellung, der Abstand zur Ladung und auch die Geometrie der Ladung zu beachten sind. Für direkt aufgelegte Ladungen bzw. für Ladungen in einem sehr geringen Abstand zur Zielstruktur erscheint die Angabe von TNT-Äquivalenten schwach fundiert, da hier die Detonationsprodukte den Druckverlauf maßgeblich beeinflussen.

Die Stoßwellenfront stellt eine Unstetigkeitsfläche des Druckes dar. Dies hat zur Folge, dass in numerischen Simulationen starke räumliche Druckgradienten auftreten. Aufgrund der Verschmierung der Stoßwellenfront über die Diskretisierungslänge sind zur exakten Simulation prinzipiell ausgesprochen feine Euler-Netze erforderlich. In [Abb](#page-183-0) 8.7 und [Abb.](#page-183-1) 8.8 sind die Ergebnisse einer Parameterstudie bezüglich der Vernetzungsfeinheit dargestellt.

Im Kontaktbereich [\(Abb](#page-183-0) 8.7) führt eine 1D-Simulation mit einer Diskretisierungslänge von 1 mm zu annähernd identischen Druckverläufen wie eine 2D-Simulation mit einer Diskretisierungslänge von 1,5 mm. Bei einer Diskretisierungslänge von 4 mm ergeben sich bereits deutliche Unterschiede. Gröbere Netze führen zu späteren Ankunftszeiten, weniger steilen Druckanstiegsflanken und geringeren Spitzendrücken. Bezüglich der Dauer der positiven Phase sind die Ergebnisse weniger stark netzabhängig. Eine etwas bessere Konvergenz ergibt sich für die einlaufenden Impulse. Auf die Ergebnisse nach UFC 3-340-02 [/DOF](#page-232-0) 08/ wird in Abschnitt [8.3](#page-184-0) näher eingegangen.

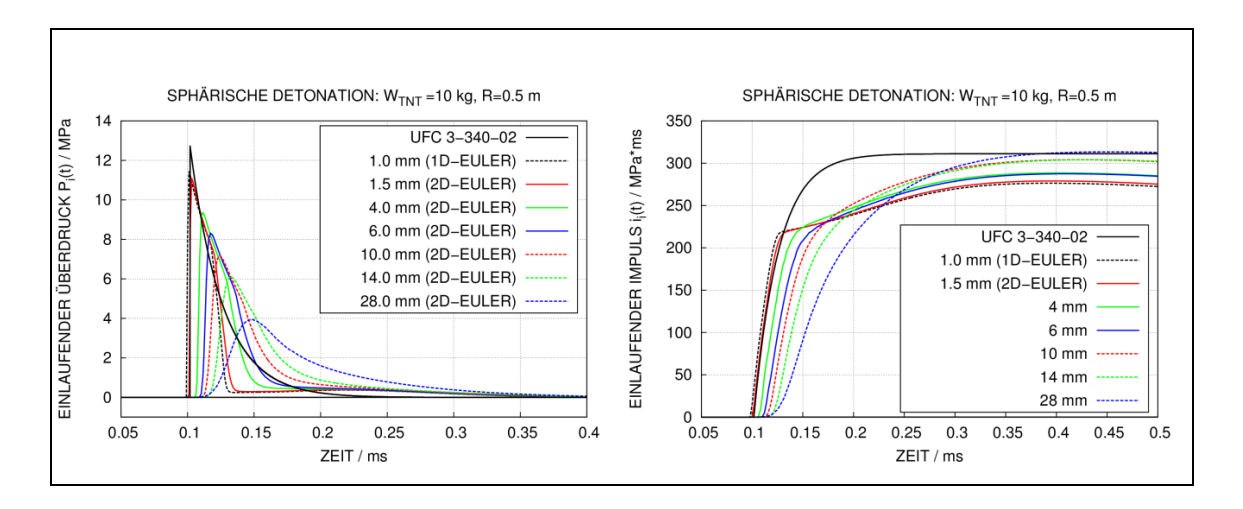

<span id="page-183-0"></span>**Abb 8.7** Einfluss der Vernetzungsfeinheit auf Druck- und Impulsverläufe im Kontaktbereich (FAB-Konfiguration) in Euler-Simulationen mit AUTODYN

Ähnliche Aussagen lassen sich aus den Ergebnissen einer Gitterstudie im Fernfeldbereich [\(Abb.](#page-183-1) 8.8) ableiten, wobei die relativen Abweichungen bezüglich des Spitzendrucks im Vergleich zum Kontaktbereich deutlich geringer sind. In 2D-Simulationen können durchaus Raumbereiche über einige Meter mit der notwendigen Netzfeinheit berechnet werden. Bei 3D-Simulationen sind jedoch die erforderlichen Vernetzungsfeinheiten im Hinblick auf die hohe Elementanzahl teilweise nicht realisierbar. Es zeigt sich insbesondere, dass ein Postprocessing für AUTODYN auf einem üblichen Desktop-PC ab ca. 5 Mio. Rechenzellen kaum noch möglich ist.

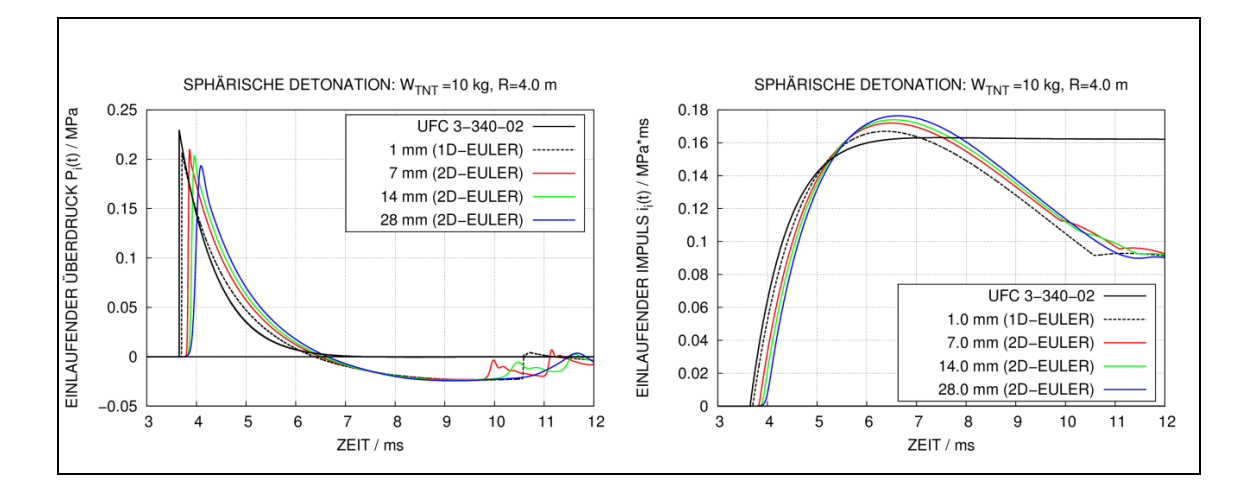

<span id="page-183-1"></span>**Abb. 8.8** Einfluss der Vernetzungsfeinheit auf Druck- und Impulsverläufe im Fernfeld (FAB-Konfiguration) in Euler-Simulationen mit AUTODYN

Eine in AUTODYN und LS-DYNA verfügbare Methodik zur Simulation größerer Raumbereiche ist das sog. "Mapping", wobei Ergebnisse einer Simulation in geringerer Dimension auf das höherdimensionale Rechenmodell abgebildet werden. Möglich sind Abbildungen von 1D nach 2D, von 1D nach 3D sowie von 2D nach 3D. Exemplarisch enthält [Abb.](#page-184-1) 8.9 Ergebnisse eines 25 mm feinen 3D-Modells sowie eines 28 mm feinen 2D-Modells, in welches jeweils der Zustand des 1 mm 1D-Modells nach 3,5 ms abgebildet wurde. Diese Methodik führt im Vergleich zu der direkten Simulation ohne Mapping zu höheren Spitzendrücken. Dahingegen entsprechen allerdings die Ankunftszeiten in etwa den verzögerten Ankunftszeiten der Simulationen ohne Mapping. Für Simulationen von Ladungskonfigurationen mit einem gewissen Abstand zu Strukturen stellt die Mapping-Methode somit prinzipiell eine Verbesserung bezüglich der einwirkenden Belastung dar.

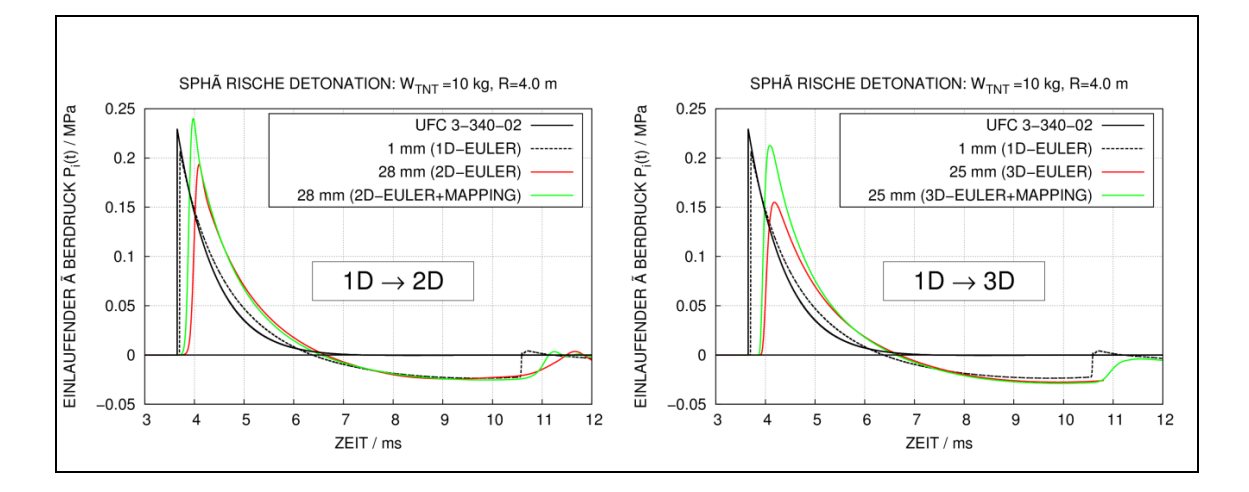

<span id="page-184-1"></span>**Abb. 8.9** Anwendung der Mapping-Methode im Fernfeld (FAB-Konfiguration) in Euler-Simulationen mit AUTODYN

#### <span id="page-184-0"></span>**8.3 Vereinfachte Ansätze für Explosionsbelastungen**

In AUTODYN bzw. LS-DYNA sind mit den Randbedingungen "Analytical Blast" bzw. \*LOAD\_BLAST\_ENHANCED vereinfachte Verfahren zur Beschreibung von Explosionslasten verfügbar. Beide basieren auf empirischen Daten [/KIN](#page-236-0) 84/. LS-DYNA nutzt hierbei die Rechenroutinen des Computerprogramms ConWep [/ACE](#page-231-0) 86/. Es ist zu beachten, dass sowohl ConWep als auch [/KIN](#page-236-0) 84/ nicht frei zugängliche Referenzen darstellen. Allerdings gibt die frei zugängliche Referenz UFC-3-340-02 [/DOF](#page-232-0) 08/ ebenfalls für FAB- und SB-Konfigurationen Paramater der positiven Phase an. Diese wurden digitalisiert und sind in SI-Einheiten in [Abb.](#page-185-0) 8.10 für sphärische und [Abb.](#page-186-0) 8.11 für hemisphärische Konfigurationen als Funktion des skalierten Abstands dargestellt.

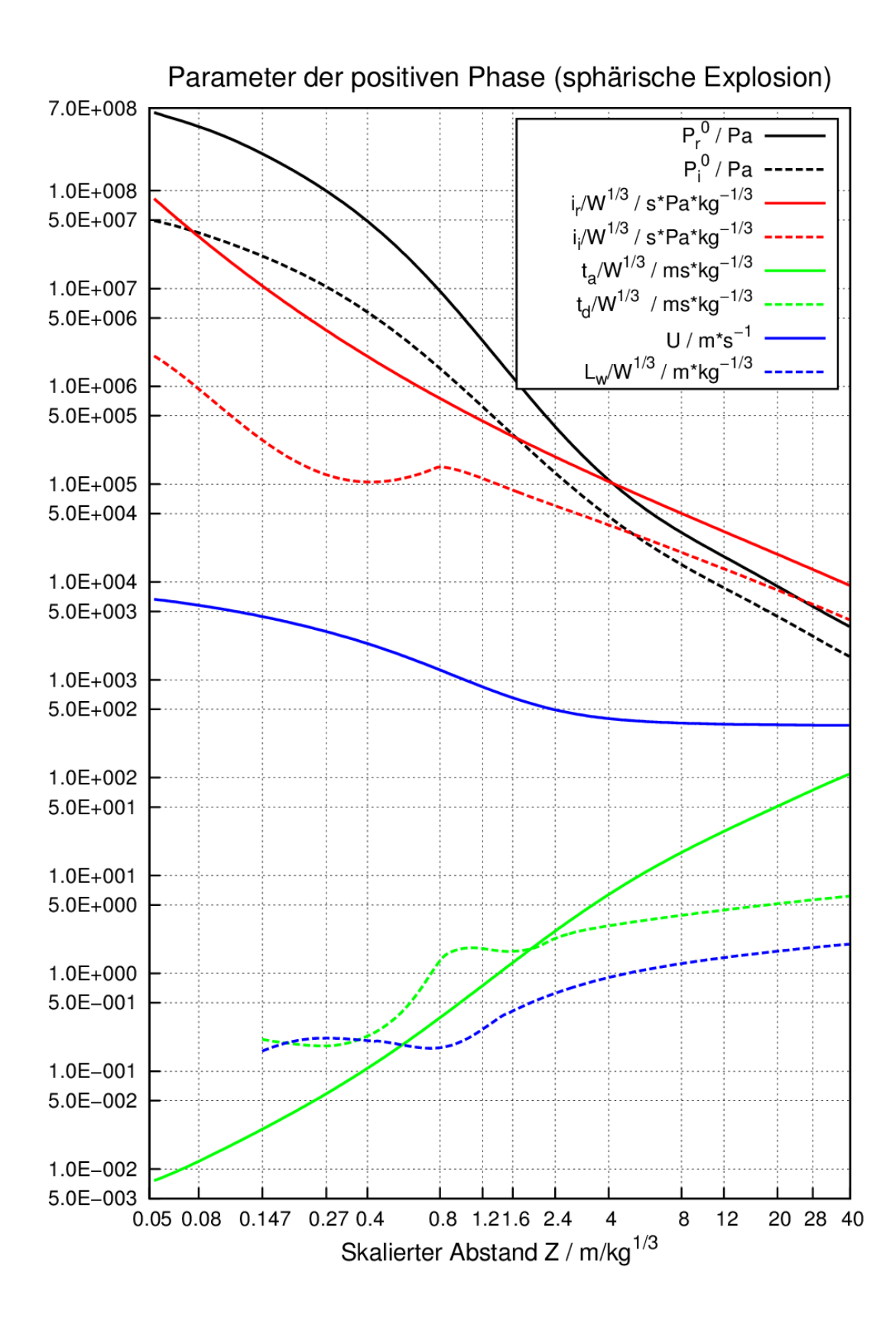

<span id="page-185-0"></span>**Abb. 8.10** Parameter der positiven Überdruckphase nach [/DOF](#page-232-0) 08/ zur freien sphärischen TNT-Detonation (FAB) in SI-Einheiten

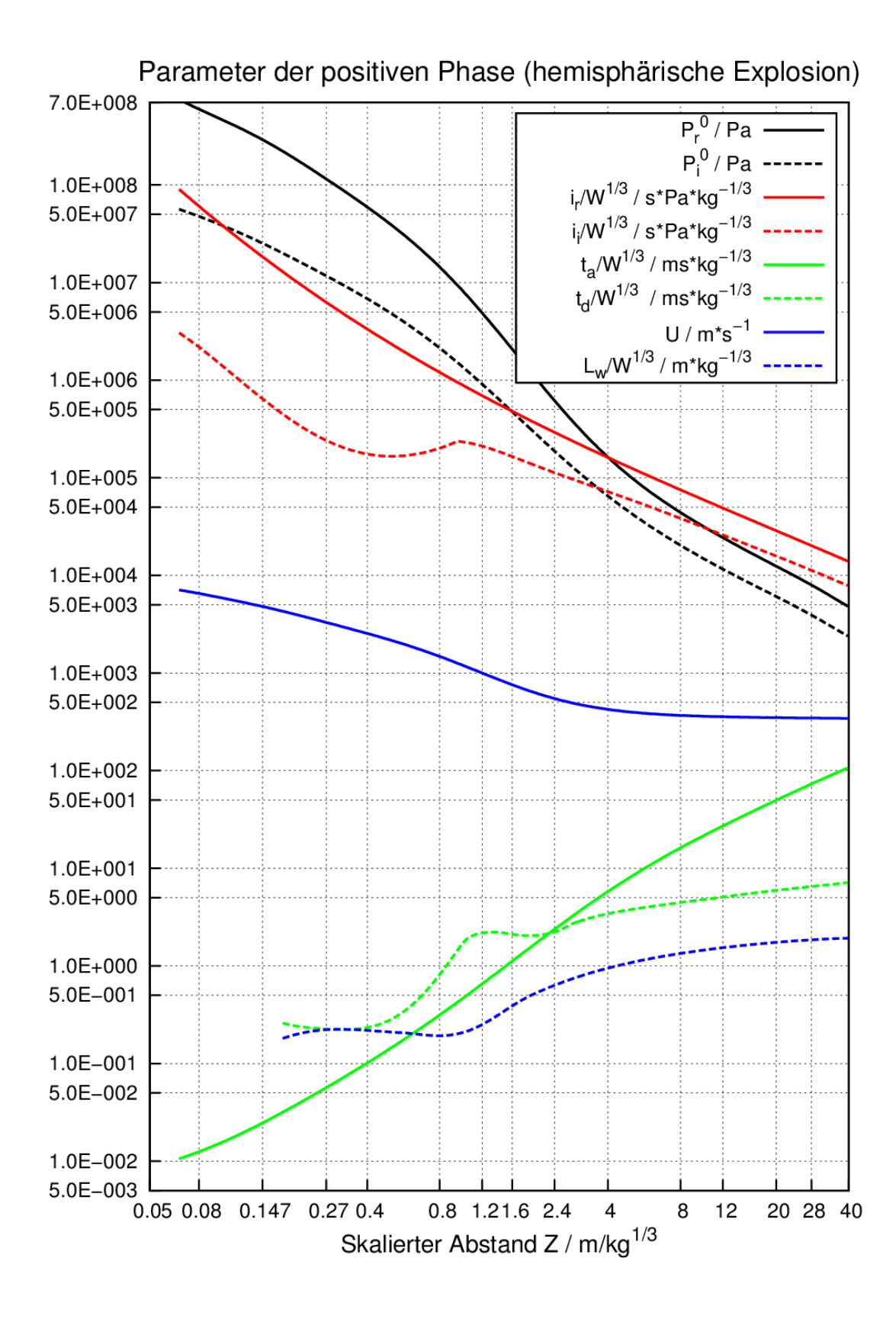

<span id="page-186-0"></span>**Abb. 8.11** Parameter der positiven Überdruckphase nach [/DOF](#page-232-0) 08/ zur freien hemisphärischen TNT-Detonation (SB) in SI-Einheiten

Im Folgenden wird die Bedeutung der in [Abb.](#page-185-0) 8.10 und [Abb.](#page-186-0) 8.11 dargestellten Parameter erläutert. Hierbei ist zu beachten, dass in der graphischen Darstellung i<sub>r</sub>, i<sub>i,</sub> t<sub>a,</sub> t<sub>d</sub> und L<sub>w</sub> als mit der dritten Wurzel der Ladungsmenge skalierte Größen angegeben werden. Die Bedeutungen von P<sub>r</sub><sup>o</sup>, P<sub>i</sub><sup>o</sup>, i<sub>r</sub>, i<sub>i</sub>, t<sub>a</sub> und t<sub>d</sub> lassen sich darüber hinaus anhand von [Abb.](#page-174-0) 8.1 illustrieren.

- P<sub>r</sub><sup>o</sup>: Maximaler reflektierter Überdruck, welcher auf einen senkrecht zur Richtung der Druckwelle orientierten Messsensor einwirken würde
- $\bullet$   $P_i^0$ : Maximaler einlaufender Überdruck bzw. Explosionsdruck, welcher auf einen parallel zur Richtung der Druckwelle orientierten Messsensor einwirken würde
- i<sub>r</sub>: Reflektierter Impuls der positiven Phase (vgl. Fläche i<sup>+</sup> in [Abb.](#page-174-0) 8.1)
- i<sub>i</sub>: Einlaufender Impuls der positiven Phase (vgl. Fläche i<sup>+</sup> in [Abb.](#page-174-0) 8.1)
- t<sub>a</sub>: Ankunftszeit der Druckwelle
- $\bullet$  t<sub>d</sub>: Dauer der positiven Phase
- U: Geschwindigkeit der Stoßwellenfront
- $\bullet$  L<sub>W</sub>: Wellenlänge der positiven Phase

Anhand dieser Daten lassen sich nach Gleichung [\(8.1\)](#page-173-0) und [\(8.2\)](#page-174-1) Druck-Zeit-Verläufe konstruieren. Mit Hilfe von Ein-Elementmodellen lassen sich weiterhin die vereinfachten Verfahren in AUTODYN und LS-DYNA erproben. Hierzu wird ein quadratisches Schalenelement mit Kantenlänge 10 mm, Dicke 0,5 mm und Masse 0,4 g verwendet. Das Element wird räumlich fixiert. In Abhängigkeit des Einfallswinkels (vgl. [Abb.](#page-188-0) 8.12) weist die analytische Randbedingung einer Elementfläche einen Druckverlauf gemäß Gleichung [\(8.8\)](#page-187-0) zu [/ACE](#page-231-0) 86/ auf. Somit werden für  $\theta = 90^{\circ}$  der einlaufende Druck bzw. Explosionsdruck P<sub>i</sub>(t) und für  $\theta = 0^{\circ}$  der reflektierte Druck P<sub>r</sub>(t) aufgezeichnet.

<span id="page-187-0"></span>
$$
P(t) = Pi(t) \cdot (1 + \cos \theta - 2 \cdot \cos^2 \theta) + Pr(t) \cdot \cos^2 \theta
$$
 (8.8)

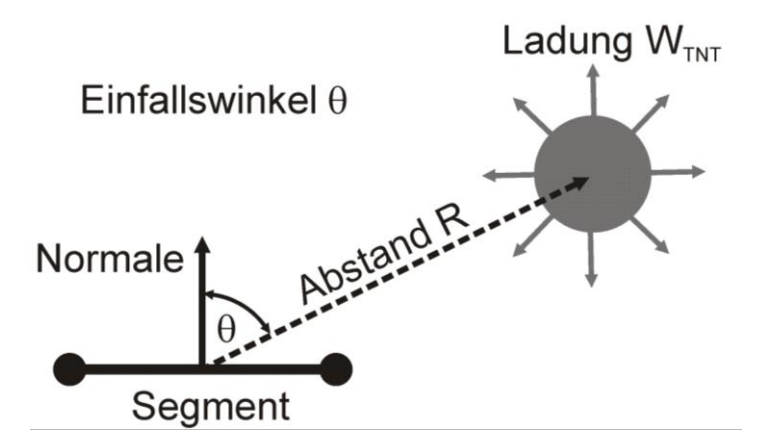

<span id="page-188-0"></span>**Abb. 8.12** Zur Illustration des Einfallswinkels einer Explosionsdruckwelle

[Abb.](#page-188-1) 8.13 und [Abb.](#page-189-0) 8.14 zeigen ausgewählte Ergebnisse von Erprobungsrechnungen zu einer FAB- und einer SB-Konfiguration mit jeweils  $W_{TNT}$  = 10 kg in R = 1 m Abstand. Es zeigt sich, dass mit Ausnahme des einlaufenden Drucks der FAB-Konfiguration die Ergebnisse identisch sind. Im Fall einer FAB-Konfiguration kommt es zu gewissen Abweichungen der Ergebnisse des einlaufenden Impulses nach UFC 3-340-02 [/DOF](#page-232-0) 08/ und [/KIN](#page-236-0) 84/. Die Unterschiede werden, insbesondere auch im Hinblick auf den deutlich höheren reflektierten Impuls, als geringfügig bewertet. Zusammenfassend lässt sich feststellen, dass [/DOF](#page-232-0) 08/ somit eine frei verfügbare Referenz zur Ermittlung der Druckverläufe nach den anerkannten empirischen Daten von Kingery und Bulmash [/KIN](#page-236-0) 84/ bietet.

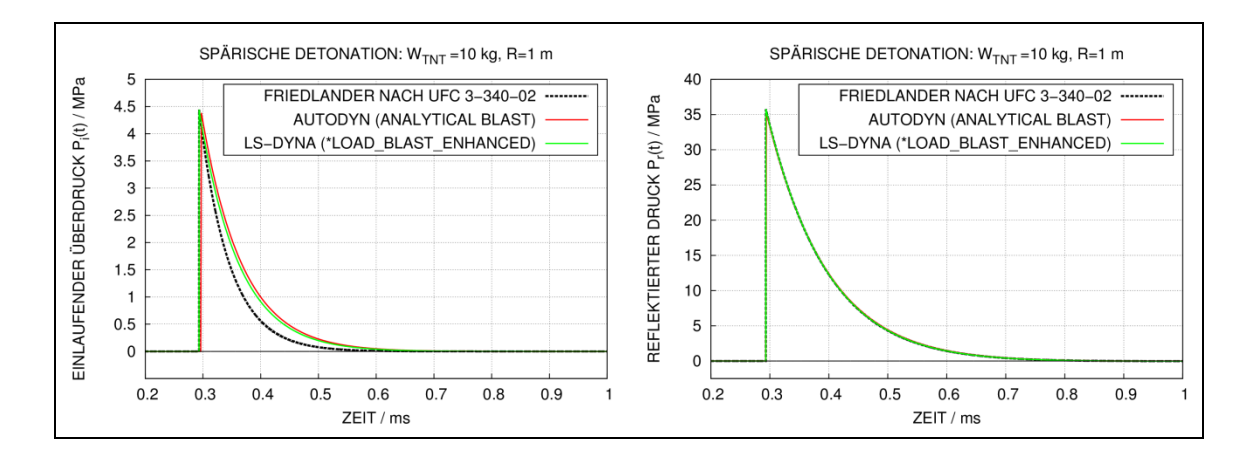

<span id="page-188-1"></span>**Abb. 8.13** Vergleich von analytischen Ansätzen für Explosionsdruck und reflektierten Druck einer FAB-Konfiguration

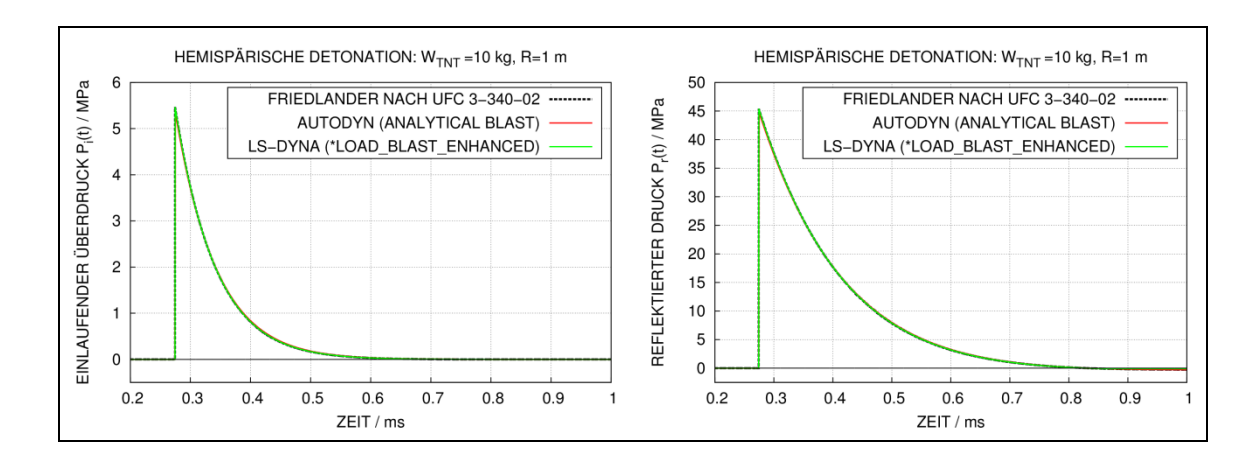

<span id="page-189-0"></span>**Abb. 8.14** Vergleich von analytischen Ansätzen für Explosionsdruck und reflektierten Druck einer SB-Konfiguration

Für Testzwecke zur Winkelabhängigkeit wurde jeweils mit AUTODYN und LS-DYNA eine Studie mit einzelnen Schalenelementen und verschiedenen Einfallswinkeln durchgeführt. Hierbei entsprechen Einfallswinkel von 0° exakt dem reflektierten Druck bzw. 90° dem Explosionsdruck. Im Zwischenbereich ergeben sich gewisse Unterschiede für die Ergebnisse beider Rechenprogramme. Diese scheinen in der Umgebung von ca. 45° maximal zu sein, wie [Abb.](#page-190-0) 8.15 zeigt. Die Ergebnisse der Simulation mit LS-DYNA entsprechen exakt der Vorschrift nach Gleichung [\(8.8\)](#page-187-0). Laut Auskunft der AUTODYN-Entwickler ergeben sich die Unterschiede durch einen Diskretisierungsfehler bei Tabellierung der Funktion der Winkelabhängigkeit. Bezüglich des Impulses wird jedoch eine anschließende Skalierung vorgenommen. Somit entspricht der Impuls dennoch dem nach Gleichung [\(8.8\)](#page-187-0) ermittelten Wert der LS-DYNA Umsetzung. Im hier betrachteten Fernfeldbereich sind die relativen Unterschiede bezüglich des Spitzendrucks vergleichsweise gering. Größere Unterschiede können sich offenbar im Kontaktbereich ergeben (vgl. hierzu [Abb.](#page-197-0) 8.26).

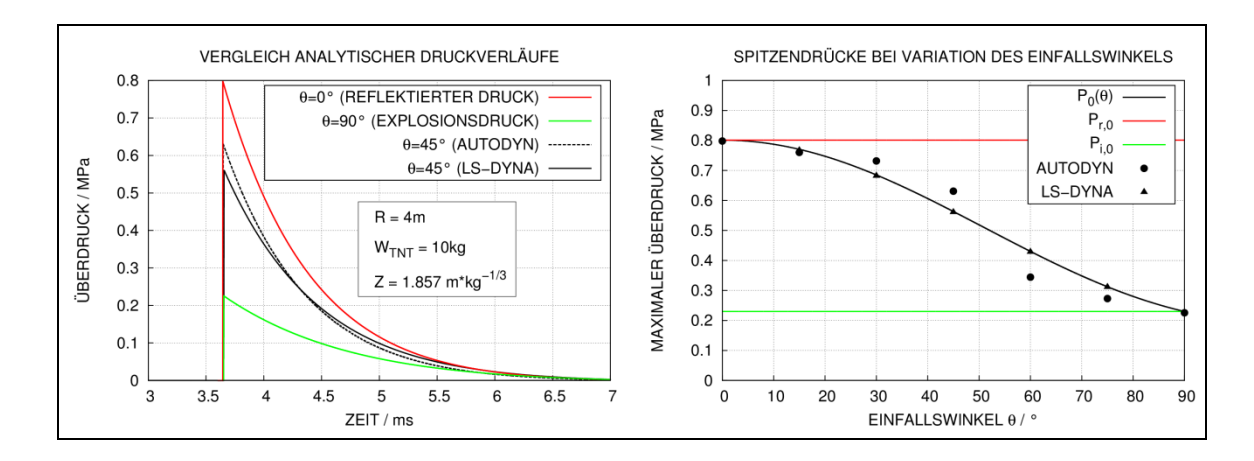

<span id="page-190-0"></span>**Abb. 8.15** Vergleich von analytischen Ansätzen bezüglich des Einflusses des Einfallswinkels (FAB Konfiguration,  $R = 4m$ ,  $W_{TNT} = 10$  kg)

In AUTODYN werden die skalierten Abstände ausgehend von der Position der Zielstruktur vor dem ersten Zeitschritt ermittelt. In LS-DYNA erfolgt die Berechnung in jedem Zeitschritt neu. Dies hat zur Folge, dass die analytische Randbedingung in AUTODYN nicht den Effekt von sich bewegenden Zielstrukturen erfassen kann. Exemplarisch wurde eine Vergleichsrechnung mit einer sich mit 100 m/s von der Ladung in radiale Richtung entfernenden und einer sich mit 200 m/s tangential zur Wellenfront bewegenden Zielstruktur durchgeführt. Die ursprüngliche Position der Elemente ist  $R_0 = 4$  m von der Ladung entfernt.

[Abb.](#page-191-0) 8.16 zeigt, dass sich in der LS-DYNA Rechnung im ersten Fall erwartungsgemäß die Ankunftszeit erhöht und der Spitzendruck verringert. Infolge der Mitbewegung der Zielstruktur mit der Druckwelle erhöht sich allerdings die Dauer der positiven Phase, wodurch sich der reflektierte Impuls erhöht. Ähnliche Effekte finden sich bei einer Bewegung seitlich tangential zur Wellenfront, allerdings sind sie hier deutlich schwächer ausgeprägt. Für die im Rahmen des Vorhabens RS1509 betrachteten Sprengversuche sind die Unterschiede nicht von Bedeutung. Bei der Analyse von schnellen Zielstrukturen, wie z. B. Flugkörpern oder Fahrzeugen, wären sie jedoch ggf. zu beachten.

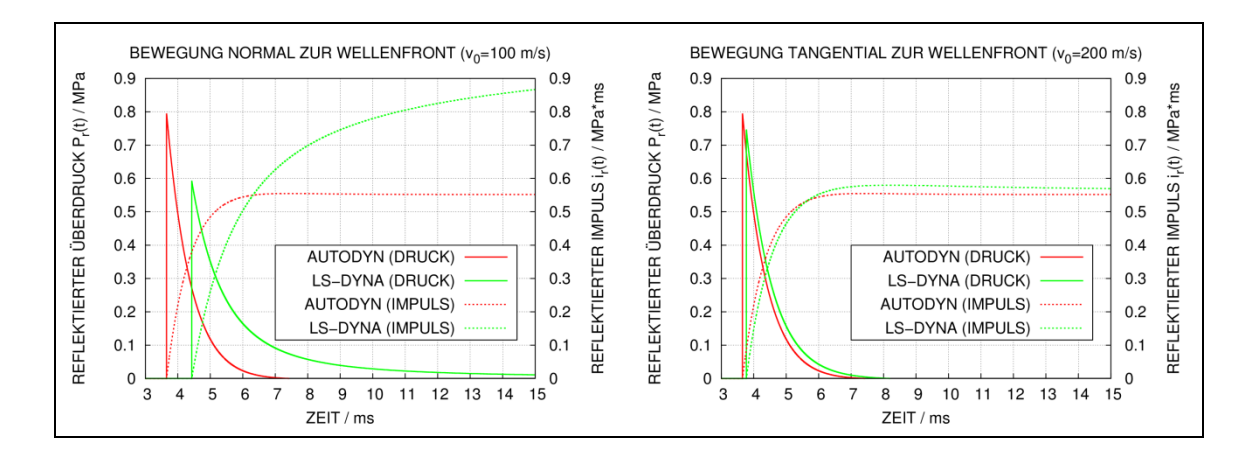

<span id="page-191-0"></span>**Abb. 8.16** Vergleich von analytischen Ansätzen bei sich bewegenden Zielstrukturen (FAB Konfiguration,  $R_0 = 4m$ ,  $W_{TNT} = 10$  kg)

Ferner ist zu beachten, dass sich eine Zielstruktur infolge der Druckwelleneinwirkung verformen kann. [Abb.](#page-191-1) 8.17 vergleicht mit LS-DYNA berechnete Druck- und Impulsverläufe einer fixierten und frei beweglichen Zielstruktur. Infolge der Mitbewegung der Zielstruktur mit der Druckwelle sind die Impulse der beweglichen Zielstruktur höher. Diesen Effekt kann die analytische Randbedingung von AUTODYN ebenfalls nicht erfassen. Für die im Rahmen dieses Vorhabens betrachteten Stahlbetonstrukturen ist dieser Effekt vernachlässigbar. Bei der Analyse von flexibleren Zielstrukturen könnten die Unterschiede möglicherweise bedeutsamer sein.

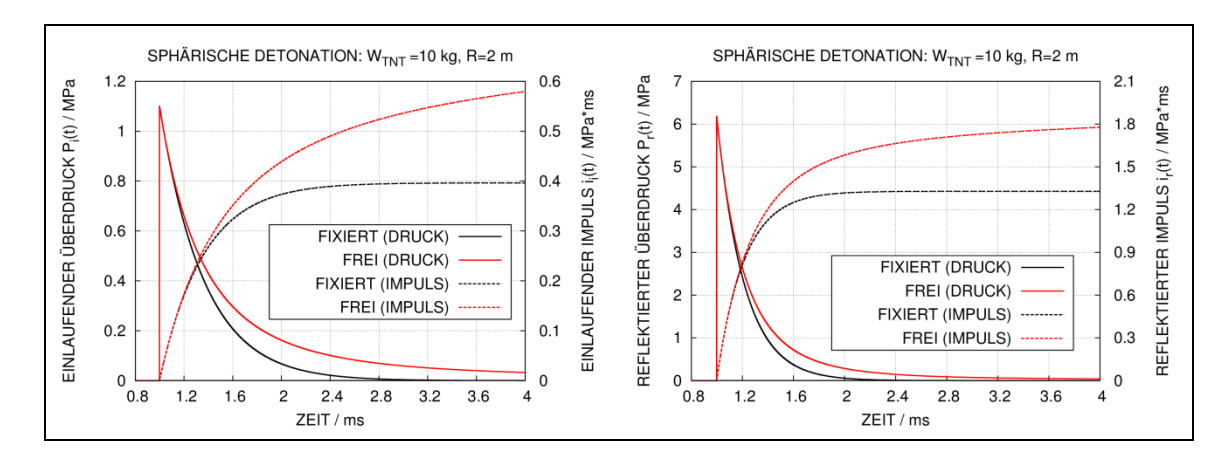

<span id="page-191-1"></span>**Abb. 8.17** Vergleich von analytischen Ansätzen bezüglich des Einflusses der Verschiebbarkeit der Zielstruktur (FAB-Konfiguration,  $R = 2$  m,  $W_{TNT} = 10$  kg)

## **8.4 Vergleich vereinfachter Ansätze für Explosionsbelastungen mit Ergebnissen von Simulationsrechnungen**

In diesem Abschnitt werden Druck- und Impulsverläufe nach UFC-340-02 [/DOF](#page-232-0) 08/ und analytische Ansätze in AUTODYN mit Rechnungen der 2D-Euler-Löser in AUTODYN und LS-DYNA verglichen. Die [Abb.](#page-192-0) 8.18 bis [Abb.](#page-194-0) 8.21 zeigen zu einer FAB-Konfiguration die Ergebnisse für einlaufenden Druck und einlaufenden Impuls in verschiedenen skalierten Abständen. Im Kontaktbereich (siehe [Abb.](#page-192-0) 8.18) erhält man mit LS-DYNA und AUTODYN gut übereinstimmende Ergebnisse bezüglich Spitzendruck und Dauer der positiven Phase. Im Vergleich zu den empirischen Kurven findet sich eine gute Übereinstimmung bezüglich Ankunftszeit und Spitzendruck, allerdings sind für die Dauer der positiven Phase und die Impulse Unterschiede erkennbar. Der relative Unterschied beim einlaufenden Impuls zwischen dem LS-DYNA Ergebnis nach Con-Wep und UFC 3-340-02 ist hier stark ausgeprägt.

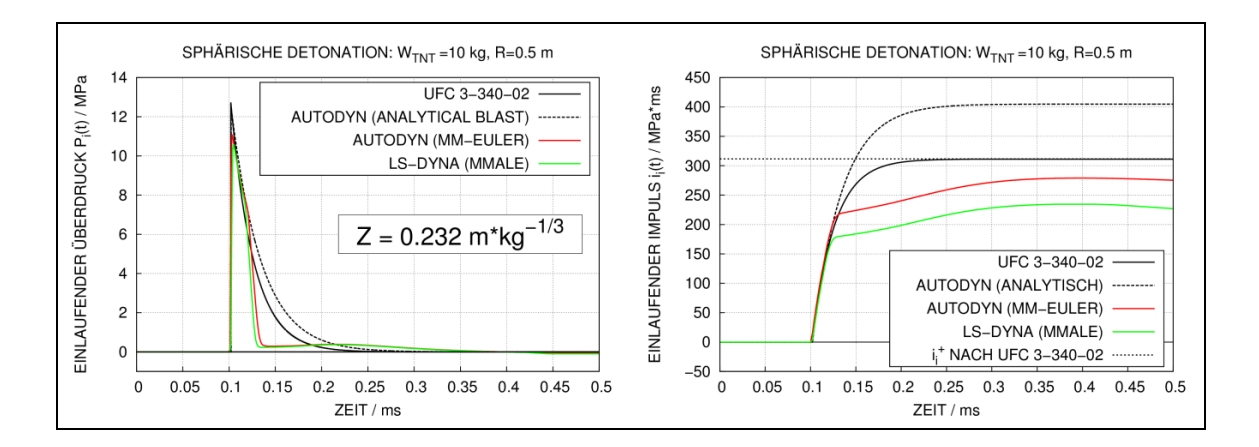

<span id="page-192-0"></span>**Abb. 8.18** Vergleich von Explosionsdrücken und einlaufenden Impulsen im Kontaktbereich (Z = 0,232 m<sup>\*</sup>kg<sup>-1/3</sup>, FAB-Konfiguration)

Zu größeren skalierten Abständen im Nahfeldbereich (vgl. [Abb.](#page-193-0) 8.19 und [Abb.](#page-193-1) 8.20) verbessert sich die Übereinstimmung der AUTODYN-Ergebnisse mit den empirischen Ansätzen. Es ist bemerkenswert, dass in den empirischen Ansätzen der einlaufende Impuls im Bereich von skalierten Abständen zwischen etwa 0,4 m/kg<sup>3</sup> – 0,8 m/kg<sup>3</sup> zunimmt (vgl. [Abb.](#page-185-0) 8.10). Die Simulationen mit Euler-Lösern reproduzieren dies nicht. Es zeigt sich, dass es in einigen 2D-Rechnungen mit LS-DYNA zu unerwarteten Effekten im Druckverlauf kommt. So fällt der absolute Druck (Überdruck + Umgebungsdruck) in den Simulationen zu 0,464 m/kg<sup>3</sup> und 0,982 m/kg<sup>3</sup> zu bestimmten Zeitschritten sprunghaft auf null und verbleibt auf diesem Niveau. Im Rahmen dieses Vorhabens konnten die Ursachen hierfür nicht geklärt werden.

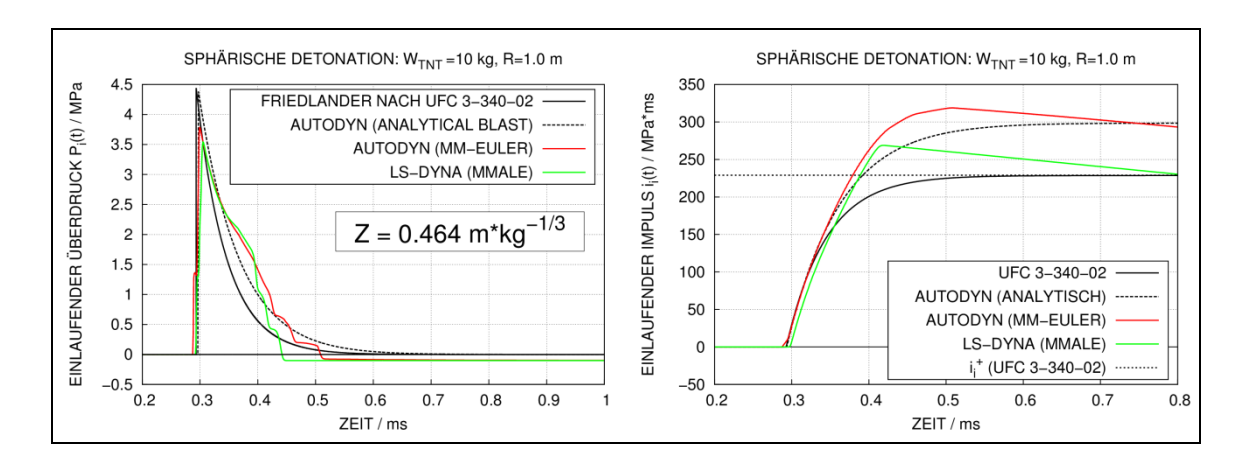

<span id="page-193-0"></span>**Abb. 8.19** Vergleich von Explosionsdrücken und einlaufenden Impulsen im Nahfeldbereich (Z = 0,464 m\*kg<sup>-1/3</sup>, FAB-Konfiguration)

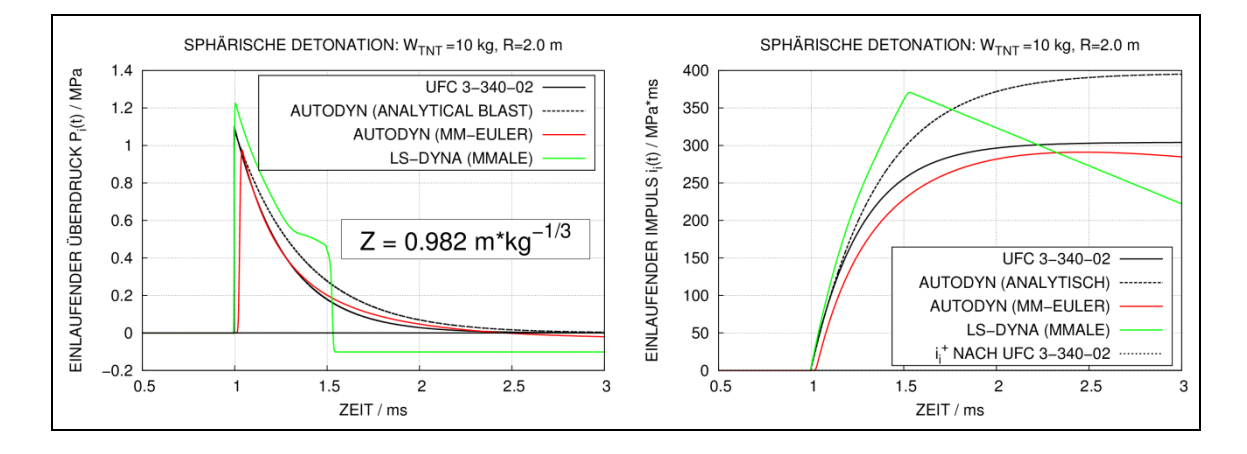

<span id="page-193-1"></span>**Abb. 8.20** Vergleich von Explosionsdrücken und einlaufenden Impulsen im Nahfeldbereich (Z = 0,982 m\*kg<sup>-1/3</sup>, FAB-Konfiguration)

Weiterhin ergeben sich in den LS-DYNA-Simulationen für den Fernfeldbereich unerwartete Ergebnisse bezüglich des Spitzendrucks und der Dauer der positiven Phase, wie [Abb.](#page-194-0) 8.21 zeigt.

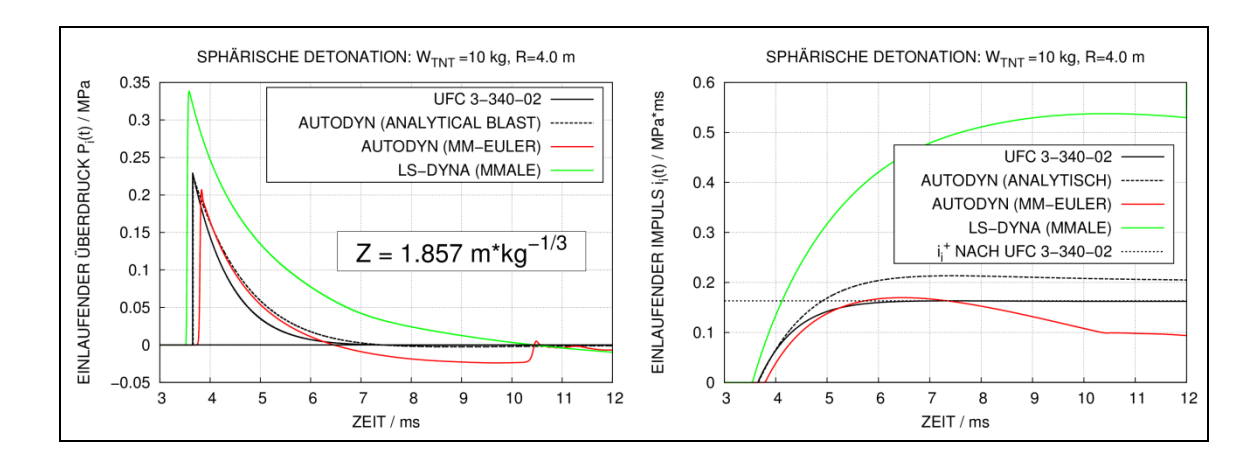

<span id="page-194-0"></span>**Abb. 8.21** Vergleich von Explosionsdrücken und einlaufenden Impulsen im Fernfeldbereich (Z = 1,857 m<sup>\*</sup>kg<sup>-1/3</sup>, FAB-Konfiguration)

Der einlaufende Druck entspricht in Euler-Simulationen dem hydrostatischen Druck der Rechenzelle und kann somit in einfacher Weise unmittelbar ausgewertet werden. Dahingegen ist der reflektierte Druck weniger leicht zugänglich, da hierzu eine Barriere in das Rechennetz einzubringen ist. Dies kann z. B. durch starre und fixierte Lagrange-Elemente und entsprechende Kopplung von Euler- und Lagrange-Netzen realisiert werden. Der Druckverlauf unmittelbar vor der Barriere entspricht zunächst kurzzeitig dem einlaufenden Druck und anschließend einer Überlagerung aus reflektiertem und einlaufendem Druck. Alternativ können Kopplungskräfte oder Lagerkräfte ausgewertet werden.

[Abb.](#page-195-0) 8.22 zeigt Ergebnisse für eine FAB-Konfiguration im Kontaktbereich. Bezüglich Ankunftszeit und Spitzendruck werden die Ergebnisse nach UFC 3-340-02 gut reproduziert. Es ist das für Kopplungskräfte typische oszillatorische Verhalten erkennbar. Weiterhin zeigen sich Unterschiede bezüglich der positiven Phase. Hier üben möglicherweise Effekte der Wellenüberlagerung und Reflexionen an Detonationsprodukten einen starken Einfluss auf den Druckverlauf aus.

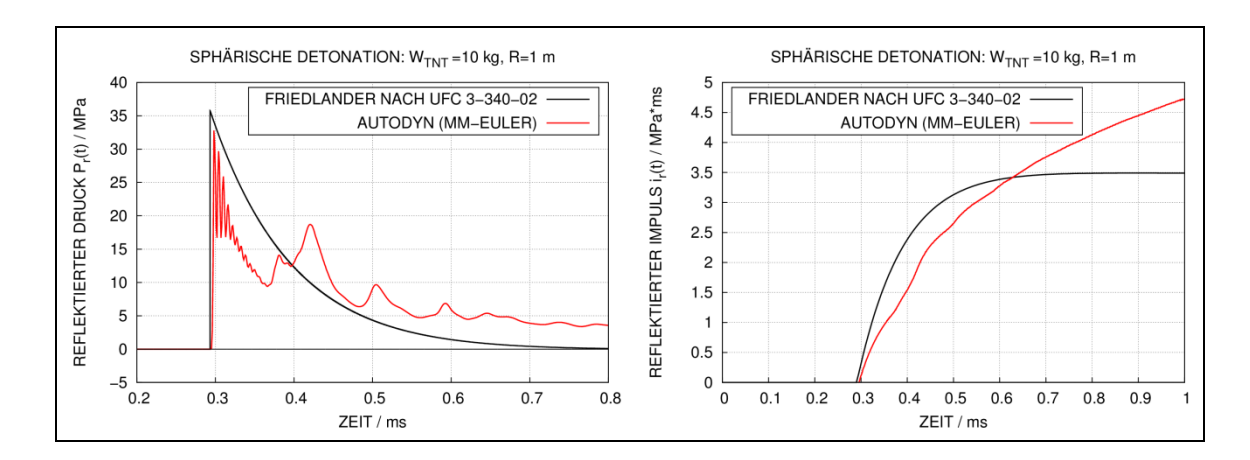

<span id="page-195-0"></span>**Abb. 8.22** Vergleich von 1D-Euler-Simulation und analytischen Ansätzen für reflektierten Druck im Kontaktbereich ( $Z = 0.464$  m\*kg<sup>-1/3</sup>, FAB-Konfiguration)

Im Fernfeldbereich der FAB-Konfiguration ist ebenfalls oszillatorisches Verhalten der Kopplungskräfte erkennbar (vgl. [Abb.](#page-195-1) 8.23). Mögliche Effekte von sekundären Reflexionen an Detonationsprodukten wirken sich aufgrund des hinreichend großen skalierten Abstands nicht auf den Druckverlauf aus. Somit bestätigen die Ergebnisse der Euler-Simulation die Ergebnisse nach UFC 3-340-02 zufriedenstellend.

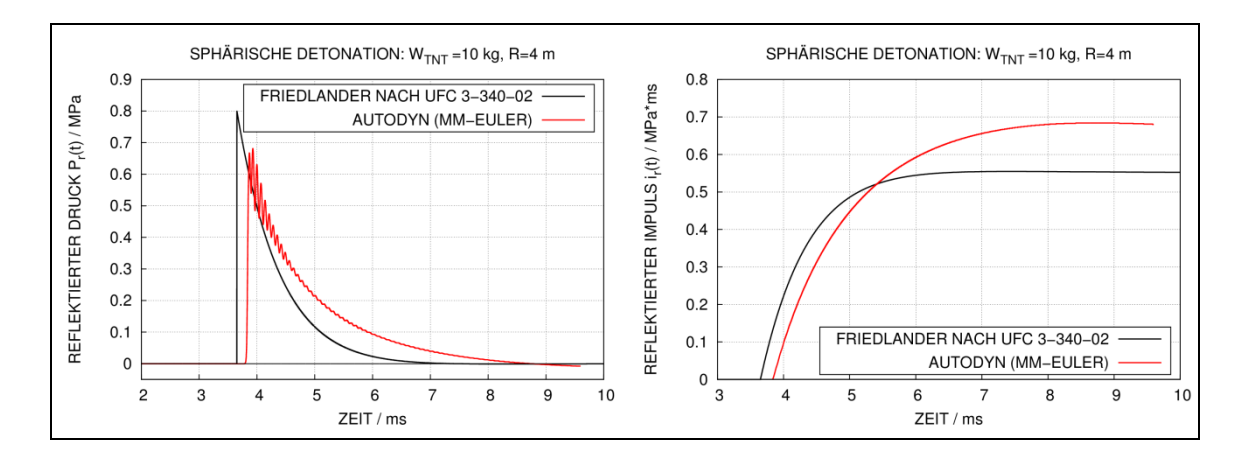

<span id="page-195-1"></span>**Abb. 8.23** Vergleich 1D-Euler-Simulation von analytischen Ansätzen für reflektierten Druck im Fernfeld ( $Z = 1,857$  m\*kg<sup>-1/3</sup>, FAB-Konfiguration)

[Abb.](#page-196-0) 8.24 und [Abb.](#page-196-1) 8.25 zeigen Ergebnisse einer entsprechenden Studie zu einer SB-Konfiguration. Im Kontaktbereich findet sich eine ausgeprägte sekundäre Druckspitze. Ähnlich wie bei der FAB-Konfiguration erhält man im Fernfeldbereich eine vergleichsweise gute Übereinstimmung mit den Ergebnissen nach UFC 3-340-02.

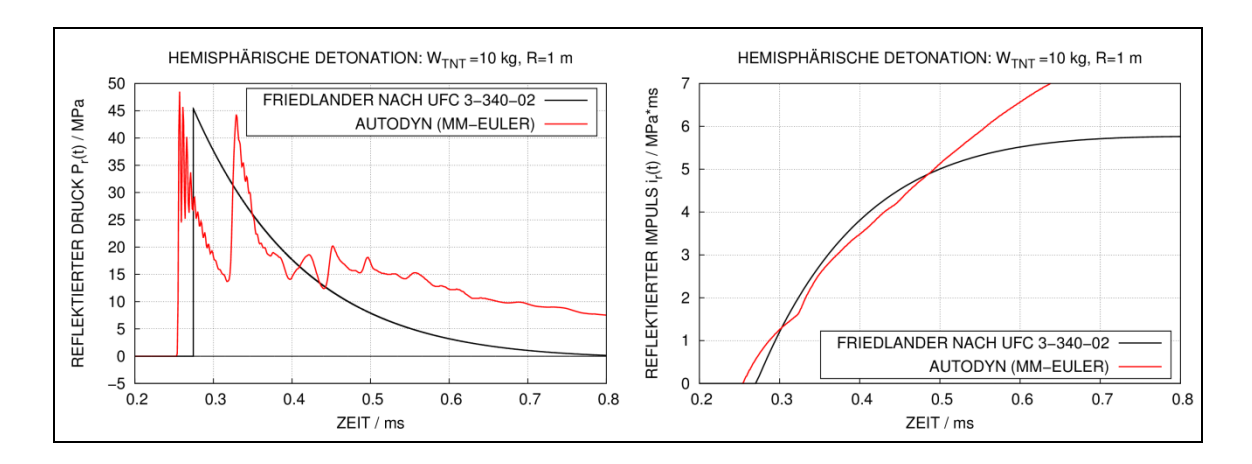

<span id="page-196-0"></span>**Abb. 8.24** Vergleich von 1D-Euler-Simulation und analytischen Ansätzen für reflektierten Druck im Kontaktbereich ( $Z = 0.464$  m\*kg<sup>-1/3</sup>, SB-Konfiguration)

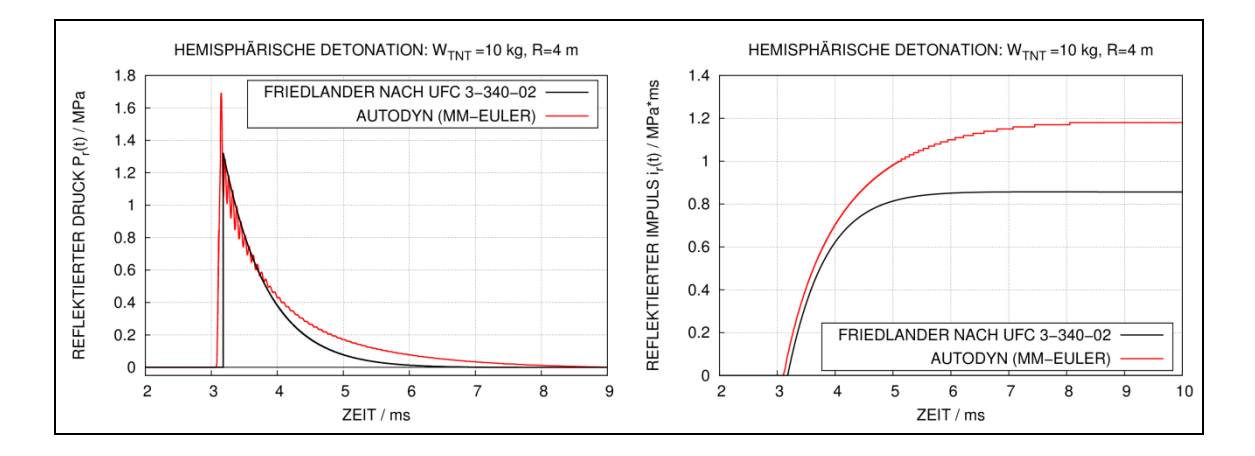

<span id="page-196-1"></span>**Abb. 8.25** Vergleich 1D-Euler-Simulation von analytischen Ansätzen für reflektierten Druck im Fernfeld ( $Z = 1,857$  m\*kg<sup>-1/3</sup>, SB-Konfiguration)

Zum Einfluss des Einfallswinkels wurde eine Studie mit dem 2D-Euler-Godunov Löser von AUTODYN anhand einer SB-Konfiguration durchgeführt. Hierzu wird ein Auswertungselement einer Zielstruktur gewählt, dessen Oberflächennormale einen Winkel von 45° mit der Richtung der einlaufenden Welle einschließt. Für den Kontaktbereich zeigt [Abb.](#page-197-0) 8.26 bzw. das Fernfeld [Abb.](#page-197-1) 8.27 die entsprechenden Ergebnisse. Die bereits beim reflektierten Druck beobachtete sekundäre Druckspitze im Kontaktbereich ist auch in diesem Fall erkennbar. Zu beachten ist, dass die bereits zuvor erwähnten Unterschiede der analytischen Randbedingung in AUTODYN gegenüber der Berechnung des Drucks nach Formel [\(8.8\)](#page-187-0) im Kontaktbereich deutlich stärker ausgeprägt sind als im Fernfeld. Ausgehend von den Ergebnissen der Euler-Simulation ergibt sich die Vermutung, dass im Kontaktbereich die Berechnung nach Formel [\(8.8\)](#page-187-0) bezüglich des Spitzendrucks zu realistischeren Ergebnissen führt. Dies wäre anhand von experimentellen Daten zu prüfen. Im Fernfeld liefern sämtliche Methoden sehr ähnliche Ergebnisse. Hier zeigt der Druckverlauf der Euler-Simulation nach ca. 8,5 ms eine sekundäre Druckspitze infolge einer Reflexion an einer Modellgrenze.

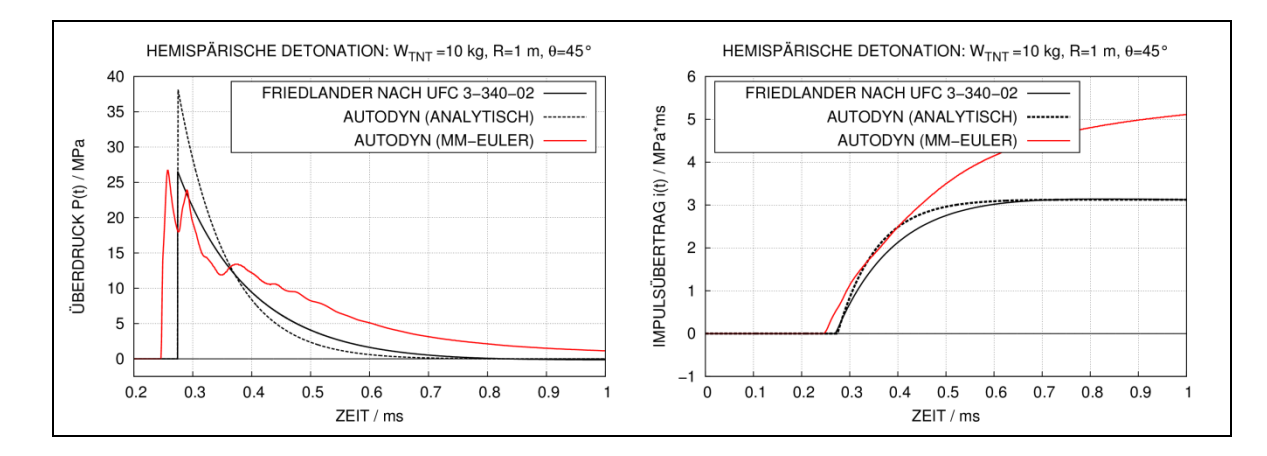

<span id="page-197-0"></span>**Abb. 8.26** Vergleich von 2D-Euler-Simulation und analytischen Ansätzen im Kontaktbereich ( $Z = 0,464$  m\*kg<sup>-1/3</sup>, SB-Konfiguration, Einfallswinkel 45°)

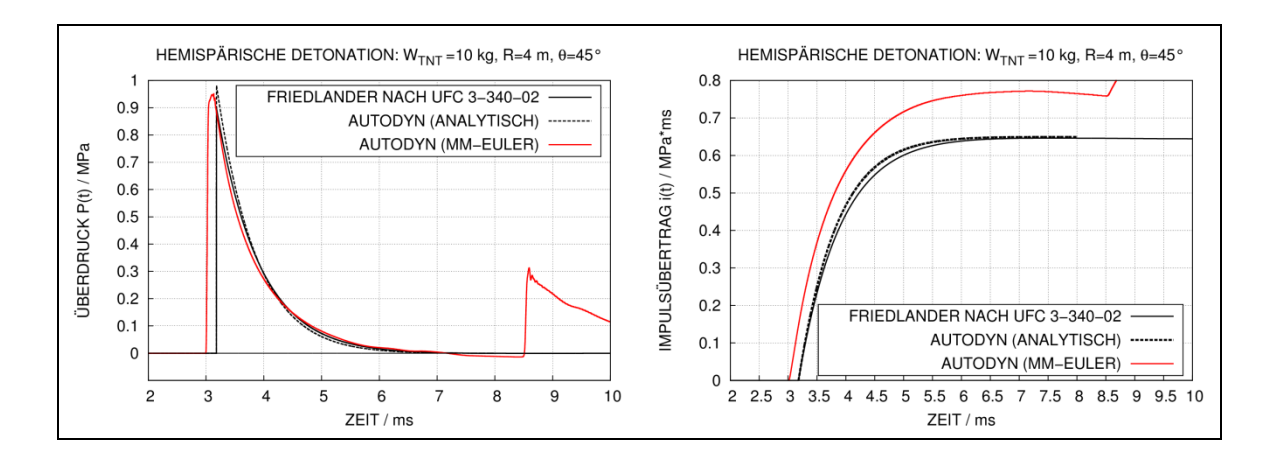

<span id="page-197-1"></span>**Abb. 8.27** Vergleich von 2D-Euler-Simulation und analytischen Ansätzen im Fernfeld  $(Z = 1,857 \text{ m*kg}^{1/3},$  SB-Konfiguration, Einfallswinkel 45°)

# **8.5 Vereinfachte Abschätzungen lokaler Schadenswirkung an Betonstrukturen**

In diesem Abschnitt werden die vereinfachten empirischen Verfahren der Referenzen [/EBP](#page-232-2) 82/ und [/DOF](#page-232-0) 08/ diskutiert, welche in der Praxis häufig zur Prognose lokaler Schadenswirkungen an Betonstrukturen eingesetzt werden. Beide Methoden können sowohl für direkt aufgelegte Ladungen als auch für Detonationen im Kontakt- und Nahfeldbereich eingesetzt werden. Prinzipiell sind lokale Schädigungen tendenziell bei kleineren skalierten Abständen zu erwarten.

Zur Bewertung der lokalen Schadenswirkung werden in [/EBP](#page-232-2) 82/ verschiedene Schadensklassen eingeführt, welche wie folgt beschrieben sind:

- Klasse 0: Auf der Rückseite der Betonstruktur, d. h. auf der lastabgewandten Seite, befinden sich eventuell Risse. Keine rückseitigen Abplatzungen von Beton. Auf der Frontseite befindet sich eventuell ein Krater.
- Klasse A: Es kommt zu rückseitigen Abplatzungen von Beton. Auf der Frontseite befindet sich eventuell ein Krater.
- Klasse B: Die Stahlbetonstruktur ist durchschlagen und Trümmer sind aus dem Loch ausgeworfen. Bewehrungsstäbe sind verbogen und eventuell durchtrennt.

In [/EBP](#page-232-2) 82/ werden insgesamt 85 Versuche mit reinen, d. h. nicht ummantelten, Sprengladungen analysiert. Im Rahmen des Vorhabens RS1509 wurde mittels einer Literaturrecherche die Datenbasis um Ergebnisse neuerer Sprengversuche erweitert. [Tab.](#page-198-0) 8.3 fasst die Versuchsparameter der neu aufgenommenen Versuche sowie die Einteilung in die Schadensklassen zusammen. Dabei ist R der Abstand vom Massenschwerpunkt der Ladung zur Betonplatte und t die Plattendicke. Die Zuordnung einer Schadensklasse anhand der angeführten Referenzen ist in den meisten Fällen eindeutig. Vereinzelt kann es wie im Versuch 98 (vgl. [Abb.](#page-208-0) 8.36) offenbar zu Grenzfällen kommen.

| <b>Laufende</b><br>Nr. | W <sub>TNT</sub> / kg | R/m  | Z/<br>m/kg <sup>1/3</sup> | t/m  | $\mathbf{t}_{\mathsf{skal}}$ . /<br>m/kg <sup>1/3</sup> | <b>Schadens-</b><br>klasse | <b>Referenz</b> |
|------------------------|-----------------------|------|---------------------------|------|---------------------------------------------------------|----------------------------|-----------------|
| 86                     | 0,13                  | 0,3  | 0,592                     | 0,03 | 0,0592                                                  | A                          | /WAN 12/        |
| 87                     | 0,19                  | 0,3  | 0,522                     | 0,03 | 0,0522                                                  | A                          | /WAN 12/        |
| 88                     | 0,31                  | 0,4  | 0,591                     | 0,04 | 0,0591                                                  | A                          | /WAN 12/        |
| 89                     | 0,46                  | 0,4  | 0,518                     | 0,04 | 0,0518                                                  | A                          | /WAN 12/        |
| 90                     | 0,64                  | 0,5  | 0,58                      | 0,05 | 0,0580                                                  | A                          | /WAN 12/        |
| 91                     | 0.94                  | 0,5  | 0,510                     | 0,05 | 0,0510                                                  | B                          | /WAN 12/        |
| 92                     | 3,44                  | 1,4  | 0,927                     | 0,1  | 0,0662                                                  | $\mathbf 0$                | <b>MUC 09/</b>  |
| 93                     | 8,21                  | 1,5  | 0,743                     | 0,1  | 0,0496                                                  | $\mathbf 0$                | <b>MUC 09/</b>  |
| 94                     | 25                    | 0.45 | 0,154                     | 0,3  | 0,1026                                                  | B                          | /FOG 13/        |
| 95                     | 25                    | 0,45 | 0,154                     | 0,3  | 0,1026                                                  | B                          | /FOG 13/        |

<span id="page-198-0"></span>**Tab. 8.3** Überblick über Parameter ausgewählter Sprengversuche und Einteilung der lokalen Schadenswirkung in Schadensklassen

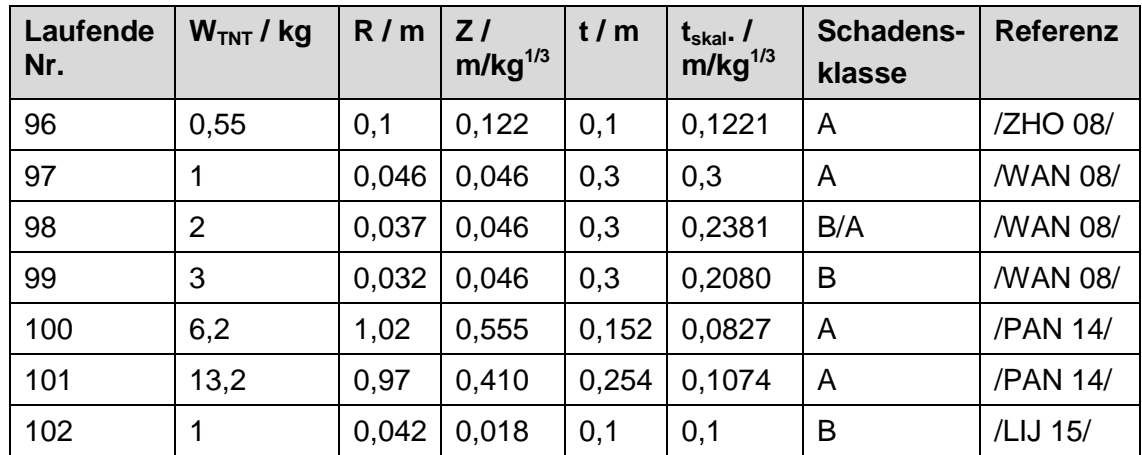

In /EBP 82/ wird ein sogenannter Grundfall definiert, in dem 64 der in /EBP 82/ angesprochenen Versuche liegen.

- Ladungsgröße: 0,01 kg ≤ W ≤ 300 kg
- Plattendicke:  $0,03 \text{ m} \le t \le 1,1 \text{ m}$
- Skalierter Abstand: 0,025 m\*kg $^{-1/3}$   $\leq$  Z
- Würfeldruckfestigkeit: 20 MPa ≤  $f_c$  ≤ 55 MPa
- Bewehrungsgehalt: 40 kg/m<sup>3</sup> ≤  $\tilde{\mu}$  ≤ 220 kg/m<sup>3</sup>

Sämtliche neu aufgenommenen Versuche fallen bezüglich ihrer Parameter in diesen Grundfall. Hier ist jedoch anzumerken, dass die Perforationsgrenze in Versuch 102 offenbar deutlich überschritten ist.

Für die Berechnung des skalierten Abstands bei aufgelegten Ladungen wird der Abstand von Plattenoberfläche zum Massenschwerpunkt der Ladung verwendet. Hieraus ergibt sich eine hohe Sensitivität der Prognose bezüglich der Ladungsgeometrie. In [/EBP](#page-232-2) 82/ erfolgt die Prognose gemäß den Grenzkurven nach Gleichungen [\(8.9\)](#page-200-0) und [\(8.10\)](#page-200-1) ausschließlich anhand der Grundparameter Ladungsmenge (W in kg), Plattendicke (t in m) und Ladungsabstand (R in m). Ladungsgeometrie und Konfiguration (SB bzw. FAB), Geometrie und Gehalt der Bewehrung, Spannweite und Lagerbedingung der Platte sowie Materialeigenschaften von Beton und Bewehrung sind im Rahmen dieser Betrachtung Nebenparameter, die nicht direkt berücksichtigt werden.

<span id="page-200-0"></span>
$$
t^* = \frac{t}{W_{TNT}^{1/3}} = 0.06 \cdot Z^{-0.56}
$$
 (Grenze Schadenskl. 0 / Schadenskl. A) (8.9)

<span id="page-200-1"></span>
$$
t^* = \frac{t}{w_{\text{TNT}}^{1/3}} = 0.03 \cdot Z^{-0.56}
$$
 (Grenze Schadenskl. A / Schadenskl. B) (8.10)

[Abb.](#page-201-0) 8.28 stellt die Positionen der neu aufgenommen Versuche relativ zu den in /EBP 82/ enthaltenen Grenzkurven dar. Weiterhin sind die aus [/EBP](#page-232-2) 82/ übernommenen Versuche des Grundfalls über verschiedene nicht-nummerierte Symbole eingetragen. Es zeigt sich, dass diese Prognosemethode insbesondere bei Versuchen mit Perforation der Platte (Schadenskl. B) für die neu betrachteten Versuche nicht konservativ ist, da die Versuche 91, 94, 95, 98 und 99 oberhalb der Grenzkurve zwischen Perforation und Abplatzungen liegen. Hinsichtlich der Prognose von Abplatzungen (Schadenskl. A) ergibt sich ein konsistenteres Bild. Bemerkenswert ist die Tatsache, dass Versuch 91 die Schadensklasse B aufweist, wohingegen die Versuche 87 und 89 in die Schadensklasse A fallen. Hinsichtlich Z und t<sub>skal</sub> sind diese Versuche vergleichbar. Nach [/WAN](#page-240-0) 12/ könnte dies über Maßstabseffekte, Unterschiede in den Biegesteifigkeiten oder skalierungsbedingte Unterschiede im Bewehrungsgehalt erklärt werden. Derartige Effekte können über die empirischen Grenzkurven nicht erfasst werden.

In Versuch 93 ist die Stahlbetonplatte bei hoher Spannweite einachsig gelagert und entzieht sich der Druckwelle durch Biegung. Wie oben beschrieben, enthalten die Grenzkurven derartige Effekte ebenfalls nicht. Insgesamt lässt sich für größere skalier-te Abstände feststellen, dass die Datenlage nach [/EBP](#page-232-2) 82/ ab ca. 0,5 m/kg<sup>1/3</sup> vergleichsweise gering ist. Insofern ist die Anwendbarkeit in diesem Bereich schwächer fundiert. Aufgrund der nicht konservativen Ergebnisse bei Versuchen mit Perforation wird für praktische Anwendungen ein Sicherheitsfaktor für die Ladungsmasse vorgeschlagen. Alternativ könnte ein Sicherheitsfaktor für den Ladungsabstand oder die Plattendicke benutzt, oder die Form der Grenzkurven angepasst werden. [Abb.](#page-202-0) 8.29 zeigt die Position der neuen Versuche bei Verwendung eines Sicherheitsfaktors von 2,0 für die Ladungsmasse. Die Positionen der Versuche mit Perforation liegen hiermit unterhalb der entsprechenden Grenzkurve.

Alternativ wurden in Anbetracht der neu aufgenommenen Versuche die in [/EBP](#page-232-2) 82/ angegebenen Grenzkurven (vgl. Gleichungen [\(8.9\)](#page-200-0) und [\(8.10\)\)](#page-200-1) angepasst. Als Ergebnis werden die entsprechenden Gleichungen [\(8.11\)](#page-201-1) und [\(8.12\)](#page-201-2) vorgeschlagen. [Abb.](#page-202-1) 8.30 zeigt die Position der neuen Versuche sowie die aus [/EBP](#page-232-2) 82/ relativ zu den modifizierten Grenzkurven. Die Positionen der Versuche mit Perforation liegen hiermit unterhalb der entsprechenden modifizierten Grenzkurve.

<span id="page-201-2"></span><span id="page-201-1"></span>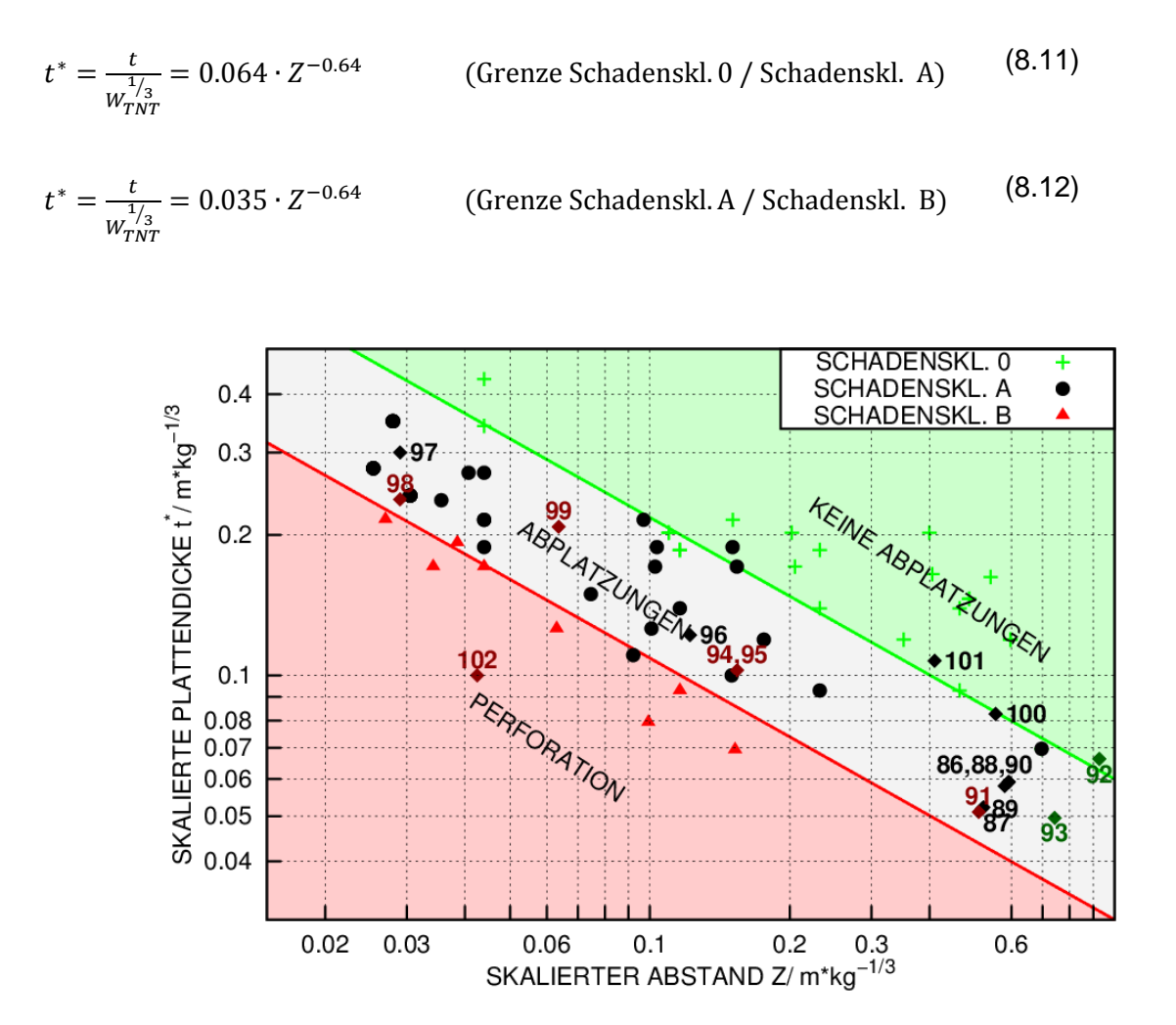

<span id="page-201-0"></span>**Abb. 8.28** Lokale Schadenswirkung in Sprengversuchen mit reinen Ladungen im Grundfall in Abhängigkeit von skaliertem Abstand Z und skalierter Plattenstärke t<sup>\*</sup>

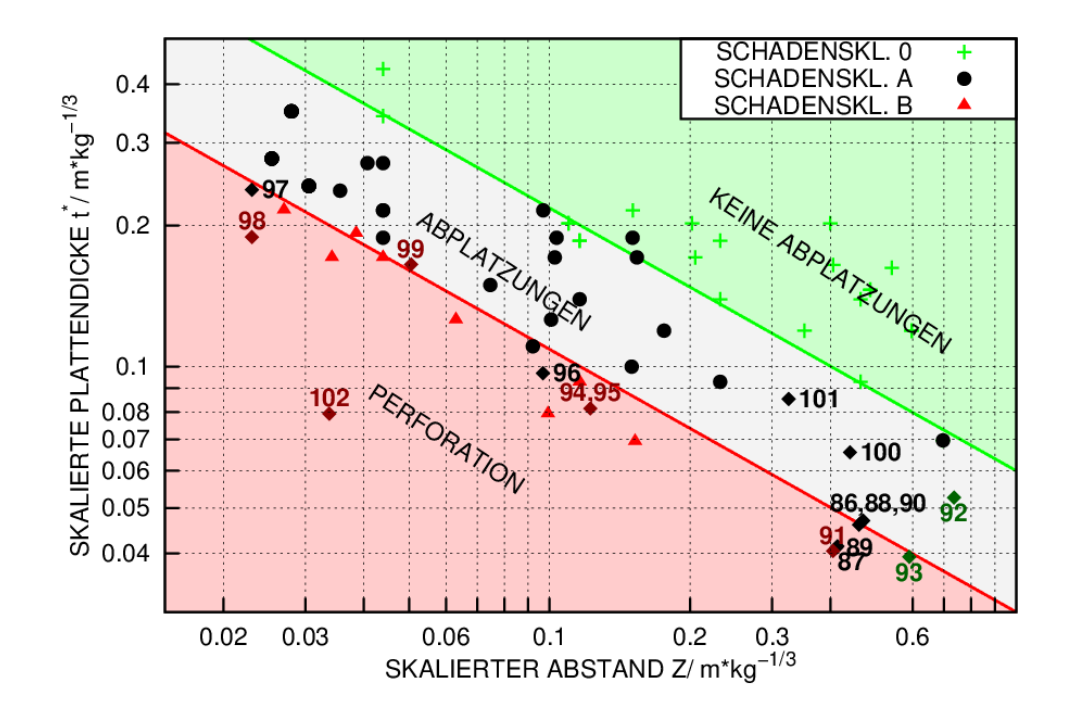

<span id="page-202-0"></span>**Abb. 8.29** Lokale Schadenswirkung in Sprengversuchen mit reinen Ladungen im Grundfall in Abhängigkeit von skaliertem Abstand Z und skalierter Plattenstärke t\* (mit Sicherheitsfaktor 2,0 bez. Ladungsmasse)

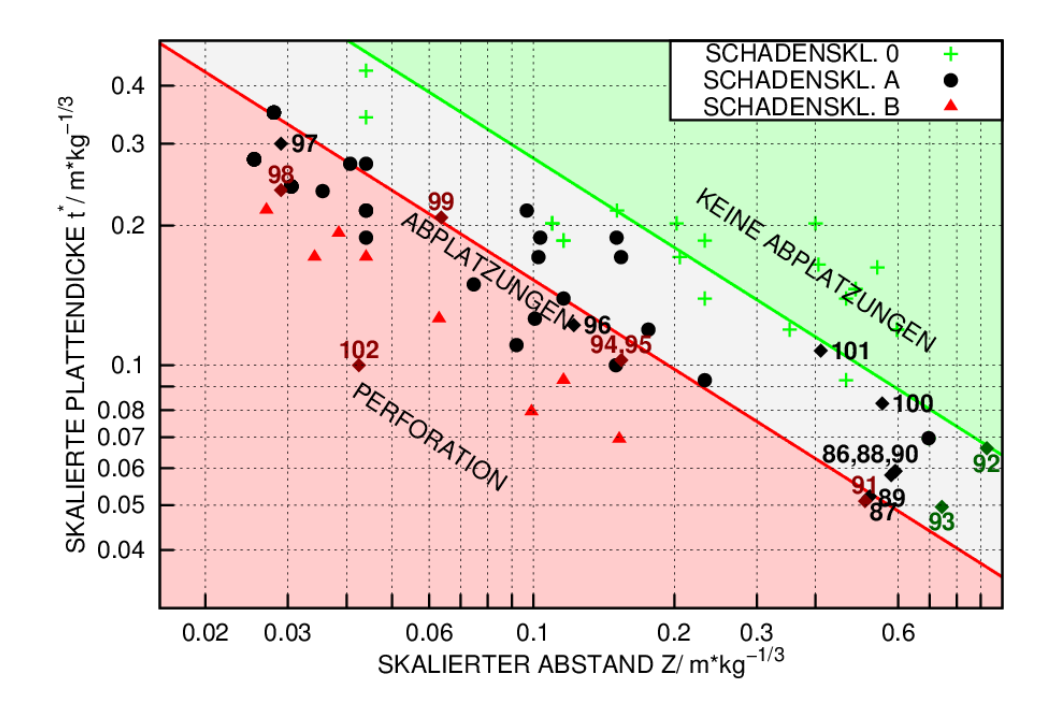

<span id="page-202-1"></span>**Abb. 8.30** Lokale Schadenswirkung in Sprengversuchen mit reinen Ladungen im Grundfall in Abhängigkeit von skaliertem Abstand Z und skalierter Platten-stärke t<sup>\*</sup>, mit modifizierten Grenzkurven gemäß den Gleichungen [\(8.11\)](#page-201-1) und [\(8.12\)](#page-201-2)

Im Vergleich zu [/EBP](#page-232-2) 82/ gibt [/DOF](#page-232-0) 08/ Grenzkurven gemäß Gleichungen [\(8.13\)](#page-203-0) und [\(8.14\)](#page-203-1) an, welche zusätzlich Betonfestigkeit und Ladungsgeometrie berücksichtigen. Die Schadensklasseneinteilung ist hierbei ähnlich.

<span id="page-203-1"></span><span id="page-203-0"></span>
$$
\frac{t}{R} = \frac{1}{a_1 + b_1 \cdot \Psi^{2.5} + c_1 \cdot \Psi^{0.5}}
$$
 (Grenze Schadenskl. 0 / Schadenskl. A) (8.13)  

$$
\frac{t}{R} = \frac{1}{a_2 + b_2 \cdot \Psi + c_2 \cdot \Psi^2}
$$
 (Grenze Schadenskl. A / Schadenskl. B) (8.14)

Neben den Parametern  $a_1 = -0.02511$ ,  $b_1 = 0.01004$ ,  $c_1 = 0.13613$ ,  $a_2 = 0.028205$ ,  $b_2 = 0,144308$  und  $c_2 = 0,049265$  ist der Parameter  $\psi$  anzugeben. Dieser berechnet sich für aufgelegte Ladungen nach [\(8.15\)](#page-203-2)

<span id="page-203-2"></span>
$$
\Psi = 0.527 \cdot R^{0.972} \cdot f_c^{0.308} \cdot W_{adj}^{-0.341}
$$
 (8.15)

bzw. für nicht aufgelegte Ladungen nach Gleichung [\(8.16\)](#page-203-3)

<span id="page-203-3"></span>
$$
\Psi = R^{0.926} \cdot f_c^{0.266} W_{adj}^{-0.353} \tag{8.16}
$$

Hier sind angloamerikanische Einheiten für Abstand R (ft), Druckfestigkeit  $f_c$  (psi) und Ladungsmenge W<sub>TNT</sub> (lb) zu verwenden. Die angepasste Ladungsmenge W<sub>adj</sub> ist nach Gleichung [\(8.17\)](#page-203-4) zu berechnen.

<span id="page-203-4"></span>
$$
W_{adj} = B_f \cdot C_f \cdot W_{TNT}.\tag{8.17}
$$

Der Faktor B<sub>f</sub> ist ein Konfigurationsfaktor, der die tatsächliche Ladungskonfiguration auf eine äquivalente SB-Konfiguration überführt. Für eine FAB-Konfiguration gibt [/DOF](#page-232-0) 08/ pauschal  $B_f = 0.5$  an. Dieser Wert kann im Rahmen dieses Vorhabens nicht bestätigt werden. Stattdessen wird für die FAB-Konfiguration gleichsam  $B_f = 1$  gesetzt, was für FAB-Konfigurationen konservativ ist und auch von anderen Autoren praktiziert wird [/FOG](#page-233-0) 13/. Der Geometriefaktor  $C_f$  ist für parallel zur Betonplatte ausgerichtete zylindrische Ladungen der Länge L mit Durchmesser D gemäß Gleichung [\(8.18\)](#page-204-0) zu berechnen.

<span id="page-204-0"></span>
$$
C_f = 1 + 2 \cdot \left(\frac{L \cdot D}{\pi \cdot \left[\frac{3 \cdot L \cdot D^2}{16}\right]^{2/3}} - 1\right) \cdot \left(1 - \frac{R}{2 \cdot W_{TNT}^{1/3}}\right); L > D \text{ und } Z < 2 \frac{ft}{lb^{1/3}}\tag{8.18}
$$

[Abb.](#page-204-1) 8.31 stellt die Positionen der in [Tab.](#page-198-0) 8.3 aufgeführten Versuche relativ zu den Grenzkurven dar. Es ergibt sich eine durchaus zufriedenstellende Prognose. Effekte der Bewehrung und globalen Durchbiegung der Zielplatten können allerdings auch hier nicht berücksichtigt werden. Es ist anzumerken, dass die Wahl von  $B_f = 1$  wesentlich für die Güte der Prognose ist. Ferner sind in Versuch 96 die Auswirkungen des Geometriefaktors C<sub>f</sub> wichtig für eine korrekte Prognose. Versieht man die Ladungsmasse darüber hinaus mit einem Sicherheitsfaktor von 2,0 erhält man durchgehend konservative Ergebnisse, wie [Abb.](#page-205-0) 8.32 zeigt.

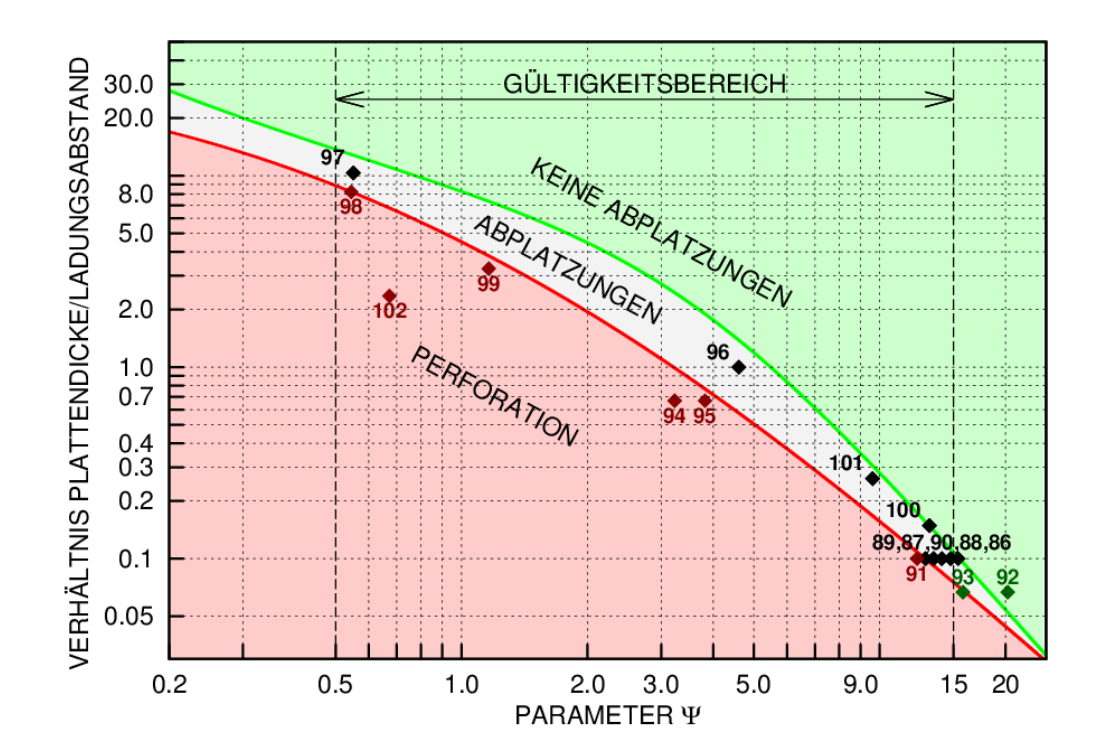

<span id="page-204-1"></span>**Abb. 8.31** Prognose lokaler Schadenswirkung in Sprengversuchen mit reinen Ladungen nach [/DOF](#page-232-0) 08/

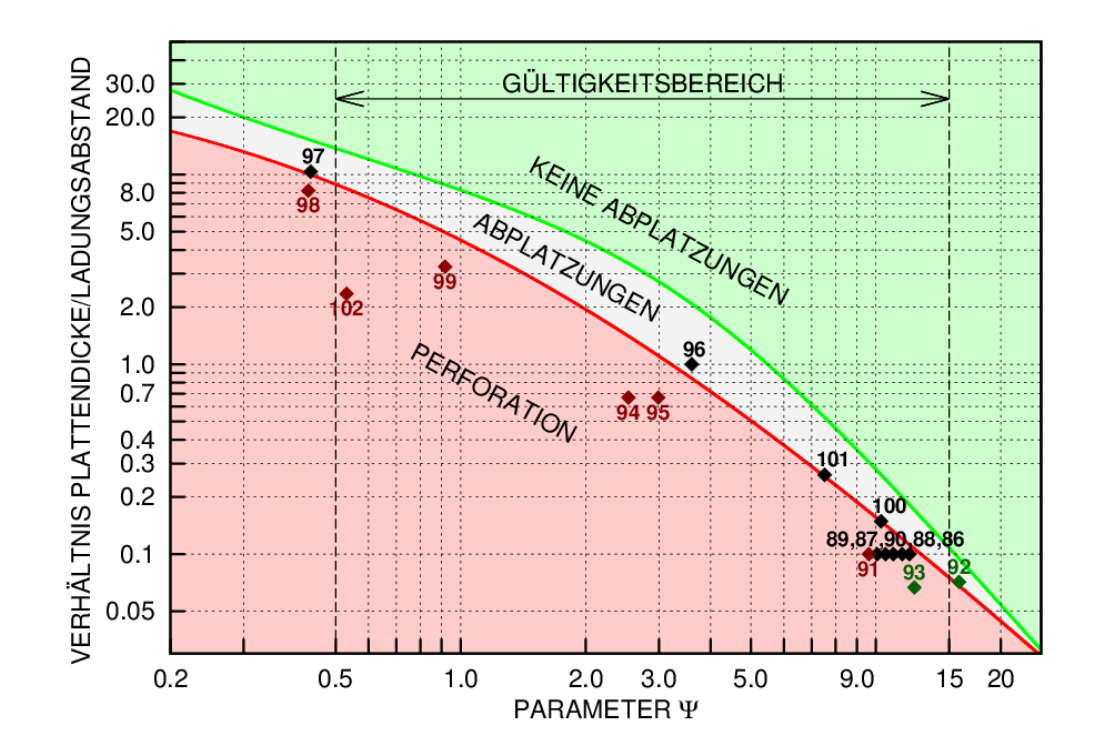

<span id="page-205-0"></span>**Abb. 8.32** Prognose lokaler Schadenswirkung in Sprengversuchen mit reinen Ladungen nach [/DOF](#page-232-0) 08/ (mit Sicherheitsfaktor 2,0 bez. Ladungsmasse)

#### **8.6 Numerische Simulationen zu Versuchen mit aufgelegter Ladung**

Zur Erprobung der gekoppelten numerischen Simulation werden die Versuche 97 – 99 [/WAN](#page-240-3) 08/ und der Versuch 102 [/LIJ](#page-237-0) 15/ (vgl. [Tab.](#page-198-0) 8.3) mit dem Rechenprogramm LS-DYNA simuliert.

### **8.6.1 Versuche mit aufgelegter Sprengladung von Wang et al. [/WAN](#page-240-3) 08/**

[Abb.](#page-206-0) 8.33 gibt wesentliche geometrische Parameter und Abb. 8.34 zeigt die wesentlichen Bestandteile der Rechenmodelle zu den Versuchen von Wang et al., wobei Beton und Luft teilweise ausgeblendet sind. Die Materialeigenschaften von Holz werden mit Materialmodell Nr. 143 und einem Standardparametersatz nach [/FHA](#page-233-1) 07/ abgebildet. Für die Bewehrung wurde die Beam-Elementform 1 (Hughes-Liu) und das Materialmodell Nr. 98 (vereinfachtes Johnson-Cook-Modell (vgl. Abschnitt [4.1\)](#page-19-0) mit  $A = 460$  MPa, B = 510 MPa, C = 0,025 und  $\varepsilon_f = 0.17$ ) verwendet. Sie ist über \*CONSTRAINED\_LAGRANGE\_IN\_SOLID an den Beton angebunden. Dieser wird mit einem an einen für die Betondruckfestigkeit  $f_c = 30$  MPa angepassten Parametersatz für das RHT-Modell beschrieben. Es wurden Simulationen mit Elementkantenlängen

von 20 mm (grob) und 10 mm (fein) durchgeführt. Das Euler-Hintergrundnetz weist in beiden Fällen eine Kantenlänge von 10 mm und Abmessungen von 3150 x 3150 x 870 mm auf. Dies entspricht ca. 8,68 Millionen Euler-Rechenzellen. Zur Füllung des Netzes mit der Sprengladung dient die Option \*INITIAL\_FRACTION\_GEOMETRY. Zur Vermeidung von unerwünschten Reflexionen an den äußeren Oberflächen des Euler-Netzes werden transmittierende Randbedingungen verwendet.

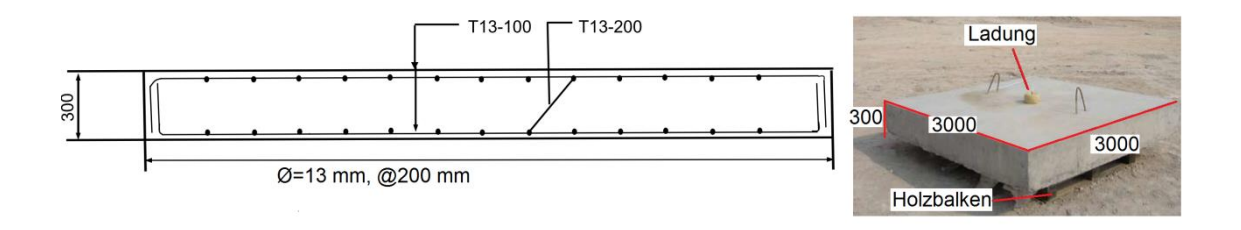

<span id="page-206-0"></span>**Abb. 8.33** Geometrie der Sprengversuche mit aufgelegten Ladungen nach Wang et al. [/WAN](#page-240-3) 08/

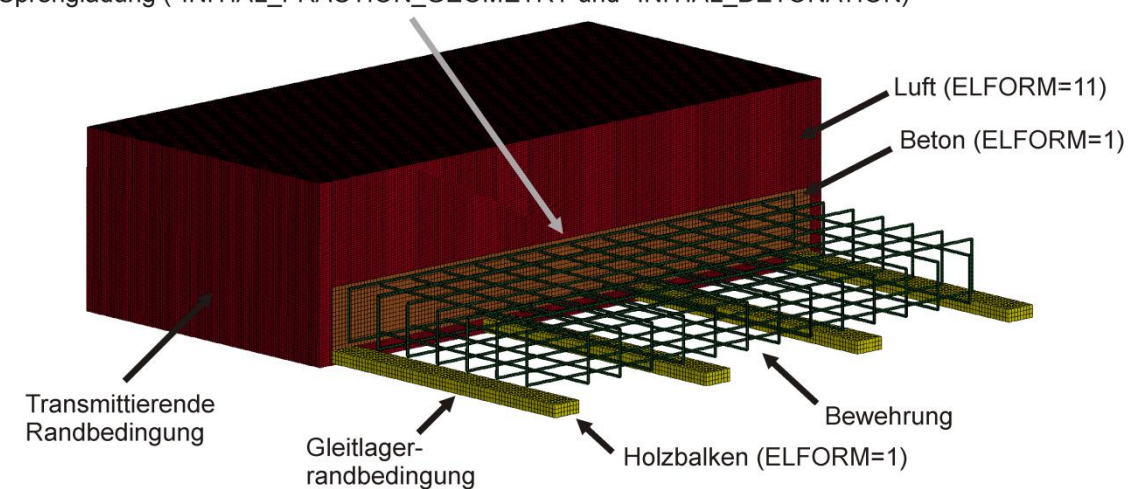

Sprengladung (\*INITIAL FRACTION GEOMETRY und \*INITIAL DETONATION)

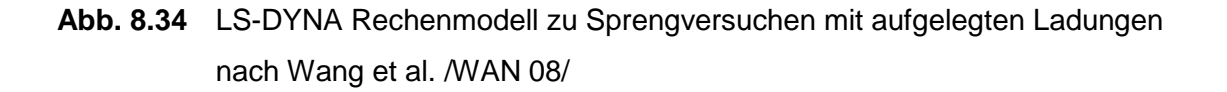

[Abb.](#page-207-0) 8.35 zeigt zu Versuch 97 berechnete Konturplots der Betonschädigungen im Vergleich zu den Versuchsplatten. Der Sprengversuch wurde auf Grundlage der Fotographien der Schadensklasse A (d. h. rückseitige Abplatzung, frontseitige Kraterbildung) zugeordnet. Bezüglich der numerischen Simulation stellt man fest, dass die Ergebnisse eine erhebliche Abhängigkeit von der Vernetzungsfeinheit aufweisen. Für das feinere Netz wird ein Betonauswurf vorhergesagt, wohingegen die gröbere Vernetzung das Schädigungsbild auf der Rückseite offenbar unterschätzt.

Für eine abschließende Bewertung der Simulationsergebnisse wären weitere Sensitivitätsstudien bezüglich der Vernetzungsfeinheit des Euler-Hintergrundnetzes, des Verfahrens zur Euler-Lagrange-Kopplung, der Kopplung von Bewehrung und Beton sowie der Materialmodellierung von Beton erforderlich. Im Hinblick auf die Modellgröße und den erheblichen Rechenzeitaufwand wurde im Rahmen dieses Vorhabens darauf verzichtet.

<span id="page-207-0"></span>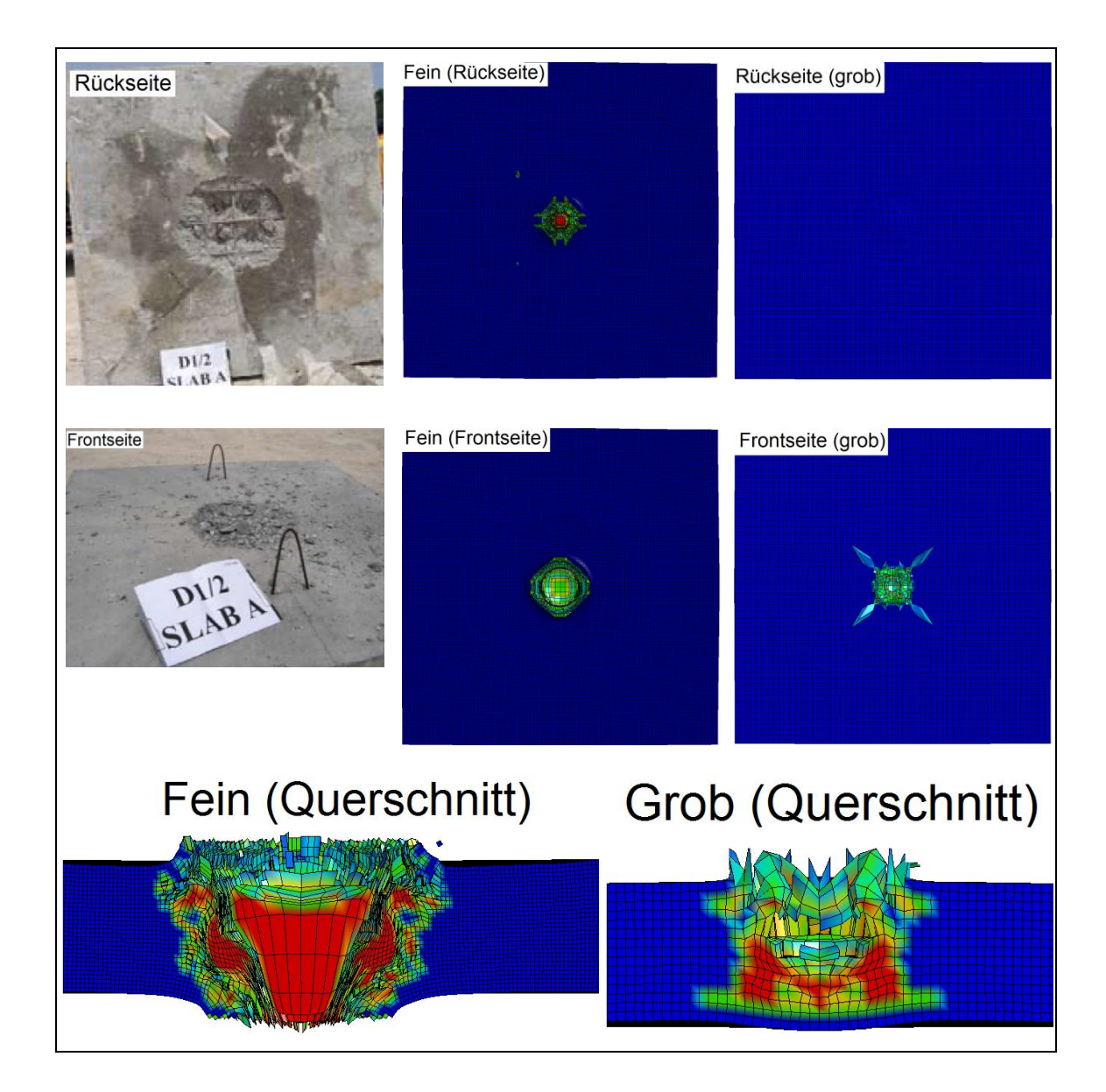

**Abb. 8.35** Schadensbilder in Versuch 97 (1 kg Ladung, aufgelegt) im Vergleich zu Simulationsergebnissen von LS-DYNA

[Abb.](#page-208-0) 8.36 zeigt die entsprechenden Ergebnisse der Betonschädigung zu Versuch 98. Die Fotografie der Rückseite der Versuchsplatte legt die Zuordnung zur Schadensklasse B nahe. Im Kontaktbereich wurde der Beton stark geschädigt, ohne dass es jedoch zum Betonauswurf kam. Dies legt die Fotografie der Frontseite nahe. In diesem Fall sagen beide Rechenmodelle die Perforation der Platte voraus, wobei auch hier die feinere Vernetzung die Schädigung tendenziell überschätzt.

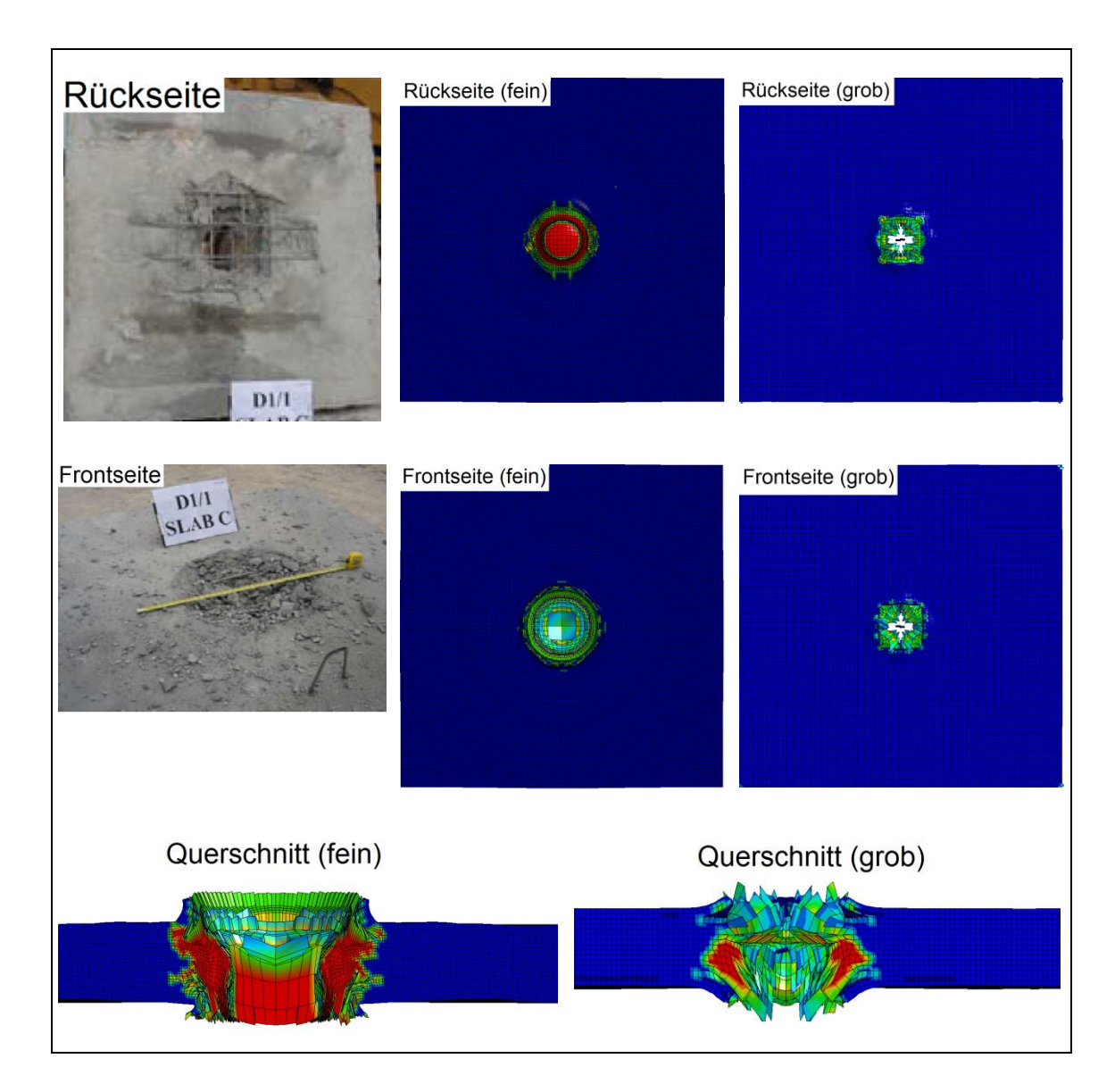

<span id="page-208-0"></span>**Abb. 8.36** Schadensbilder in Versuch 98 (2 kg Ladung, aufgelegt) im Vergleich zu Simulationsergebnissen von LS-DYNA

Eindeutig ist die Zuordnung zur Schadensklasse B für Versuch 99, wie [Abb. 8.37](#page-209-0) zeigt. Die Simulation mit der feineren Vernetzung sagt die Perforation der Platte korrekt voraus. Es zeigt sich jedoch, dass der Bereich von frontseitigen und rückseitigen Betonabplatzungen unterschätzt wird. Das Ergebnis der Simulation mit dem groben Netz ist nicht korrekt. Daraus kann gefolgert werden, dass insbesondere bei Ladungen mit kleinem Abstand zur Betonplatte höhere Netzfeinheiten erforderlich sind. Weiterhin findet sich bereits für Versuch 97 eine sichtbare Materialschädigung über den Plattenquerschnitt, wohingegen für Versuch 99 bei der höchsten Ladungsmenge die geringste Schädigung prognostiziert wird. Zu dem unerwarteten Ergebnis führt offenbar der geringe Ladungsabstand zur Stahlbetonplatte von 50 mm. Es kommt in diesem Beispiel weiterhin zu unerwarteten Verformungen an den äußeren Kanten der Frontseite, welche offenbar durch Reflexion von im Beton laufenden Druckwellen entstehen.

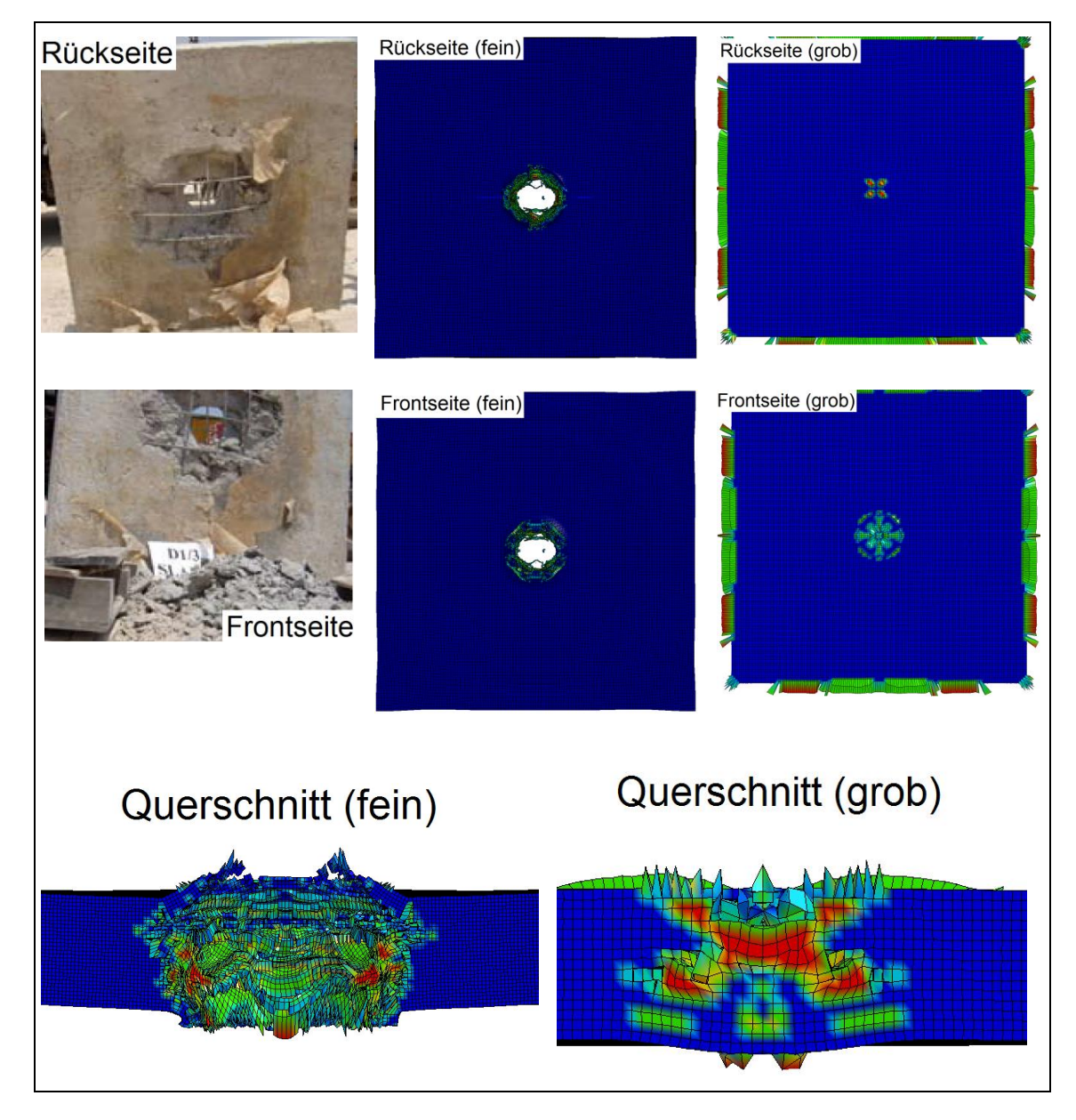

<span id="page-209-0"></span>**Abb. 8.37** Schadensbilder in Versuch 99 (3 kg Ladung, 50 mm über der Platte) im Vergleich zu Simulationsergebnissen von LS-DYNA

### **8.6.2 Versuch mit aufgelegter Ladung nach Li et al. [/LIJ](#page-237-0) 15/**

[Abb.](#page-210-0) 8.38 zeigt die wesentlichen geometrischen Parameter des entwickelten LS-DYNA Modells für den Sprengversuch mit aufgelegter Ladung nach [/LIJ](#page-237-0) 15/. Die durchschnittliche Elementkantenlänge beträgt 10 mm. Bewehrung und Betonknoten sind über gemeinsame Knoten ideal verbunden, wobei die Bewehrung über den LS-DYNA Elementtyp 1 (Hughes-Liu Beam) dargestellt wird. Für die Modellierung von Beton kommt das RHT-Modell zum Einsatz, dessen Parameter auf  $f_c = 39.5$  MPa angepasst wurden. Bewehrungsstahl wird über das Johnson-Cook-Modell (A = 590 MPa, B = 683 MPa,  $n = 0.752$ ,  $C = 0.025$ ,  $\varepsilon_f = 0.18$ ) dargestellt. Zwischen vertikal und horizontal ausgerichteten Bewehrungsstäben wird eine ein Element starke Betonzwischenschicht modelliert. Hierbei weist die jeweils oberflächennahe horizontale Bewehrungslage Stababstände von 100 mm auf, wohingegen die vertikalen Stäbe 200 mm voneinander entfernt sind.

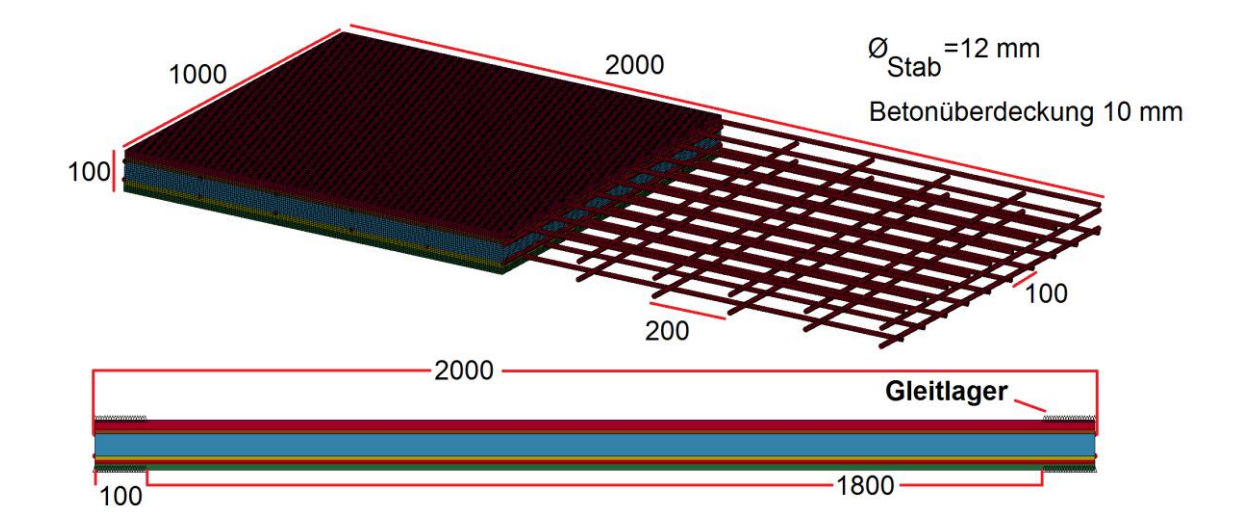

<span id="page-210-0"></span>**Abb. 8.38** Abmessungen der Stahlbetonplatte im LS-DYNA Modell zum Sprengversuch nach [/LIJ](#page-237-0) 15/

Durch verschiedene Farben werden die Betonzwischenschichten sowie die Betonüberdeckungen in [Abb.](#page-210-0) 8.38 voneinander unterschieden. An den vertikalen Kanten der Platte wird eine 100 mm breite Gleitlagerbedingung aufgebracht. Der Einfluss der Randbedingung wird in diesem Fall als gering angesehen, da die Wirkung der aufgelegten Ladung lokal ist. Die zylindrische Sprengladung von 1 kg TNT (H =  $\varnothing$  = 85 mm) wird direkt auf die Platte aufgelegt. Ihre Position ist gegenüber dem Mittelpunkt der Stahlbetonplatte um 10 mm in horizontale und 150 mm in vertikale Richtung verschoben. Das in [Abb.](#page-210-0) 8.38 nicht dargestellte Euler-Hintergrundnetz weist eine Feinheit von 5 mm und Abmessungen von 850 x 850 x 500 mm auf.

[Abb.](#page-211-0) 8.39 zeigt das Schadensbild der Stahlbetonplatte nach dem Versuch. Die Zuordnung zur Schadensklasse B ist in diesem Fall eindeutig. Für die stark geschädigten Bereiche wird auf der Frontseite ein Durchmesser von 390 mm bzw. für die Rückseite von 710 mm angegeben [/LIJ](#page-237-0) 15/.

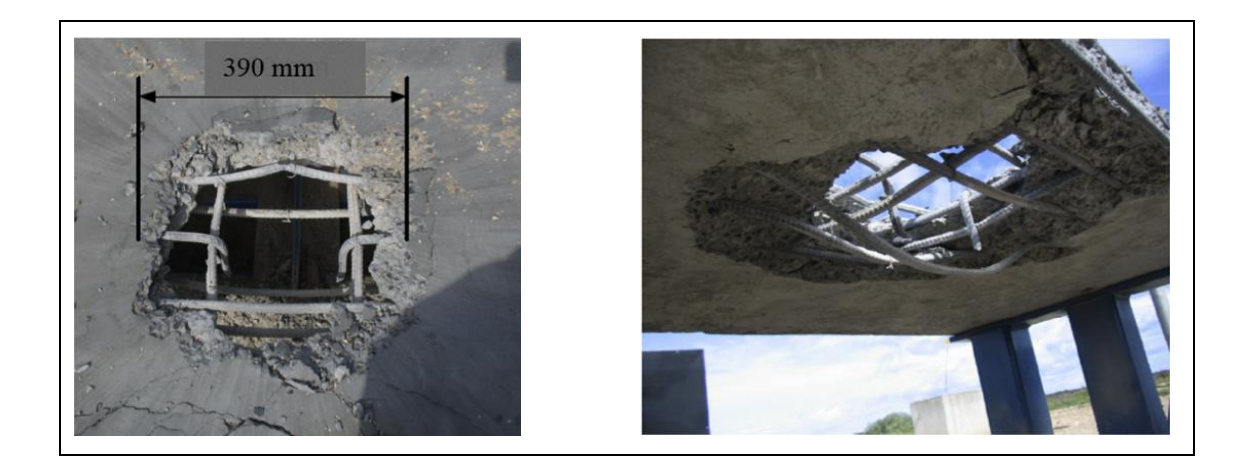

**Abb. 8.39** Front- und rückseitige Schadensbilder im Sprengversuch mit aufgelegter Ladung nach [/LIJ](#page-237-0) 15/

<span id="page-211-0"></span>[Abb.](#page-213-0) 8.40 zeigt Konturen der Betonschädigungen auf der Frontseite, [Abb.](#page-214-0) 8.41 auf der Rückseite und [Abb.](#page-215-0) 8.42 im Querschnitt der Stahlbetonplatte zu verschiedenen Zeitpunkten. Es ist insbesondere anhand der Querschnitte erkennbar, dass der Schädigungsprozess nach ca. 1,5 ms weitestgehend abgeschlossen ist.

In der Simulation kommt es zu einem Aufbiegen und teilweise zur Durchtrennung von Bewehrungsstäben, weil lokal die angenommene Bruchdehnung von 18 % erreicht wird. Dies wird durch das experimentelle Schadensbild hinreichend bestätigt. Mittels eines zeitschrittbasierten Erosionskriteriums ist die Simulation prinzipiell dazu in der Lage, den Betonauswurf über längere Zeiträume zu simulieren. Es ist jedoch auch ähnlich wie in den Durchstanzversuchen der VTT P-Reihe (vgl. Abschnitt [5.2.12\)](#page-85-0) davon auszugehen, dass die Ergebnisse stark von den Parametern der Restfestigkeit des RHT-Modells abhängig sind.

In der Simulation beträgt der Durchmesser des unmittelbaren Loches auf der Frontseite nach 2,1 ms etwa 280 – 300 mm, was etwa dem 3,2- bis 3,5-fachen Ladungsdurchmesser entspricht. Der Durchmesser der simulierten stark geschädigten Fläche beträgt

dahingegen etwa 480 – 500 mm. Diese Werte liegen in der Größenordnung der experimentellen Befunde. Aufgrund der Bewehrungsanordnung ist die Geometrie des Loches auf der Rückseite nicht kreisförmig. Die Abmessungen der direkten Öffnung betragen etwa ca. 290 – 310 mm in horizontaler und lediglich 200 - 220 mm in vertikaler Richtung. Es ist jedoch zu beachten, dass sich um den Bereich des direkten Betonauswurfs ein Bereich mit erheblicher Materialschädigung anschließt (vgl. [Abb.](#page-215-0) 8.42). Dessen Abmessungen betragen etwa 570 – 590 mm in horizontaler und 500 – 500 mm in vertikaler Richtung.

<span id="page-213-0"></span>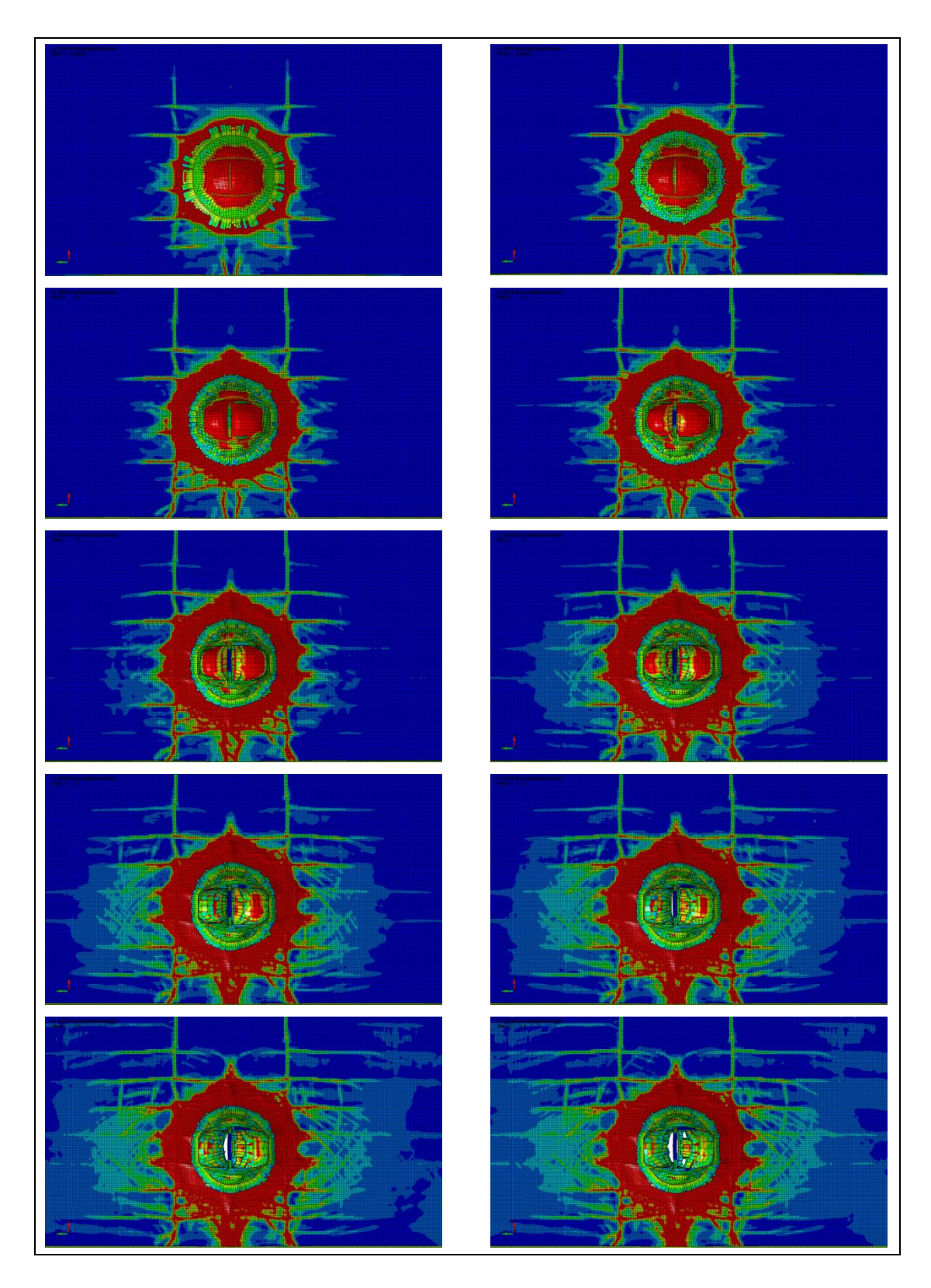

**Abb. 8.40** Betonschädigung der Frontseite nach 0,3 ms, 0,6 ms, 0,9 ms, 1,2 ms, 1,5 ms, 1,8 ms, 2,1 ms, 2,4 ms, 2,7 ms und 2,9 ms in LS-DYNA Rechnungen zum Versuch nach [/LIJ](#page-237-0) 15/

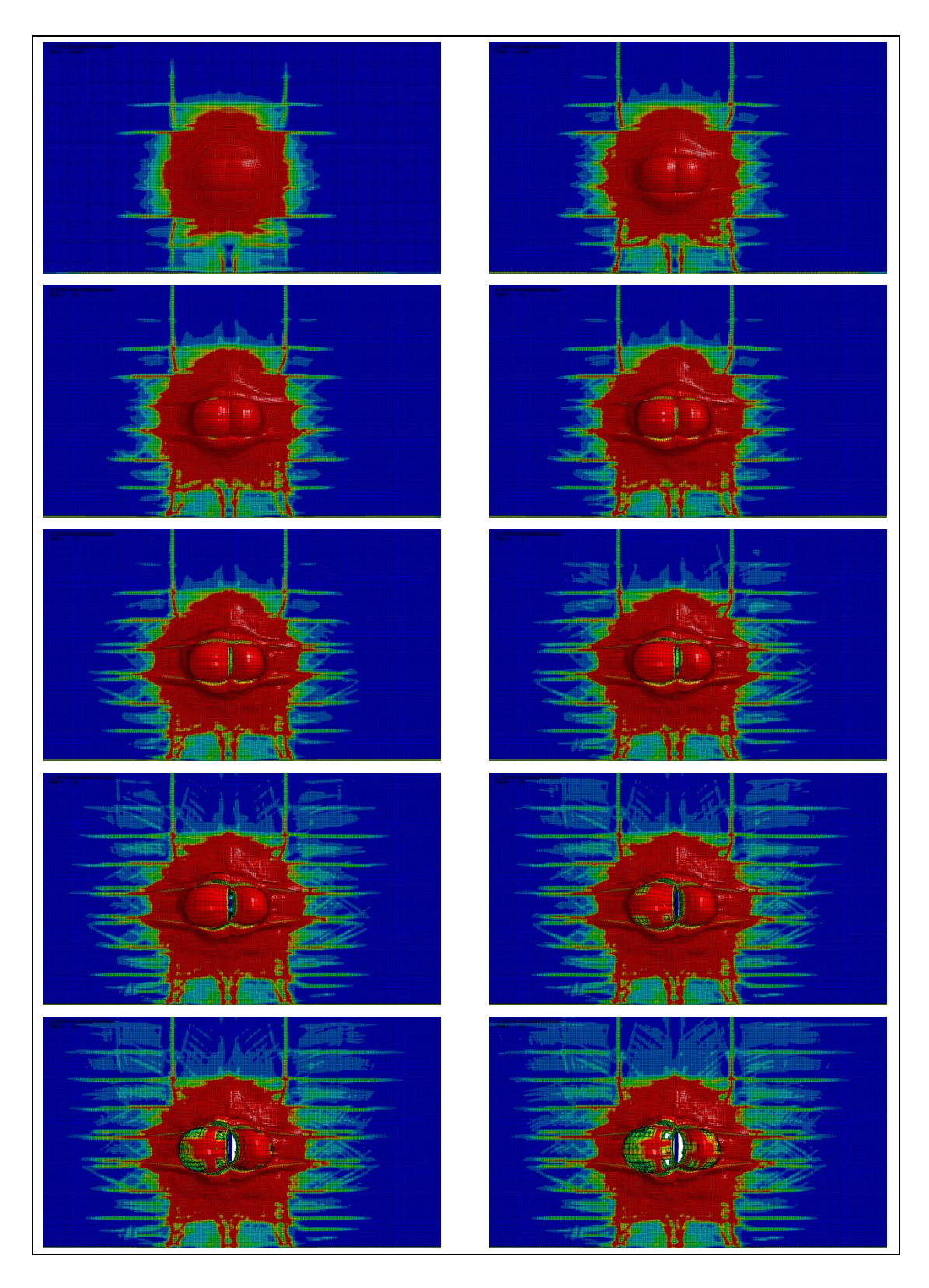

<span id="page-214-0"></span>**Abb. 8.41** Betonschädigung der Rückseite nach 0,3 ms, 0,6 ms, 0,9 ms, 1,2 ms, 1,5 ms, 1,8 ms, 2,1 ms, 2,4 ms, 2,7 ms und 2,9 ms in LS-DYNA Rechnungen zum Versuch nach [/LIJ](#page-237-0) 15/

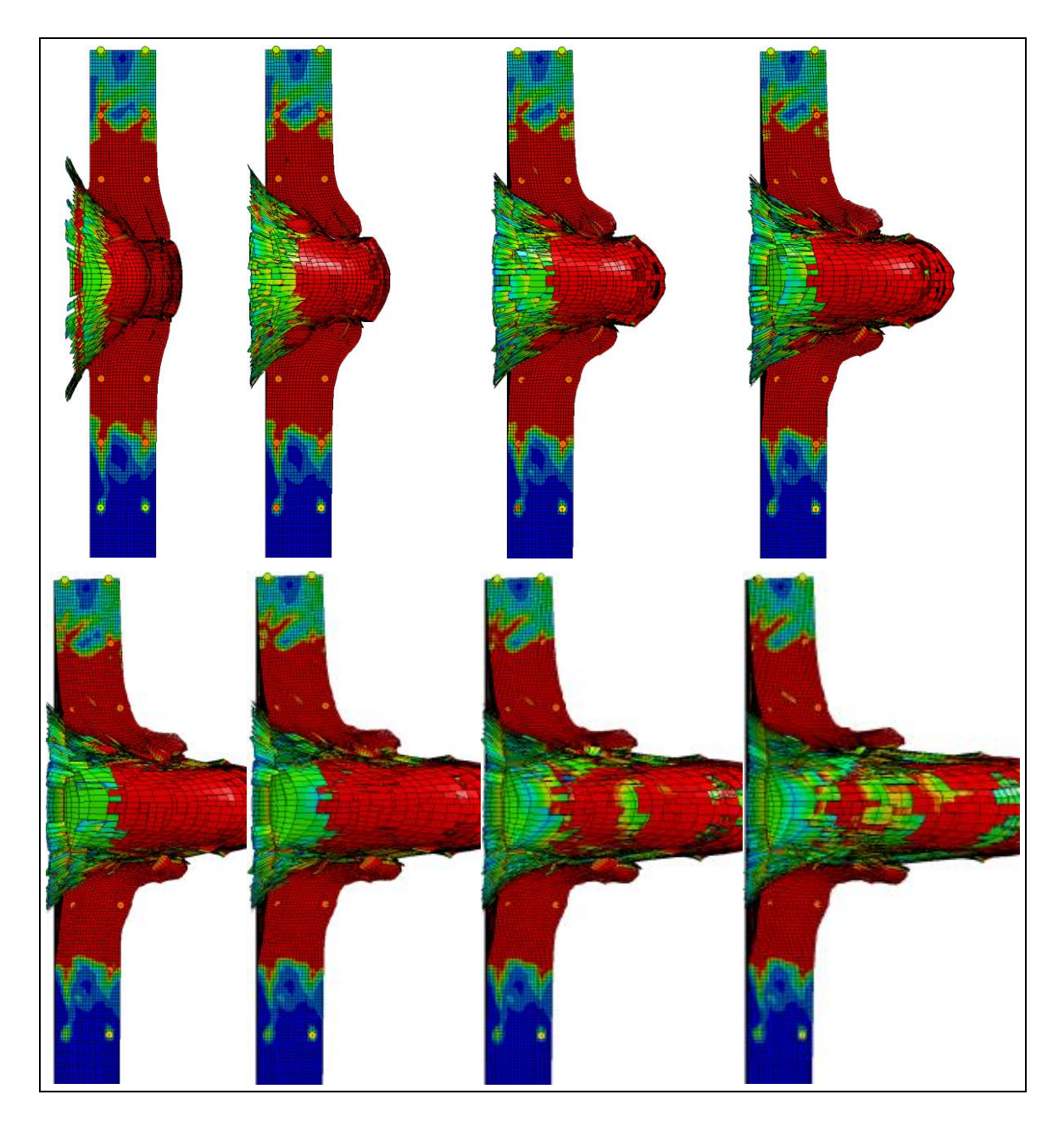

<span id="page-215-0"></span>**Abb. 8.42** Schädigung im vertikalen Querschnitt der Stahlbetonplatte nach 0,3 ms, 0,6 ms, 0,9 ms, 1,2 ms, 1,5 ms, 1,8 ms, 2,1 ms, 2,4 ms, 2,7 ms und 2,9 ms in LS-DYNA Rechnungen zum Sprengversuch nach [/LIJ](#page-237-0) 15/

# **8.7 Numerische Simulationen zu Versuchen mit Ladungen im Kontaktbereich**

Zur Erprobung der Rechenprogramme für Ladungen im Kontaktbereich werden die Versuche 94 – 95 [/FOG](#page-233-0) 13/ (vgl. [Tab.](#page-198-0) 8.3) simuliert. Hier handelt es sich um eine FAB-Konfiguration von 25 kg TNT im Abstand von 0,45 m, was einem skalierten Abstand von 0,154 m/kg<sup>1/3</sup> entspricht. Die äußeren Abmessungen der Stahlbetonplatte betragen
6 m x 1,5 m x 0,3 m. Details bezüglich der Bewehrungsanordnung können [Abb.](#page-216-0) 8.43 entnommen werden.

Die Platten sind mit Schubbewehrung in Form von neun Bügeln pro m<sup>2</sup> bewehrt. Es werden zwei Platten mit verschiedenen Betonfestigkeitsklassen (C30/37 mit f<sub>c. Zwin-</sub>  $_{\text{der}}$  = 30 MPa und C55/67 mit f<sub>c, Zylinder</sub> = 55 MPa) untersucht. Zur Simulation werden die Rechenprogramme AUTODYN und LS-DYNA verwendet. Bewehrung und Beton sind über gemeinsame Knoten fest miteinander verbunden. Es wird jeweils das RHT-Modell mit an die Druckfestigkeiten angepassten Parametern eingesetzt. Bewehrung wird durch das Johnson-Cook-Modell  $(A = 500 \text{ MPa}, B = 246 \text{ MPa}, n = 0.3, C = 0.025,$  $\varepsilon_f$  = 0,15) beschrieben. Die Berücksichtigung der Sprengladung erfolgt im Rahmen einer Parameterstudie sowohl über ein Euler-Hintergrundnetz als auch über analytische Randbedingungen. Weiterhin wurde bezüglich der Netzfeinheit eine Parameterstudie durchgeführt. Die durchschnittlichen Vernetzungsfeinheiten betragen hierbei 30 mm, 15 mm und 10 mm.

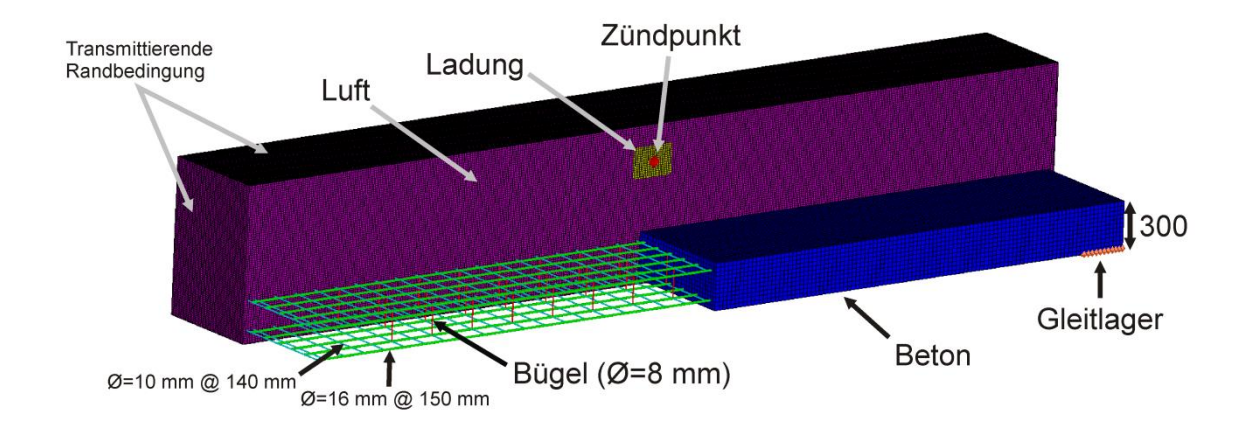

<span id="page-216-0"></span>**Abb. 8.43** AUTODYN-Modell der Sprengversuche nach [/FOG](#page-233-0) 13/

Ausgehend von den experimentellen Schadensbildern in [Abb.](#page-217-0) 8.44 erfolgte für beide Versuche die Zuordnung zur Schadensklasse B. Eine Durchtrennung von Bewehrung wird in beiden Fällen nicht beobachtet. In Versuch 94 kommt es zu einem ausgeprägten Auswurf von Beton, wohingegen in Versuch 95 die Umschnürung des geschädigten Betons durch Bewehrung den Auswurf weitestgehend verhindert. In beiden Versuchen beobachtet man ausgeprägte Abplatzungen auf Front- und Rückseite, deren Ausdehnungen deutlich größer als die Abmessungen des Bereiches mit direktem Betonauswurf sind. Zu beachten sind ferner in beiden Fällen die seitlichen Abplatzungen entlang der horizontalen Kanten der Versuchsplatten.

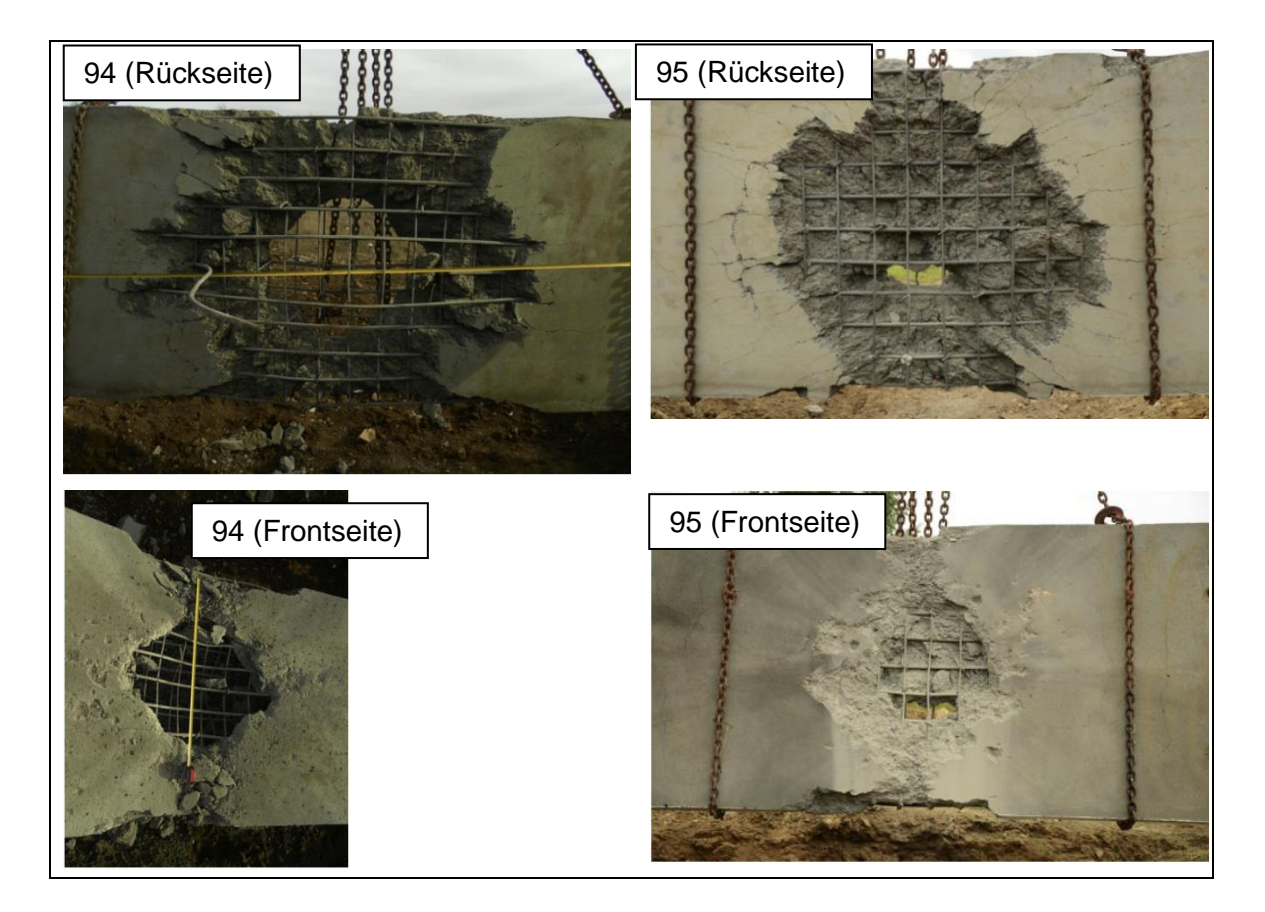

**Abb. 8.44** Front- und rückseitige Schadensbilder der Stahlbetonplatten in Sprengversuchen nach [/FOG](#page-233-0) 13/

<span id="page-217-0"></span>[Abb.](#page-218-0) 8.45 vergleicht die Ergebnisse zur rückseitigen Plattenschädigung von LS-DYNA und AUTODYN in Simulationen zu Versuch 94. Es wurde in beiden Fällen das identische 30 mm feine Netz und die jeweilige analytische Randbedingung verwendet. Es deutet sich die Ausbildung eines Bereiches mit Betonauswurf an, wobei LS-DYNA größere zentrale Verschiebungen bei insgesamt etwas stärker lokalisierter Schädigung berechnet. Im Vergleich zum Schadensbild der Versuche zeigt sich jedoch, dass die Methodik die Betonschädigung in beiden Fällen stark unterschätzt. In keinem der Fälle kommt es zur Durchtrennung von Bewehrungsstäben. Ferner kommt es zu Betonschädigungen im Bereich der Randbedingung, was in derartigen Simulationen und in ähnlicher Form auch bei der Simulation von Aufprallversuchen häufig beobachtet wurde.

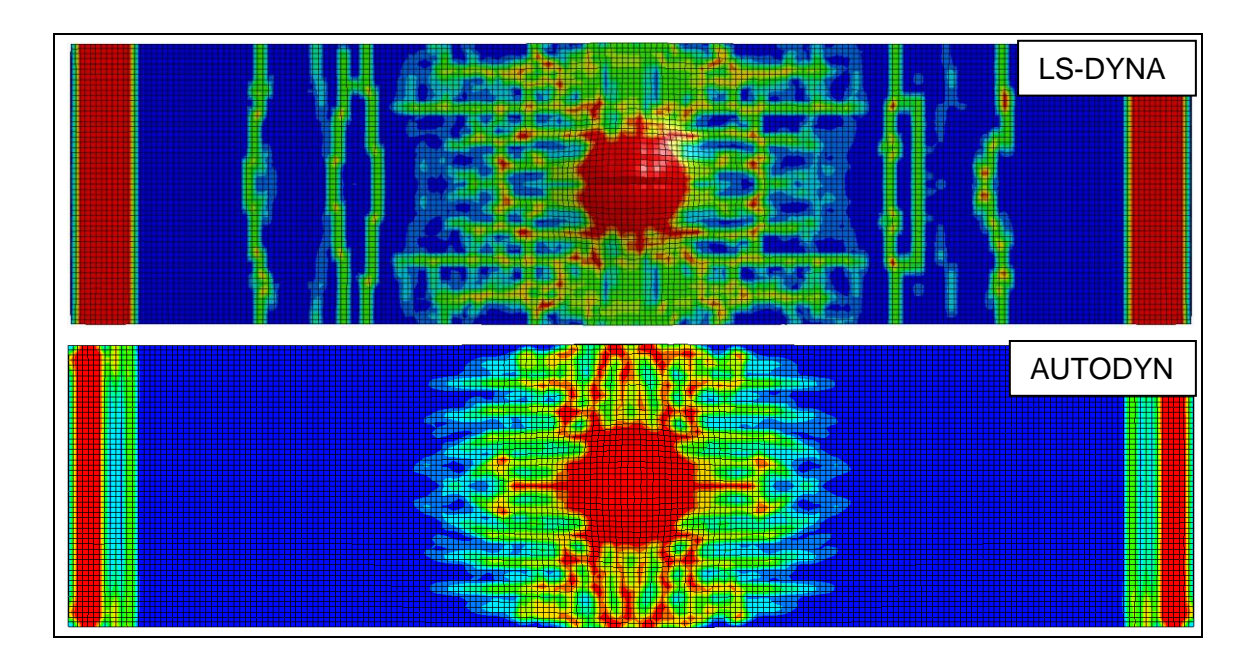

<span id="page-218-0"></span>**Abb. 8.45** Ergebnisse von Simulationen mit LS-DYNA und AUTODYN zur rückseitigen Plattenschädigung zu Versuch 94 (Sprengladung über analytische Randbedingung berücksichtigt)

Anhand der frontseitigen Schädigung wird deutlich (vgl. [Abb.](#page-218-1) 8.46), dass die analytische Randbedingung den Schadensmechanismus der Perforation der Platte offenbar nicht erfassen kann.

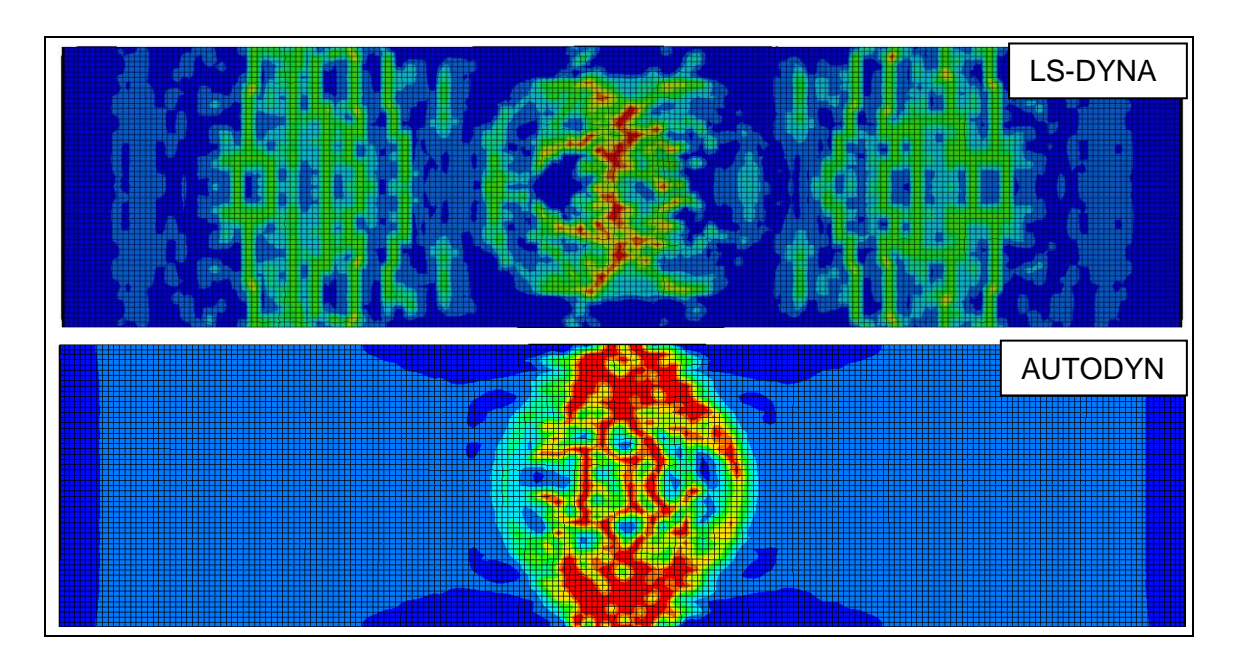

<span id="page-218-1"></span>**Abb. 8.46** Ergebnisse von Simulationen mit LS-DYNA und AUTODYN zur frontseitigen Plattenschädigung zu Versuch 94 (Sprengladung über analytische Randbedingung berücksichtigt)

Im Vergleich zu den Ergebnissen der analytischen Randbedingung werden die Ergebnisse von Simulationen mit Euler-Hintergrundnetz zur Darstellung der Sprengladung derart interpretiert, dass die Stahlbetonplatte perforiert wird. In beiden Fällen treten hohe Betonverschiebungen im Zentrum der Platte auf. [Abb.](#page-219-0) 8.47 zeigt Ergebnisse zur rückseitigen Schädigung. Diese sind in der AUTODYN-Simulation deutlich geringer ausgeprägt. Die LS-DYNA-Simulation erfasst im Vergleich zum Versuch Details des Schädigungsbildes besser. Hierzu zählt das seitliche Herausdrücken von Material an der horizontalen Kante der Versuchsplatte, was in der AUTODYN-Simulation lediglich andeutungsweise vorzufinden ist.

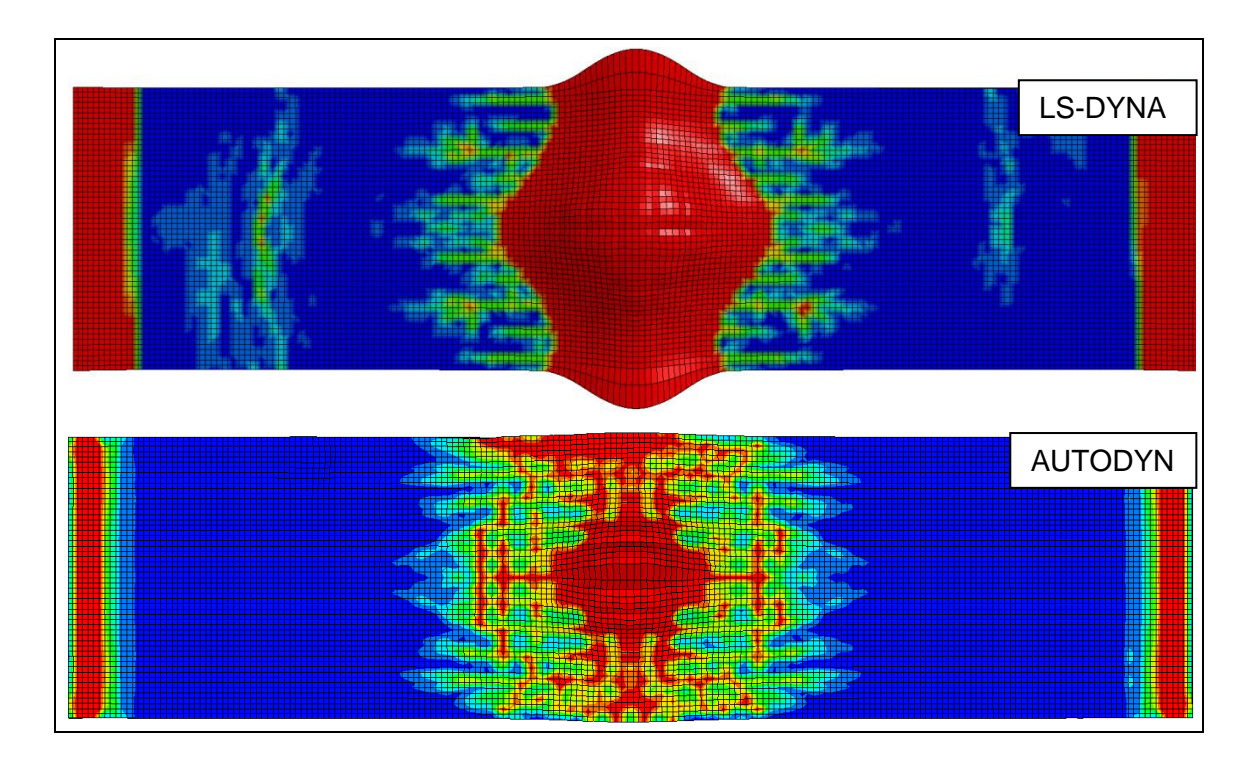

<span id="page-219-0"></span>**Abb. 8.47** Ergebnisse von Simulationen mit LS-DYNA und AUTODYN zur rückseitigen Plattenschädigung zu Versuch 94 (Sprengladung über Euler Hintergrundnetz berücksichtigt)

[Abb.](#page-220-0) 8.48 zeigt die zu [Abb.](#page-219-0) 8.47 gehörende Frontansicht. Es zeigen sich deutliche Unterschiede hinsichtlich des Schädigungsbildes, wobei die LS-DYNA-Ergebnisse das Schädigungsbild des zugehörigen Versuches deutlich zufriedenstellender wiedergeben. Aufgrund des festen Verbundes von Beton und Bewehrung ist jedoch eine Abschätzung der ausgeworfenen Anteile nicht zielführend.

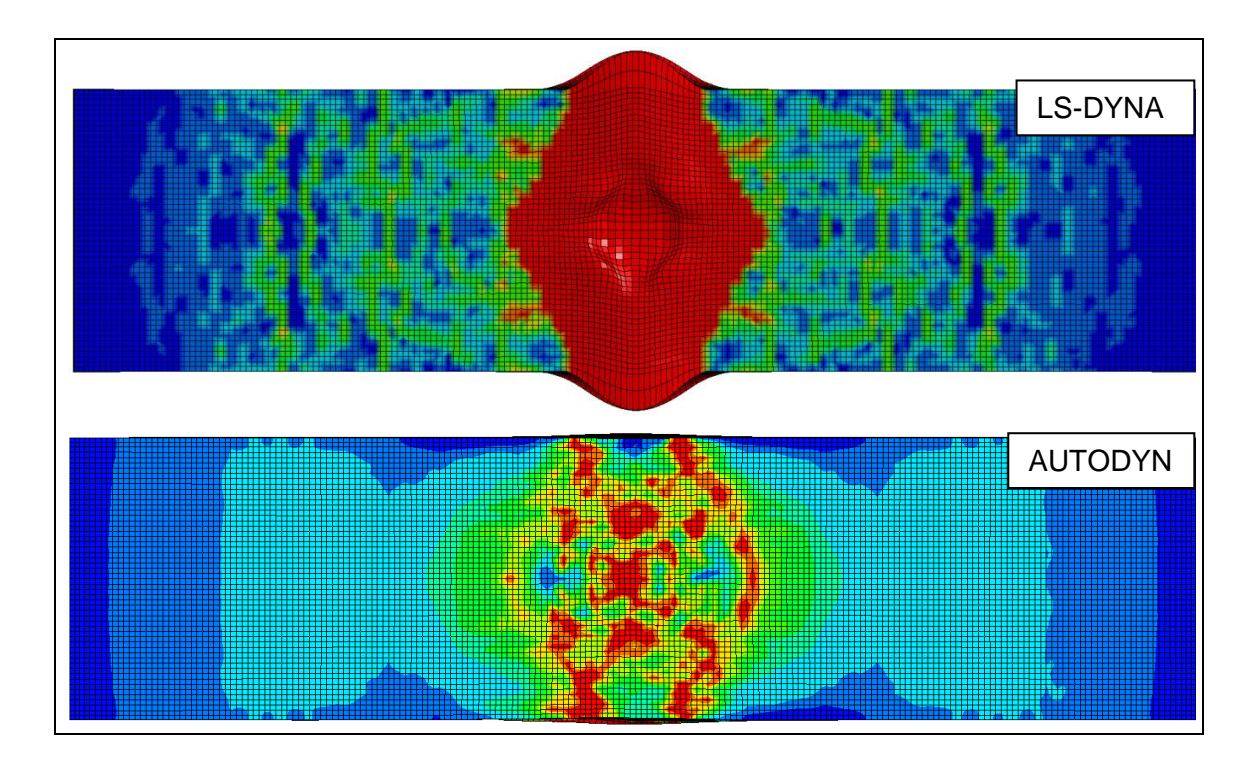

<span id="page-220-0"></span>**Abb. 8.48** Ergebnisse von Simulationen mit LS-DYNA und AUTODYN zur rückseitigen Plattenschädigung zu Versuch 94 (Sprengladung über Euler-Hintergrundnetz berücksichtigt)

Bei einer Anpassung der Eingabeparameter des RHT-Modells auf eine höhere Zylinderdruckfestigkeit von 55 MPa verringert sich erwartungsgemäß die Schädigung. [Abb.](#page-221-0) 8.49 zeigt exemplarisch Ergebnisse mit LS-DYNA für ein 30 mm feines Netz. Mit der hier gewählten Betonfestigkeit kommt es nicht mehr zur Betonschädigung im Bereich der Gleitlager-Randbedingung. Das Simulationsergebnis wird als Perforation der Platte bewertet.

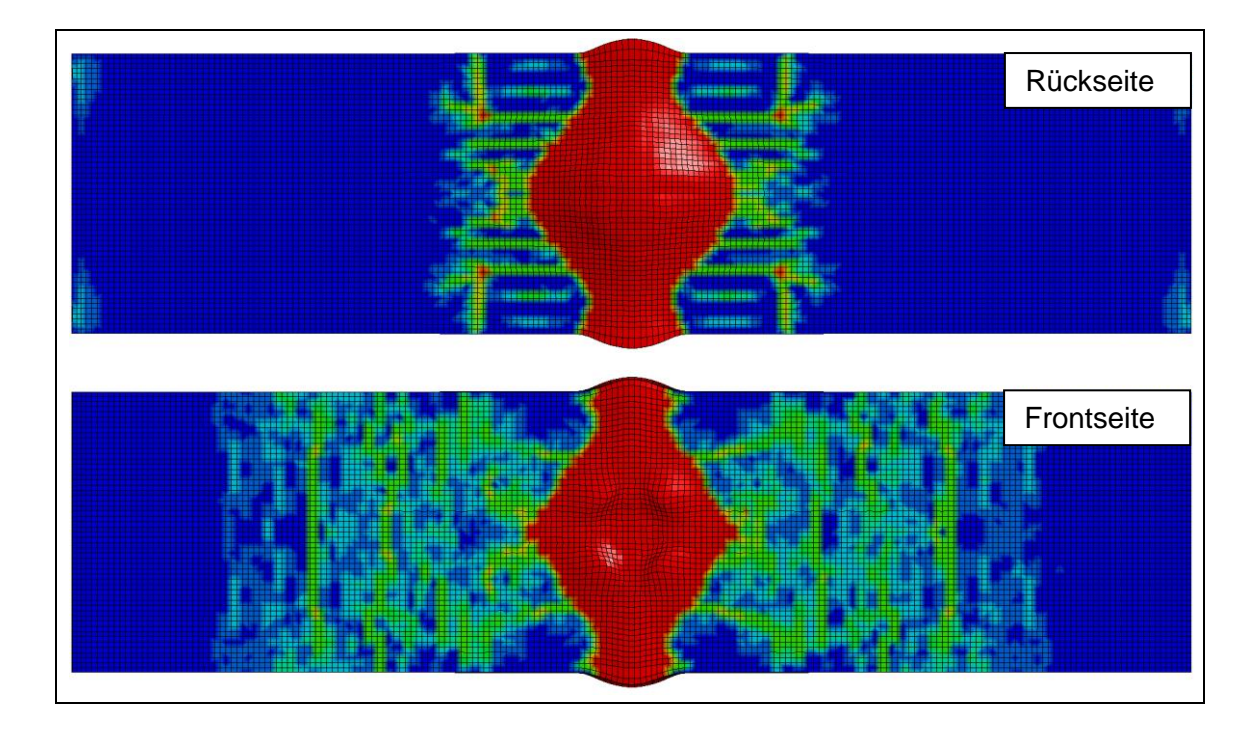

<span id="page-221-0"></span>**Abb. 8.49** Ergebnisse von Simulationen mit LS-DYNA zur rück- und frontseitigen Plattenschädigung zu Versuch 95 (Sprengladung über Euler-Hintergrundnetz berücksichtigt)

[Abb.](#page-222-0) 8.50 zeigt Ergebnisse einer mit LS-DYNA auf Basis von Versuch 94 durchgeführten Sensitivitätsstudie zur Vernetzungsfeinheit. Es wird deutlich, dass das Schädigungsbild stark netzabhängig ist. Feinere Netze sagen tendenziell ein höheres Maß an Materialschädigung voraus. Dieser Befund ist im Hinblick auf das Fehlen von Regularisierung unter Zugversagen für das RHT-Modell (vgl. [Abb.](#page-42-0) 4.20) auch in dieser Form zu erwarten. Dennoch sind globale Größen wie der Durchmesser des angedeuteten Bereiches mit Betonauswurf für sämtliche Vernetzungsfeinheiten ähnlich. Insbesondere für eine Netzfeinheit von 10 mm sind die Positionen der Bewehrungsstäbe anhand der Schädigungsverteilung gut erkennbar.

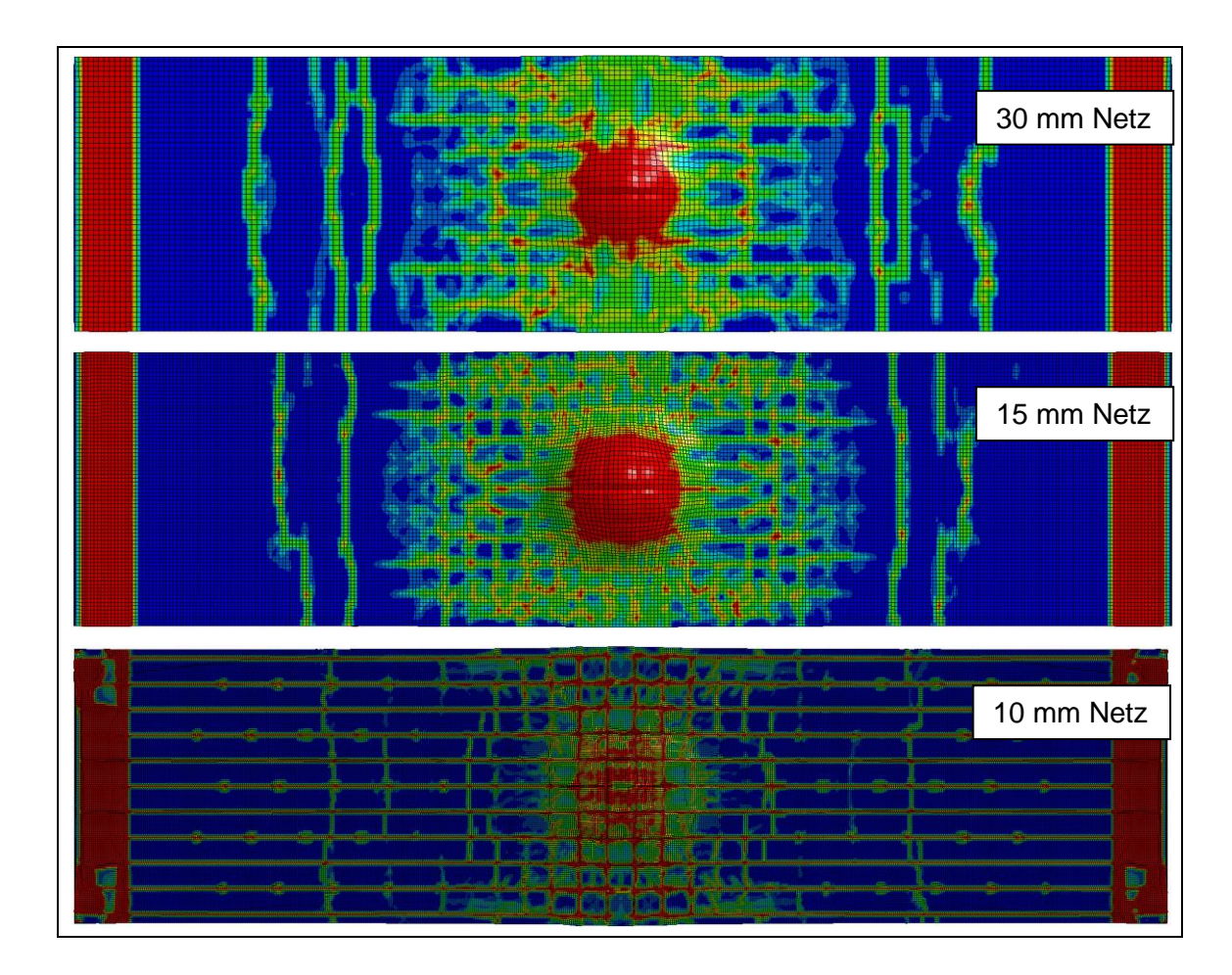

<span id="page-222-0"></span>**Abb. 8.50** Ergebnisse von Simulationen mit LS-DYNA zur Plattenschädigung in Abhängigkeit der Vernetzungsfeinheit zu Versuch 94 (Sprengladung über analytische Randbedingung berücksichtigt)

Im Vergleich zur LS-DYNA-Simulation mit Euler-Lagrange-Kopplung und einer Netzfeinheit von 30 mm (vgl. [Abb.](#page-219-0) 8.47 und [Abb.](#page-220-0) 8.48) zeigt [Abb.](#page-223-0) 8.51 Ergebnisse einer Rechnung für ein 10 mm feines Netz. In diesem Fall treten deutlich höhere Verformungen einzelner Betonelemente auf, so dass im Plattenzentrum und an den horizontalen Kanten einzelne Elemente aufgrund des Erosionskriteriums aus der Simulation entfernt wurden. Weiterhin sind einige stark verformte Elemente auf der Plattenrückseite in der Ansicht von [Abb.](#page-223-0) 8.51 ausgeblendet worden. Hierdurch wird ein Bereich mit eindeutigem Betonauswurf sichtbar. Unmittelbar an diesen schließt sich ähnlich wie in den Simulationen zu Versuch 102 [\(Abb.](#page-215-0) 8.42) ein Bereich mit starker Materialschädigung an. Auch in diesem Fall ist wegen des Verbundes von Beton und Bewehrung sowie der Abhängigkeit der Ergebnisse von Modellparametern, insbesondere den Parametern der Betonrestfestigkeit, eine exakte Abschätzung des Durchmessers der Öffnung mit Unsicherheiten behaftet.

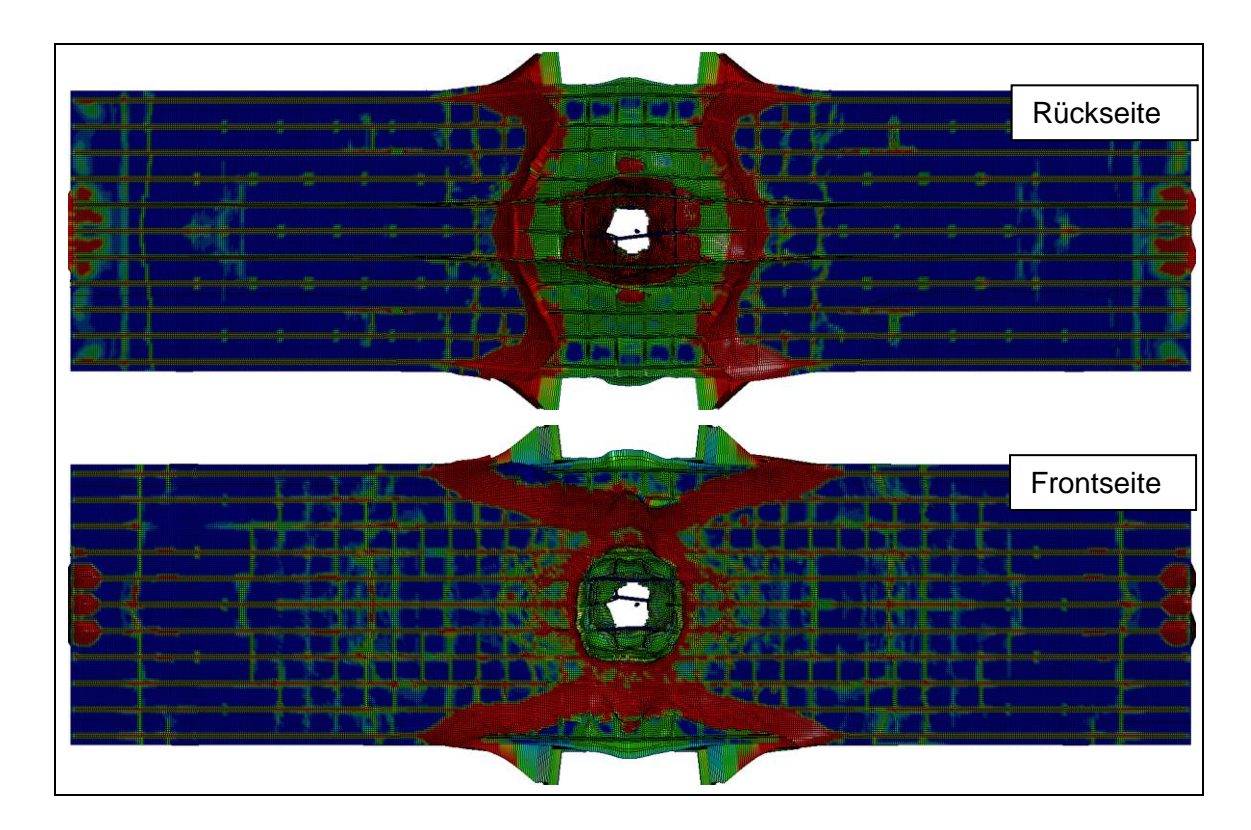

<span id="page-223-0"></span>**Abb. 8.51** Ergebnisse von Simulationen mit LS-DYNA (Vernetzungsfeinheit 10 mm) zur Plattenschädigung zu Versuch 94 (Sprengladung über Euler-Hintergrundnetz berücksichtigt)

#### **8.8 Simulationen von Sprengversuchen der Schadensklasse 0**

Zur Erprobung des Rechenprogramms LS-DYNA bei der Simulation von Sprengversuchen der Schadensklasse 0 (d. h. ggf. rückseitige Risse und/oder frontseitiger Krater, aber keine rückseitigen Abplatzungen) werden die Versuche 92 – 93 [/WUC](#page-240-0) 09/ (vgl. [Tab.](#page-198-0) 8.3) analysiert. Die skalierten Abstände betragen 0,927 bzw. 0,743 m\*kg<sup>1/3</sup>. Hier erscheint die Verwendung eines vereinfachten Verfahrens zur Beschreibung der Explosionslasten (\*LOAD\_BLAST\_ENHANCED) möglich. Die Abmessungen der Versuchsplatte entsprechen denen der in Versuch 102 eingesetzten Platte (vgl. Abb. [8.38\)](#page-210-0). Für die Simulationen wird dementsprechend das gleiche Rechennetz verwendet. Die Plattenauslenkung wird in diesem Fall erheblich von der Randbedingung beeinflusst werden. Gemäß [/LIJ](#page-237-0) 15/ liegt im Wesentlichen eine Gleitlagerbedingung auf der lastabgewandten Seite vor. Anderseits besteht durch das Einbringen einer Hartfaserplatte zwischen Betonplatte und Auflagerrahmen auch hier eine Einschränkung. Daher wird in den Simulationsmodellen entlang der vertikalen Kanten auf beiden Seiten der Platte eine Gleitlagerbedingung aufgebracht. Bezüglich des Materialmodells für

Beton wurden neben dem RHT-Modell auch das K&C-Modell [/MAL](#page-237-1) 97/ sowie das Winfrith-Modell [/BRO](#page-232-0) 93/ erprobt.

[Abb.](#page-224-0) 8.52 zeigt die simulierten Schädigungen der Versuchsplatte im Vergleich zum Versuchsergebnis von Versuch 93. Für das RHT-Modell ist der Schädigungsparameter D dargestellt. Als Maß für die Schädigung infolge von Zugbelastung wird der Parame-ter λ (vgl. [/MAL](#page-237-1) 97/) vorgeschlagen. Für einen Wert von λ = 0,001 ist die Rissentfestigung des automatisch generierten Eingabeparametersatzes weitestgehend abschlossen. Dahingegen bietet das Winfrith-Modell die Option der direkten graphischen Darstellung von Rissen in Form von schwarzen Linien. In sämtlichen Modellen kommt es zu einer Rissbildung im Bereich der Randbedingung, was im Versuch nicht beobachtet wurde. Durch die Verwendung erhöhter Elementsteifigkeiten im Bereich der Randbedingung könnte dieses Artefakt möglicherweise behoben werden. Es zeigt sich, dass das RHT-Modell die typische Ausbildung von Biegerissen, die von der Betonrückseite ausgehen, nicht erfassen kann. Die Ergebnisse des K&C-Modells sowie des Winfrith-Modells deuten den Verlauf derartiger Risse prinzipiell an.

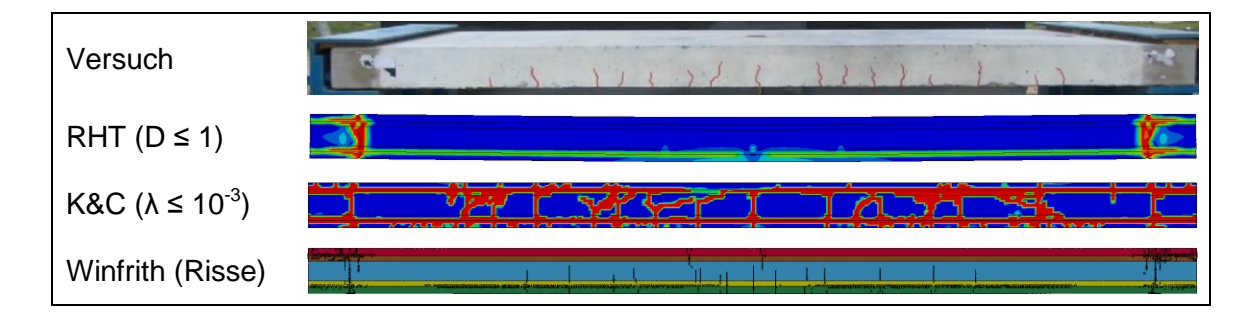

<span id="page-224-0"></span>**Abb. 8.52** Rissbilder im Versuch 92 (bzw. NRC-3) nach [/WUC](#page-240-0) 09/ im Vergleich zu Simulationsergebnissen mit LS-DYNA

Im Vergleich zu Versuch 92 ist in Versuch 93 die Belastung der Stahlbetonplatte erhöht. Erwartungsgemäß äußert sich dies in sämtlichen Simulationsmodellen durch eine erhöhte Materialschädigung. Das RHT-Modell bildet offenbar ein plastisches Gelenk in der Plattenmitte. Ein plastisches Gelenk lässt sich anhand des Schädigungsbildes der Versuchsplatte nicht erkennen. Die permanente Plattenverschiebung wird offenbar ebenfalls überschätzt. Auch der automatisch generierte Parametersatz des K&C-Modells führt zu einer deutlichen Überschätzung der Schädigung sowie der permanenten Verformungen.

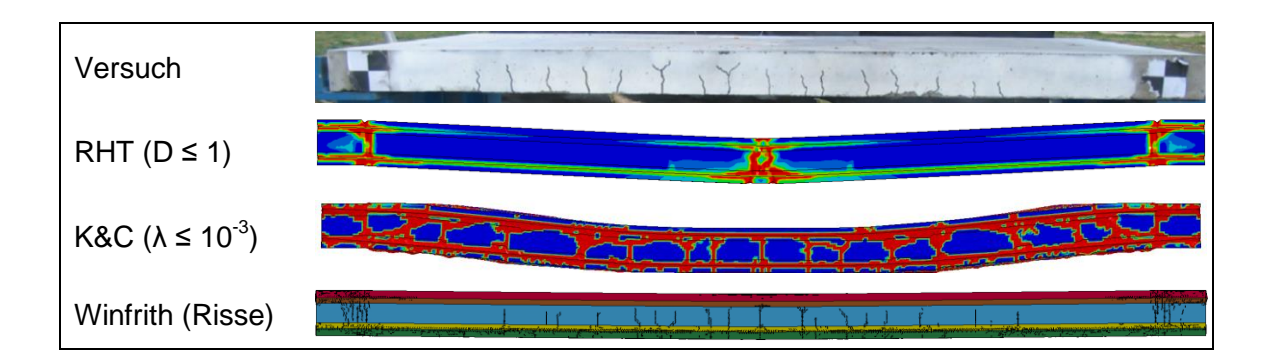

**Abb. 8.53** Rissbilder Versuch 93 (bzw. NRC-4) nach [/WUC](#page-240-0) 09/ im Vergleich zu Simulationsergebnissen mit LS-DYNA

Als maximale Plattenverschiebung nennen Wu et al. [/WUC](#page-240-0) 09/ 14 mm für Versuch 92 bzw. 39 mm für Versuch 93. [Abb.](#page-225-0) 8.54 vergleicht zeitliche Verläufe der zentralen Plattenverschiebungen, welche mit den verschiedenen Materialmodellen zu den jeweiligen Versuchen berechnet wurden. Es zeigt sich, dass die Ergebnisse des RHT-Modells sowie des Winfrith-Modells bei geringeren Belastungen konsistente Ergebnisse bezüglich Auslenkung und Frequenz liefern, welche zufriedenstellend mit dem Versuchsergebnis übereinstimmen. Mit dem K&C-Modell erhält man in diesem Fall ein höheres Maß an Materialschädigung. Qualitativ wird ein ähnlicher Befund z. B. bei der Simulation des VTT-Aufprallversuchs TF11 festgestellt (vgl. Abb. [5.51\)](#page-105-0). Bei höheren Belastungen tendiert das Winfrith-Modell dahingegen zu einer Unterschätzung der Verschiebungen.

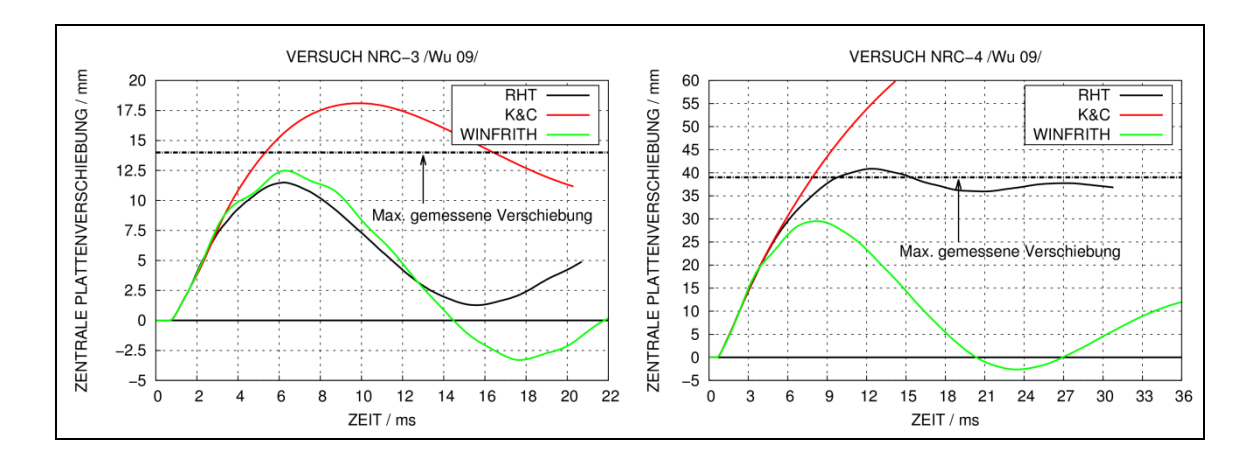

<span id="page-225-0"></span>**Abb. 8.54** Mit LS-DYNA berechnete zentrale Plattenverschiebungen in den Versuchen 93 und 94 (bzw. NRC-3 und NRC-4) nach [/WUC](#page-240-0) 09/

## **9 Zusammenfassung und Ausblick**

#### **9.1 Zusammenfassung**

In Fortsetzung bisheriger Arbeiten der GRS zur Thematik erfolgte im Rahmen des Vorhabens RS1509 auf Grundlage von Aufprallversuchen die Untersuchung verschiedener Phänomene, die beim Aufprall von deformierbaren, starren, teilweise verformbaren sowie flüssigkeitsgefüllten Projektilen auf widerstandsfähige Barrieren auftreten können. Hierzu wurden die Rechenprogramme AUTODYN und LS-DYNA eingesetzt. Ergänzende Untersuchungen erfolgten mit dem vereinfachten CEB-Massenschwingermodell. Für die Erweiterung der experimentellen Datenbasis zur Stoßbeanspruchung von Stahlbetonstrukturen erfolgte die Beteiligung am VTT IMPACT Projekt Phase III. Hierbei wurde federführend eine Versuchsmatrix für Versuche mit wassergefüllten Projektilen entwickelt, die teilweise bereits durchgeführt wurden. Weiterhin wurde anhand der sogenannten Sugano-Versuche der Aufprall von triebwerkartigen Stoßkörpern auf Stahlbeton untersucht. Im Rahmen des VTT IMPACT Projektes sowie der Aktivität IRIS\_2012 der CSNI-Arbeitsgruppe IAGE fanden gezielte Vergleichsrechnungen zu ausgewählten Aufprallversuchen statt.

Zur Charakterisierung der Belastung bei Flugzeugabsturzszenarien wurde der bei SNL zum Aufprall eines Militärflugzeugs vom Typ F4-Phantom durchgeführte Versuch mit AUTODYN simuliert. Darüber hinaus wurde ein vereinfachtes Stoßkörpermodell für ein Passagierflugzeug vom Typ Airbus A320 erstellt. Anhand von Parameterstudien wurde der Einfluss verschiedener Methoden zur Flüssigkeitsmodellierung untersucht. Weiterhin wurden Stoßkörpermodelle für ein Triebwerk vom Typ CFM56 entwickelt. Zur Erprobung von Methoden der gekoppelten Simulation mit realen Gebäudestrukturen wurde der Aufprall des A320-Stoßkörpermodells auf ein generisches Reaktorgebäude untersucht. Anhand des Aufpralls von Stoßkörpermodellen für ein Triebwerk des Typs CFM56 auf ein Ausschnittsmodell des Reaktorgebäudes wurden Methoden zur Simulation der lokalen Schädigung erprobt.

Auf Grundlage geeigneter Versuche wurden verschiedene Methoden zur Beurteilung der Auswirkungen von Belastungen aus Sprengstoffexplosionen erprobt. Neben Simulationen mit den Rechenprogrammen AUTODYN und LS-DYNA wurden Untersuchungen mit empirischen Grenzkurven durchgeführt.

#### **9.2 Schlussfolgerungen**

Zur Simulation von stoß- bzw. sprengstoffbeanspruchtem Beton wurde schwerpunktmäßig das von Riedel, Hiermaier und Thoma entwickelte RHT-Modell verwendet. Dieses ist sowohl in AUTODYN als auch in LS-DYNA verfügbar. Der Vergleich der Umsetzungen des Materialmodells zu verschiedenen Spannungszuständen zeigte, dass gewisse Unterschiede bei hydrostatischer Kompression und insbesondere bei einachsiger Zugbelastung auftreten. Hierbei werden die Ergebnisse der LS-DYNA Umsetzung als realistischer beurteilt. Zusätzlich wurden zu ausgewählten Aufprall- und Sprengversuchen Simulationen mit dem Betonmodell nach Karagozian&Case und dem Winfrith-Modell durchgeführt. Bei Zugbeanspruchung sind die Ergebnisse für die im RHT-Modell standardmäßige Beschreibung von Materialschädigung von der Vernetzungsfeinheit abhängig. Dies lässt sich durch die Nutzung des Rankine-Kriteriums für Zugversagen in Verbindung mit einer assoziierten Fließregel vermeiden. Allerdings führt die Verwendung einer assoziierten Fließregel zu hohen hydrostatischen Drücken. Die damit einhergehenden Festigkeitssteigerungen des Materials können zu unrealistischen Ergebnissen führen. Bezüglich der Fließregel ergeben sich ähnliche Schlussfolgerungen für das Karagozian&Case-Modell.

Bei der Simulation von Aufprallversuchen zum Durchstanzversagen von Stahlbetonplatten durch starre Projektile (VTT P-Reihe) mit dem RHT-Modell zeigte sich, dass die Ergebnisse bezüglich der ballistischen Grenzgeschwindigkeit sowie der Projektilrestgeschwindigkeit erheblich von den Parametern der Restfestigkeitsfläche für geschädigten Beton abhängen. Weiterhin ist die Bruchdehnung des Bewehrungsstahls eine wichtige Einflussgröße. Bei der Simulation von Versuchen mit bügelbewehrten Stahlbetonplatten wurden mit dem RHT-Modell keine zufriedenstellenden Ergebnisse bezüglich ballistischer Grenze und Restgeschwindigkeit erzielt. Eine höhere Aussagegenauigkeit kann möglicherweise durch eine verbesserte Modellierung der Bügelbewehrung bezüglich des Verbundes mit dem Beton erzielt werden. Bei Verwendung einer nichtassoziierten Fließregel eignet sich das Karagozian&Case-Modell dazu, sowohl in Fällen mit und ohne Bügelbewehrung das Durchstanzversagen der Stahlbetonplatte zu simulieren.

Bei der Simulation von Versuchen zum Biegeversagen von Stahlbetonplatten infolge des Aufpralls von verformbaren bzw. wassergefüllten Projektilen (VTT B/L-Reihe) stimmen Simulationsergebnisse und Messdaten von rückseitigen Plattenverschiebungen zufriedenstellend überein. Es wurde jedoch festgestellt, dass sich mit zuneh-

220

mender Belastung die Aussagegenauigkeit der numerischen Simulation verringert. Dies könnte mit Ungenauigkeiten bei der Darstellung des Verbunds von Beton und Bewehrung erklärt werden. Die Messdaten des Versuchs L1 geben Aufschluss über die Dehnungsverteilung in der rückseitigen Biegebewehrung. Effekte der kurzzeitigen Drucküberhöhung zu Beginn des Aufpralls vollständig gefüllter Tankstrukturen konnten sowohl in den Messdaten als auch in Simulationsergebnissen nachgewiesen werden. Beim Aufprall von Projektilen mit teilweise gefüllten Tankstrukturen versagen die Projektile in Kombination mit Faltenbildung infolge von Beulvorgängen. Die Simulation derartiger Versagensprozesse konnte noch nicht zufriedenstellend durchgeführt werden.

Bei der Simulation von Versuchen zum kombinierten Auftreten von Durchstanz- und Biegeversagen (VTT X-Reihe) infolge des Aufpralls verformbarer Projektile zeigte sich, dass sich mit dem RHT-Modell prinzipiell verschiedene Schadensklassen der Stahlbetonplatten darstellen lassen. Das standardmäßige Kriterium für Zugversagen führt tendenziell zu einer Überschätzung der relativen Stanzkegelverschiebung. Die Simulationsergebnisse von Versuchen zum Aufprall teilverformbarer Projektile (Sugano-Versuche) ohne Bügelbewehrung zeigen hinsichtlich der Schadensklasse zufriedenstellende Übereinstimmung mit den Versuchsergebnissen. Bei Verwendung des vereinfachten CEB-Modells zeigt sich, dass bei geeigneter Parameterwahl unterschiedliche Schadensklassen von Stahlbetonstrukturen, welche durch einen weichen Stoß beansprucht werden, ebenfalls zufriedenstellend simuliert werden können.

Es wurde anhand der Simulationen zum SNL F4-Phantom Versuch sowie in Studien zum Aufprall des A320-Stoßkörpermodells deutlich, dass die Last-Zeit-Funktion vom Massenstromanteil dominiert wird und demzufolge vergleichsweise einfache Modellierungen der strukturellen Bestandteile ausreichend erscheinen. Die Simulation von Flüssigkeit über die SPH-Methode führt zu einer realistischeren Beschreibung des Berstvorganges sowie der flächigen Verteilung der Belastung als eine Darstellung über steifigkeitsfreie Zusatzmassen.

Simulationen des Aufpralls von Stoßkörpermodellen eines CFM56-Triebwerks auf Stahlbetonstrukturen zeigen, dass die lokalen Betonschädigungen stark vom Detaillierungsgrad des Triebwerksmodells abhängen. Entscheidend für die Eindringtiefe der Triebwerkswelle ist das Vermögen umliegender Triebwerksstrukturen, die Welle zurückzuhalten.

Anhand der Analyse von ausgewählten Sprengversuchen zeigte sich, dass die Prognosen empirischer Grenzkurven teilweise nicht konservativ sind. Simulationen der Auswirkungen von Sprengladungen, die auf Stahlbetonstrukturen aufgelegt werden bzw. einen geringen Ladungsabstand haben, erfordern eine explizite Darstellung mittels Euler-Lagrange-Kopplung. Zur korrekten Darstellung der Belastung ist eine vergleichsweise hohe Feinheit des Euler-Netzes notwendig. In Fällen mit höheren skalierten Abständen erscheint eine Darstellung der Belastung durch analytische Randbedingungen ausreichend.

#### **9.3 Ausblick**

Zielsetzung zukünftiger Forschungsarbeiten auf dem Gebiet der Aufprallsimulation ist es, die Analysemethoden hinsichtlich der Berücksichtigung von durch den Aufprall auf Stahlbetonstrukturen induzierte Erschütterungen weiterzuentwickeln und zu erproben sowie die Auswirkungen auf Komponenten innerhalb der untersuchten Gebäude zu untersuchen. Dabei sollen im Rahmen der CSNI-Aktivität IRIS-3 Vergleichsrechnungen zu einer bei VTT durchgeführten Versuchsreihe mit einem komplexen Versuchskörper durchgeführt werden. Ausgehend davon soll die Übertragbarkeit auf reale Gebäudestrukturen untersucht werden. Bezüglich lokaler Schädigungsphänomene beim Triebwerksaufprall sollen ausgewählte Fallbeispiele mit verfeinerten Triebwerksmodellen simuliert werden. Weiterhin erscheint eine vertiefende Auswertung und Analyse von Versuchen bezüglich der Wirksamkeit von Bügelbewehrung bei harten und teilharten Stößen sinnvoll. Hierzu soll ergänzend zu Studien mit dem RHT-Modell das Verhalten anderer Betonmodelle untersucht werden.

### **Literaturverzeichnis**

- /ACE 86/ United States Army Corps of Engineers: Computer Program ConWep: Fundamentals of Protective Design for Conventional Weapons. Technical Manual 5-855-1, US Army, 1986.
- /AIR 14/ Airbus: A320/A320NEO Aircraft Characteristics Airport and Maintenance Planning. AIRBUS S.A.S Customer Service, 2014.
- /AMM 82/ Amman, W., Mühlematter, M., Bachmann H.: Zugversuche an Bewehrungs- und Spannstahl mit erhöhter Dehngeschwindigkeit. Institut für Baustatik und Konstruktion ETH Zürich, 1982, Bericht Nr. 7709-1.
- /ANS 10/ ANSYS: Workbench, Version 13 mit ANSYS AUTODYN, ANSYS Mechanical, ANSYS DesignModeler, 2010.
- /ARR 07/ Arros, J., Doumbalski, N.: Analysis of aircraft impact to concrete structures. In: Nuclear Engineering and Design 237 2007, S. 1241-1249.
- /BAC 94/ Bachmann, P.; Gruner, P.; Kuntze, W.: Bewertung der Ergebnisse der bei SANDIA durchgeführten japanischen Stoßversuche hinsichtlich der Sicherheit von Kernkraftwerken bei Flugzeugabsturz. Teilaufgabe 1 : Bewertung von Versuchs- und Analyseergebnissen zur Ermittlung von Belastungsfunktionen infolge von Flugkörperaufprall. Abschlussbericht. GRS-A-2148, Gesellschaft für Anlagen- und Reaktorsicherheit (GRS) mbH, 1994.
- /BAK 83/ Baker, W. E.: Explosions in Air. Library of Congress Cataloging in Publication Data. ISBN 0-292-7200-3, 1983.
- /BOR 11/ Borrvall, T., Riedel, W.: The RHT Concrete Model in LS-DYNA, 8<sup>th</sup> European LS-DYNA Users Conference, Strasbourg, Mai 2011.
- /BOW 61/ Bowden, F. P., Brunton, J. H.: The Deformation of Solids by Liquid Impact at Supersonic Speed. Proceedings of the Royal Society A 263 (1961) 433-450.
- /BOW 64/ Bowden, F. P., Field, J. E.: The Brittle Fracture of Solids by Liquid Impact, by Solid Impact and by Shock. Proceedings of the Royal Society A 282 (1964) 331-352.
- /BRA 08/ Brachmann, I.: On efficient modeling of high-velocity fluid solid impact. Dissertation, Purdue University, USA, 2008.
- <span id="page-232-0"></span>/BRO 93/ Broadhouse, B.J., Attwood, G.J.: Finite Element Analysis of the Impact Response of Reinforced Concrete Structures Using DYNA3D. Transactions of SMiRT 12, 1993.
- /CEB 88/ Comité Euro-International Du Béton: Concrete Structures under Impact and Impulsive Loading. Synthesis Report, CEB Bulletin d'Information No. 187, Lausanne, September 1988.
- /CFM 16/ CFM56-Triebwerk**,**  [https://en.wikipedia.org/wiki/CFM\\_International\\_CFM56#/media/File:CF](https://en.wikipedia.org/wiki/CFM_International_CFM56#/media/File:CFM56_P1220759.jpg/) [M56\\_P1220759.jpg/,](https://en.wikipedia.org/wiki/CFM_International_CFM56#/media/File:CFM56_P1220759.jpg/) 2016
- /CHE 07/ Chen, Wai-Fah.: Plasticity in Reinforced Concrete. J Ross Pub Inc, ISBN-13: 978-1932159745, 2007.
- /COO 96/ Cooper, P.: Explosive Engineering. Wiley-VCH, 1996.
- /DIN 04/ Deutsches Institut für Normung: DIN 50125 Prüfung metallischer Werkstoffe – Zugproben. Januar 2004.
- /DOB 85/ Dobratz, B.M., Crawford, P.C.: LLNL Explosives Handbook Properties of Chemical Explosives and Explosive Simulants. UCRL-52997, Change 2, University of California, Livermore, 31. Januar 1985.
- /DOF 08/ Department of Defence, United States of America: Unified Facilities Criteria (UFC) – Structures to Resist the Effects of Accidental Explosions, UFC 3-340-02, 5th December 2008.
- /EBP 82/ Ernst Basler & Partner: Lokale Schadenwirkung an Betonplatten durch Sprengladungen, Gruppe für Rüstungsdienste, Fachstellen und Forschung / Technische Abteilung 6, B 3113.10-2, September 1982.
- /FHA 07/ Federal Highway Administration: Manual for LS-DYNA Wood Material Model 143. Publication No. FHWA-HRT-04-097, U.S. Department of Transportation, Federal Highway Administration, August 2007.
- <span id="page-233-0"></span>/FOG 13/ Foglar, M., Kovar, M.: Conclusions from experimental testing of blast resistance of FRC and RC bridge decks. International Journal of Impact Engineering, Vol 59, pp. 18-28, 2013.
- /FRI 46/ Friedlander, F.G.: The Diffraction of Sound Pulses. I. Diffraction by a Semi-Infinite Plane. Proceedings of the Royal Society A, 186 (1006), S. 322-344, 1946.
- /GEB 10/ Gebbeken N., Döge T., Pietsch A., Steyerer M.: Resttragfähigkeitsanalyse Beitrag aus dem Tagungsband zum 4. Workshop BAU-RROTECT 2010 "Gefährdung, dynamische Analyse und Schutzkonzepte für bauliche Strukturen". Fraunhofer Verlag, ISBN 978-3-8396-0151-8.
- /GRS 03/ Gesellschaft für Anlagen- und Reaktorsicherheit (GRS) mbH: Dringlichkeitsprojekt äußere Einwirkungen – Entwicklung von Modellen zur Simulation der Auswirkungen verschiedener gezielter Einwirkungen von außen auf kerntechnische Einrichtungen. Abschlussbericht, GRS-A-3117, Juli 2003 (Verschlusssache – Nur für den Dienstgebrauch).
- /GRS 08/ Gesellschaft für Anlagen- und Reaktorsicherheit (GRS) gGmbH: Weiterentwicklung von Analysemodellen zur Simulation der mechanischen und thermischen Phänomene bei hochenergetischen Aufprallversuchen von flüssigkeitsgefüllten Strukturen. Vorhaben RS1167, Abschlussbericht GRS-A-3444, November 2008.
- /GRS 12/ Gesellschaft für Anlagen- und Reaktorsicherheit (GRS) GmbH: Validierung von Analysemethoden zur Simulation von Aufprallversuchen im Inund Ausland. Abschlussbericht zum Vorhaben RS1182 im Auftrag des BMWi 2012.
- /HEC 09/ Heckötter, C.; Sievers, J.: Simulation of an Impact Test with Deformable Missile on a Concrete Wall. Transactions of SMiRT 20, Paper 2502, 2009.
- /HEC 12/ Heckötter, C.: Numerische Simulation von Aufprallversuchen der SANDIA National Laboratories mit flüssigkeitsgefüllten zylindrischen Behältern auf Stahlbetonstrukturen. Technische Notiz im Vorhaben RS1182, (Verschlusssache – Nur für den Dienstgebrauch), 2012.
- /HEC 13/ Heckötter, C., Sievers, J.: Simulation of Impact Tests With Hard, Soft and Liquid Filled Missiles on Reinforced Concrete Structures. In: Journal of Applied Mechanics 80 2015.
- /HEC 15a/ Heckötter, C., Vepsä, A.: Experimental investigation and numerical analyses of reinforced concrete structures subjected to external missile impact. In: Progress in Nuclear Energy 84 2015, S. 56 – 67.
- /HEC 15b/ Heckötter, C., Sievers, J.: Impact of Different Sized Deformable Projectiles With and Without Liquid Filling. Transactions of SMiRT-23, Paper 282, 2015.
- /HEF 97/ Heffelfinger, S., Blanchat, T. O'Hern, T.: Test Report, TF-30 Jet Engine Impact into a Concrete Target. Sandia National Laboratories Report, Department 9761, Juni 1997.
- /HEN 07/ Henkel, F.-O.; Klein, D.: Variant of Analysis of Load Case Airplane Crash. Transactions of SMiRT 19, Paper J03/2, 2007.
- /HER 02/ Hermann, N.: Experimentelle Erfassung des Betonverhaltens unter Schockwellen. Dissertation, TH Karlsruhe, 2002.
- /HER 69/ Hermann, W.: Constitutive Equation for the Dynamic Compation of Ductile Porous Materials. Journal of Applied Physics, Vol 40, No 6, pp. 2490- 2499, 1969.
- /HES 06/ Hessheimer, M.F., Dameron, R.A.: Containment Integrity Research at Sandia National Laboratories, NUREG/CR-6906, 2006.
- /HOC 83/ HOCHTIEF AG: Kinetische Grenztragfähigkeit von Stahlbetonplatten, BMFT Forschungsvorhaben RS 165/ RS 149 (Meppener Versuche Teil I), Technische Fachberichte:
	- 1 Einführung und Zielsetzung (1978)
	- 2 Versuchseinrichtung (1980)
	- 3 Stoßlasten deformierbarer Projektile (1982)
	- 4 Abschlussbericht (1983).
- /HOC 87/ HOCHTIEF AG: Kinetische Grenztragfähigkeit von Stahlbetonplatten, BMFT Forschungsvorhaben 1500408/ RS 467 (Meppener Versuche Teil II), Technische Fachberichte:
	- 1 Hard Missile Test (1984)
	- 2 Versuche 11/11-11/22 (1984)
	- 3 Nichtlineare Untersuchungen (1983)
	- 4 Stoßlast deformierbarer Projektile (1985)
	- 5 Dreidimensionale Untersuchung des Lasteinleitungsbereiches (1987)
	- 6 Schlussbericht (1986).
- /HUA 02/ Huang, X., Lu, G., Yu, T.X.: On the axial splitting and curling of circular metal tubes. Int. J. of Mechanical Sciences 44, S. 2369-2391.
- /ITO 05/ Itoh, M., Katayama, M., Rainsberger, R.: Computer Simulation of an F-4 Phantom crashing into a reinforced concrete wall. Presented at the 2nd International Conference on Computational Ballistics 2005, Cordoba, Spain. ISBN: 1-84564-015-2.
- /JOH 83/ Johnson, G. R., Cook, W. H.: Constitutive Model and Data for Metals Subjected to Large Strains, High Strain Rates and High Temperatures. 7<sup>th</sup> International Symposium on Ballistics, The Hague, 1983.
- /JOH 85/ Johnson, G. R., Cook, W. H.: Fracture Characteristics of Three Metals Subjected to Various Strains, Strain Rates, Temperatures and Pressures. Engineering Fracture Mechanics 21 Vol. 1, 1985, S. 31-48.
- /JON 89/ Jones, N.: Structural Impact. Cambridge University Press, 1989.
- /JOV 07/ Jovall, O: Airplane Crash Simulations: Comparison of analyses with test data. Transactions of SMiRT 19 (2007), W J2/2.
- /KAR 79/ Kar, A. K.: Residual Velocity for Projectiles. Nuclear Engineering and Design 53 (1979), 87-95.
- /KAT 04/ Katayama, M.; Itoh, M.; Rainsberger, R.: Numerical Simulation of Jumbo Jet Impacting on Thick Concrete Walls – Effects of Reinforcement and Wall Thickness. Presented at the Second Asian Conference on High Pressure Research (ACHPR-2), in Nara, Japan on November 1-5, 2004.
- /KIN 84/ Kingery, N. C., Bulmash, G.: Airblast Parameters from TNT Spherical Air Burst and Hemispherical Surface Bursts. US Army Armament Research and Development Center, Ballistic Research Lab. Tech Report ARBRL-TR-0255, April 1984.
- /KIR 09/ Kirkpatrick, S. W., Bocchierie, R. T., MacNeill R. A.: Expansion of the Riera Approach for Predicting Aircraft Impact Damage to Steel and Concrete Buildings Part 1 – Detailed Numerical Impact Simulations. Transactions of SMiRT 20 (2009), Paper 1711.
- /KRE 03/ Kreuser, K., Hermann, N.; Stempniewski, L.: Flugzeugabsturz Experimentelle Entwicklung von Last-Zeit-Funktionen. Abschlussbericht zum Unterauftrag des BMWA-Vorhabens RS1146 73 3060/02 VA-2240, 2003.
- /LAM 76/ Lambert, J. P., Jonas, G. H.: Towards Standardization in Terminal Ballistics Testing: Velocity Representation. Report No. 1852, USA Ballistic Research Laboratories, Aberdeen Proving Ground Maryland, Jan. 1976.
- /LAS 07/ Lastunen, A., Hakola, I., Järvinen, E., Calonius, K., Hyvärinen, J.: Impact Test Facility. Transactions of SMiRT 19 (2007), Paper J03/2.
- /LEP 06/ Leppänen, J.: Concrete subjected to projectile and fragment impacts: Modelling of crack softening and strain rate dependency in tension. Int. J. of Impact Eng. 32, (2006), 1828-1841.
- <span id="page-237-0"></span>/LIJ 15/ Li, J., Wu, C., Hao, H.: Investigation of ultra-high performance concrete slab and normal strength concrete slab under contact explosion. Engineering Structures (102), S. 395-408, 2015.
- /LIQ 05/ Li, Q. M., Reid, S. R., Wen, H. M., Telford, A. R.: Local impact effects of hard missiles on concrete targets. In: International Journal of Impact Engineering 32 2005, S. 224-284.
- /LST 14/ Livermore Software Technology Corporation: LS-DYNA, A Program for Nonlinear Dynamic Analysis of Structures in Three Dimensions, Version R7.1 (Mai 2014) und R8.0 Jan. 2015.
- <span id="page-237-1"></span>/MAL 97/ Malvar, J.M., Crawford, J.E., Wesevich, J.W., Simons, D.: A Plasticity Concrete Material Model for DYNA3D. Int. Journal of Impact Engineering 19 1997, S. 847-873.
- /MAR 11/ Markovich, N., Kochavi, E., Ben-Dor, G.: An improved calibration of the concrete damage model. Finite Elements in Analysis and Design 47, S. 1280-1290, 2011.
- /NEA 12/ Nuclear Energy Agency: Improving Robustness Assessment Methodologies for Structures Impacted by Missiles (IRIS\_2010). Final Report NEA/CSNI/R(2011)8, Januar 2012.
- /NEA 14/ Nuclear Energy Agency: Improving Robustness Assessment Methodologies for Structures Impacted by Missiles (IRIS\_2012). Final Report NEA/CSNI/R(2014)5, August 2014.
- /NEI 11/ Nuclear Energy Institute: Methodology for Performing Aircraft Impact Assessment for New Plant Designs. Revision 8P, NEI 07-13, Washington DC, April 2011.
- /NEI 81/ Neilson, A. J.: Dynamic Crushing Loads of Thin-Walled Steel Tubes. Technical Report AEEW-M1830, Technical Assessments and Safety Division, Winfrith, Dorchester, 1981.
- /NGO 07/ Ngo, T., Mendis, P., Gupta, A., Ramsay, J.: Blast Loading and Blast Effects on Structures – An Overview. EJSE Special Issue: Loading on Structures, 2007.
- /NRC 11/ NRC Regulations. Title 10, Code of Federal Regulations. <http://www.nrc.gov/reading-rm/doc-collections/cfr/> (Stand November 2011).
- /PAN 14/ Pantelides, C.P., Garfield, T.T., Richins, W.D., Larson T.K., Blakeley, J.E.: Reinforced concrete and fiber reinforced concrete panels subjected to blast detonations and post-blast static tests. Engineering Structures, Vol 76, pp. 24-33, 2014.
- /PLO 02/ Plotzitza, A.: Ein Verfahren zur numerischen Simulation von Betonstrukturen bei Abbruch durch Sprengen. Dissertation. TH Karlsruhe, 2002.
- /RIE 00/ Riedel, W.: Beton unter dynamischen Lasten. Meso- und makromechanische Modelle und ihre Parameter. Dissertation, Fraunhofer Institut für Kurzzeitdynamik (EMI), 2000.
- /RIE 68/ Riera, J. D.: On the Stress Analysis of Structures Subjected to Aircraft Impact Forces. Nuclear Engineering and Design 8, S. 415-426, 1968.
- /RSK 96/ Reaktor-Sicherheitskommission (RSK): RSK-Leitlinien für Druckwasserreaktoren. 3. Ausgabe vom 14. Oktober 1981 mit Änderungen vom 15.11.1996.
- /RUC 10/ Ruch, D.: Bestimmung der Last-Zeit-Funktion beim Aufprall flüssigkeitsgefüllter Stoßkörper. Dissertation. Karlsruher Institut für Technologie (KIT), 2010.
- /SCH 07/ Schenker, A., Anteby, I., Gal, E., Kivity, Y., Nizri, E., Sadot, O., Michaelis, R., Levintan, O., Ben-Dor, G.: Full-scale field tests of concrete slabs subjected to blast loads. In: International Journal of Impact Engineering 35 (2008), S. 184-198.
- /SCH 87/ Schlüter, F.-H.: Dicke Stahlbetonplatten unter stoßartiger Belastung Flugzeugabsturz. Dissertation, TH Karlsruhe, 1987.
- /SIE 08a/ Sievers, J.; Schimpfke, T.; Eisert, P.; Suchard, D.; Brücher, W.; Klein-Hessling, W.; Sentuc, F.-N.; Müller, C.: Weiterentwicklung von Analysemodellen zur Simulation der mechanischen und thermischen Phänomene bei hochenergetischen Aufprallversuchen von flüssigkeitsgefüllten Strukturen. Vorhaben RS1167, Abschlussbericht. Technischer Bericht, Gesellschaft für Anlagen- und Reaktorsicherheit (GRS) mbH, 2008.
- /SIE 08b/ Sievers, J.; Heckötter, C.; Schimpfke, T.: Strukturmechanische Simulation von Aufprallversuchen mit weichen Projektilen. ANSYS Conference & 26th CADFEM Users' Meeting (2008).
- /STE 09/ Stepan, J.: Validation of FE model for impact analyses. Transactions of SMiRT 20 (2009), Paper 1929.
- /SUG 93a/ Sugano, T., Tsubota, H., Kasai, Y., Koshika, N., Itoh, C., Shirai K., von Riesemann, W.A., Bickel, D.C., Parks, M.B.: Local damage to reinforced concrete structures caused by impact of aircraft engine missiles Part 1. Test program, methods and results. In: Nuclear Engineering and Design 140 (1993), S. 387-405.
- /SUG 93b/ Sugano, T., Tsubota, H., Kasaia, Y., Koshika, N., Itoh, C., Shirai, K., von Riesemann, W.A., Bickel, D.C., Parks, M.B.: Local damage to reinforced concrete structures caused by impact of aircraft engine missiles Part 2. Evaluation of test results. In: Nuclear Engineering and Design 140 (1993), S. 407-423.
- /SUG 93c/ Sugano, T., Tsubota, H., Kasaia, Y., Koshikaa, N., Oruia, S., von Riesemann, W.A., Bickel, D.C., Parks, M.B.: Full-scale aircraft impact test for evaluation of impact force. In: Nuclear Engineering and Design 140 (1993), S. 373-385.
- /SWI 75/ Swisdak, M.M.: Explosion Effects and Properties. Part I Explosion Effects in Air. Report NSWC/WOL/Tr-75-116, White Oak Laboratory, 1975.
- /TUO 08/ Tuomala, M.: Private Mitteilung, 2008.
- /WAN 08/ Wang, F., Wan, Y., Chong, O., Lim, C., Lim, E.: Reinforced Concrete Slab Subjected to Close-in Explosion. 7. LS-DYNA Anwenderforum, Bamberg, 2008.
- /WAN 12/ Wang, W., Zhang, D., Lu, F., Wang, S.C., Tang, F.: Experimental study on scaling the explosion resistance of a one-way square reinforced concrete slab under a close-in blast loading. International Journal of Impact Engineering, Vol 49, pp. 158-164, 2012.
- <span id="page-240-0"></span>/WUC 09/ Wu, C., Oehlers, D.J., Rebentrost, M., Leach J., Whittacker, A.S.: Blast testing of ultra-high performance fibre and FRP-retrofitted concrete slabs. Engineering Structures, Vol 31, No 9, pp. 2060-2069, 2009.
- /YIP 91/ Yi, P.: Explosionseinwirkungen auf Stahlbetonplatten. Schriftenreihe des Instituts für Massivbau und Baustofftechnologie Karlsruhe, Heft 11, 1991.
- /YIN 08/ Yi, N.H. et al.: HFPB Analysis of RC Structures under Blast Loads Considering Concrete Damage Model. Yonsei University, Dept. of Civil and Environment, Seoul, Corea 3rd ACF International Conference-ACF/VCA (2008), Vietnam, Ho Chi Min City.
- /ZHO 08/ Zhou, X.Q., Kuznetsov, V.A., Hao, H., Waschl, J.: Numerical prediction of concrete slab response to blast loading. International Journal of Impact Engineering, Vol 35, No 10, pp. 1186-1200, 2008.
- /ZUK 04/ Zukas, J.A.: Introduction to Hydrocodes. Studies in Applied Mechanics. Academic Pr. Inc. ISBN-13: 978-0080443485, 2004.

# **Abbildungsverzeichnis**

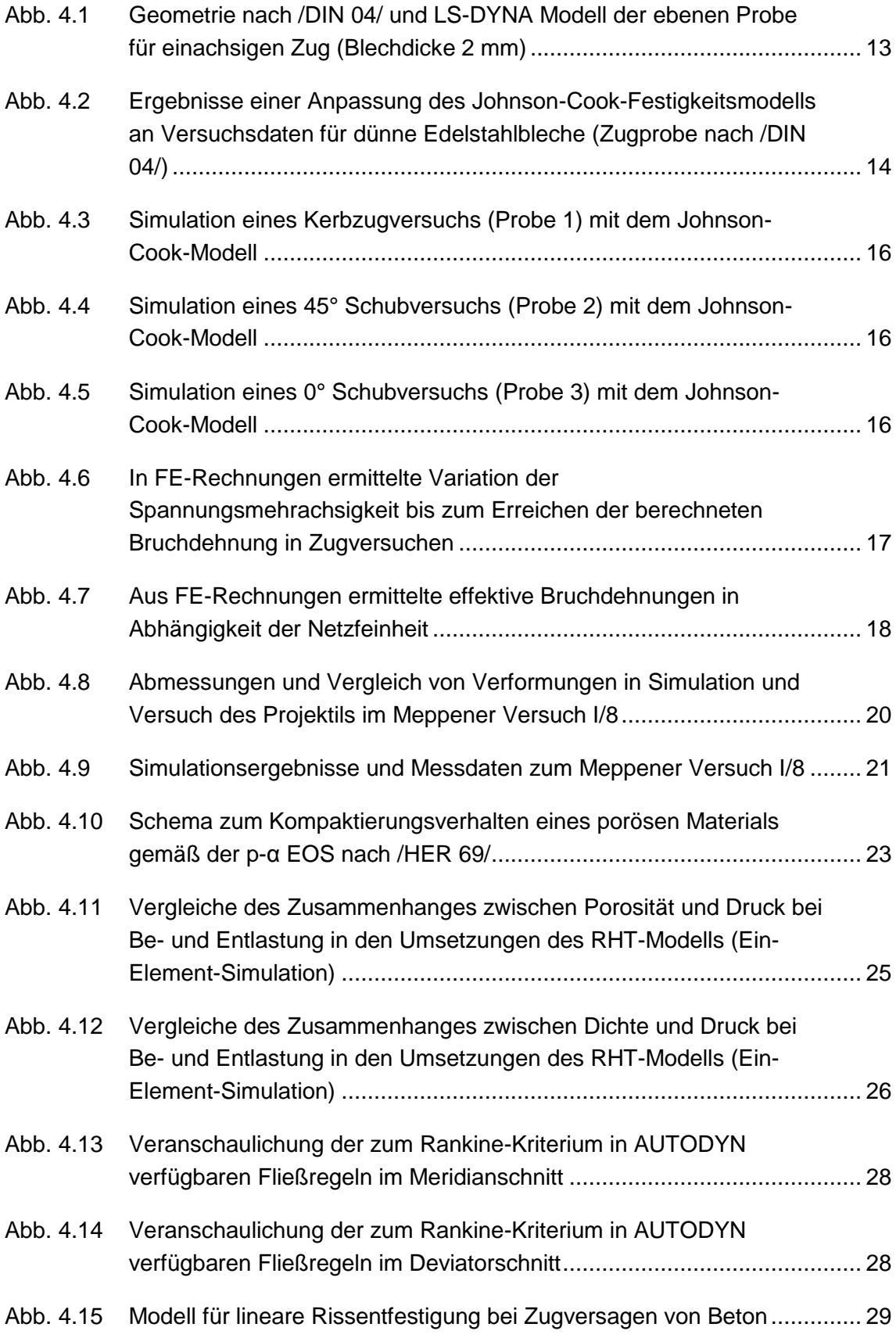

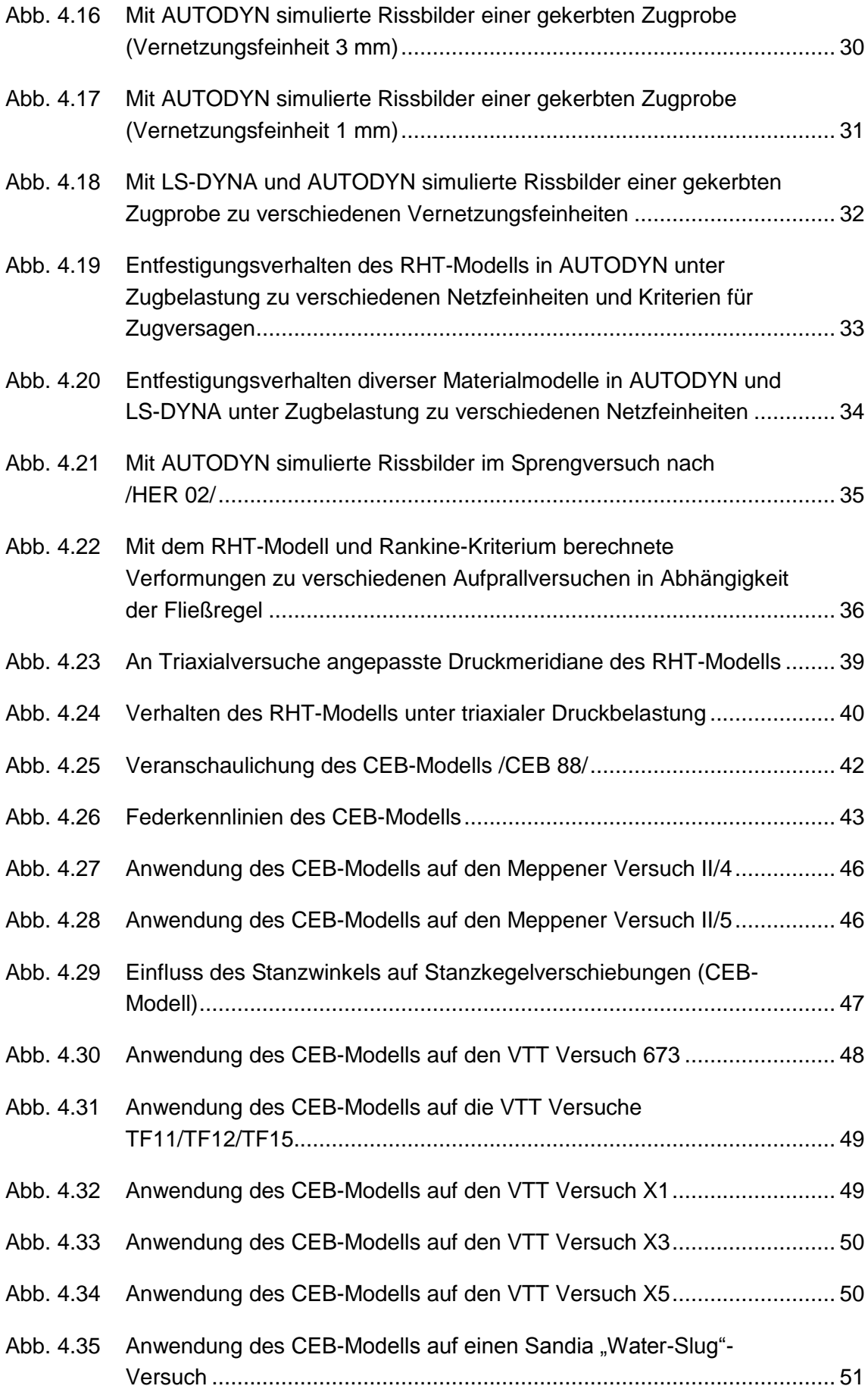

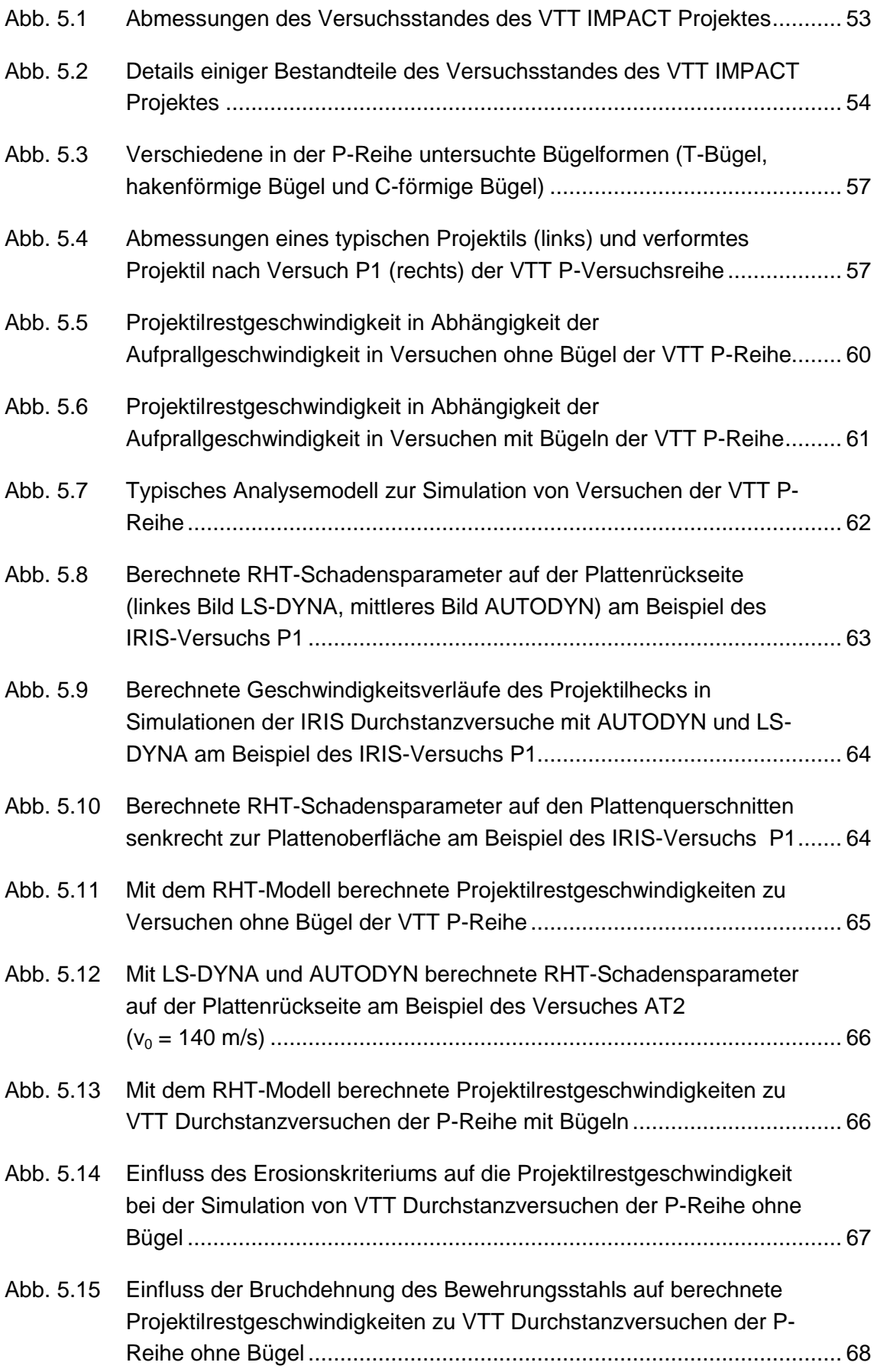

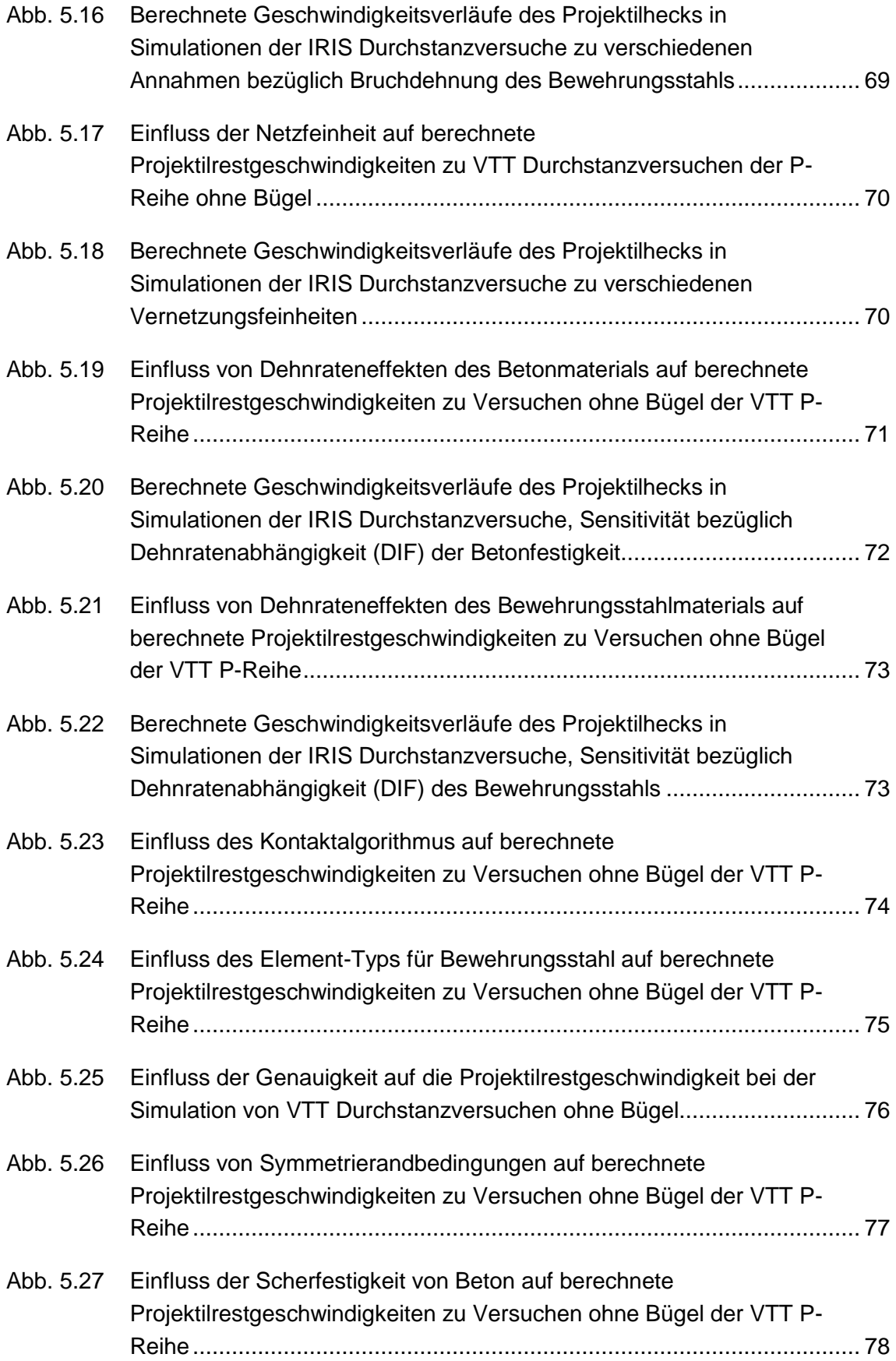

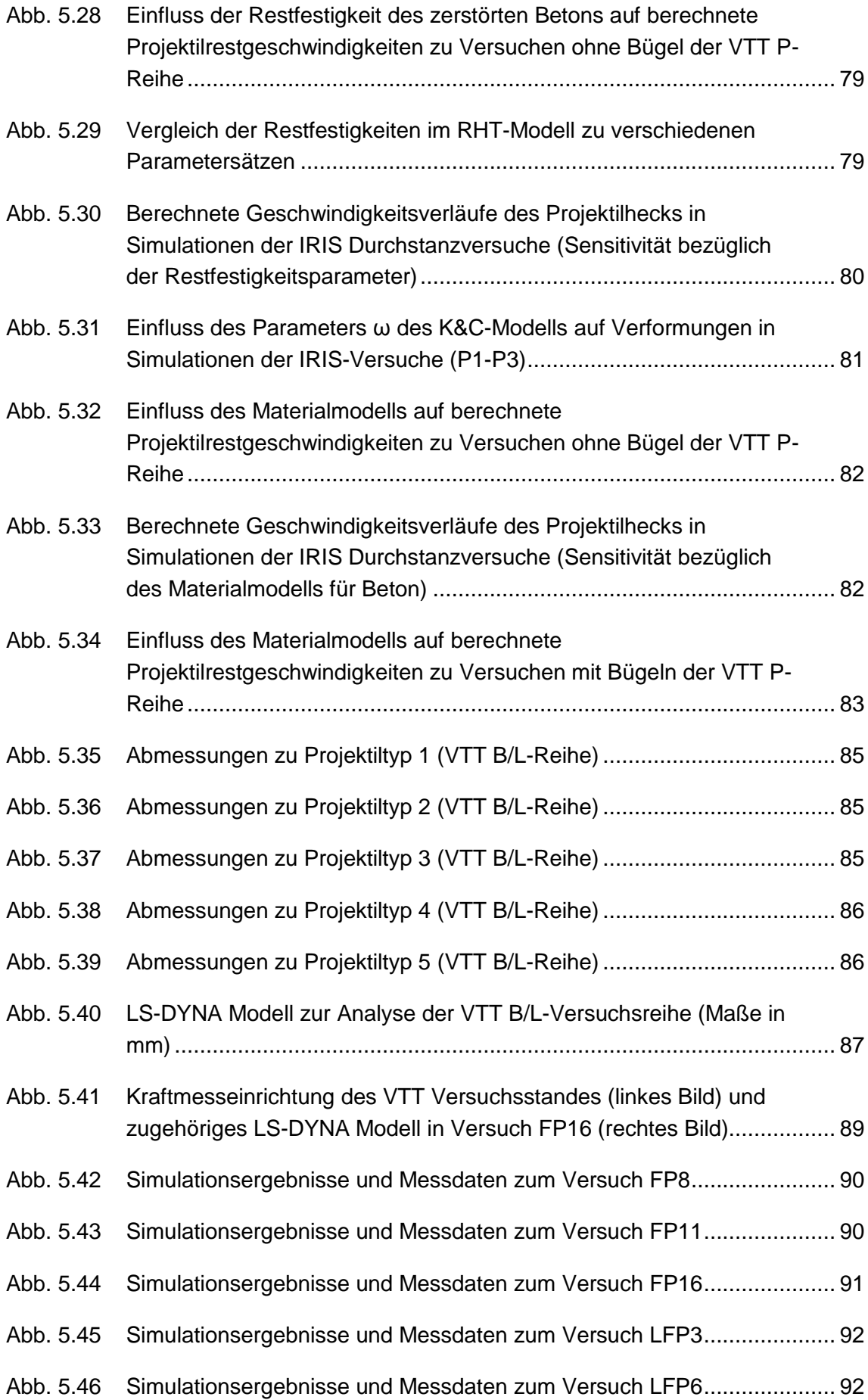

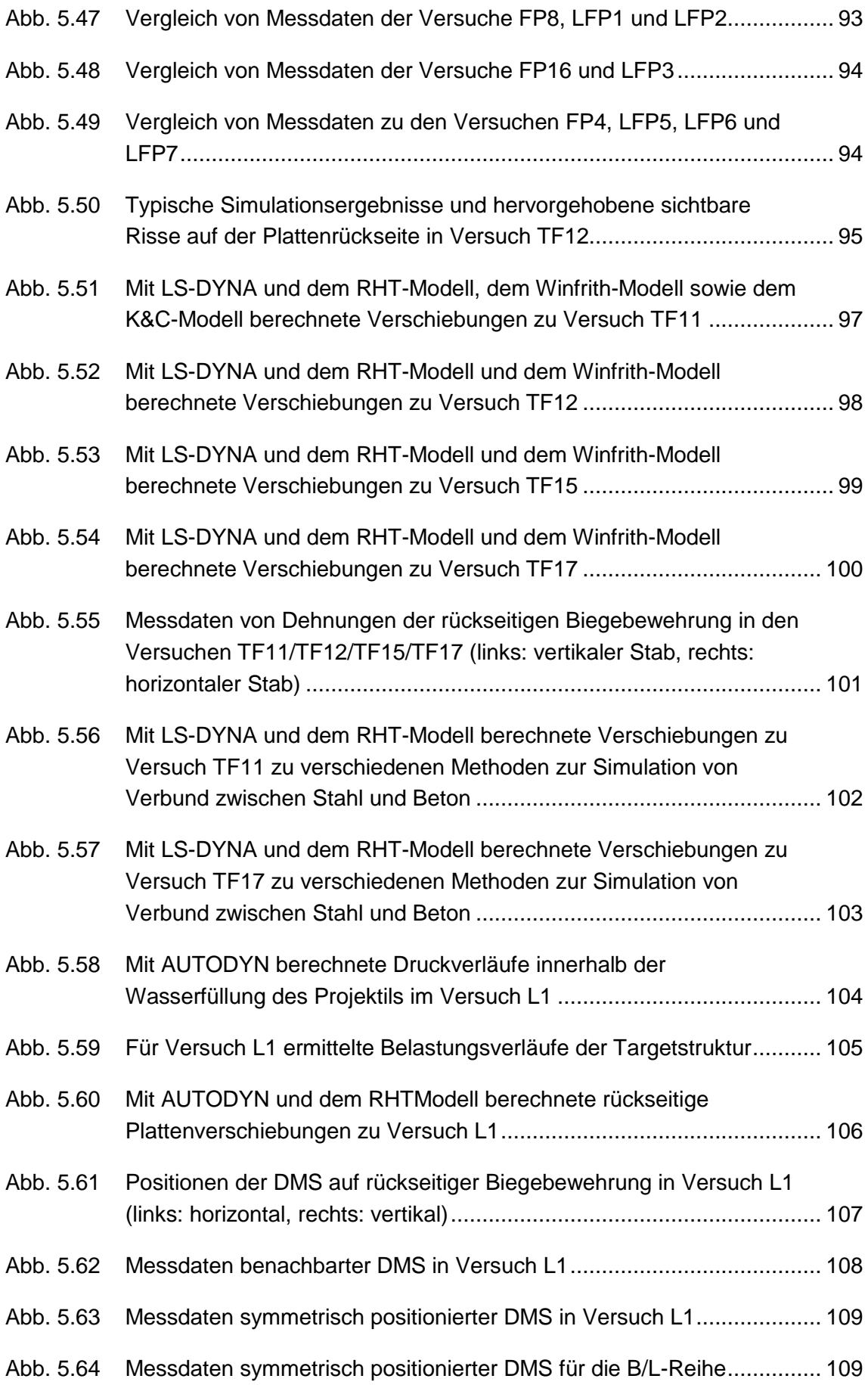

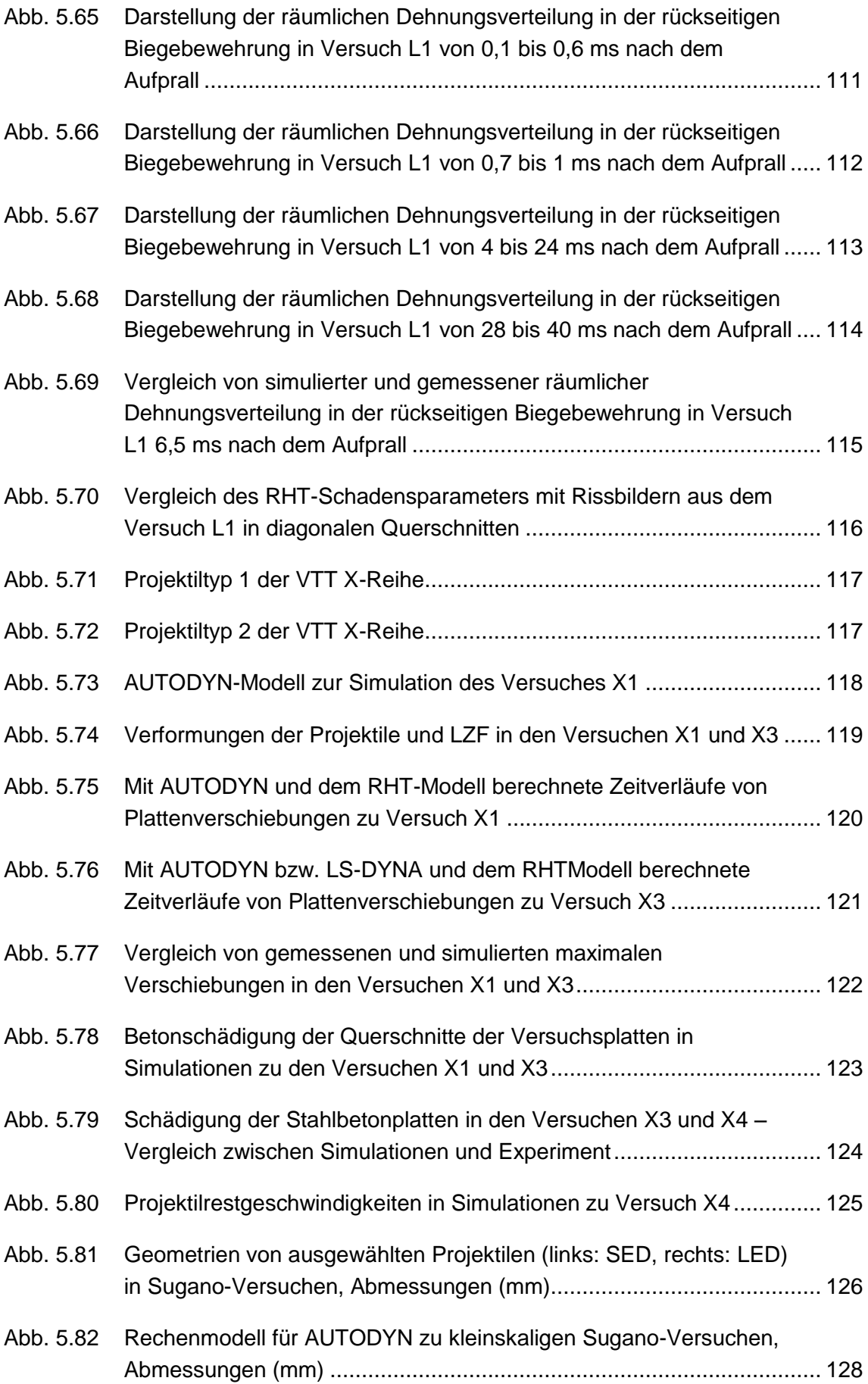

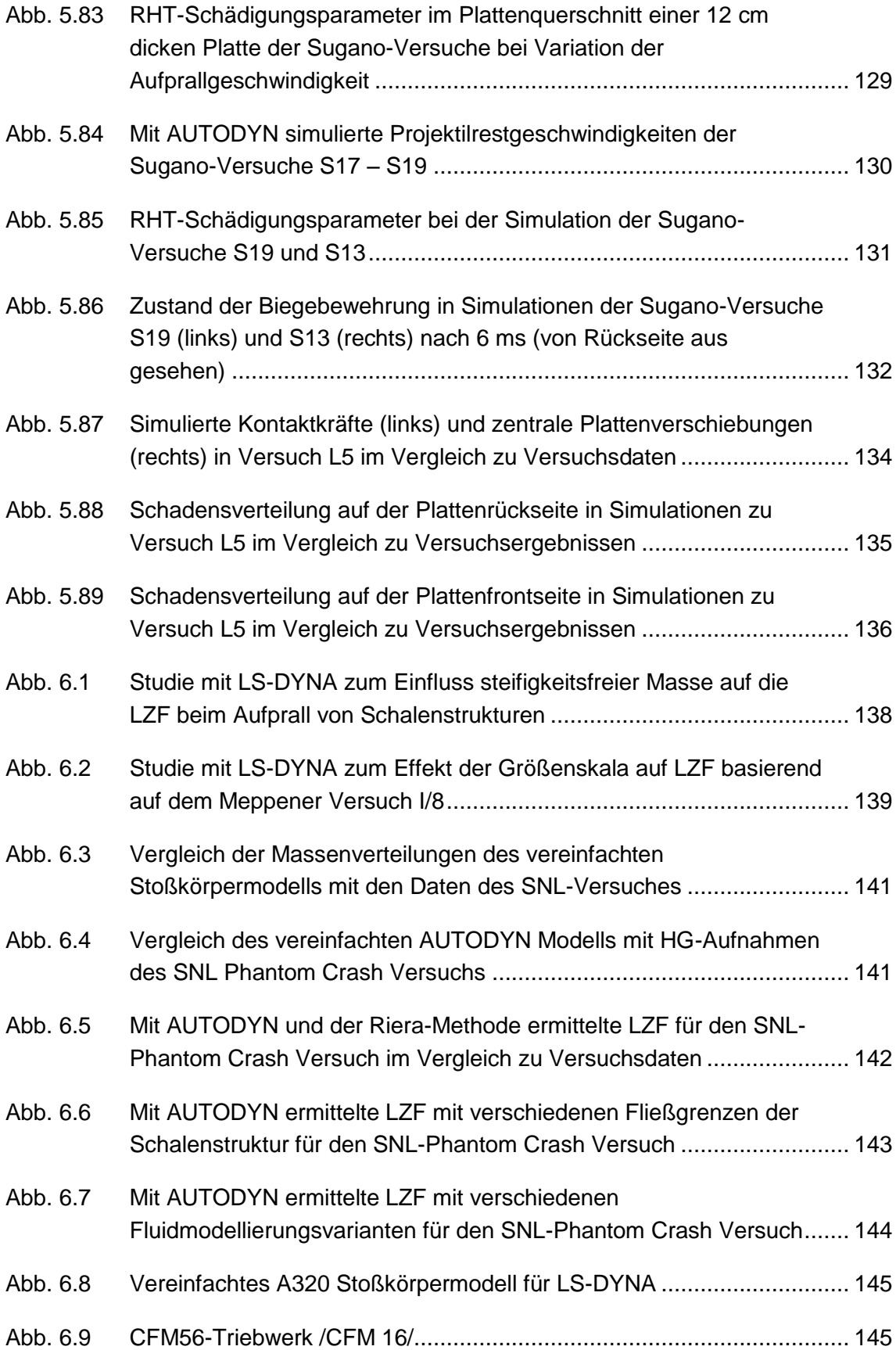

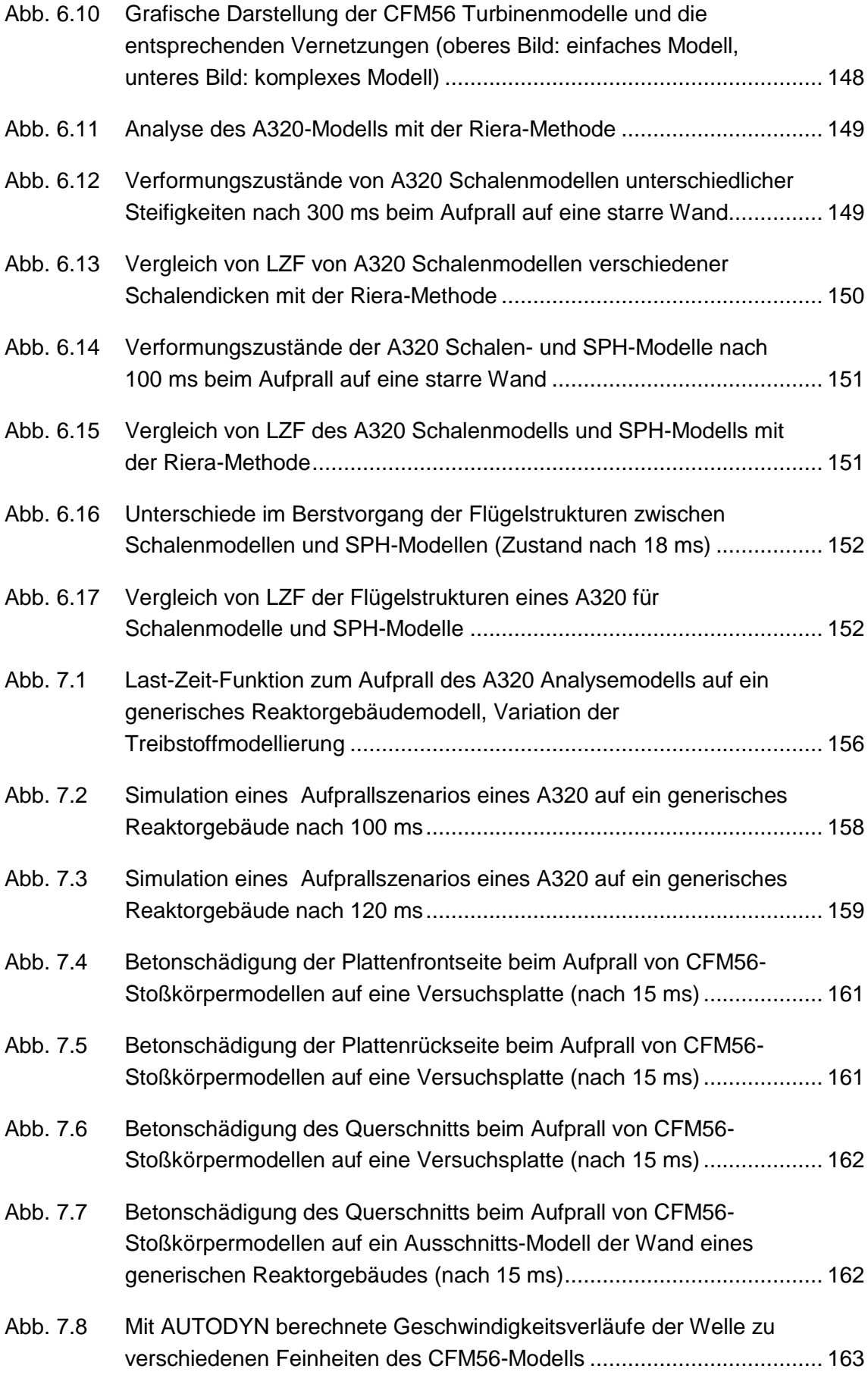

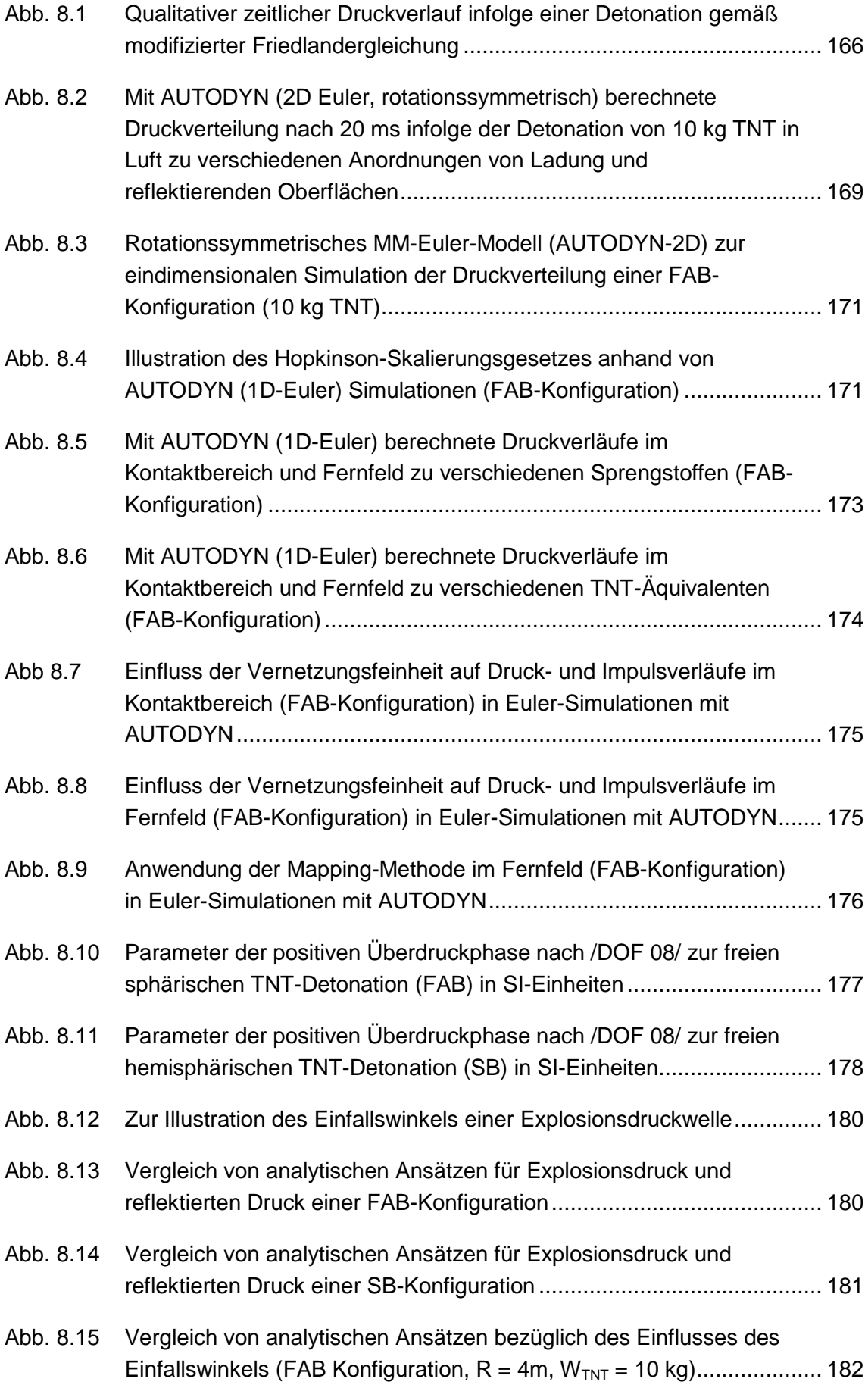

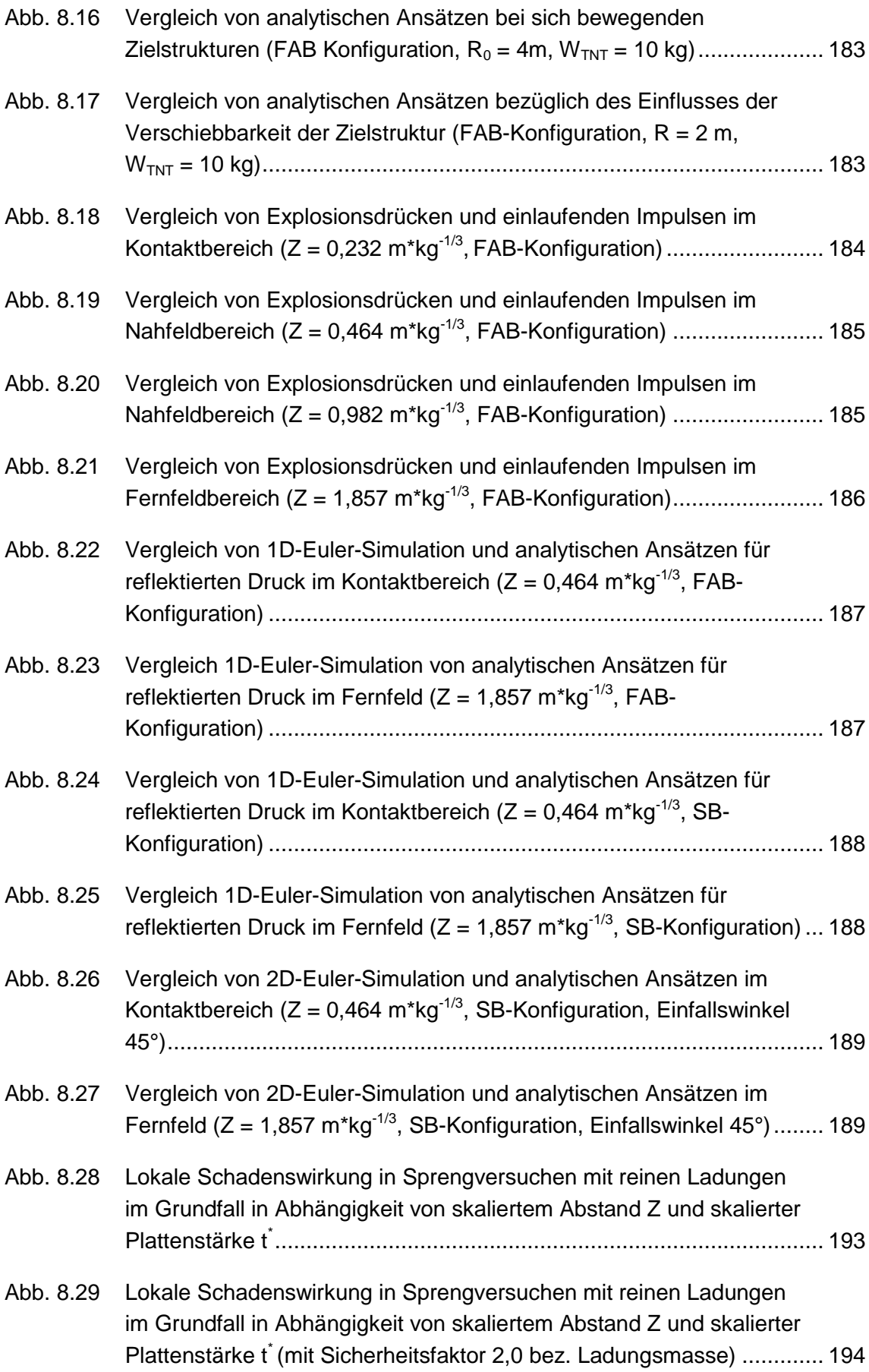
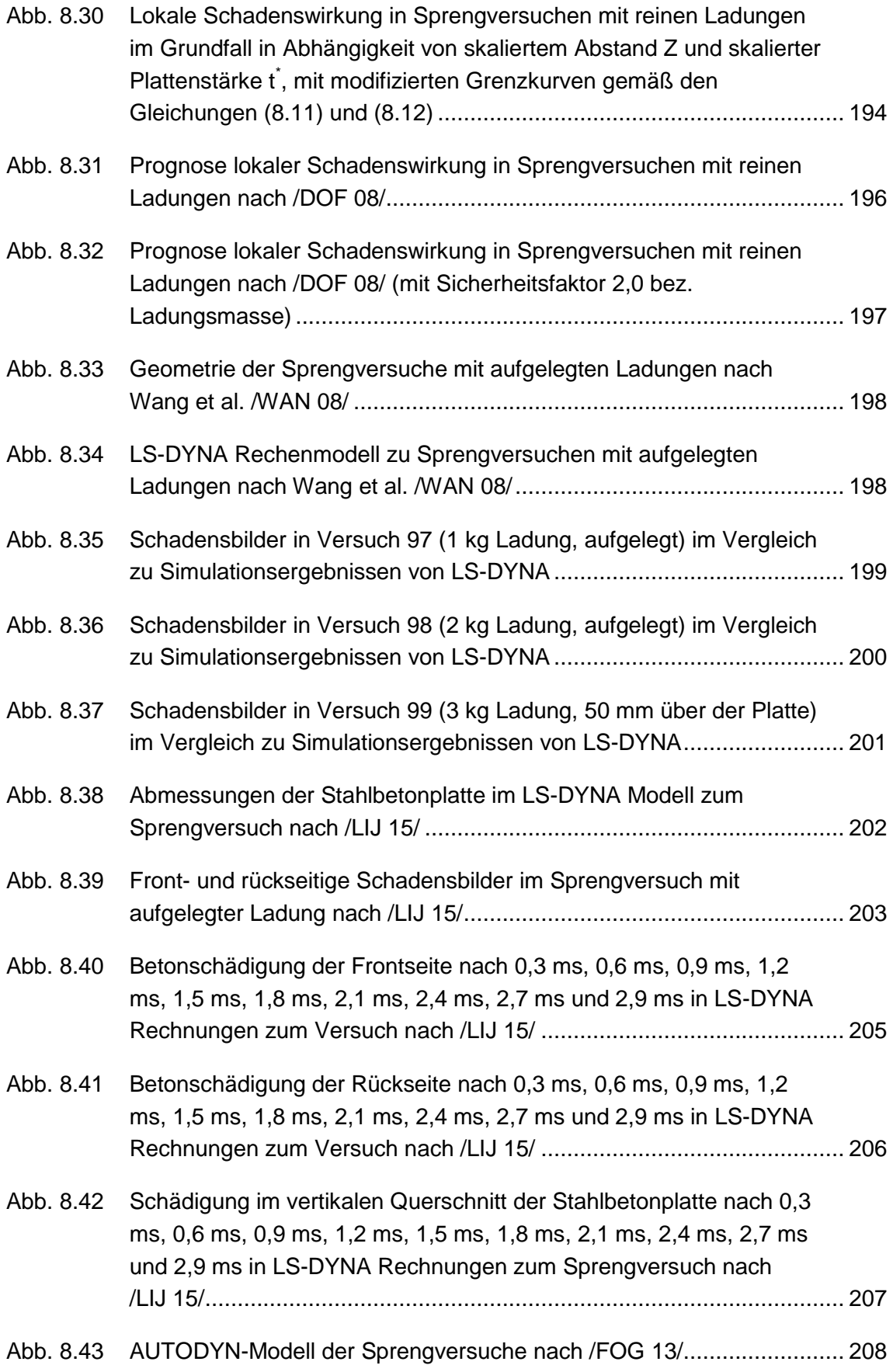

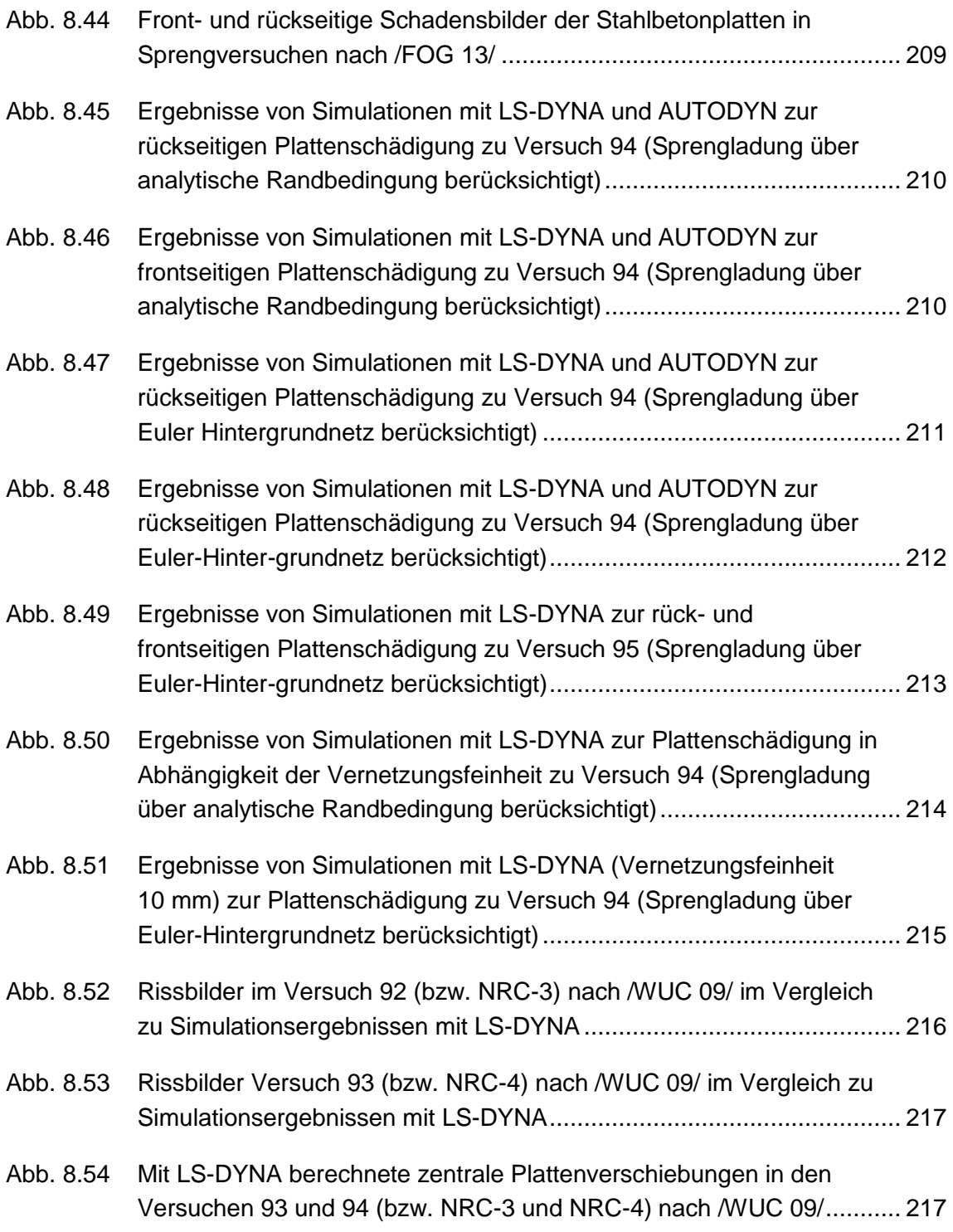

## **Tabellenverzeichnis**

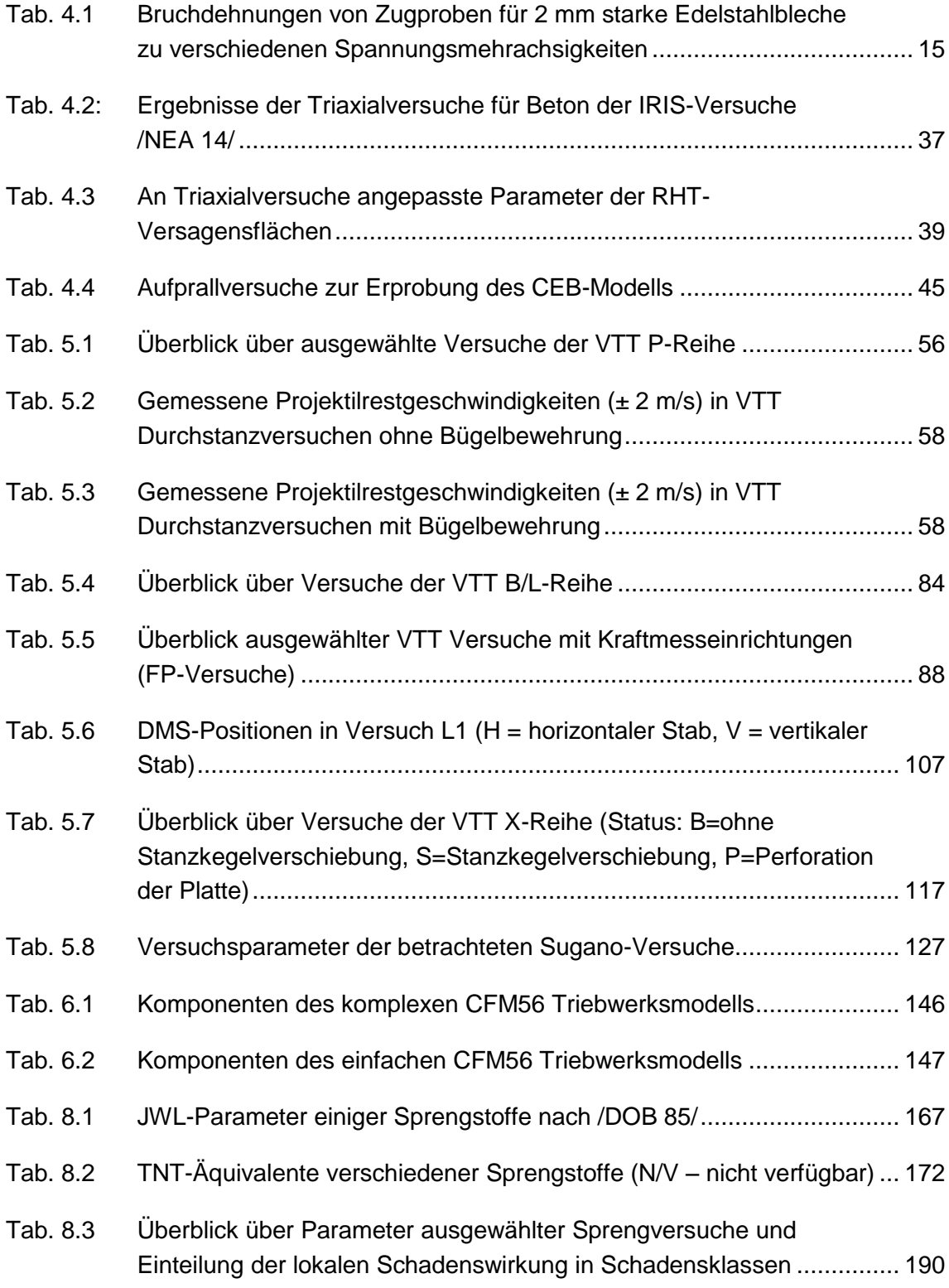

## **Abkürzungsverzeichnis**

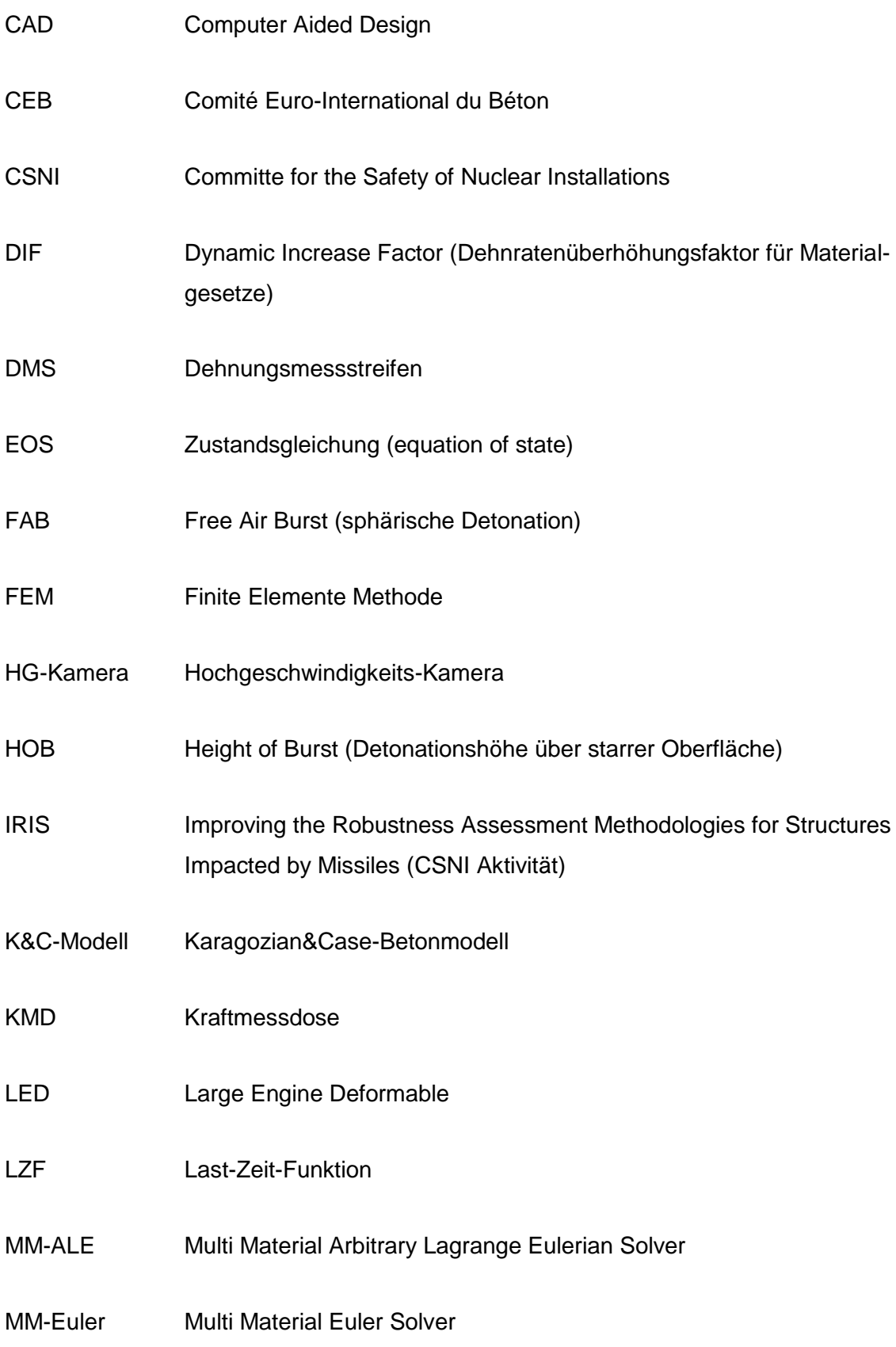

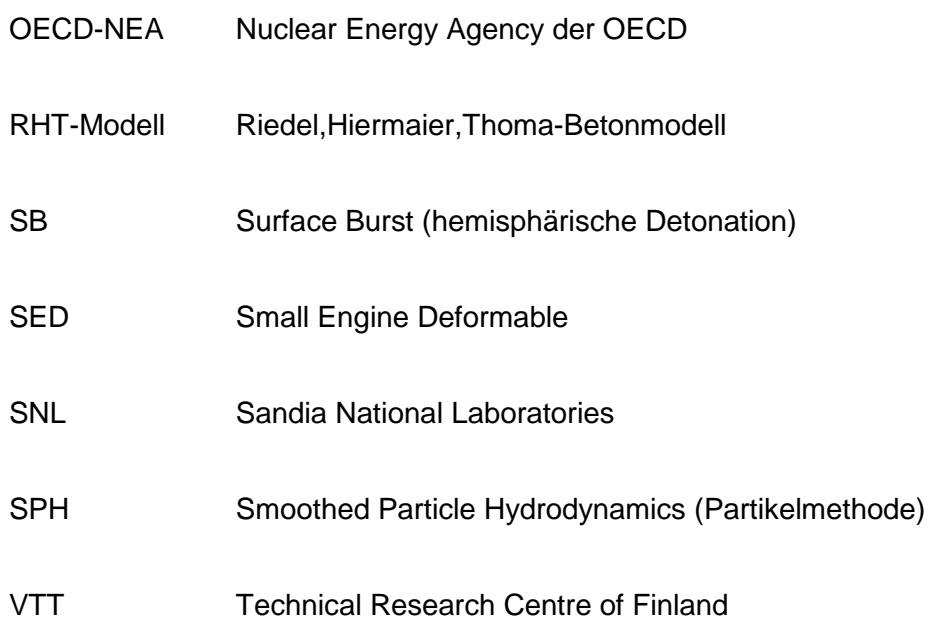

**Gesellschaft für Anlagenund Reaktorsicherheit (GRS) gGmbH**

Schwertnergasse 1 **50667 Köln** Telefon +49 221 2068-0 Telefax +49 221 2068-888

Forschungszentrum Boltzmannstraße 14

**85748 Garching b.München** Telefon +49 89 32004-0 Telefax +49 89 32004-300

Kurfürstendamm 200 **10719 Berlin**  Telefon +49 30 88589-0 Telefax +49 30 88589-111

Theodor-Heuss-Straße 4 **38122 Braunschweig** Telefon +49 531 8012-0 Telefax +49 531 8012-200

www.grs.de